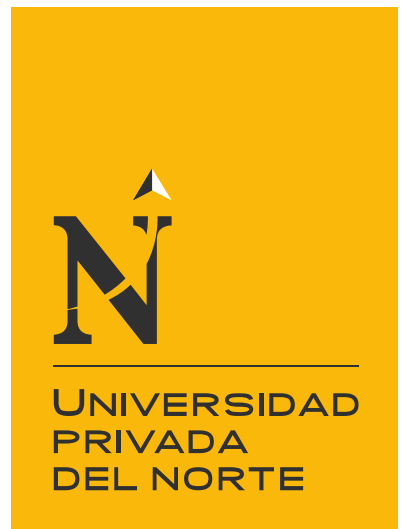

# FACULTAD DE INGENIERÍA

CARRERA DE INGENIERÍA CIVIL

"DISEÑO SÍSMICO DE LAS VIVIENDAS CONSTRUIDAS POR EL PROGRAMA TECHO PROPIO EN LA PROVINCIA DE SAN MARCOS, 2017"

Tesis para optar el título profesional de:

**Ingeniero Civil**

**Autor:** Bach. Juan Carlos Mestanza Jauregui

**Asesor:** Mg. Ing. Josué Isaac Fernández Pérez

> Cajamarca – Perú 2017

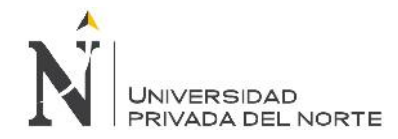

# **APROBACIÓN DE LA TESIS**

El asesor y los miembros del jurado evaluador asignados, **APRUEBAN** la tesis desarrollada por el Bachiller **Juan Carlos Mestanza Jauregui**, denominada:

# **"DISEÑO SÍSMICO DE LAS VIVIENDAS CONSTRUIDAS DEL PROGRAMA TECHO PROPIO EN LA PROVINCIA DE SAN MARCOS, 2017"**

**Mg. Ing. Josué Isaac Fernández Pérez ASESOR**

> **Dr. Ing. Orlando Aguilar Aliaga PRESIDENTE**

**Ing. Gerson Neri Quispe Rodríguez SECRETARIO**

**Ing. Iván Hildebrando Mejía Díaz VOCAL**

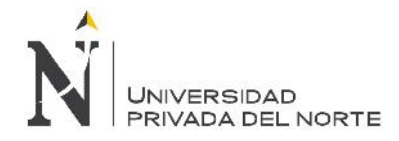

# **DEDICATORIA**

La presente tesis la dedico a mi amado y querido padre **Segundo Gustavo Jauregui Vera**, por sus innumerables consejos, por ser tan repetitivo conmigo, por darme la contraria en muchas cosas que yo creía eran buenas para mí y resultaron ser malas, ahora entiendo el porqué de ser tan paciente. A mi amada madre **Luz Elena Minchán Pajares** que me enseño que la vida tiene una cuota de sacrificio, nada viene por arte de magia, que siempre debe haber esperanza en todo lo que uno hace, gracias por su buena fe de ustedes mis Padres, con quienes he aprendido a conseguir lo que tengo con tesón y ahínco. Gracias por todo mi amado padre. Les agradezco infinitamente porque sé que con su cariño y educación me han formado como un hombre de bien.

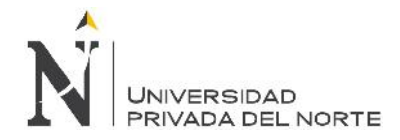

# **AGRADECIMIENTO**

A mis padres, **Segundo Gustavo Jauregui Vera** y madre **Luz Elena Minchán Pajares** porque creyeron en mí y porque me sacaron adelante, dándome ejemplos dignos de superación y entrega, porque en gran parte gracias a ustedes, hoy puedo ver alcanzada mi meta, ya que siempre estuvieron impulsándome en los momentos más difíciles de mi carrera, y el orgullo que sienten por mí, fue lo que me hizo ir hasta el final. Va por ustedes, por lo que valen, porque admiro su fortaleza y por lo que han hecho de mí.

Gracias por haber fomentado en mí el deseo de superación y el anhelo de triunfo en la vida.

Mil palabras no bastarían para agradecerles su apoyo, su comprensión y sus consejos en los momentos difíciles.

A ellos, espero no defraudarlos y contar siempre con su valioso apoyo, sincero e incondicional.

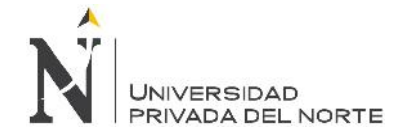

"Diseño sísmico de las viviendas construidas por el programa<br>"Techo Propio en la provincia de San Marcos, 2017

# ÍNDICE DE CONTENIDOS

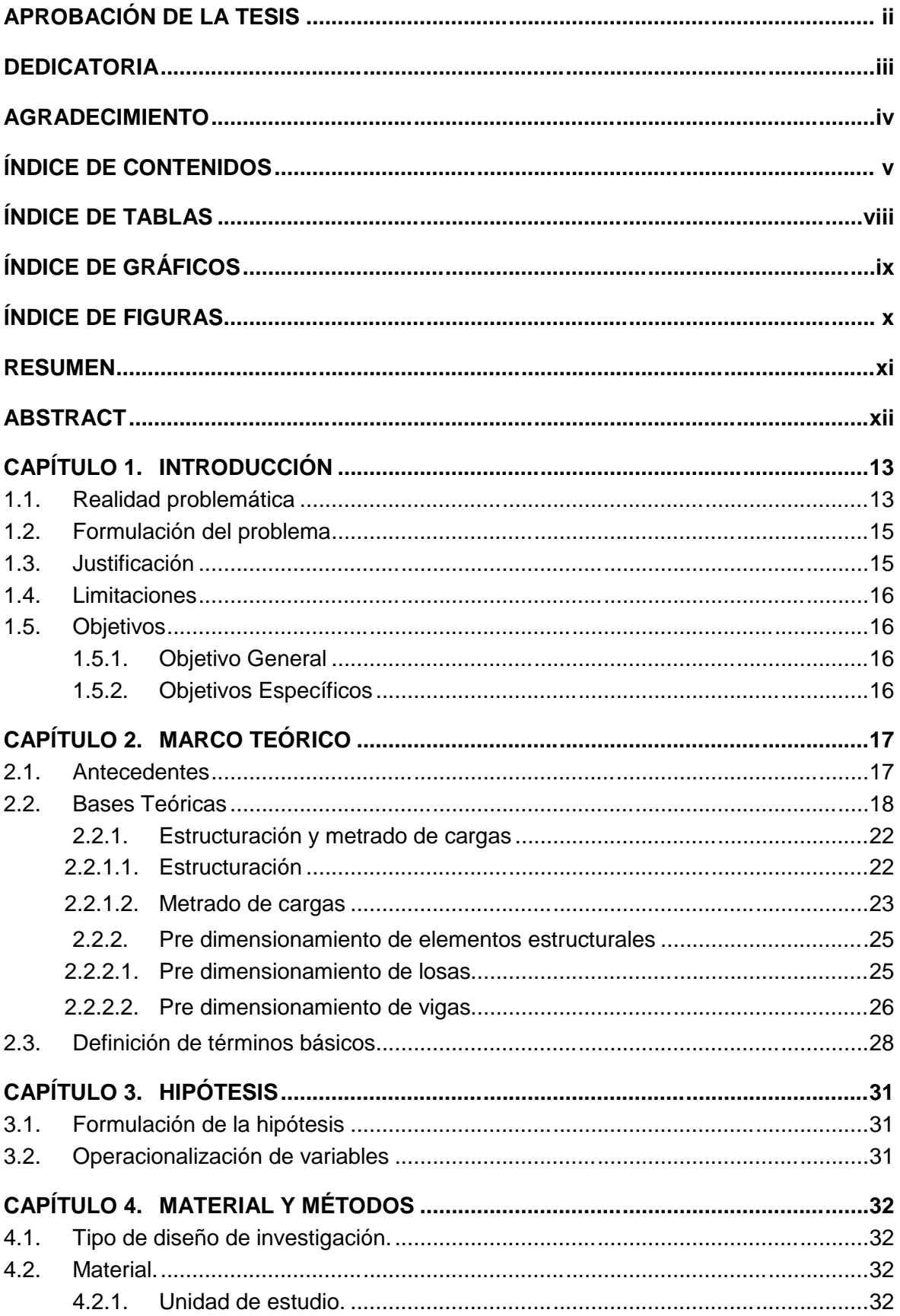

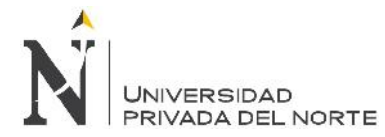

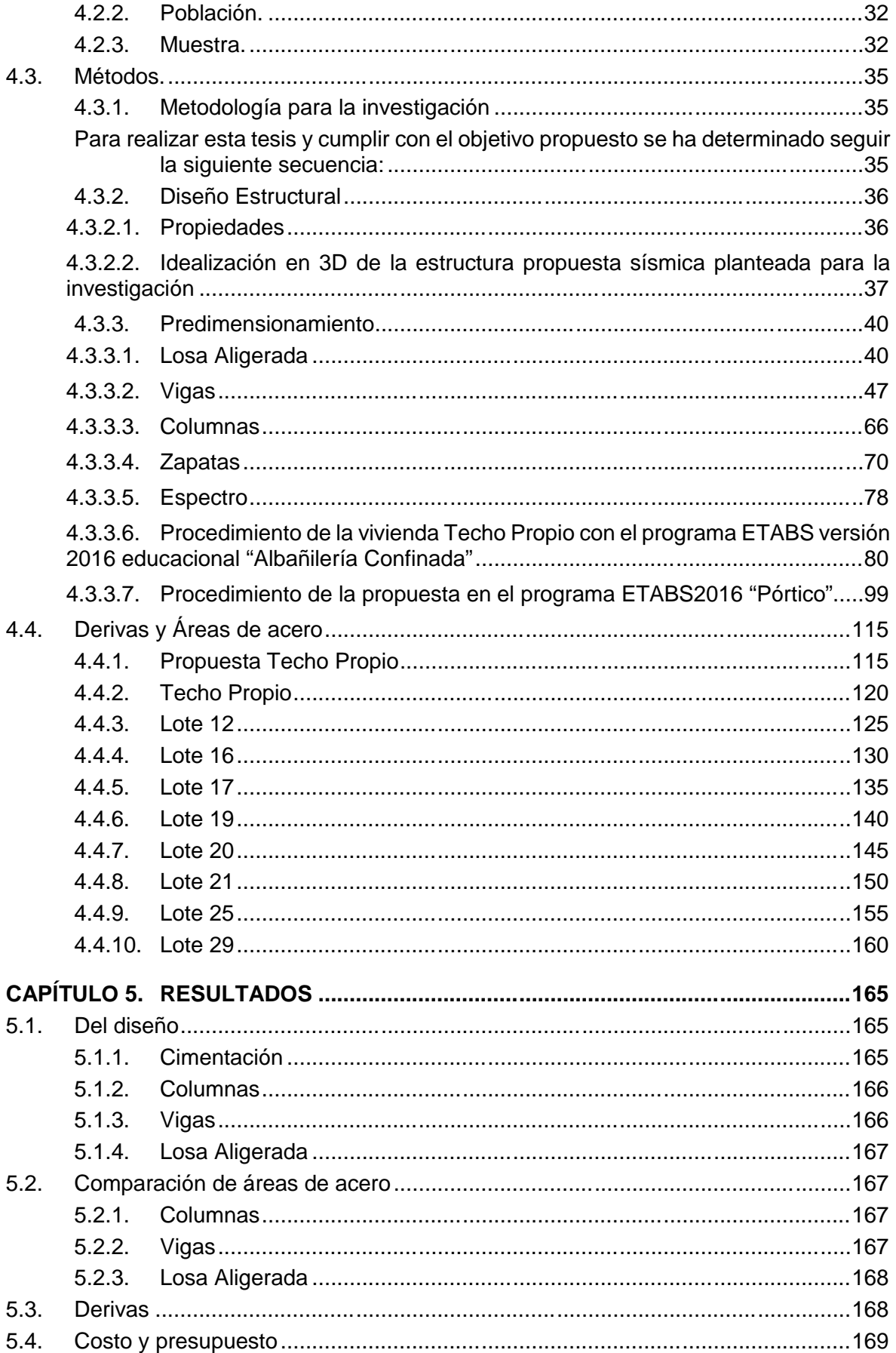

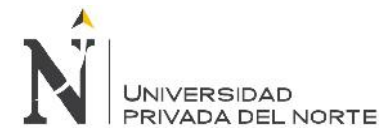

"Diseño sísmico de las viviendas construidas por el programa Techo Propio en la provincia de San Marcos, 2017"

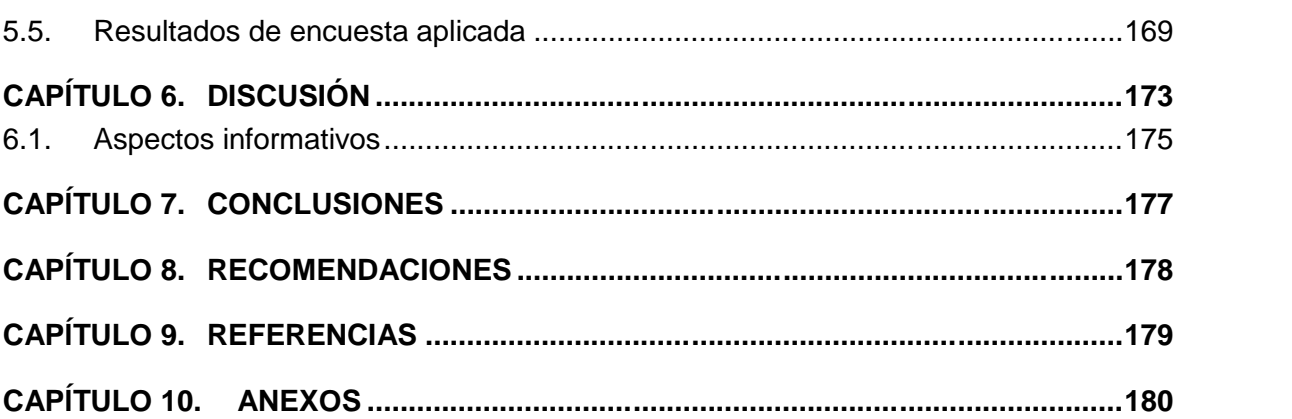

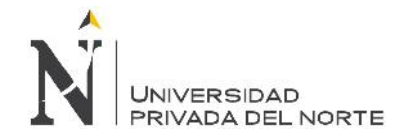

# **ÍNDICE DE TABLAS**

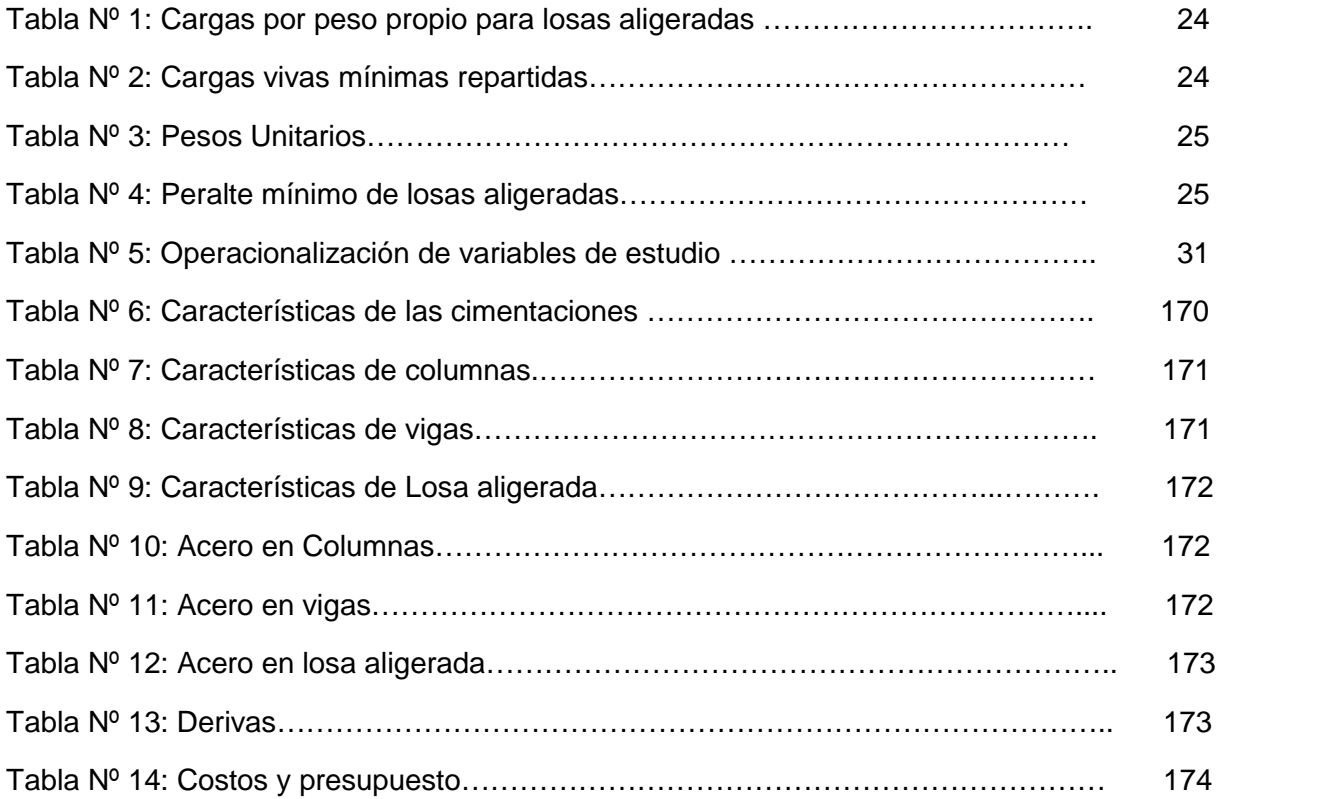

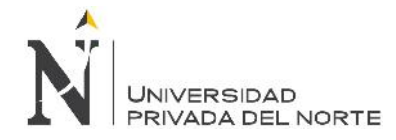

# **ÍNDICE DE GRÁFICOS**

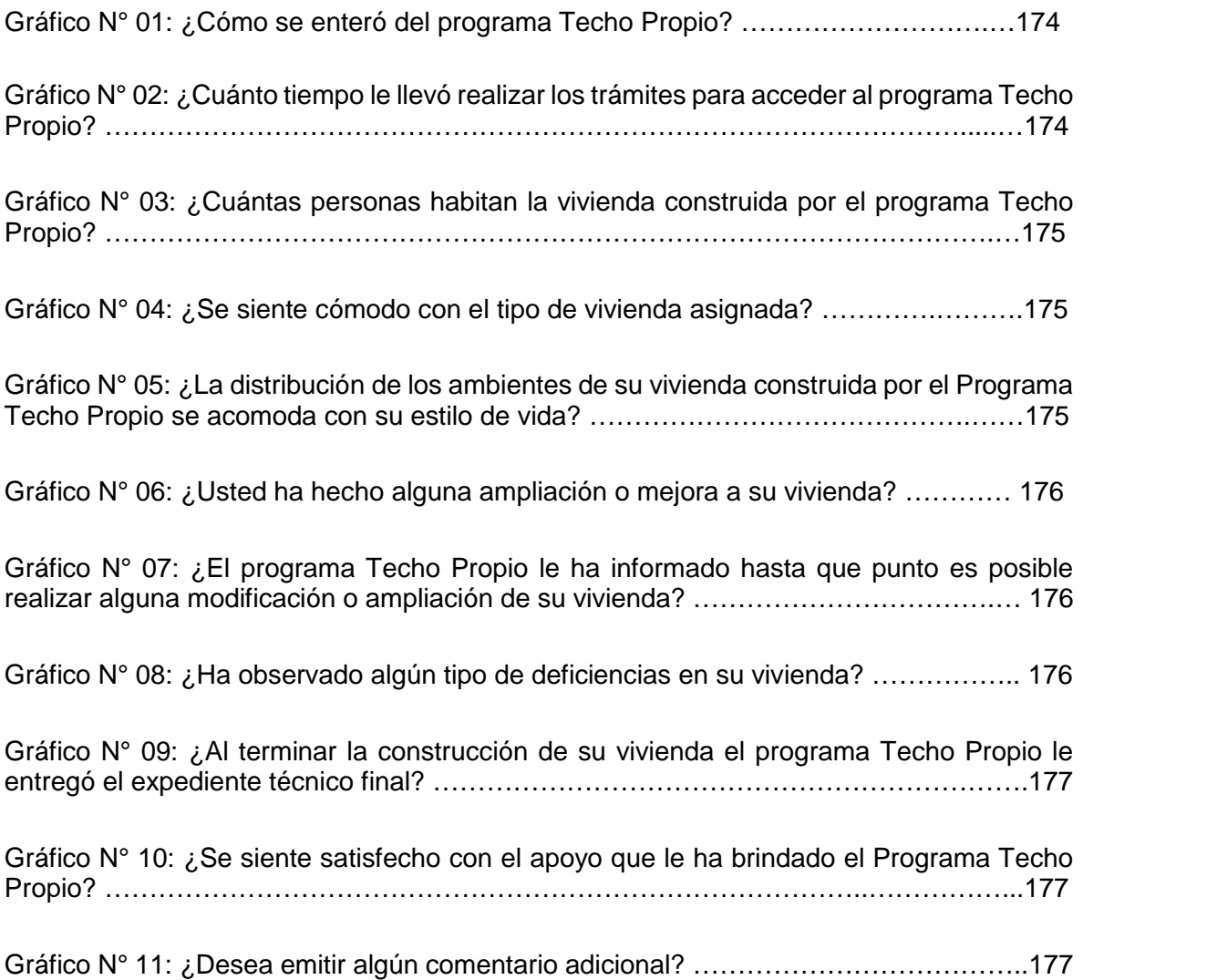

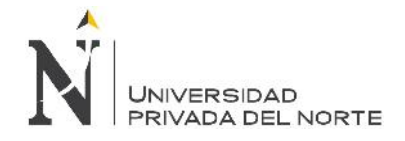

# **ÍNDICE DE FIGURAS**

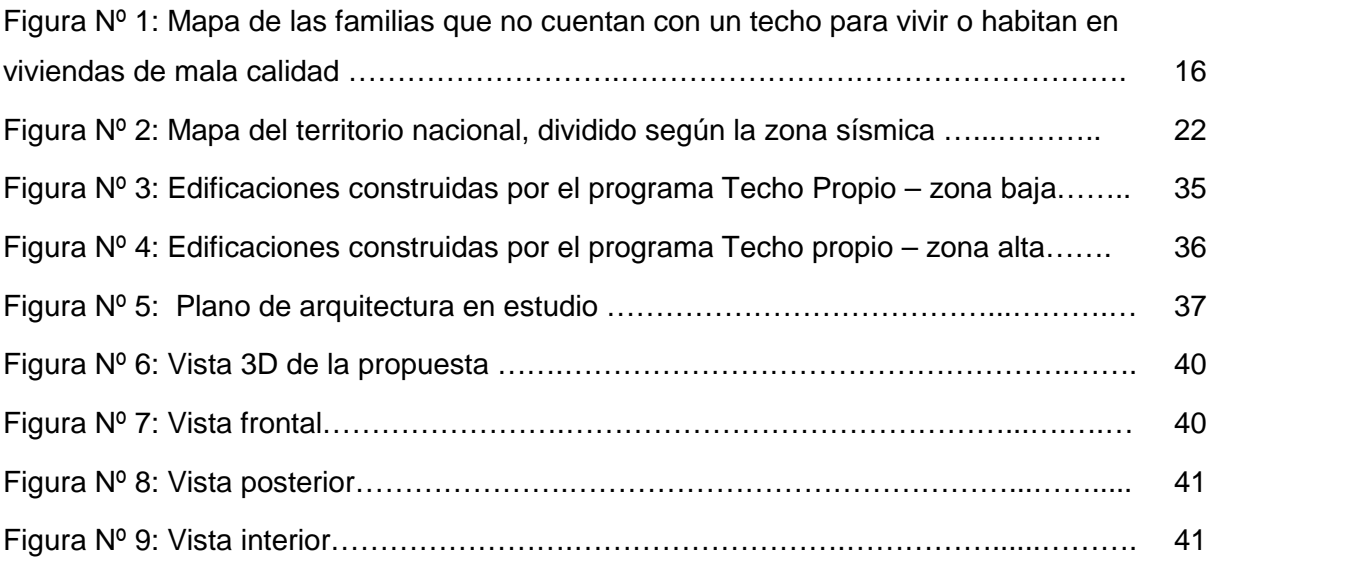

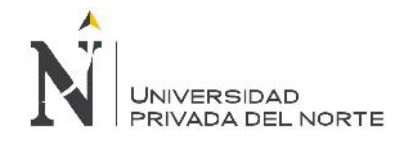

# **RESUMEN**

El objetivo de la presente tesis fue elaborar el diseño sísmico de las viviendas construidas por el Programa Techo Propio (Sistema Estructural - Albañilería confinada) ubicadas en la provincia de San Marcos, la cual se encuentra en la zona sísmica 3 según la clasificación de la Norma E0.30, 2016, por lo que existe una alta probabilidad de ocurrencia de un evento sísmico. Techo Propio es un programa nacional que construye viviendas sociales a personas de escasos recursos, por lo que en la presente tesis además de efectuar el análisis sismorresistente de las viviendas por dicho programa, se presenta una propuesta (Sistema Estructural - Pórtico) con un diseño sismorresistente. La información fue obtenida en gran parte del expediente de dicho programa, en lo referente a los materiales, características estructurales, así como los planos, luego se procedió a la toma de datos de las 8 viviendas modificadas por los mismos moradores (Levantamiento Arquitectónico). La investigación se desarrolló utilizando el programa ETABS versión 2016 educacional, para estimar los límites de distorsión de entre piso, donde se empleó el Reglamento Nacional de Edificaciones, 2006. Los resultados del diseño de la vivienda del Programa Techo Propio como las modificadas por los moradores cumplen las derivas según la norma de diseño sismorresistente peruana, pero el área de acero no cumple con los esfuerzos para momento flector máximo "0.49 Ton", esfuerzo cortante máximo "0.94 Ton", eso significa que se debería aumentar las dimensiones de los elementos estructurales. Mientras los datos procesados de la propuesta planteada para esta investigación cumplen las derivas y el área de acero para los esfuerzos para el momento flector "1.05 Ton" y cortante máximo "2.03 Ton" ante un evento sísmico.

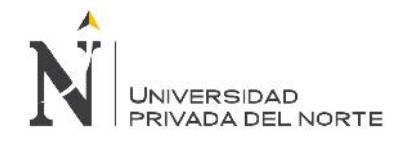

# **ABSTRACT**

The objective of this thesis was to develop the seismic design of the homes built by the Own Roof Program (Structural System - Confined Masonry) located in the province of San Marcos, which is in the seismic zone 3 according to the classification of the Standard E0.30, 2016, so there is a high probability of occurrence of a seismic event. Techo Propio is a national program that builds social housing for people with limited resources, so in this thesis, in addition to carrying out the seismic analysis of housing by said program, a proposal is presented (Structural System - Pórtico) with a seismic design . The information was obtained in a large part of the record of said program, regarding the materials, structural characteristics, as well as the plans, then proceeded to the data collection of the 8 houses modified by the same residents (Architectural Survey). The research was developed using the ETABS 2016 educational program, to estimate the limits of distortion between floors, where the National Building Regulations were used, 2006. The results of the design of the House of the Own Roof Program as modified by the residents meet the drifts according to the Peruvian seismic design norm, but the steel area does not comply with the efforts for maximum bending moment "0.49 Ton", maximum shear stress "0.94 Ton", that means that the dimensions of the structural elements should be increased . While the processed data of the proposal proposed for this investigation meet the drifts and the steel area for the efforts for the bending moment "1.05 Ton" and maximum shear "2.03 Ton" before a seismic event.

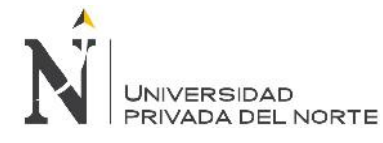

# **CAPÍTULO 1. INTRODUCCIÓN**

# **1.1. Realidad problemática**

Hemos mejorado el entorno habitacional en los países latinoamericanos, donde los gobiernos han tenido un logro importante de dar una vivienda adecuada a los más necesitados. Pero aun así se encuentran deficiencias, las cuales aún no son aptas para albergar personas (Frederico, 2012).

Donde el entorno habitacional está progresando, pero aún es muy precaria en los países latinoamericanos, donde la vivienda es el mayor deficiente y/o problema. Hay muchos problemas que son muy alarmantes: Donde las viviendas en la zona urbana carecen de saneamiento, se han construido con materiales defectuosos. Los cuales son puntos muy importantes, puesto que la vivienda es muy importante para el progreso de una persona, donde los programas habitacionales deben ser convenientemente analizadas, diseñadas y construidas adecuadamente, de modo que tengan un buen comportamiento ante todo tipo de solicitación (Ministerio de Vivienda, Construcción y Saneamiento, 2017).

En el año 2003 la Comisión Multisectorial de Reducción de Riesgos en el Desarrollo y la Dirección General de Programación Multianual del Sector Público – MEF. Clasificó a los departamentos en zona sísmicas, calificando al departamento de Cajamarca en un nivel de riesgo medio a moderado (Ver Anexo N°1), pues este mapa considera a Cajamarca en un departamento con un nivel de riesgo moderado ante eventos sísmicos.

Dado que en el departamento de Cajamarca - Provincia de San Marcos – Distrito de Pedro Gálvez está ubicada según la Norma Técnica Peruana E0.30, 2016 en zona de peligro sísmico moderado, en donde se viene construyendo viviendas con el programa social Techo Propio, tenemos que tener en consideración, un diseño antisísmico en las viviendas a construir con este programa, si no consideramos el diseño ante un movimiento telúrico, podemos poner en riesgo la integridad de las personas.

.

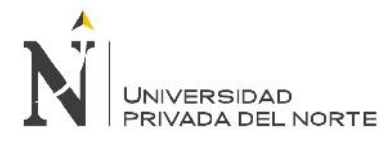

Figura N° 1 Mapa de las familias que no cuentan con un techo para vivir o habitan en viviendas de mala calidad

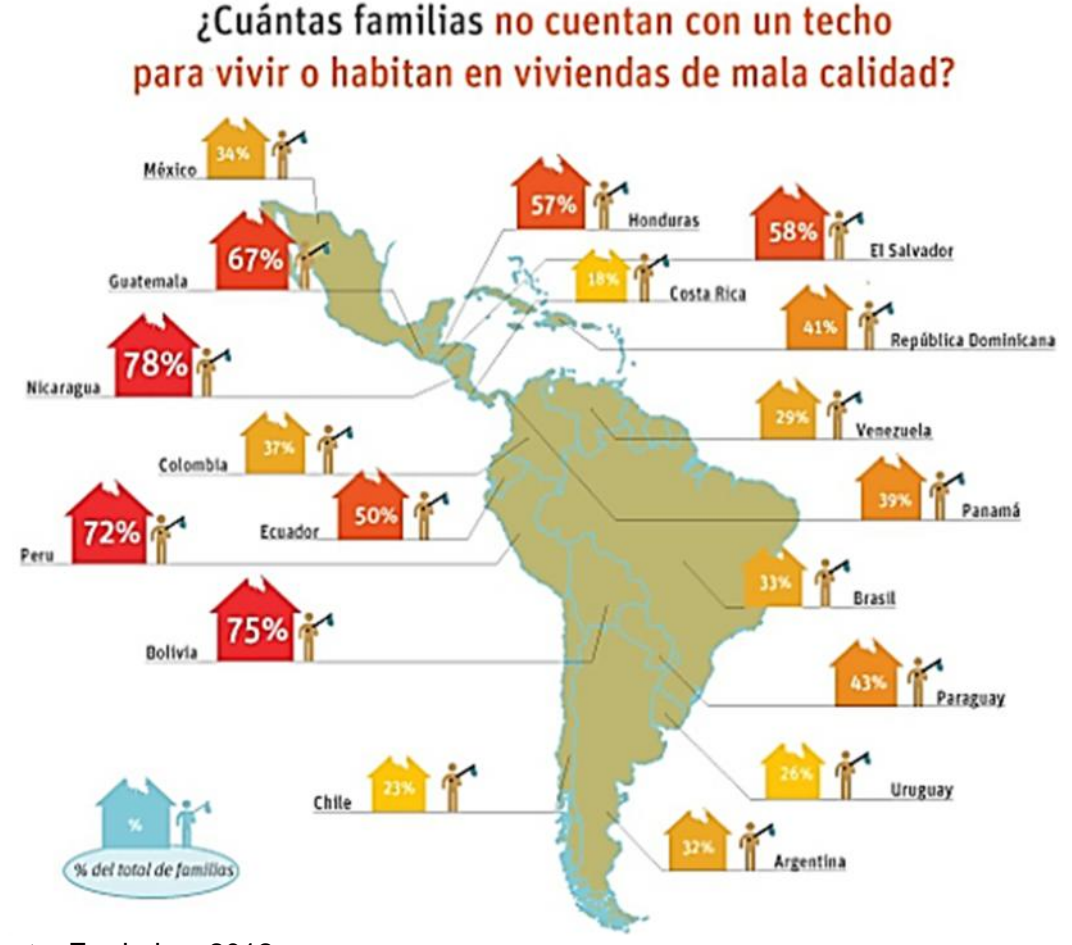

Fuente: Frederico, 2012.

En la revista estudio de mercado de la vivienda social en la ciudad de Cajamarca, 2012. Se dice que: Cajamarca presenta; 171 zonas críticas por riesgos geológicos. Donde el parque habitacional debe tener los elementos estructurales funcionales y óptimos para soportar un movimiento telúrico.

Según lo expuesto la normatividad que rige el diseño sismorresistente en el Perú, la Norma Técnica Peruana E0.30, 2016, no contempla información alguna para el diseño de viviendas sociales. Esto podría mejorar puesto que las estructuras no deberían interrumpir su función y ayudar como refugio después de un movimiento telúrico. Para esto se debe dar especificaciones técnicas o alternativas para el diseño de estructuras antisísmicas construidas por programas sociales a nivel nacional.

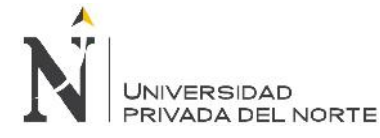

# **1.2. Formulación del problema**

¿Las viviendas construidas por el programa Techo Propio en la provincia de San Marcos, cumplen un diseño sísmico, en función de los límites de distorsión (Deriva) de entre piso según la norma E0.30, 2016?

# **1.3. Justificación**

Nuestro país cuenta con diversos programas sociales de apoyo a las familias de escasos recursos económicos, uno de ellos es el programa Techo Propio, siendo el Perú un país de alto riesgo sísmico porencontrarse dentro, al cinturón de fuego del Pacífico, es importante que todas nuestras edificaciones cuenten con diseños sismorresistentes aplicando la Norma Técnica Peruana E030, 2016.

En la actualidad los diseños sismo resistentes, se los toma en cuenta al diseñar grandes edificaciones como escuelas, hospitales, hoteles, universidades, etc. Pero no, al diseñar viviendas sociales, siendo éstas de gran número y albergando a una gran cantidad de habitantes.

El análisis y diseño sismorresistente de una estructura es una parte fundamental del proyecto estructural y su objetivo es asegurar la integridad y estabilidad de la estructura durante un sismo, ayudando a mejorar la calidad y durabilidad de las viviendas. Y salvar vidas demorando en colapsar y sirviendo de albergue. Luego de pasado el evento.

En la provincia de San Marcos, se encuentra una gran cantidad de viviendas sociales, las cuales están construidas sin tener el análisis sismorresistente. Con este estudio se pretende plantear (implementar) una mejora en el diseño sísmico de las viviendas sociales, dado que San Marcos es una provincia de Cajamarca, la cual es una ciudad que presenta silencio sísmico y en cualquier momento podría ocurrir un sismo de mediana o alta intensidad; por lo que las viviendas sociales deben estar preparadas para estos eventos y así asegurar los menores daños y pérdidas humanas posibles.

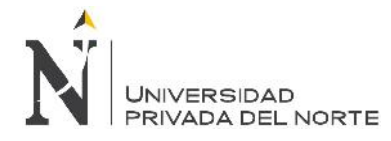

# **1.4. Limitaciones**

 $\checkmark$  No se presentó ninguna limitación.

# **1.5. Objetivos**

#### **1.5.1. Objetivo General**

1. Elaborar el diseño sísmico de las viviendas construidas por el Programa Techo Propio en la provincia de San Marcos.

# **1.5.2. Objetivos Específicos**

- 1. Efectuar el análisis sismorresistente de la vivienda del programa de Techo Propio.
- 2. Realizar una propuesta "sismo económica" para el programa de Techo Propio.
- 3. Comparar la vivienda del programa Techo Propio, con la propuesta planteada en la investigación en términos técnicos y económicos.

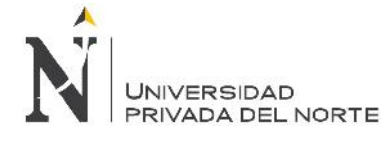

# **CAPÍTULO 2. MARCO TEÓRICO**

# **2.1. Antecedentes**

La Política Nacional de Vivienda nace en Chile en 1997 como un proyecto de misiones con la necesidad de construir vivienda para personas que vivían en condiciones de precariedad. El proyecto se expandió a Perú y El Salvador, en razón de desastres naturales. Se expande a toda Latinoamérica en el año 2000, con lo que logró posicionarse en 20 países de América Latina, mediante la construcción de viviendas transitorias se logra cubrir la necesidad de un lugar seguro donde el individuo se pueda desarrollar de manera óptima (Miyashiro, Mazuelos, Vega, & Yaipen, 2009).

La normativa colombiana NSR-98 en su título E, "Disposiciones abreviadas para el diseño y construcción de viviendas sismo resistentes de uno y dos pisos", tiene gran aplicación a la vivienda económica, así como a los sistemas constructivos, materiales y recomendaciones para el tipo de viviendas sociales de bajo coste típicas de los países en vías de desarrollo. Esta normatividad, en su título E, contiene los requisitos que simplifican el diseño y construcción de edificaciones de uno y dos pisos destinadas a vivienda unifamiliar, con el fin que tengan un comportamiento adecuado ante las ocurrencias de eventos sísmicos y otras solicitaciones diferentes al sismo (Calle, 2009).

El prototipo de vivienda económica, se dará iniciando con el desarrollo de la propuesta, podemos indicar sobre el diseño del mismo, que responde a interpretaciones de lo que hasta el momento se ha investigado y no descarta una condición estética del prototipo, pues sabemos que, aunque el valor estético está alejado del proyecto que vamos a desarrollar, es un argumento de valor para motivos de comercialización de la vivienda. Todo mercado que no presenta movilidad de compra tiende a morir, por esto, la distribución y la estética deben coordinarse en la edificación de los conjuntos habitables del futuro para que sean fácilmente comprados y producidos en todo el país (López, 2010)**.**

En la actualidad se cuenta con varios programas y/o fondos relacionados con el sector de la vivienda y construcción en Lima. Estos programas fijan sus objetivos en lograr ayudas a la población con bajos recursos económicos para la obtención de viviendas dignas que cuenten con servicios básicos o al mejoramiento de las mismas. Estos

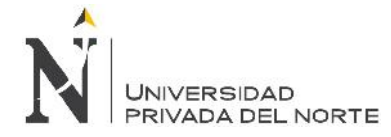

programas son promovidos y creados por el Ministerio de Vivienda, Construcción y Saneamiento del Perú, mediante el Fondo Mi Vivienda y son los siguientes:

- $\checkmark$  Programa Techo Propio.
- Crédito Mi Vivienda.
- $\checkmark$  Proyecto Mi Hogar.
- $\checkmark$  Programa Banmat.

Éstos programas fueron creados con la finalidad que la población de bajos recursos económicos pueda adquirir una vivienda que cuente con los servicios básicos como son, luz, agua y desagüe. El objetivo primordial es de promover, facilitar y establecer mecanismos adecuados y transparentes que permitan el acceso de los sectores populares a una vivienda digna, en concordancia con sus posibilidades económicas; así como de estimular la efectiva participación del sector privado en la construcción masiva de viviendas de interés social (Corcuera, 2009).

En el Perú las familias afectadas por las lluvias e inundaciones que trajo el Fenómeno de El Niño recibirán un subsidio del 100% del Programa Techo Propio para adquirir una vivienda nueva o reconstruir la que perdieron, según anunció el Ministerio de Vivienda Construcción y Saneamiento. El Gobierno lanzó la Cuarta Convocatoria para la entrega de Bonos Familiares Habitacionales del programa Techo Propio, hasta por un máximo de 19 mil 35 soles, según una resolución dada en el año 2017 (Ministerio de Vivienda, Construcción y Saneamiento, 2017).

# **2.2. Bases Teóricas**

En el contexto de las políticas públicas, la concepción de la vivienda ha tenido una evolución orientada a incorporar dimensiones adicionales al simple derecho al techo, hacia una visión del derecho a la ciudad que incorpora conceptos como hábitat y vivienda digna.

Una percepción generalizada en los países latinoamericanos, sobre todo en Colombia, es que acceder a una vivienda significa necesariamente convertirse en propietario y, por lo tanto, que los esfuerzos públicos de provisión de vivienda deben orientarse hacia la adquisición de viviendas por parte de los más necesitados. "Por otro lado, además de ser una necesidad tan básica como el alimento y el vestido, la vivienda propia es un

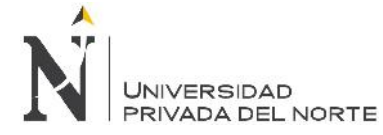

incentivo individual, un espejo del éxito y los esfuerzos económicos de una persona, así como también es la materialización de un derecho fundamental; el derecho a la propiedad".

Sin embargo, es importante considerar que el peso cultural que tiene la propiedad de vivienda no es tan fuerte en todas las regiones del mundo ( Camargo Sierra & Hurtado Tarazona, 2007).

La filosofía del diseño sismorresistente consiste en:

- a) Evitar pérdidas de vidas.
- b) Asegurar la continuidad de los servicios básicos.
- c) Minimizar los daños a la propiedad.

Se reconoce que dar protección completa frente a todos los sismos no es técnica ni económicamente factible para la mayoría de las estructuras. En concordancia con tal filosofía se establecen en esta Norma los siguientes principios para el diseño:

a) La estructura no debería colapsar, ni causar daños graves a las personas debido a movimientos sísmicos severos que puedan ocurrir en el sitio.

b) La estructura debería soportar movimientos sísmicos moderados, que puedan ocurrir en el sitio durante su vida de servicio, experimentando posibles daños dentro de límites aceptables (NTP E0.30, 2016)**.**

El territorio nacional se considera dividido en cuatro zonas, como se muestra en la siguiente Figura. La zonificación propuesta se basa en la distribución espacial de la sismicidad observada, donde se indican las provincias que corresponden a cada zona (NTP E0.30, 2016)**.**

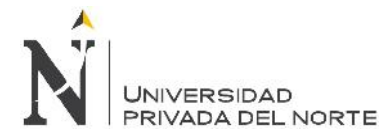

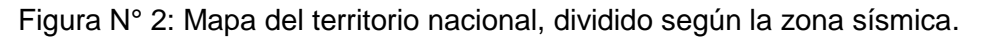

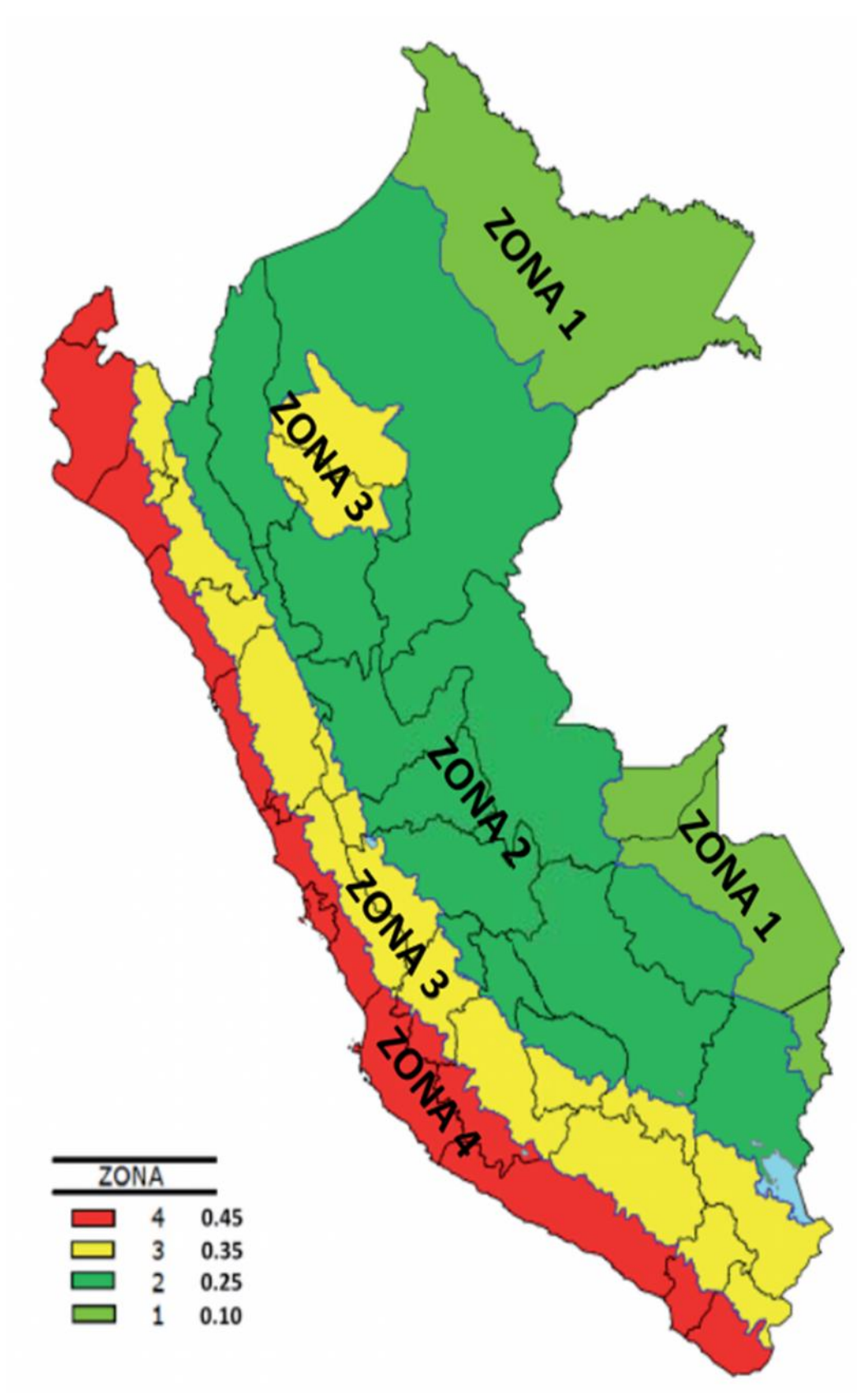

Fuente: NTP E0.30, 2016.

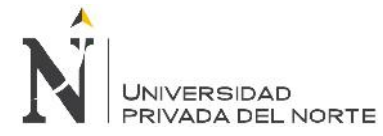

Dentro de las zonas sísmicas en que se divide el territorio peruano donde especifica la ubicación de cada uno de los departamentos, entre ellos Cajamarca según la zona dice: Todas las provincias del departamento de Cajamarca se ubican entre la Zona 2 y Zona 3 es decir de alta sismicidad o riesgo sísmico alto (NTP E0.30, 2016)**.**

Los efectos o daños que los sismos pueden causar en las viviendas, se clasifican en:

- Leve Baja: es sentido por pocas personas. Los objetos colgantes se mueven levemente.
- Moderado: es el que comúnmente se conoce como "temblor"; las personas sienten un ligero movimiento. Los objetos colgantes se mueven; en algunos casos, los muebles tiemblan y se producen golpes de las ventanas y puertas. Asimismo, se pueden producir grietas en algunos muros.
- Fuerte Alta: las personas sienten una fuerte sacudida. Los objetos colgantes se mueven fuertemente, los objetos pequeños se caen y se producen daños como grietas grandes en los muros.
- Severo Muy Alta: las personas no pueden mantenerse fácilmente de pie. Se producen daños graves en las viviendas.

Si la vivienda se encuentra mal diseñada y construida, puede presentar daños considerables después de un sismo moderado (Cairo, 2015).

Según el efecto y daños de un sismo, las construcciones del programa Techo Propio construidas en la Provincia de San Marcos, se encuentra en la zona de alta sismicidad según el mapa de zonificación sísmica (Ver Anexo N°01), por lo que el tipo de efectos y daños será de: Fuerte - Alta. Es por eso que los diseños de estas viviendas deben ser las adecuadas para evitar pérdidas humanas.

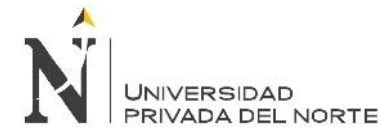

# **2.2.1. Estructuración y metrado de cargas 2.2.1.1. Estructuración**

La mayoría de códigos reconoce la complejidad del diseño sísmico de las edificaciones y define alcances u objetivos generales. En el caso de la Norma Peruana el criterio de Diseño Sismorresistente se expresa señalando:

Las edificaciones se comportarán antes los sismos considerando:

- a) Resistir sismos leves sin daños.
- b) Resistir sismos moderados considerando la posibilidad de daños estructurales leves.
- c) Resistir sismos severos con la posibilidad de daños estructurales importantes con una posibilidad remota de ocurrencia de colapso de la edificación.

Se considera que el colapso de una edificación ocurre al fallar y/o desplomarse (Caerse) parcial o totalmente su estructura con la posibilidad de ocurrencia de muertes de sus habitantes (Blasco, 2014).

El diseño de las viviendas sociales, debe cumplir con las Normas del Ministerio de Vivienda Construcción y Saneamiento, Reglamento Nacional de edificaciones como:

Ministerio de Vivienda Construcción y Saneamiento:

- Área de construcción.
- Documentación.

Reglamento Nacional de Edificaciones:

- NTP E.020, 2006: Cargas.
- NTP E.030, 2016: Diseño Sismorresistente.
- NTP E.060, 2006: Concreto Armado.
- NTP E.070, 2006: Albañilería.

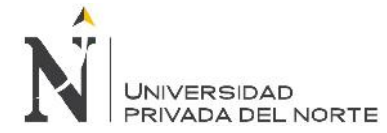

# **2.2.1.2. Metrado de cargas**

# **2.2.1.2.1 Estructuración por carga vertical**

Al realizar la estructuración de una edificación, considerando la carga vertical, se tendrá en cuenta que las cargas de gravedad actuantes, se transmiten de la losa del techo hacia los diferentes elementos estructurales como vigas y de éstas hacia las columnas respectivas, denominadas ejes portantes; donde irán hacia la cimentación y finalmente al suelo de fundación.

El metrado de cargas se llevará a cabo considerando lo estipulado en la Norma E.020,2006.

# **2.2.1.2.2 Tipos de Cargas**

Las solicitaciones o cargas actuantes en una edificación, se clasifican en: Estáticas y Dinámicas.

# **a) Cargas estáticas.**

Se aplican sobre la estructura sin provocar vibraciones en la misma; se clasifican en:

# **Carga Muerta o Permanente.**

Es el peso de los materiales, dispositivos de servicio, equipos, tabiques y otros elementos soportados por la edificación, incluyendo su peso propio, que sean permanentes o con una variación en su magnitud, pequeña en el tiempo.

# **Carga Viva o Sobrecarga***.*

Es el peso de todos los ocupantes, materiales, equipos, muebles y otros elementos movibles soportados por la edificación.

# **b) Cargas dinámicas.**

Son aquellas cuya magnitud, dirección y sentido varían rápidamente con el tiempo, por lo que los esfuerzos y desplazamientos que originan sobre la estructura, también cambian con el tiempo. Estas cargas se clasifican en:

- $\triangleright$  Vibraciones causadas por Maquinarias.<br>  $\triangleright$  Viento.
- $\triangleright$  Viento.<br> $\triangleright$  Sismo.
- Sismo.
- Cargas impulsivas (Explosiones)

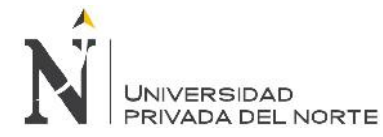

# **c) CARGA MUERTA.**

#### **a. LOSAS ALIGERADAS.**

Están formadas por viguetas de 10 cm. de ancho, bloques de ladrillo de 30 cm. de ancho y losa superior de 5 cm.; con sobrecargas menores a 300 kg/m<sup>2</sup> y luces menores de 7.50 m.; se utilizará la siguiente tabla, donde se señala los pesos propios:

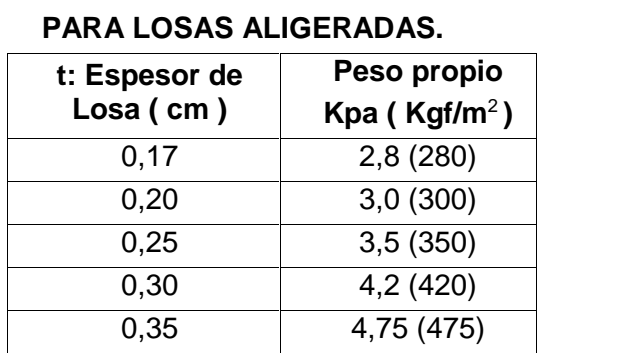

# **CARGAS POR PESO PROPIO**

**Tabla Nº 01:**

Fuente: Norma E.020, 2006.

#### **b. ACABADOS.**

Los valores convencionales son los siguientes: Piso Terminado (5cm) : 100 kg/m<sup>2</sup>

#### **d) CARGA VIVA**

Se tomará en cuenta tanto repartidas, concentradas y combinadas, según las que se produzcan un mayor esfuerzo.

# **CARGA VIVA DEL PISO O SOBRECARGA.**

# **Carga Viva Mínima Repartida.**

Para los diferentes tipos de ocupación y uso, verificando su conformidad; se tendrá como valores mínimos los establecidos en la siguiente tabla.

# **Tabla Nº 02: Cargas vivas mínimas repartidas**

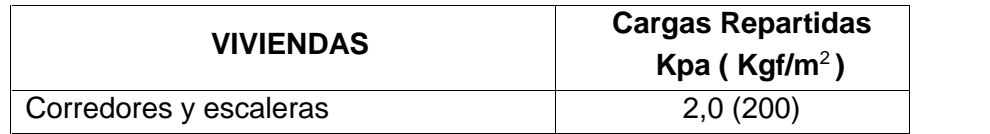

Fuente: Norma E.020, 2006.

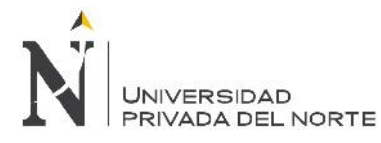

"Diseño sísmico de las viviendas construidas por el programa Techo Propio en la provincia de San Marcos, 2017"

Sobrecarga mínima para techos (Azotea) :  $100 \text{ kg/m}^2$ 

Fuente: Norma E020, 2006.

# **A.3. PESOS UNITARIOS.**

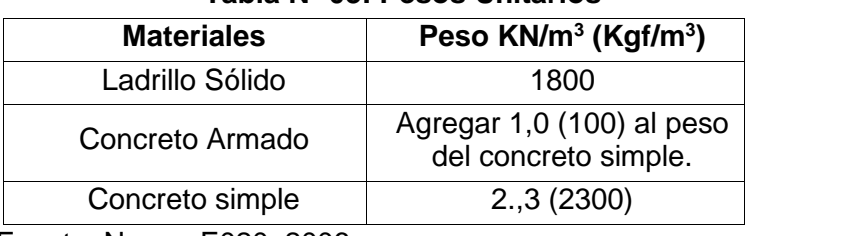

**Tabla Nº 03: Pesos Unitarios**

Fuente: Norma E020, 2006.

# **2.2.2. Pre dimensionamiento de elementos estructurales**

# **2.2.2.1. Pre dimensionamiento de losas**

Podrá dejar de verificarse las deflexiones cuando se cumpla:

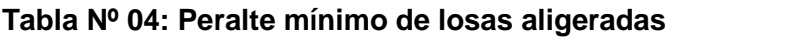

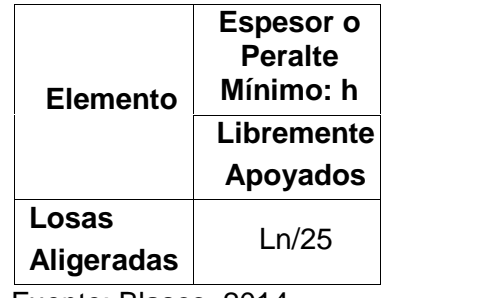

Fuente: Blasco, 2014.

Para hacer el pre dimensionamiento de losas, consideramos la mayor luz libre entre apoyos, "Ln"; es decir el mayor claro entre vigas, de cada módulo en dirección en la que se arma la losa. Para losas aligeradas se usa un peralte práctico:

# **h = Ln / 25.**

El peralte de las losas aligeradas podrá ser dimensionado considerando los siguientes criterios:

h = 0.17m., para las luces menores de 4m.

 $h = 0.20$ m., para las luces comprendidas entre 4 y 5.5 m.

 $h = 0.25$ m., para luces comprendidas entre 5 y 6.5m.

 $h = 0.30$ m., para luces comprendidas entre 6 y 7.5m.

Fuente: Blasco, 2014.

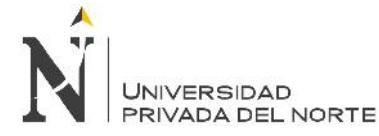

# **2.2.2.2. Pre dimensionamiento de vigas**

# **a) Peralte de viga principal.**

En vigas que forman pórticos, podrá dejar de verificarse las deflexiones cuando se cumple que:

# **h ≥ Ln / 12**

Donde:  $h =$  Peralte de viga  $(m)$ 

Fuente: Blasco, 2014.

El ancho del elemento, bw, no debe ser menor de 0,25 veces el peralte ni de 250 mm. (NTP E.060, 2006).

# **b) Peralte de viga secundaria.**

Para determinar el ancho de la viga tendremos en cuenta el ancho tributario que soporta la viga.

Para dimensionar lo haremos en base a la siguiente fórmula:

# $h = Ln/14$

Donde: **h** = Ancho de viga (m)

El ancho del elemento, bw, no debe ser menor de 0,25 veces el peralte ni de 250 mm. (NTP E.060, 2006).

# **2.3.1.1. Pre dimensionamiento de columnas.**

Básicamente la columna es un elemento estructural que trabaja en compresión, pero debido a su ubicación en el sistema estructural deberá soportar también solicitaciones de flexión, corte y torsión. Se tendrá en cuenta las siguientes consideraciones:

**a)** El ancho mínimo para columnas fijado en 25 cm, trata de evitar columnas con un ancho que hace difícil el proceso constructivo en edificios conformados por pórticos y/o muros de corte de concreto armado por la colocación de los fierros en las vigas.

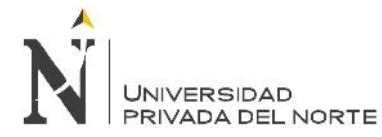

- **b)** Las columnas al ser sometidas a carga axial y un momento flector, tienen que ser dimensionadas considerando dos efectos simultáneamente.
- **c)** Para poder pre dimensionar las columnas, se requiere primero tener el metrado de cargas de la estructura. Utilizando las siguientes fórmulas:

# **b \* D = (k \*P)/(n\*F´c)**

Donde:

**b \* D** = Área de las columnas

**k =** Coeficiente de longitud efectiva

**P =** Peso sobre la columna

**n =** Valor que depende del tipo columna

**F´c =** Resistencia a la compresión del concreto

Fuente: Blasco, 2014.

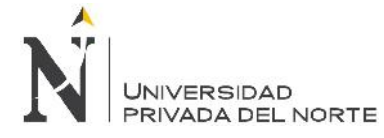

# **2.3. Definición de términos básicos**

**Sismo:** Liberación súbita de energía generada por el movimiento de grandes volúmenes de rocas en el interior de la tierra, entre su corteza y manto superior, y se propagan en forma de vibraciones a través de las diferentes capas terrestres, incluyendo los núcleos externo o interno de la tierra (INCECI, 2010).

**Sismicidad:** Distribución de sismos de una magnitud y profundidad conocidas en espacio y tiempo definidos. Es un término general que se emplea para expresar el número de sismos en una unidad de tiempo, o para expresar la actividad sísmica relativa de una zona, una región y para un período dado de tiempo (INCECI, 2010).

**Zonificación sísmica:** División y clasificación en áreas de la superficie terrestre de acuerdo a sus vulnerabilidades frente a un movimiento sísmico actual o potencial, de una región, un país (INCECI, 2010).

**Análisis sísmico:** Tiene como objetivo encontrar las fuerzas y momentos internos debidos a la carga sísmica, en cada uno de los elementos estructurales (NTP E.030, 2016).

**Desplazamiento Horizontal:** La demanda de desplazamiento lateral inducida por la acción sísmica (NTP E.030, 2016).

**Elemento estructural:** Todo elemento que sirva para transmitir cargas o esfuerzos de la edificación ya sea horizontal o verticalmente (ICG, 2017).

**Techo Propio:** Es un programa dirigido a las familias con ingresos familiares para comprar, construir o mejorar su vivienda, la misma que contará con servicios básicos de luz, agua, desagüe (Fondo Mi vivienda, 2012).

**Concreto simple:** Concreto que no tiene armadura de refuerzo o que la tiene en una cantidad menor que el mínimo porcentaje especificado para el concreto armado (NTP E.020, 2006).

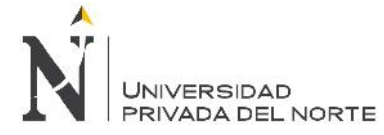

**Concreto armado:** Concreto que tiene armadura de refuerzo en una cantidad igual o mayor que la requerida en esta norma y en el que ambos materiales actúan juntos para resistir esfuerzos (NTP E.020, 2006).

**Fallas Estructurales:** Una falla no necesariamente significa el colapso total, pero también puede aplicarse a una limitación, como cuando una construcción no puede desempeñarse de acuerdo con la intención original (INCECI, 2010).

**Vivienda:** Edificación compuesta por ambientes o espacios para estar, dormir, comer, cocinar e higiene, para el uso de un grupo familiar. De existir, el estacionamiento forma parte de la vivienda (ICG, 2017).

**Cimiento:** Elemento estructural que tiene como función transmitir acciones de carga de la estructura al suelo de fundación (NTP E.060, 2006).

**Columna:** Elemento estructural que se usa principalmente para resistir carga axial de compresión y que tiene una altura de por lo menos 3 veces su dimensión lateral menor (NTP E.060, 2006).

**Viga:** Elemento estructural que trabaja fundamentalmente a flexión (NTP E.060, 2006).

**Losa:** Elemento estructural de espesor reducido respecto a sus otras dimensiones usado como techo o piso, generalmente horizontal y armado en una o dos direcciones según el tipo de apoyo en su contorno (NTP E.060, 2006).

**Zapatas:** Es un tipo de cimentación superficial (normalmente aislada), que puede ser empleada en terrenos razonablemente homogéneos y de resistencias a compresión medias o altas. Su función es transmitir al terreno las tensiones a que está sometida el resto de la estructura y anclarla (NTP E.060, 2006).

**Carga de servicio:** Carga prevista en el análisis durante la vida de la estructura (no tiene factores de amplificación). (NTP E.020, 2006).

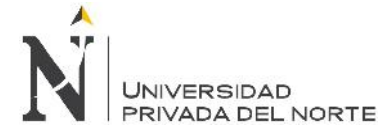

**Carga muerta o carga permanente o peso muerto:** Es el peso de los materiales, dispositivos de servicio, equipos, tabiques y otros elementos soportados por la edificación, incluyendo su propio peso, que se supone sean permanentes (NTP E.020, 2006).

**Carga Viva:** Es el peso de todos los ocupantes, materiales, equipos, muebles y otros elementos móviles soportados por la edificación (NTP E.020, 2006).

**Carga de sismo:** Fuerza evaluada según Norma de Diseño Sismorresistente del Reglamento Nacional de Construcciones para estimar la acción sísmica sobre una estructura (NTP E.020, 2006).

**Albañilería**: Término aplicado a cualquier cosa construida con piedra, ladrillo, baldosas, cemento, hormigón y materiales similares (NTP E0.70, 2006).

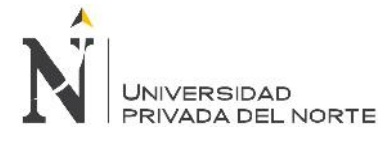

# **CAPÍTULO 3. HIPÓTESIS**

# **3.1. Formulación de la hipótesis**

Las viviendas construidas con el programa Techo Propio en la Provincia de San Marcos, cumplen los límites de distorsión (Deriva) de entre piso según la norma E0.30, 2016.

# **3.2. Operacionalización de variables**

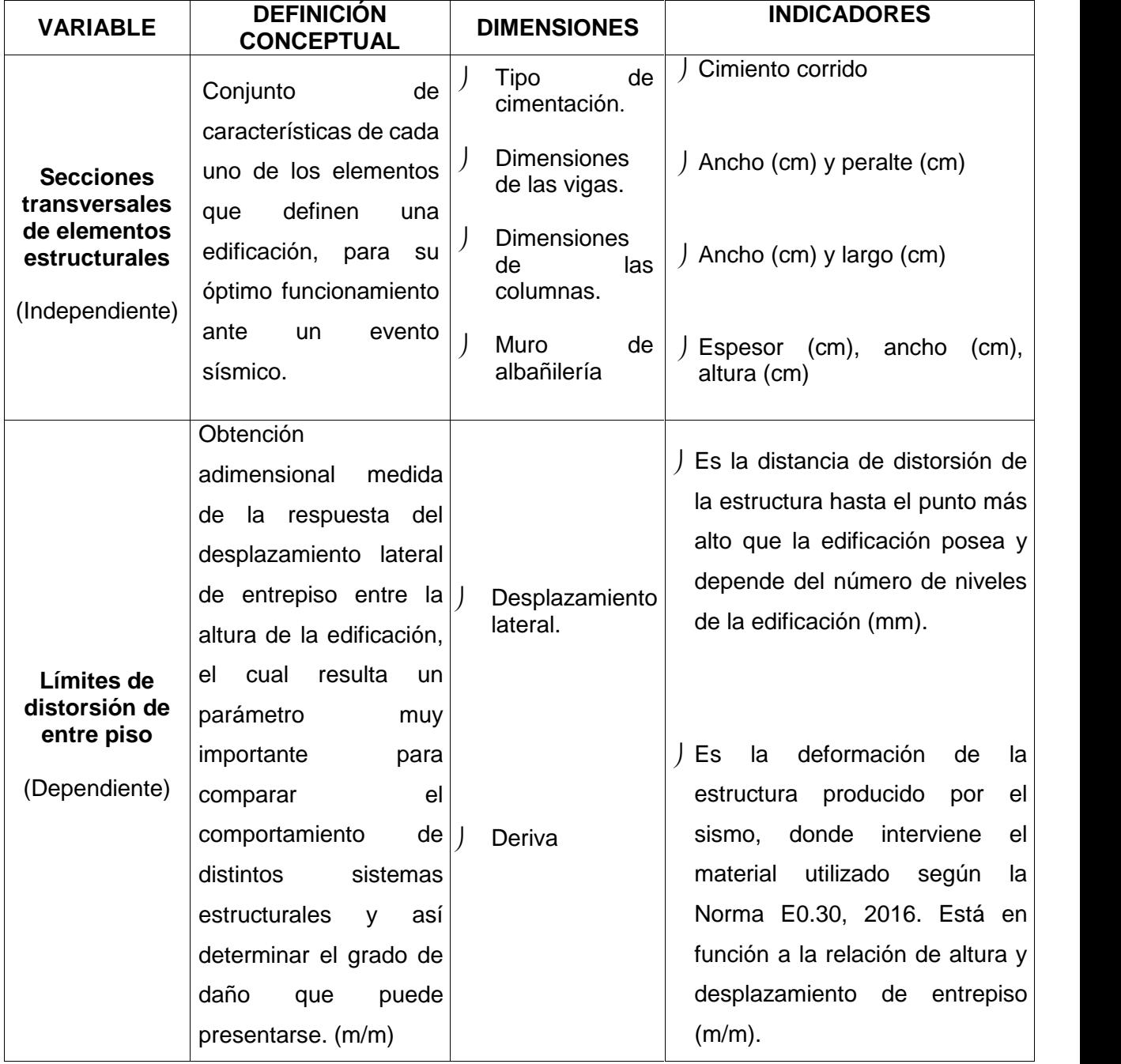

# **Tabla N° 05. Operacionalización de variables de estudio.**

Fuente: Elaboración propia, 2017.

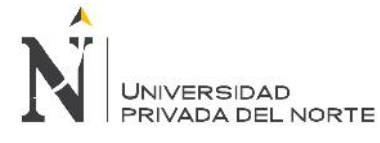

# **CAPÍTULO 4. MATERIAL Y MÉTODOS**

# **4.1. Tipo de diseño de investigación.**

**Descriptiva** 

# **4.2. Material.**

# **4.2.1. Unidad de estudio.**

La vivienda construida con el programa Techo Propio en la provincia de San Marcos.

# **4.2.2. Población.**

54 edificaciones construidas con el programa Techo Propio (Zona alta y baja) en la provincia de San Marcos.

# **4.2.3. Muestra.**

Las 54 edificaciones construidas con el programa de Techo Propio (Zona alta y baja) en la provincia de San Marcos.

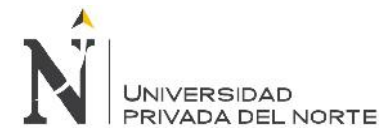

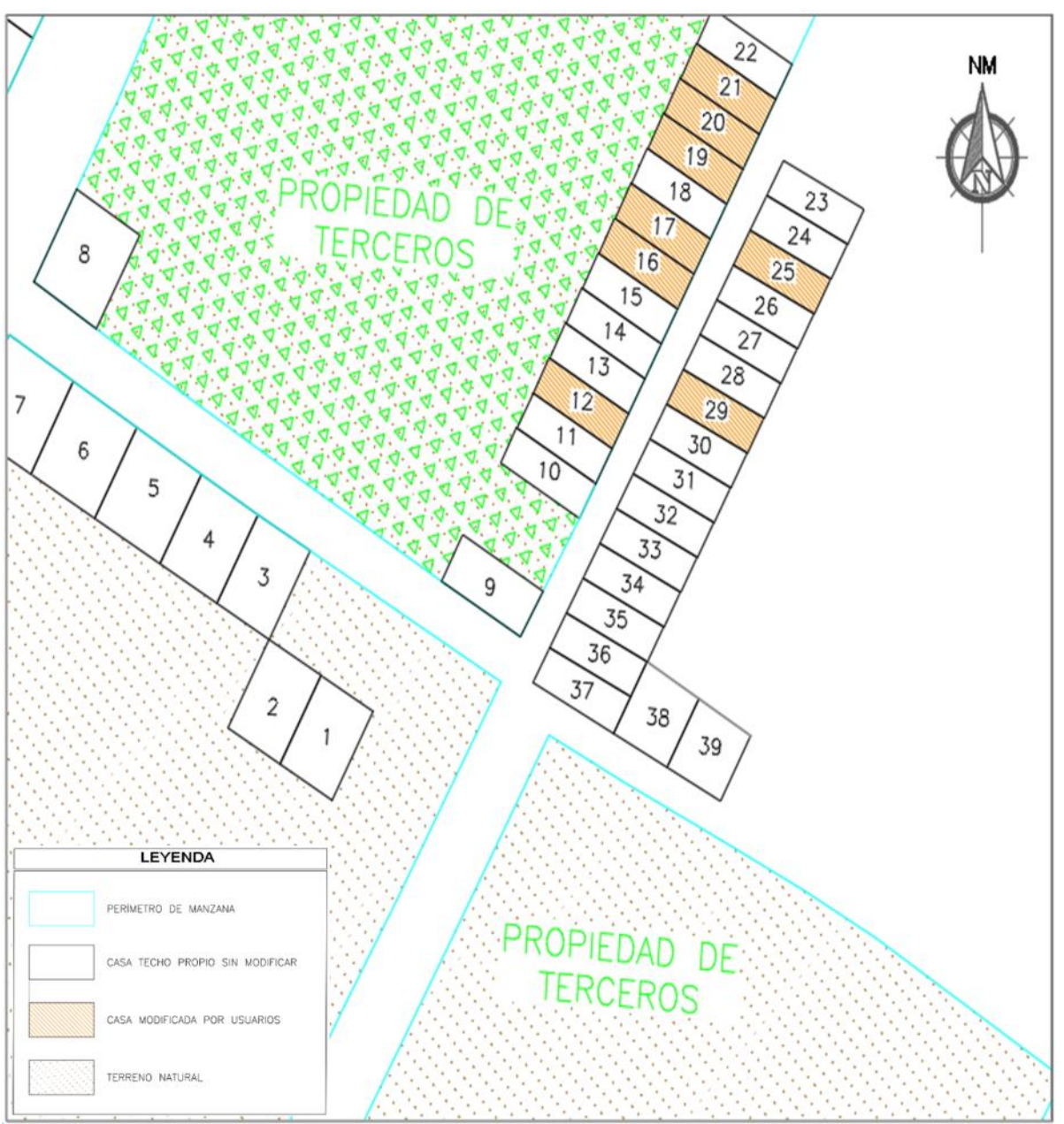

Figura N° 3: Edificaciones construidas por el programa TECHO PROPIO – zona baja.

Fuente: Elaboración propia, 2017.

Las edificaciones que se muestran en la figura N° 3 se puede apreciar la cantidad de 39 viviendas prototipos del Programa Techo Propio, teniendo la cantidad de 8 viviendas modificadas por los usuarios.

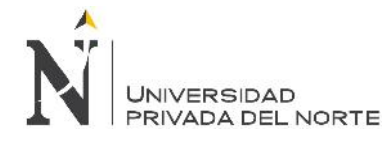

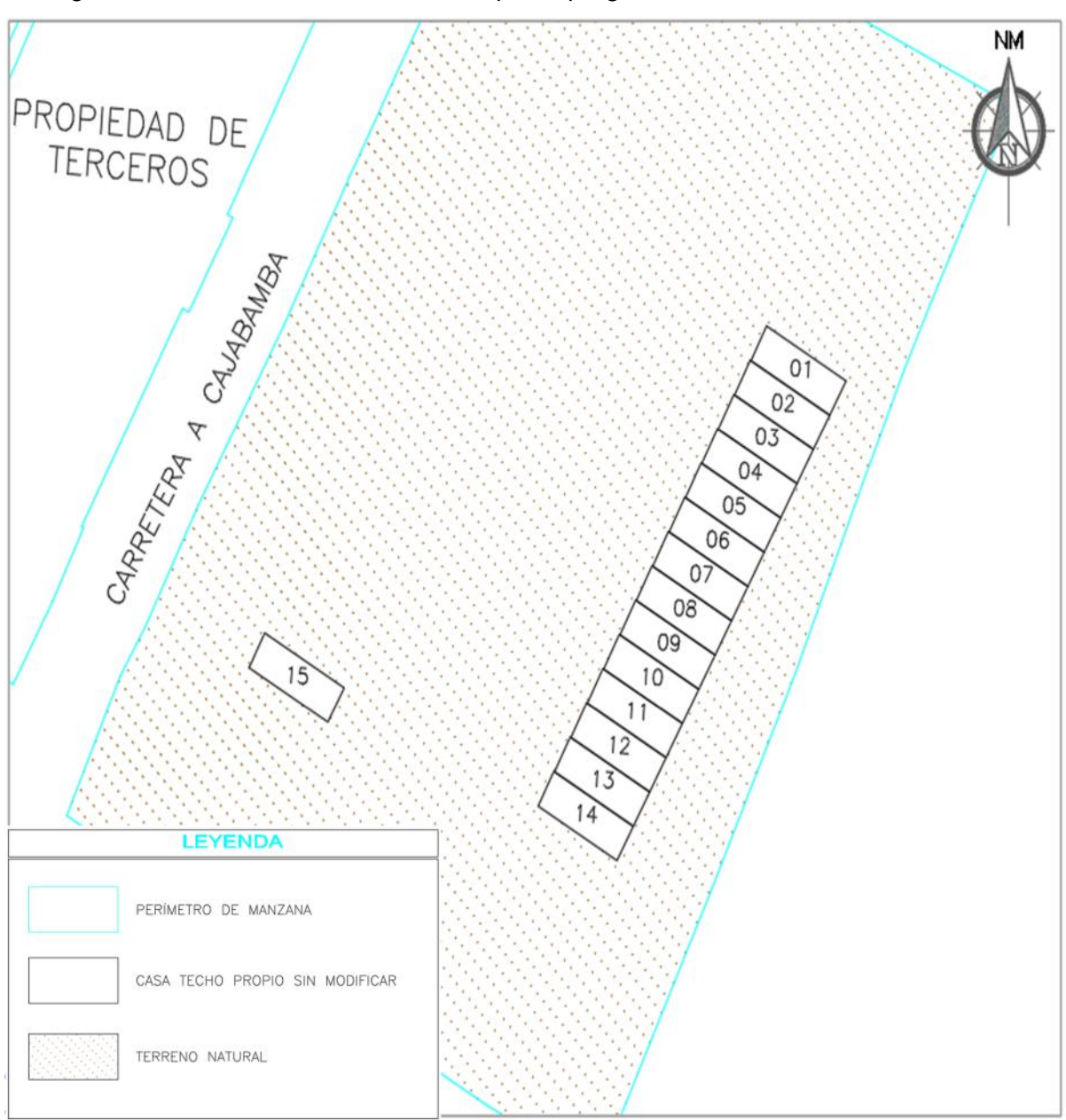

Figura N° 4: Edificaciones construidas por el programa TECHO PROPIO – zona alta

Fuente: Elaboración propia, 2017.

Las edificaciones que se muestran en la figura N° 4 se puede apreciar la cantidad de 15 viviendas prototipos del Programa Techo Propio, sin ninguna modificación.

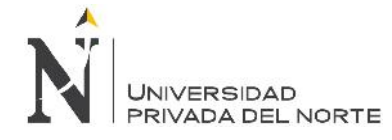

# **4.3. Métodos.**

# **4.3.1. Metodología para la investigación**

Para realizar esta tesis y cumplir con el objetivo propuesto se ha determinado seguir la siguiente secuencia:

 Para la vivienda prototipo del programa Techo Propio, y viviendas modificadas por los moradores.

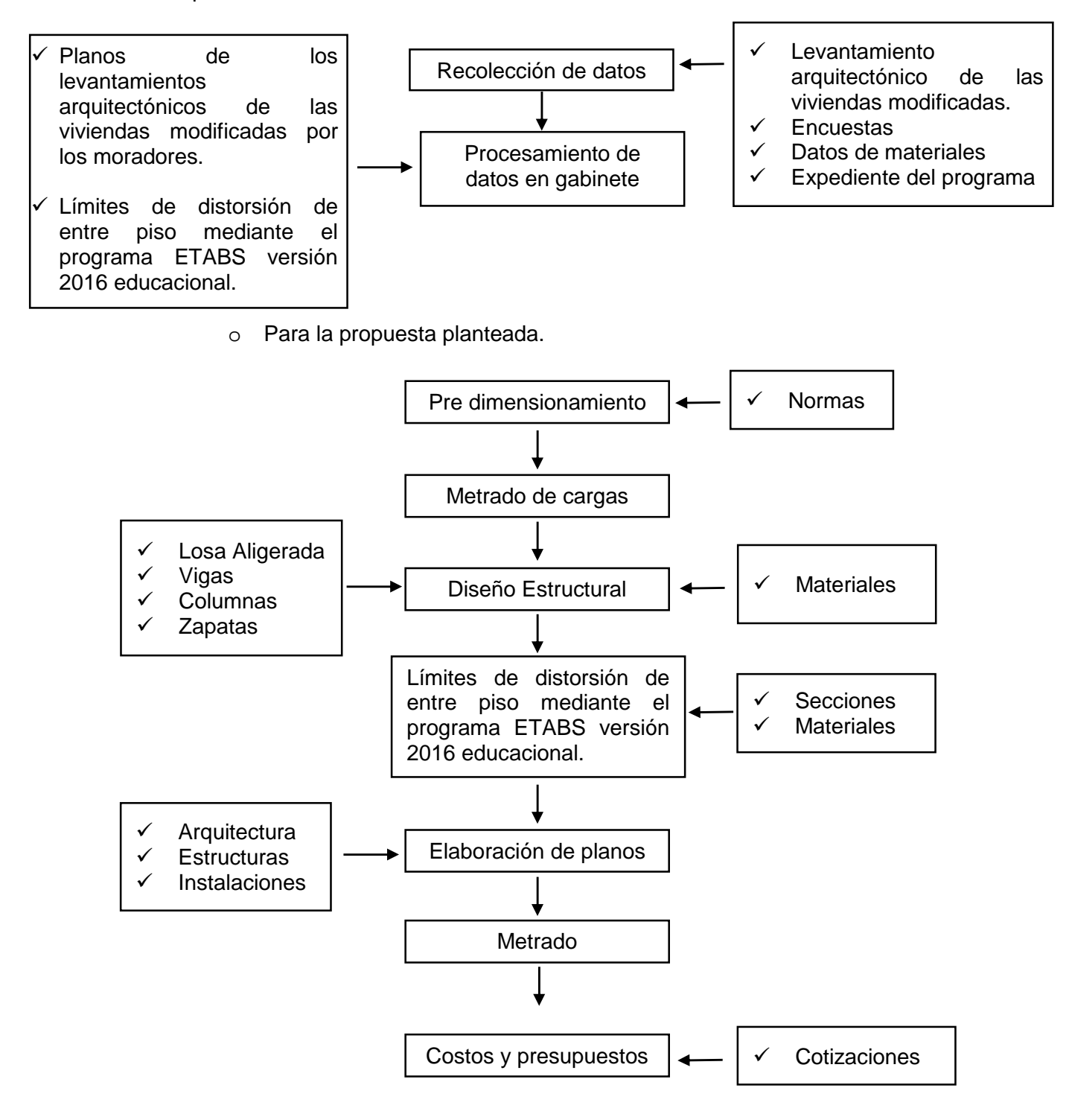

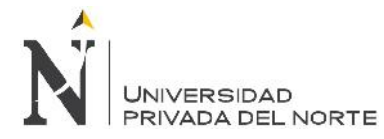

# **4.3.2. Diseño Estructural**

#### **4.3.2.1. Propiedades**

# **Concreto (NTP E0.60)**

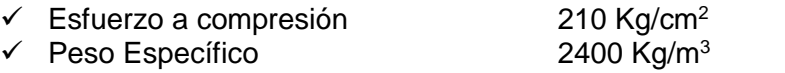

# **Acero de refuerzo (NTP E0.60)**

 $\checkmark$  Esfuerzo de fluencia del acero 4200 Kg/cm<sup>2</sup>

#### **Muro de Albañilería (e=15 cm) (NTP E0.50)**

 $\checkmark$  Peso Específico 1800 Kg/m<sup>3</sup>

# **Carga viva, acabados (NTP E0.20)**

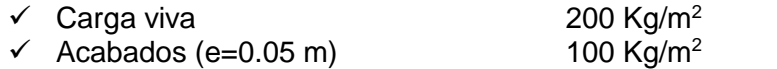

#### **Derivas, zonificación sísmica, categoría de la edificación (NTP E0.30)**

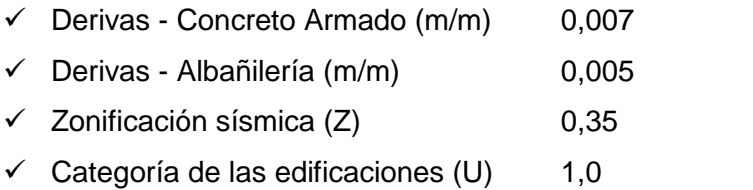

#### **Suelo de Cimentación**

Este dato a utilizar, lo sacamos del expediente técnico del programa TECHO PROPIO – San Marcos:

 $\checkmark$  Capacidad de carga 1.00 Kg/cm<sup>2</sup>
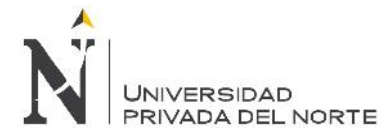

## **4.3.2.2. Idealización en 3D de la estructura propuesta sísmica planteada para la investigación**

En la figura N° 5, se puede apreciar el plano de arquitectura de la propuesta sísmica planteada para la investigación.

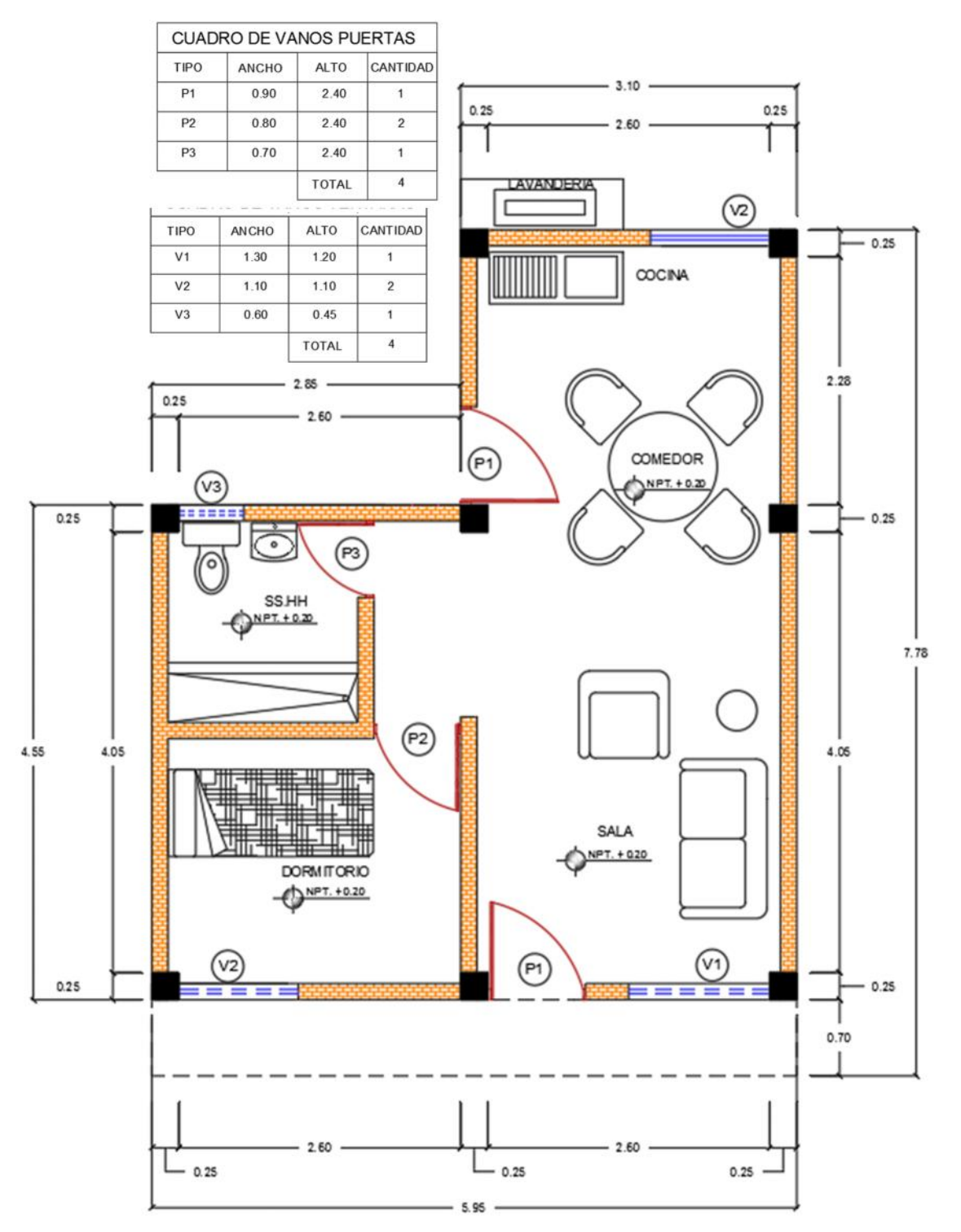

Figura N° 5: Plano de arquitectura

Fuente: Elaboración propia, 2017.

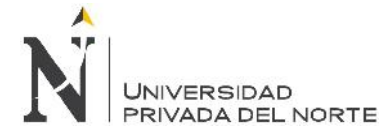

 $\checkmark$  Donde las siguientes vistas, se puede apreciar de un modo 3D de la vivienda de Techo Propio.

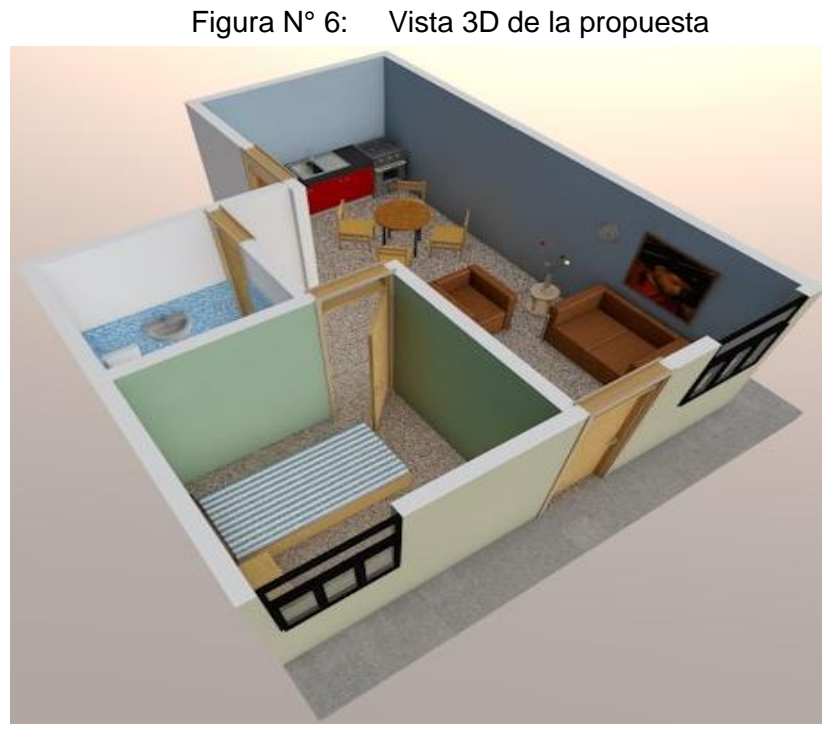

Fuente: Elaboración propia, 2017.

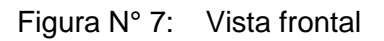

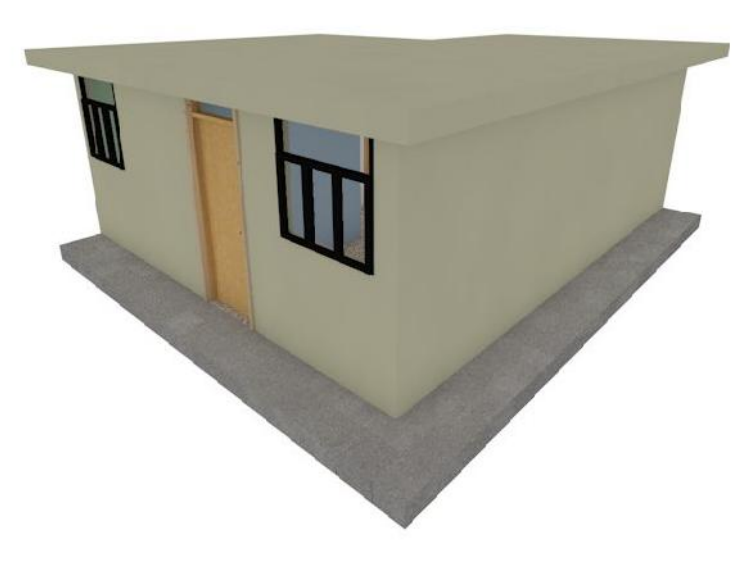

Fuente: Elaboración propia, 2017.

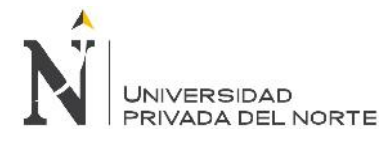

"Diseño sísmico de las viviendas construidas por el programa Techo Propio en la provincia de San Marcos, 2017"

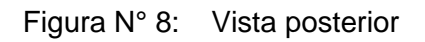

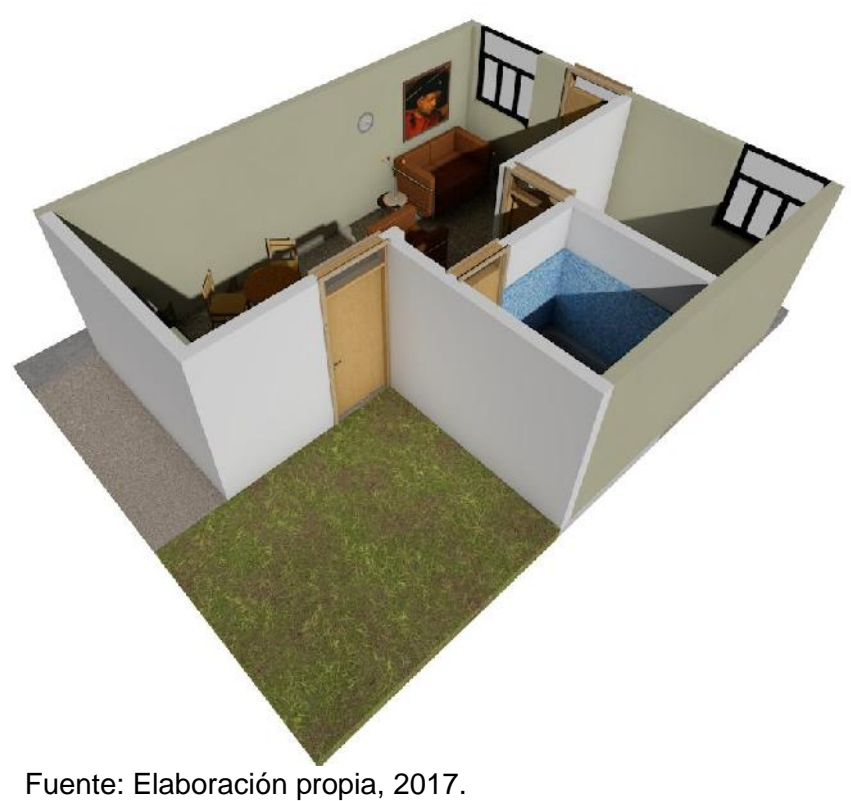

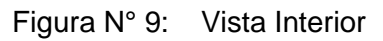

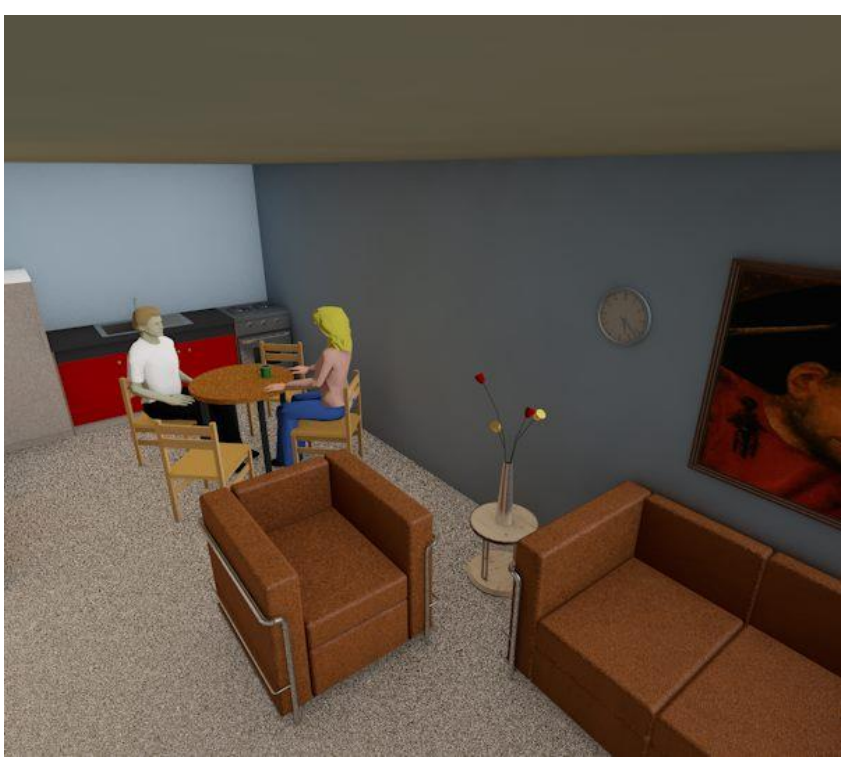

Fuente: Elaboración propia, 2017.

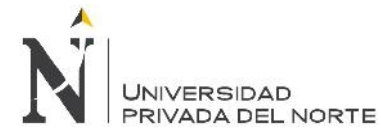

## **4.3.3. Pre dimensionamiento**

## **4.3.3.1. Losa Aligerada**

1. Plano de la propuesta planteada en la investigación.

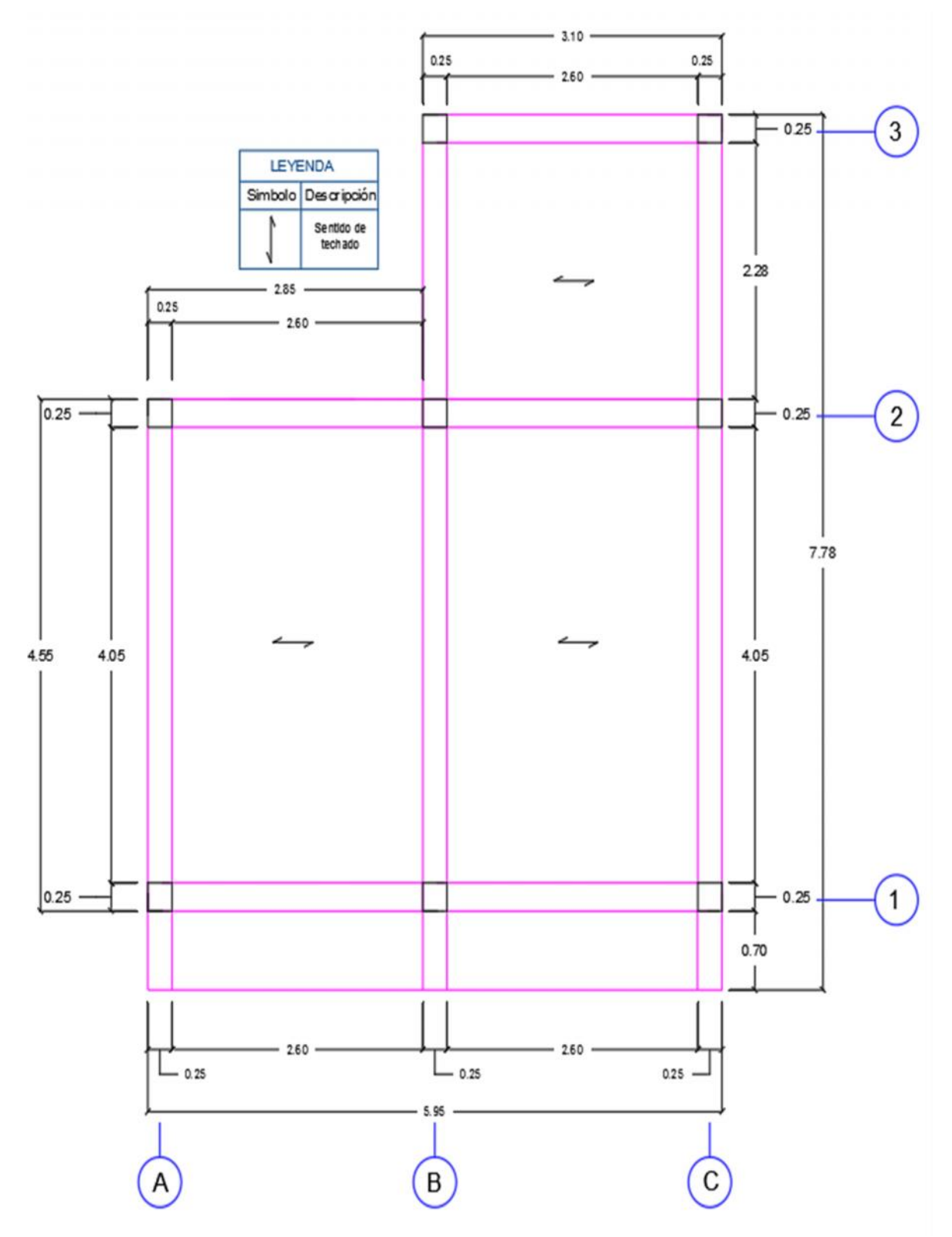

Fuente: Elaboración propia, 2017.

#### **A. PREDIMENSIONAMIENTO**

#### **Predimensionamiento de Losa Aligerada**

El Reglamento Nacional de Construcciones da peraltes mínimos para no verificar deflexiones: " En losas aligeradas continuas conformadas por viguetas de 10 cm de ancho, bloques de ladrillo de 30 cm. de ancho y losa superior de 5 cm, con sobrecargas menores a 300 Kg/m<sup>2</sup> y luces menores de 7.5 m., el peralte debe cumplir : h L / 25 "

Fuente: Norma E0.60 - (2006)

Fórmula:

e (Losa Aligerada) = L/25

Donde:

L e (Losa Aligerada)

= Espesor de la losa aligerada.

Longitud de luz más critica según el plano

Espesor del aligerado (m)

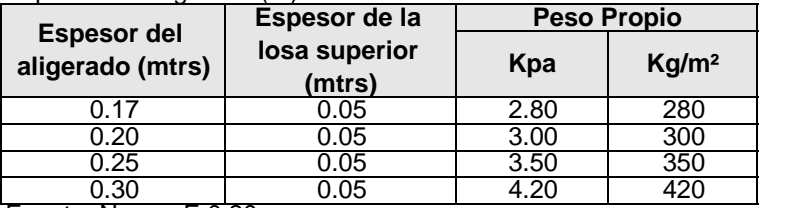

=

Fuente: Norma E 0.20

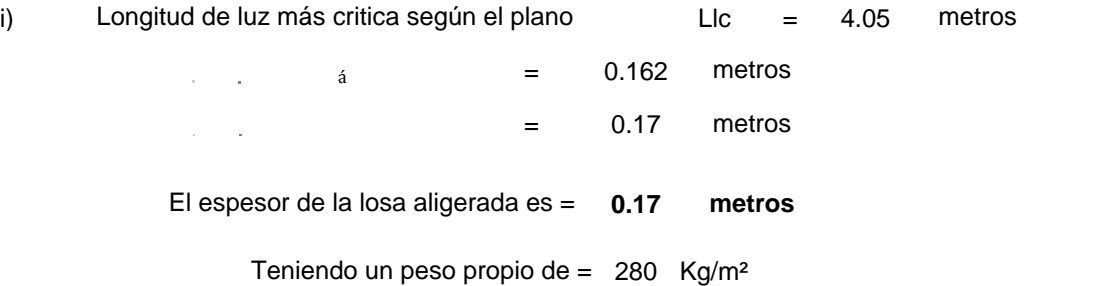

## **B. "DISEÑO DE LOSA ALIGERADA"**

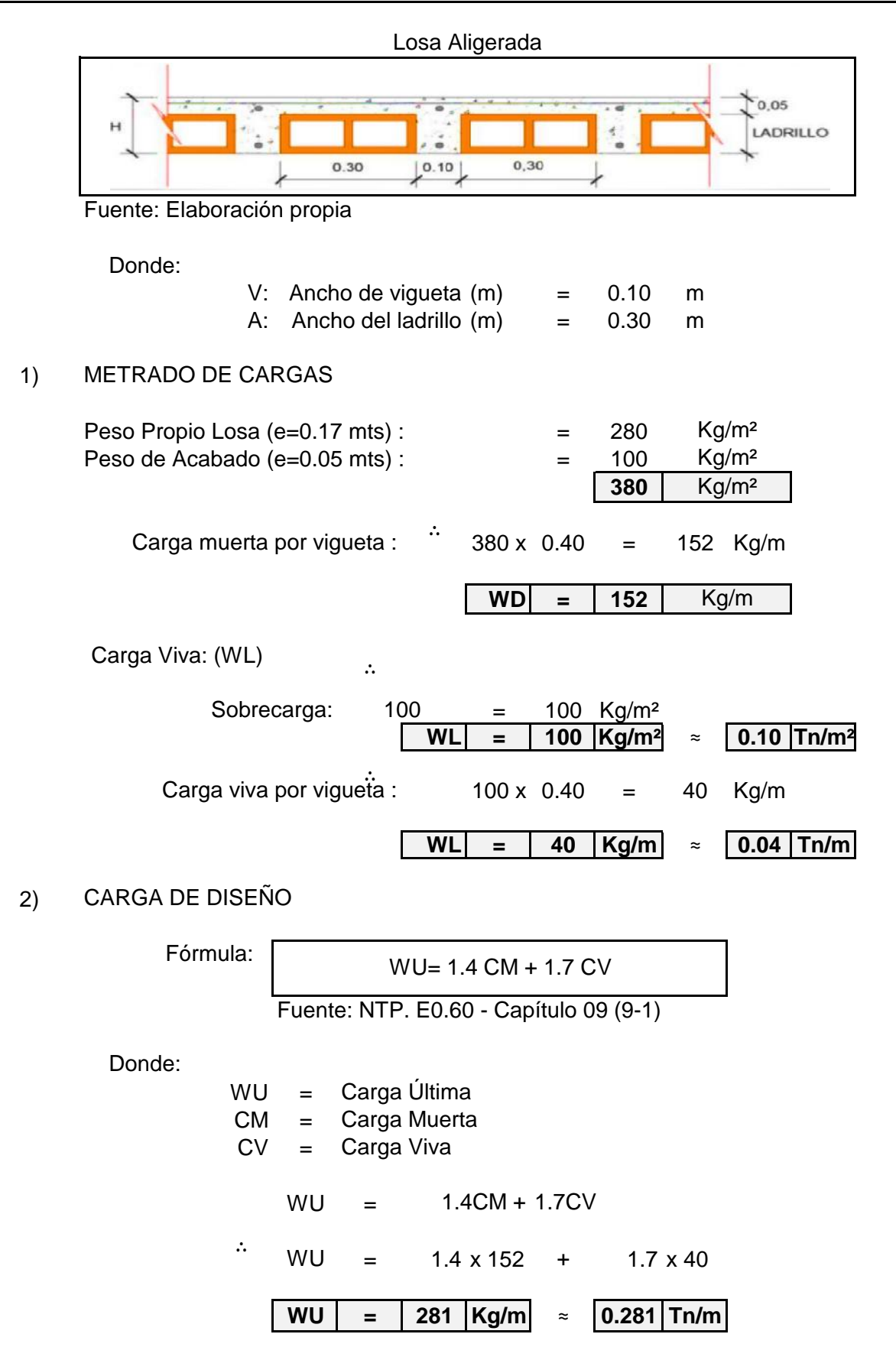

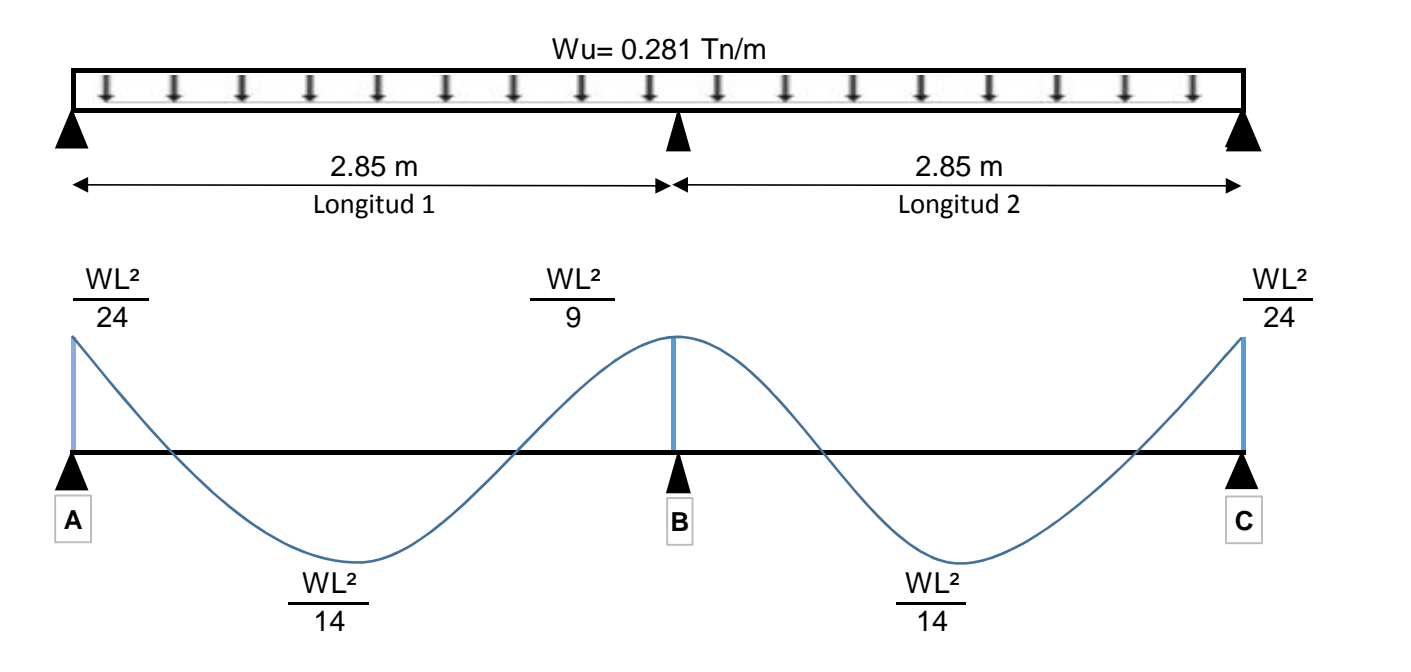

# 1) CÁLCULO DE MOMENTOS:

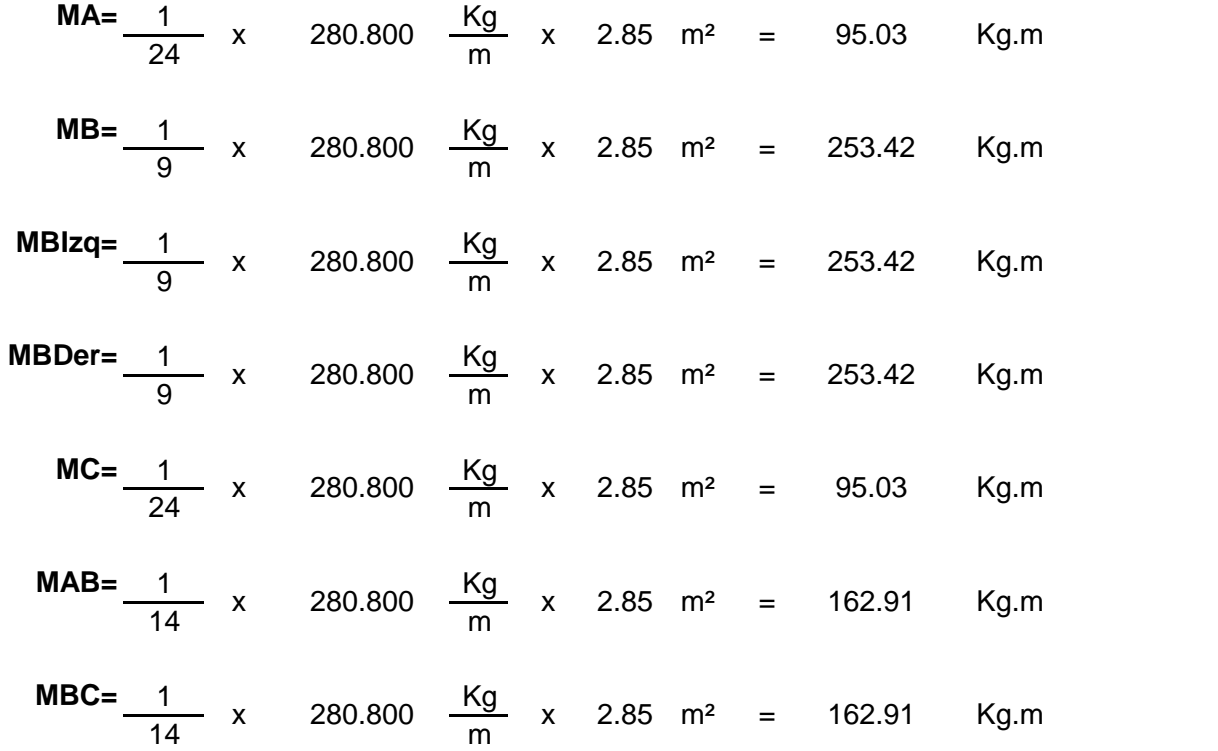

#### 2) MOMENTO RESISTENTE

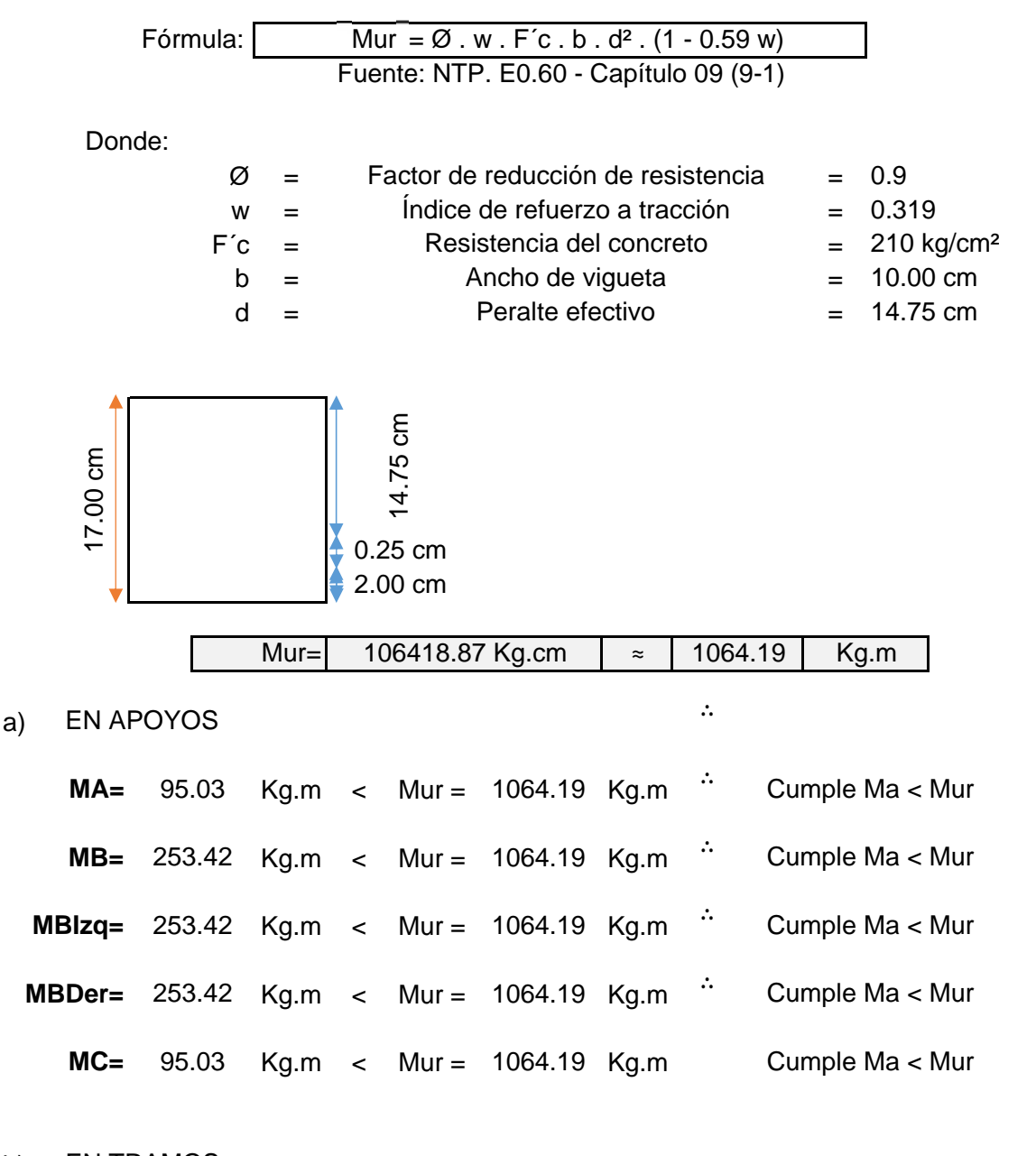

b) EN TRAMOS

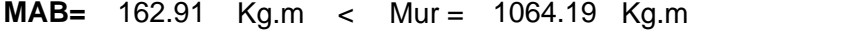

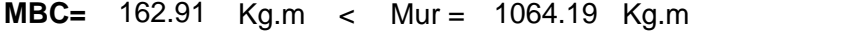

#### 3) CÁLCULO DE ÁREA DE ACERO

# DATOS DE LA LOSA ALIGERADA:

 $b=10$  cm Espesor (e) = 17.00 cm  $\emptyset = 0.85$ Fy= 4200 kg/cm² Recubrimiento (dc) = 2.25 cm F´c= 210 kg/cm² d - (a/2) 13.28 cm Peralte efectivo (d) = 14.75 cm

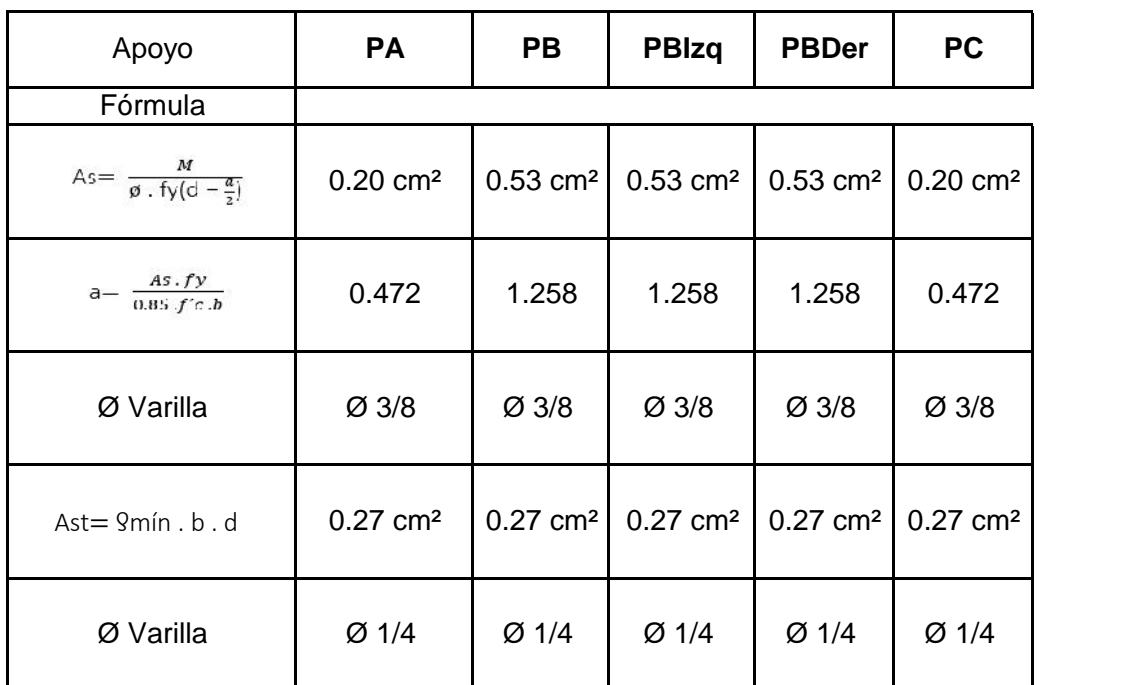

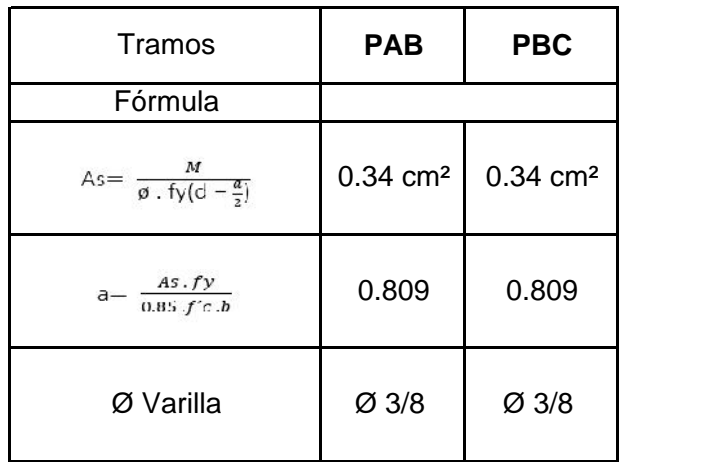

## 4) CHEQUEO POR CORTE

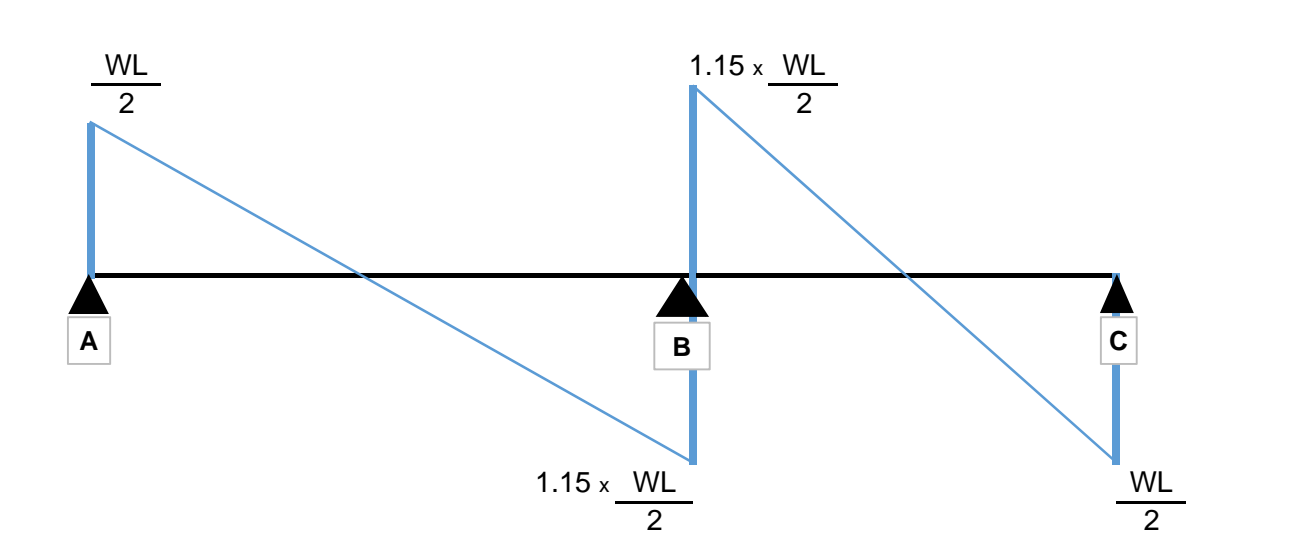

## 5) FUERZA CORTANTE RESISTENTE DEL CONCRETO

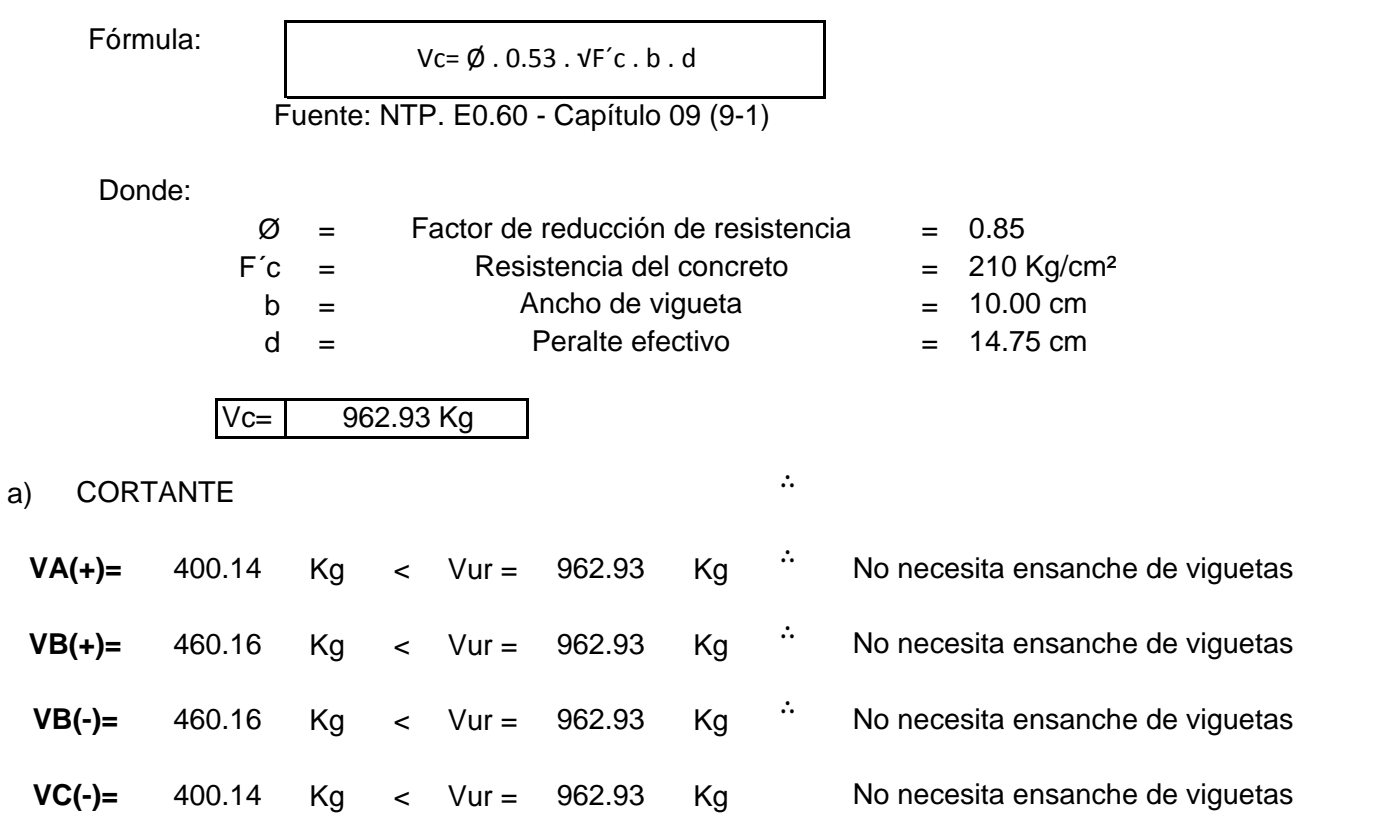

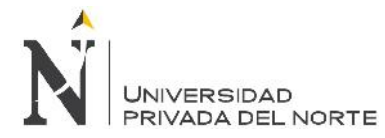

"Diseño sísmico de las viviendas construidas por el programa Techo Propio en la provincia de San Marcos, 2017"

# **4.3.3.2. Vigas**

2. Plano de la propuesta planteada en la investigación.

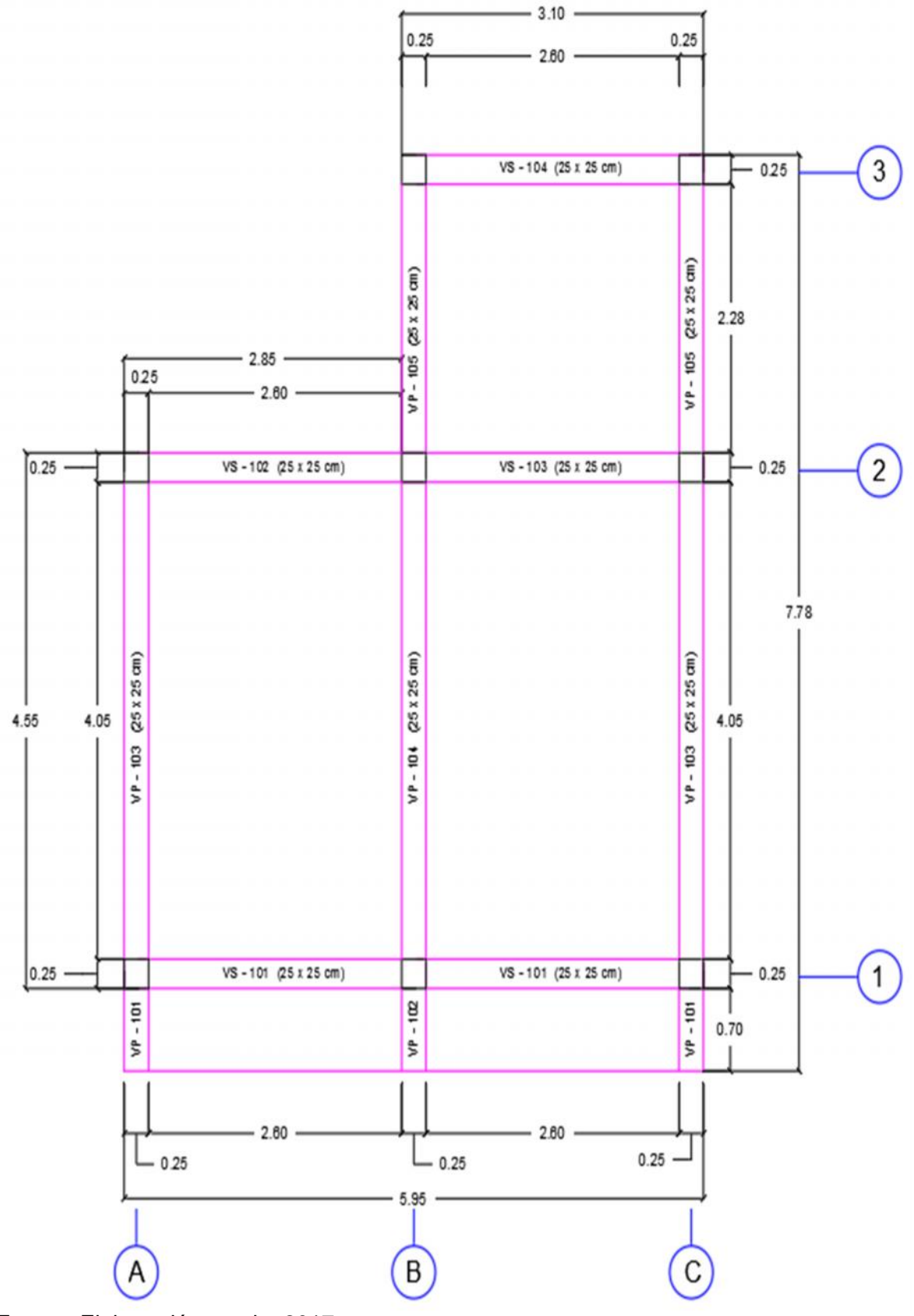

Fuente: Elaboración propia, 2017.

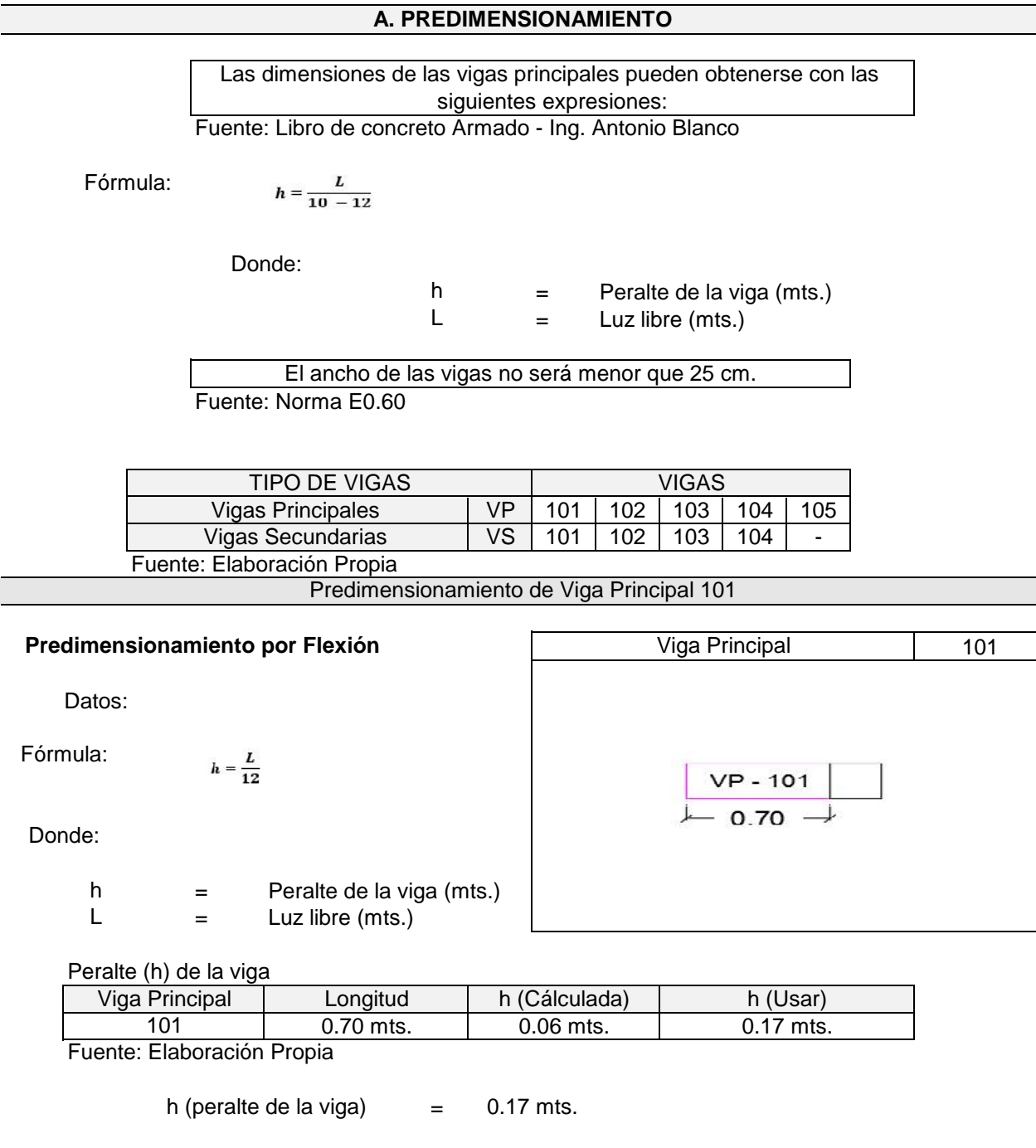

Por Norma:

El ancho del elemento, bw, no debe ser menor de 0,25 veces el peralte ni de 250 mm.

Fuente: Norma E0.60

Datos:

Fórmula:  $\boldsymbol{b} = \frac{\boldsymbol{h}}{2}$ 

Donde:

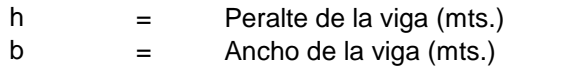

Ancho (b) de la viga

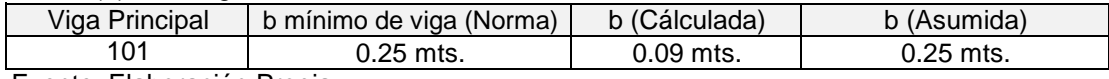

Fuente: Elaboración Propia

= h (ancho de la viga) 0.25 mts.

**Las dimensiones de la VP - 101**

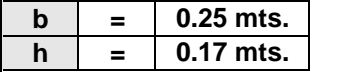

## **A. PREDIMENSIONAMIENTO**

Las dimensiones de las vigas secundarias pueden obtenerse con las siguientes expresiones:

Fuente: Libro de concreto Armado - Ing. Antonio Blanco

Fórmula:

$$
h=\frac{L}{14-16}
$$

Donde:

h = 
$$
Peralte de la viga (mts.)
$$
  
L = Luz libre (mts.)

El ancho de las vigas no será menor que 25 cm. Fuente: Norma E0.60

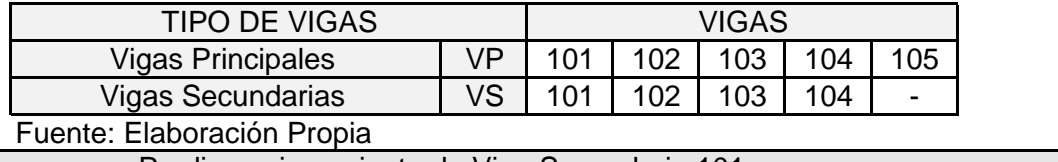

Predimensionamiento de Viga Secundaria 101

**Predimensionamiento por Flexión** Viga Secundaria 101 Datos: Fórmula:  $h = \frac{L}{14}$  $VS - 101$ 2.60 Donde: = h Peralte de la viga (mts.)  $L = 1$ = Luz libre (mts.)

Peralte (h) de la viga

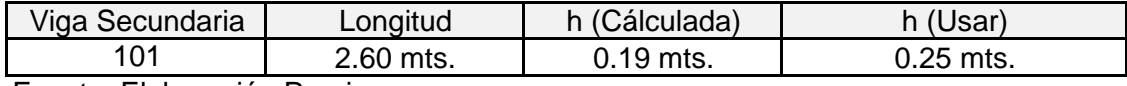

Fuente: Elaboración Propia

 $=$  0.25 mts. h (peralte de la viga)

Por Norma:

El ancho del elemento, bw, no debe ser menor de 0,25 veces el peralte ni de 250 mm.

Fuente: Norma E0.60

Datos:

Fórmula:

$$
b=\frac{h}{2}
$$

Donde:

$$
h = \text{Peralte de la viga (mts.)}
$$

= b Ancho de la viga (mts.)

Ancho (b) de la viga

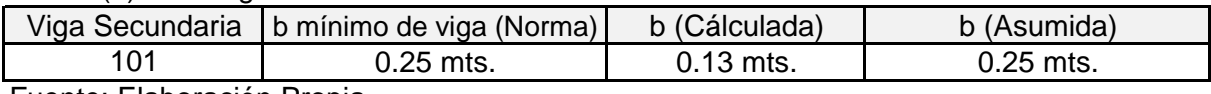

Fuente: Elaboración Propia

h (ancho de la viga) 0.25 mts.

# **Las dimensiones de la VS - 101**

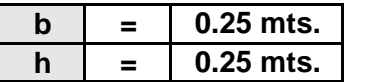

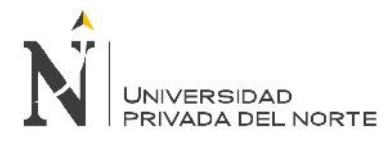

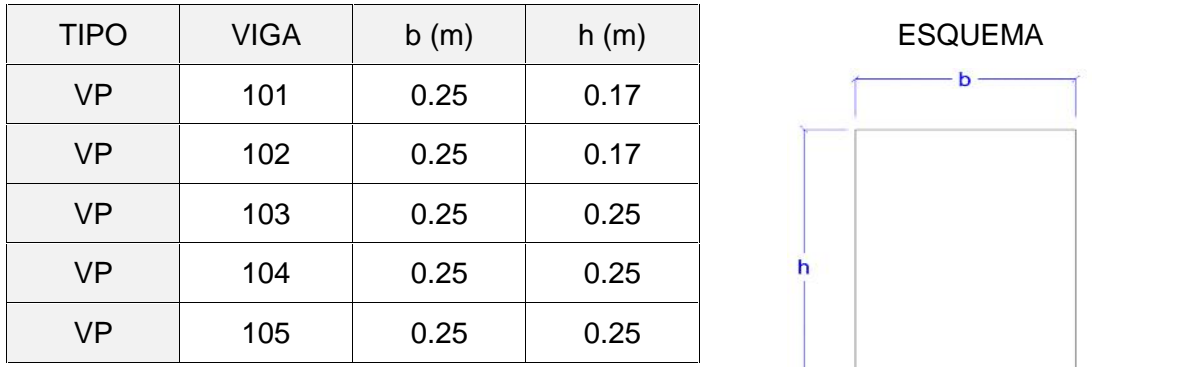

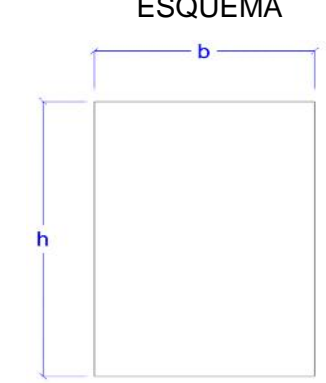

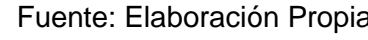

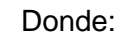

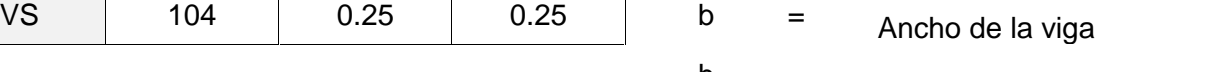

 $h =$  Peralte de la viga

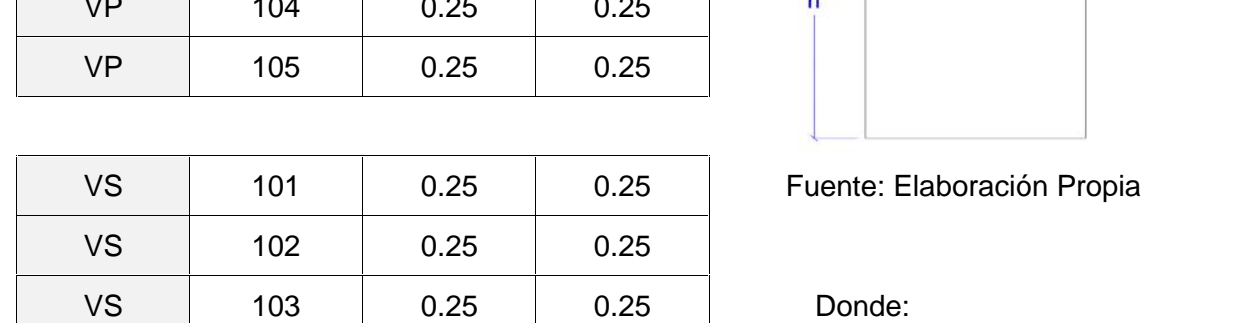

#### 1) Cálculo de momento ultimo resistente

Fórmula: Mur= 0.9 \* w \* f´c \* b \* d² \* (1-0.59w)

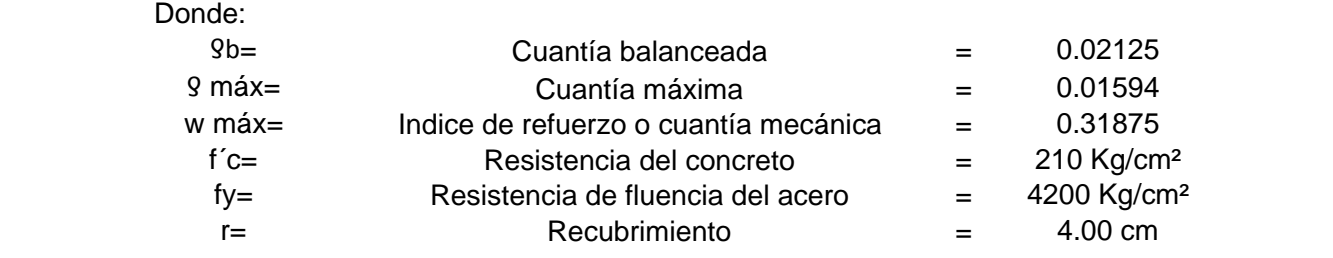

1.1) 101 Eje y Eje Momentos en la Viga Principal - A - A C - C

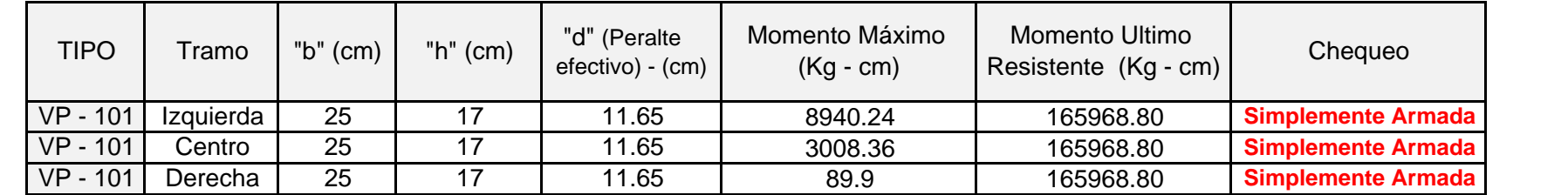

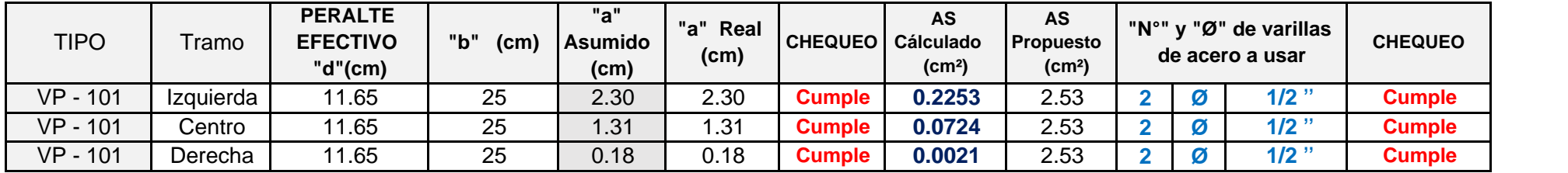

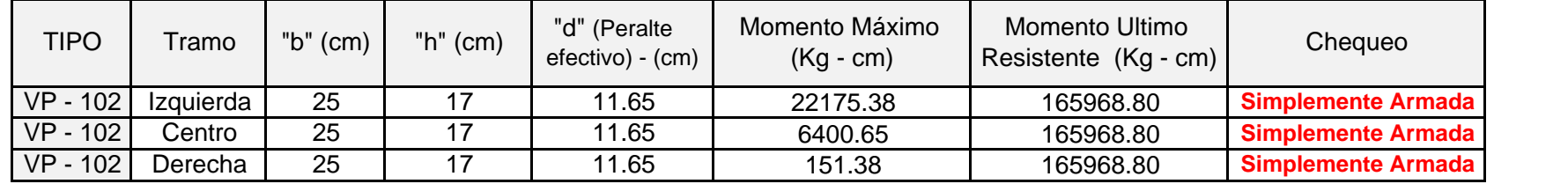

1.2) Momentos en la Viga Principal -  $102$  Eje B - B

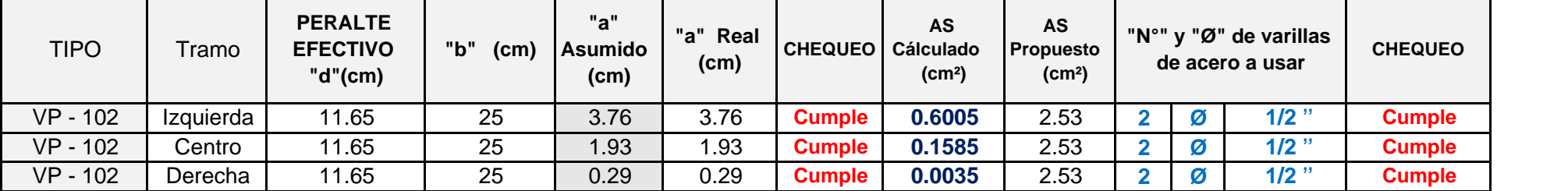

1.3) Momentos en la Viga Principal - 103 Eje A-A y Eje C-C

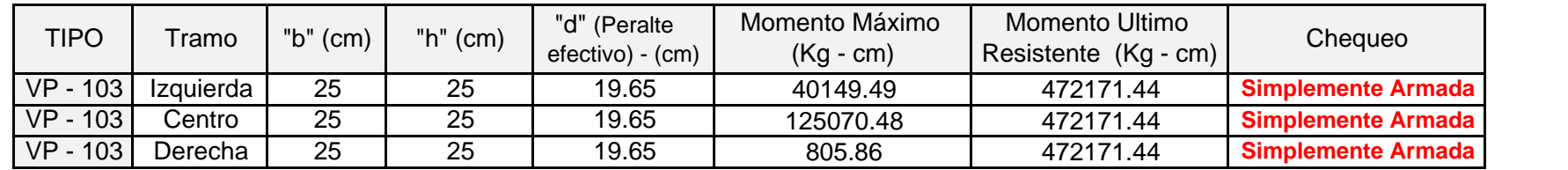

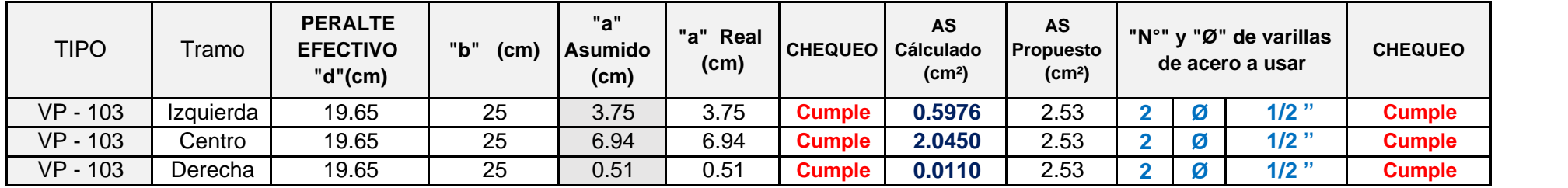

## 1.4) Momentos en la Viga Principal - 104 Eje B - B

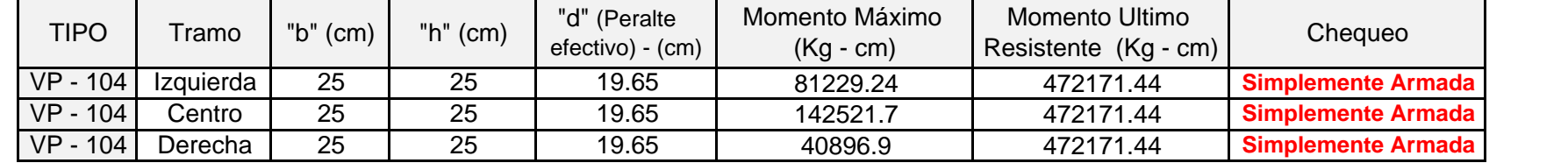

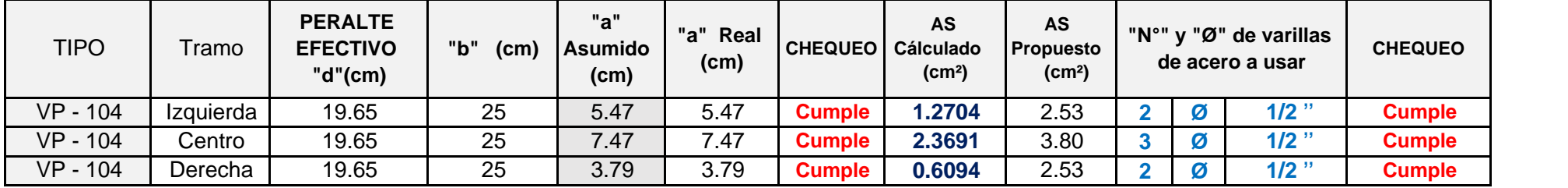

## 1.5) 105 Eje y Eje Momentos en la Viga Principal - B - B C - C

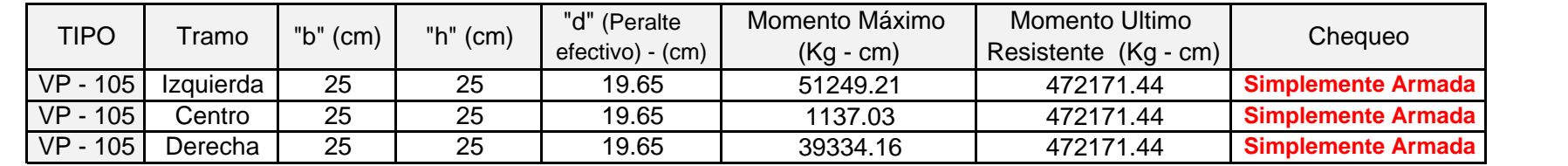

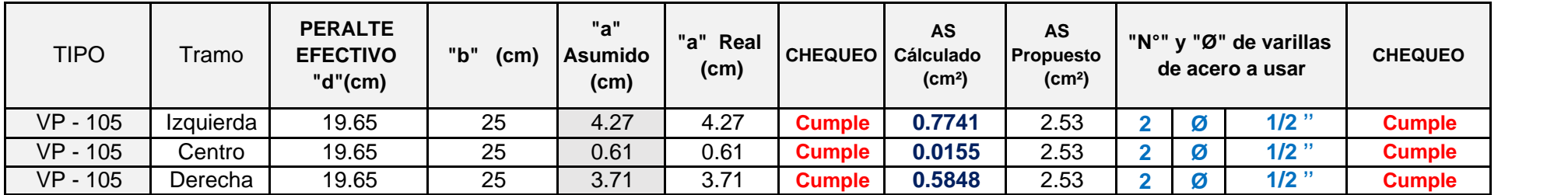

#### 1) Cálculo de momento ultimo resistente

Fórmula:  $Mur = 0.9 * w * f'c * b * d^2 * (1-0.59w)$ 

| Donde:            |                                       |     |                          |  |
|-------------------|---------------------------------------|-----|--------------------------|--|
| $9b=$             | Cuantía balanceada                    |     | 0.02125                  |  |
| $9 \text{ má}x =$ | Cuantía máxima                        | $=$ | 0.01594                  |  |
| $w$ máx $=$       | Indice de refuerzo o cuantía mecánica | $=$ | 0.31875                  |  |
| $f'c=$            | Resistencia del concreto              |     | $210$ Kg/cm <sup>2</sup> |  |
| $fy =$            | Resistencia de fluencia del acero     | $=$ | 4200 Kg/cm <sup>2</sup>  |  |
| $r =$             | Recubrimiento                         | $=$ | $4.00 \text{ cm}$        |  |

1.1) 101 Eje 1 - 1 Momentos en la Viga Secundaria -

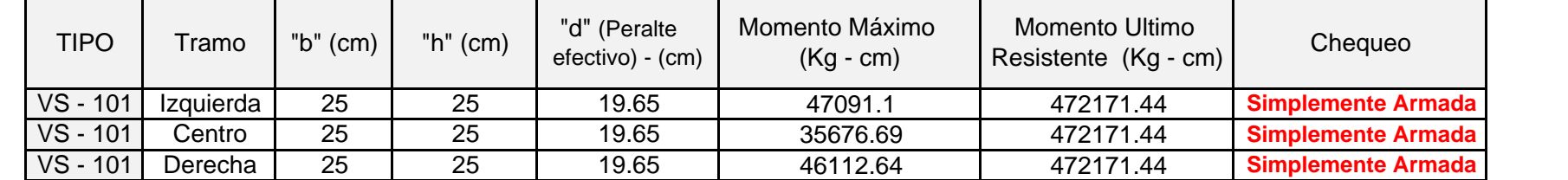

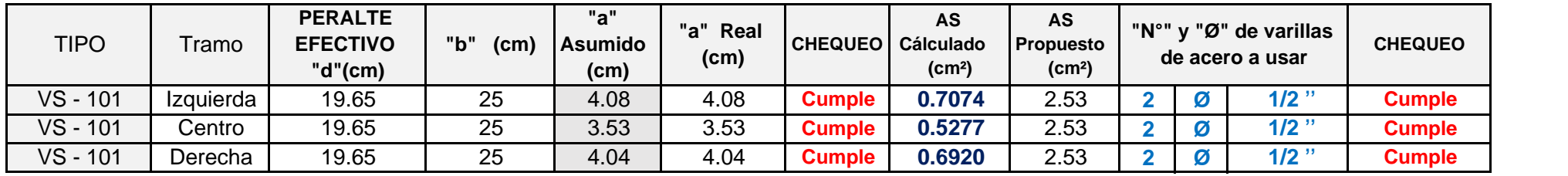

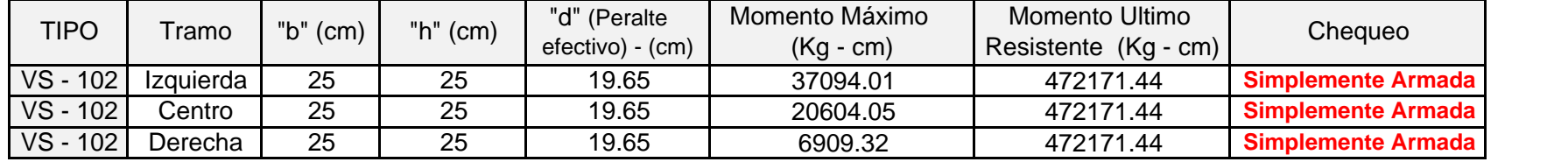

1.2) 102 Eje 2 - 2 Momentos en la Viga Secundaria -

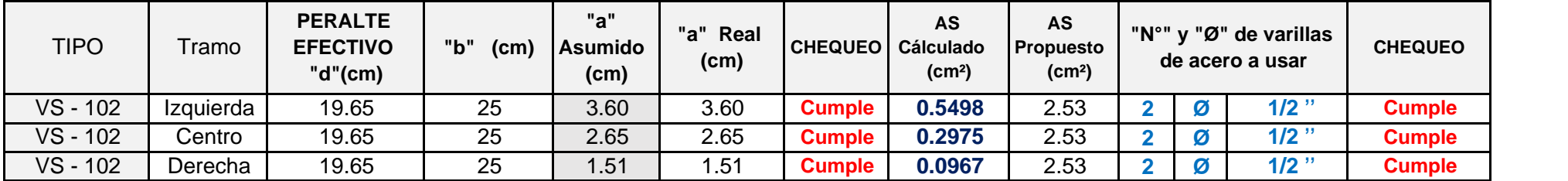

## 1.3) Momentos en la Viga Secundaria - 103 Eje 2 - 2

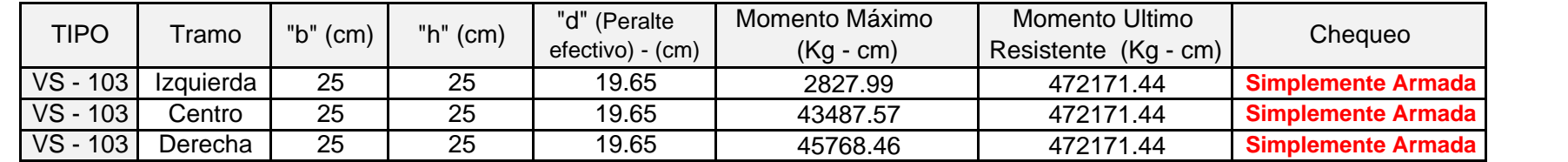

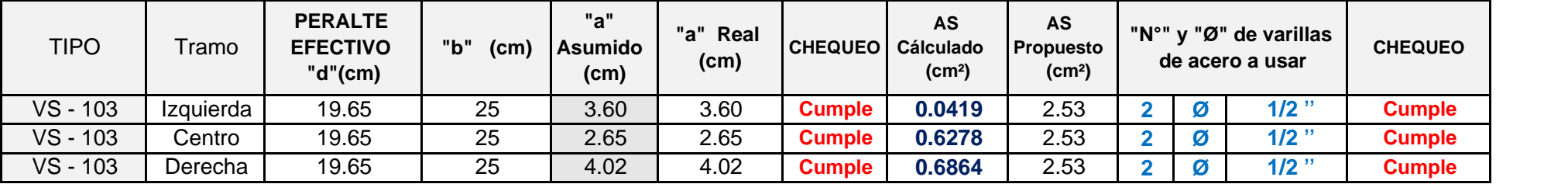

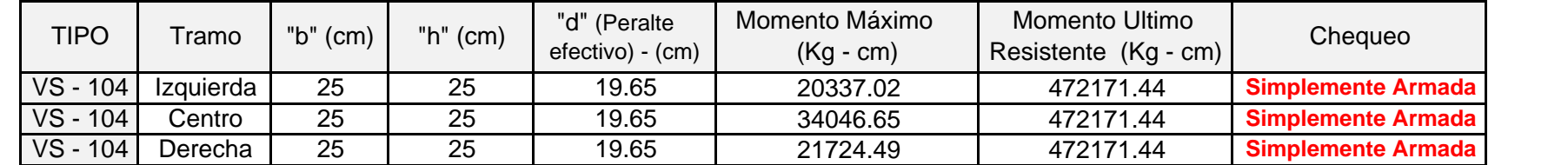

1.4) 104 Eje 3 - 3 Momentos en la Viga Secundaria -

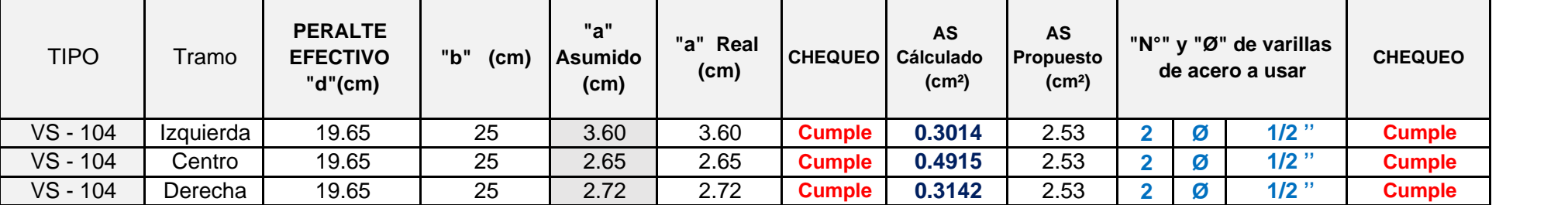

#### VIGAS PRINCIPALES

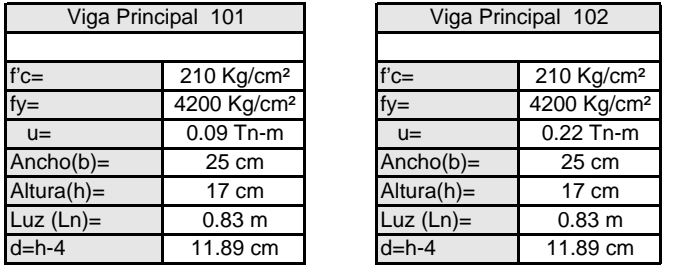

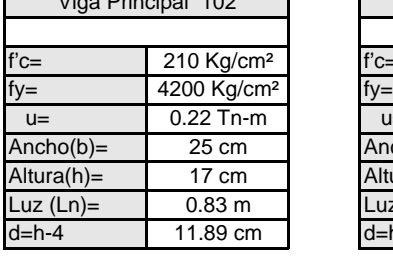

0.09 Tn-m

 $0.83 - x$ 

0.09

0.83 - x

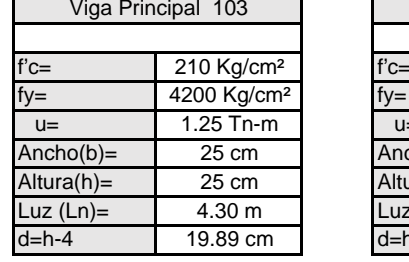

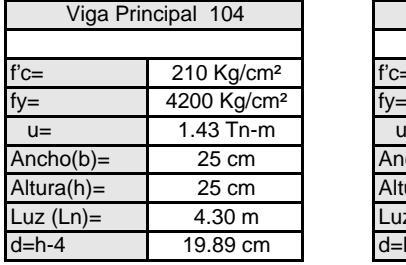

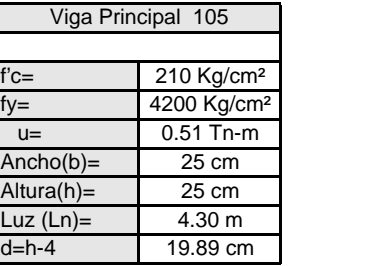

1) Cálculo de Fuerza Cortante

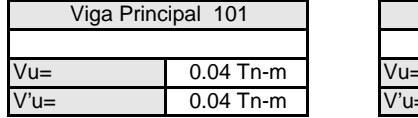

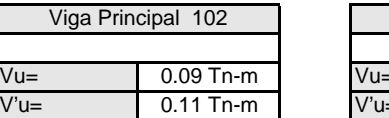

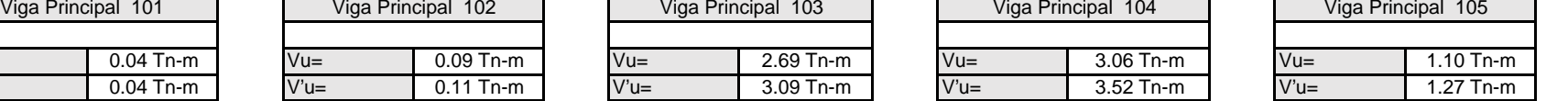

X

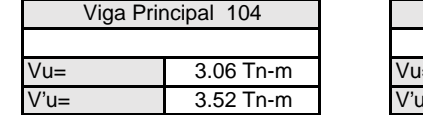

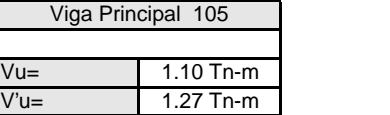

2) Gráfico para sacar el Vud

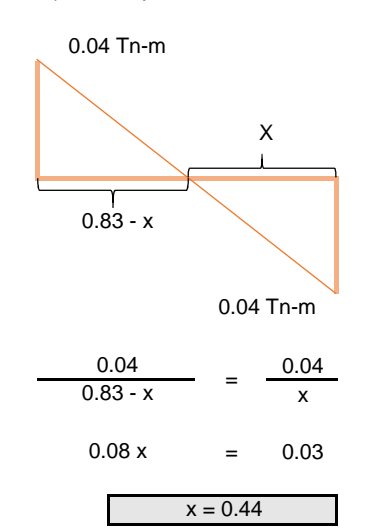

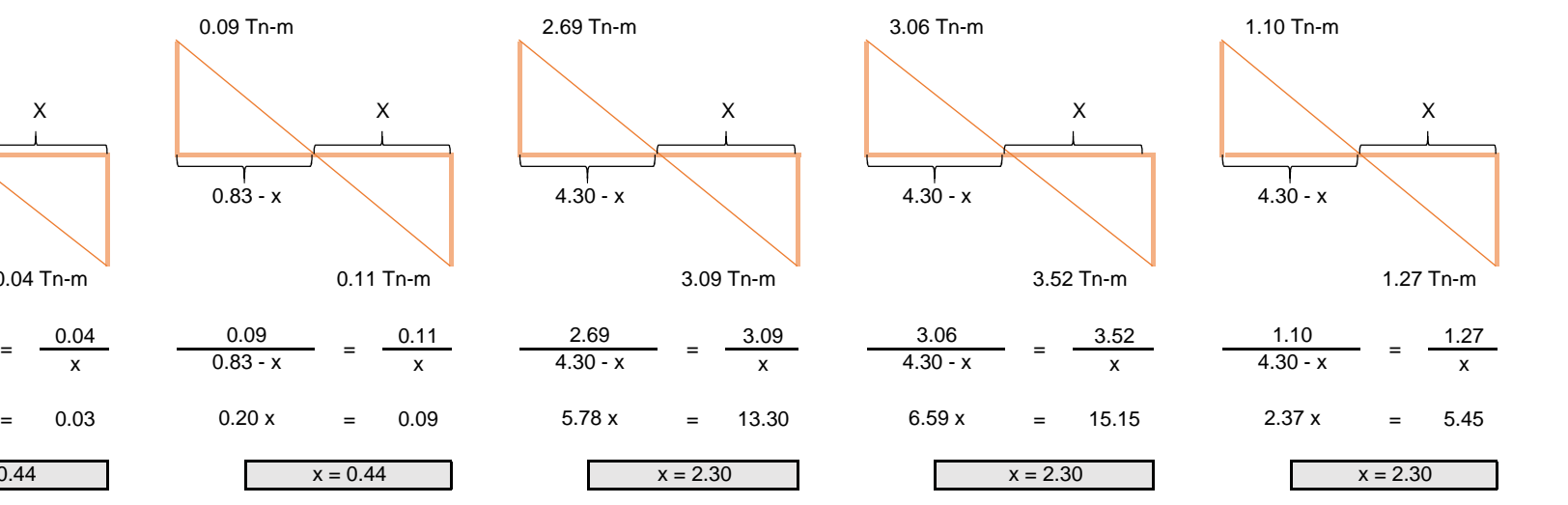

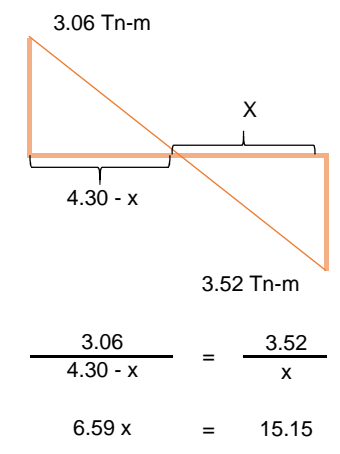

 $x = 2.30$ 

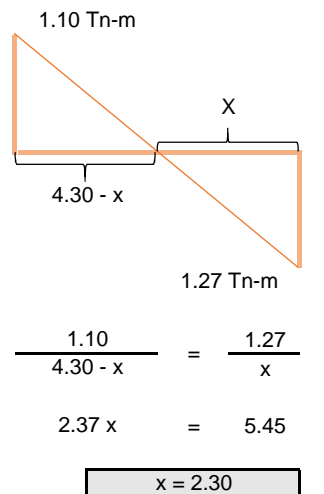

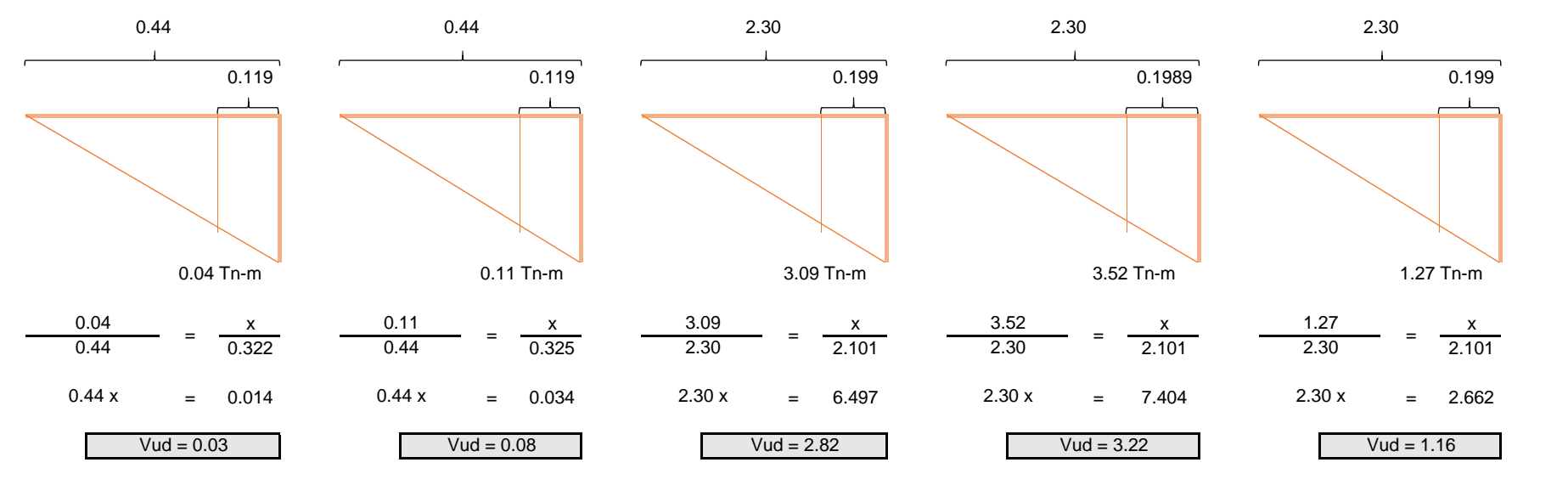

2) Cortante resistente del concreto

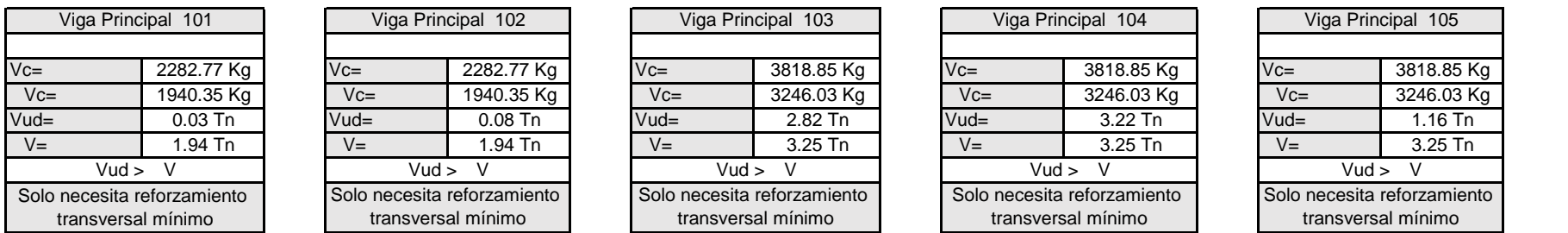

#### 3) Cálculo de reforzamiento transversal mínimo

$$
Avmin=3.
$$

$$
m\acute{\text{in}} = 3.5 \,\text{bw} \frac{\text{s}}{\text{Fy}}
$$

Donde:

Fórmula:

 $bw =$ 

- Avmín = Área del acero mínimo
	- bw  $=$ <br>S  $=$ Ancho de la viga
		- Espaciamiento

 $Fy =$ Resistencia del acero

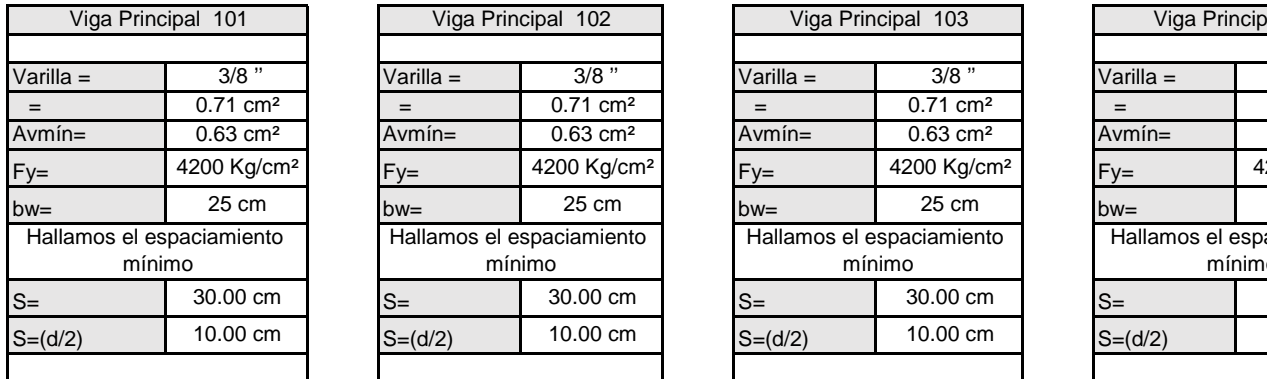

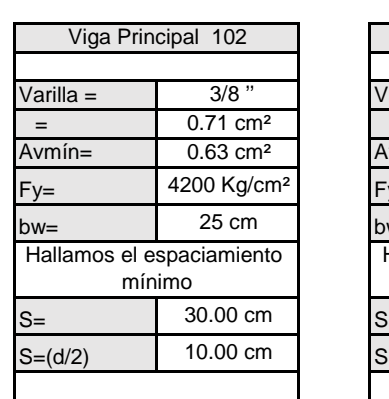

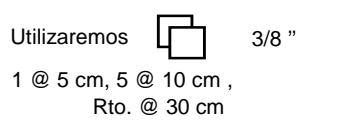

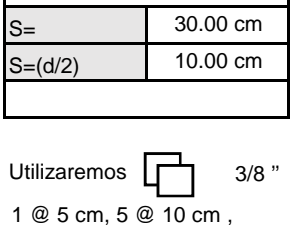

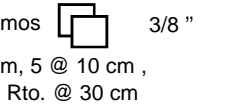

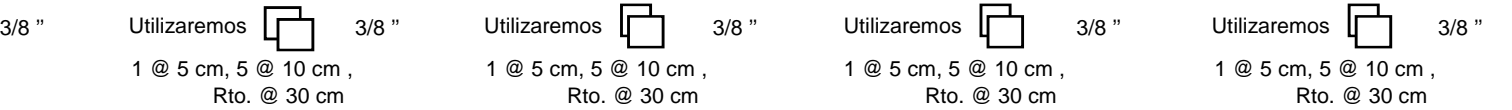

Hallamos el espaciamiento mínimo

Viga Principal 103

Varilla =  $3/8$  "  $=$  0.71 cm<sup>2</sup>

 $Avmín =$  0.63 cm<sup>2</sup>

4200 Kg/cm²  $bw =$  25 cm  $bw =$ 

 $30.00 \text{ cm}$   $S=$ 

 $S=(d/2)$ 

 $s=$ 

 $Fy=$ 

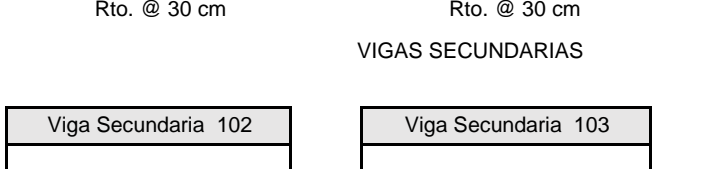

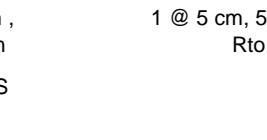

 $Fy=$ 

Utilizaremos F

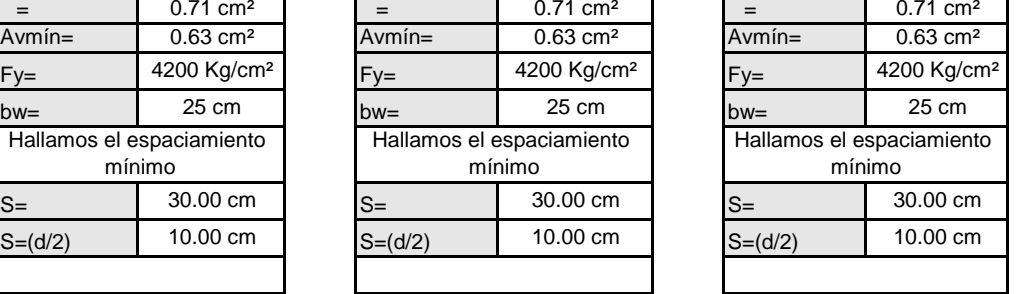

3/8 ''

Viga Principal 104

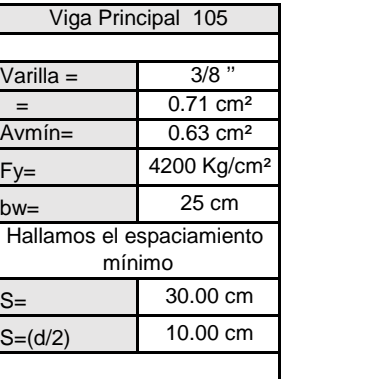

1 @ 5 cm, 5 @ 10 cm , Rto. @ 30 cm

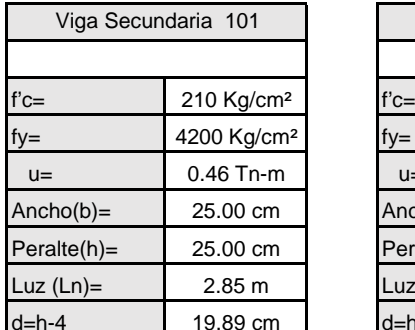

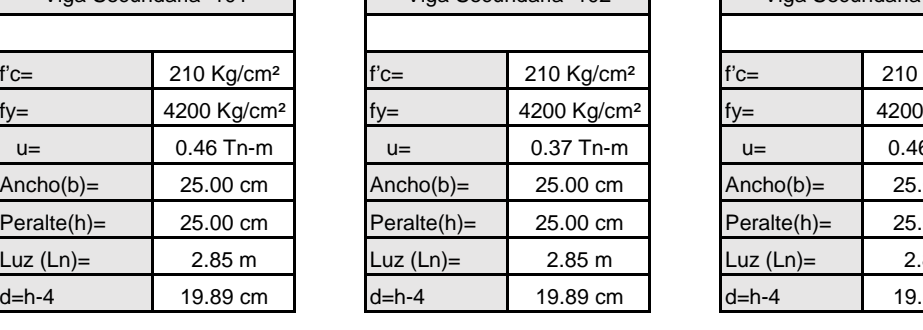

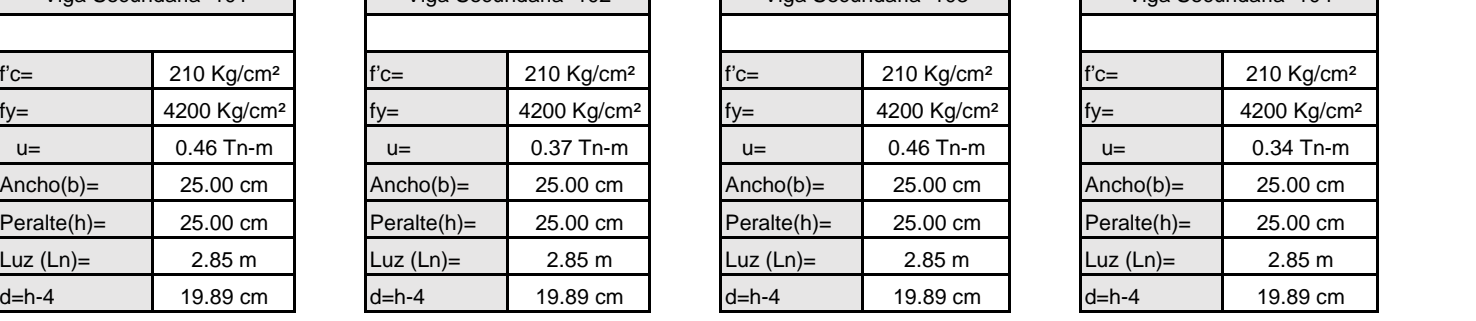

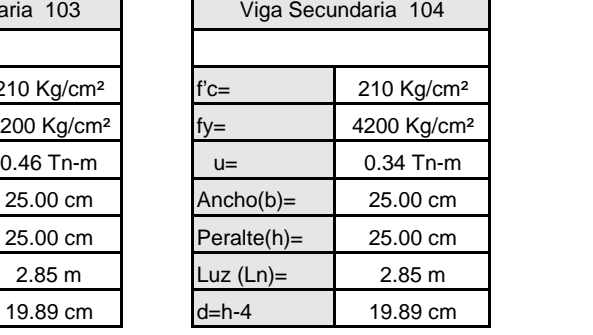

@ 10 cm,  $@30$  cm

#### 4) Cálculo de Fuerza Cortante

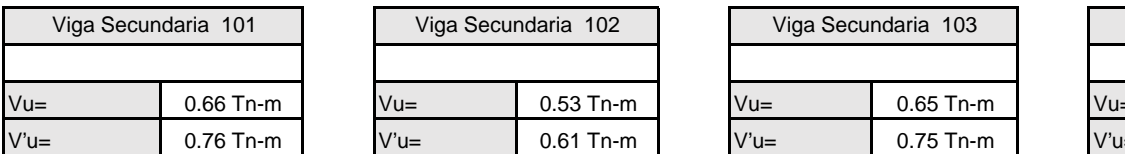

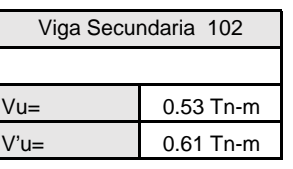

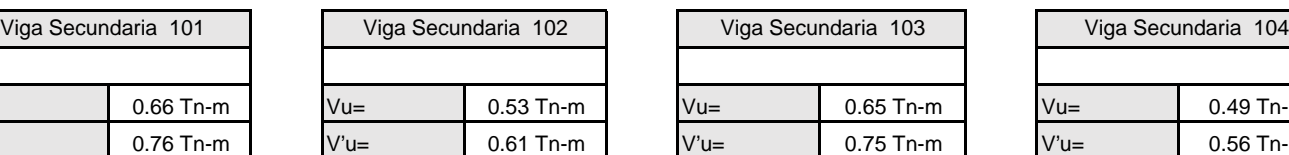

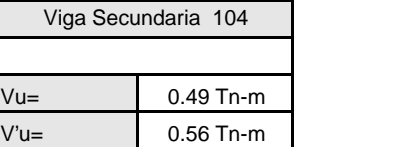

5) Gráfico para sacar el Vud

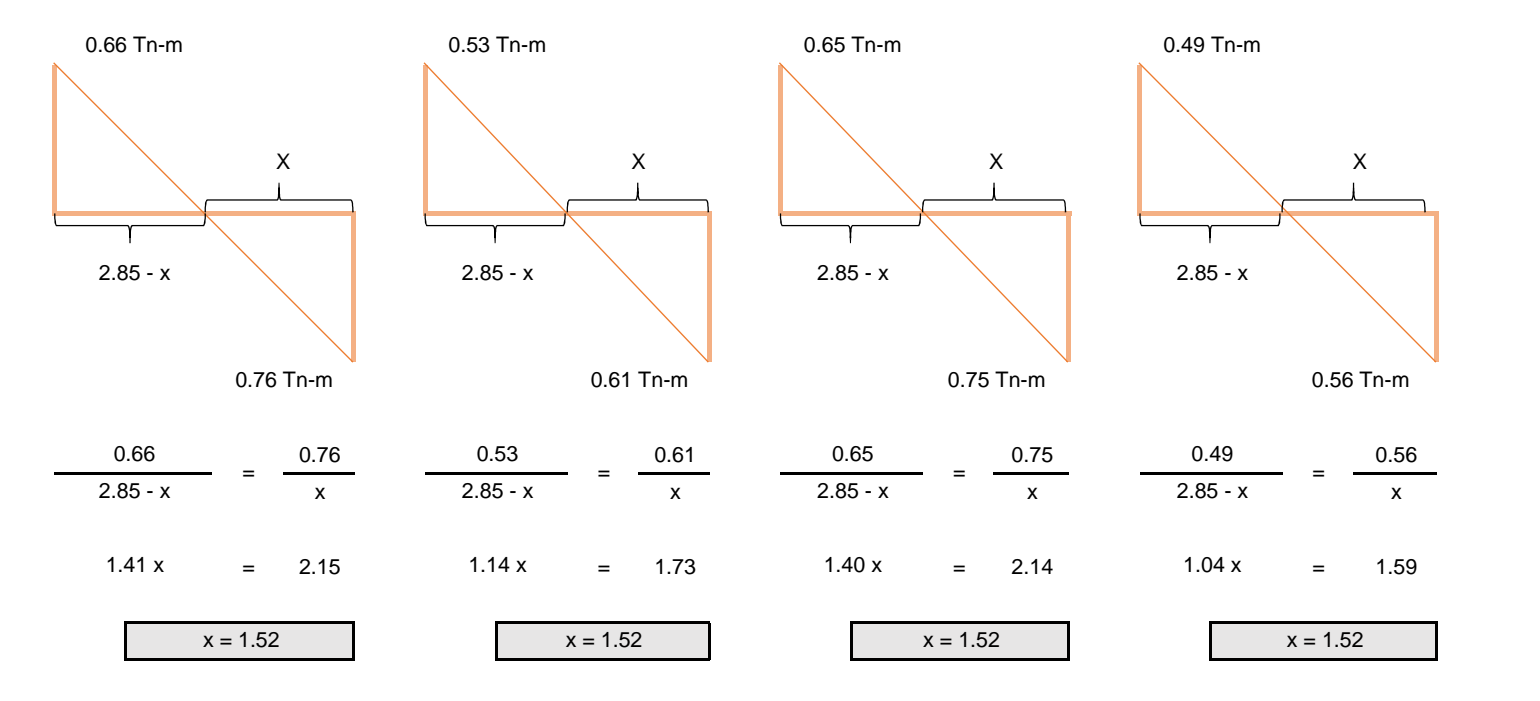

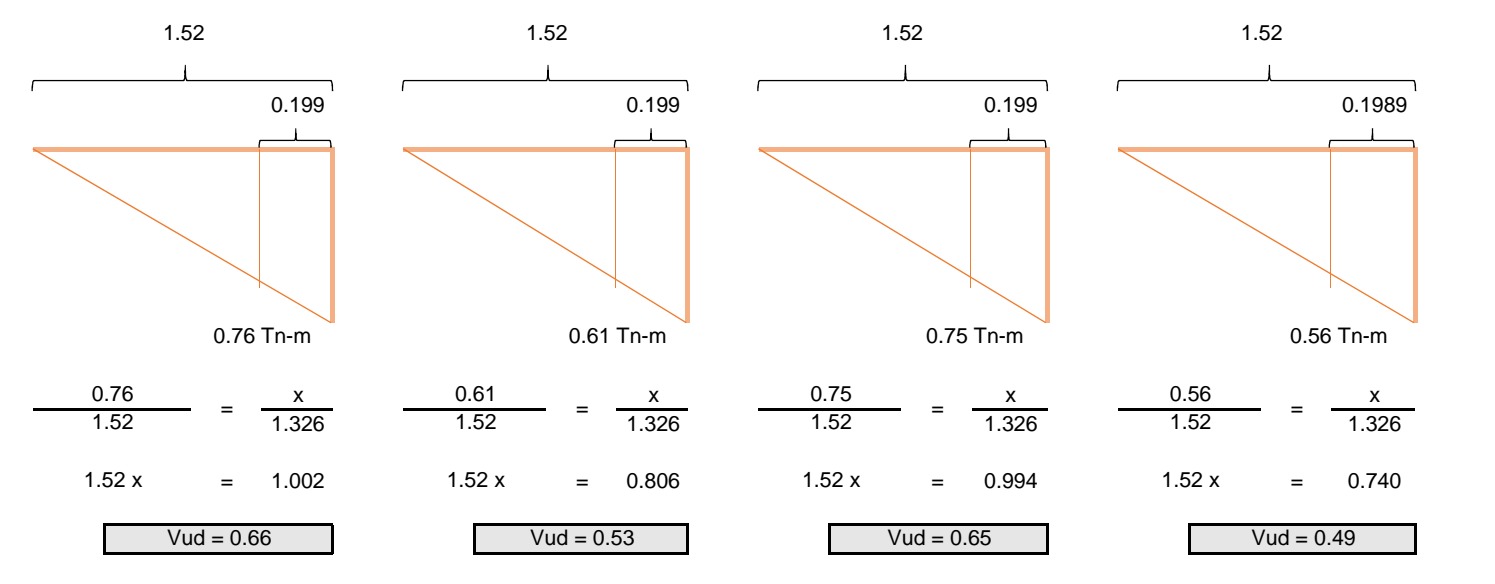

2) Cortante resistente del concreto

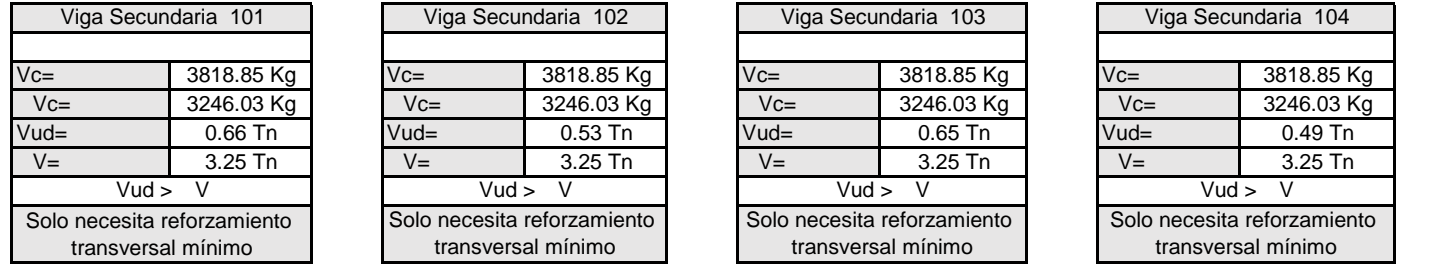

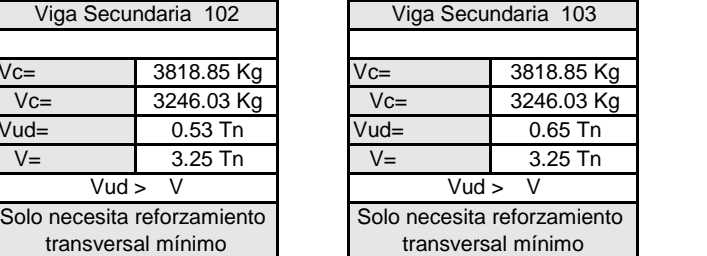

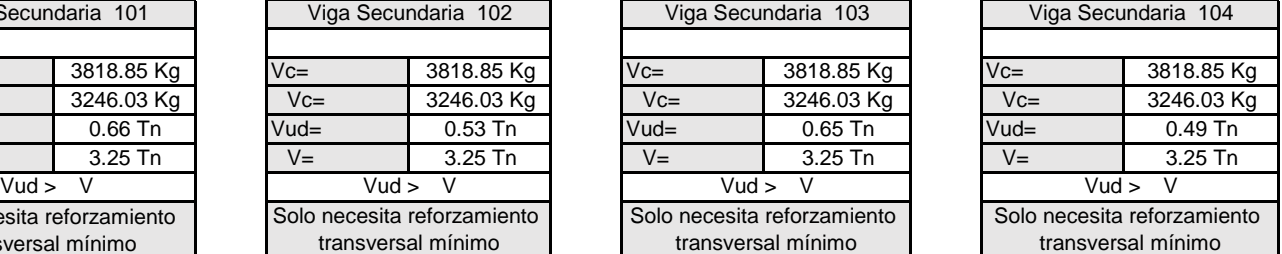

#### 3) Cálculo de reforzamiento transversal mínimo

$$
Avm{\acute{t}n} = 3.5\,bw\frac{s}{Fy}
$$

Donde:

Fórmula:

Avmín = Area del acero mínimo

bw <sub>=</sub> Ancho de la viga

 $S = Fy =$ Espaciamiento

Fy = Resistencia del acero

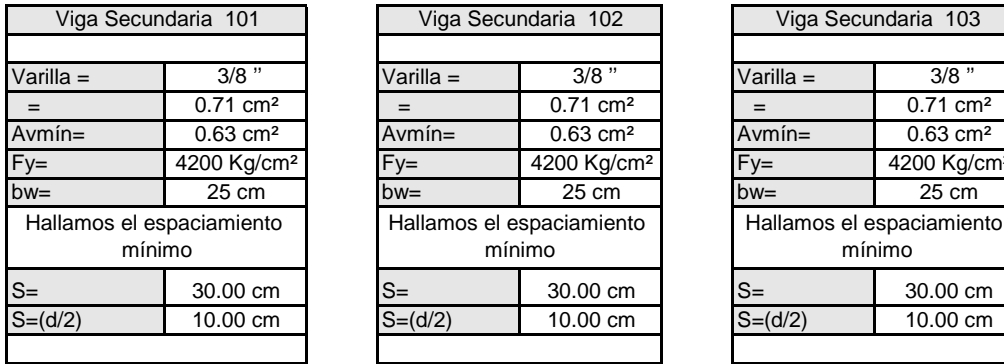

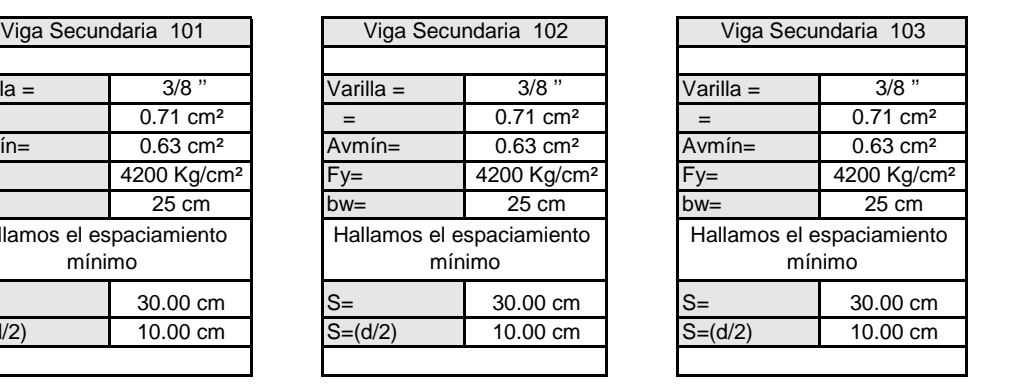

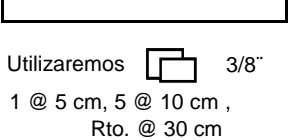

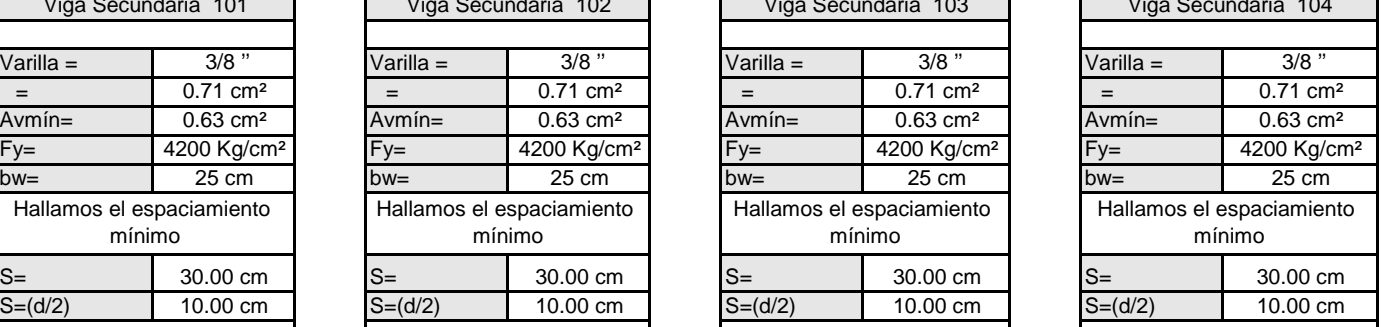

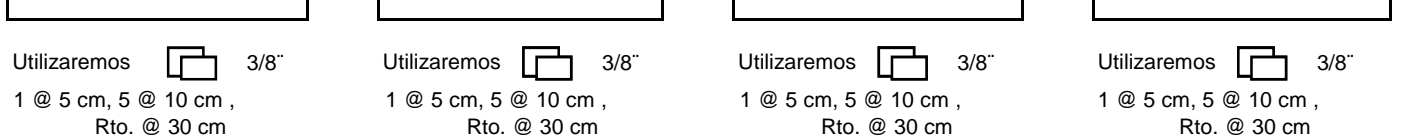

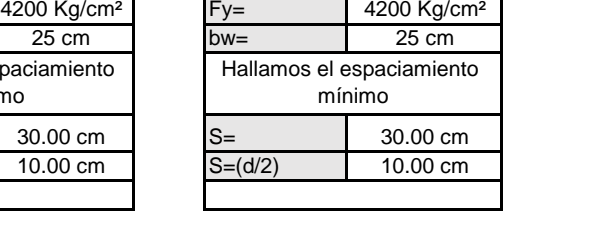

 $\frac{\text{Varilla}}{\text{=}} = \frac{3/8 \text{ m}}{0.71 \text{ cm}}$ 

Viga Secundaria 104

 $\frac{0.71 \text{ cm}^2}{0.63 \text{ cm}^2}$ 

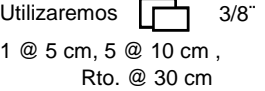

1 @ 5 cm, 5 @ 10 cm , Rto. @ 30 cm

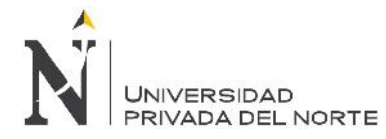

## **4.3.3.3. Columnas**

3. Plano de la propuesta planteada en la investigación.

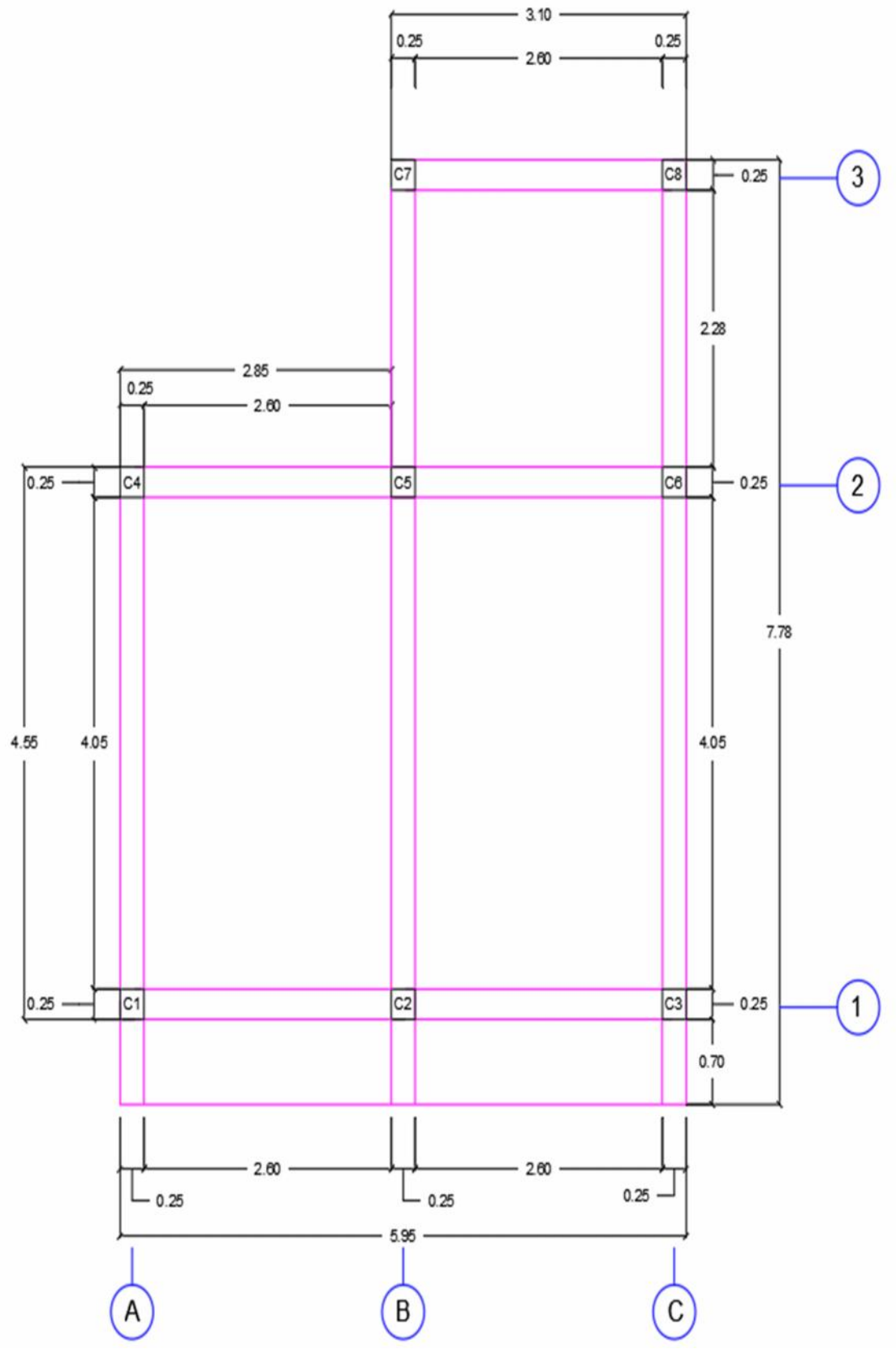

Fuente: Elaboración propia, 2017.

## **CUADRO SEGÚN EL TIPO DE COLUMNA**

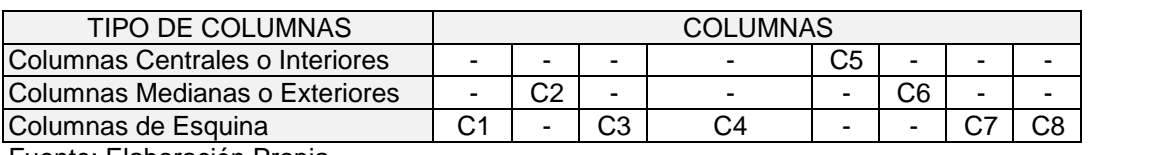

Fuente: Elaboración Propia

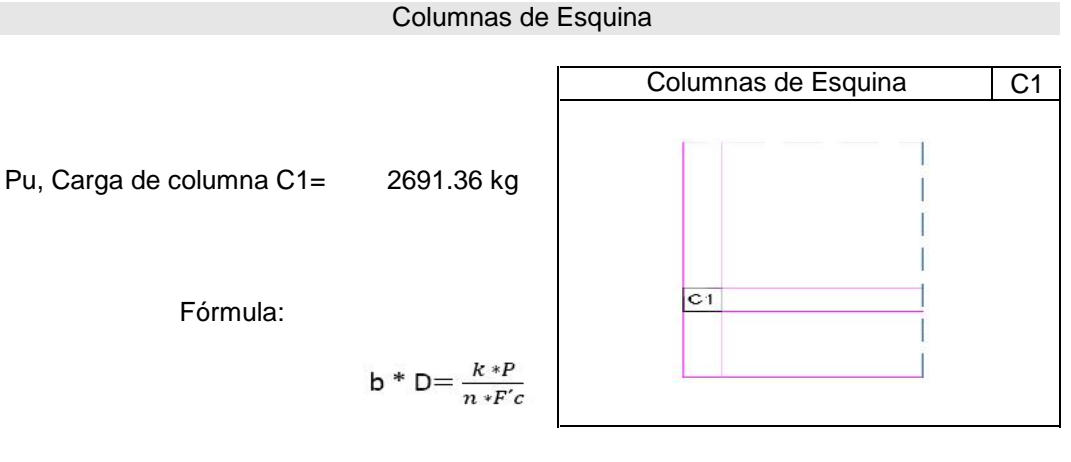

Donde:

k = Coeficiente de longitud efectiva

P = Peso sobre columna

n = Valor que depende del tipo de columna

F´c = Resistencia a la compresión del concreto

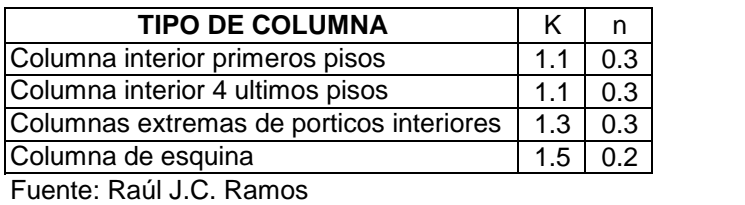

#### **Para este caso es Columnas de Esquina**

### Área mínima de columna

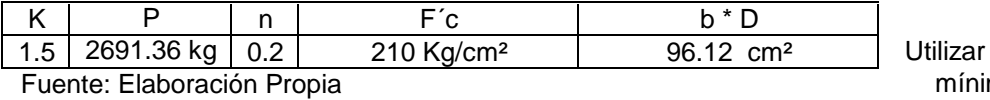

área ma

#### Según el articulo **"Estructuras de Hormigon 2 - Diseño de Columnas"** menciona lo siguiente:

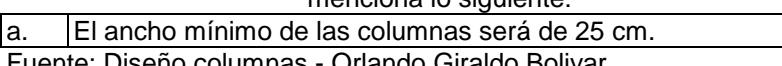

Fuente: Diseño columnas - Orlando Giraldo Bolivar

## DIMENSIONES DE COLUMNA C1

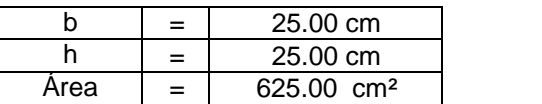

Utilizar sección (Cumple NTP E0.60)

DIMENSIONES DE COLUMNA 25 cm x 25 cm

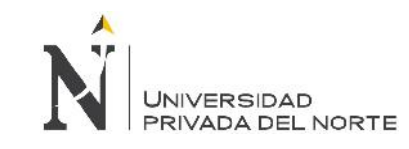

"Diseño sísmico de las viviendas construidas por el programa Techo Propio en la provincia de San Marcos, 2017"

## **ESQUEMA**

## **RESUMEN DE DIMENSIONES DE COLUMNAS**

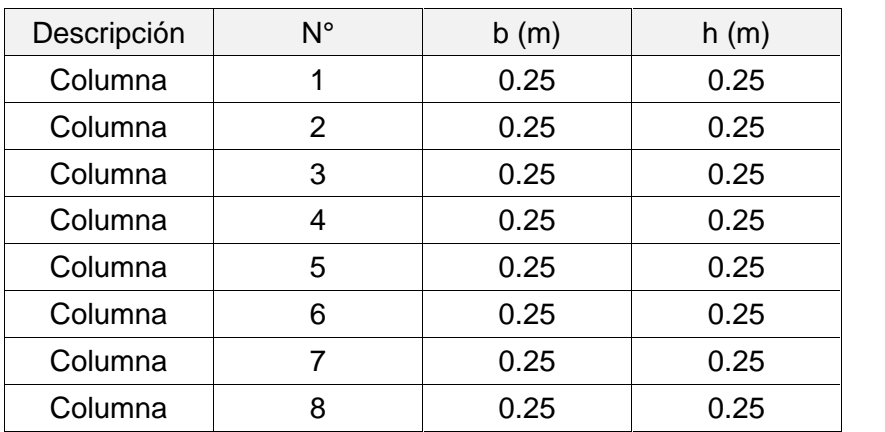

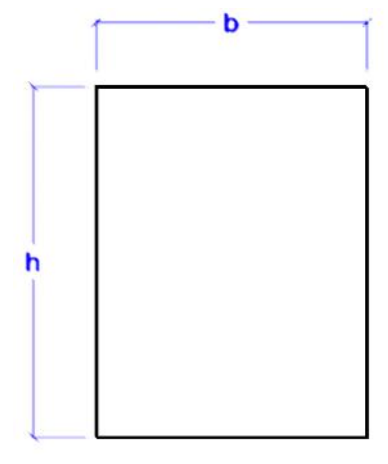

Fuente: Elaboración Propia

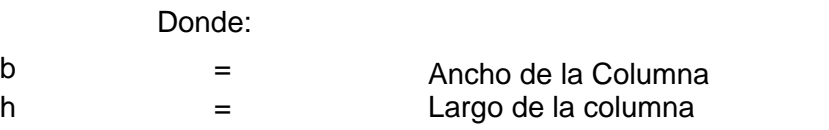

## Columna C - 1

1) Datos

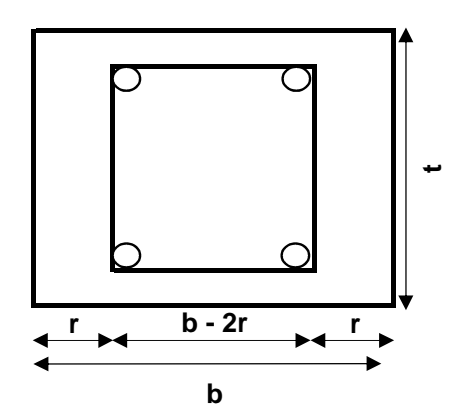

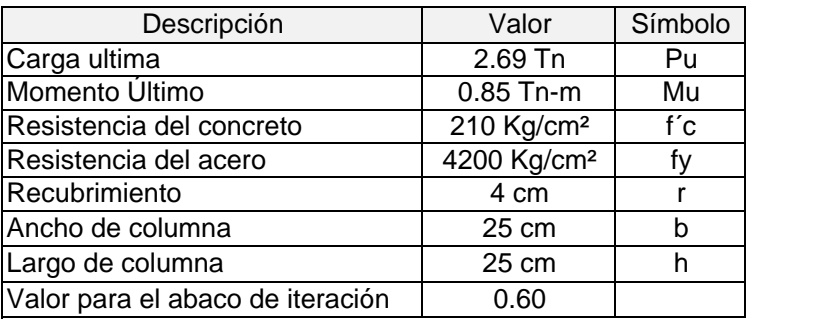

2) Datos para el uso de abaco

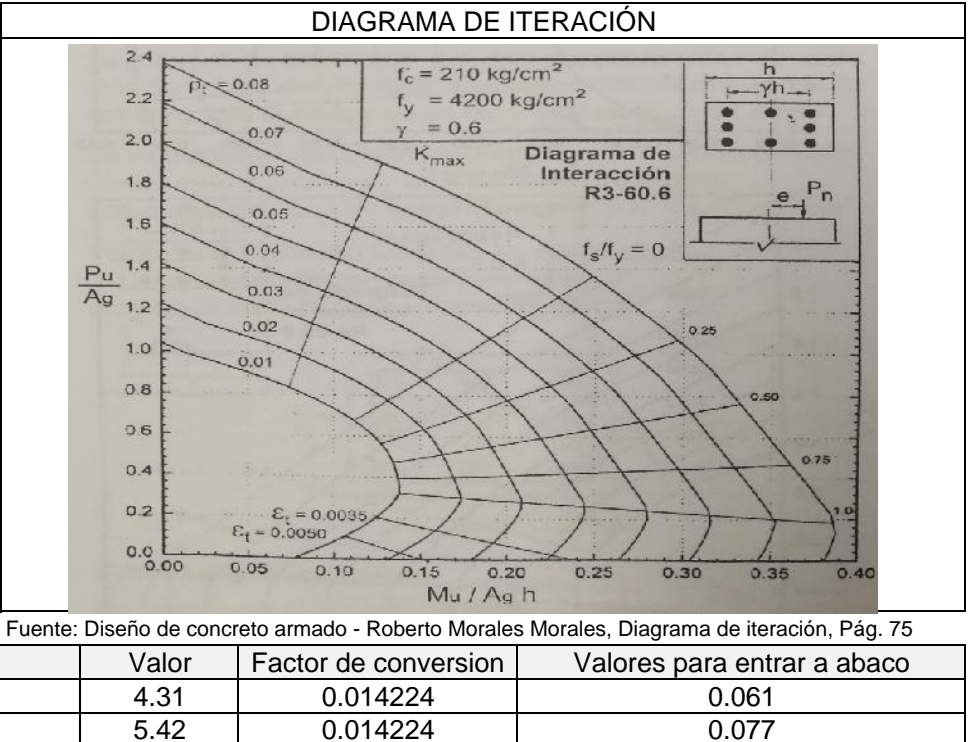

Se considera cuantía mínima

Área de acero requerida = 0.01 6.25 cm²

Cuantía (Gráfico de abaco)

Pu/Ag Mu/Agh

Descripción

3) Diametro de Varilla Adoptado para Columna C-1

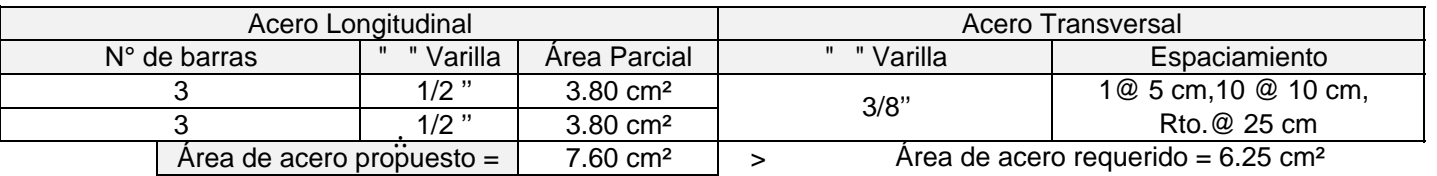

El área de acero cumple

### Zapata para columna C - 5

## 1) Datos

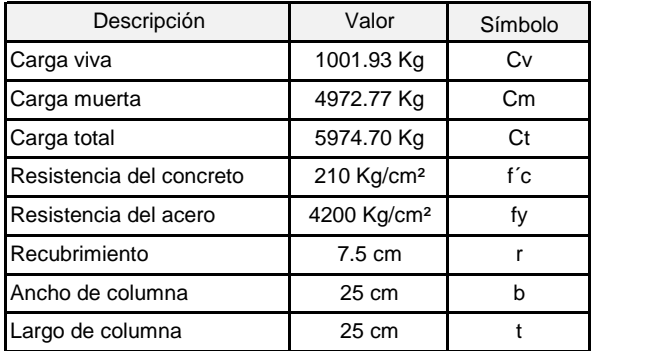

### 2) Dimensionamiento de la zapata

Fórmula:

$$
q_{sn} = q_a * y_s h_s * y_c h_c \, S/C
$$

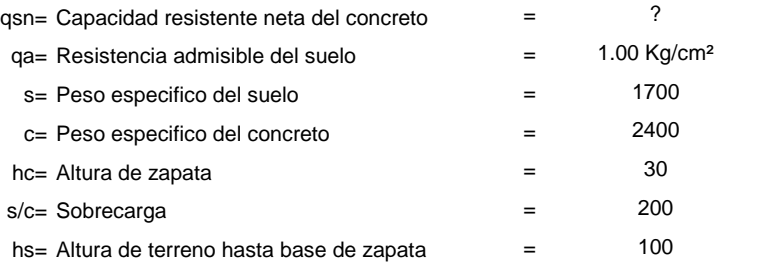

$$
qsn = 0.638 \text{ Kg/cm}^2
$$

### 3) Área de la zapata

Fórmula:

$$
A_z = \frac{P}{q_{sn}}
$$

 $Az=$  Área de zapata  $\qquad \qquad =$   $\qquad \qquad$  ?

P= Carga de servicio sin factorizar

qsn= Capacidad resistente neta del concreto

=

 $=$  5974.7

 $=$  0.638 Kg/cm<sup>2</sup>

Az= 9364.73 cm<sup>2</sup>

Fórmula:

$$
A = \sqrt{Az} + \left(\frac{b - t}{2}\right)
$$

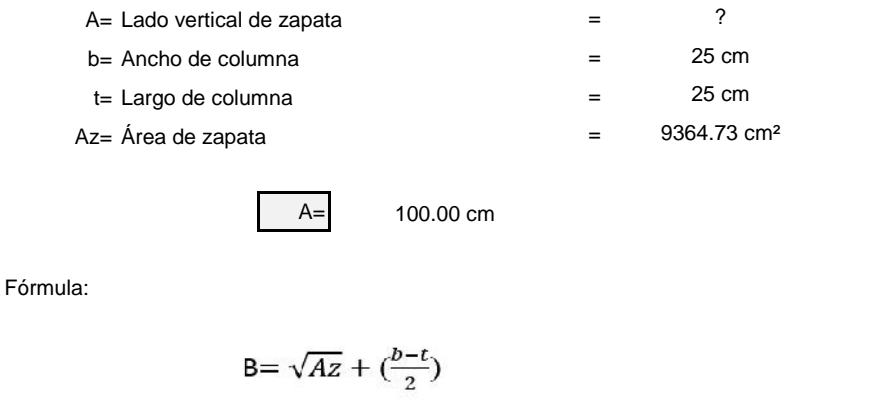

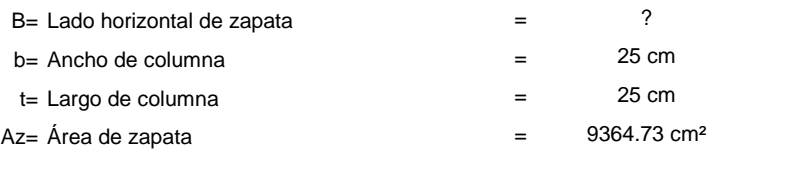

B= 100.00 cm

4) Dimensiones de la zapata

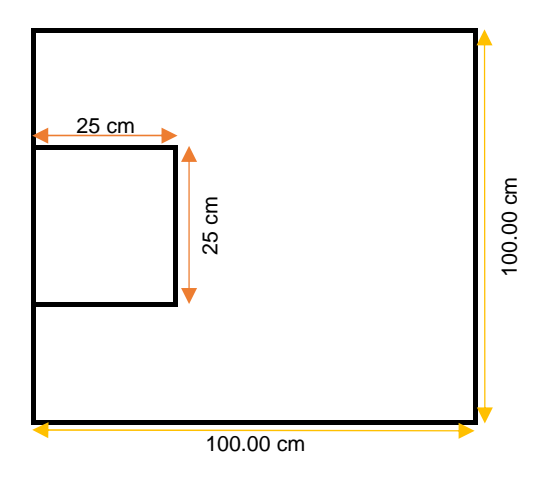

### 5) Dimensionamiento en elevacíon ''d''

Fórmula:

$$
Wu = \frac{1.4 \, (\text{Cm}) + 1.7 (\text{Cv})}{A \, .B}
$$

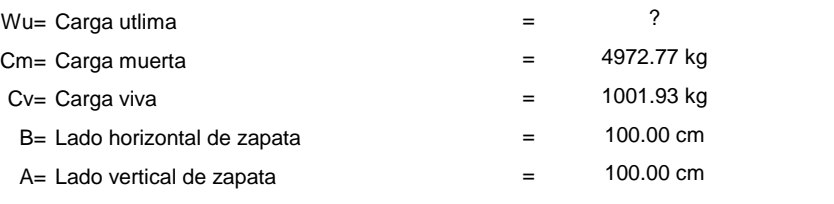

Wu= 0.867 Kg/cm²

6) Verificación por punzonamiento

6.2) Cálculo de (d)

Fórmula:

$$
d = hc - r
$$

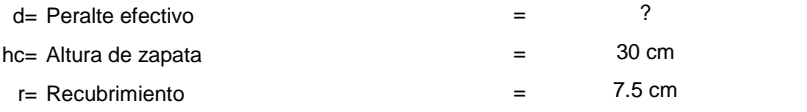

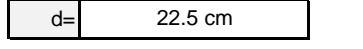

6.1) Esfuerzo cortante actuante

Fórmula:

$$
\mathsf{Va} = \frac{qsn\left[A \cdot B - (bo + d)\cdot (hc + d)\right]}{2d\cdot (hc + bo + 2d)}
$$

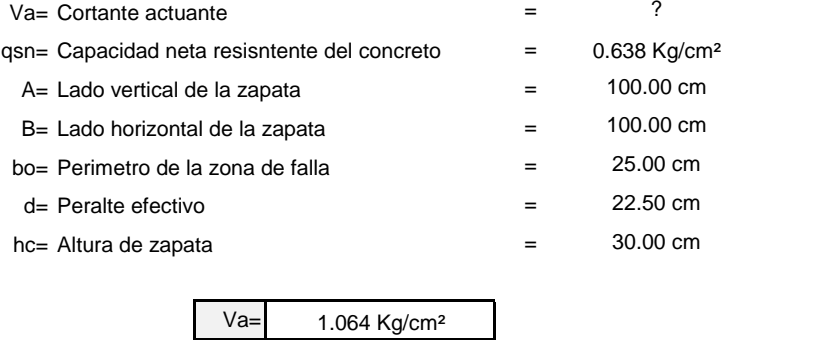
#### 6.2) Esfuerzo cortante resistente

Fórmula:

$$
\mathsf{Vcr} = (0.53 + \frac{1.1}{Bc}) \cdot \sqrt{f'c}
$$

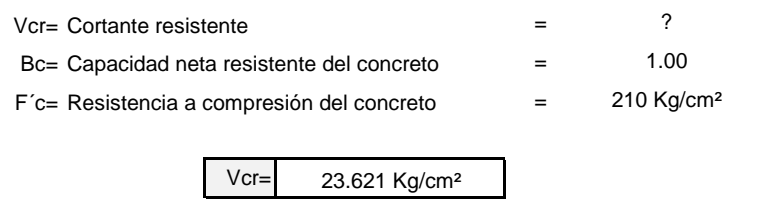

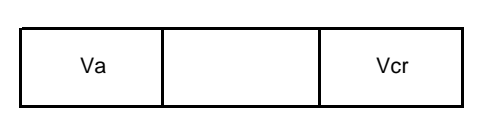

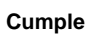

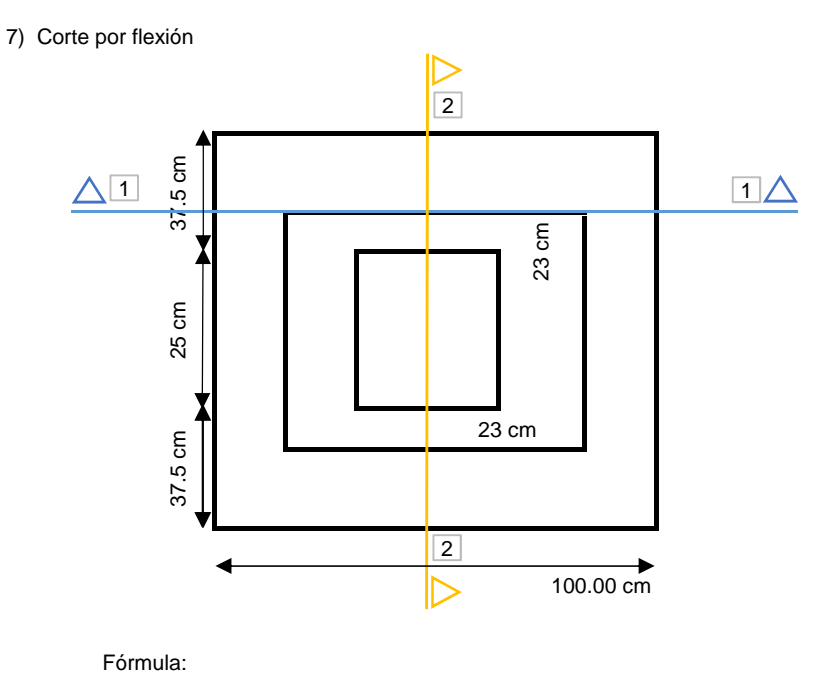

**VC** 1-1 y 2-2=
$$
\frac{qsn(n-d)}{d}
$$

Vc 1-1= Cortante actuante en el corte 1-1

qsn= Capacidad neta resisntente del concreto

- n= Distancia hasta cara de columna 1-1
- $n=$  Distancia hasta cara de columna 2-2  $=$
- d= Peralte efectivo 1-1

d= Peralte efectivo 2-2

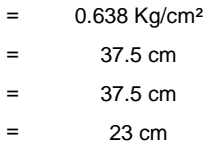

=

 $=$  23 cm

**Cumple**

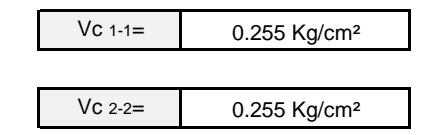

Fórmula:

$$
\text{Vcr}=\Phi\,.\,0.53\,.\,\sqrt{\textit{f}\,\textit{c}}
$$

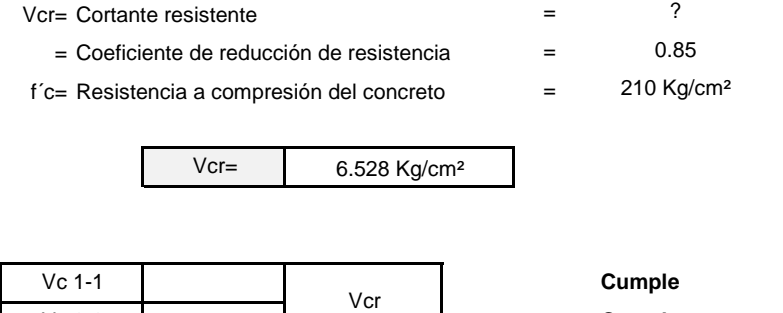

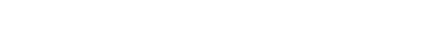

8) Verificación de la resistencia de esfuerzo

Vc 2-2

Fórmula:

$$
A1 = b \times t
$$

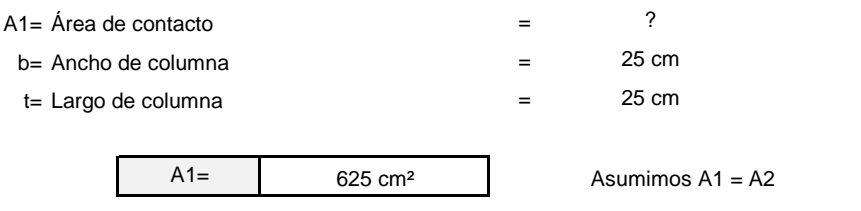

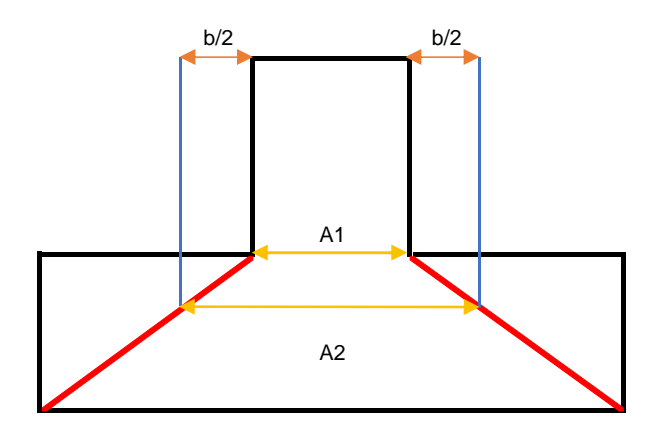

## 8.1) Esfuerzo de aplastamiento actuante

Fórmula:

$$
fa = P/(b \times t)
$$

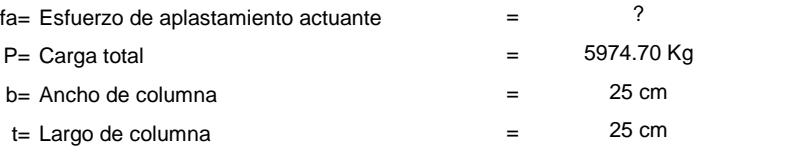

8.2) Esfuerzo de aplastamiento Permisible

Fórmula:

$$
fau = f'c \times \emptyset \times \emptyset
$$

fa= 9.56 kg/cm²

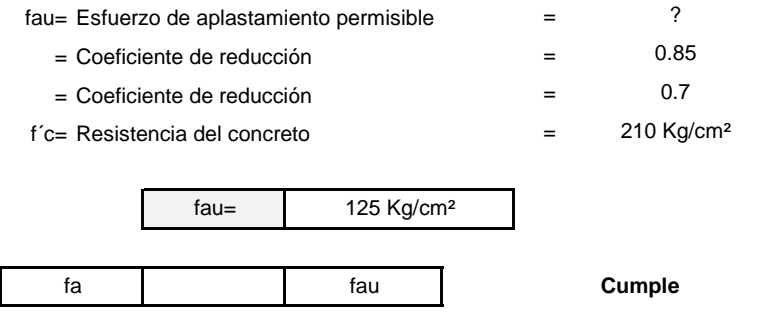

#### 9) Diseño de acero

9.1) Cálculo del momento ultimo

Fórmula:

$$
Mu = qu \cdot n \cdot A \cdot d
$$

- Mu= Cortante resistente  $\qquad$  =  $\qquad$  ?
- qu= Carga ultima
- n= Distancia hasta la cara de la columna
- A= Lado vertical de zapata
- d= Distancia efectiva 18.8 cm

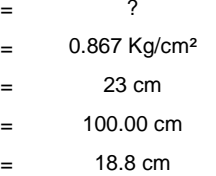

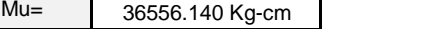

9.2) Cálculo del acero por tanteos

Fórmula:

$$
a = \frac{As.fy}{0.85.f'c.b}
$$

- fy= Resistencia del acero 4200 Kg/cm 3200 Kg
- f'c= Resistencia del concreto
- b= Ancho de la zapata

Fórmula:

$$
As = \frac{Mu}{\phi \cdot fy \cdot (d - \frac{a}{2})}
$$

- Mu= Momento ultimo 36556.14 Kg-cm
	- $=$  Coeficiente de reducción  $=$  0.9
- fy= Resistencia del acero
- d= Peralte efectivo

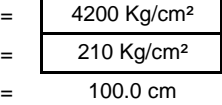

= 36556.14 Kg-cm

 $= 4200$  Kg/cm<sup>2</sup>  $= 22.50 \text{ cm}$ 

=

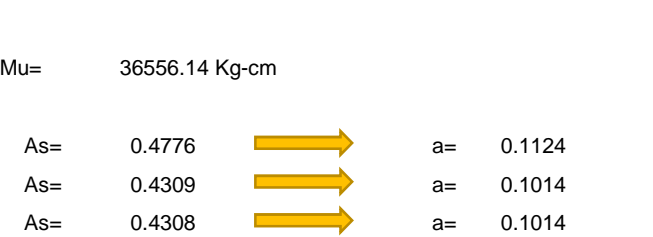

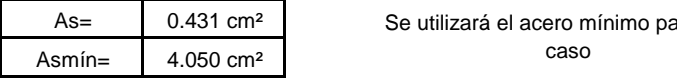

# Se utilizará el acero mínimo para este

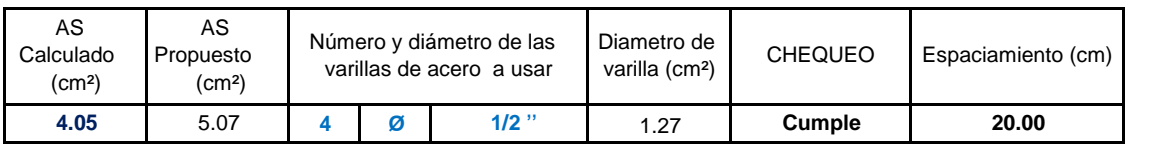

Ácero en sección transversal

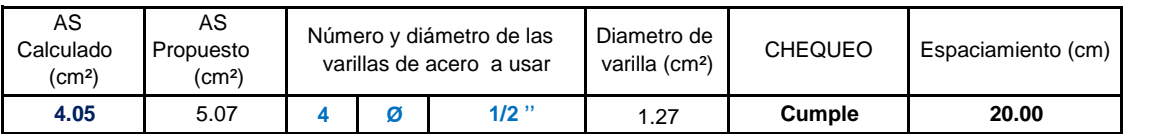

10) Distribución de acero en zapata

10.1) Distribución de acero en sección

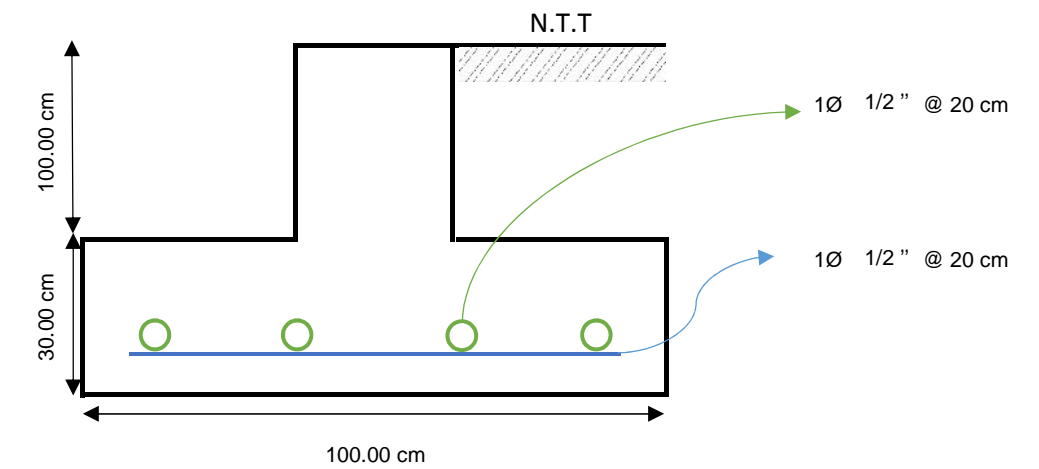

10.2) Distribución de acero en planta

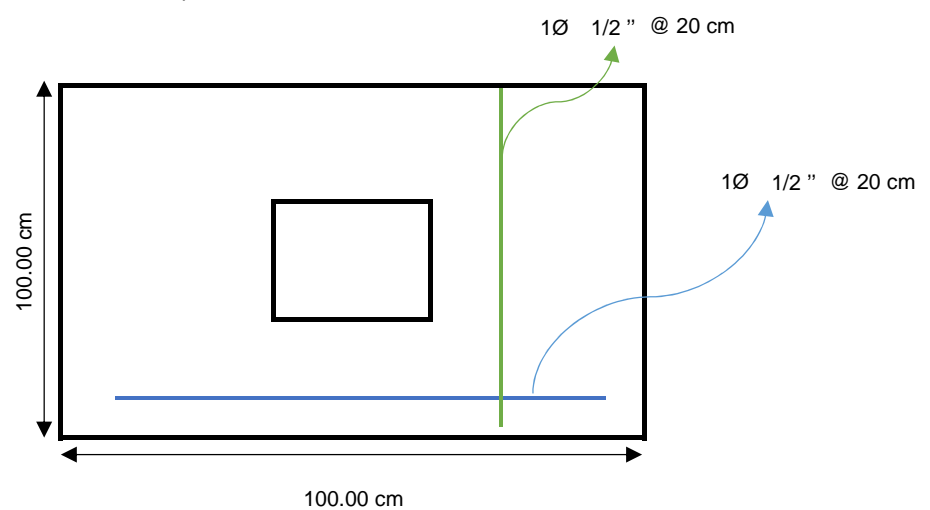

#### **"ESPECTRO SEGÚN NORMA E.030"**

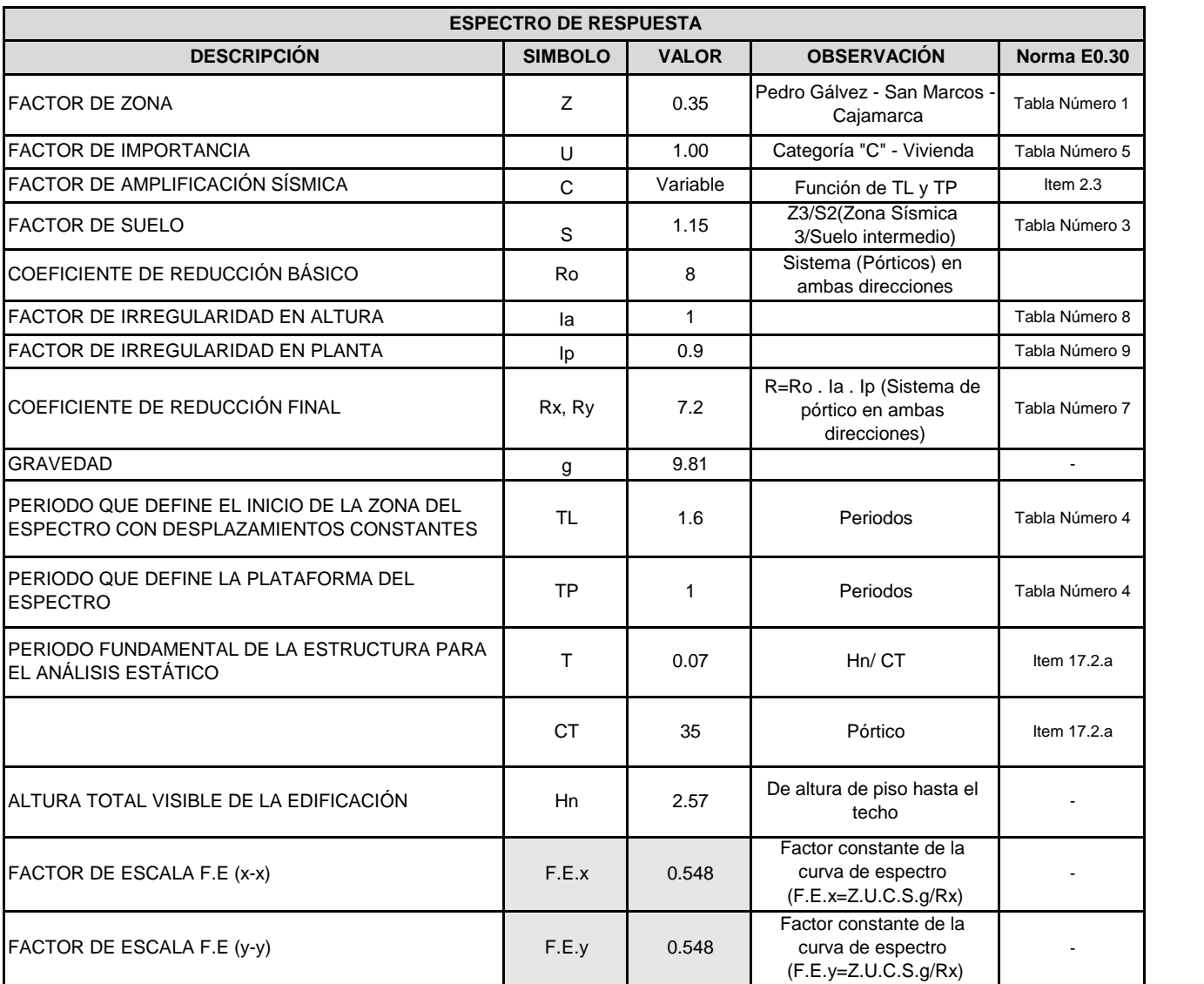

## OBTENCIÓN DEL ESPECTRO DE RESPUESTA

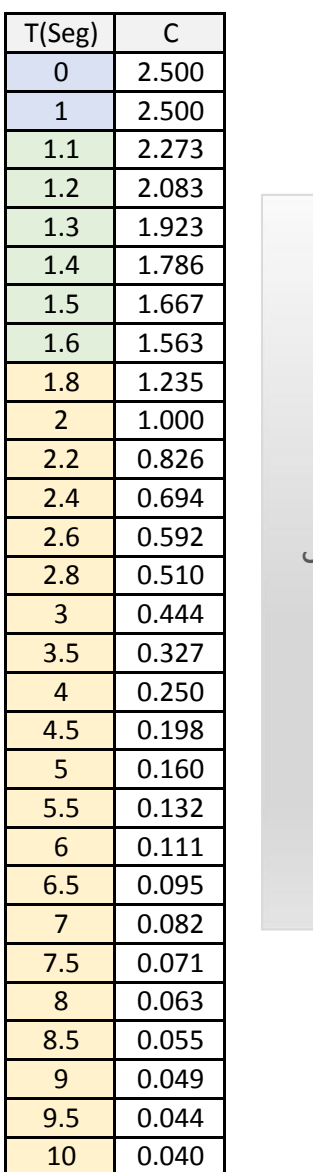

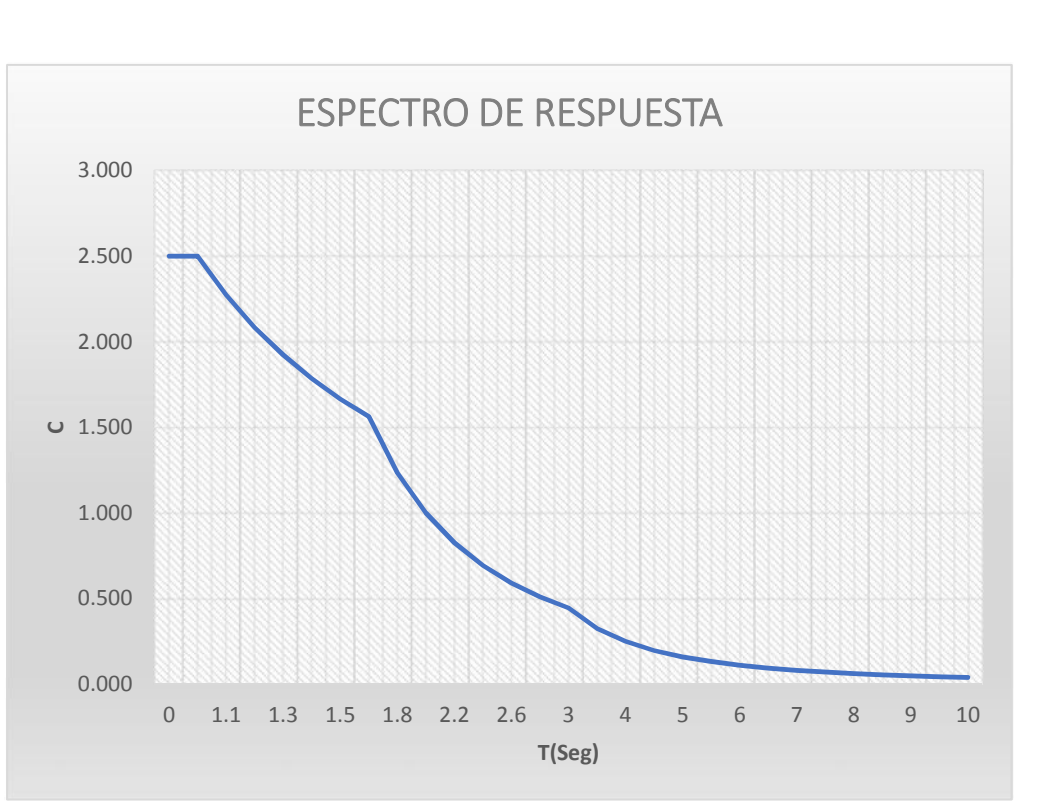

 $\sim$ 

### **4.3.3.6. Procedimiento de la vivienda Techo Propio con el programa ETABS versión 2016 educacional "Albañilería Confinada"**

1. Previamente abrimos el programa ETABS - 2016, creamos un nuevo documento "File – New Model", cuando aparece el cuadro de "Model Initialization", colocamos "Use Built-in Settings with", colocamos "Metric MKS (metros, kilogramos, segundos)" para cambiar las unidades, le damos "ok".

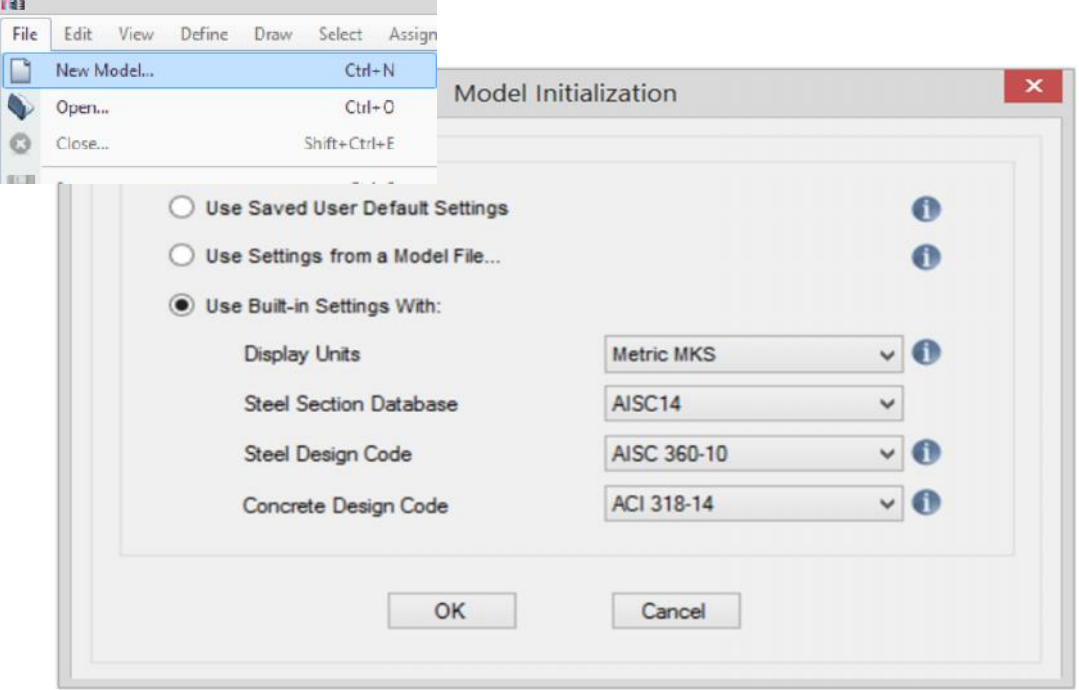

Figura N° 10. Ventana principal del programa ETABS –2016.

2. Luego nos aparecerá un cuadro "New Model Quick Templates", para colocar los espaciamientos entre ejes tanto "x - y", nos vamos a "Custom Grid Spacing - Specify Data for Grid Lines - Edit Grid Lines" Figura 2.a. Para colocar la elevación nos vamos a "Custom Story Data - Specify Custom Story Data - Edit Story Data" Figura 2.b.

> Figura N° 10.1. Cuadro para medidas en planta y elevación ETABS –2016.

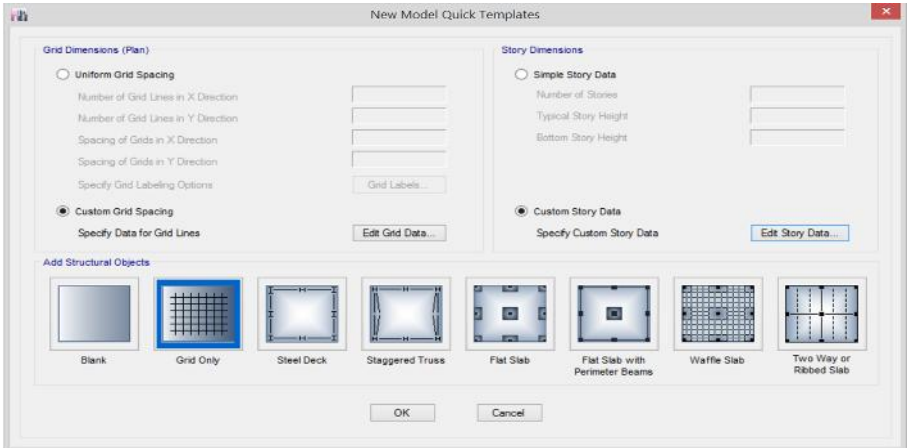

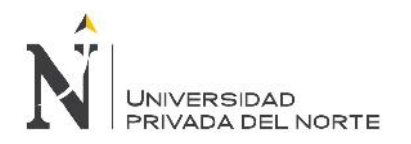

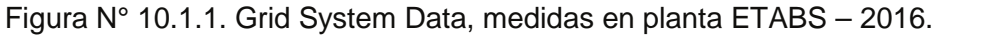

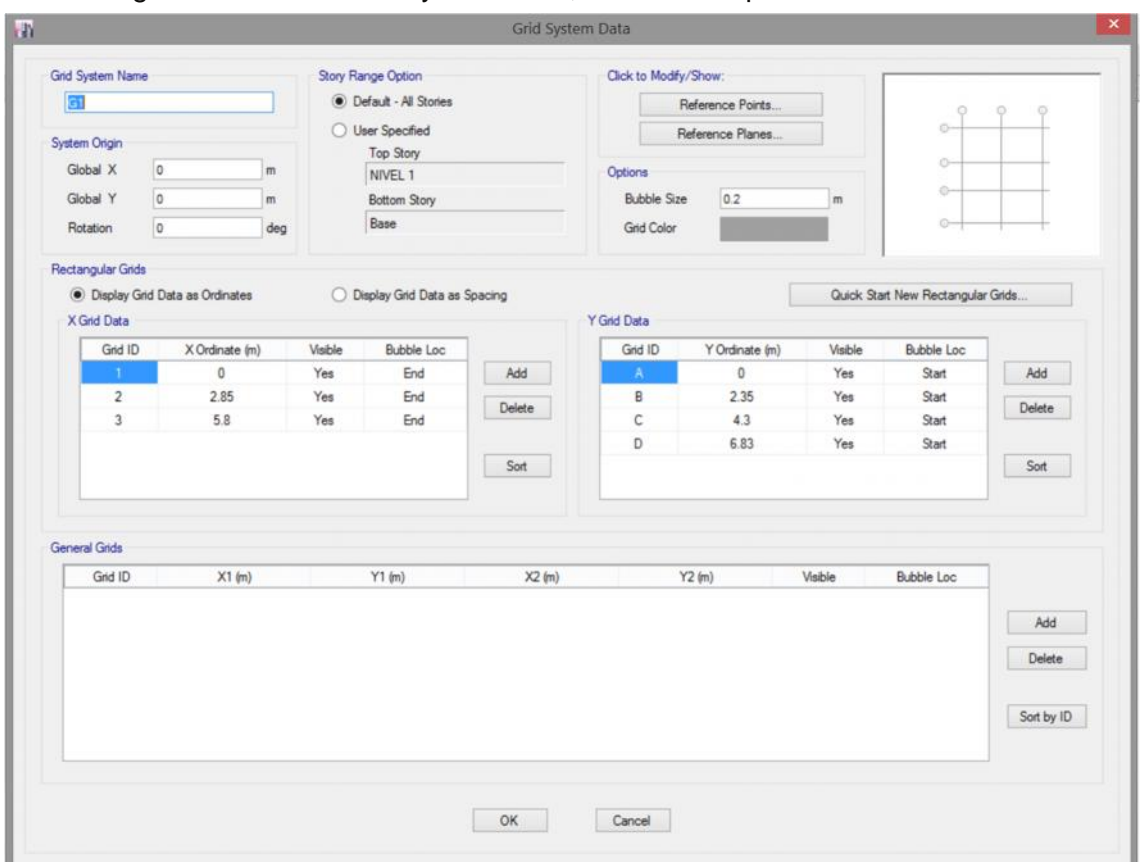

Figura N° 10.1.2. Story Data, medidas en elevación ETABS –2016.

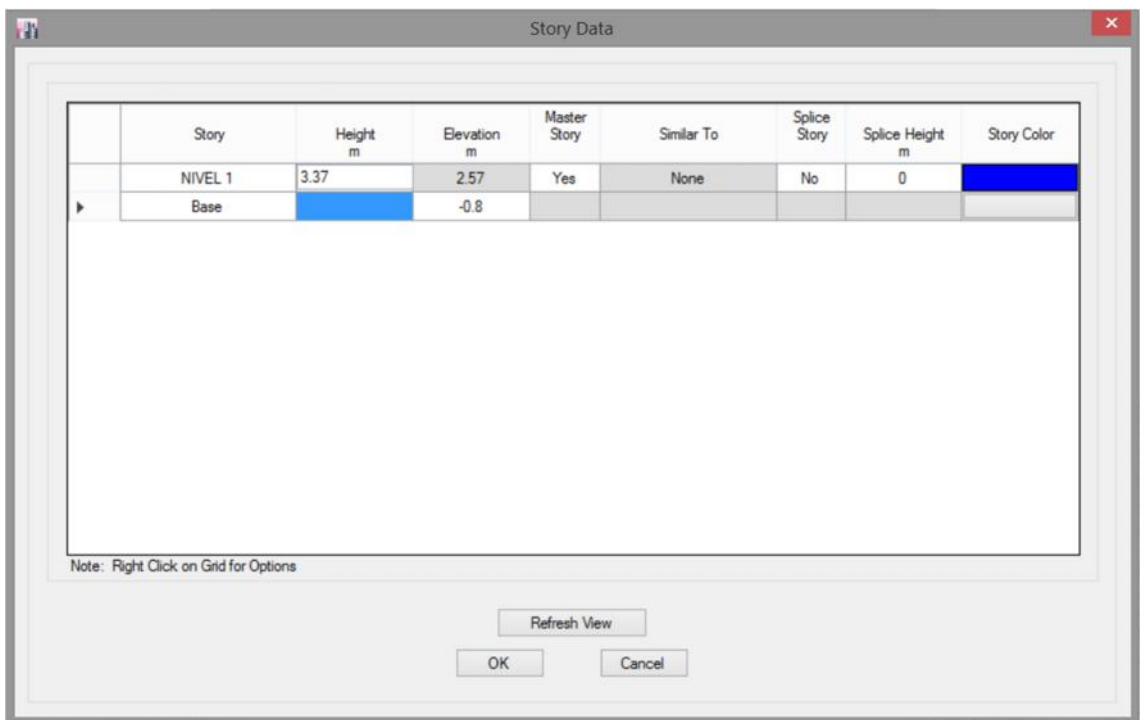

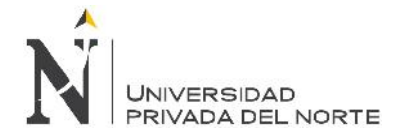

3. En el siguiente paso nos dará la vista en planta y en elevación 3D.

Figura N° 10.2. Se aprecia en las ventanas que son en planta y en elevación, para simular la edificación en el programa ETABS – 2016.

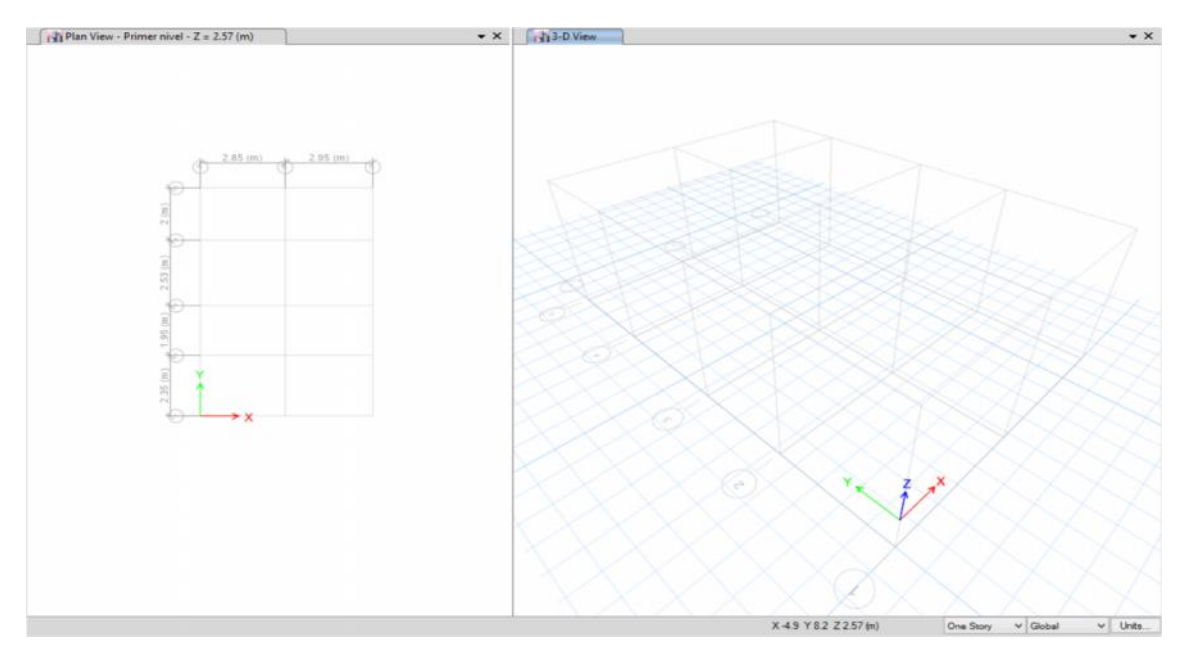

4. Se asignará los materiales definiéndolos en el ETABS "Define – Material Properties", asignamos los materiales de concreto y acero. Se puede apreciar sus propiedades en las Figura 4.a.

Figura N° 10.3. Se define los materiales para el modelamiento de nuestra edificación en el programa ETABS – 2016.

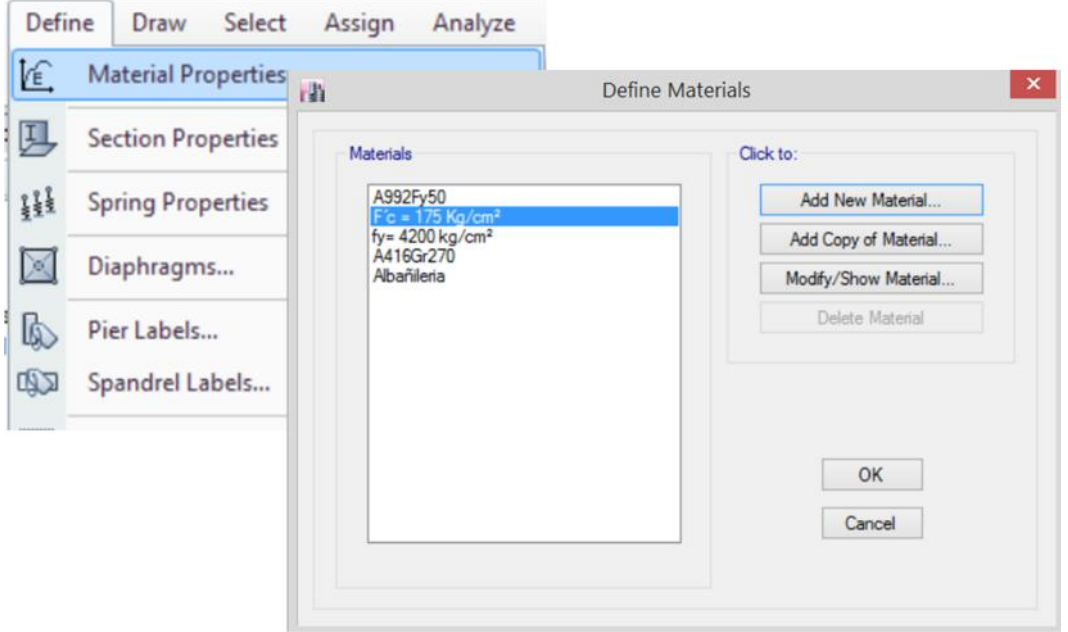

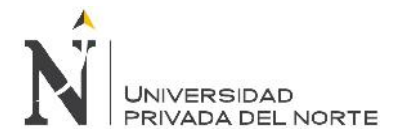

### Figura N° 10.4. Se puede apreciar asignando las propiedades del concreto y acero.

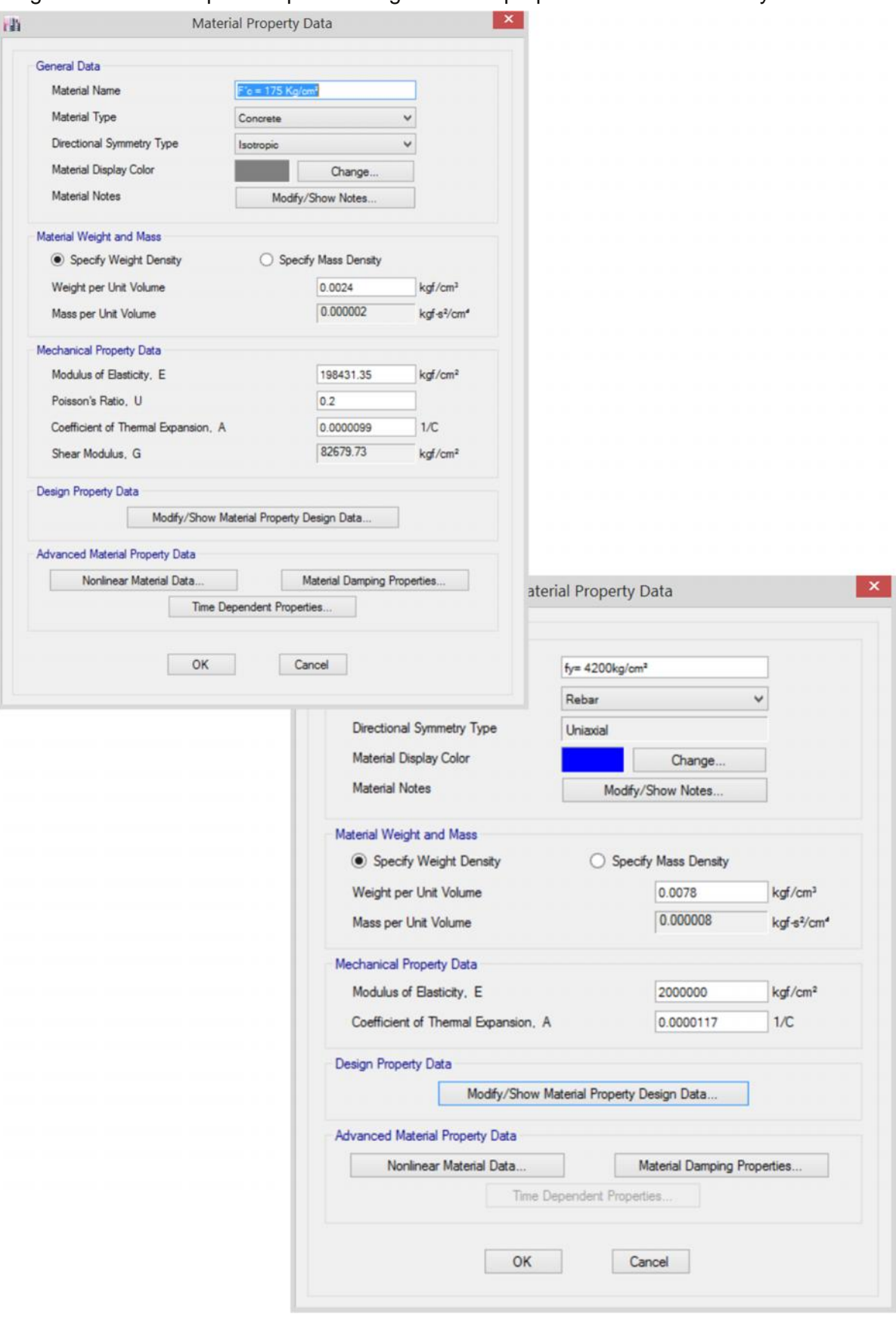

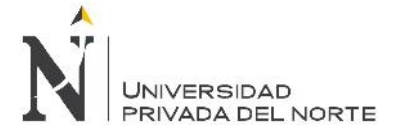

5. Se asignará muros de albañilería definiéndolos en el ETABS "Define – Material Properties – Add New Material", asignamos el material "Masonry", asignamos las propiedades del material.

Figura N° 10.5. Se define un nuevo material y propiedades de la albañilería en el programa ETABS – 2016.

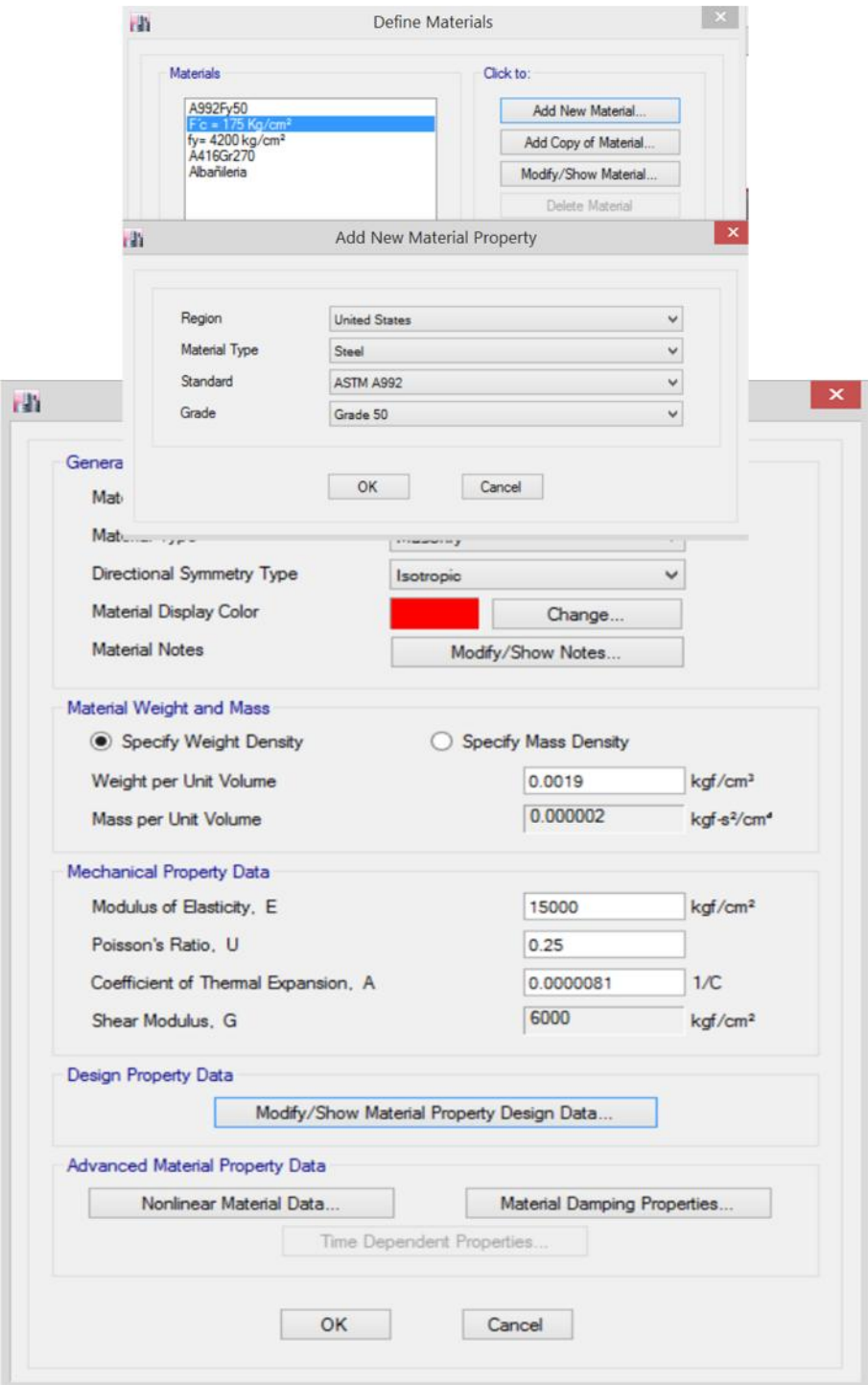

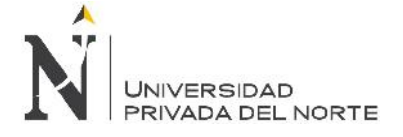

6. Se define las secciones de la estructura a estudiar, "Define – Section Properties – Frame Sections".

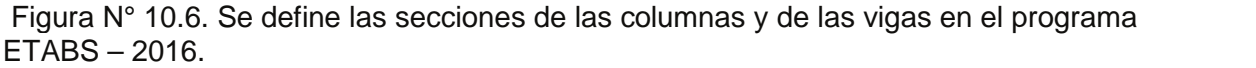

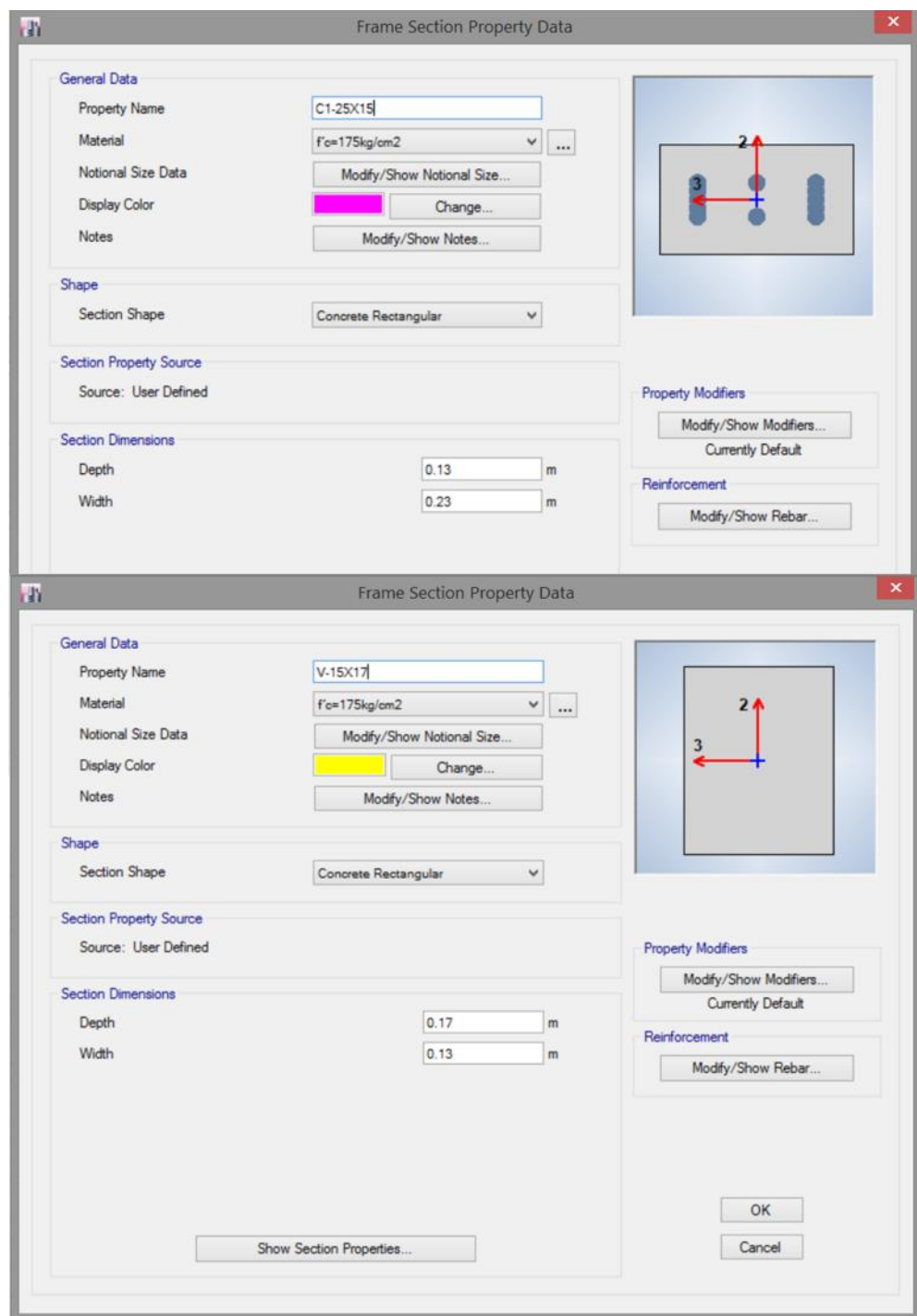

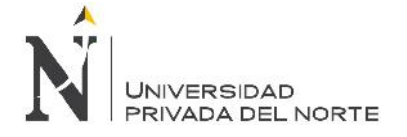

7. Se define la sección y sentido de la losa aligerada. "Define – Section Properties – Slab Sections".

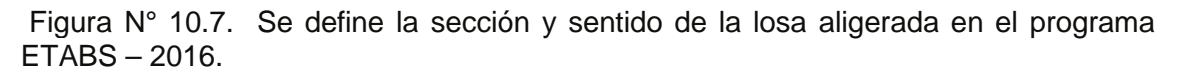

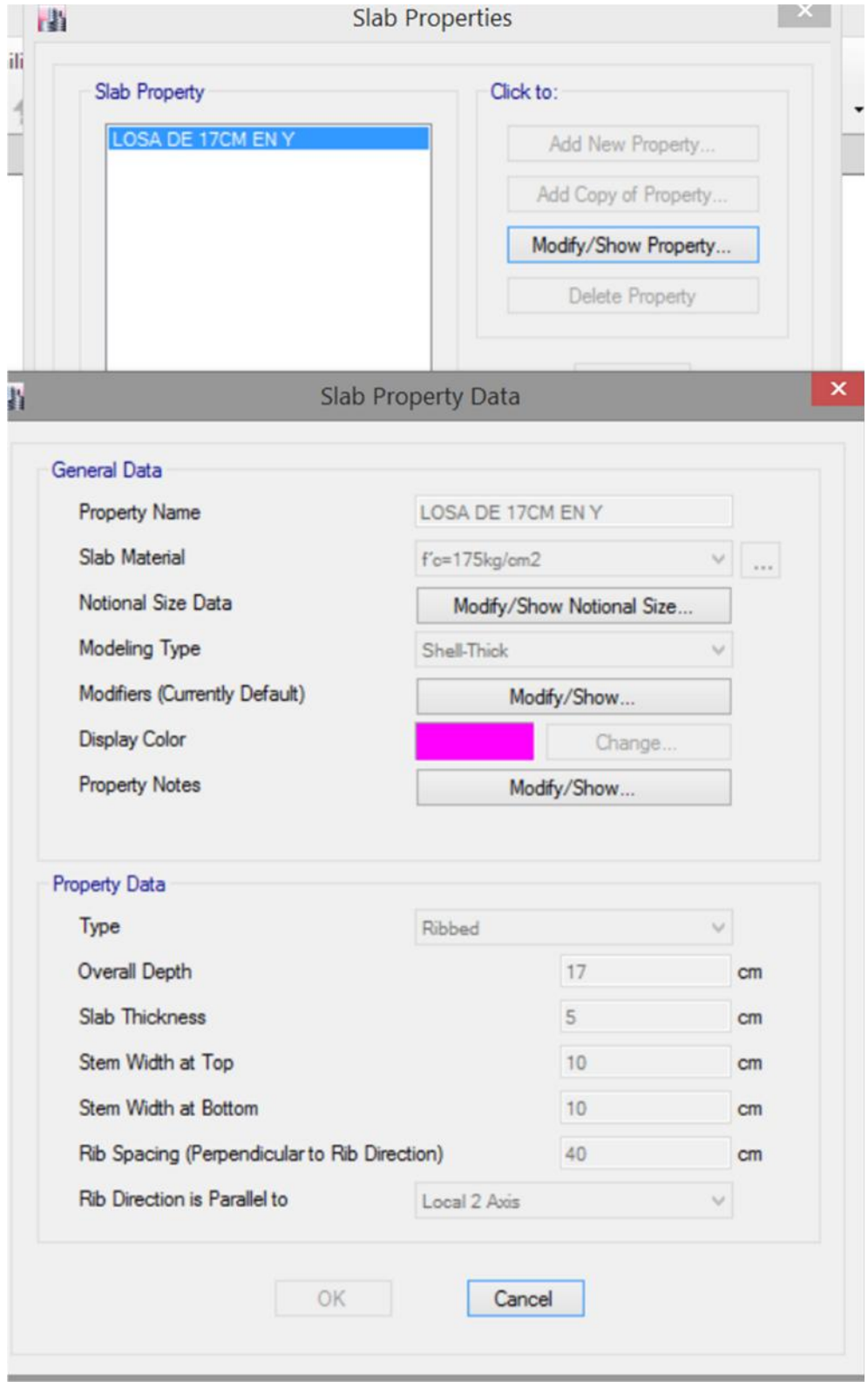

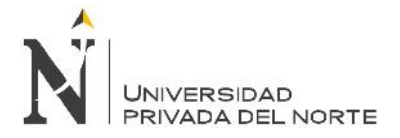

8. Se define el muro de albañilería. "Define – Section Properties – Wall Sections".

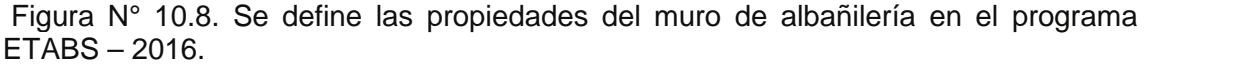

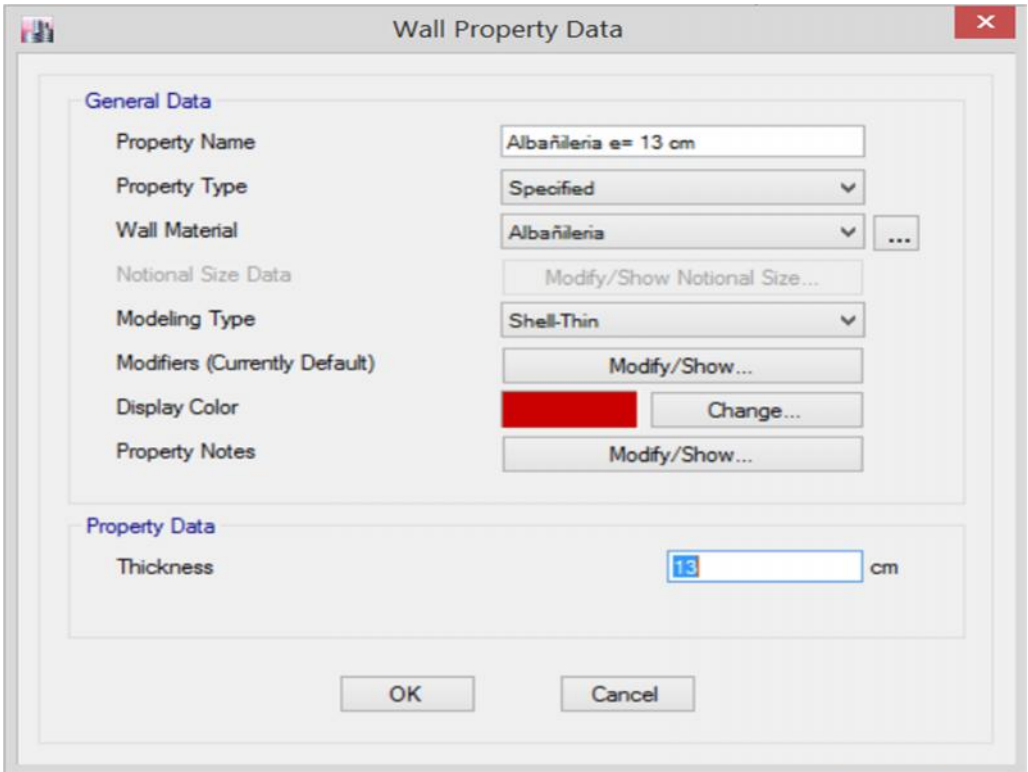

9. Se define secciones para idealizar a la estructura.

Figura N° 10.9. Luego que se define las secciones se muestra la estructura en 3D.

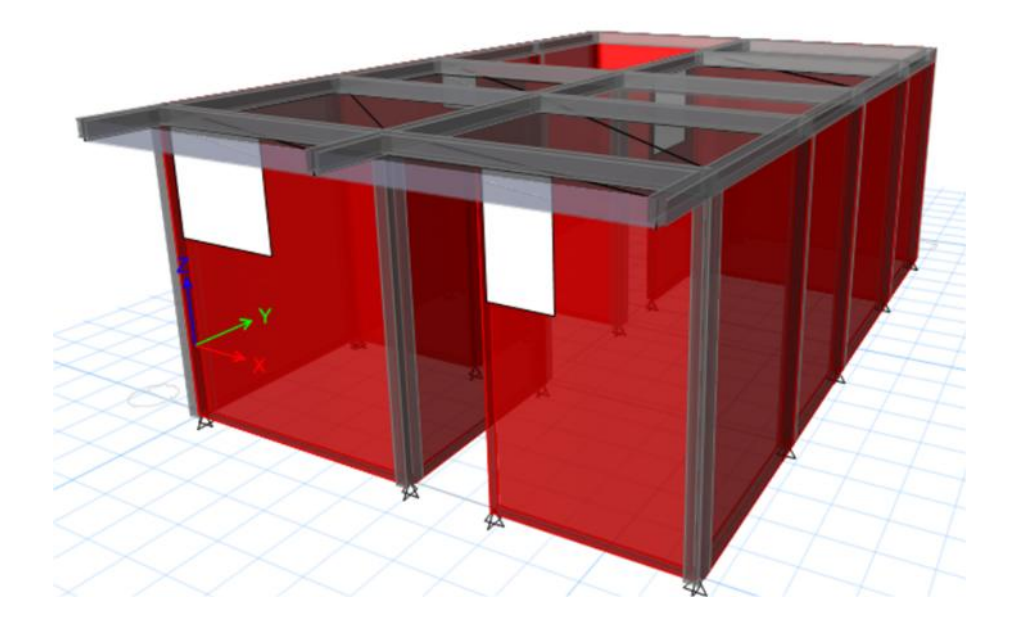

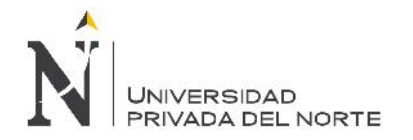

10. Se define patrones de carga "Define – Load Patterns"

Figura N° 10.10. Se define carga viva de techo y carga muerta.

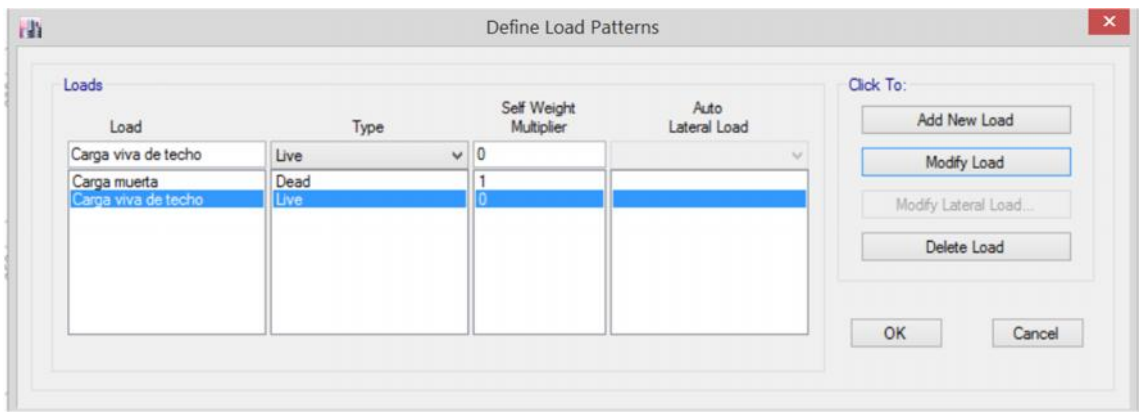

11. Asignamos las cargas en la losa aligerada "Assign – Shell loads – uniform"

Figura N° 10.11. Se puede apreciar que se ha colocado las cargas tanto vivas como muertas para el modelamiento.

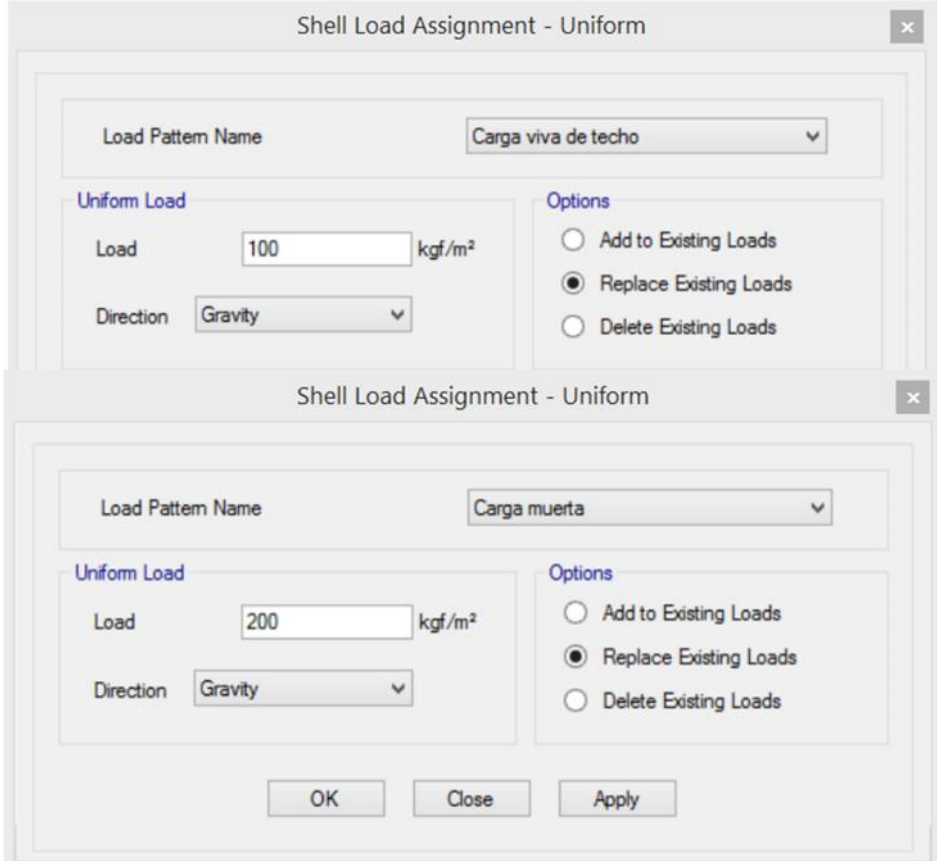

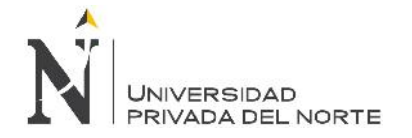

12. Discretizamos los muros de albañilería "Edit – Edit Shells – Divide Shells"

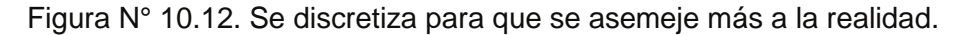

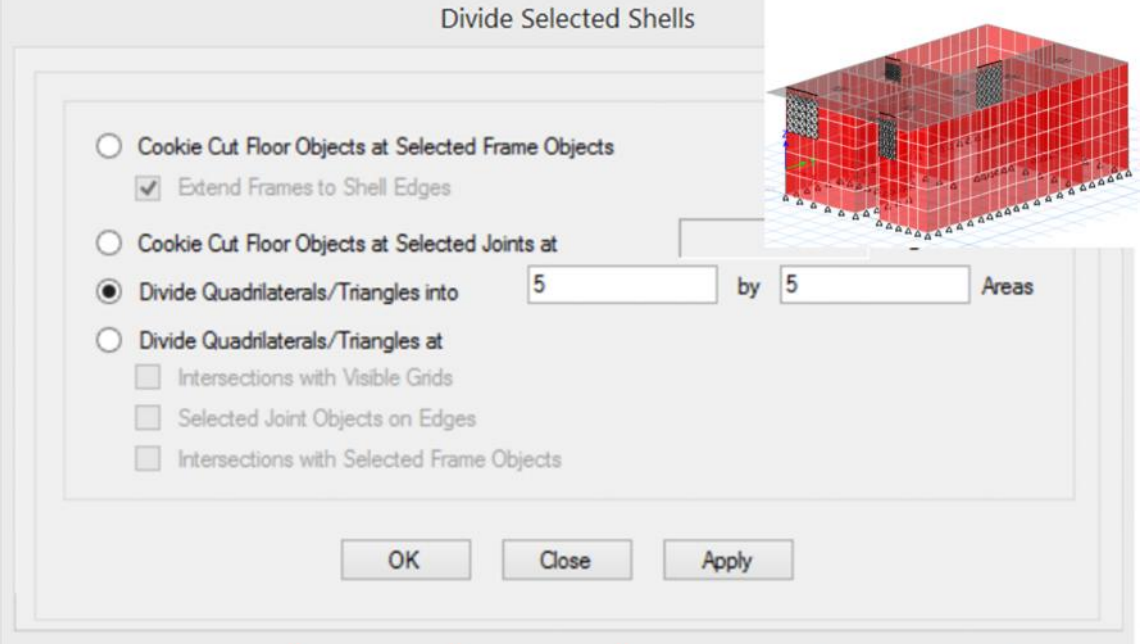

13. Discretizamos la losa aligerada "Analyze – Automatic Mesh Settings for Floors"

Figura N° 10.13.

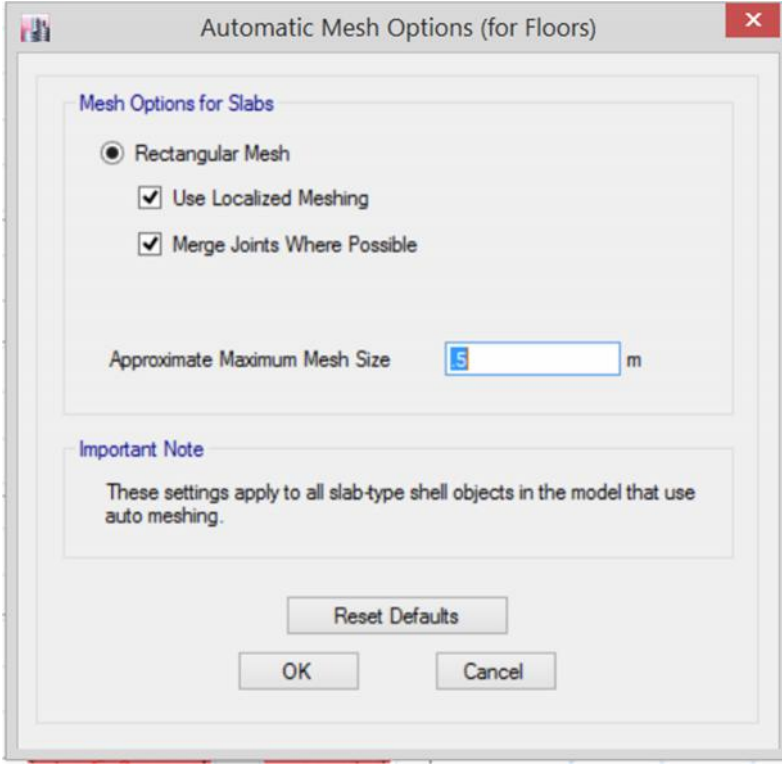

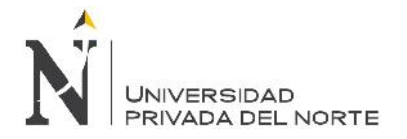

14. Definimos restricciones a nuestra edificación "Assign – Joint – Restraints"

Figura N° 10.14. Se define restricciones a nuestro modelo según el tipo de empotramiento.

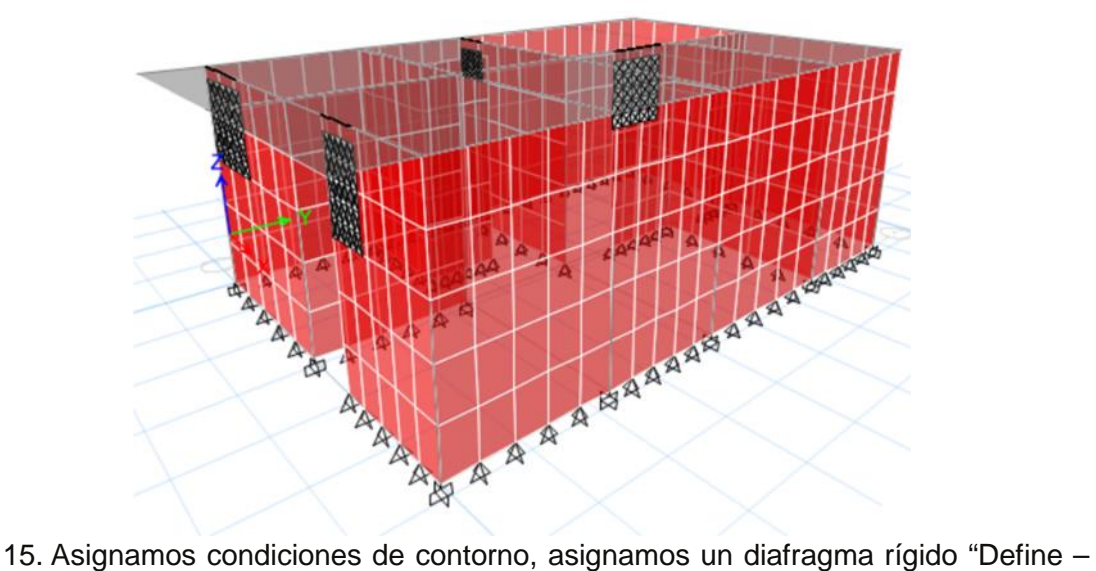

Diaphrams"

Figura N° 10.15. Se define como un diafragma rígido porque es una losa sin huecos.

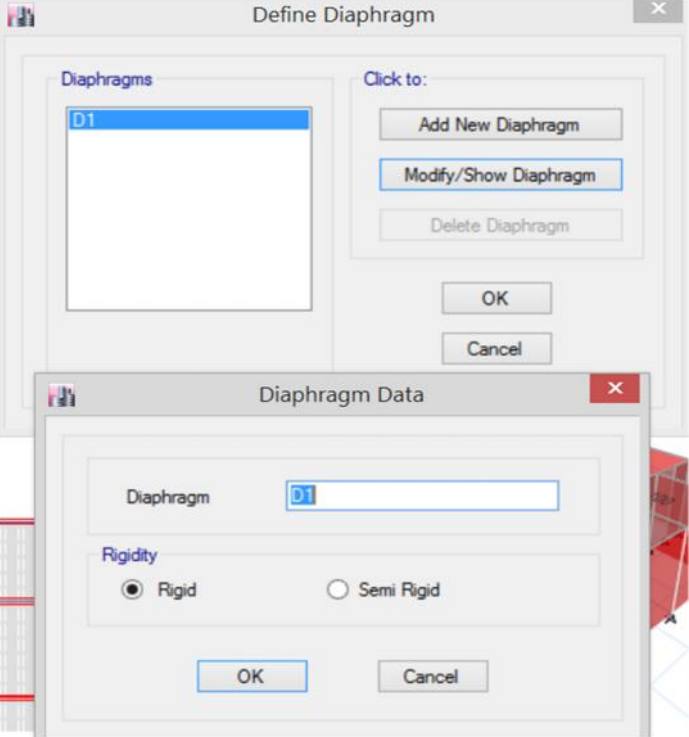

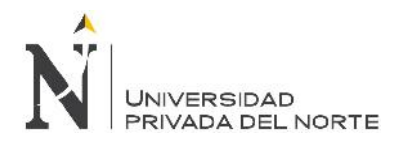

Figura N° 10.15.1. Se define restricciones de bordes automáticos "Assign – Shell– Auto Edge Constraint"

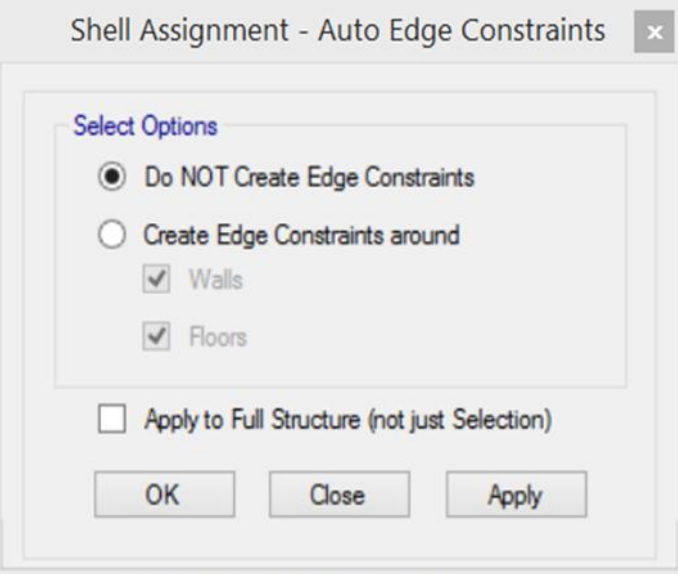

16. Asignamos brazo rígido "Assign – Frame – End Length Offsets"

Figura N° 10.16. Se define como unión rígida entre viga y columnas.

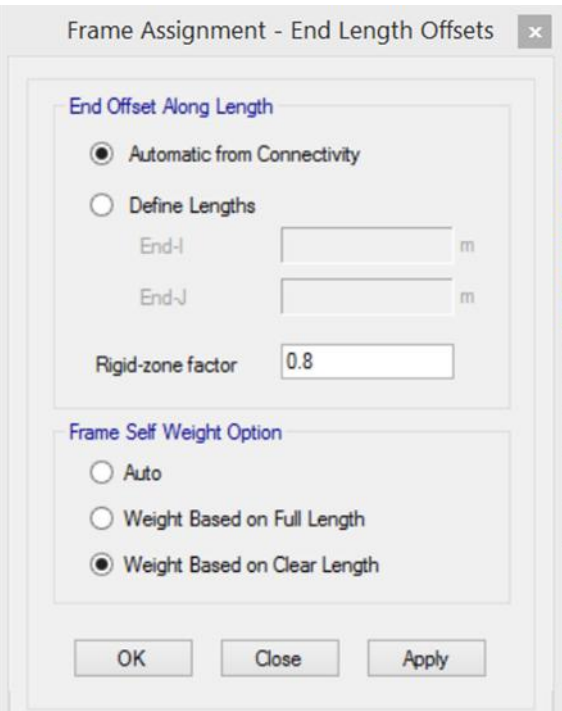

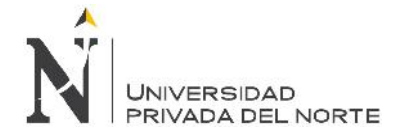

17. Ingresamos el espectro de respuesta "Define – Functions – Response Spectrum"

Figura N° 10.17. Se define el espectro de respuesta según el tipo de edificación y el tipo de zona sísmica, también se tiene en cuenta el tipo de estructura.

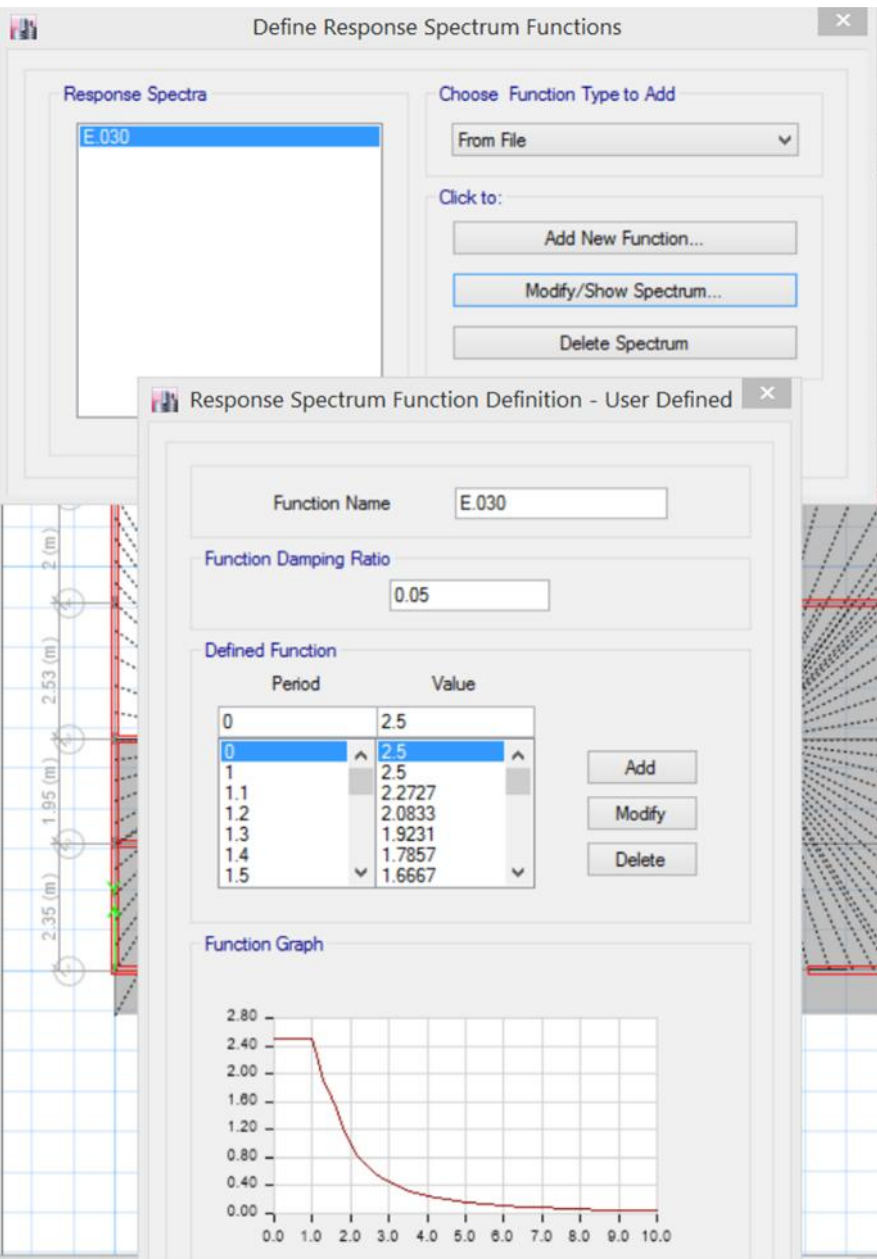

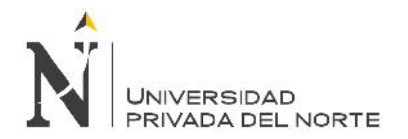

## 18. Definimos nuestros casos de carga "Define – Load Cases" Figura N° 10.18.

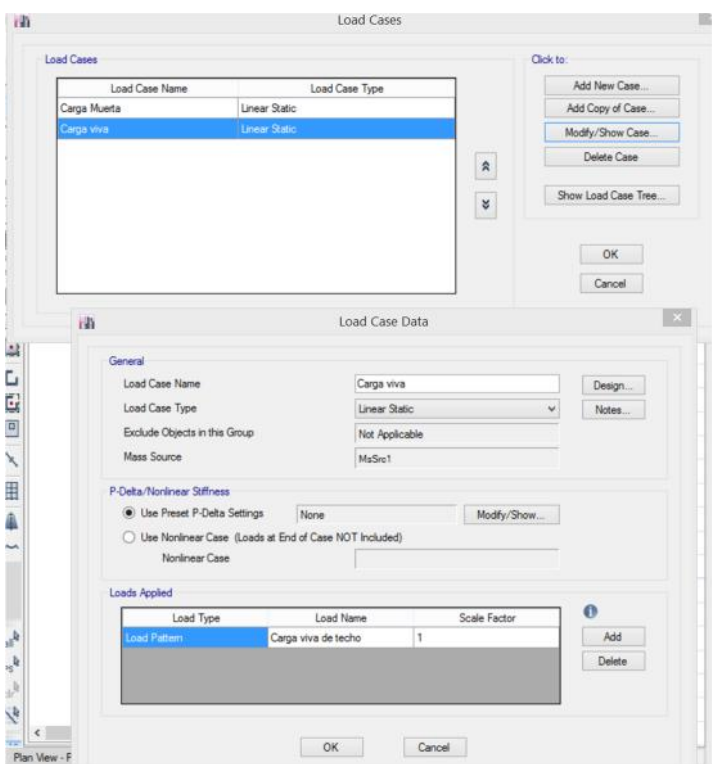

19. Definimos nuestro peso sísmico. "Define – Mass Source" Figura N° 10.19.

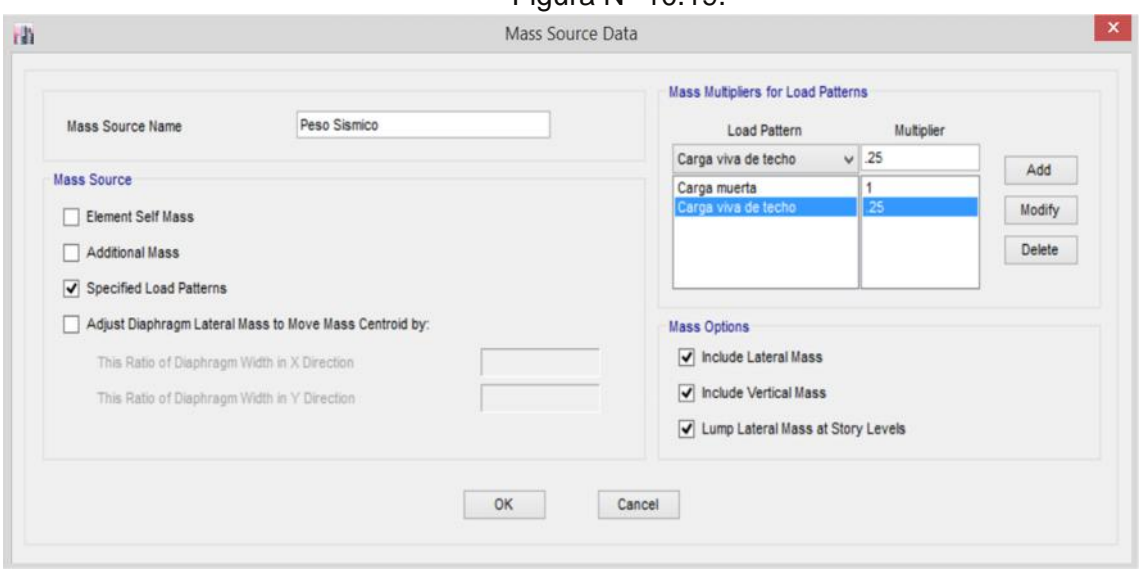

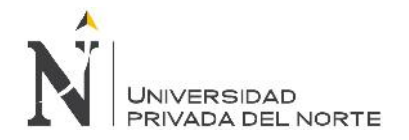

# 20. Definimos los sismos de X, Y. "Define – Load Cases"

# Figura N° 10.20.

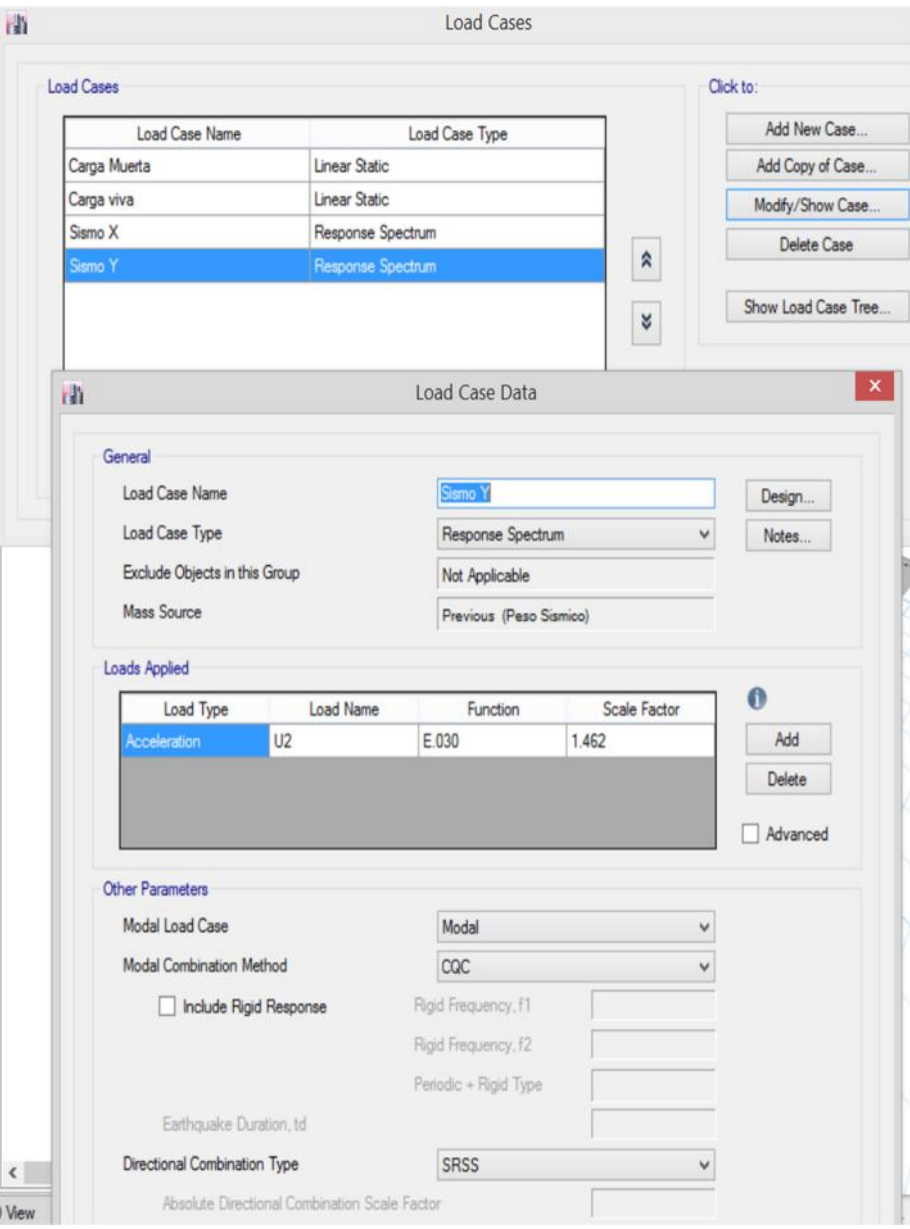

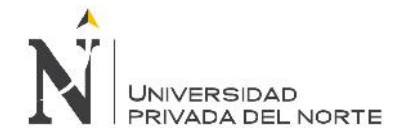

21. Definimos Combinaciones de carga para el modelamiento de la edificación. "Define – Load Combination".

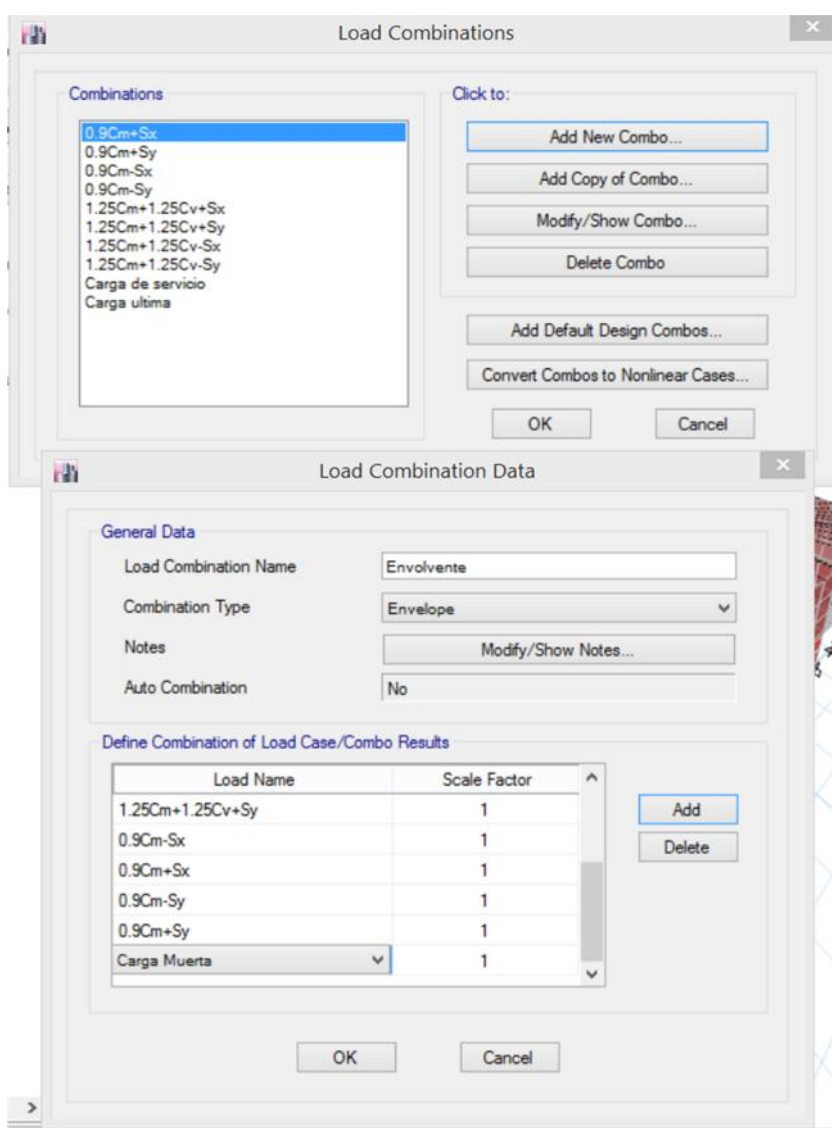

Figura N° 10.21.

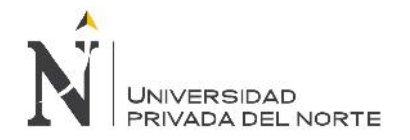

22. Chequeamos el modelo que no falta ningún paso. "Analyze – Check Model" Figura N° 10.22.

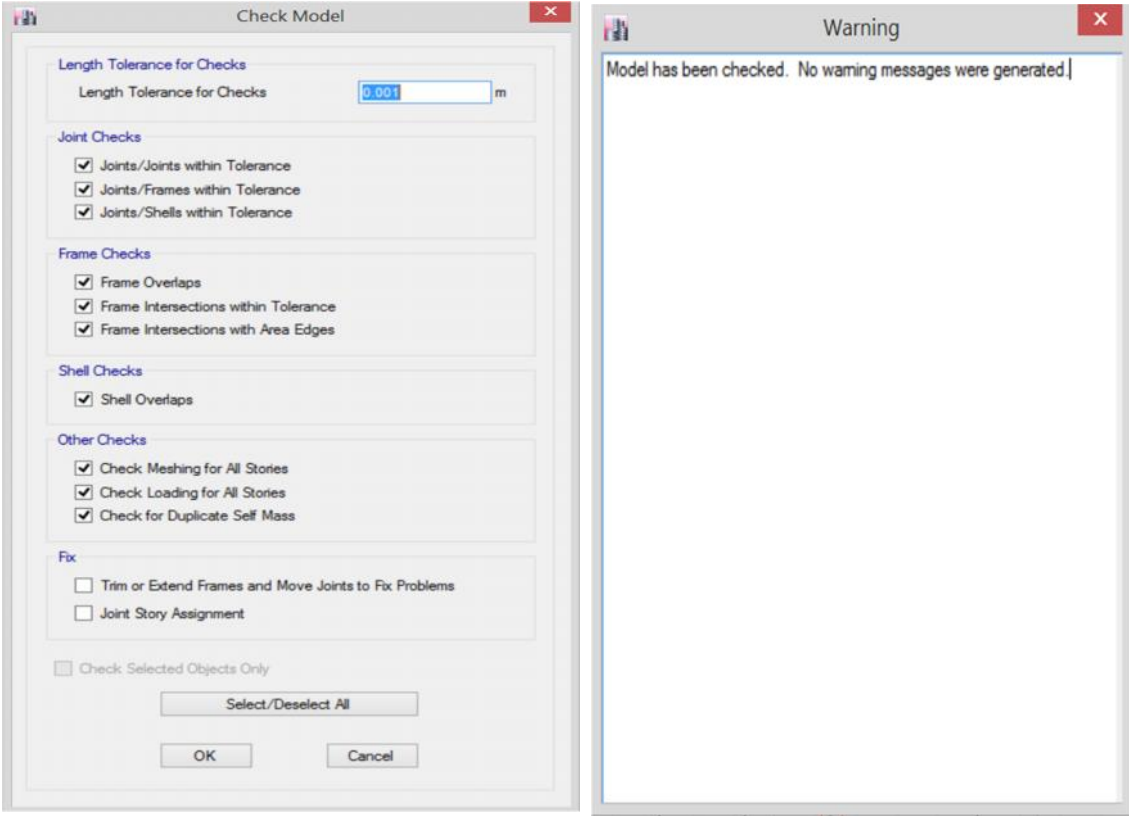

23. Damos los grados de libertad a la estructura. "Analyze – Set Active degreas of Freedom"

Figura N° 10.23.

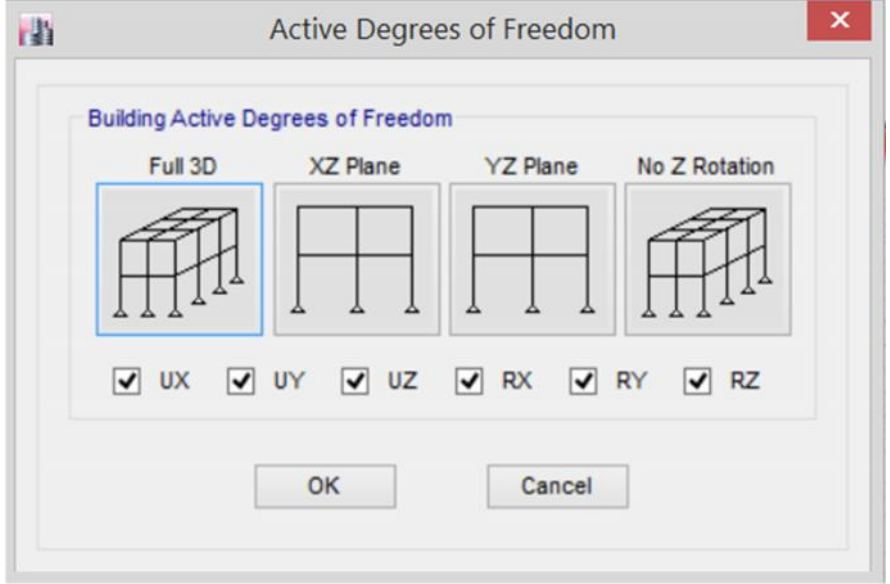

24. Luego corremos el programa. "Analyze – Set Load Cases To Run"

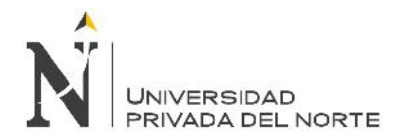

## Figura N° 10.24.

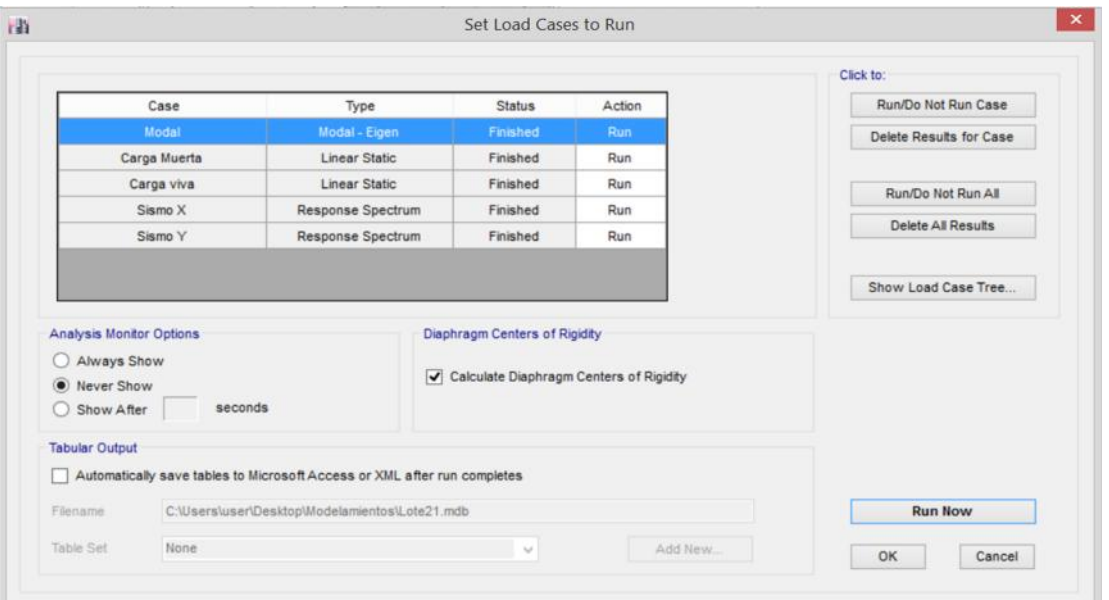

25. Amplificamos los sismos para tener las derivas inelásticas. "Define – Load Combinations".

Figura N° 10.25.

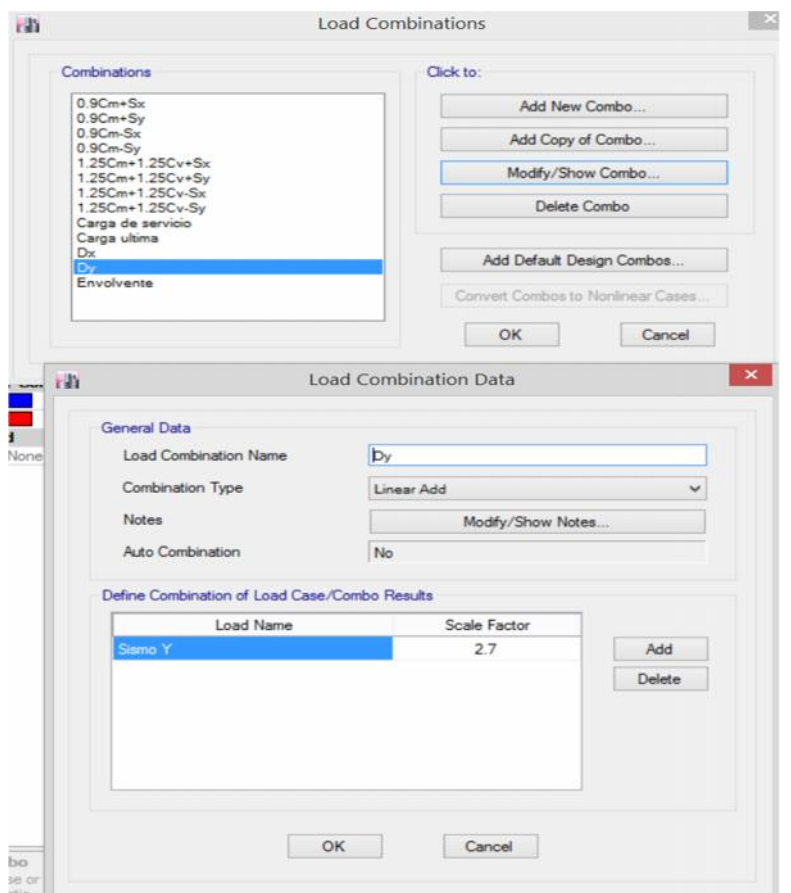

26. Vemos si las derivas inelásticas cumplen con los de norma. "Display – Story Response Plots" – Puesto a que los desplazamientos del empotramiento desde el piso hasta el nivel de techo terminado se pueden observar en el gráfico de desplazamiento, y la deriva elástica según norma E0.30.

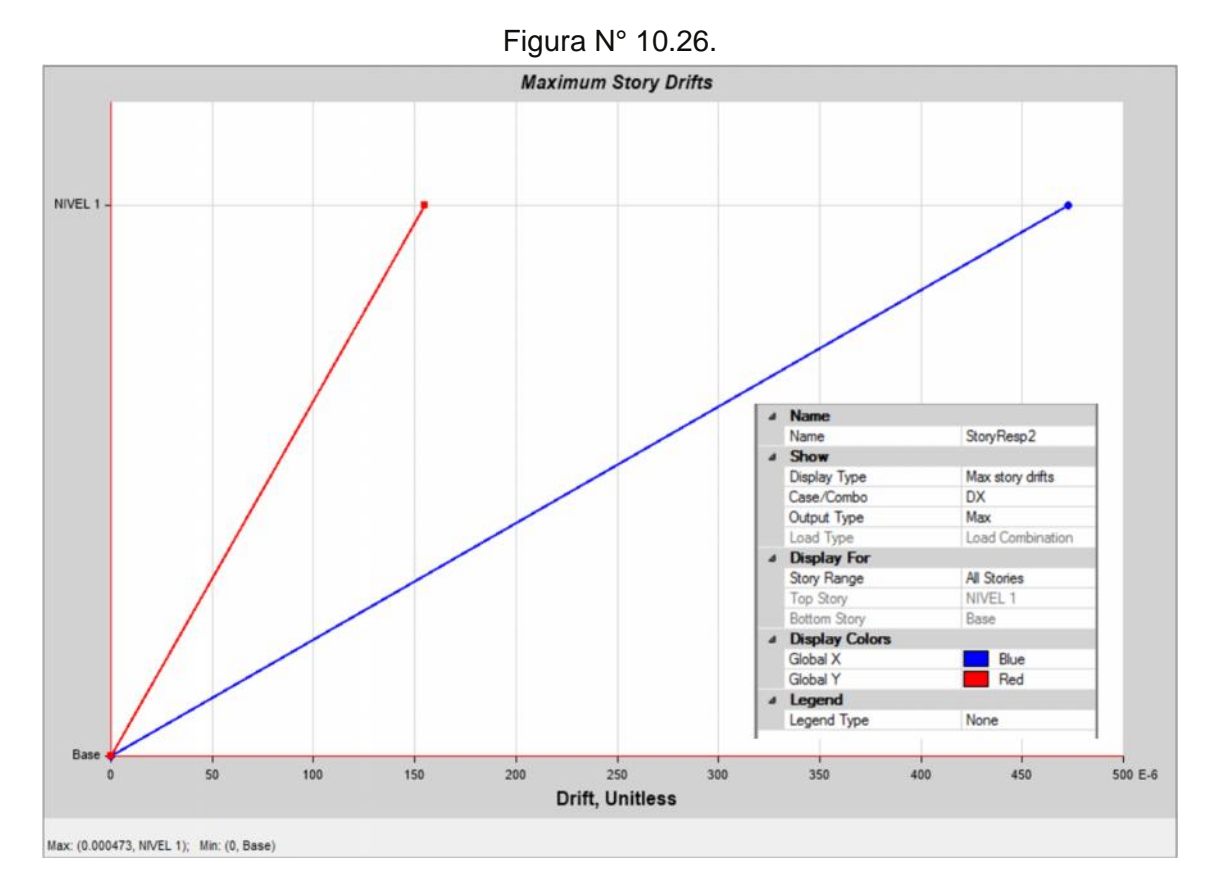

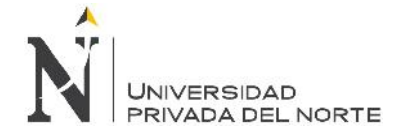

**BL** 

#### **4.3.3.7. Procedimiento de la propuesta en el programa ETABS2016 "Pórtico"**

1. Previamente abrimos el programa ETABS - 2016, creamos un nuevo documento "File – New Model", cuando aparece el cuadro de "Model Initialization", colocamos "Use Built-in Settings with", colocamos "Metric MKS (metros, kilogramos, segundos)" para cambiar las unidades, le damos "ok".

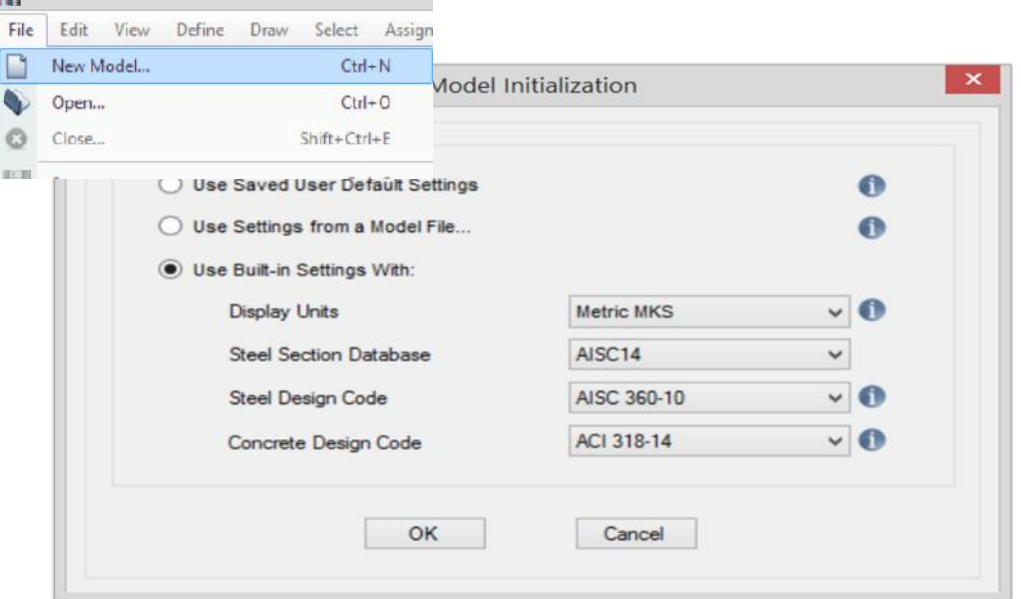

Figura N° 11. Ventana principal del programa ETABS –2016.

2. Luego nos aparecerá un cuadro "New Model Quick Templates", para colocar los espaciamientos entre ejes tanto "x - y", nos vamos a "Custom Grid Spacing - Specify Data for Grid Lines - Edit Grid Lines" Figura 2.a. Para colocar la elevación nos vamos a "Custom Story Data - Specify Custom Story Data - Edit Story Data" Figura 2.b.

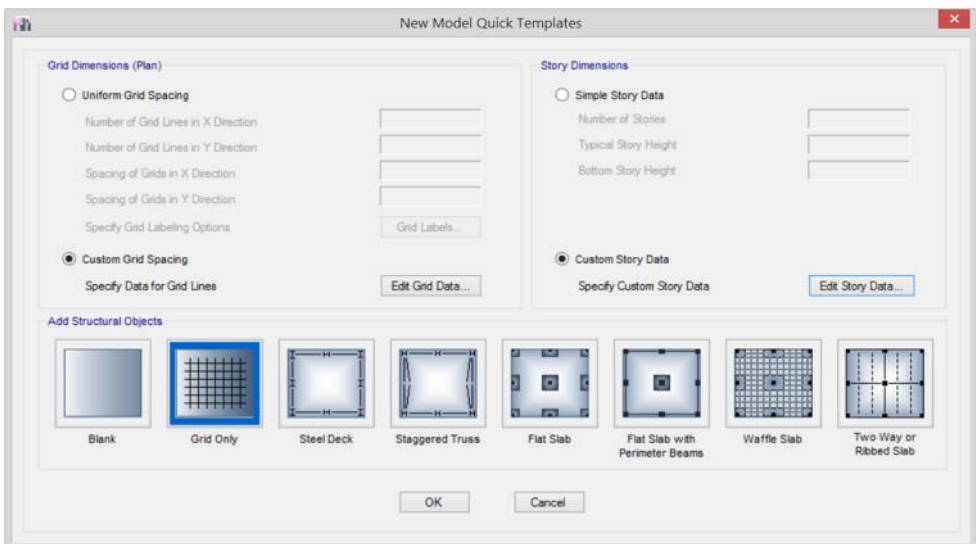

Figura N° 11.1. Cuadro para medidas en planta y elevación ETABS –2016.

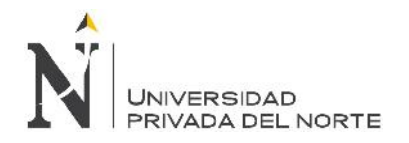

Figura N° 11.2. Grid System Data, MEDIDAS EN PLANTA ETABS –2016.

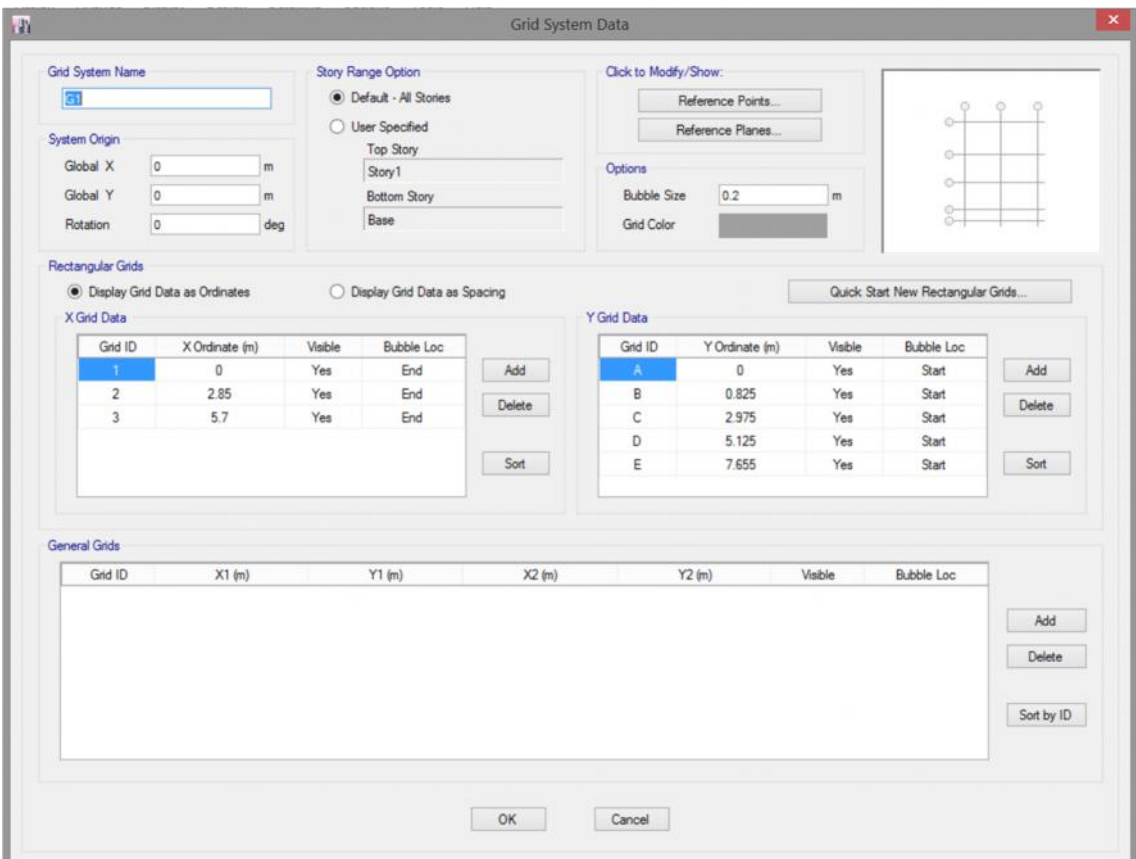

Figura N° 11.3.Story Data, MEDIDAS EN ELEVACION ETABS – 2016.

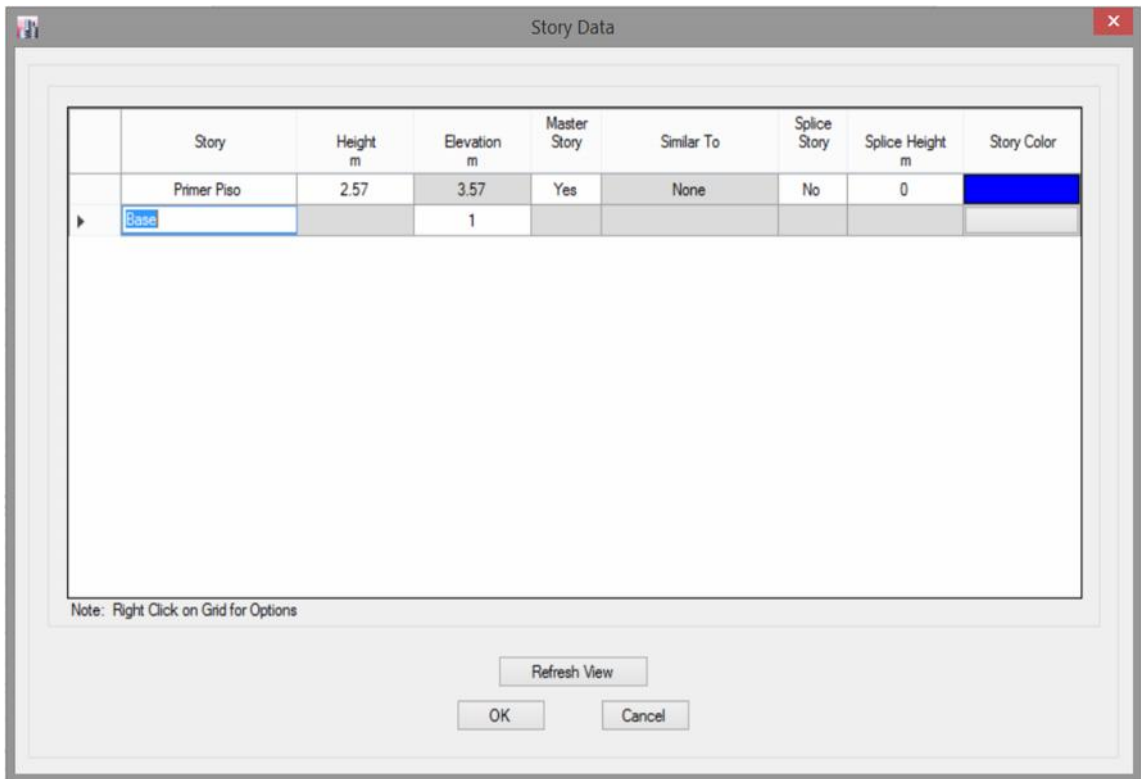

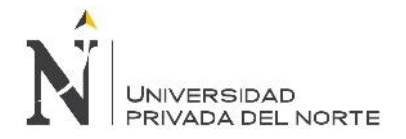

3. En el siguiente paso nos dará la vista en planta y en elevación 3D.

Figura N° 11.4.Se aprecia en las ventanas que son en planta y en elevación, para simular la edificación en el programa ETABS – 2016.

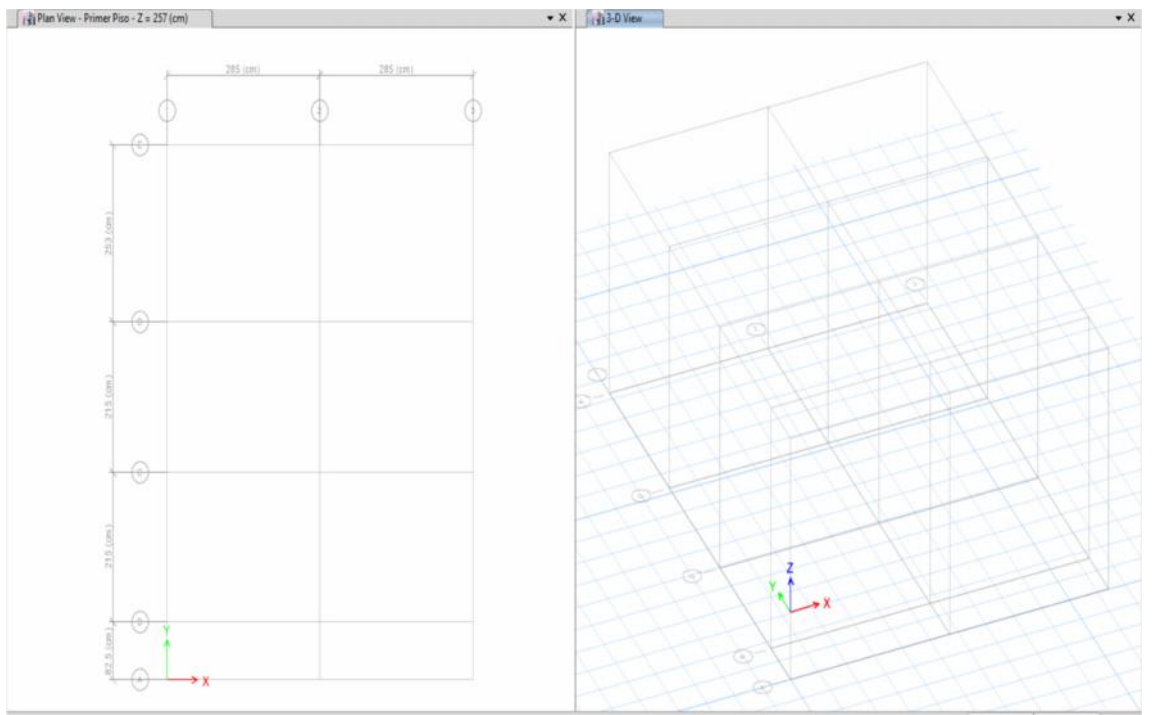

4. Se asignará los materiales definiéndolos en el ETABS "Define – Material Properties", asignamos los materiales de concreto y acero. Se puede apreciar sus propiedades en las Figura 4.a.

Figura N° 11.5.Se define los materiales para el modelamiento de nuestra edificación en el programa ETABS –2016.

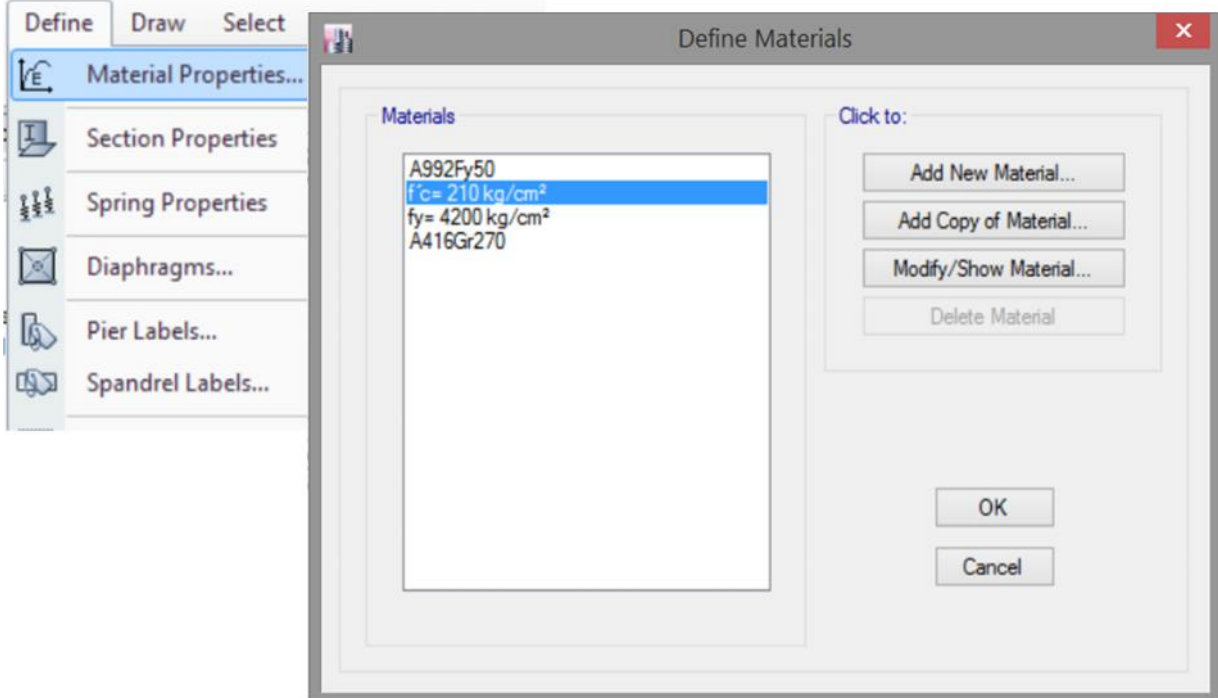

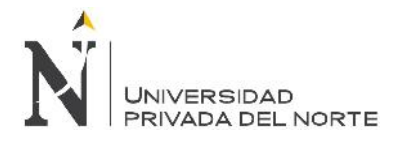

# Figura N° 11.5.1. Se puede apreciar asignando las propiedades del concreto y acero.

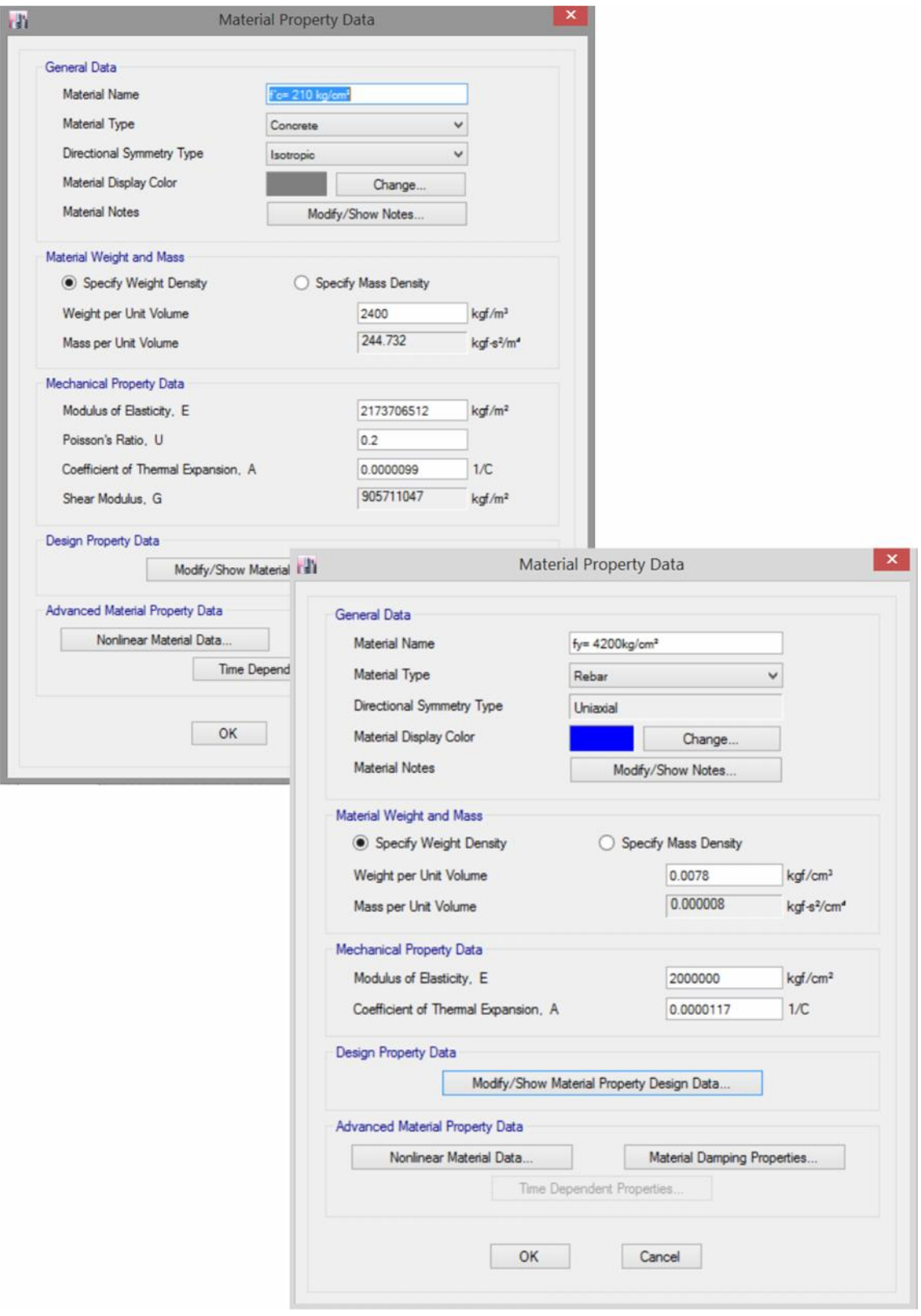

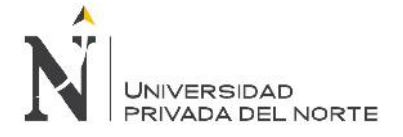

5. Se define las secciones de la estructura a estudiar, "Define – Section Properties – Frame Sections".

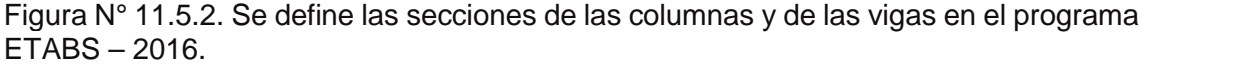

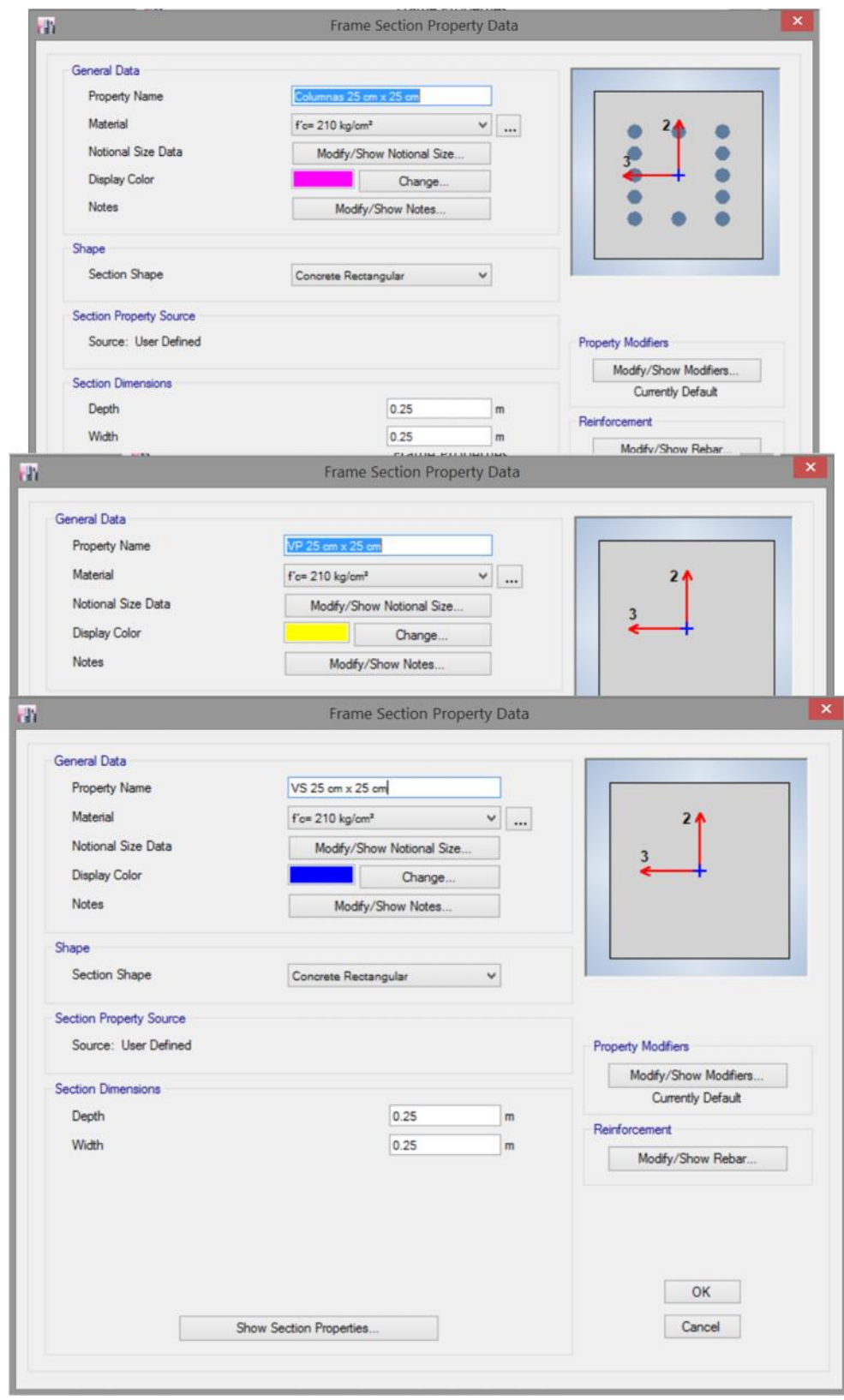

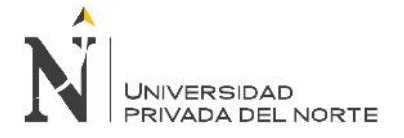

6. Se define la sección y sentido de la losa aligerada. "Define – Section Properties – Slab Sections".

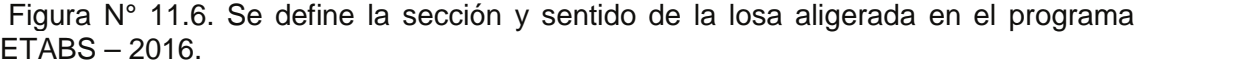

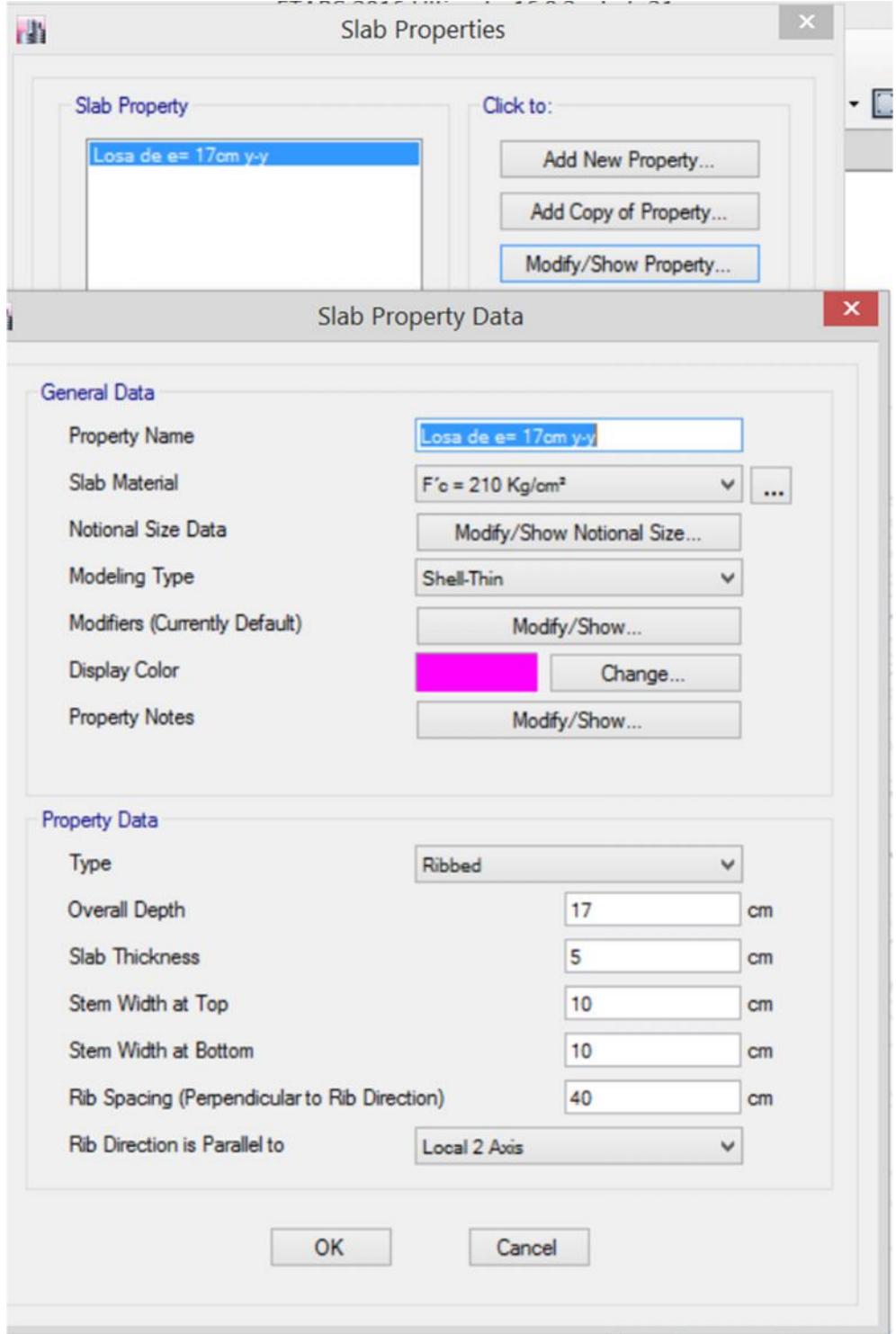

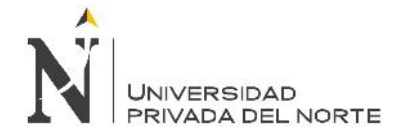

7. Se define secciones para idealizar a la estructura.

Figura N° 11.7. Luego que se define las secciones se muestra la estructura en 3D.

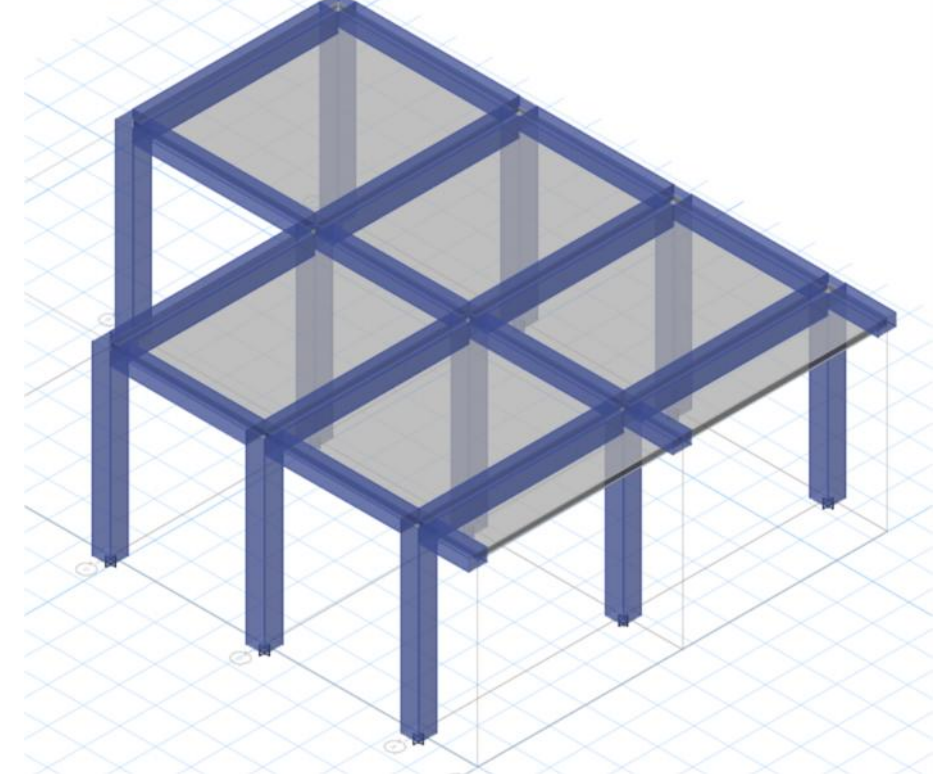

8. Se define patrones de carga "Define – Load Patterns"

Figura N° 11.8. Se define carga viva de techo y carga muerta.

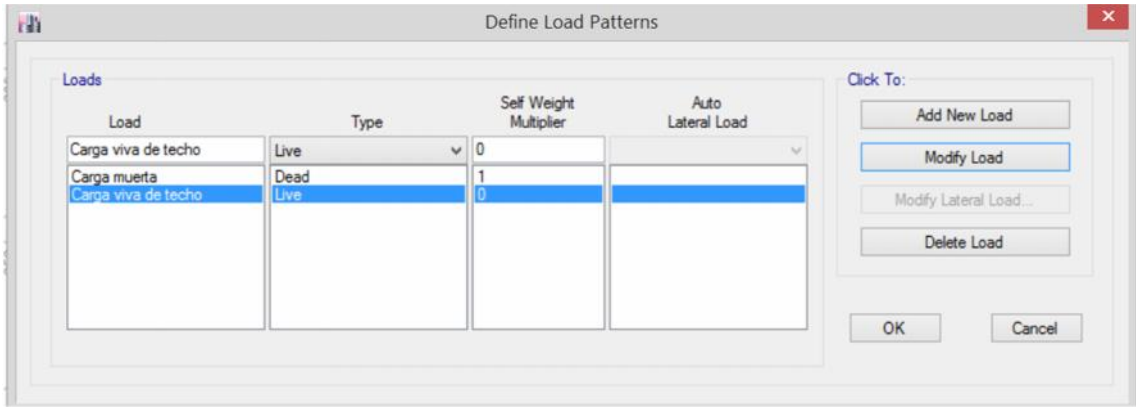

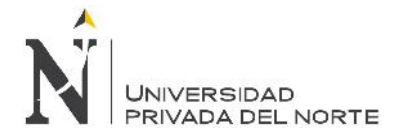

9. Asignamos las cargas en la losa aligerada "Assign – Shell loads – uniform"

Figura N° 11.9. Se puede apreciar que se ha colocado las cargas tanto vivas como muertas para el modelamiento.

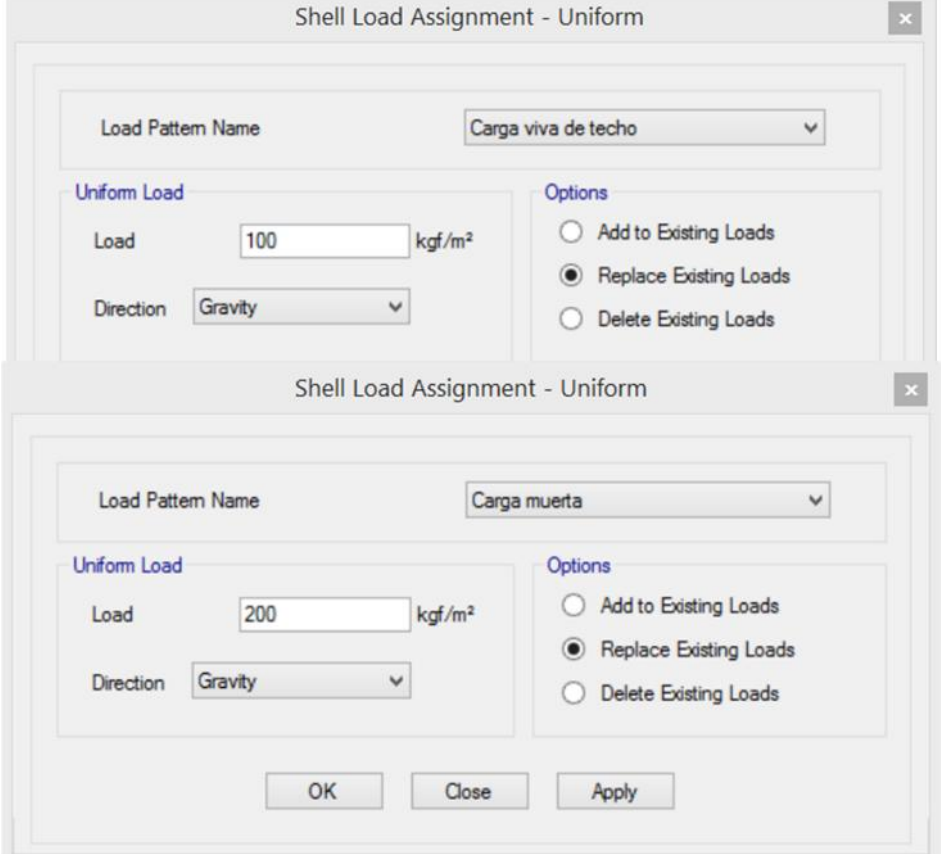

10. Discretizamos la losa aligerada "Analyze – Automatic Mesh Settings for Floors" Figura N° 11.10.

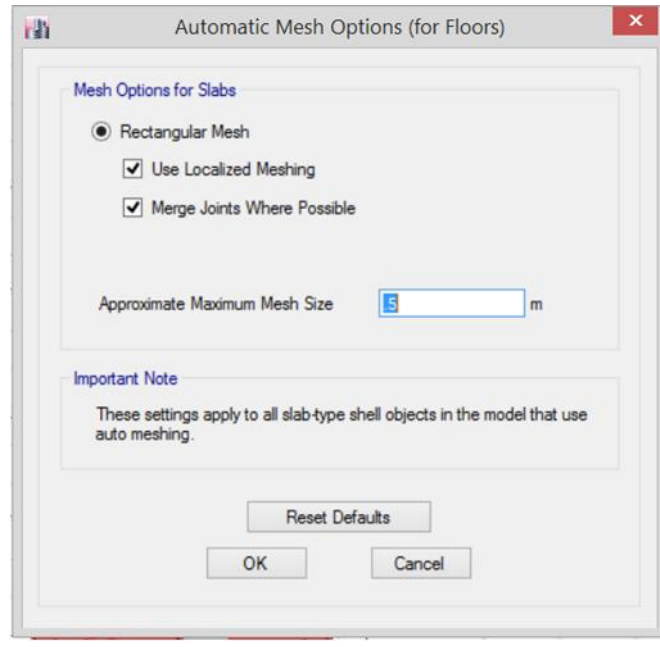

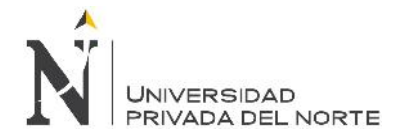

11. Definimos restricciones a nuestra edificación "Assign – Joint – Restraints"

Figura N° 11.11. Se define restricciones a nuestro modelo según el tipo de empotramiento.

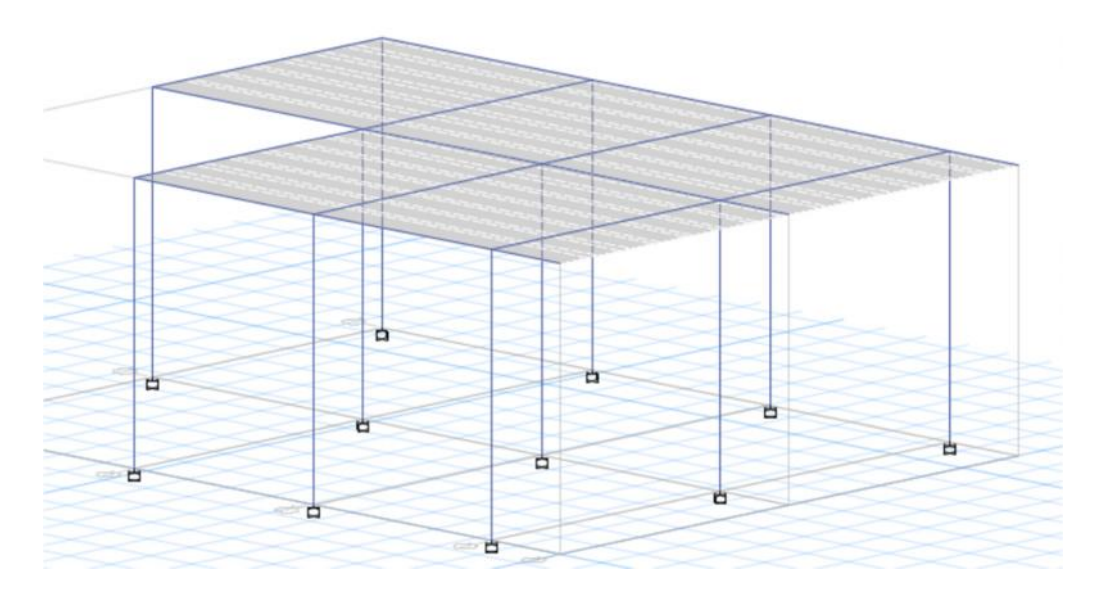

12. Asignamos condiciones de contorno, asignamos un diafragma rígido "Define – Diaphrams"

Figura N° 11.12. Se define como un diafragma rígido porque es una losa sin huecos.

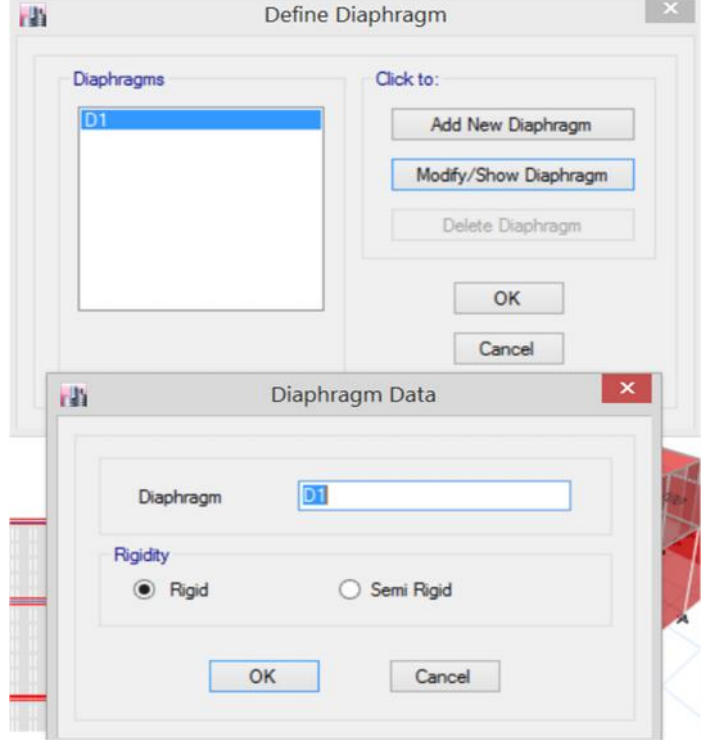

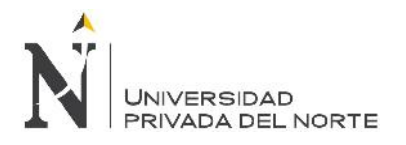

Figura N° 11.12.1. Se define restricciones de bordes automáticos "Assign – Shell– Auto Edge Constraint"

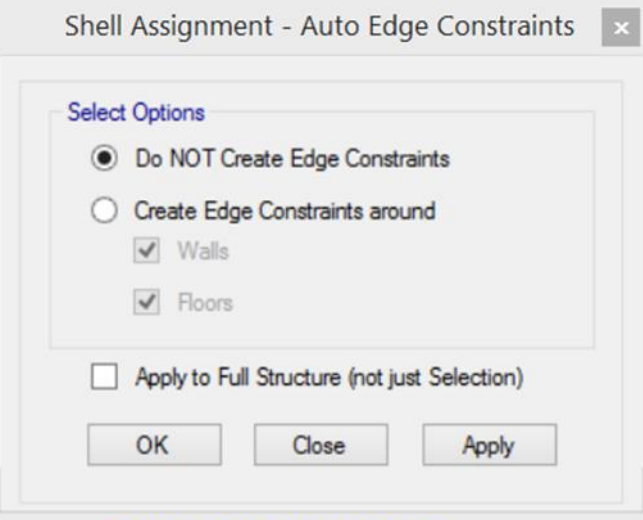

13. Asignamos brazo rígido "Assign – Frame – End Length Offsets"

Figura N° 11.13. Se define como unión rígida entre viga y columnas.

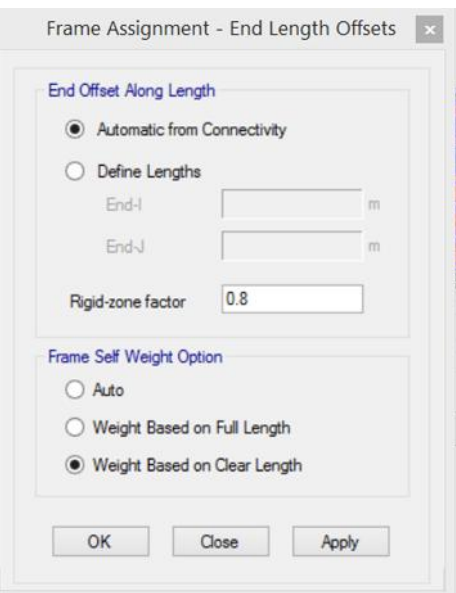
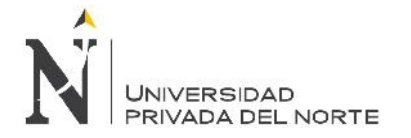

14. Ingresamos el espectro de respuesta "Define – Functions – Response Spectrum"

Figura N° 11.14. Se define el espectro de respuesta según el tipo de edificación y el tipo de zona sísmica, también se tiene en cuenta el tipo de estructura.

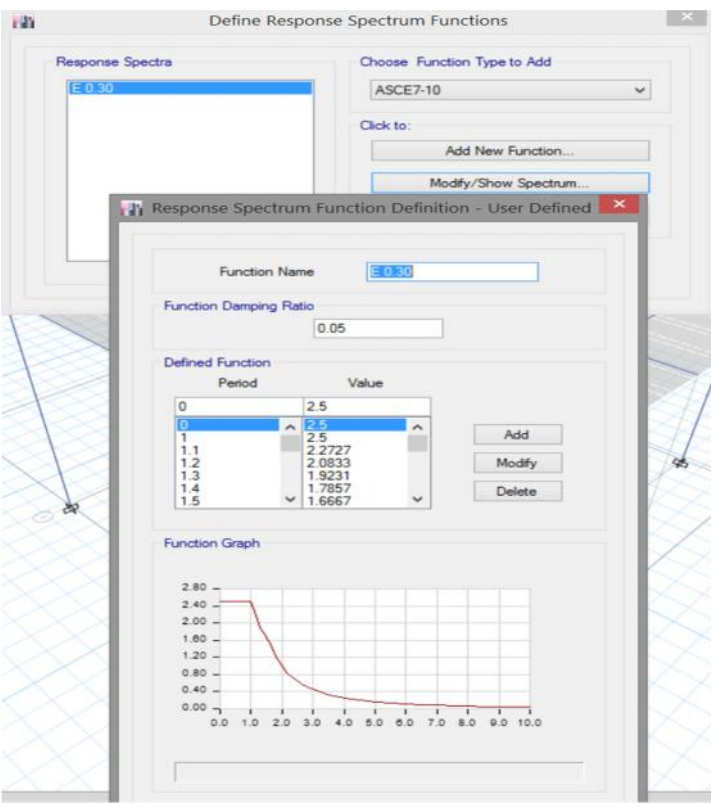

15. Definimos nuestros casos de carga "Define – Load Cases" Figura N° 11.15.

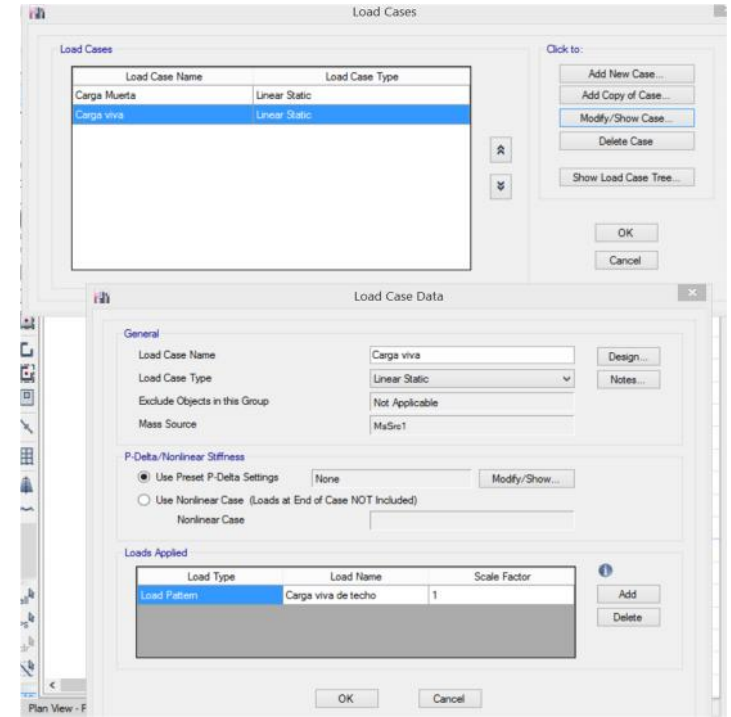

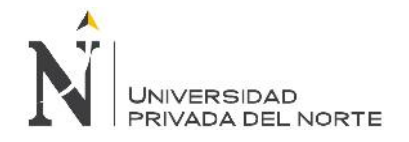

#### 16. Definimos nuestro peso sísmico. "Define – Mass Source"

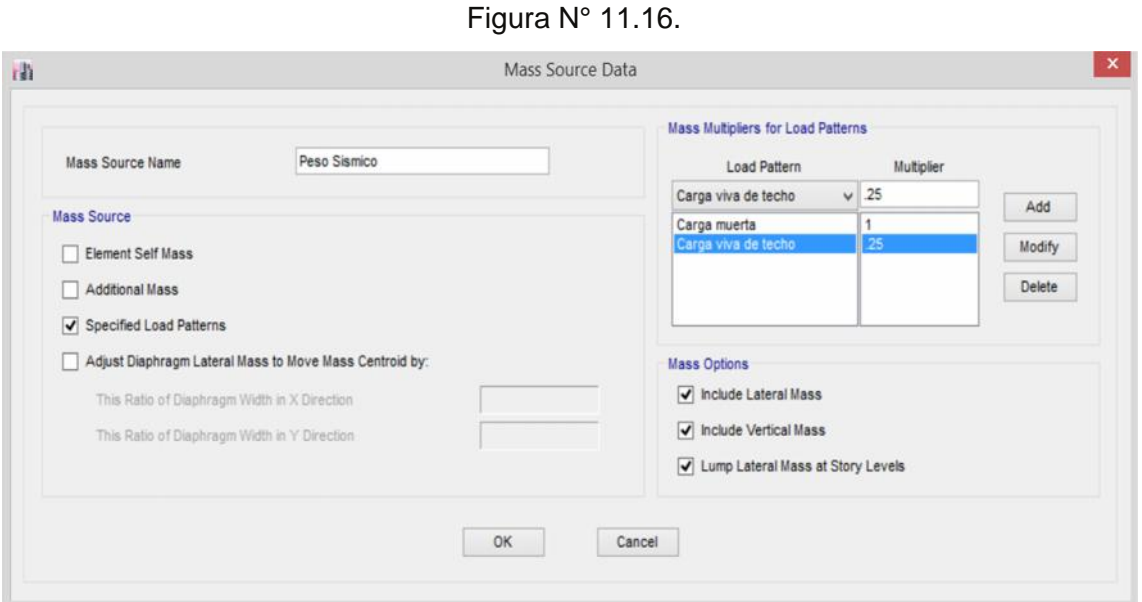

17. Definimos los sismos de X, Y. "Define – Load Cases"

Figura N° 11.17.

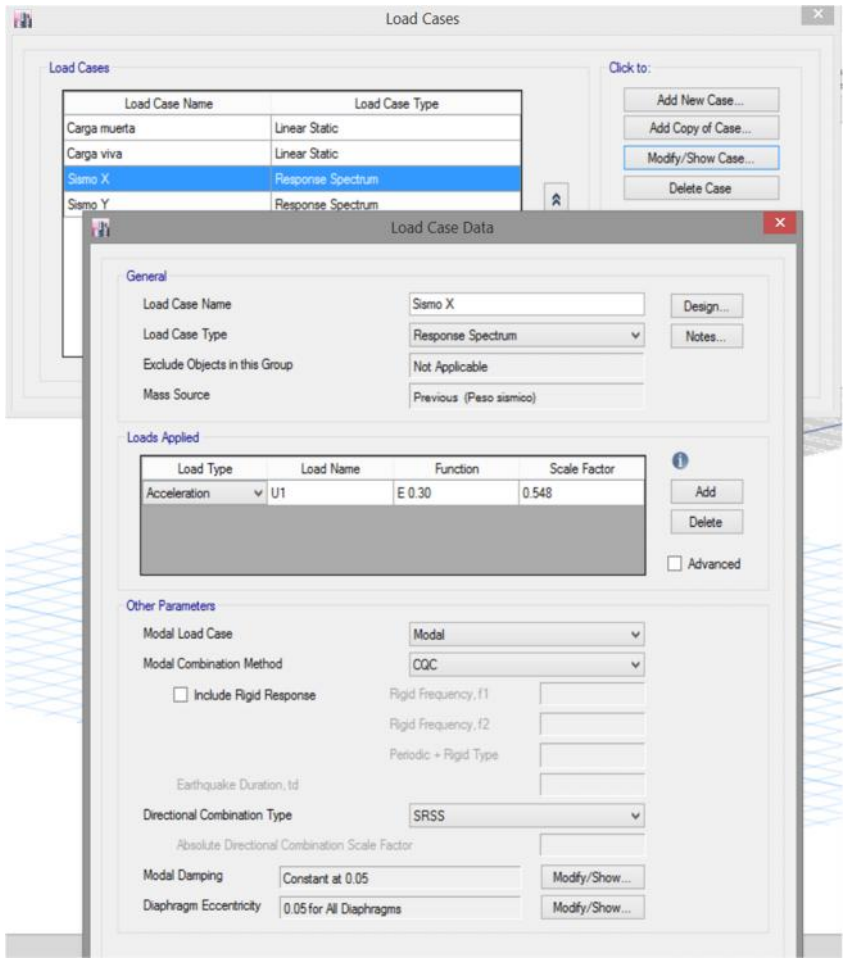

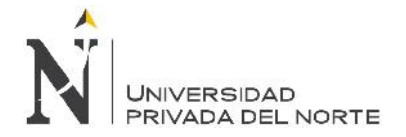

18. Definimos Combinaciones de carga para el modelamiento de la edificación. "Define – Load Combination".

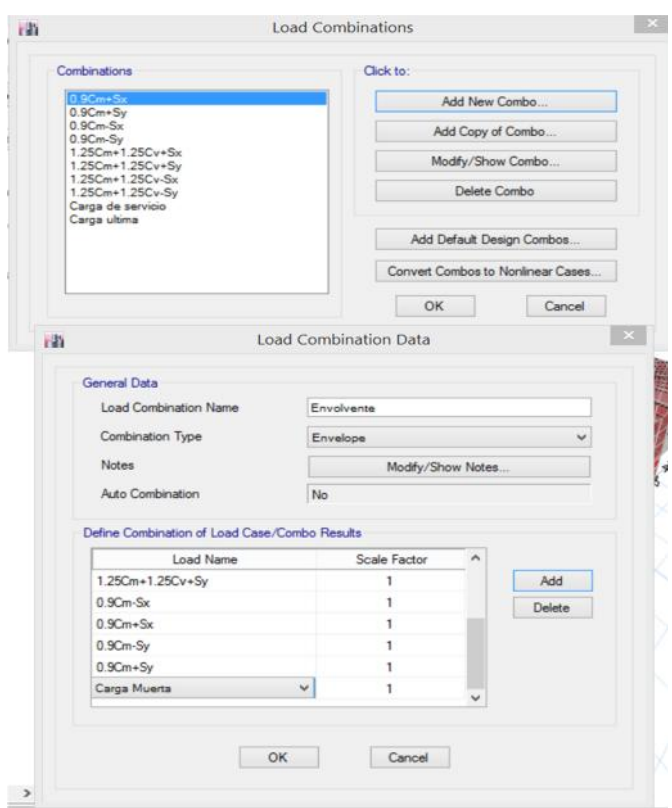

Figura N° 11.18.

19. Chequeamos el modelo que no falta ningún paso. "Analyze – Check Model"

Figura N° 11.19.

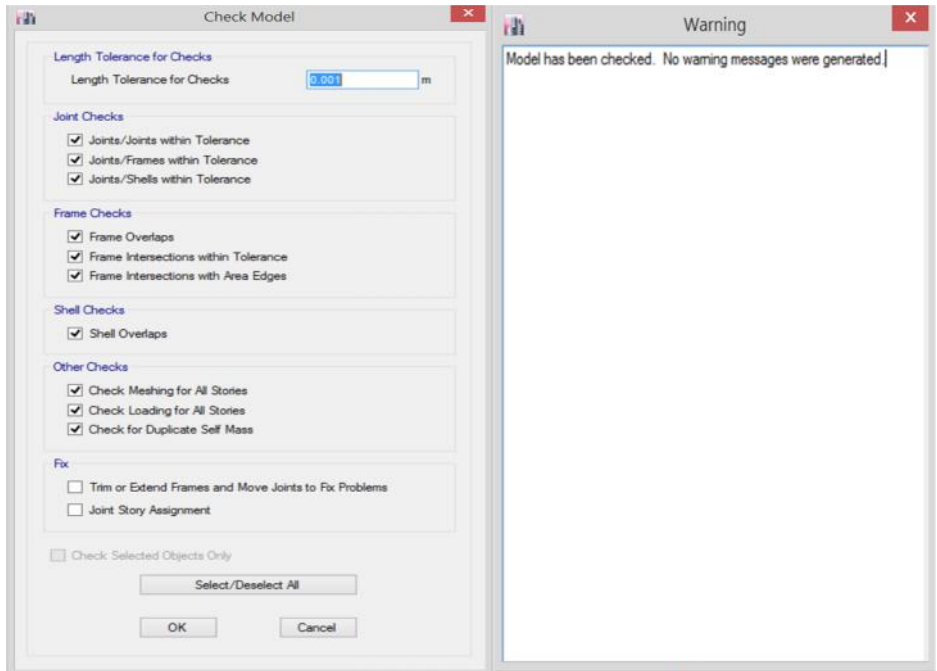

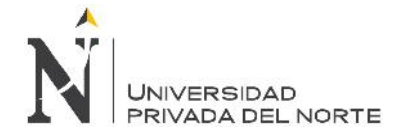

20. Damos los grados de libertad a la estructura. "Analyze – Set Active degreas of Freedom"

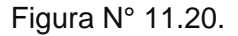

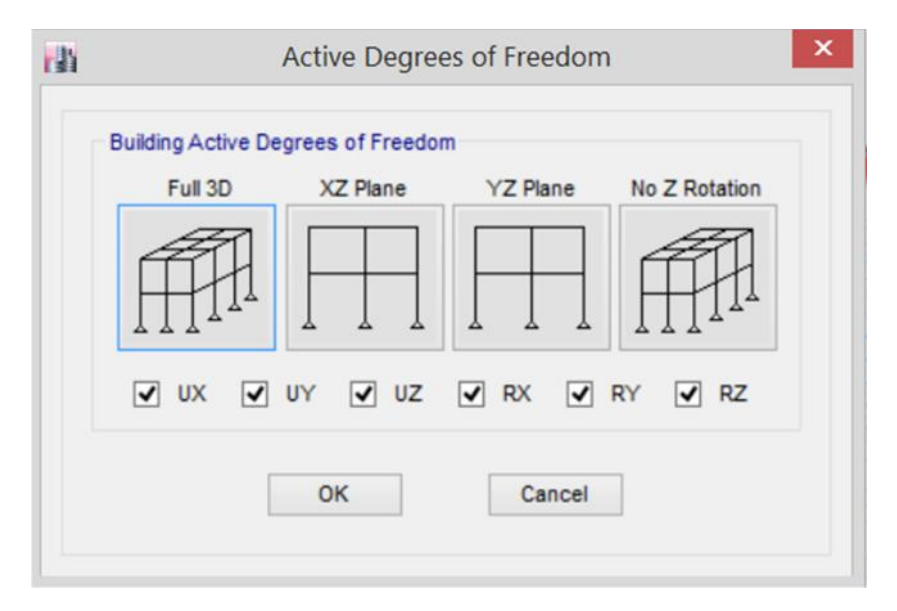

21. Luego corremos el programa. "Analyze – Set Load Cases To Run"

Figura N° 11.21.

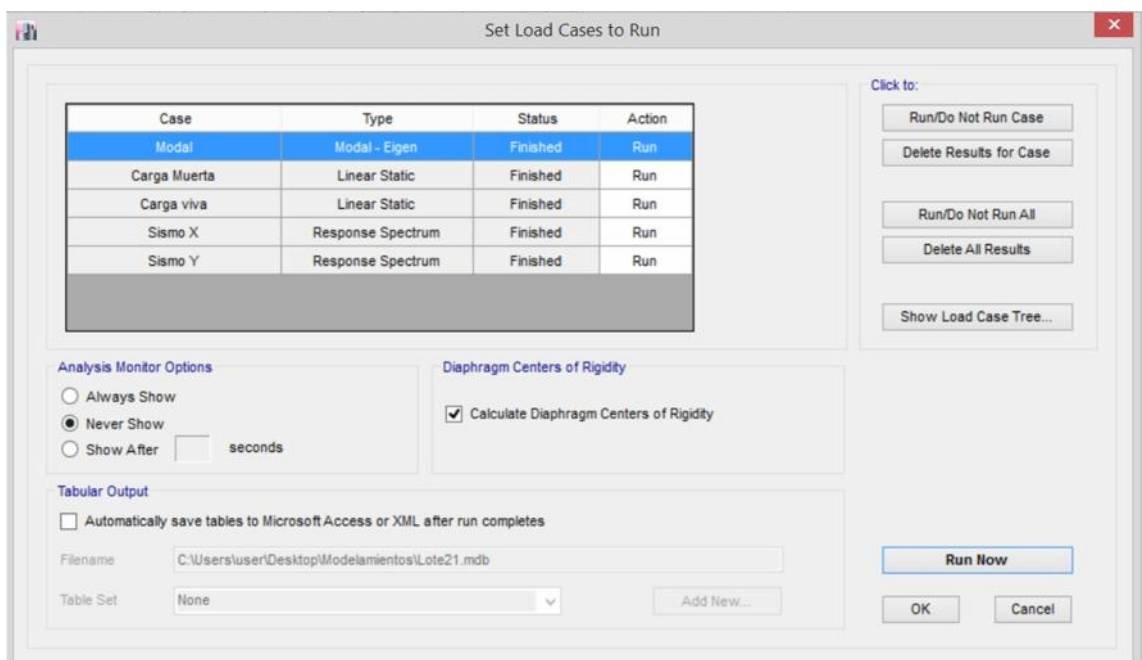

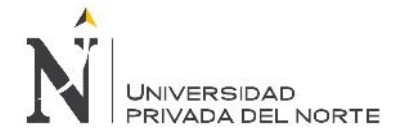

22. Amplificamos los sismos para tener las derivas inelásticas. "Define – Load Combinations".

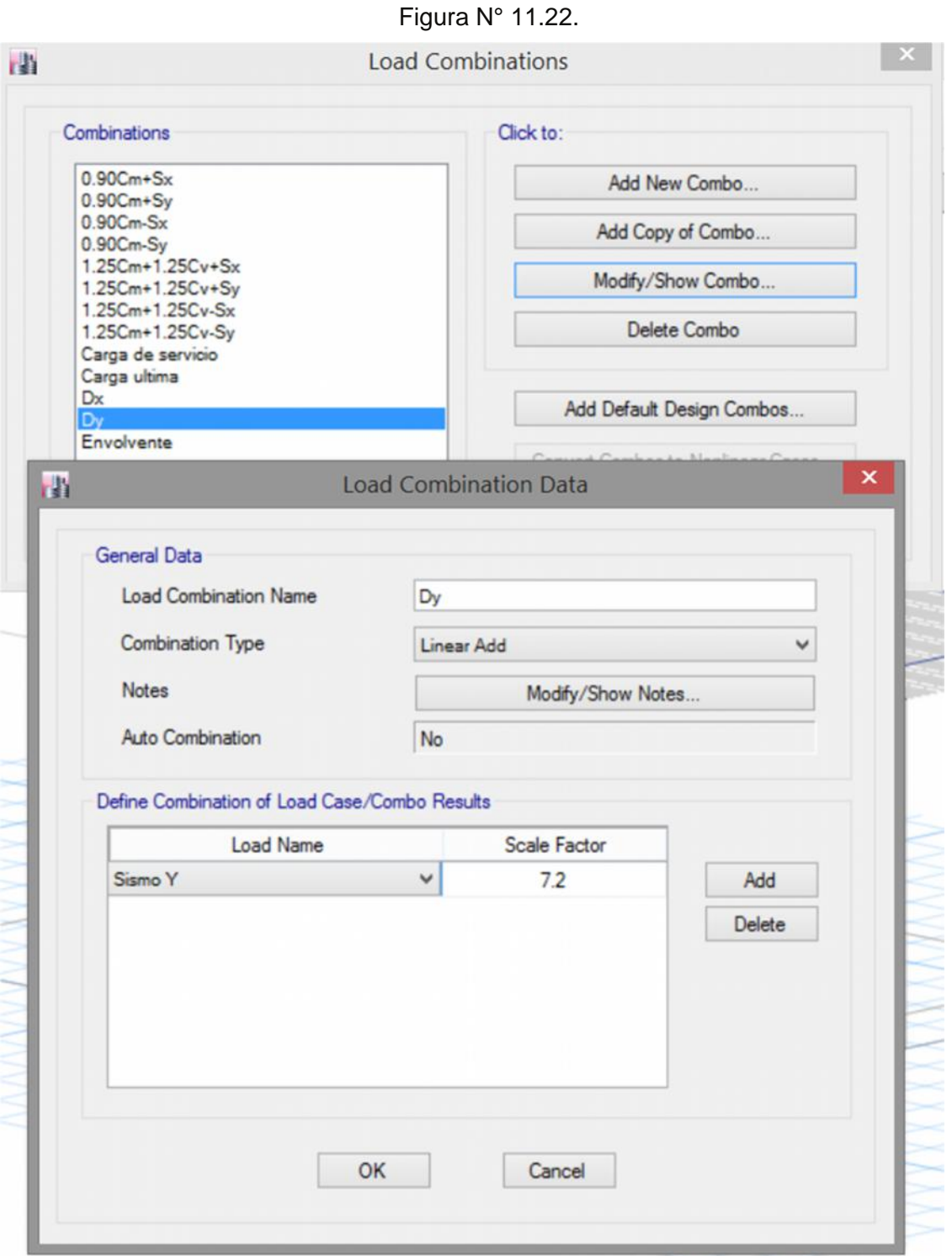

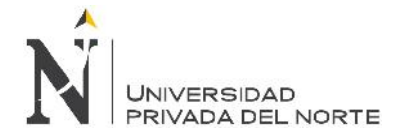

23. Vemos si las derivas inelásticas cumplen con los de norma. "Display – Story Response Plots" – Puesto a que los desplazamientos del empotramiento desde el piso hasta el nivel de techo terminado se pueden observar en el gráfico de desplazamiento, y la deriva elástica según norma E0.30.

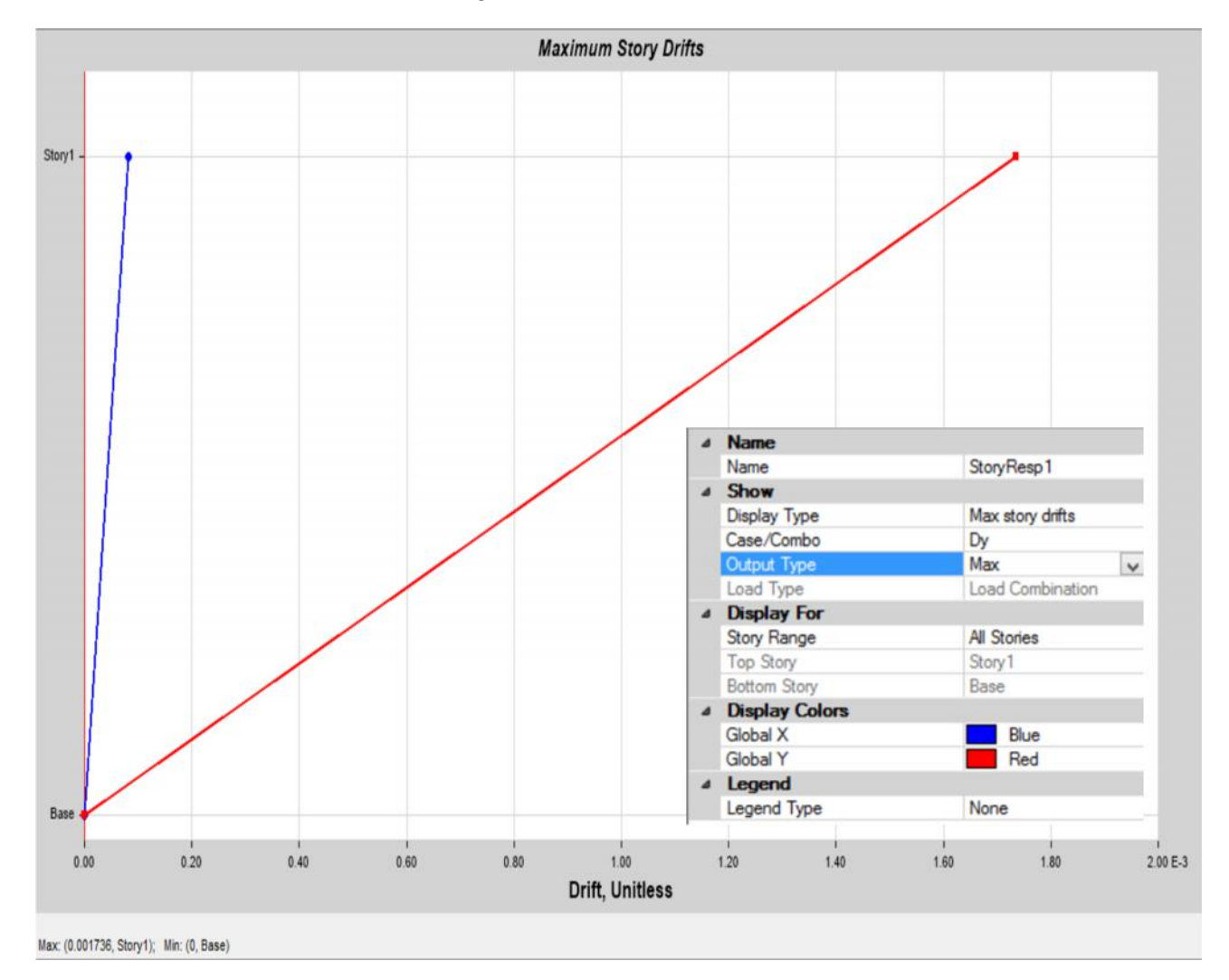

Figura N° 11.23.

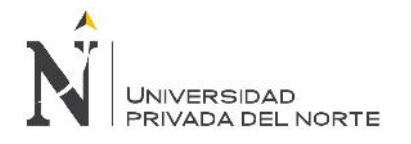

# **4.4. Derivas y Áreas de acero**

### **4.4.1. Propuesta Techo Propio**

a. Vista en planta

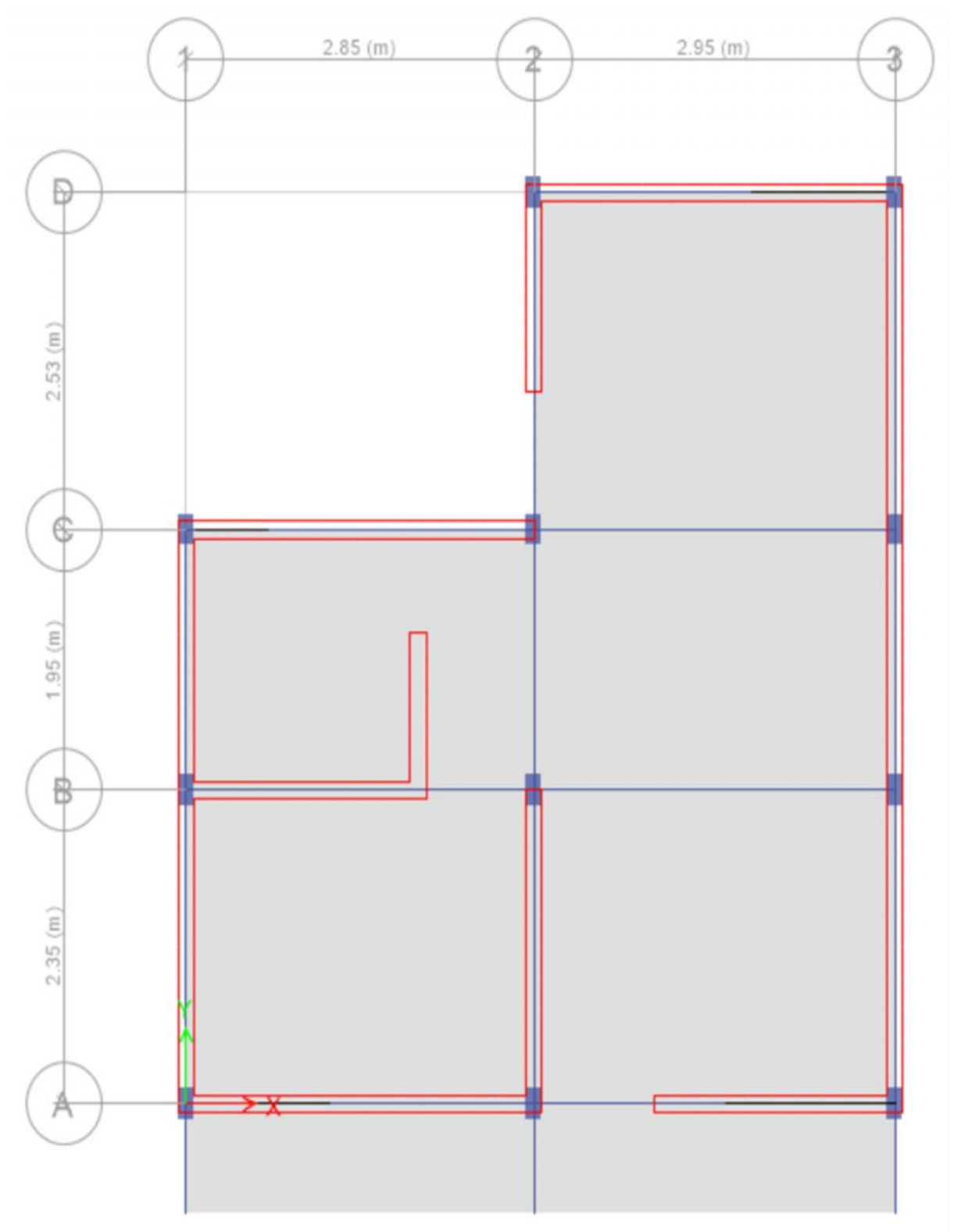

Fuente: Programa ETABS versión 2016 educacional

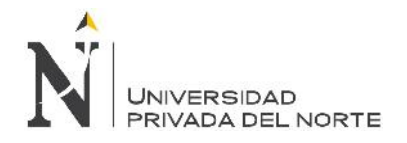

#### b. Vista discretizada

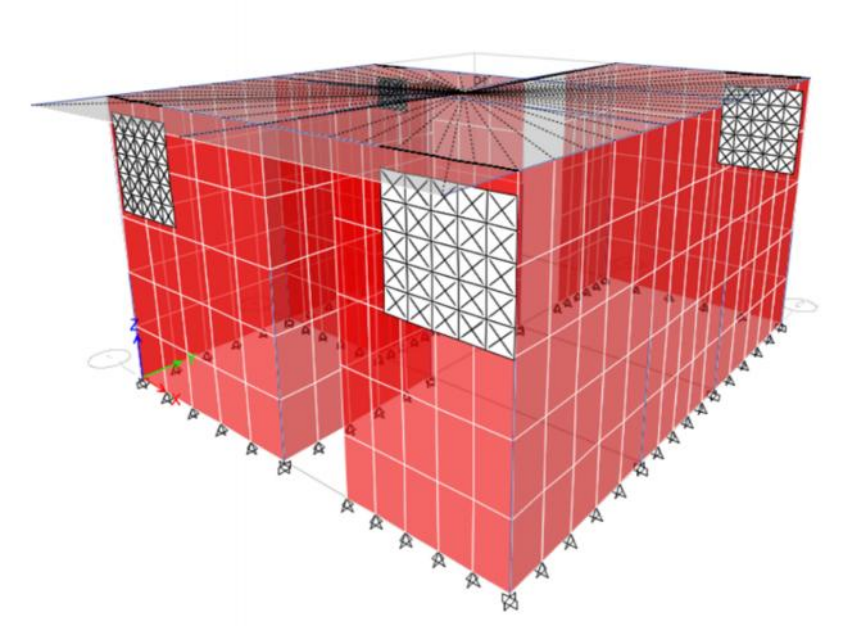

Fuente: Programa ETABS versión 2016 educacional Elaboración propia, 2017.

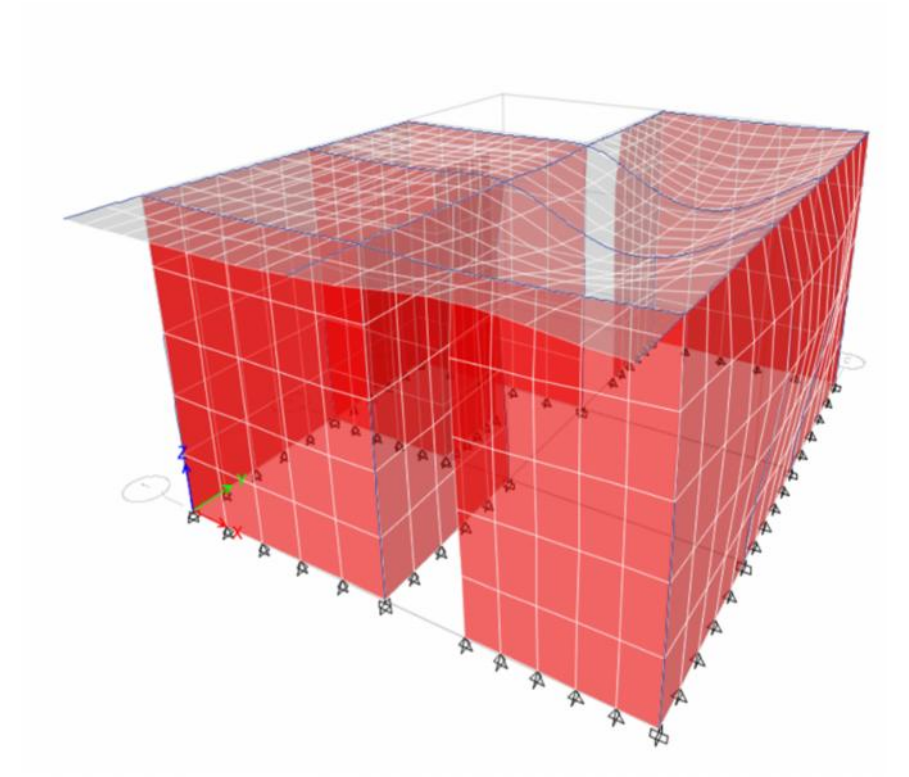

c. Modelamiento

Fuente: Programa ETABS versión 2016 educacional Elaboración propia, 2017.

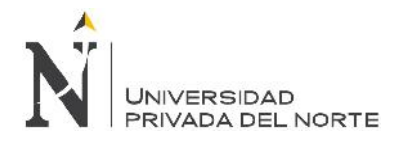

d. Derivas en dX-x

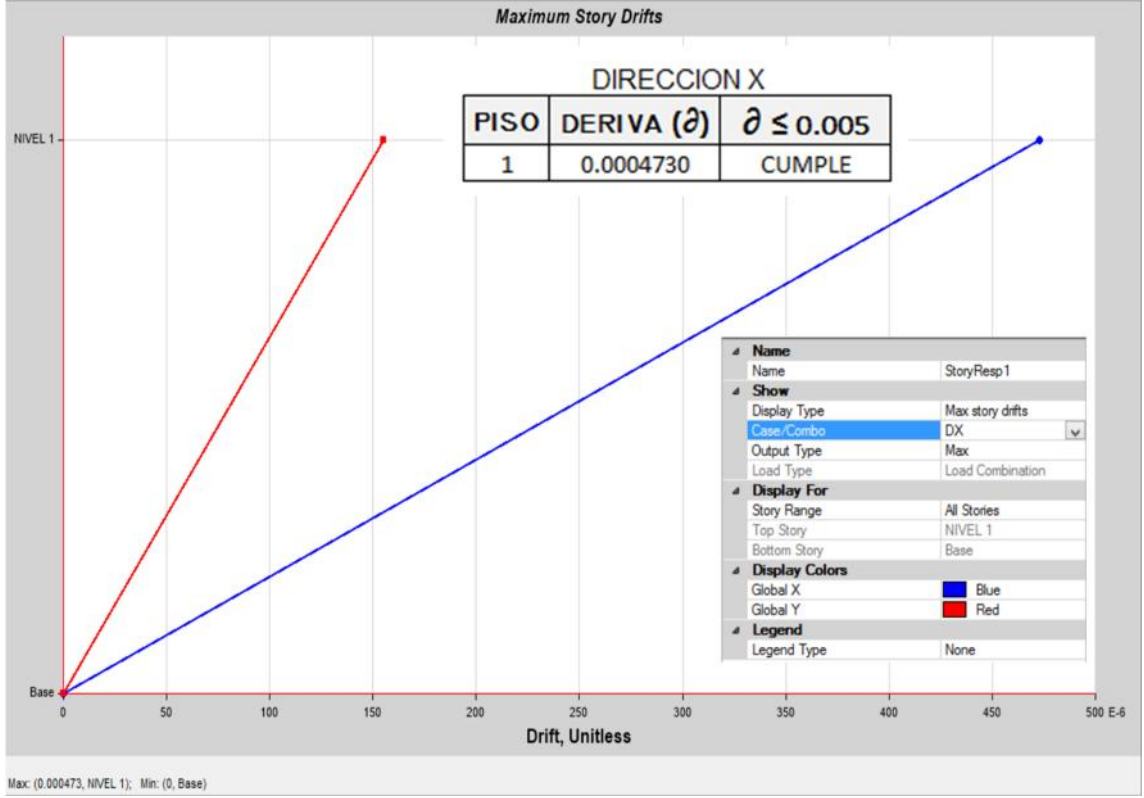

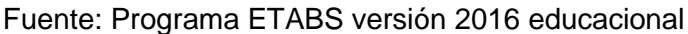

Elaboración propia, 2017.

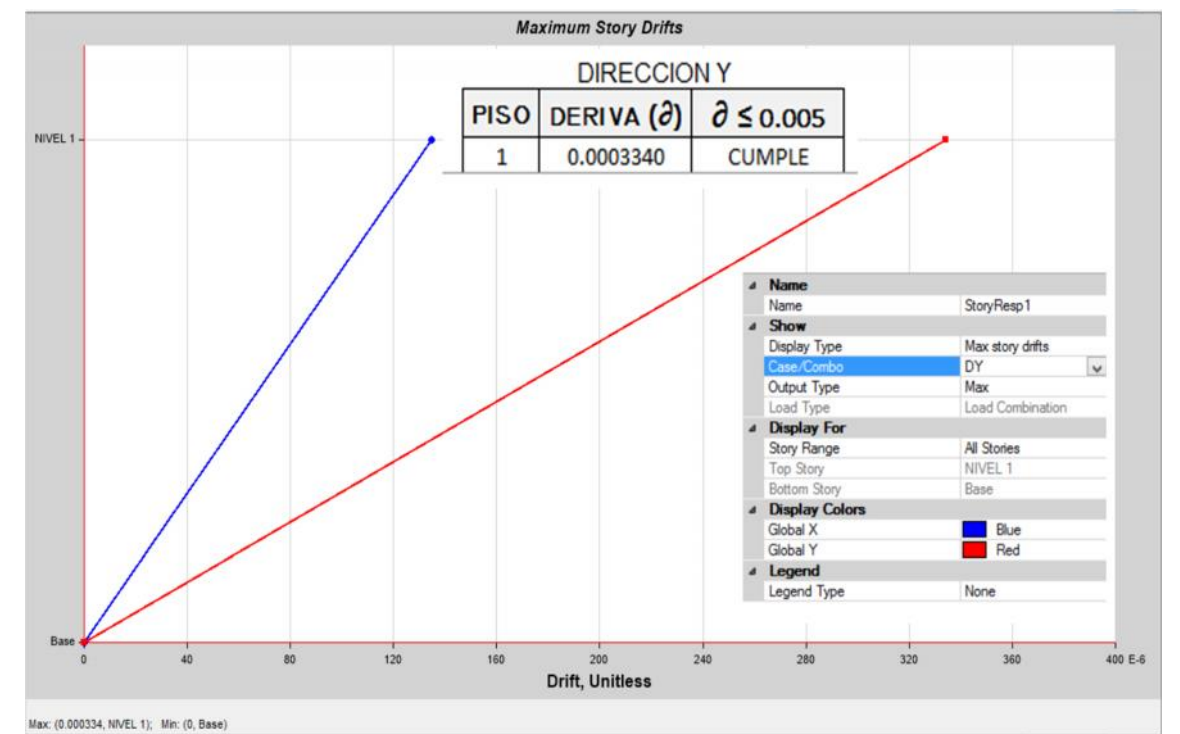

e. Derivas en dY-y

Fuente: Programa ETABS versión 2016 educacional

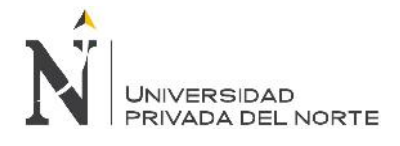

## f. Área de acero en la estructura

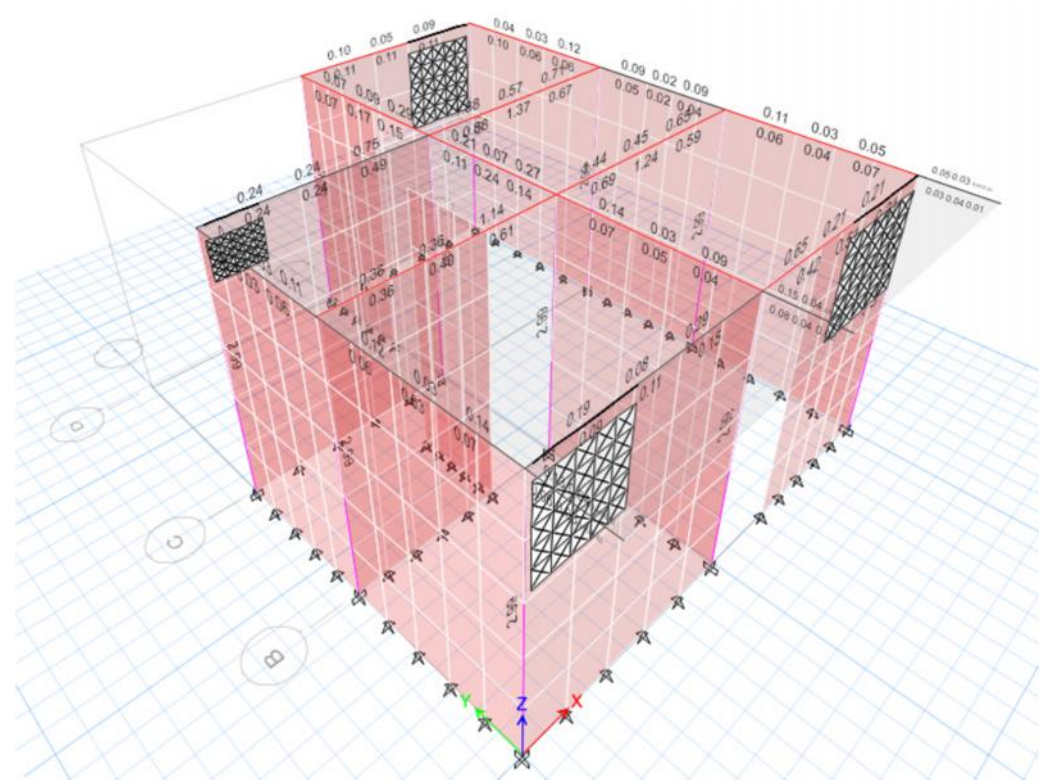

Fuente: Programa ETABS versión 2016 educacional

Elaboración propia, 2017.

g. Área de acero en la estructura

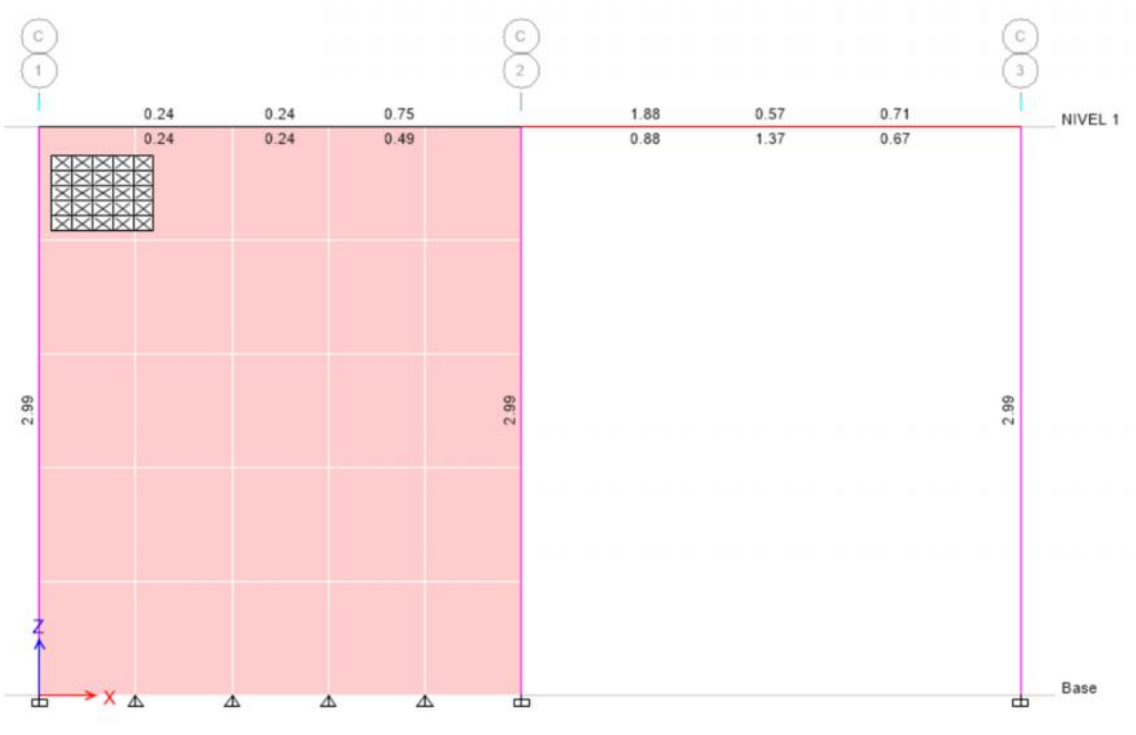

Fuente: Programa ETABS versión 2016 educacional

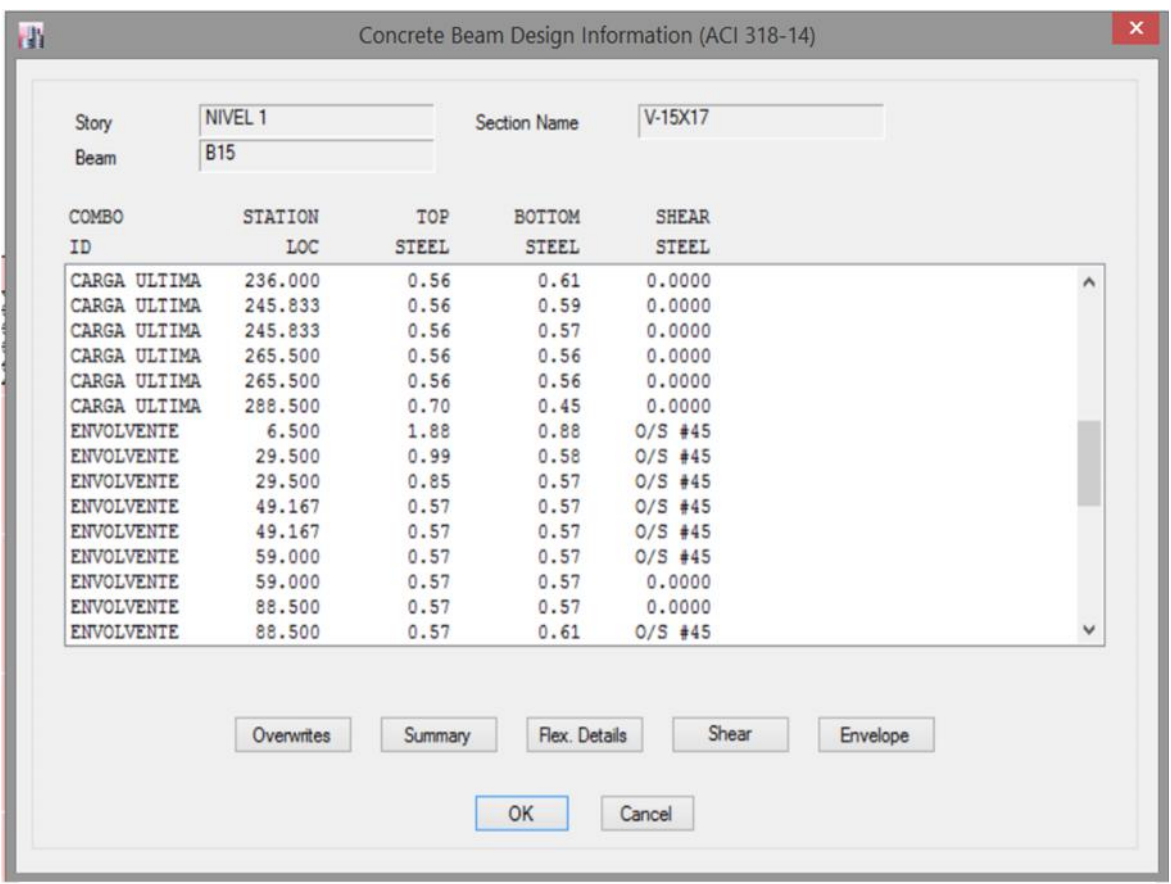

### h. Cuadro de información de aceros en la viga

O/S #45 Shear stress due to shear force and torsion together exceeds maximum allowed

Fuente: Programa ETABS versión 2016 educacional

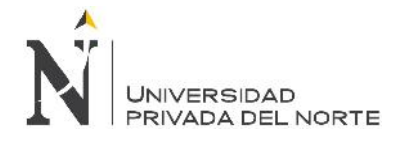

# **4.4.2. Techo Propio**

### a. Vista en planta

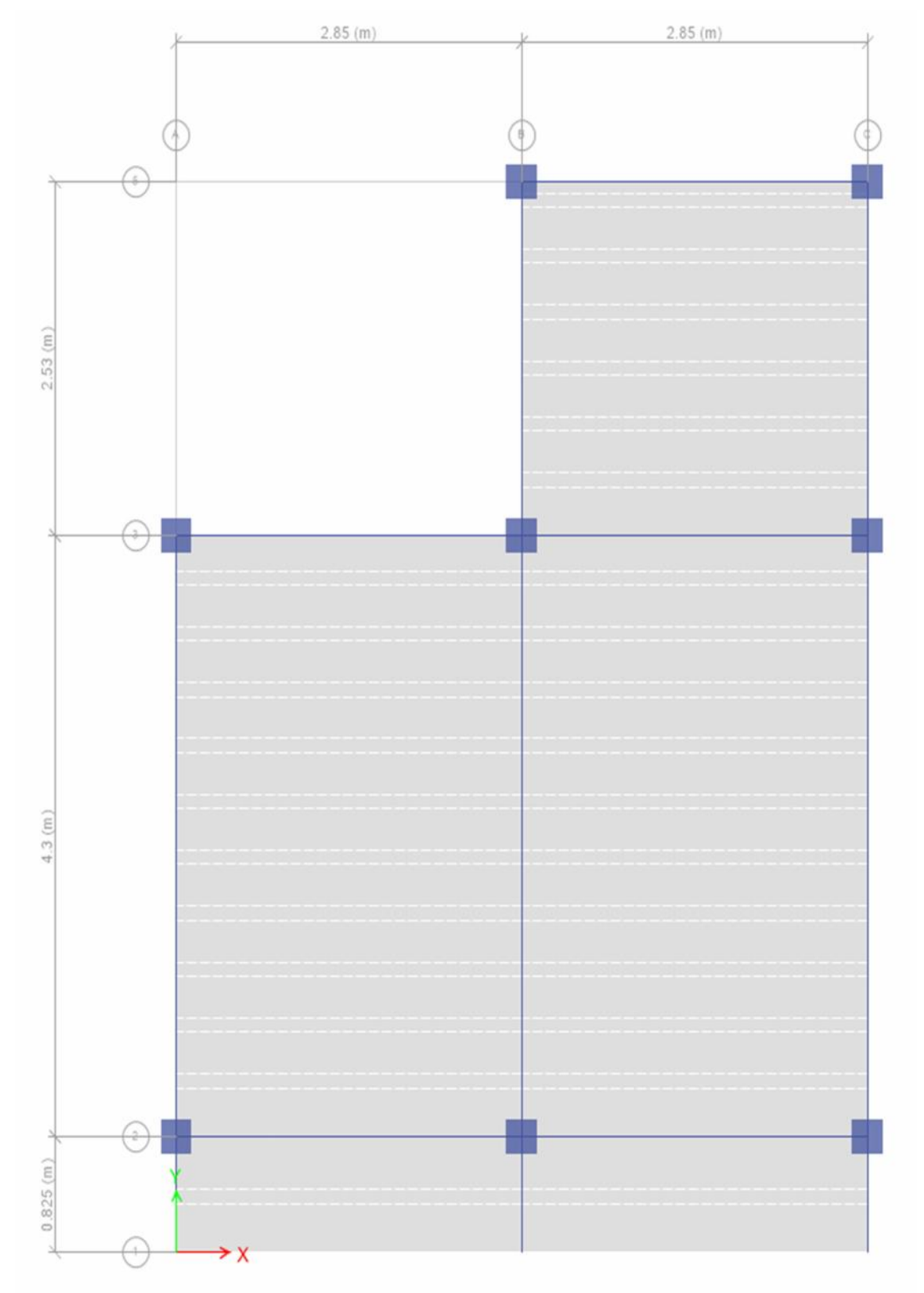

Fuente: Programa ETABS versión 2016 educacional

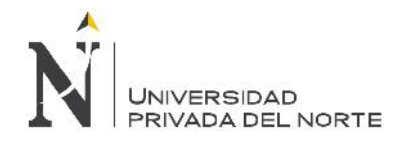

#### b. Vista discretizada

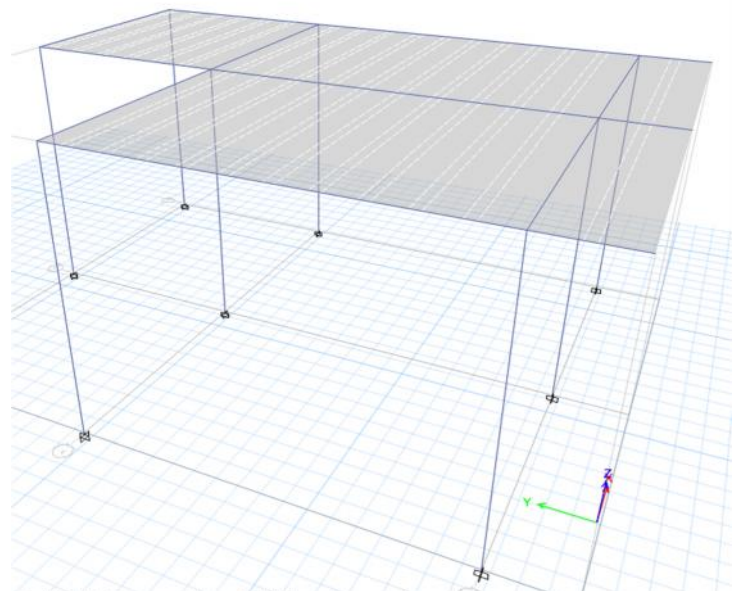

Fuente: Programa ETABS versión 2016 educacional

Elaboración propia, 2017.

c. Modelamiento

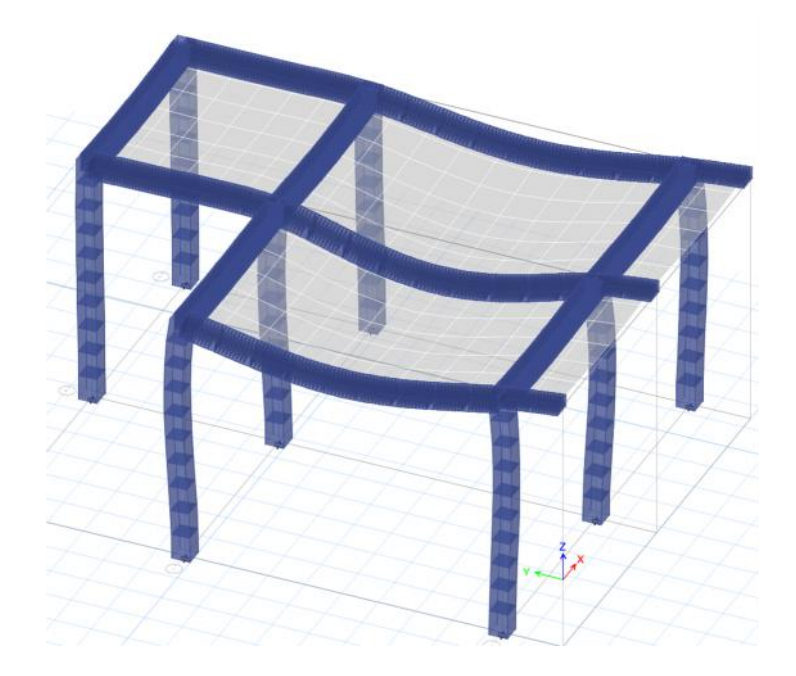

Fuente: Programa ETABS versión 2016 educacional Elaboración propia, 2017.

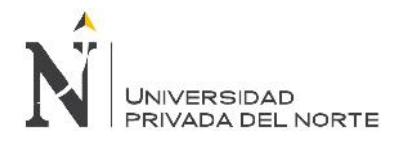

#### d. Derivas en dX-x

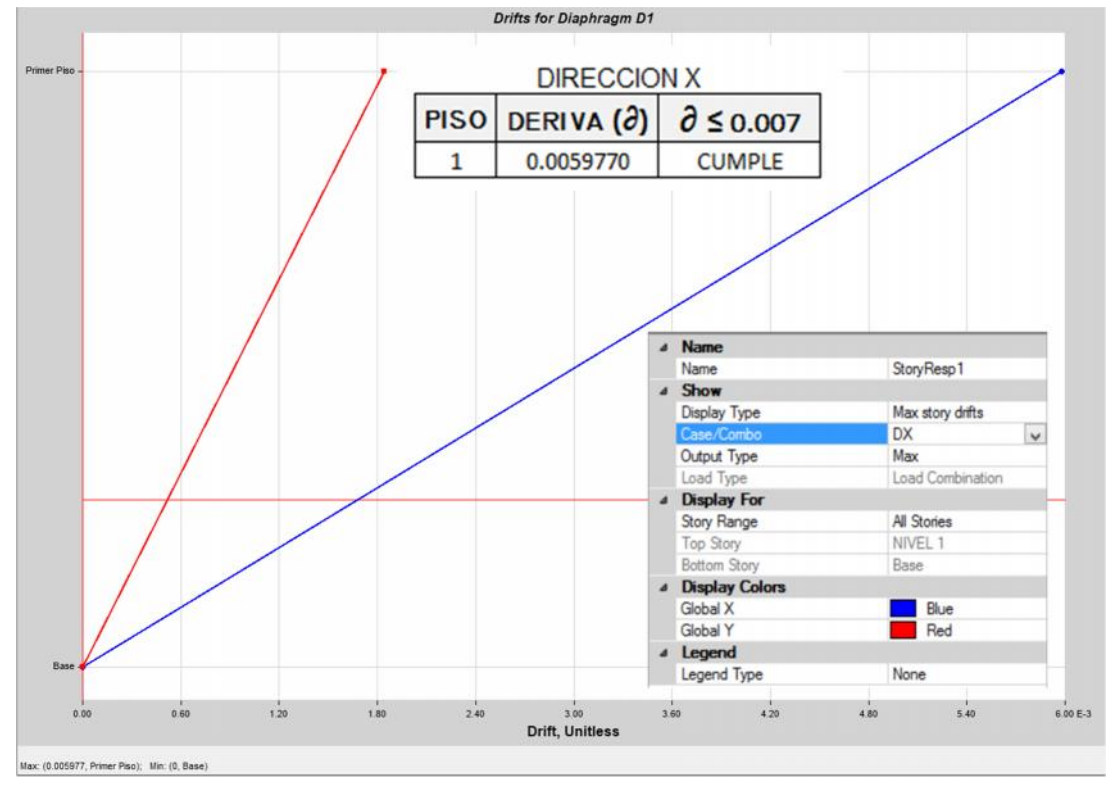

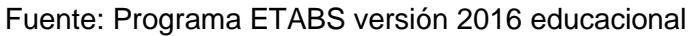

Elaboración propia, 2017.

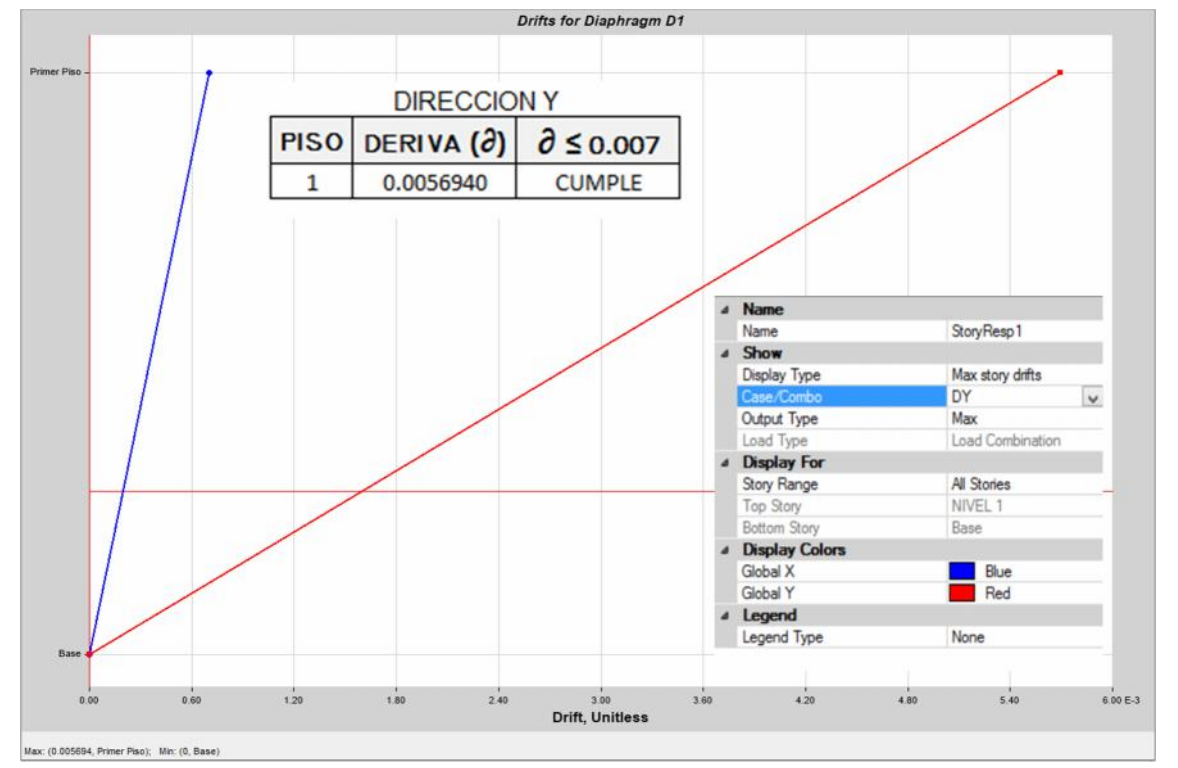

e. Derivas en dY-y

Fuente: Programa ETABS versión 2016 educacional

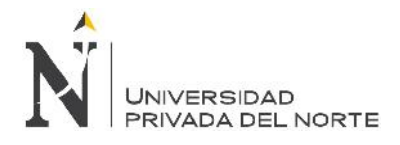

## f. Área de acero en la estructura

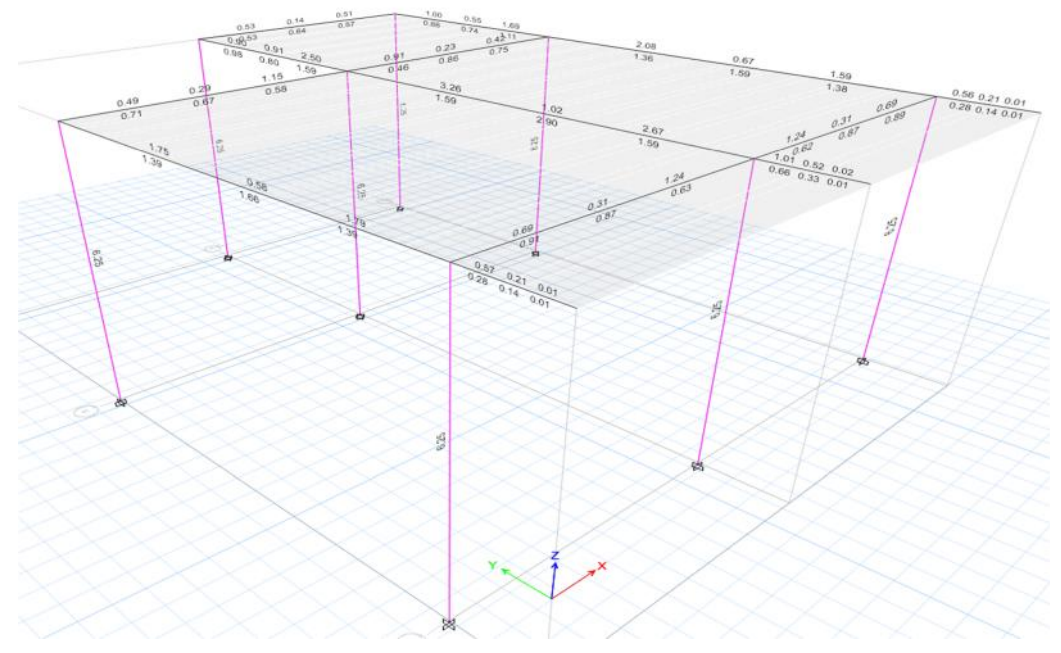

Fuente: Programa ETABS versión 2016 educacional

Elaboración propia, 2017.

g. Área de acero en la estructura

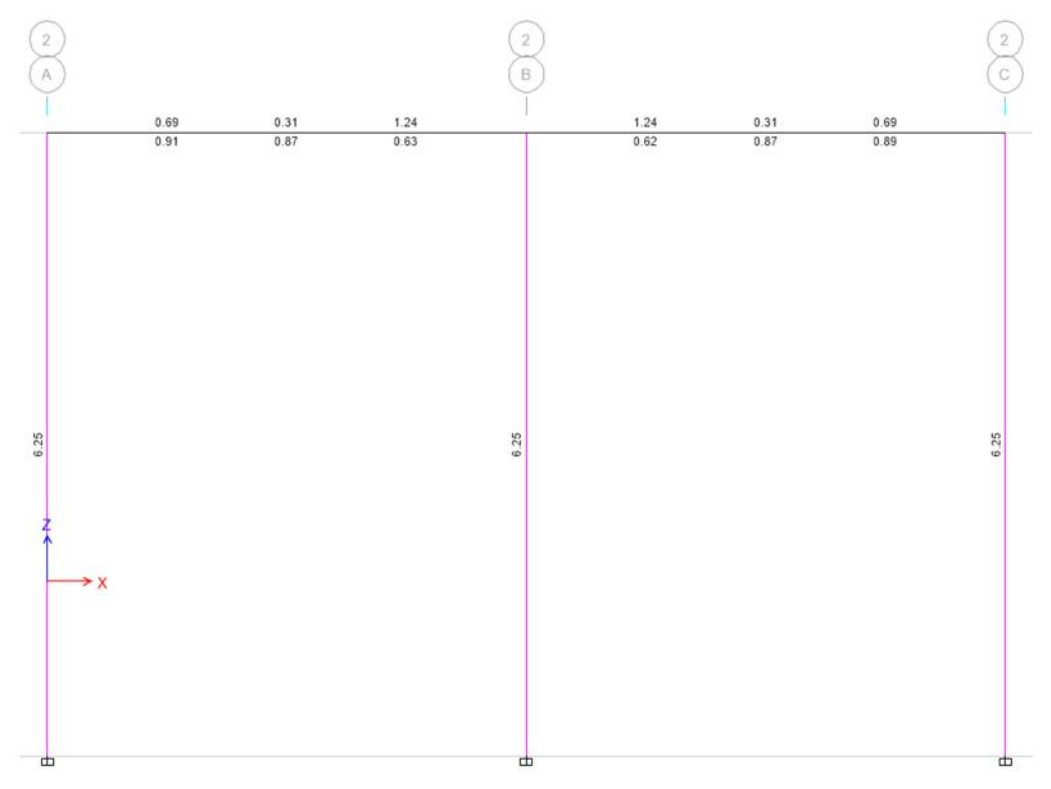

Fuente: Programa ETABS versión 2016 educacional

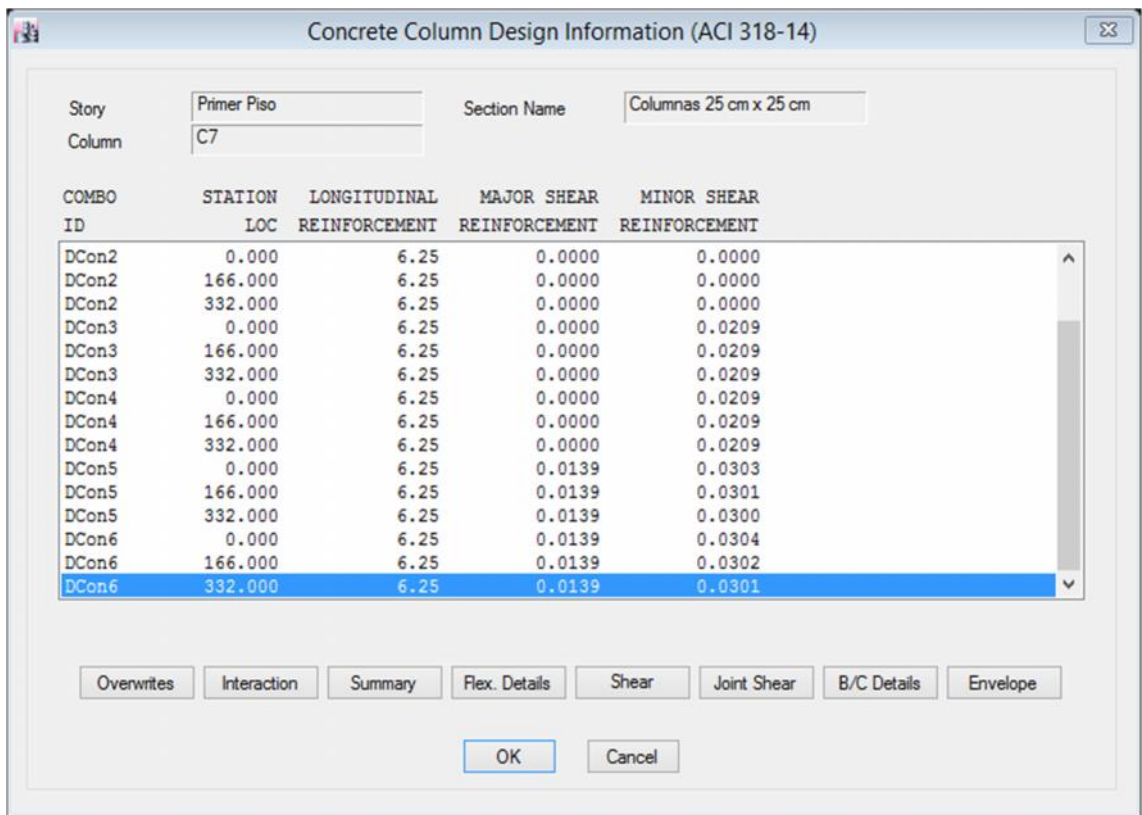

## h. Cuadro de información de aceros en la viga

Fuente: Programa ETABS versión 2016 educacional

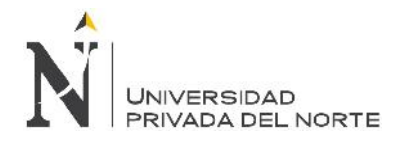

### **4.4.3. Lote 12**

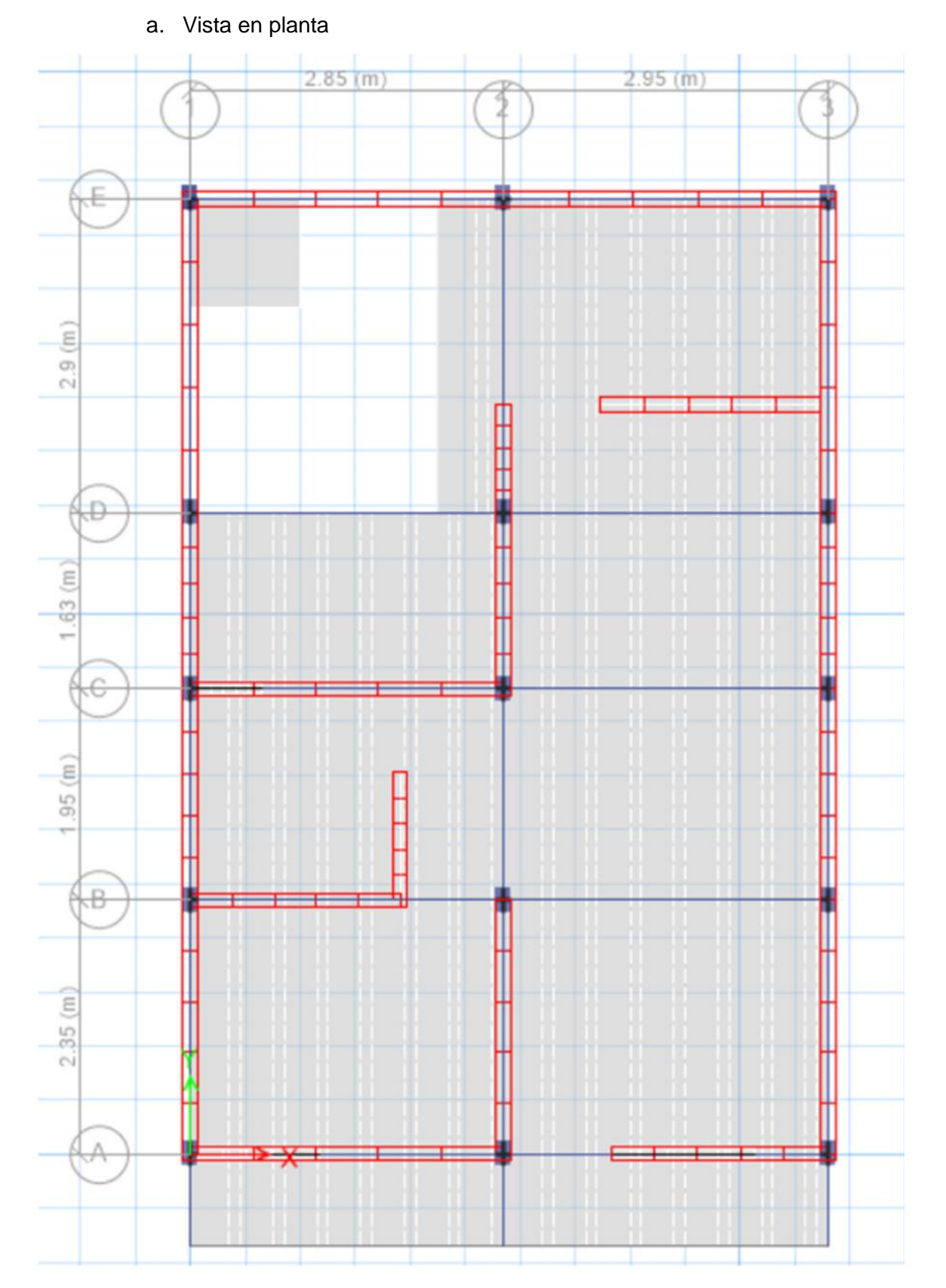

Fuente: Programa ETABS versión 2016 educacional

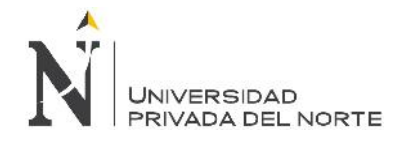

### b. Vista discretizada

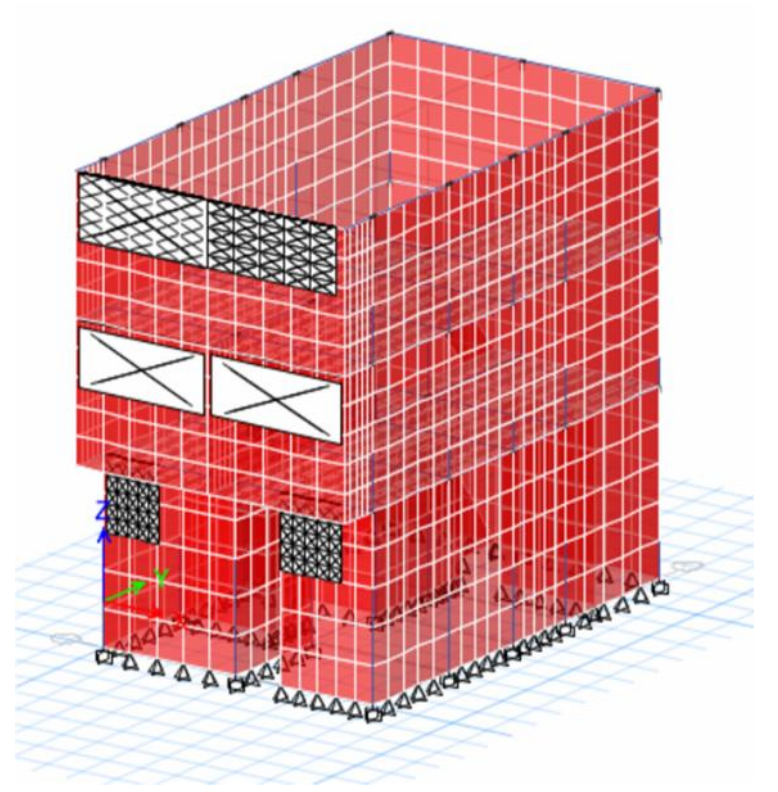

Fuente: Programa ETABS versión 2016 educacional

Elaboración propia, 2017.

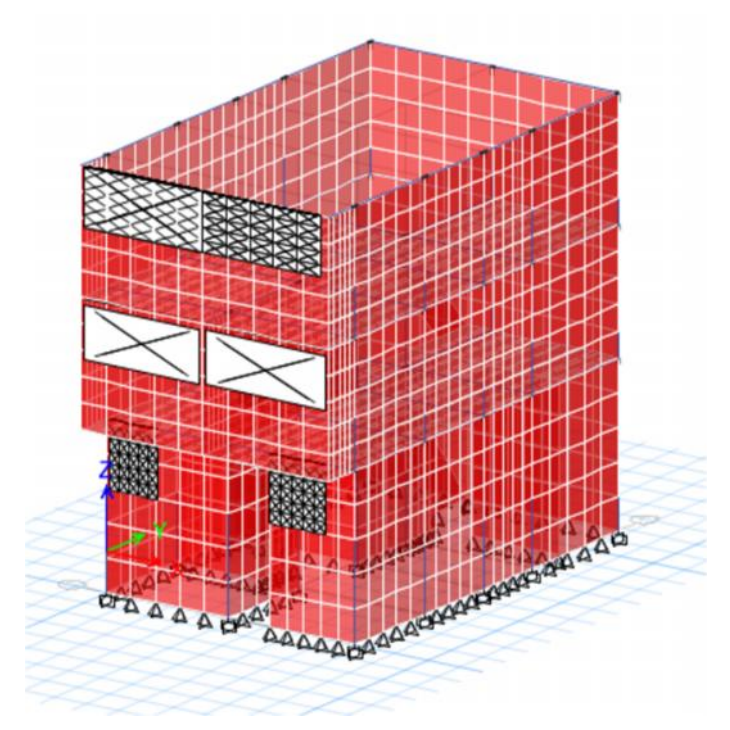

c. Modelamiento

Fuente: Programa ETABS versión 2016 educacional Elaboración propia, 2017.

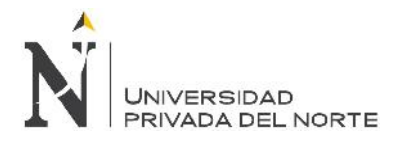

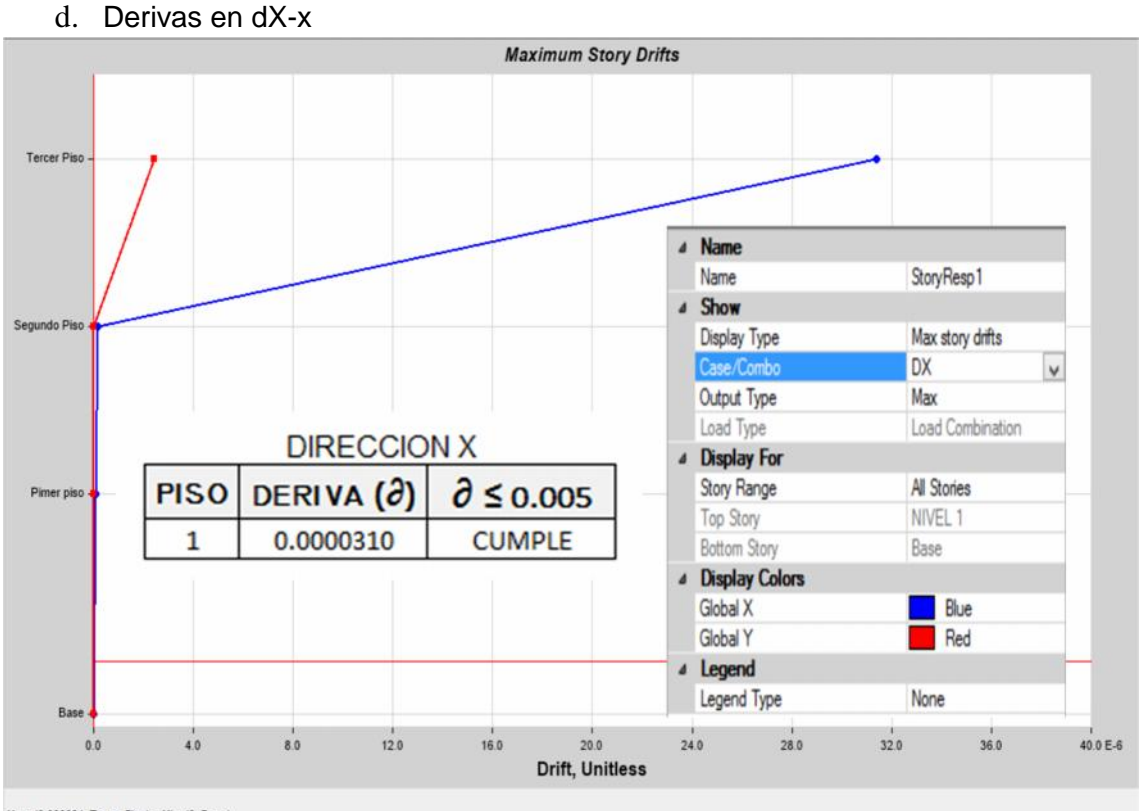

Max: (0.000031, Tercer Piso); Min: (0, Base)

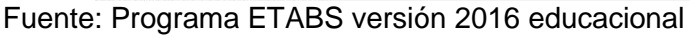

Elaboración propia, 2017.

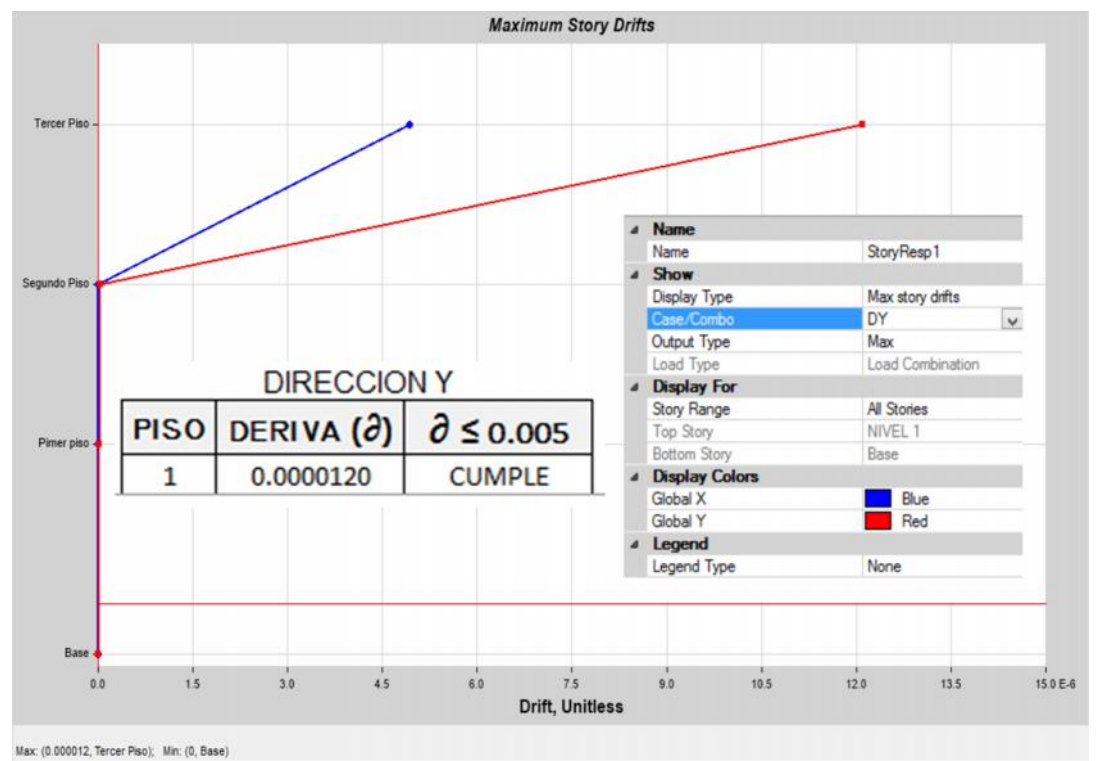

e. Derivas en dY-y

Fuente: Programa ETABS versión 2016 educacional

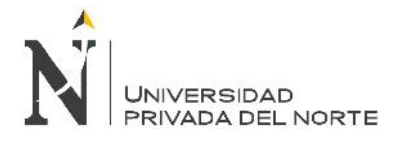

## f. Área de acero en la estructura

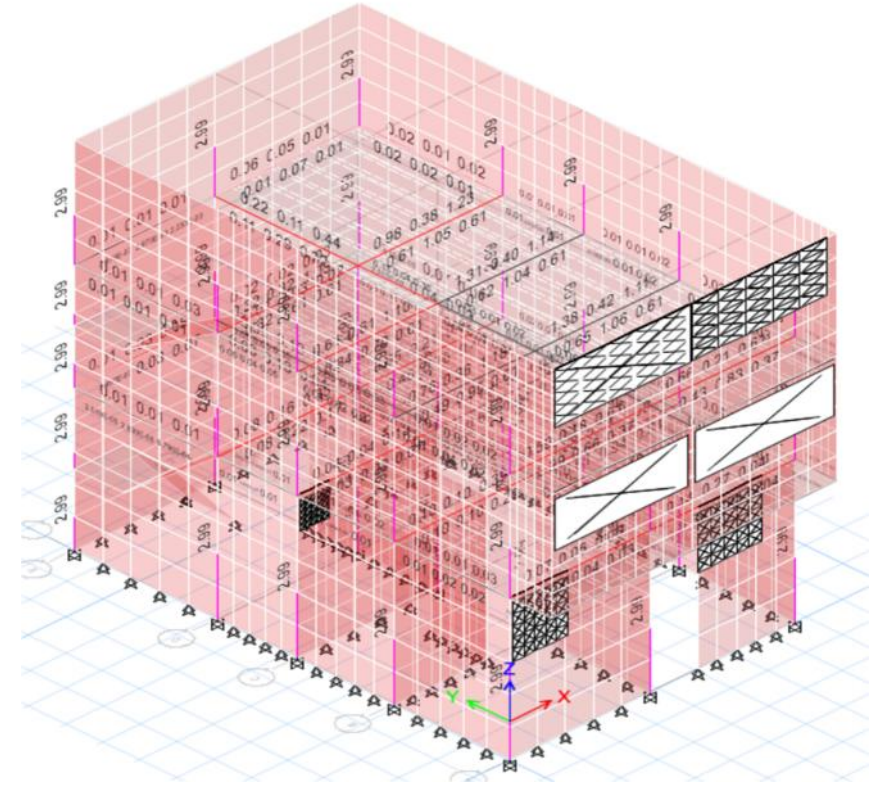

## Fuente: Programa ETABS versión 2016 educacional

Elaboración propia, 2017.

g. Área de acero en la estructura

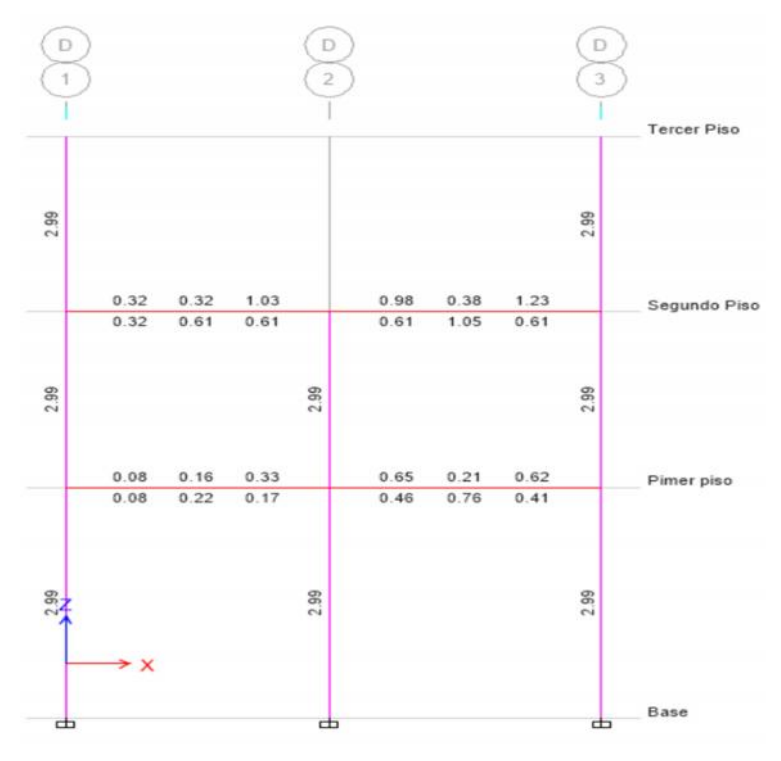

Fuente: Programa ETABS versión 2016 educacional

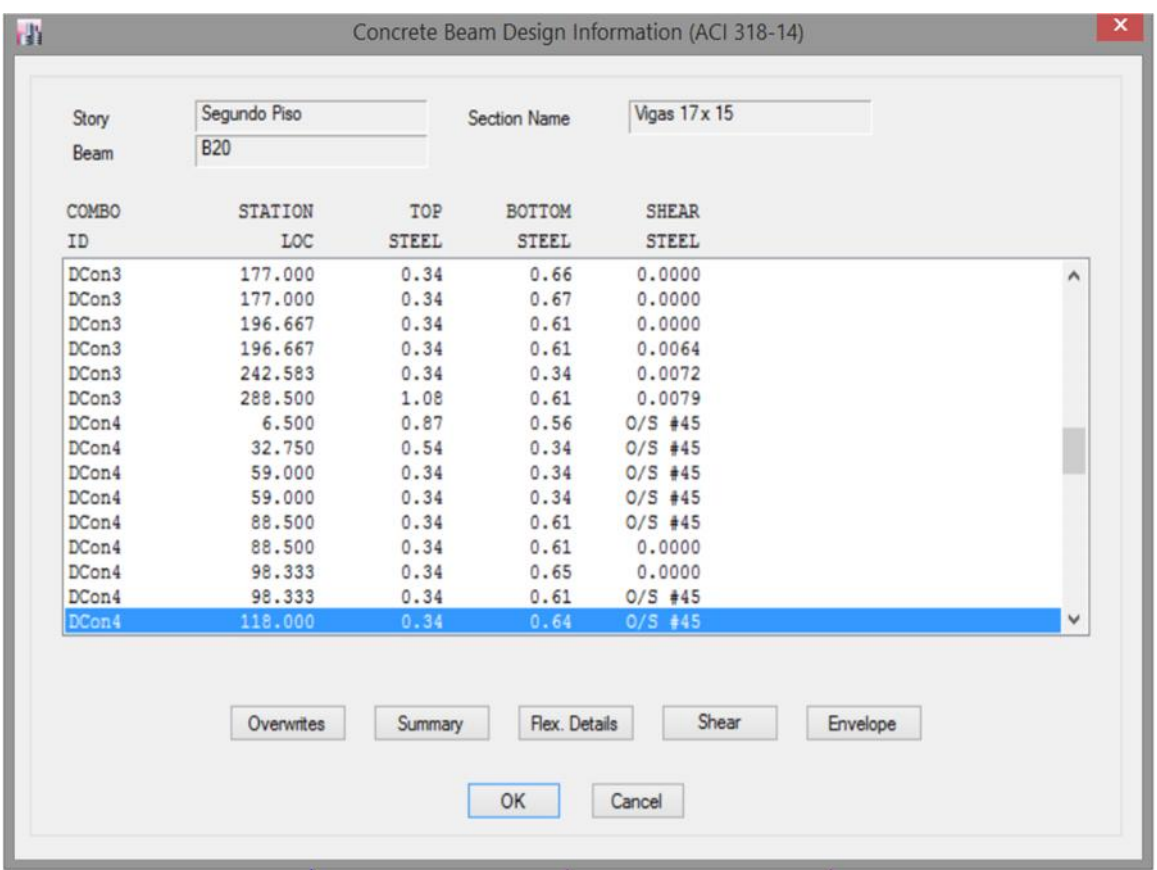

### h. Cuadro de información de aceros en la viga

O/S #45 Shear stress due to shear force and torsion together exceeds maximum allowed

Fuente: Programa ETABS versión 2016 educacional

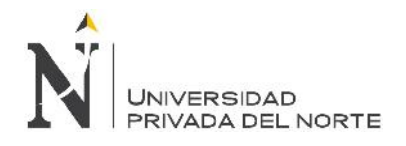

#### **4.4.4. Lote 16**

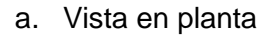

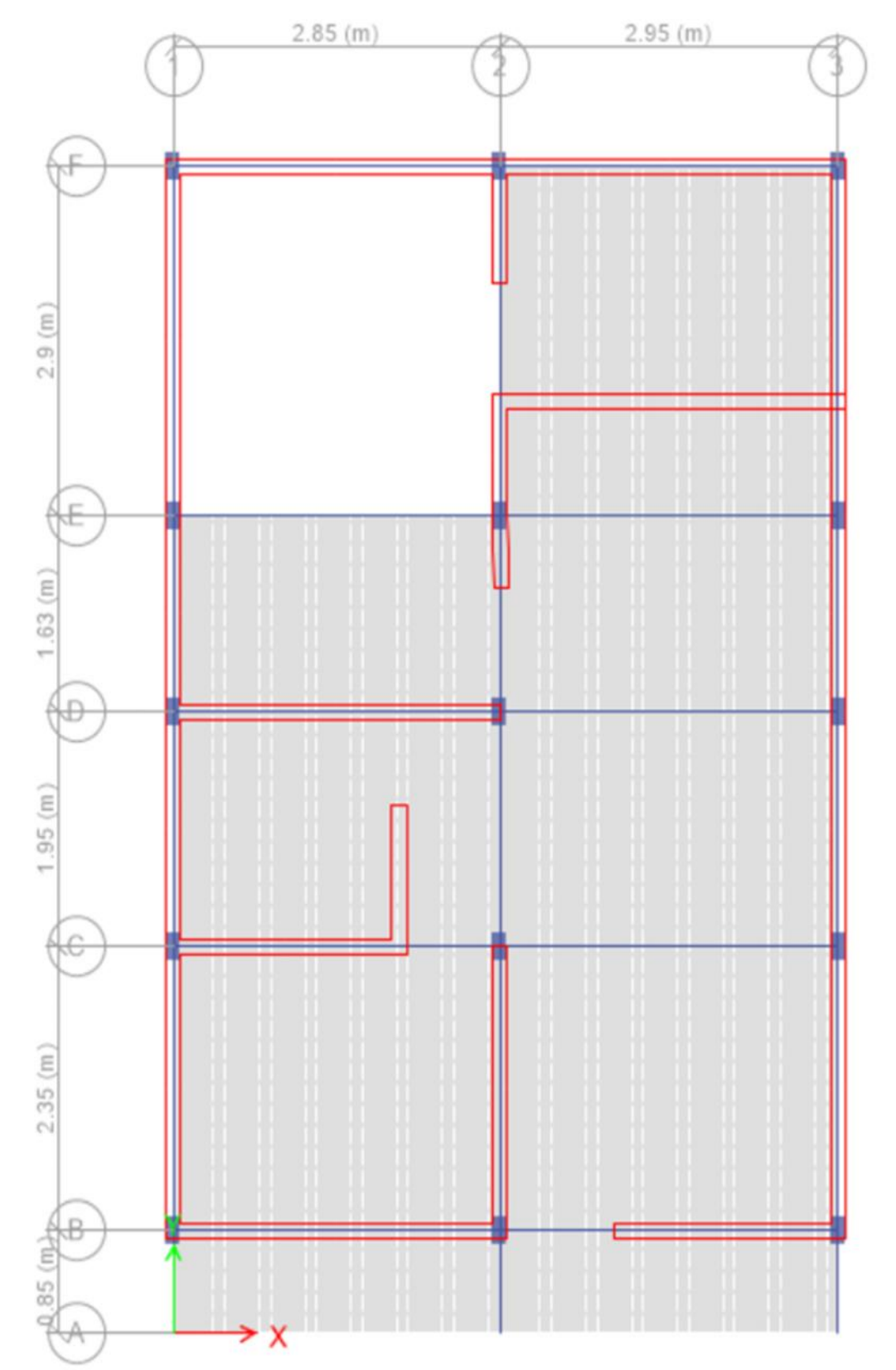

Fuente: Programa ETABS versión 2016 educacional

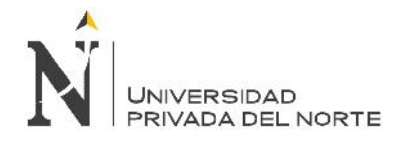

### b. Vista discretizada

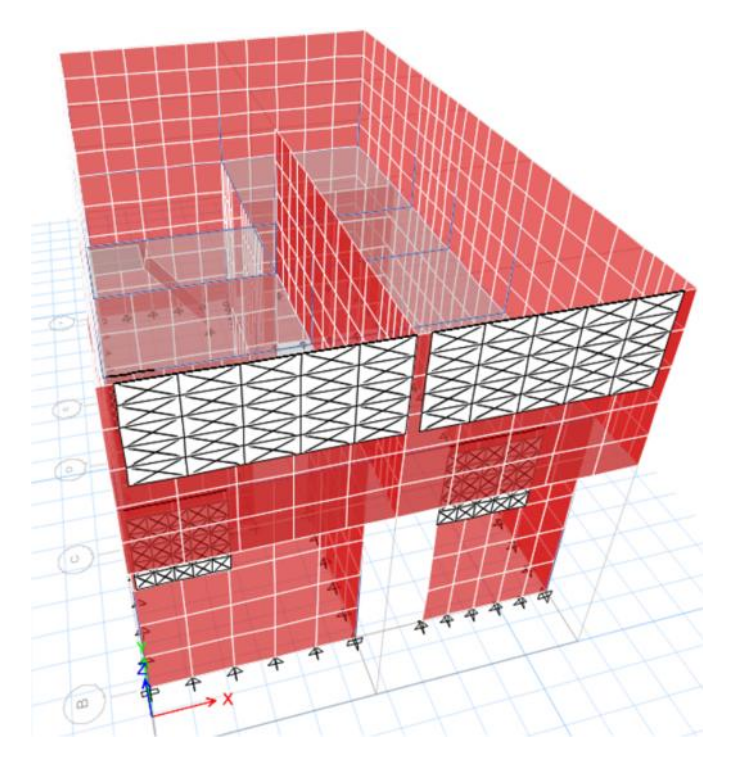

Fuente: Programa ETABS versión 2016 educacional

Elaboración propia, 2017.

c. Modelamiento

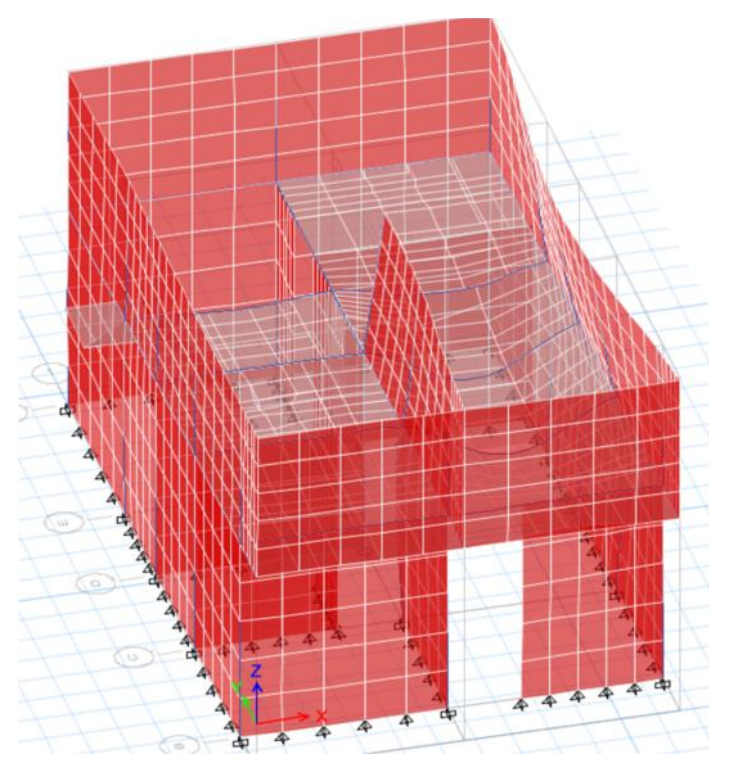

Fuente: Programa ETABS versión 2016 educacional Elaboración propia, 2017.

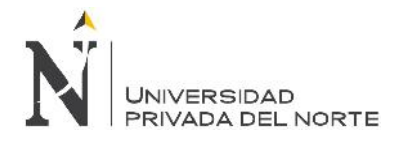

#### d. Derivas en dX-x

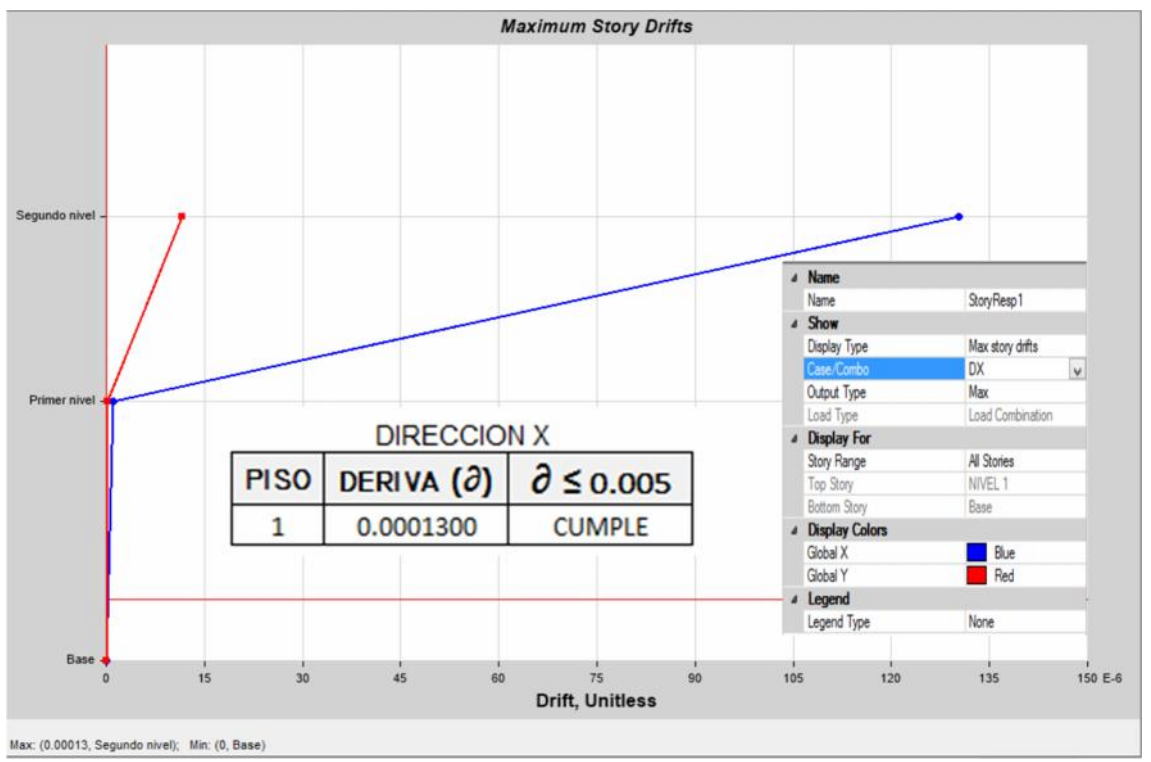

#### Fuente: Programa ETABS versión 2016 educacional

Elaboración propia, 2017.

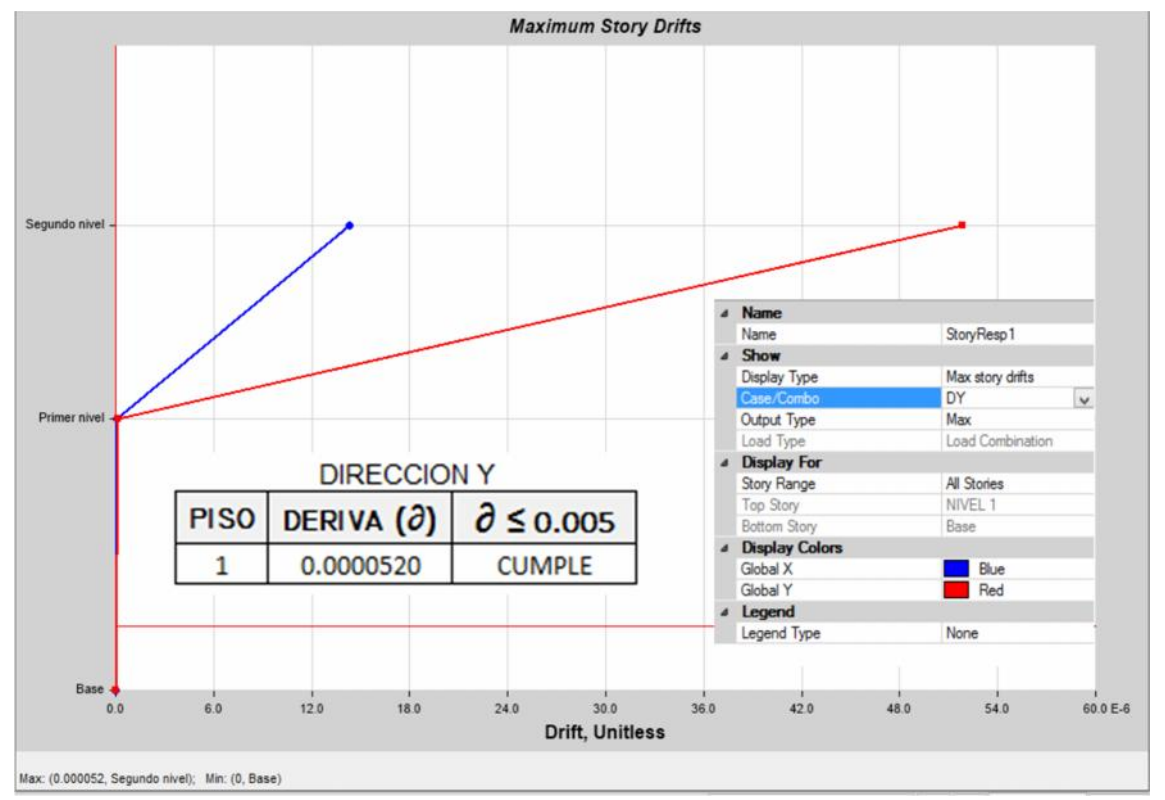

e. Derivas en dY-y

Fuente: Programa ETABS versión 2016 educacional

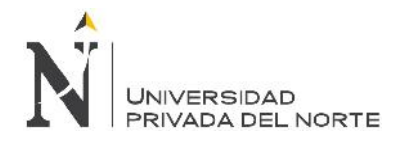

## f. Área de acero en la estructura

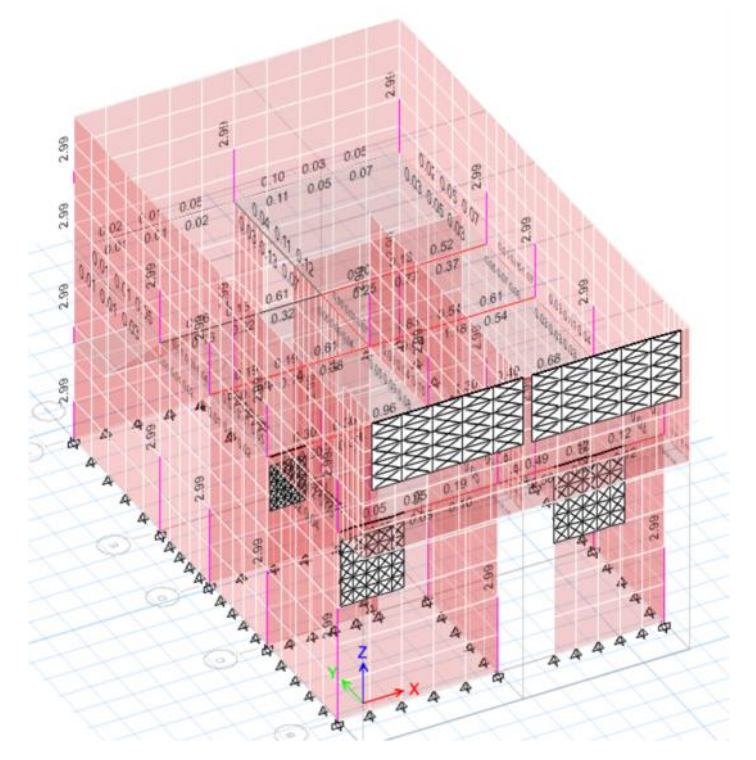

# Fuente: Programa ETABS versión 2016 educacional

Elaboración propia, 2017.

g. Área de acero en la estructura

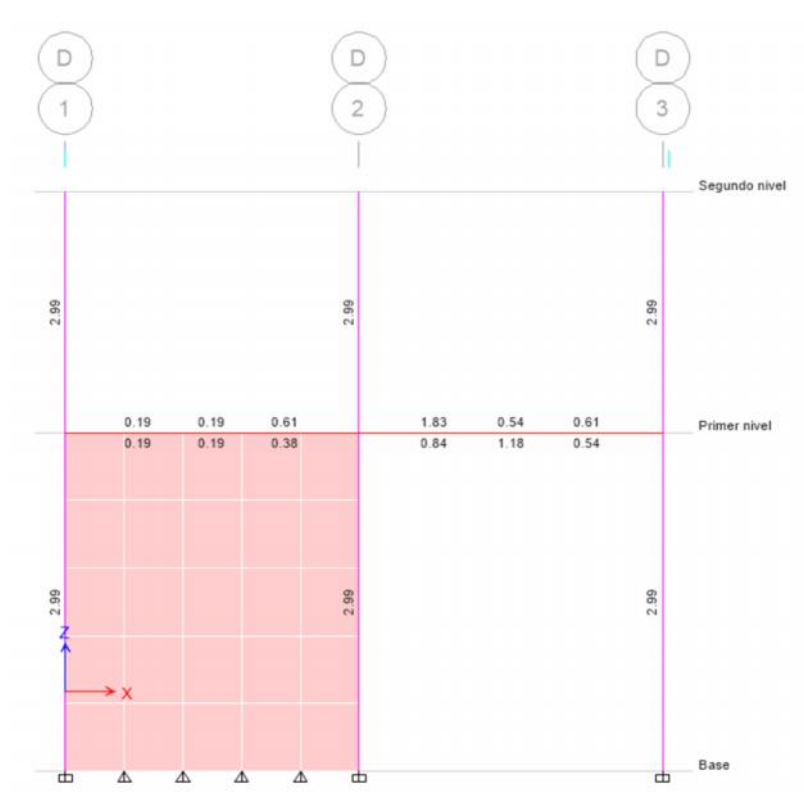

Fuente: Programa ETABS versión 2016 educacional

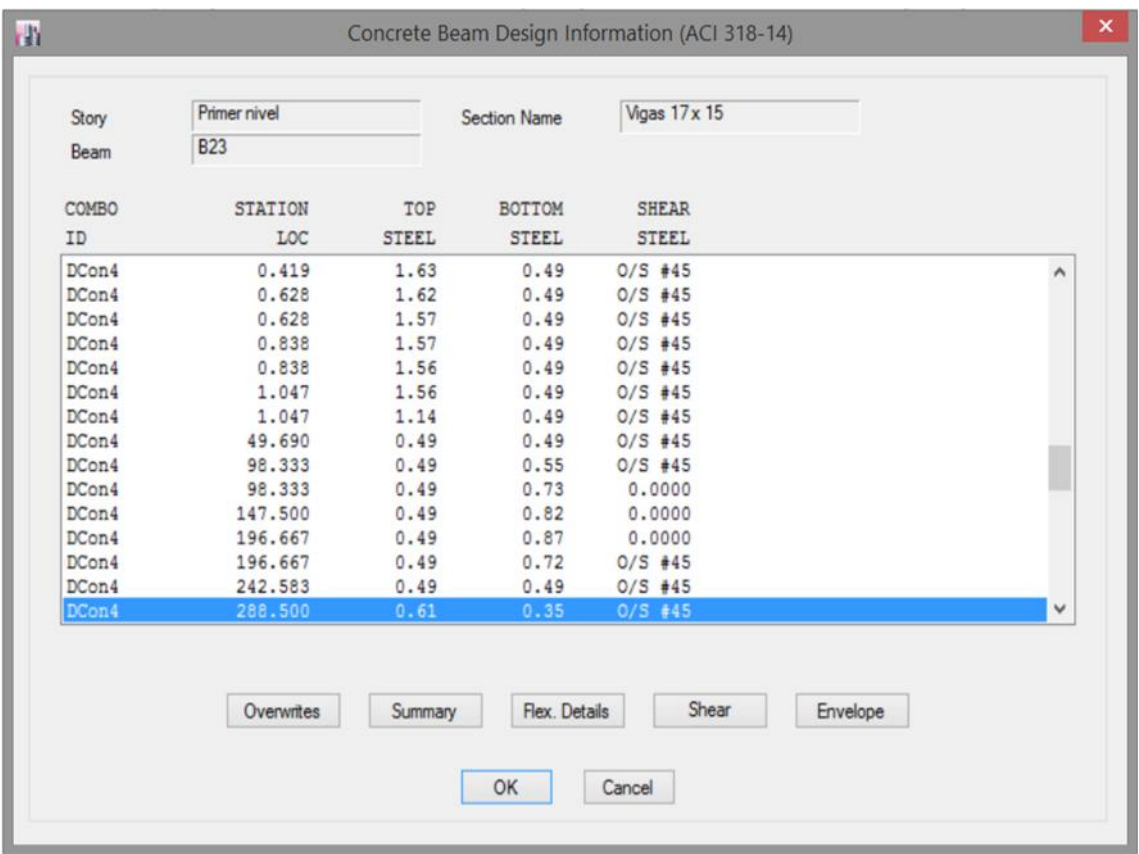

### h. Cuadro de información de aceros en la viga

O/S #45 Shear stress due to shear force and torsion together exceeds maximum allowed

Fuente: Programa ETABS versión 2016 educacional

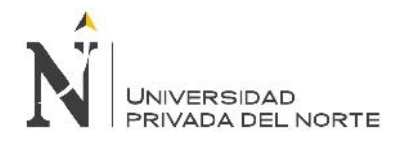

### **4.4.5. Lote 17**

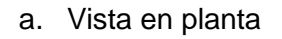

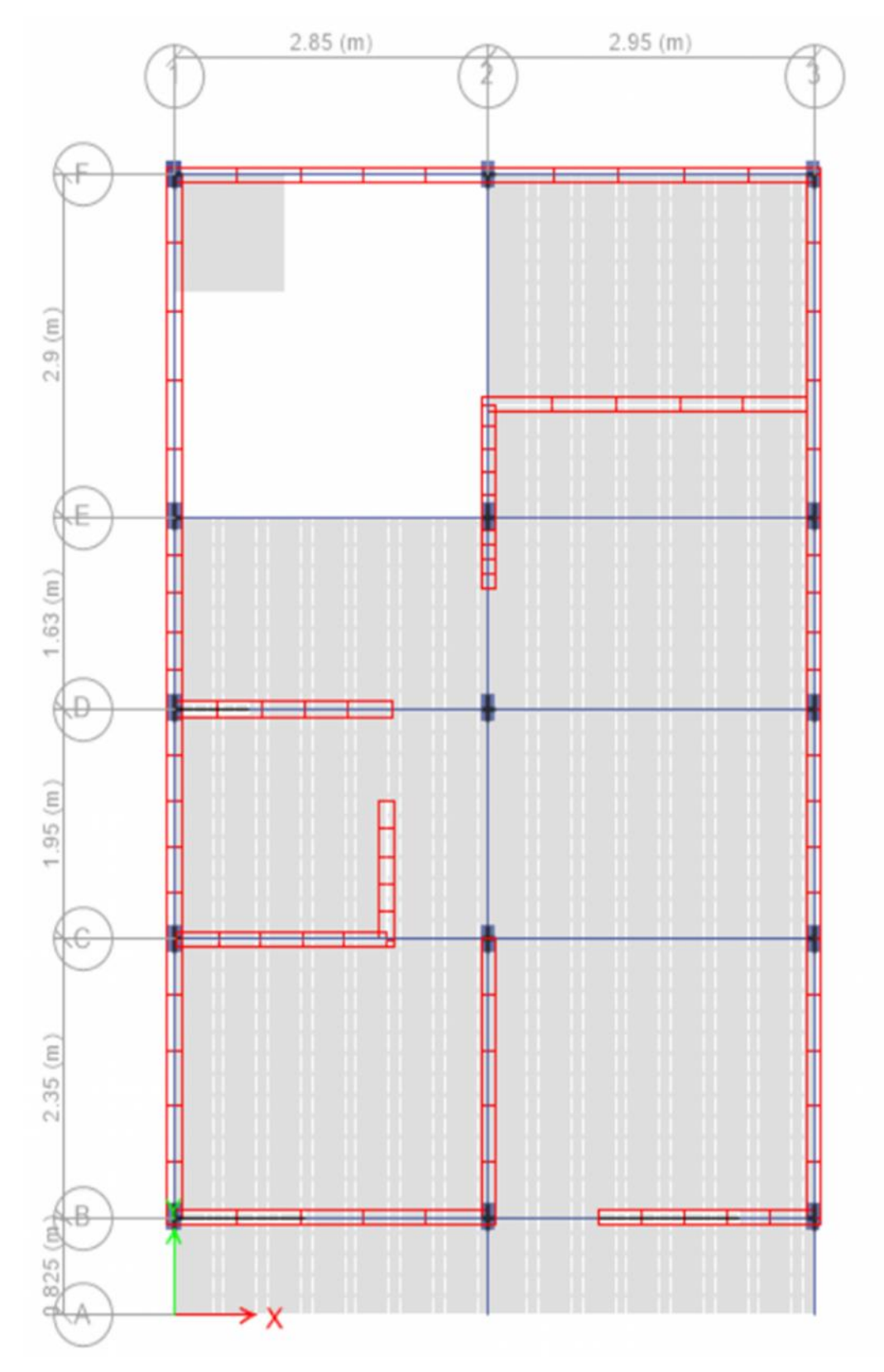

Fuente: Programa ETABS versión 2016 educacional

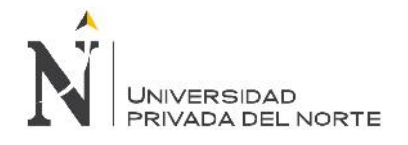

### b. Vista discretizada

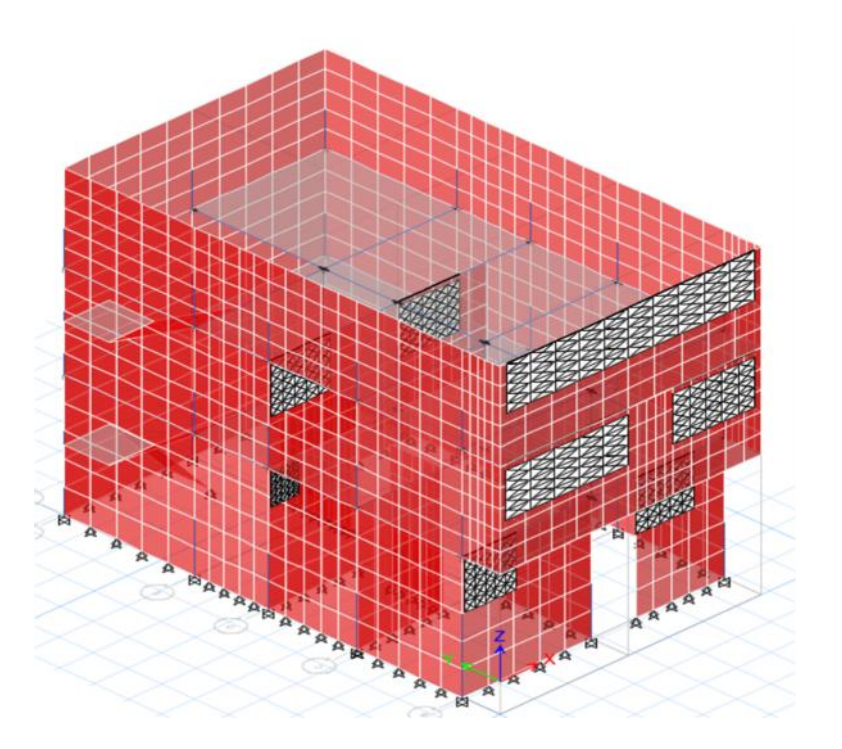

Fuente: Programa ETABS versión 2016 educacional

Elaboración propia, 2017.

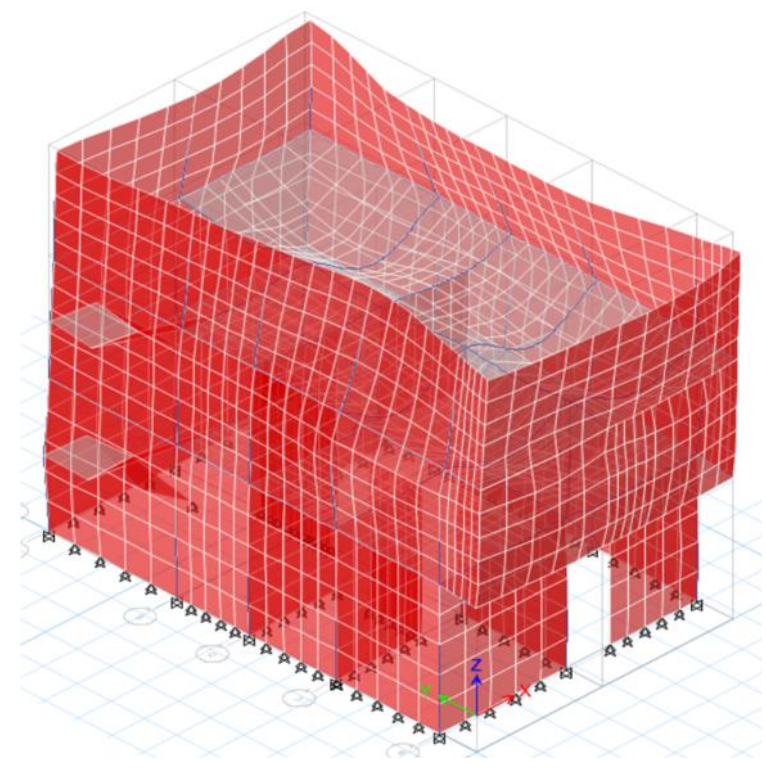

c. Modelamiento

Fuente: Programa ETABS versión 2016 educacional

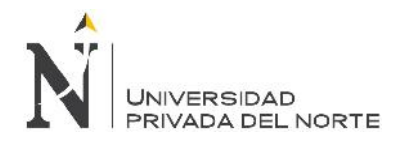

### d. Derivas en dX-x

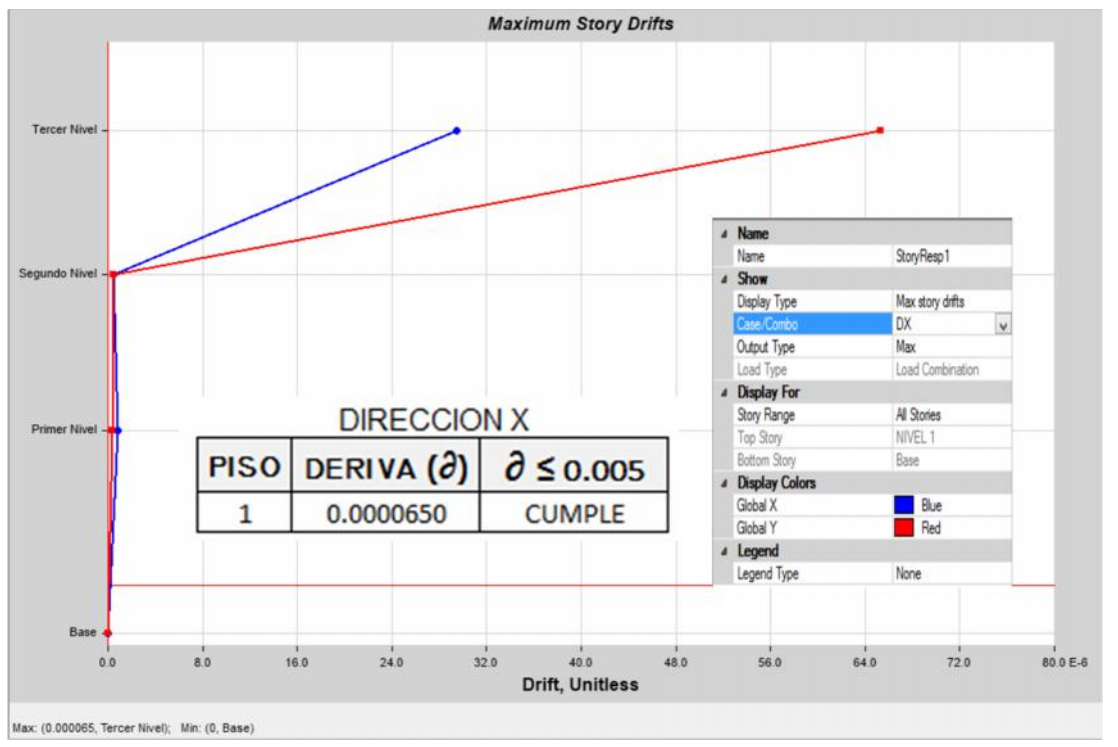

Fuente: Programa ETABS versión 2016 educacional

Elaboración propia, 2017.

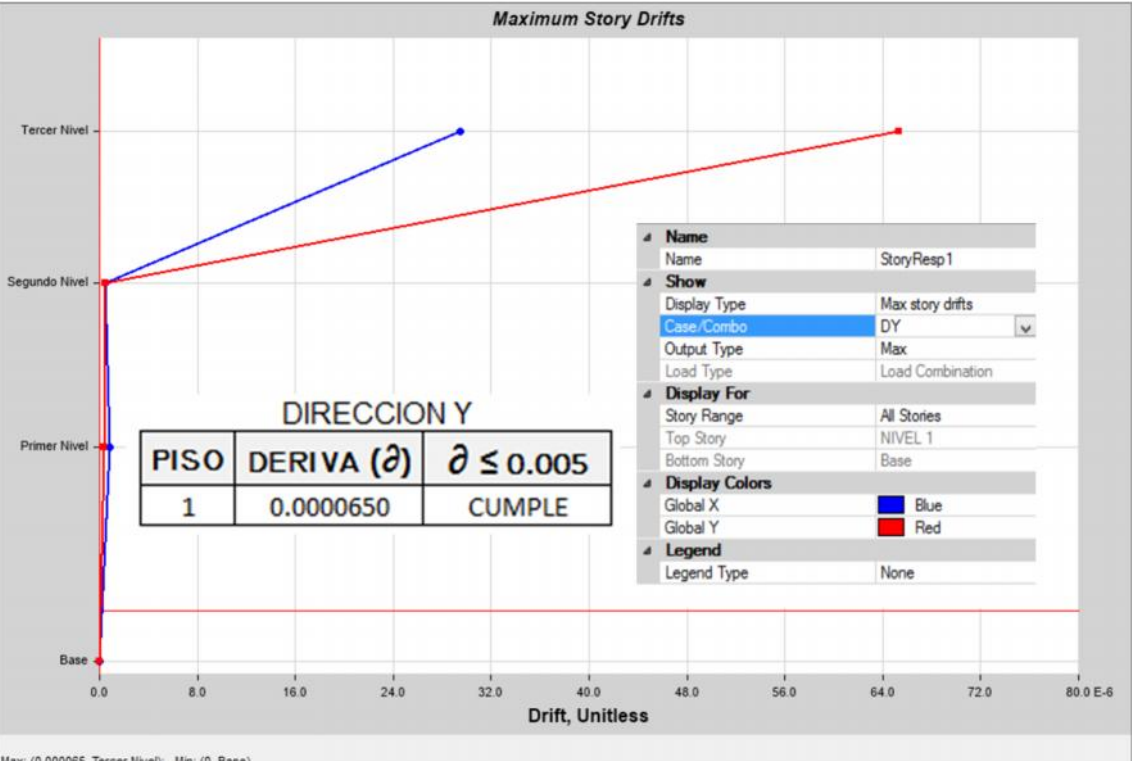

e. Derivas en dY-y

Max: (0.000065, Tercer Nivel); Min: (0, Base)

Fuente: Programa ETABS versión 2016 educacional

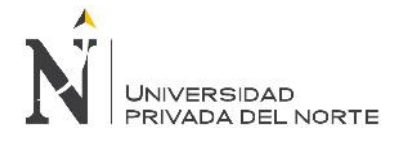

f. Área de acero en la estructura

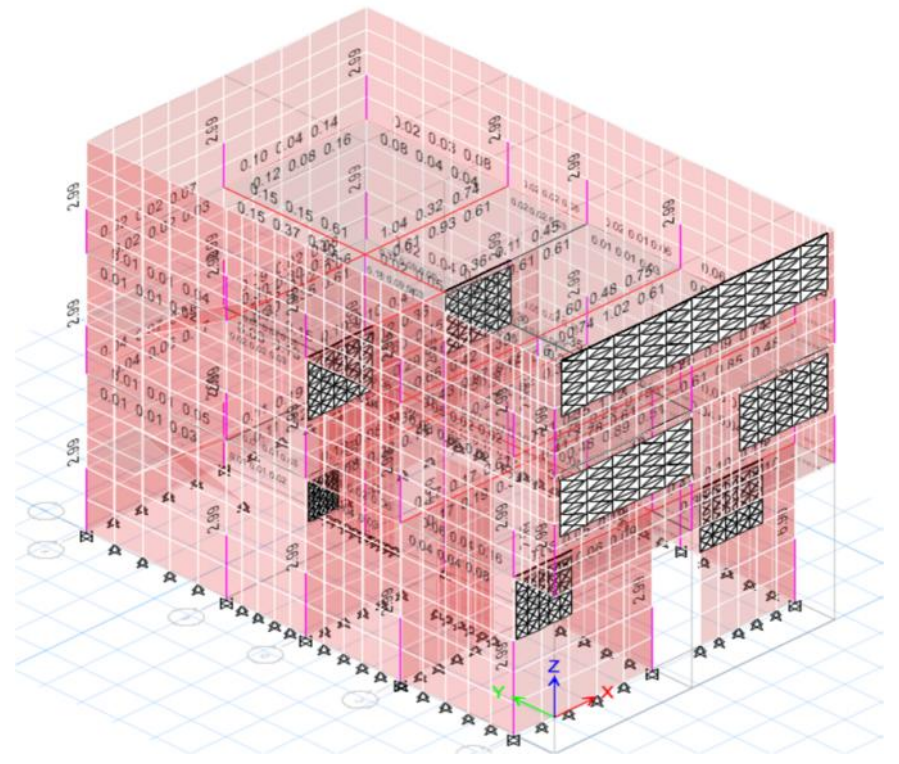

Fuente: Programa ETABS versión 2016 educacional

Elaboración propia, 2017.

g. Área de acero en la estructura

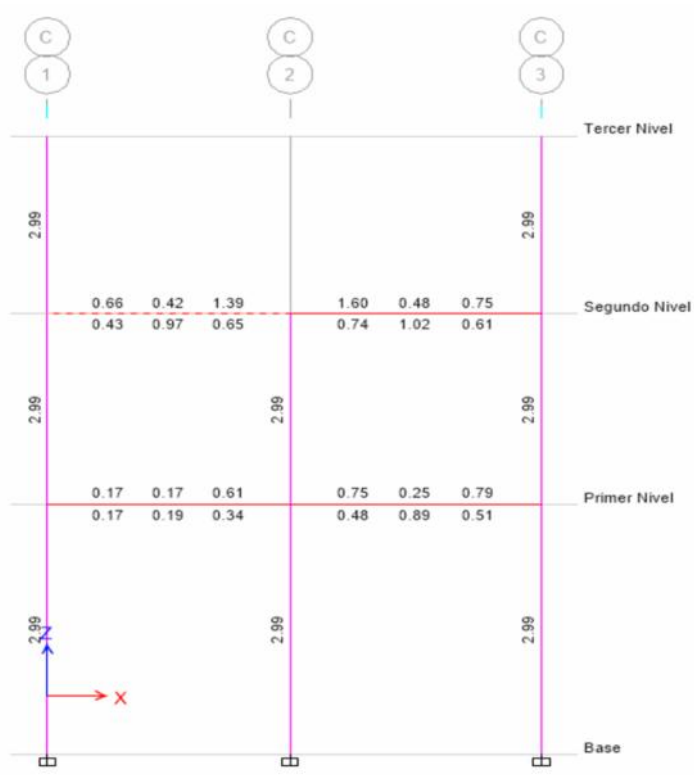

Fuente: Programa ETABS versión 2016 educacional

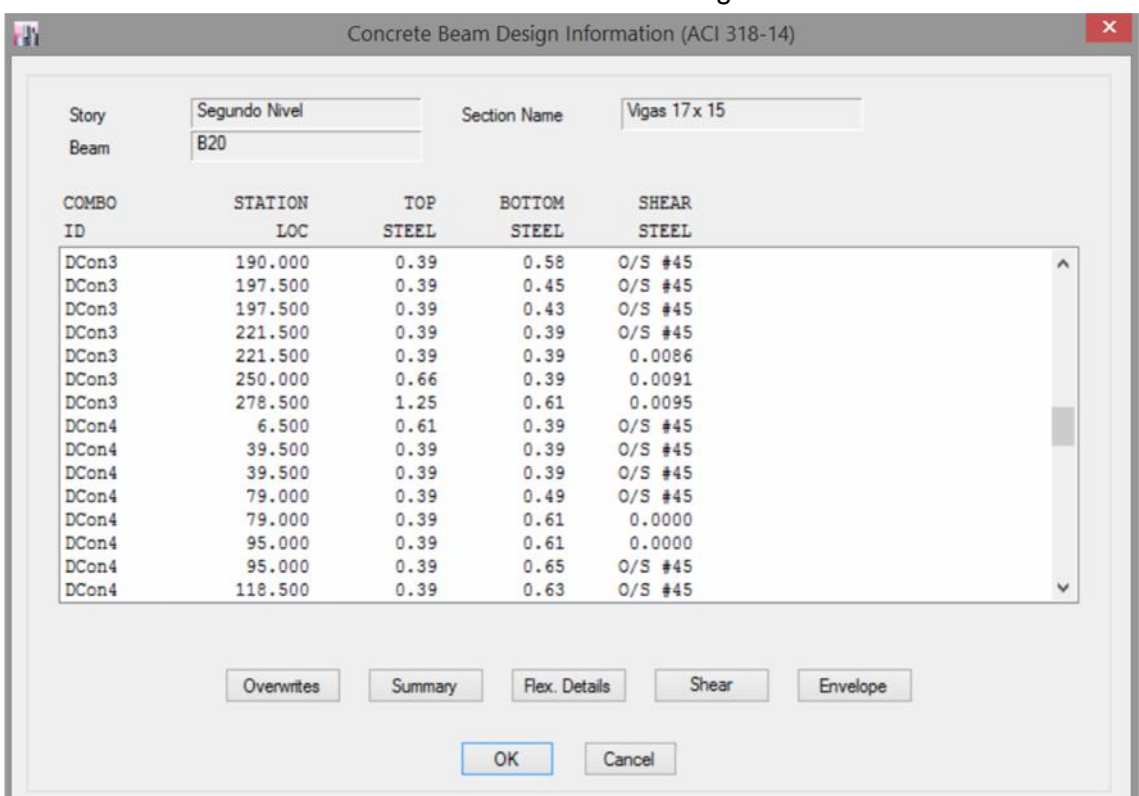

## h. Cuadro de información de aceros en la viga

O/S #45 Shear stress due to shear force and torsion together exceeds maximum allowed

Fuente: Programa ETABS versión 2016 educacional

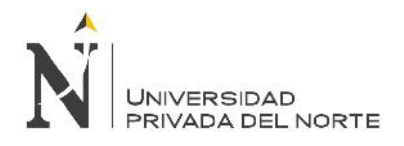

#### **4.4.6. Lote 19**

#### a. Vista en planta

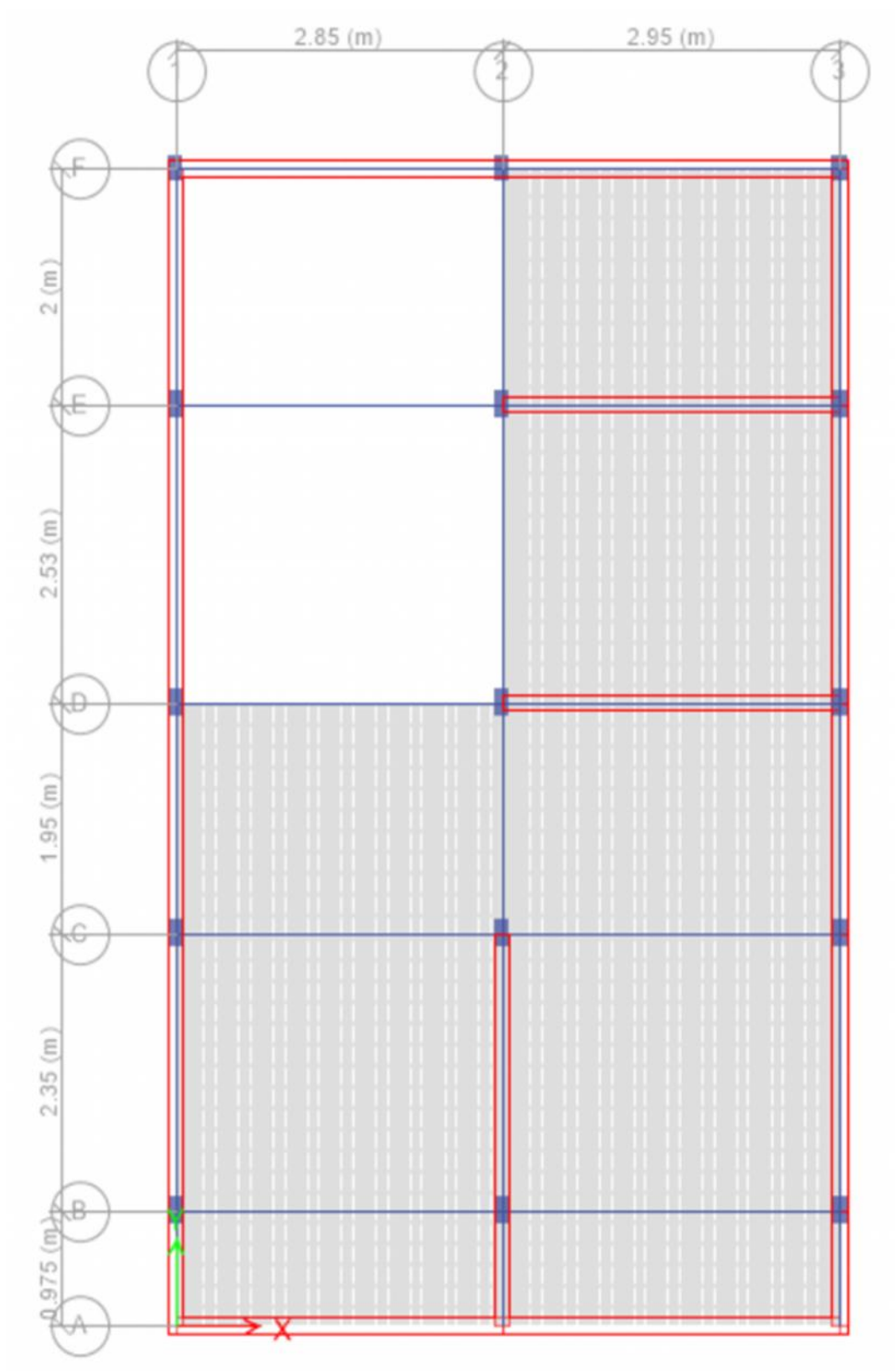

Fuente: Programa ETABS versión 2016 educacional

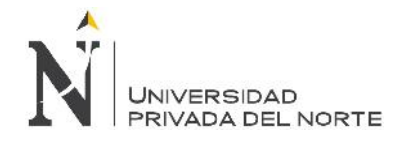

#### b. Vista discretizada

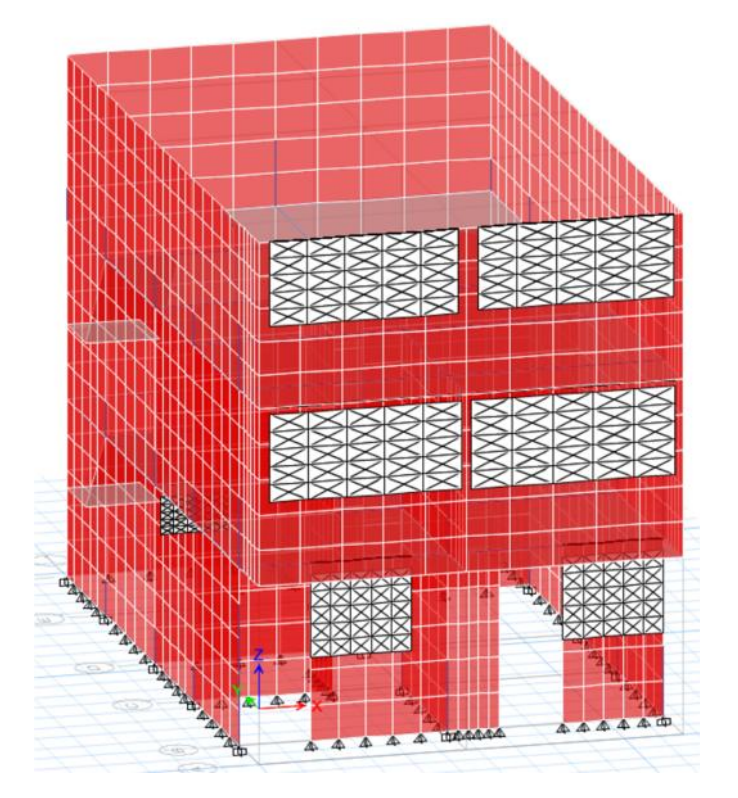

Fuente: Programa ETABS versión 2016 educacional

Elaboración propia, 2017.

c. Modelamiento

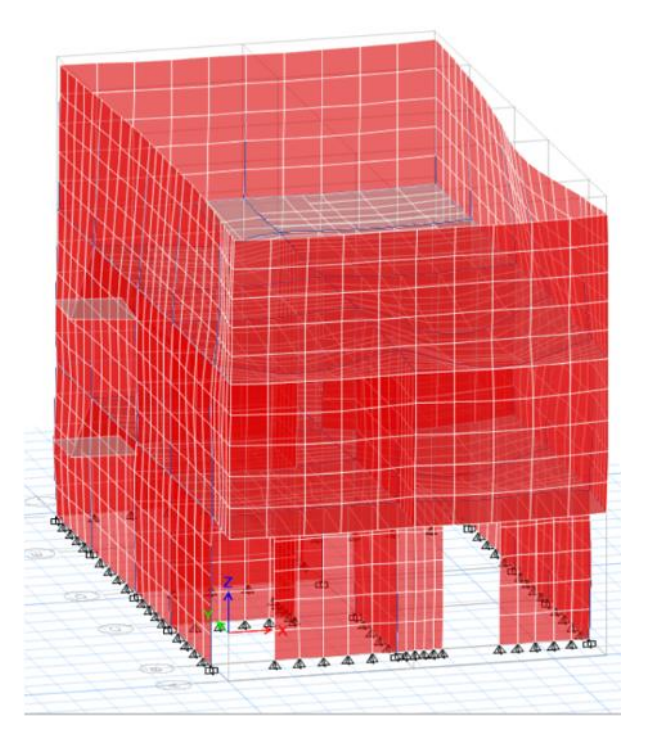

Fuente: Programa ETABS versión 2016 educacional

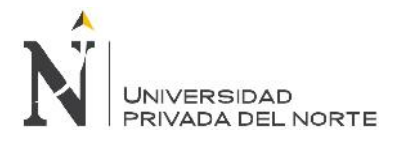

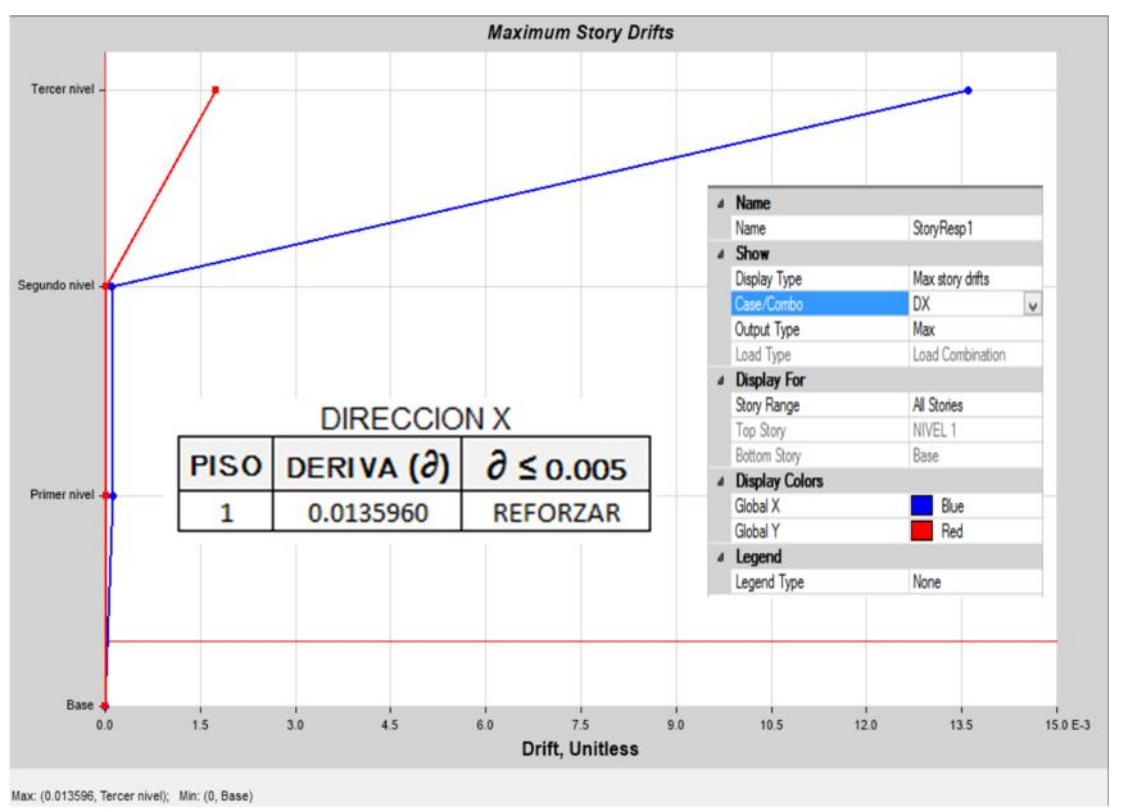

#### d. Derivas en dX-x

Fuente: Programa ETABS versión 2016 educacional

Elaboración propia, 2017.

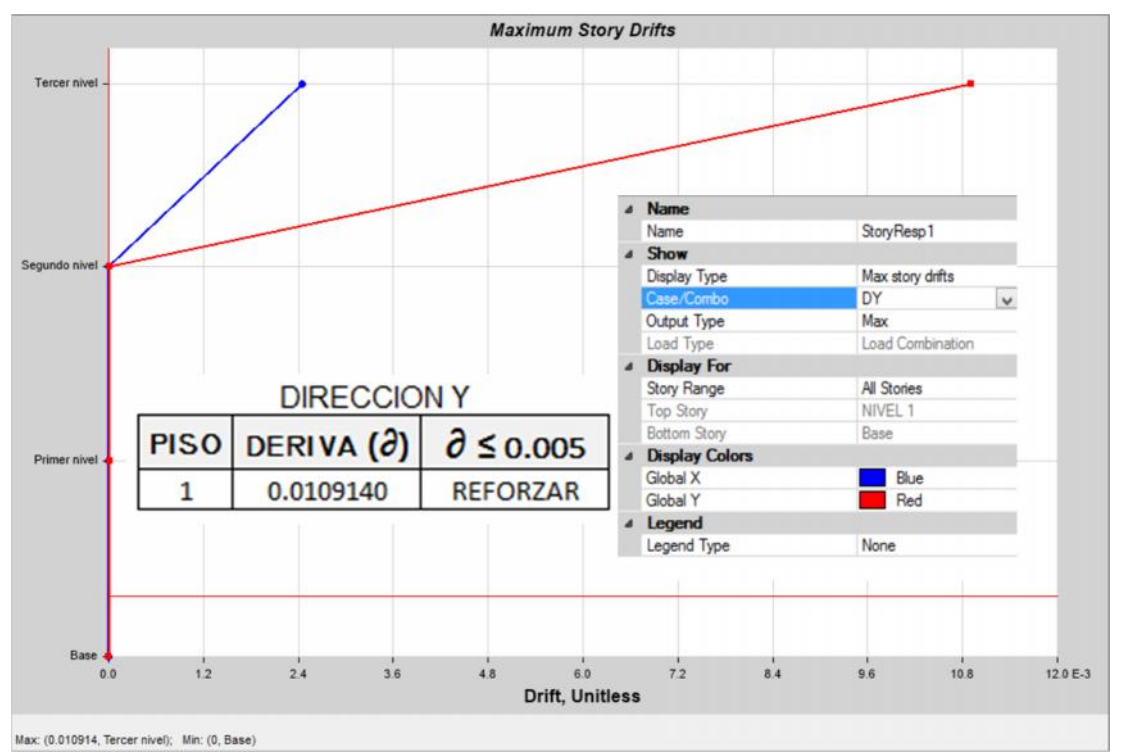

e. Derivas en dY-y

Fuente: Programa ETABS versión 2016 educacional

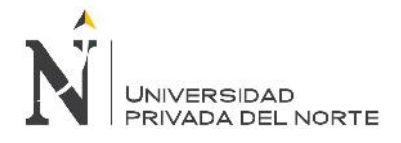

#### f. Área de acero en la estructura

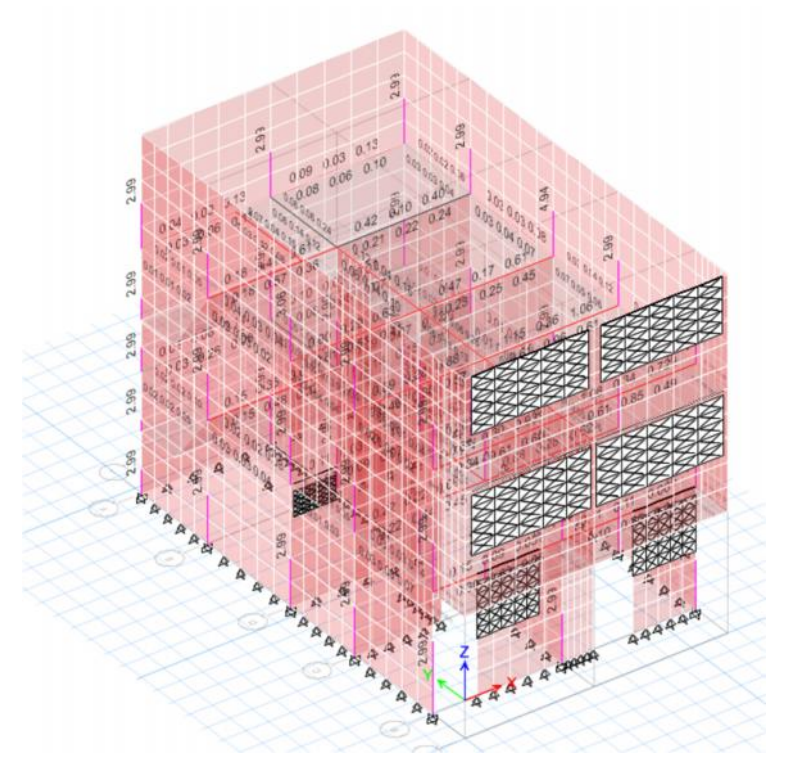

# Fuente: Programa ETABS versión 2016 educacional

Elaboración propia, 2017.

g. Área de acero en la estructura

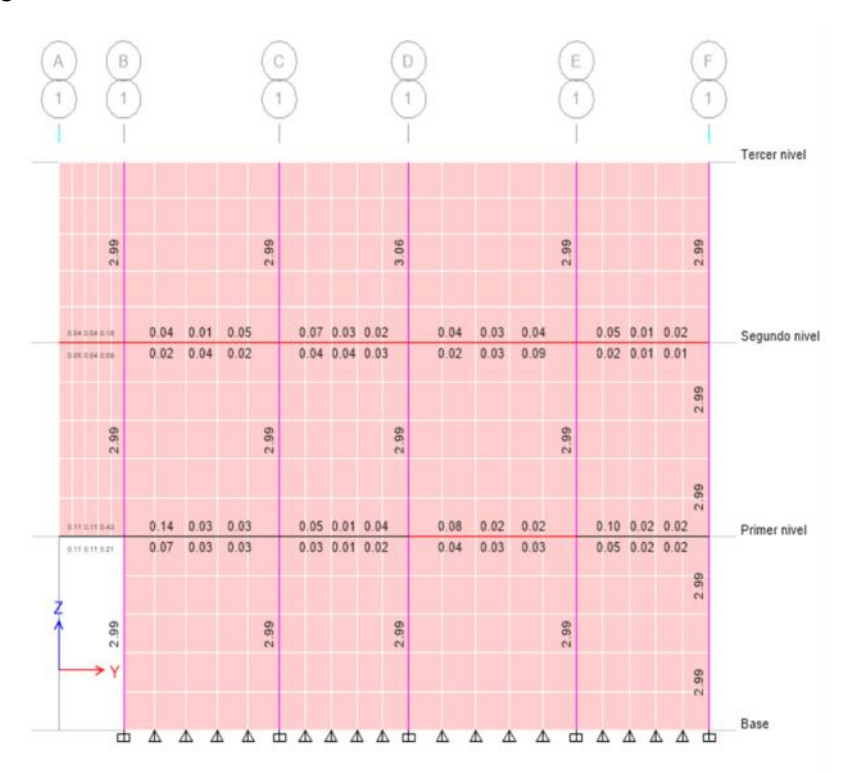

Fuente: Programa ETABS versión 2016 educacional

| Story<br>Column<br><b>COMBO</b><br>ID | Segundo nivel         |                               | <b>Section Name</b>                        | Columnas 25 x 15             |                    |          |
|---------------------------------------|-----------------------|-------------------------------|--------------------------------------------|------------------------------|--------------------|----------|
|                                       | C <sub>2</sub>        |                               |                                            |                              |                    |          |
|                                       | <b>STATION</b><br>LOC | LONGITUDINAL<br>REINFORCEMENT | <b>MAJOR SHEAR</b><br><b>REINFORCEMENT</b> | MINOR SHEAR<br>REINFORCEMENT |                    |          |
| Carga ultima 154.200                  |                       | 2.99                          | 0.0000                                     | 0.0000                       |                    | Α        |
| Carga ultima 205.600                  |                       | 2.99                          | 0.0000                                     | 0.0000                       |                    |          |
| Carga ultima 205.600                  |                       | 2.99                          | 0.0000                                     | 0.0000                       |                    |          |
| Carga ultima 240.000                  |                       | 2.99                          | 0.0000                                     | 0.0000                       |                    |          |
| Envolvente                            | 0.000                 | $0/S$ $#2$                    | 0.0000                                     | 0.0000                       |                    |          |
| Envolvente                            | 51,400                | $0/5$ #2                      | 0.0000                                     | 0.0000                       |                    |          |
| Envolvente                            | 51,400                | $0/S + 2$                     | 0.0000                                     | 0.0000                       |                    |          |
| Envolvente                            | 102,800               | $0/S + 2$                     | 0.0000                                     | 0.0000                       |                    |          |
| Envolvente                            | 102,800               | $0/S$ #2                      | 0.0000                                     | 0.0000                       |                    |          |
| Envolvente                            | 120,000               | $0/S$ #2                      | 0.0000                                     | 0.0000                       |                    |          |
| Envolvente                            | 154,200               | $0/S$ #2                      | 0.0000                                     | 0.0000                       |                    |          |
| Envolvente                            | 154,200               | $0/S = 2$                     | 0.0000                                     | 0.0000                       |                    |          |
| Envolvente                            | 205,600               | $0/S + 2$                     | 0.0000                                     | 0.0000                       |                    |          |
| Envolvente                            | 205.600               | 6.71                          | 0.0462                                     | 0.0000                       |                    |          |
| Envolvente                            | 240.000               | $0/S$ #2                      | 0.0464                                     | 0.0000                       |                    | v        |
|                                       |                       |                               |                                            |                              |                    |          |
| Overwrites                            | Interaction           | Summary                       | Flex. Details                              | Shear<br>Joint Shear         | <b>B/C</b> Details | Envelope |

h. Cuadro de información de aceros en la viga

O/S #45 Shear stress due to shear force and torsion together exceeds maximum allowed

Fuente: Programa ETABS versión 2016 educacional
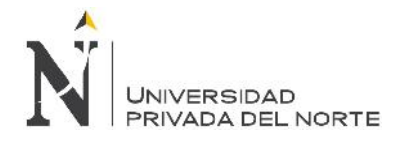

## **4.4.7. Lote 20**

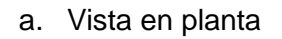

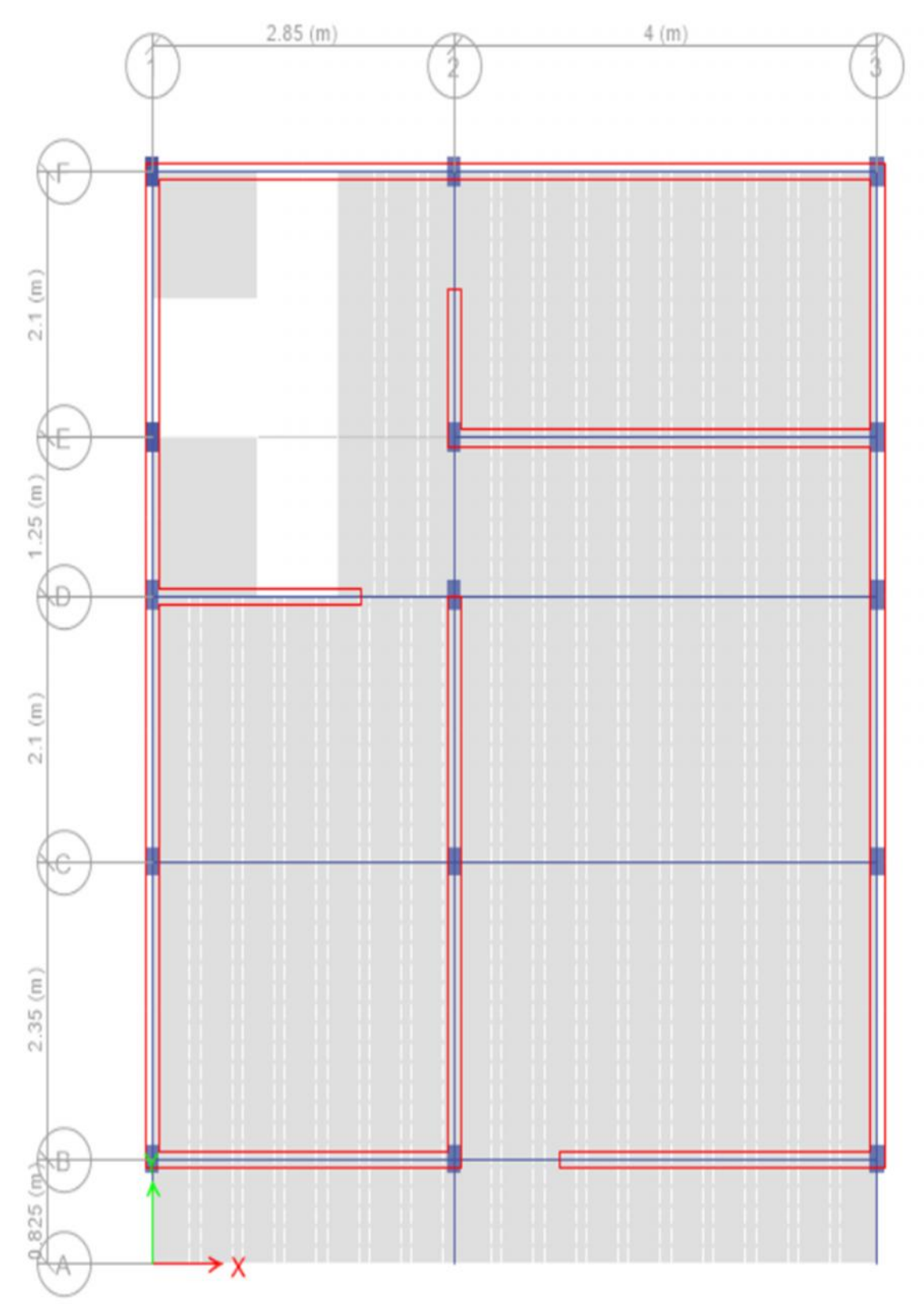

Fuente: Programa ETABS versión 2016 educacional

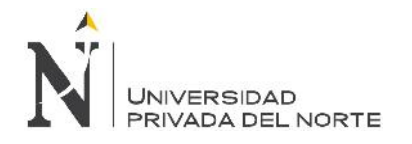

## b. Vista discretizada

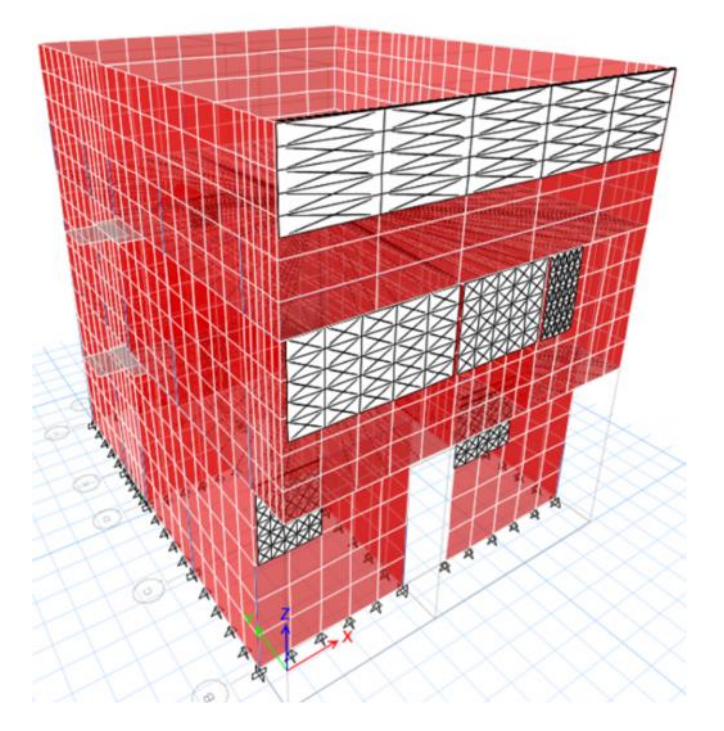

Fuente: Programa ETABS versión 2016 educacional

Elaboración propia, 2017.

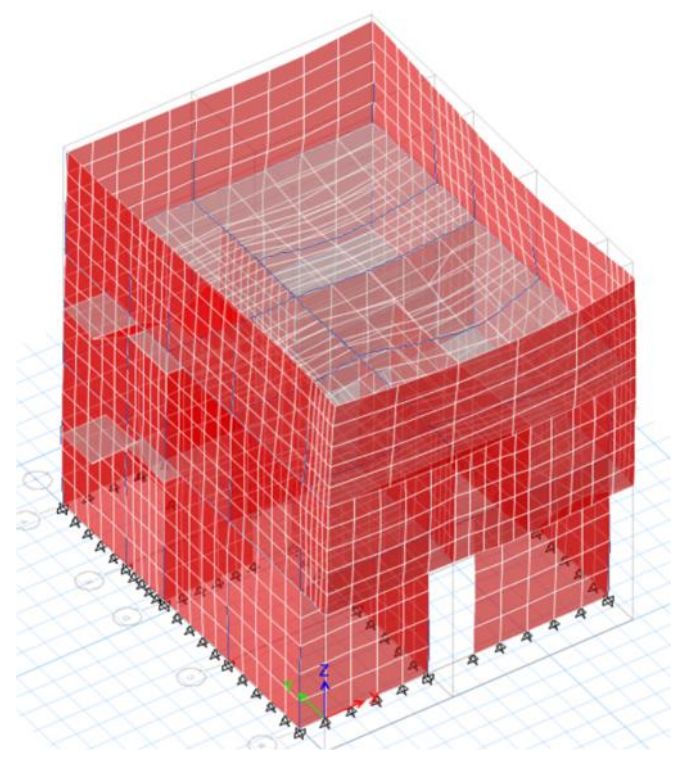

c. Modelamiento

Fuente: Programa ETABS versión 2016 educacional Elaboración propia, 2017.

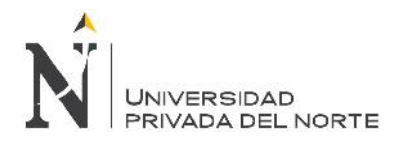

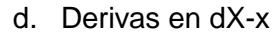

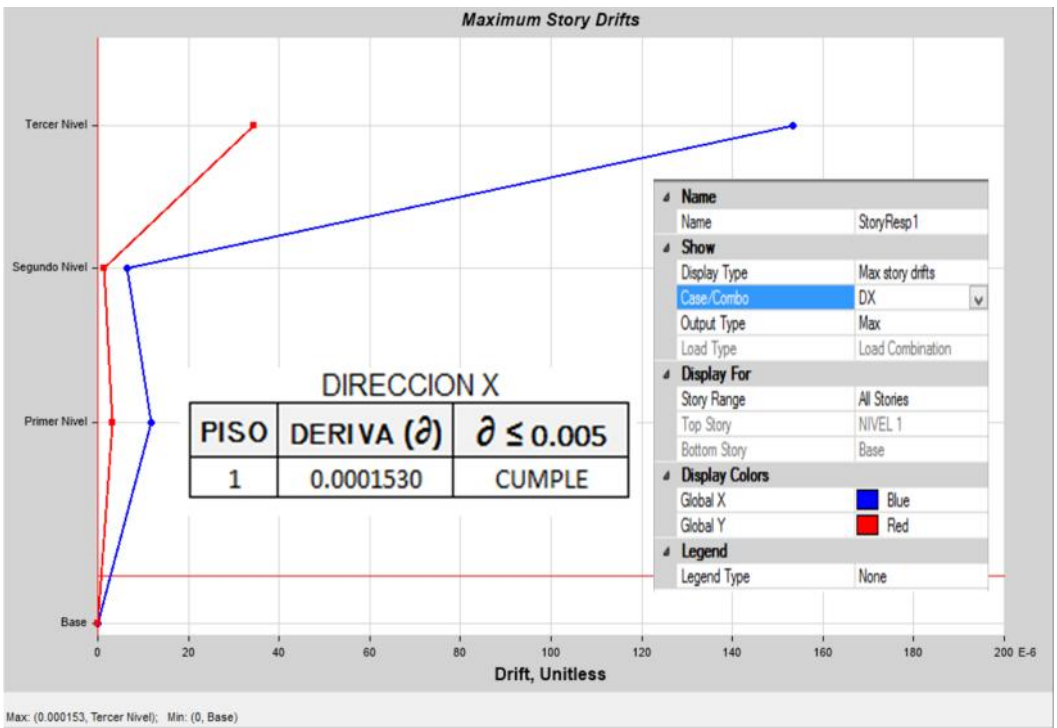

Fuente: Programa ETABS versión 2016 educacional

Elaboración propia, 2017.

e. Derivas en dY-y

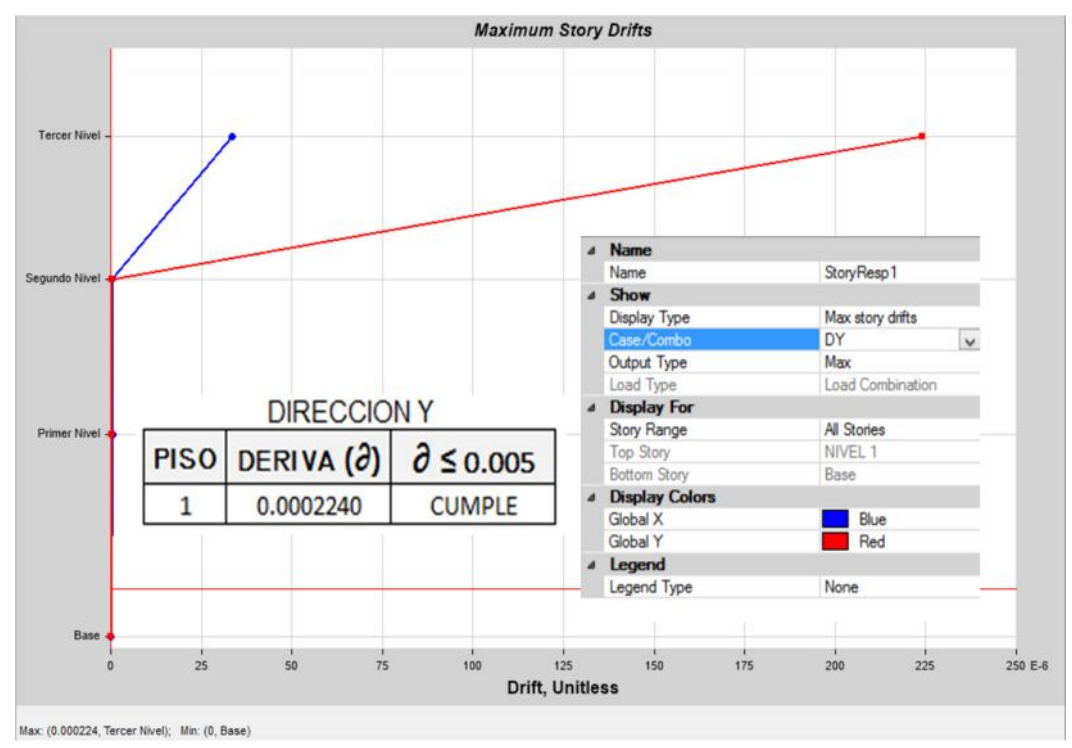

Fuente: Programa ETABS versión 2016 educacional

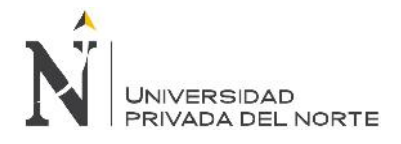

## f. Área de acero en la estructura

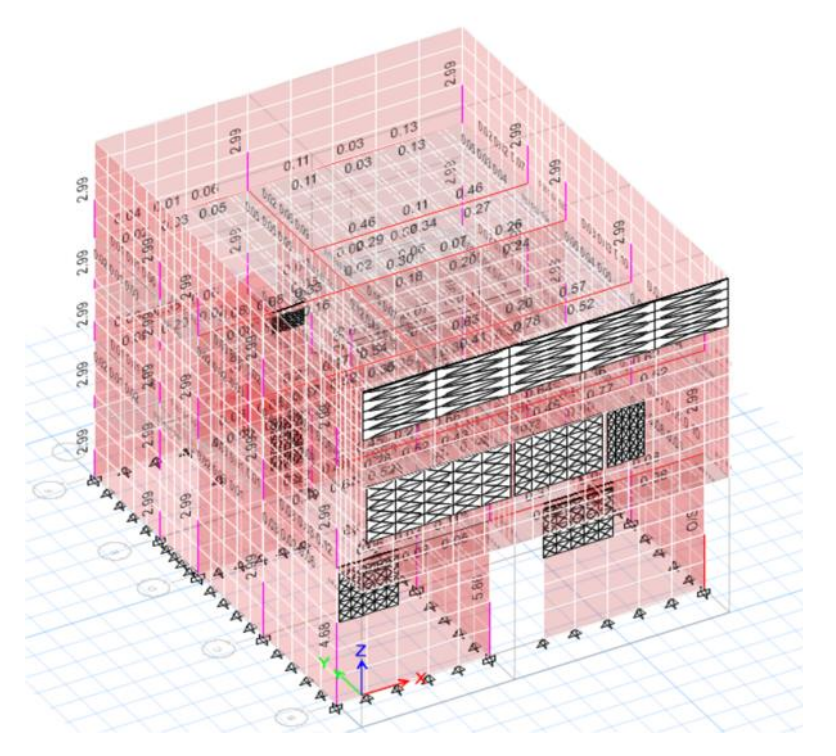

Fuente: Programa ETABS versión 2016 educacional

Elaboración propia, 2017.

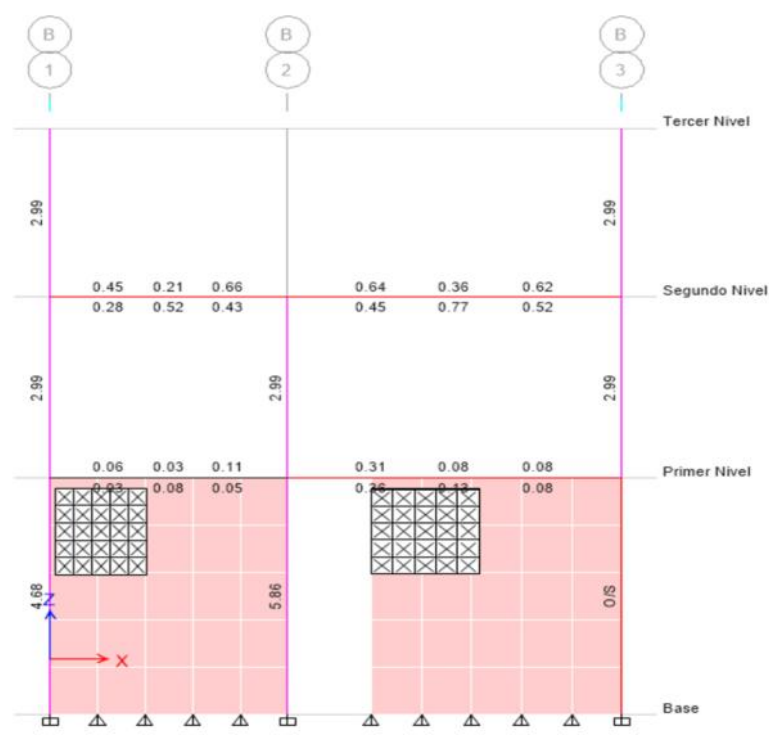

g. Área de acero en la estructura

Fuente: Programa ETABS versión 2016 educacional

| Story | Segundo Nivel  |              | Section Name  | Vigas 17 x 15 |          |   |
|-------|----------------|--------------|---------------|---------------|----------|---|
| Beam  | <b>B19</b>     |              |               |               |          |   |
| COMBO | <b>STATION</b> | TOP          | <b>BOTTOM</b> | <b>SHEAR</b>  |          |   |
| ID    | LOC            | <b>STEEL</b> | <b>STEEL</b>  | <b>STEEL</b>  |          |   |
| DCon6 | 132,000        | 0.09         | 0.09          | 0.0000        |          | ۸ |
| DCon6 | 132.000        | 0.09         | 0.09          | 0.0000        |          |   |
| DCon6 | 165.000        | 0.09         | 0.09          | 0.0000        |          |   |
| DCon6 | 165.000        | 0.11         | 0.09          | $0/S$ #45     |          |   |
| DCon6 | 212.000        | 0.09         | 0.09          | $0/S$ #45     |          |   |
| DCon6 | 212.000        | 0.09         | 0.09          | $0/S$ #45     |          |   |
| DCon6 | 259.000        | 0.09         | 0.16          | 0.0000        |          |   |
| DCon6 | 259,000        | 0.09         | 0.19          | $0/S$ #45     |          |   |
| DCon6 | 282.500        | 0.09         | 0.28          | $0/S$ #45     |          |   |
| DCon6 | 282.500        | 0.09         | 0.33          | $O/S$ #45     |          |   |
| DCon6 | 306.000        | 0.09         | 0.17          | $O/S$ #45     |          |   |
| DCon6 | 306.000        | 0.09         | 0.18          | $0/S$ #45     |          |   |
| DCon6 | 353.000        | 0.09         | 0.09          | $0/S$ #45     |          |   |
| DCon6 | 353.000        | 0.09         | 0.09          | $0/S$ #45     |          |   |
| DCon6 | 393.500        | 0.32         | 0.16          | $0/S$ $#45$   |          | v |
|       |                |              |               | Shear         |          |   |
|       | Overwrites     | Summary      | Flex. Details |               | Envelope |   |

h. Cuadro de información de aceros en la viga

O/S #45 Shear stress due to shear force and torsion together exceeds maximum allowed

Fuente: Programa ETABS versión 2016 educacional

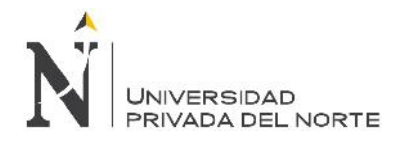

## **4.4.8. Lote 21**

#### a. Vista en planta

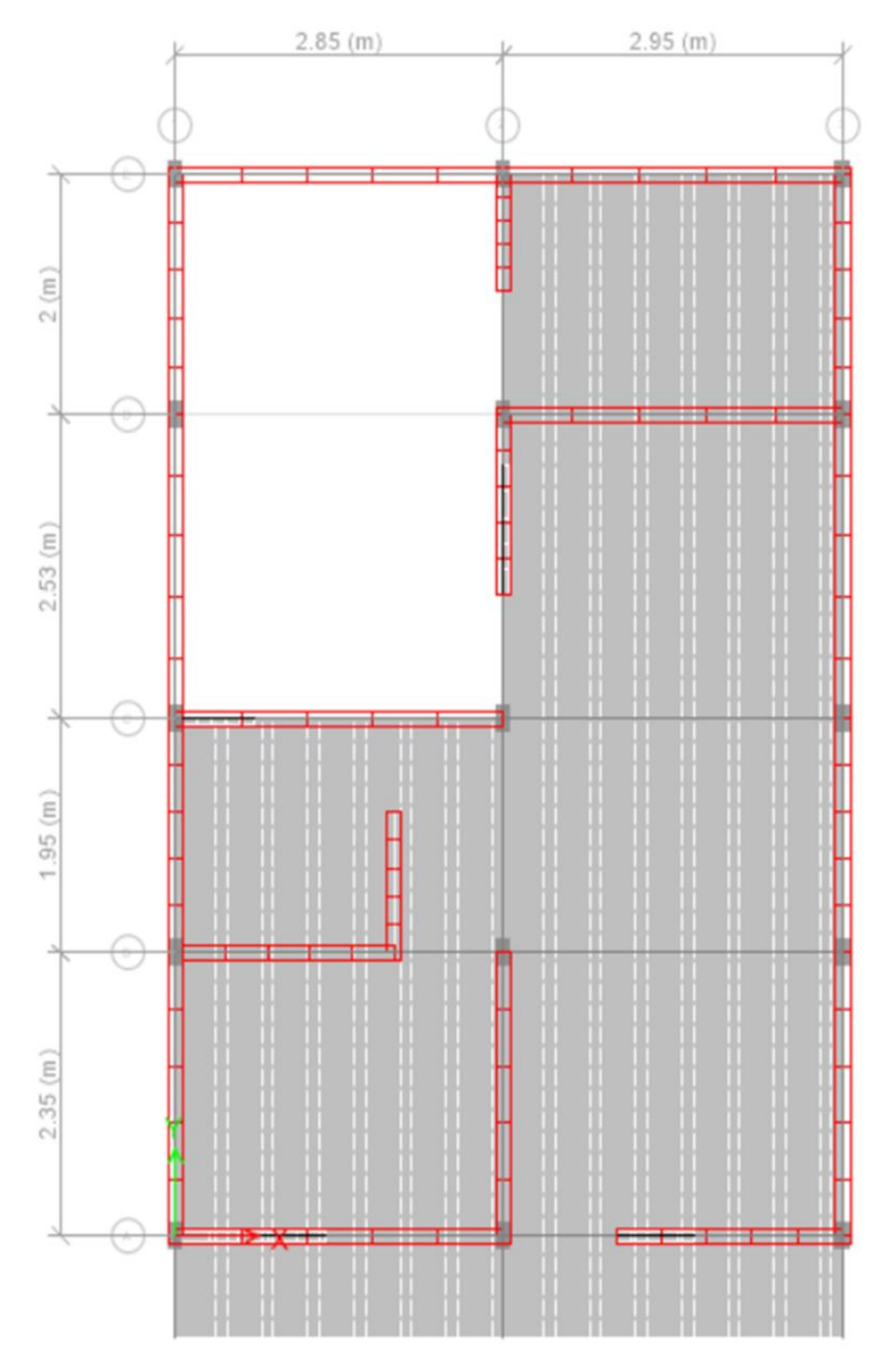

Fuente: Programa ETABS versión 2016 educacional Elaboración propia, 2017.

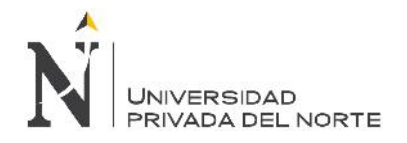

#### b. Vista discretizada

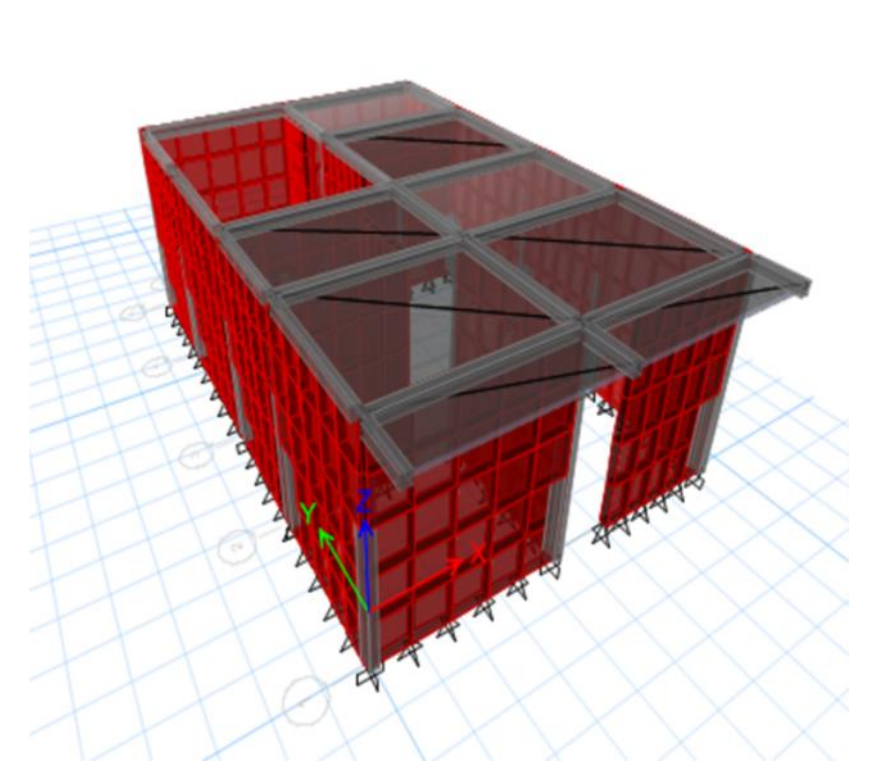

## Fuente: Programa ETABS versión 2016 educacional

Elaboración propia, 2017.

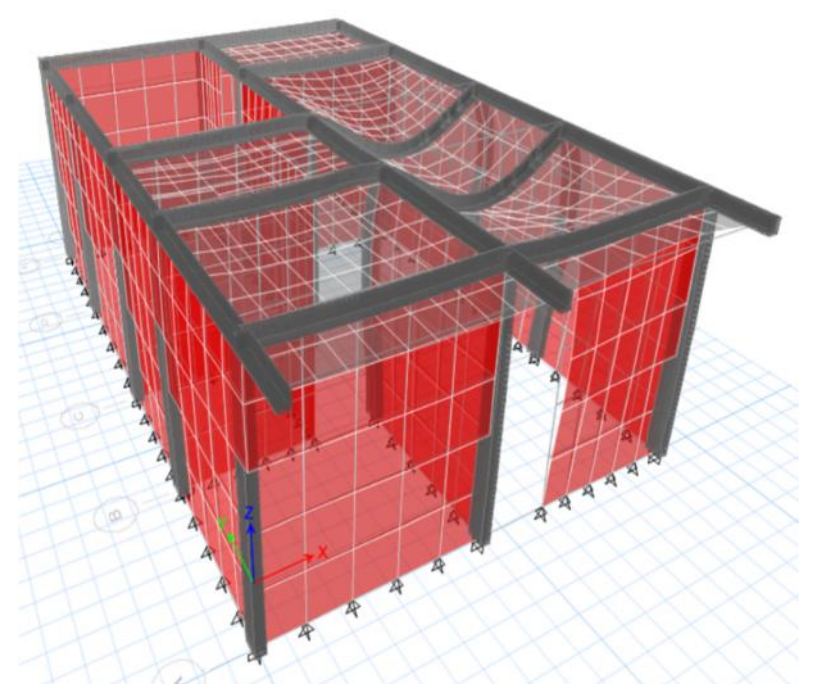

c. Modelamiento

Fuente: Programa ETABS versión 2016 educacional Elaboración propia, 2017.

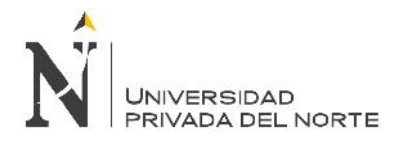

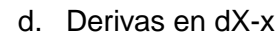

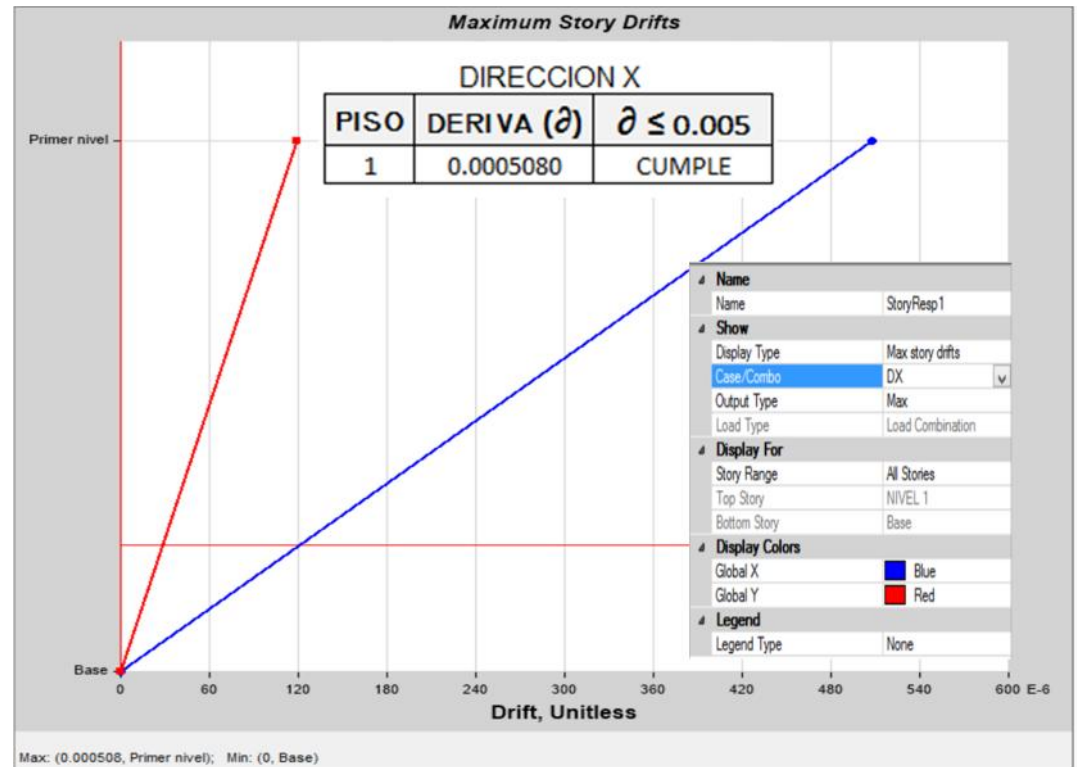

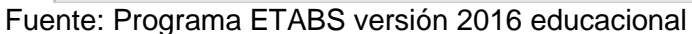

Elaboración propia, 2017.

- **Maximum Story Displacement DIRECCION Y**  $\partial \leq 0.005$ **PISO** DERIVA  $(\partial)$ .<br>Prir er nivel 0.0006720 **CUMPLE**  $\mathbf{1}$ Name  $\pmb{\delta}$ StoryResp1 Name Show Max story drifts Display Type DY  $\overline{\mathbf{v}}$ Output Type Max Load Combination nad Tyr **Display For** Story Range All Stories NIVEL 1 Top Story **Bottom Stor** Base **Display Colors** Blue<br>Red Global X Global Y  $4$  Legend Legend Type None **Base**  $0.70$  $0.80$  $0.90$  $0.10$  $0.20$  $0.30$  $0.40$  $0.50$  $0.60$  $1.00 E-3$  $0.00$ Displacement, m
- e. Derivas en dY-y

Max: (0.000872, Primer nivel); Min: (0, Base)

Fuente: Programa ETABS versión 2016 educacional

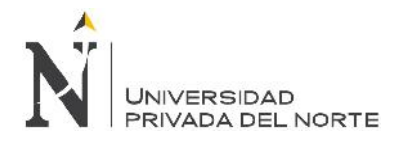

## f. Área de acero en la estructura

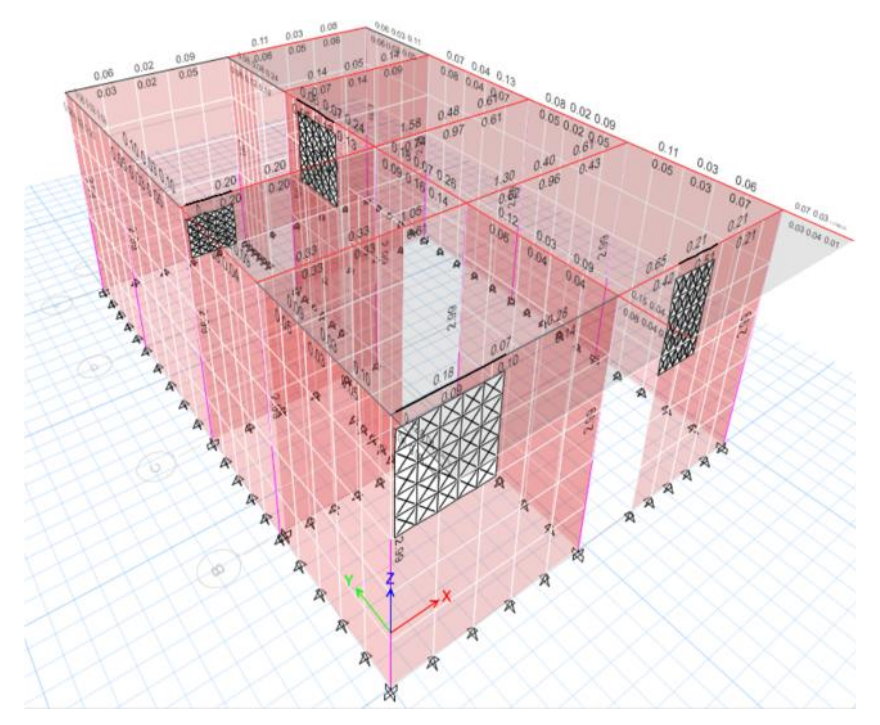

Fuente: Programa ETABS versión 2016 educacional

Elaboración propia, 2017.

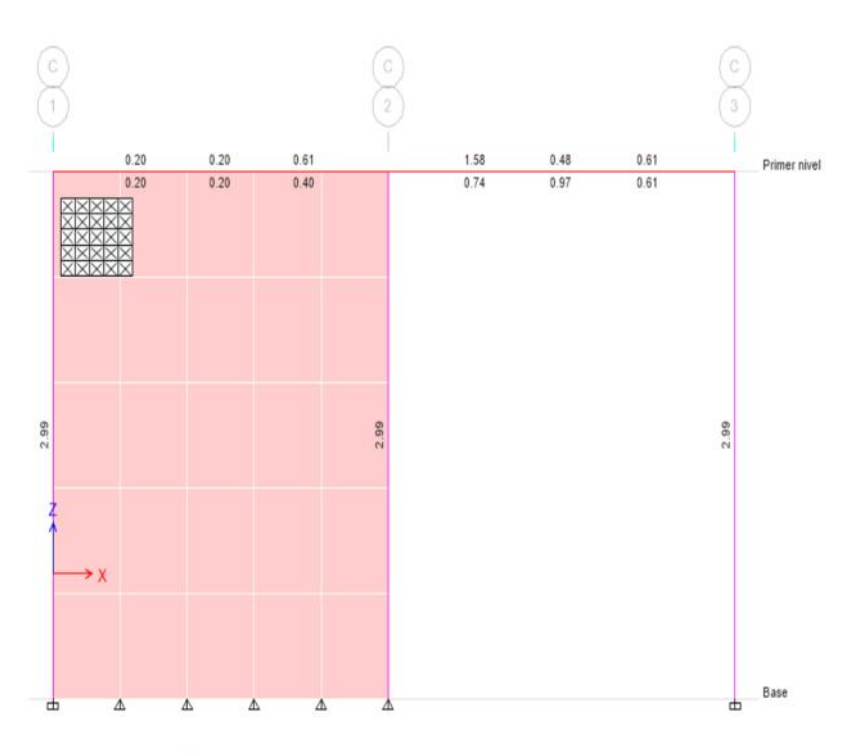

g. Área de acero en la estructura

Fuente: Programa ETABS versión 2016 educacional

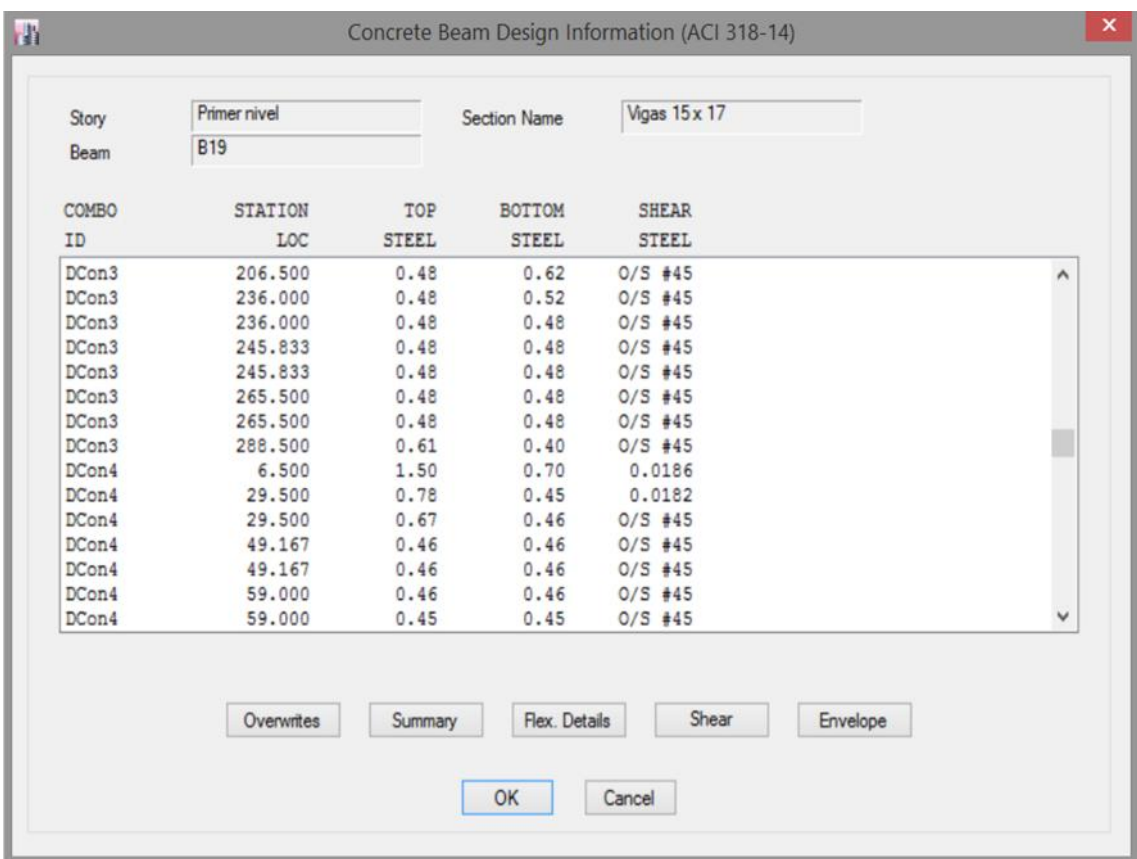

## h. Cuadro de información de aceros en la viga

O/S #45 Shear stress due to shear force and torsion together exceeds maximum allowed

Fuente: Programa ETABS versión 2016 educacional

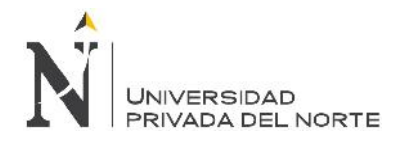

### **4.4.9. Lote 25**

a. Vista en planta

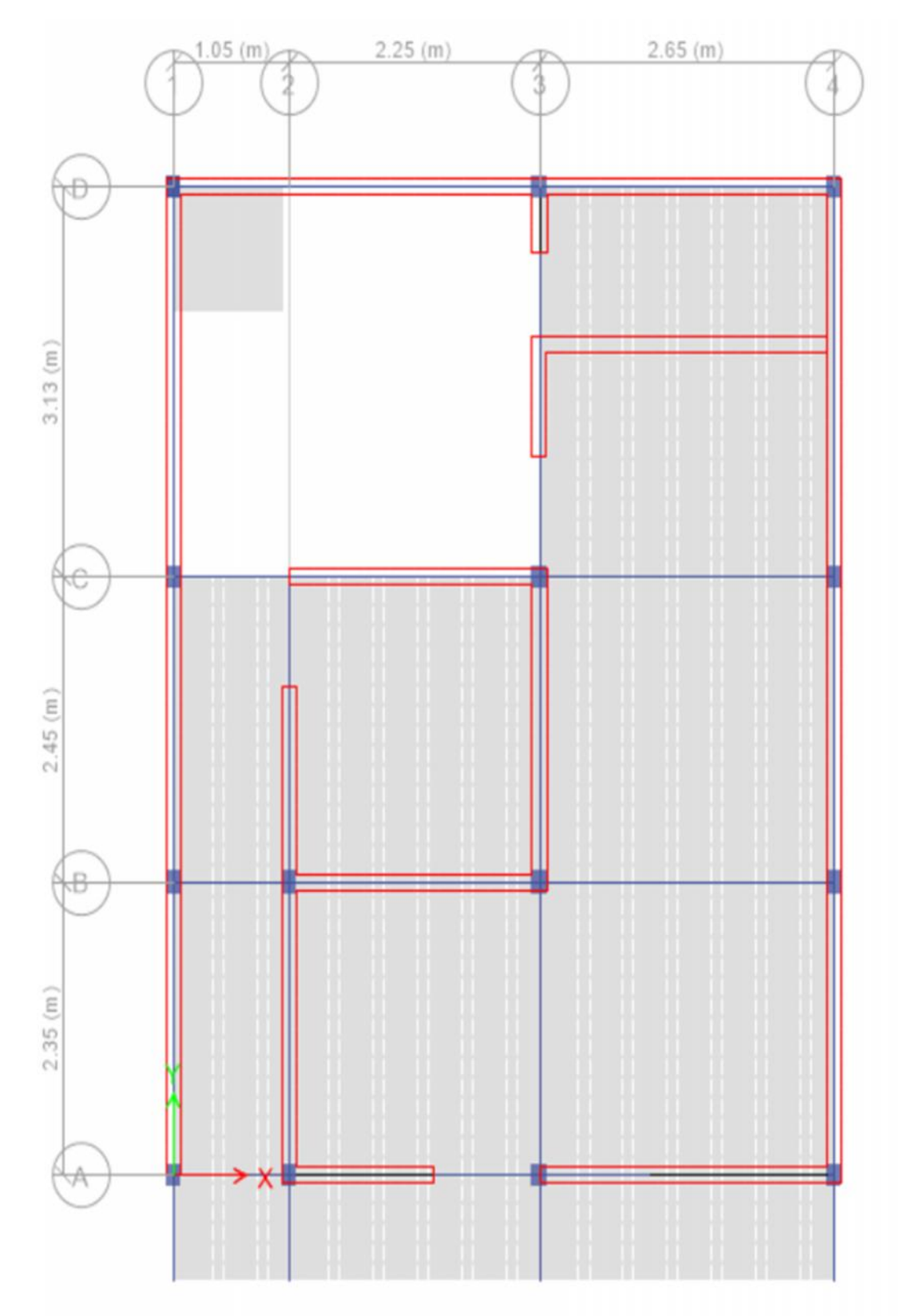

Fuente: Programa ETABS versión 2016 educacional

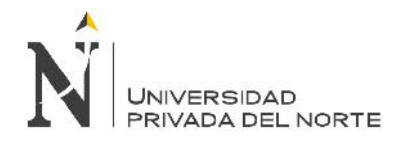

### b. Vista discretizada

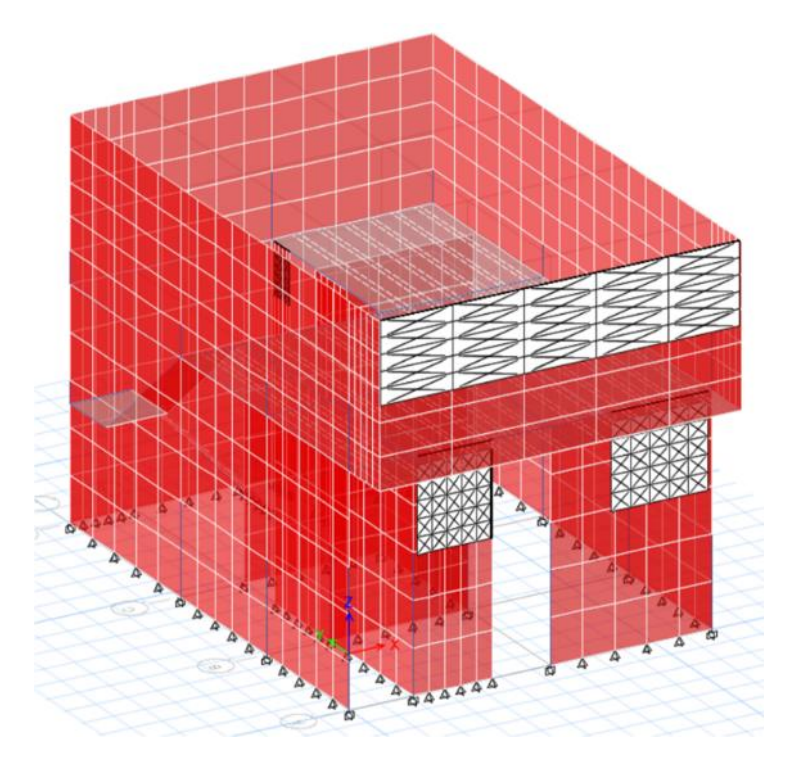

Fuente: Programa ETABS versión 2016 educacional

Elaboración propia, 2017.

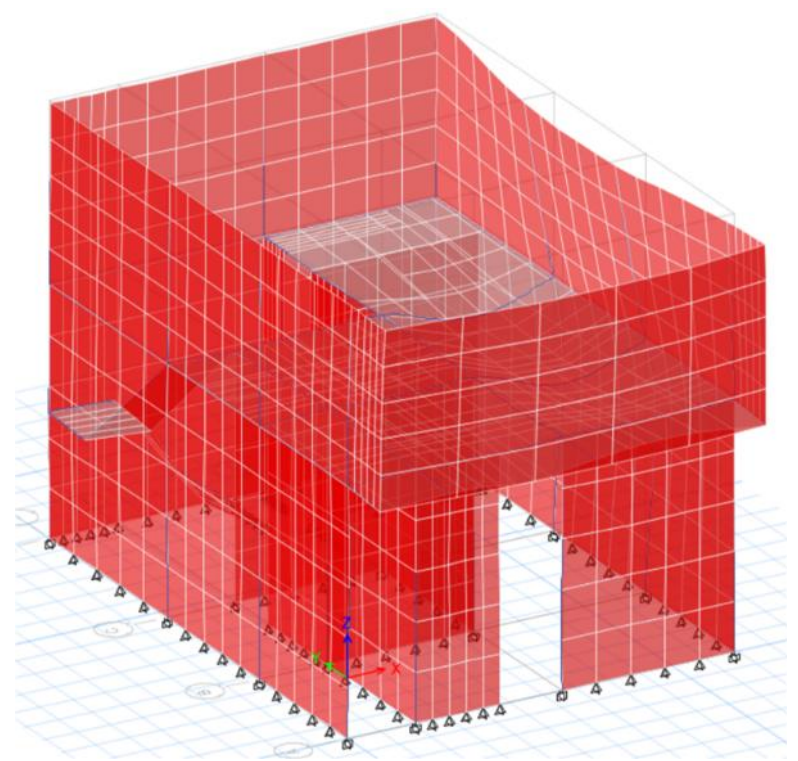

c. Modelamiento

Fuente: Programa ETABS versión 2016 educacional Elaboración propia, 2017.

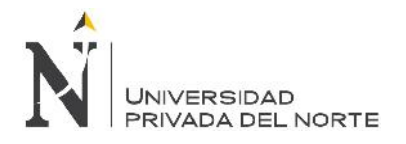

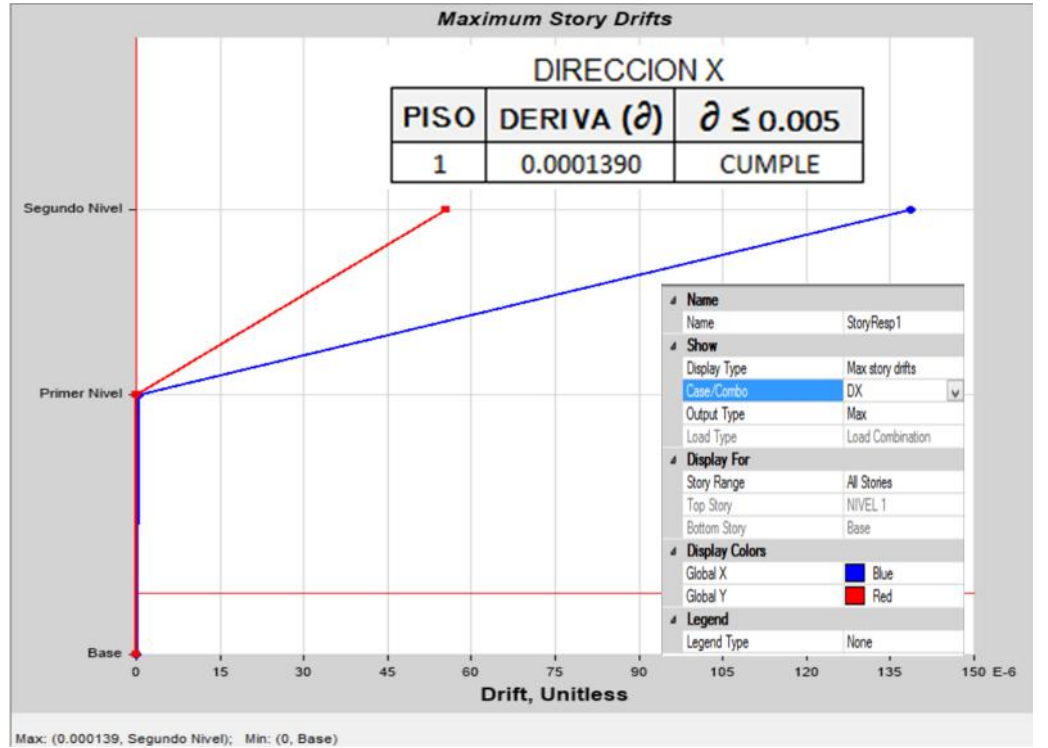

#### d. Derivas en dX-x

Fuente: Programa ETABS versión 2016 educacional

Elaboración propia, 2017.

- **Maximum Story Drifts DIRECCION Y**  $\partial \leq 0.005$ **PISO** DERIVA (a) 0.0001090 **CUMPLE**  $\mathbf{1}$ Segundo Nivel 4 Name Name StoryResp1 # Show Max story drifts Display Type DY  $\overline{\mathbf{v}}$ **Primer Nivel** Output Type Max Load Combination <sup>a</sup> Display For Story Range All Stories NIVEL 1 Top Story Base tham Star <sup>4</sup> Display Colors Blue<br>Red Global X Global Y  $\triangle$  Legend Legend Type None Base  $\overline{84}$  $\frac{1}{96}$  $108$  $\frac{1}{24}$  $\frac{1}{12}$  $\overline{36}$  $\dot{72}$  $120E - 6$ Drift, Unitless Max: (0.000109, Segundo Nivel); Min: (0, Base)
- e. Derivas en dY-y

Fuente: Programa ETABS versión 2016 educacional

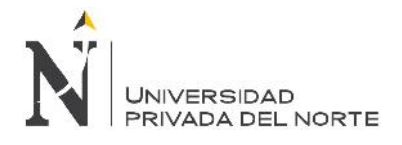

f. Área de acero en la estructura

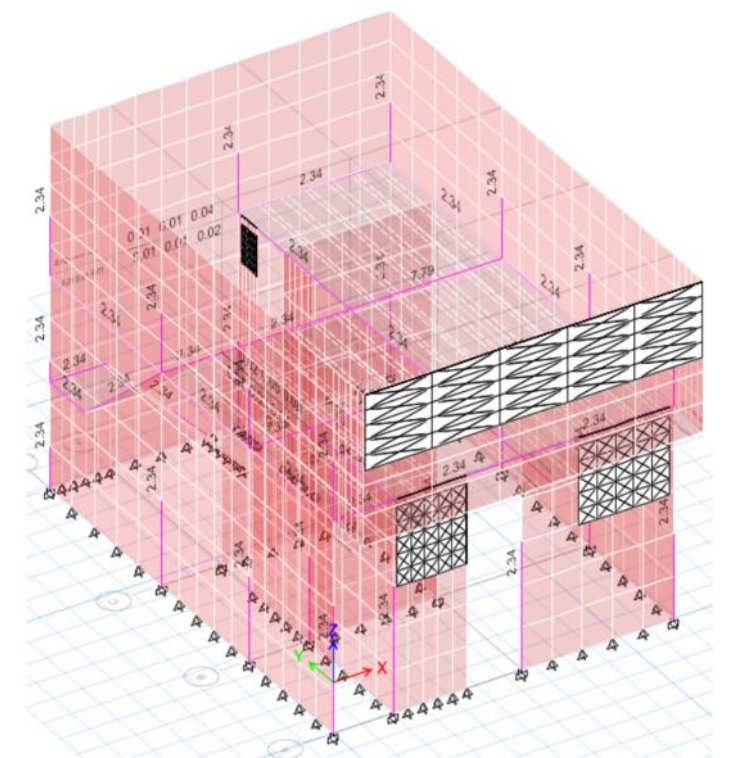

Fuente: Programa ETABS versión 2016 educacional

Elaboración propia, 2017.

g. Área de acero en la estructura

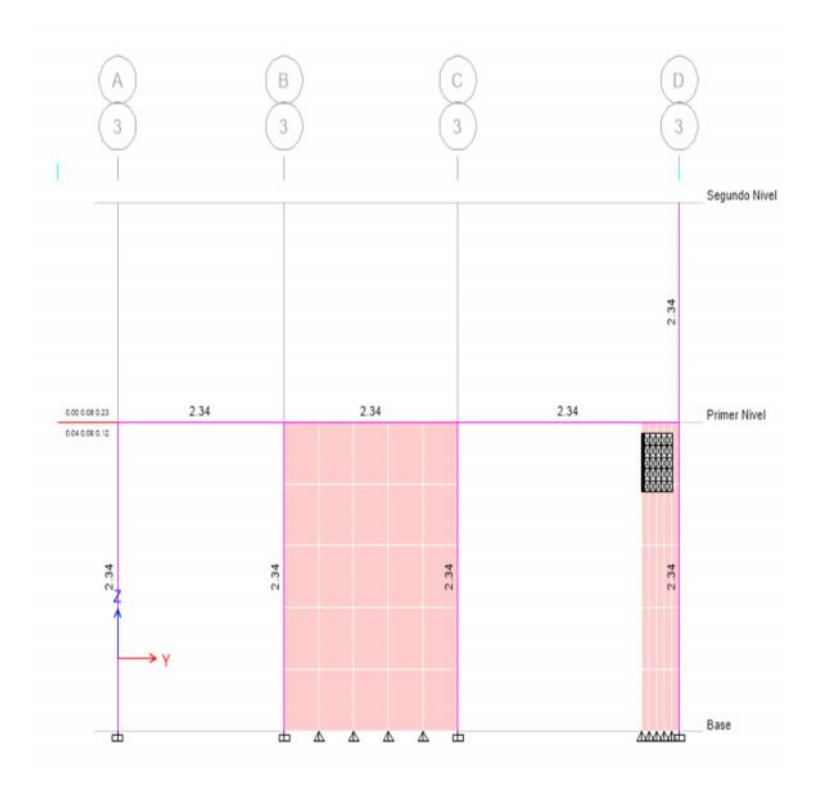

Fuente: Programa ETABS versión 2016 educacional

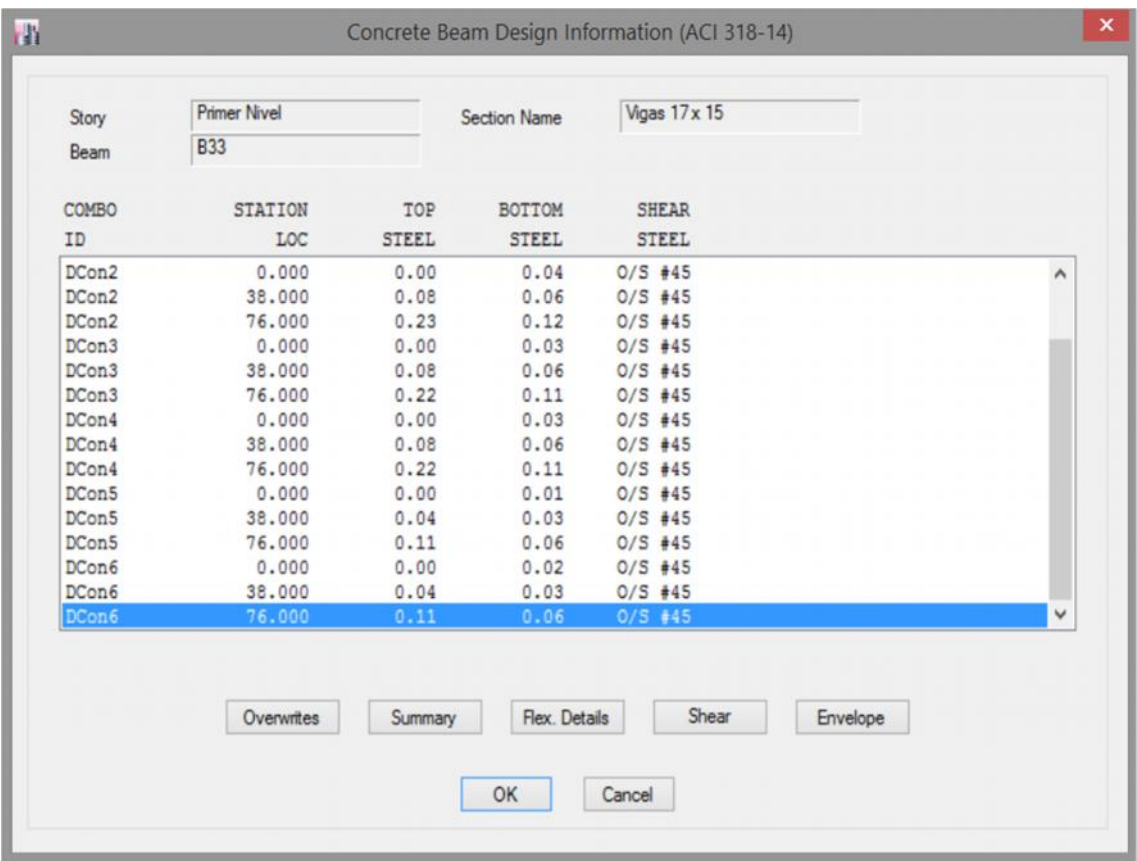

## h. Cuadro de información de aceros en la viga

O/S #45 Shear stress due to shear force and torsion together exceeds maximum allowed

Fuente: Programa ETABS versión 2016 educacional

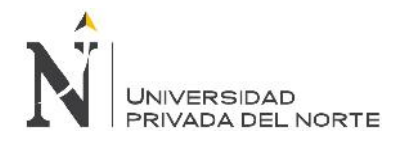

### **4.4.10. Lote 29**

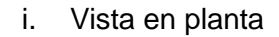

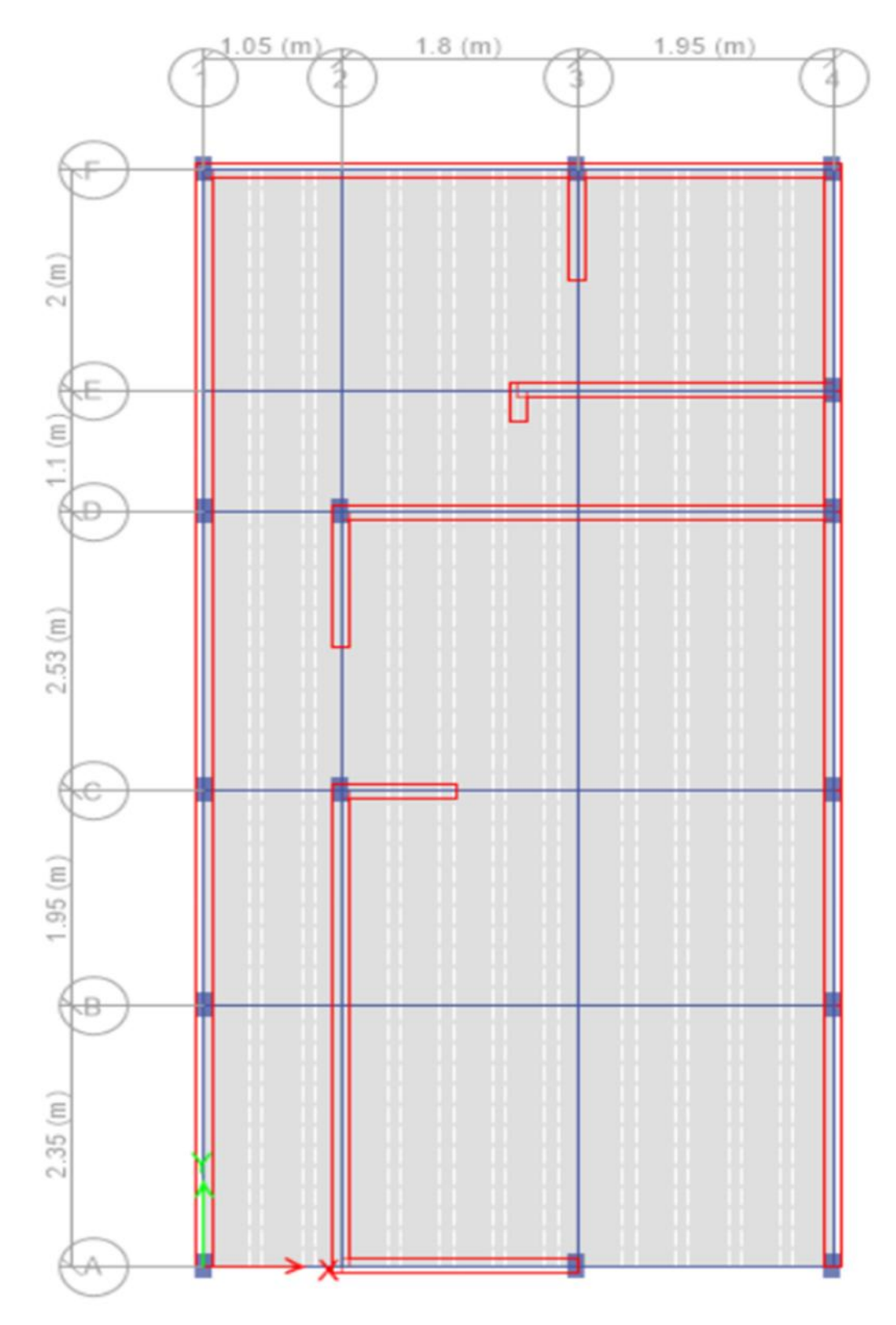

Fuente: Programa ETABS versión 2016 educacional

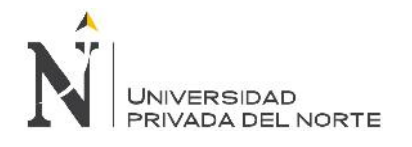

## j. Vista discretizada

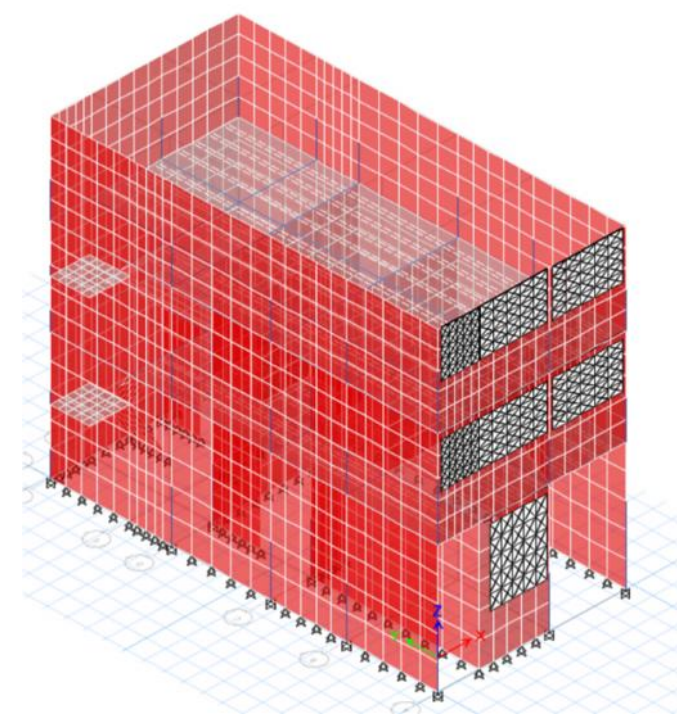

Fuente: Programa ETABS versión 2016 educacional

Elaboración propia, 2017.

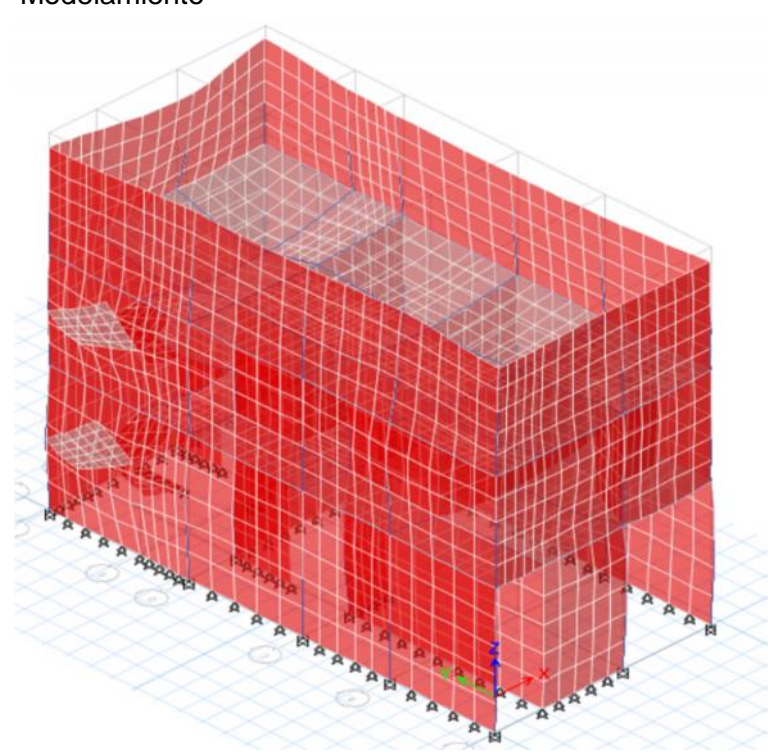

k. Modelamiento

Fuente: Programa ETABS versión 2016 educacional

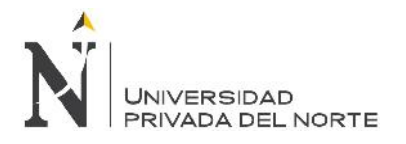

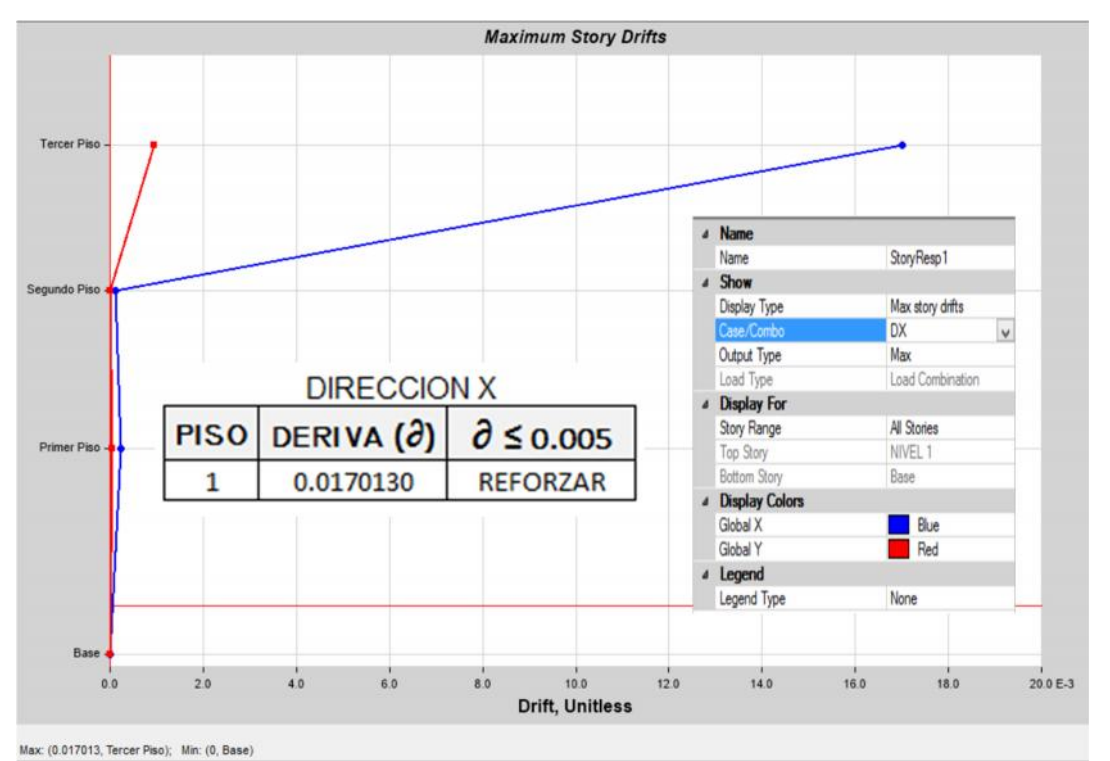

l. Derivas en dX-x

Fuente: Programa ETABS versión 2016 educacional

Elaboración propia, 2017.

m. Derivas en dY-y

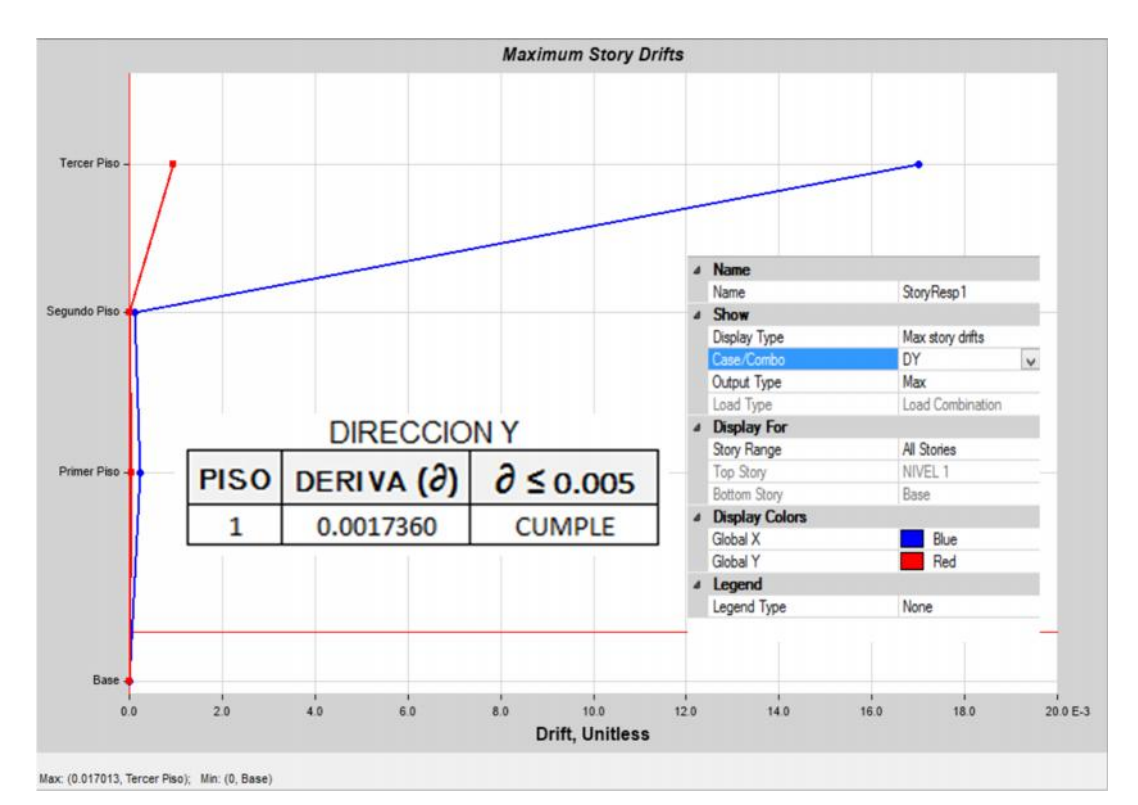

Fuente: Programa ETABS versión 2016 educacional

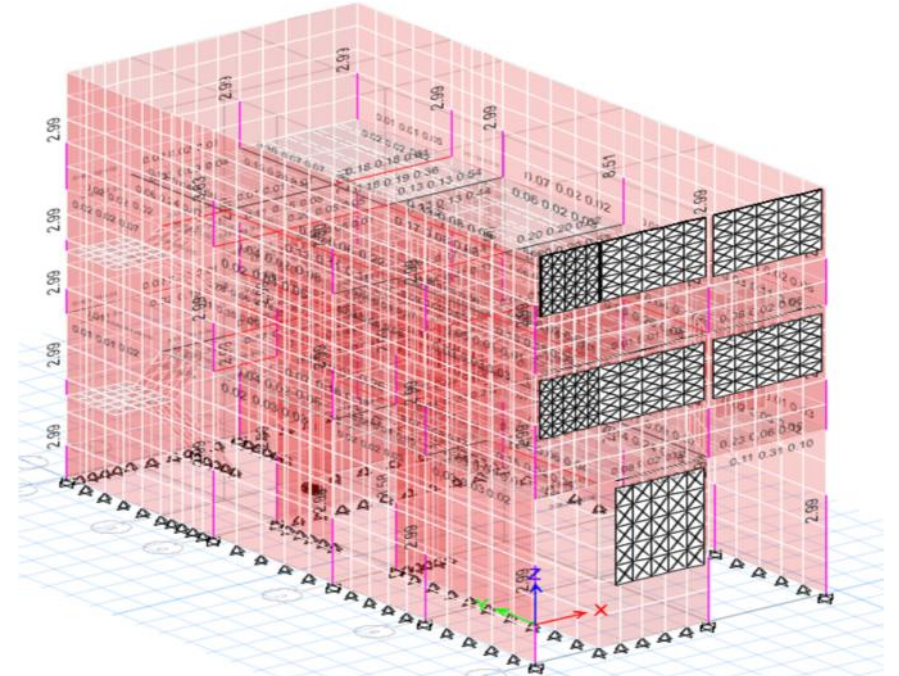

n. Área de acero en la estructura

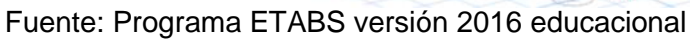

Elaboración propia, 2017.

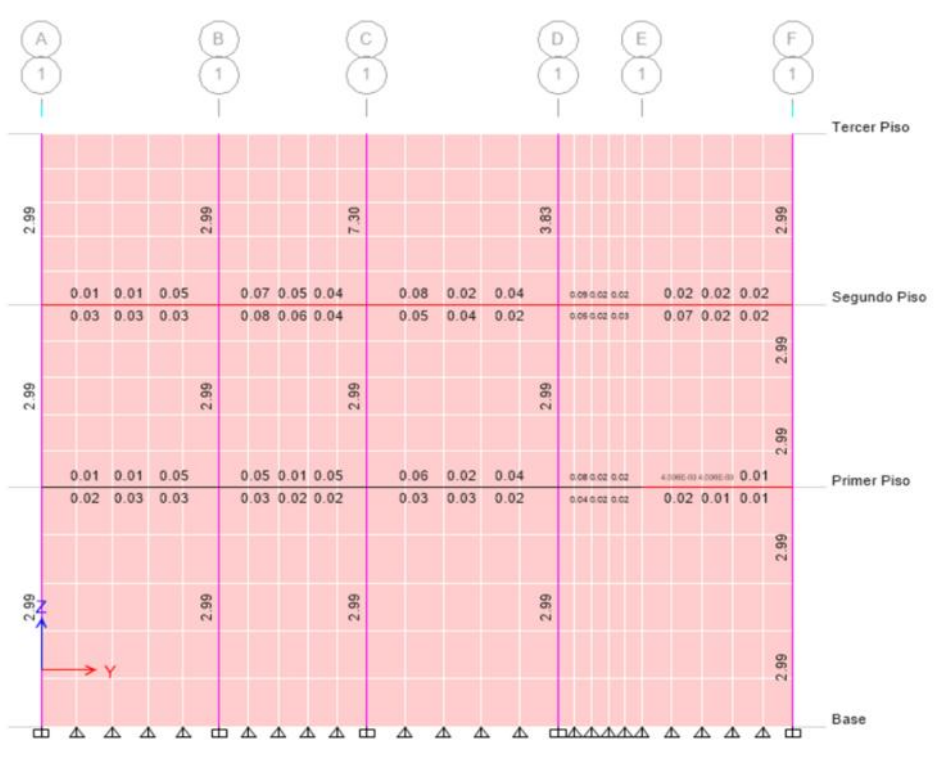

o. Área de acero en la estructura

Fuente: Programa ETABS versión 2016 educacional

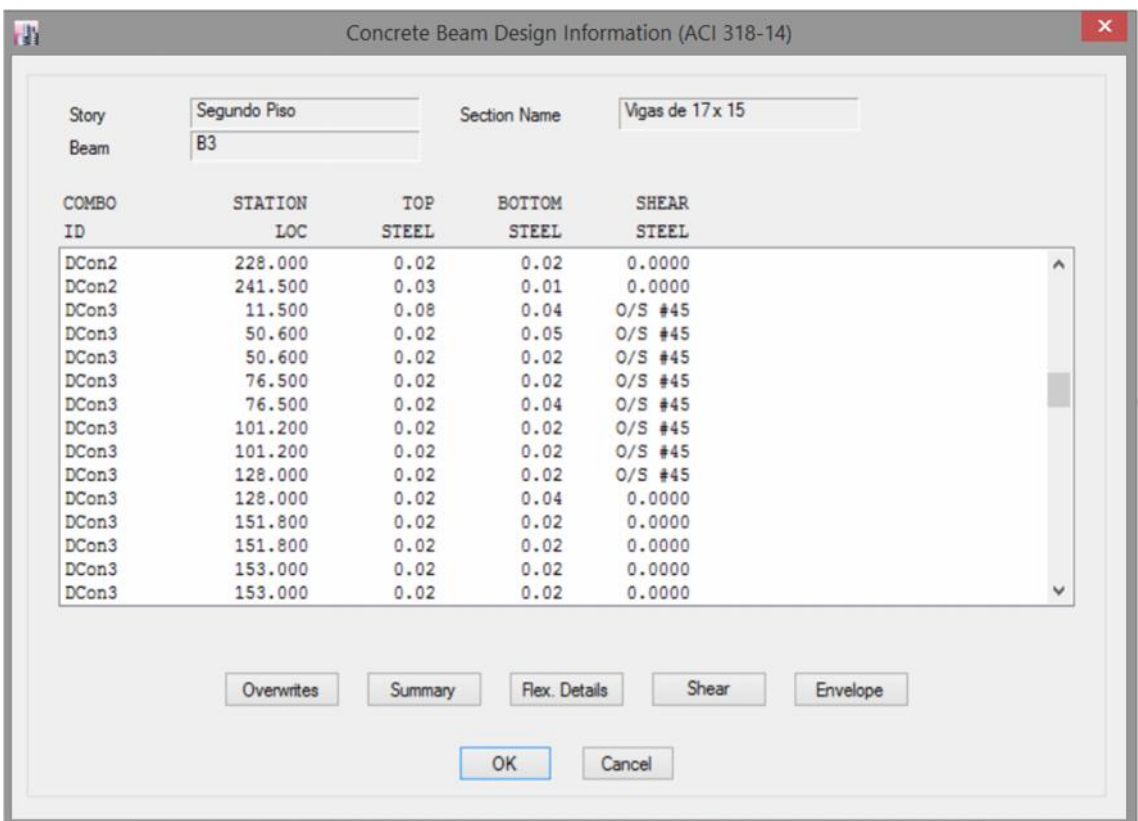

## p. Cuadro de información de aceros en la viga

O/S #45 Shear stress due to shear force and torsion together exceeds maximum allowed

Fuente: Programa ETABS versión 2016 educacional

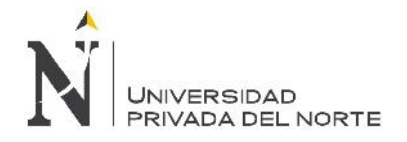

## **CAPÍTULO 5. RESULTADOS**

Después de haber culminado y procesamiento de datos se realizó los cuadros comparativos que se muestran a continuación:

#### **5.1. Del diseño**

#### **5.1.1. Cimentación**

Como indicadores importantes se muestra las características de todos los elementos estructurales comparándolas con la vivienda del programa TECHO PROPIO.

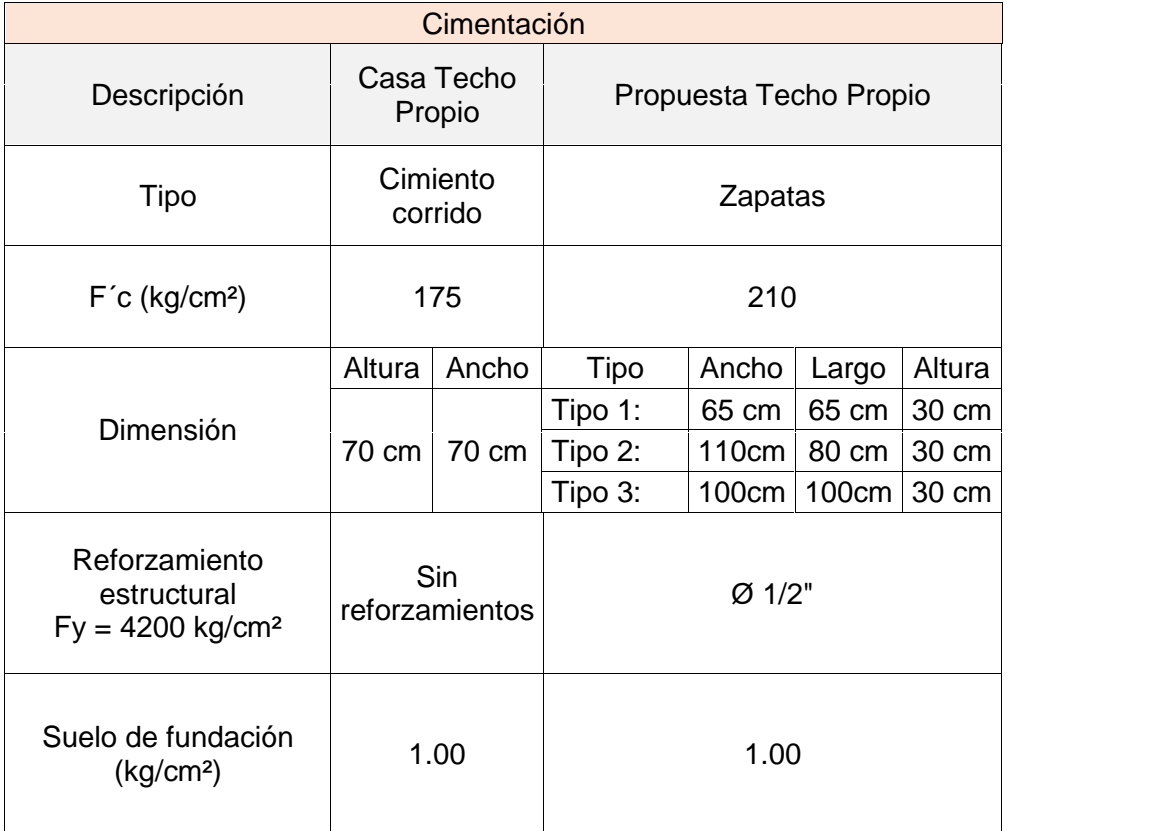

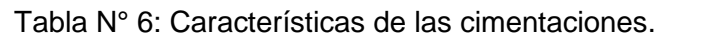

## **5.1.2. Columnas**

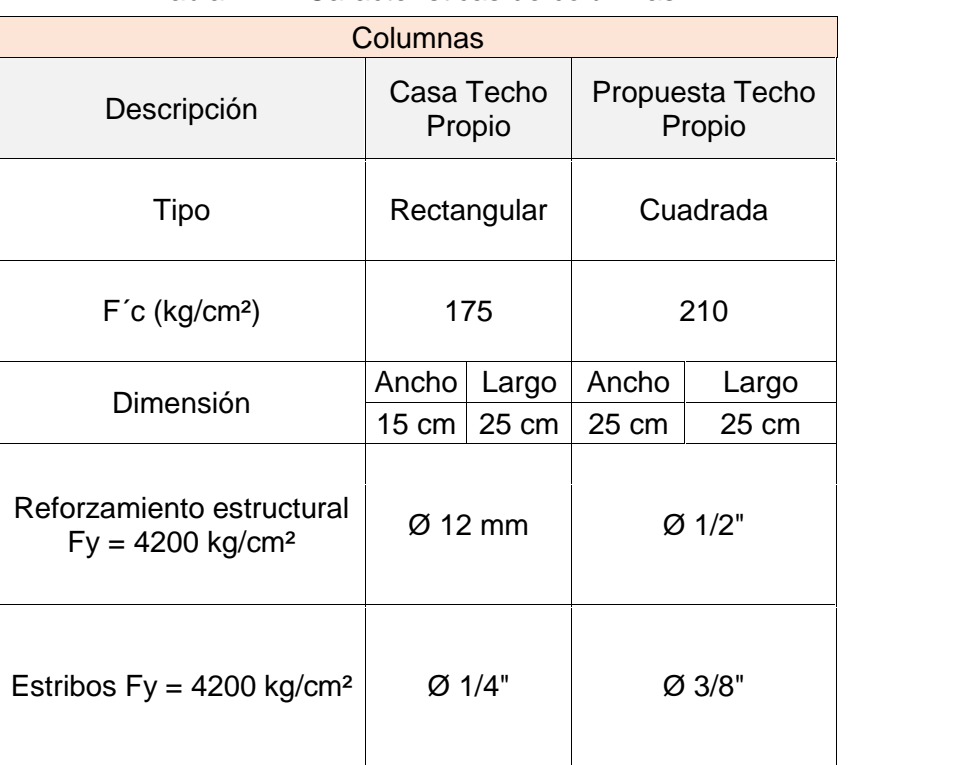

Tabla N° 7: Características de columnas.

Fuente: Elaboración propia, 2017.

## **5.1.3. Vigas**

#### Tabla N° 8: Características de vigas.

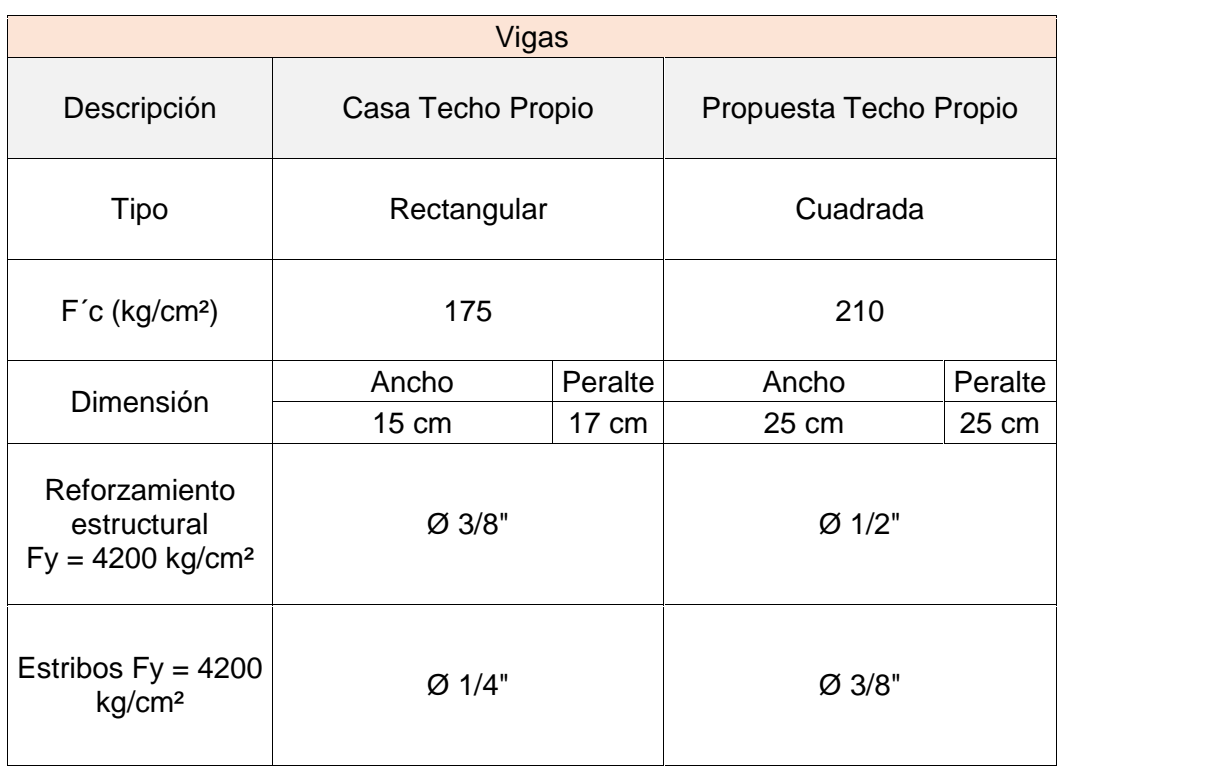

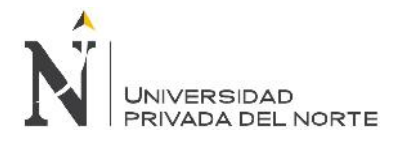

### **5.1.4. Losa Aligerada**

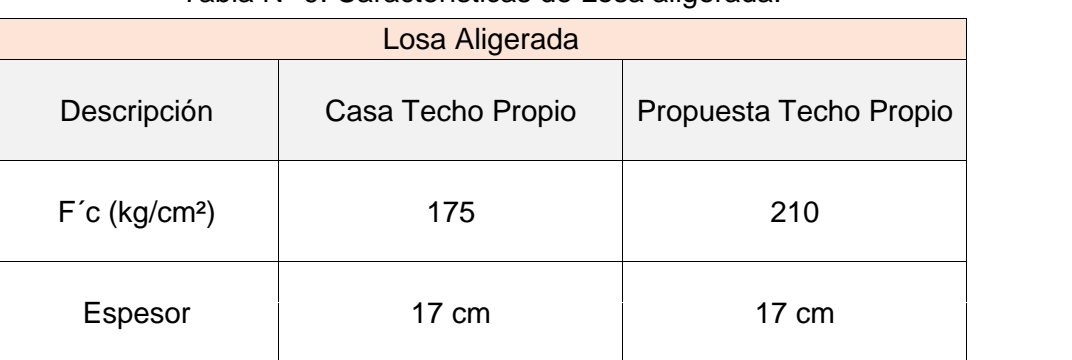

#### Tabla N° 9: Características de Losa aligerada.

Fuente: Elaboración propia, 2017.

#### **5.2. Comparación de áreas de acero**

#### **5.2.1. Columnas**

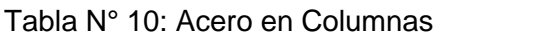

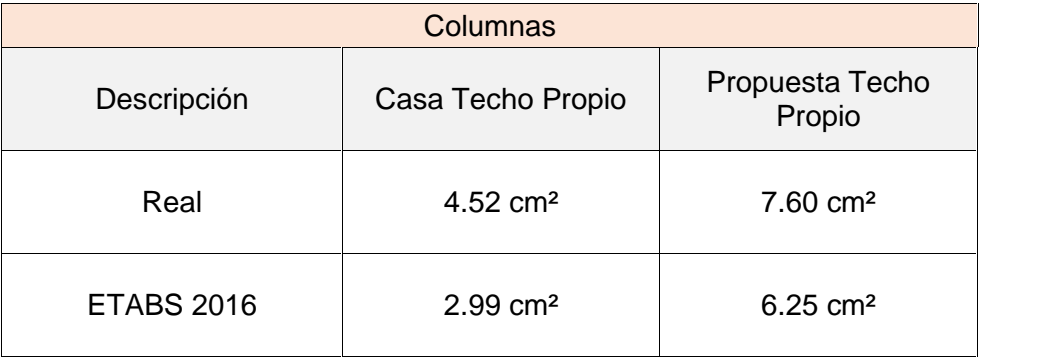

Fuente: Elaboración propia, 2017

#### **5.2.2. Vigas**

Tabla N° 11: Acero en vigas.

| Vigas             |                       |                           |  |  |  |
|-------------------|-----------------------|---------------------------|--|--|--|
| Descripción       | Casa Techo Propio     | Propuesta Techo<br>Propio |  |  |  |
| Real              | $2.84 \text{ cm}^2$   | $3.80 \text{ cm}^2$       |  |  |  |
| <b>ETABS 2016</b> | $1.88 \, \text{cm}^2$ | $3.73 \text{ cm}^2$       |  |  |  |

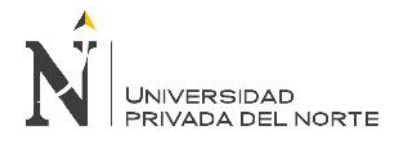

## **5.2.3. Losa Aligerada**

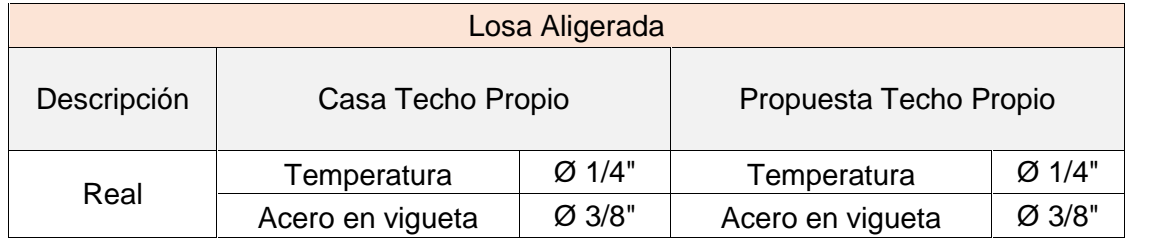

## Tabla N° 12: Acero en losa aligerada.

Fuente: Elaboración propia, 2017.

#### **5.3. Derivas**

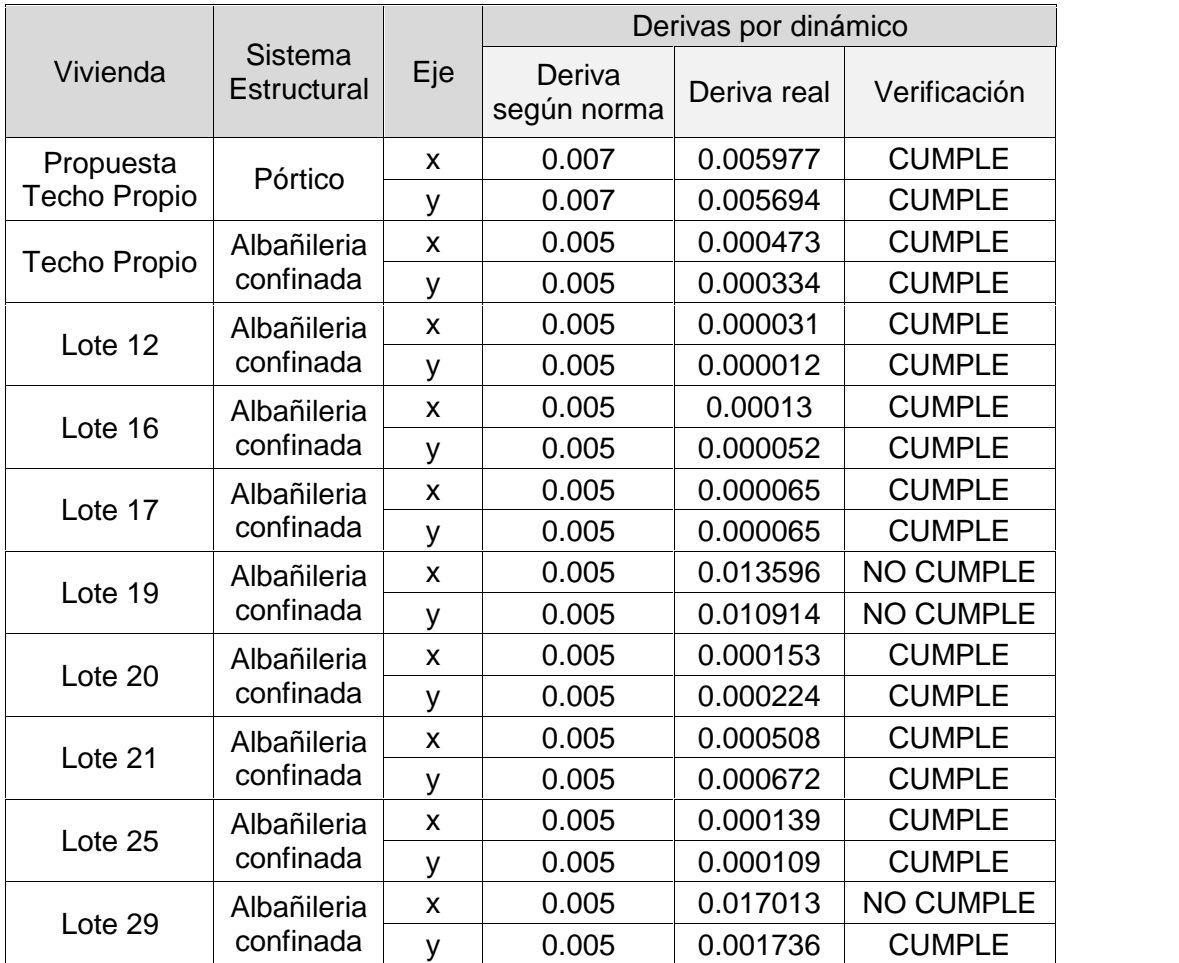

#### Tabla N° 13: Derivas

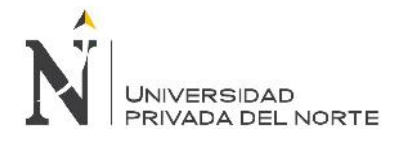

#### **5.4. Costo y presupuesto**

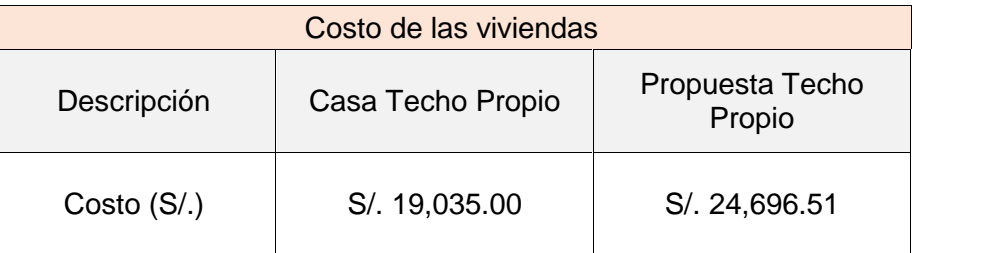

Tabla N° 14: Costos y presupuesto.

Fuente: Elaboración propia, 2017.

#### **5.5. Resultados de encuesta aplicada**

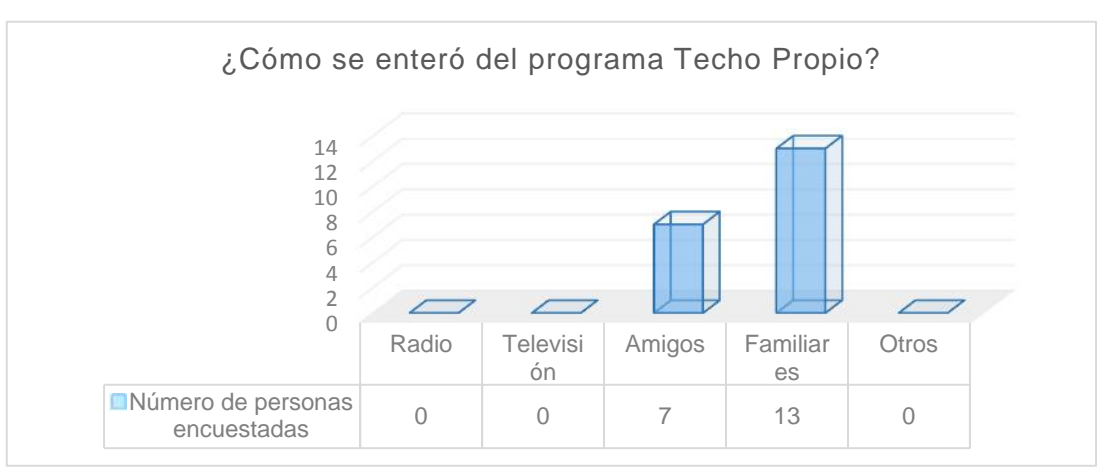

Gráfico N° 01

Fuente: Elaboración propia, 2017.

#### Gráfico N° 02

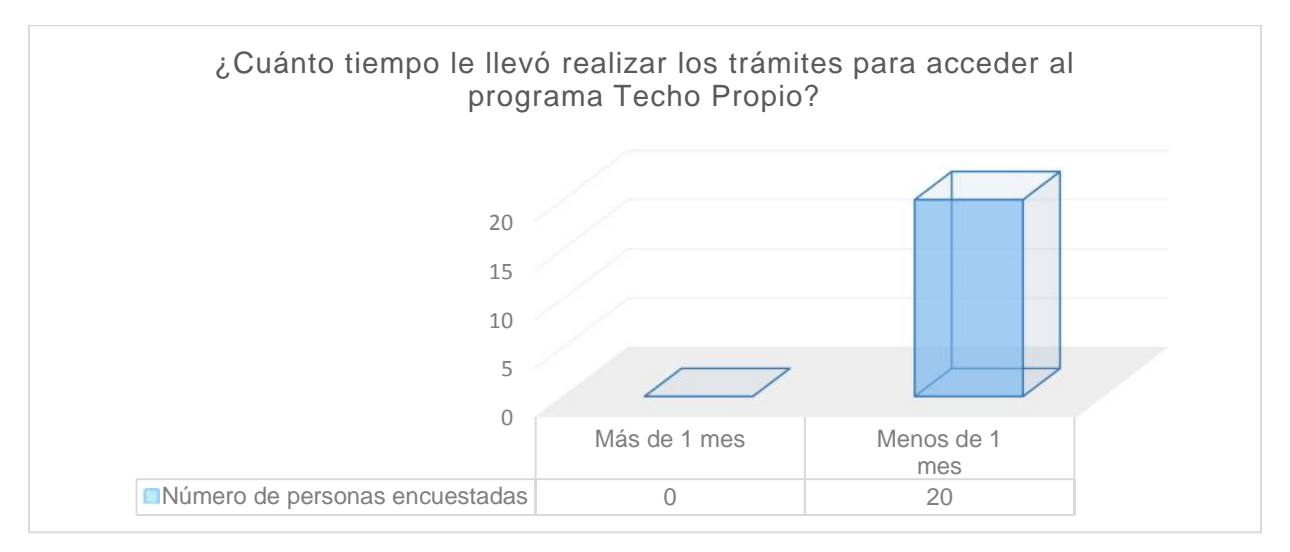

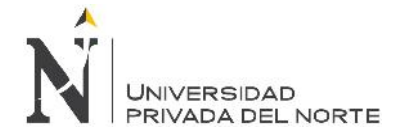

## Gráfico N° 03

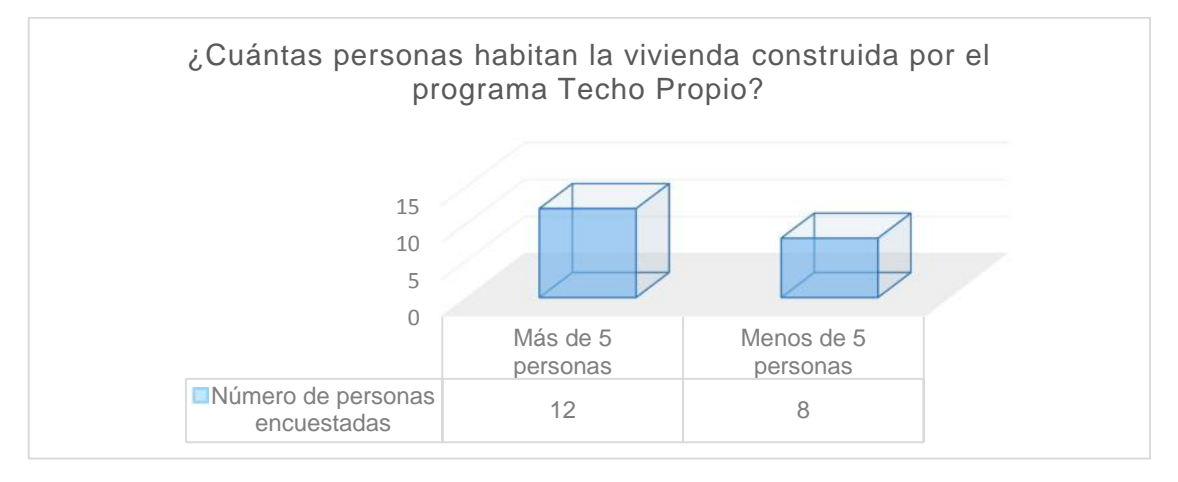

Fuente: Elaboración propia, 2017.

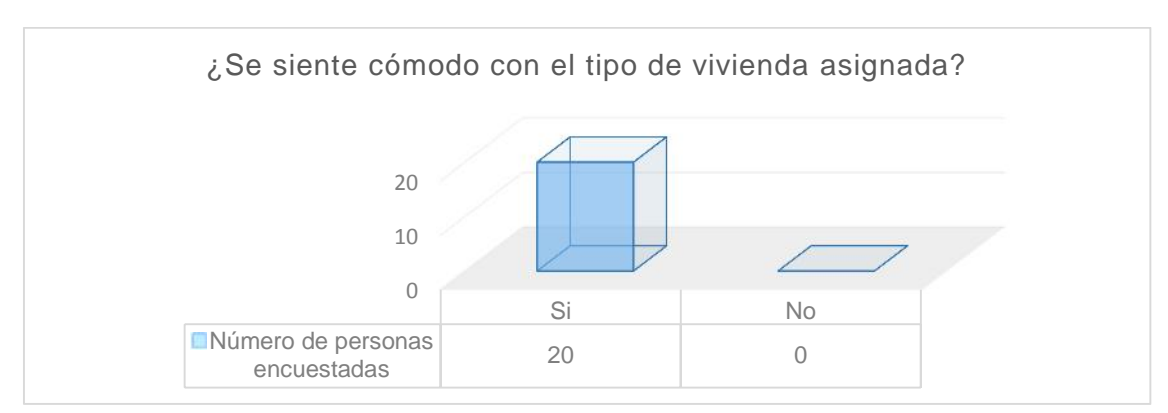

Gráfico N° 04

Fuente: Elaboración propia, 2017.

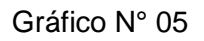

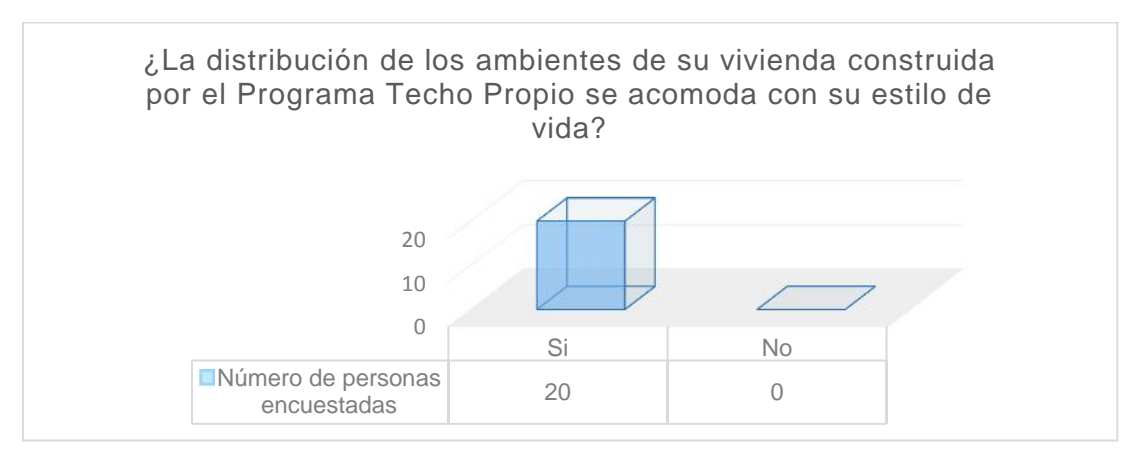

## Gráfico N° 06

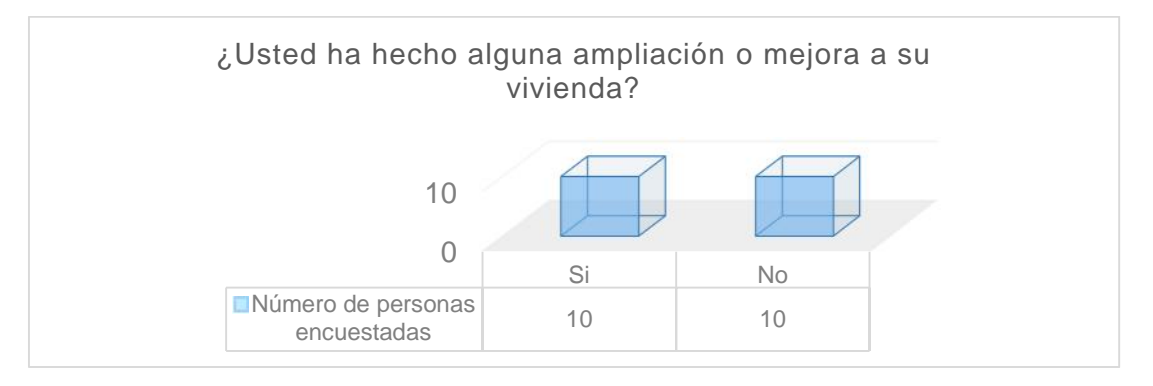

Fuente: Elaboración propia, 2017.

Gráfico N° 07

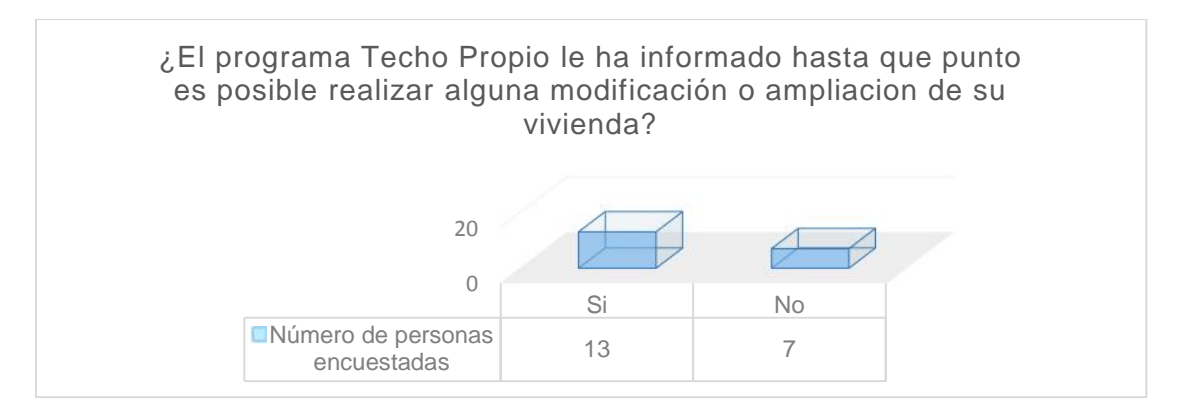

Fuente: Elaboración propia, 2017.

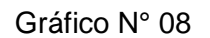

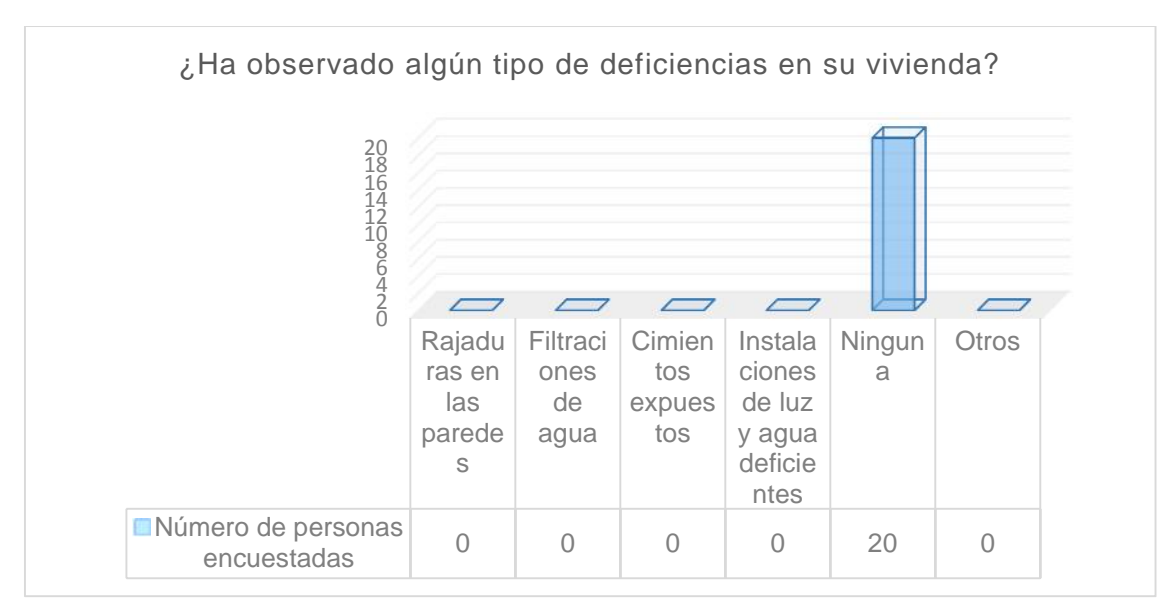

## Gráfico N° 09

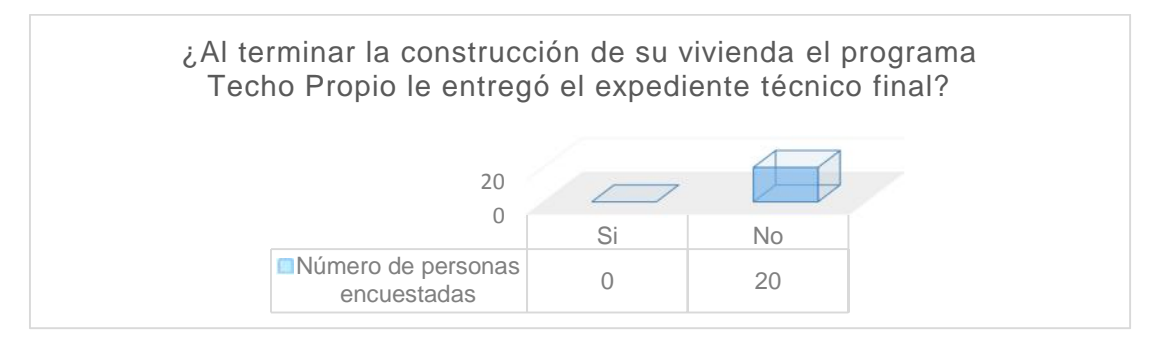

Fuente: Elaboración propia, 2017.

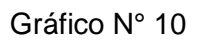

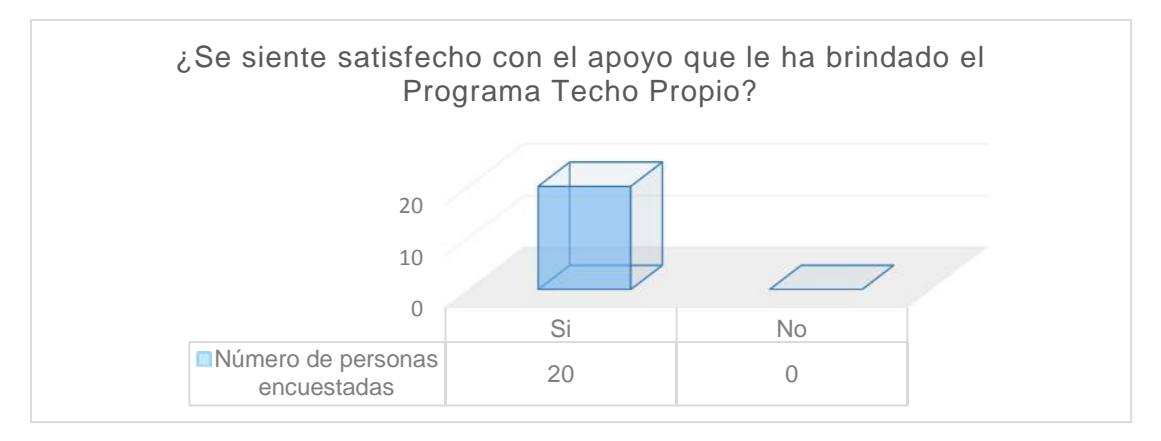

Fuente: Elaboración propia, 2017.

Gráfico N° 11

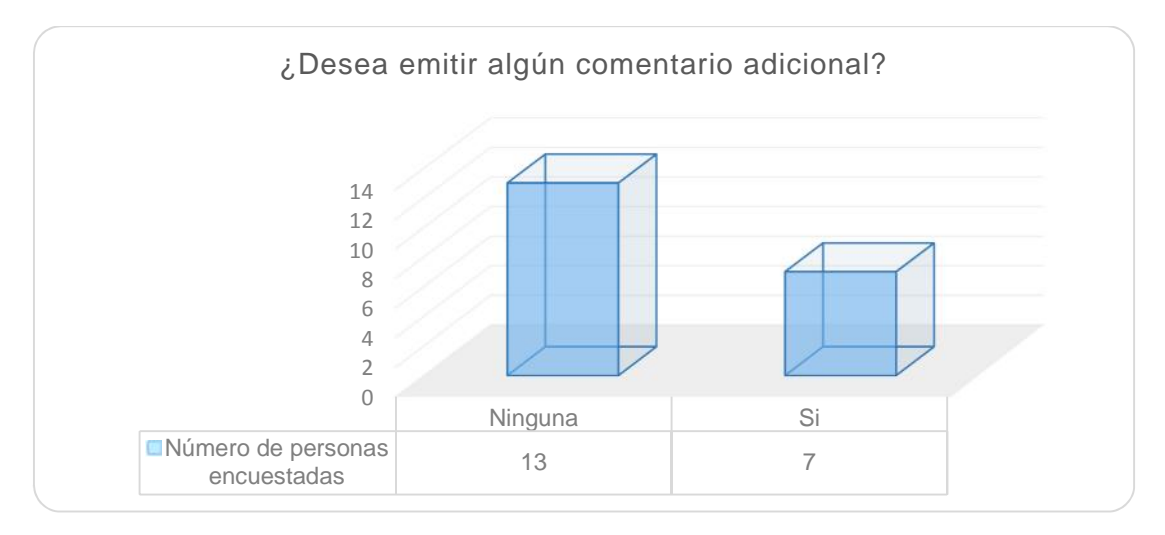

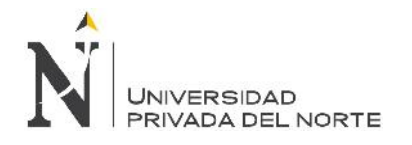

## **CAPÍTULO 6. DISCUSIÓN**

De la tabla N° 06 "Características de las cimentaciones" se puede apreciar que el cimiento corrido de la vivienda del programa Techo Propio tiene una altura de 70 cm y un ancho de 70 cm. Utilizando un concreto ciclópeo de f´c= 175 kg/cm<sup>2</sup>. El dato de suelo de fundación "1.00 kg/cm²" fue sacado del expediente del programa antes indicado; mientras tanto la propuesta planteada en la investigación se utilizó otro tipo de cimentación superficial "Zapata" obteniendo tres tipos: T1: Ancho= 65 cm, Largo= 65 cm, Alto= 30cm; T2: Ancho= 110 cm, Largo= 80 cm, Alto= 30cm; T2: Ancho= 100 cm, Largo= 100 cm, Alto= 30cm, con un refuerzo estructural de  $\varnothing$  1/2" en los dos ejes, en los tres tipos de zapatas antes destacadas, con una resistencia de f´c= 210 kg/cm².

En la tabla N° 07 "Características de columnas", Techo Propio tiene una sección rectangular de ancho 15 cm y 25 cm de largo con un f´c= 175 kg/cm², con un refuerzo estructural de Ø 12 mm con estribos de Ø 1/4", habiendo un área de acero real de 4.52 cm² según la tabla N° 10, mientras la propuesta planteada en la investigación se utilizó una sección cuadrada de ancho 25 cm y 25 cm de largo con un f´c= 210 kg/cm², con un refuerzo estructural de Ø 1/2" con estribos de Ø 3/8", la cual tendrá un área de acero de 7.60 cm² según la tabla N° 10.

En la tabla N° 08 "Características de vigas", Techo Propio tiene una sección rectangular de ancho 15 cm y 17 cm de peralte con un f´c= 175 kg/cm², con un refuerzo estructural de Ø 3/8" con estribos de Ø 1/4", con un área de acero real de 2.84 cm² según la tabla N° 11, mientras que en la propuesta planteada de la investigación se utilizó una sección cuadrada de ancho 25 cm y 25 cm de peralte con un f´c= 210 kg/cm², con un refuerzo estructural de Ø 1/2" con estribos de Ø 3/8", con un área de acero de 3.80 cm<sup>2</sup> según la tabla N° 11. Sin embargo, al verificar el área del acero de las viviendas construidas por el programa Techo Propio no cumplen los esfuerzos para momento flector máximo, esfuerzo cortante máximo en las vigas.

En la tabla N° 09 "Características de Losa aligerada", Techo Propio y la propuesta planteada en la investigación tienen un espesor de 17 cm teniendo diferencia solo en la resistencia del concreto mientras Techo propio utiliza f´c= 175 kg/cm², con un refuerzo estructural de acero en vigueta Ø 3/8", acero de temperatura Ø 1/4", según la tabla N° 12, la propuesta planteada para la investigación se utilizó f'c= 210 kg/cm<sup>2</sup>, con el mismo acero de refuerzo mencionado anteriormente.

Al elaborar el diseño sísmico de las viviendas construidas por el programa Techo Propio en la provincia de San Marcos, se obtuvo que la deriva máxima en el eje X = 0.0004730, y en el eje  $Y = 0.0003340$ , cumpliendo las derivas según la norma. Mientras de las 8 viviendas modificadas se obtuvieron que 2 de ellas: El lote 19 y 29 no cumplen con las derivas de la norma. Donde el sistema construido por el programa Techo Propio es deficiente ya que no cuenta con la sección requerida para la cortante y flexión en la gran mayoría de sus elementos estructurales de la vivienda, ocasionando un gran peligro a la población que habita en ellas.

Según la tabla N° 14, se puede apreciar los costos de la vivienda de techo propio, como la propuesta presentada, el costo de la vivienda de techo propio es S/. 19,035.00 soles, donde el sistema construido es deficiente ya que no cuenta con el área de acero requerido para la cortante y flexión, generando así un riesgo ante un evento sísmico a comparación de la propuesta planteada en la investigación es S/. 24,696.51 soles, dado que la vivienda de techo propio en las columnas y vigas no cumplen la sección adecuada, la vivienda planteada como propuesta es mayor que la del programa Techo propio, esta es más segura antes un evento sísmico, asegurando así la integridad de las personas que habitan en ella.

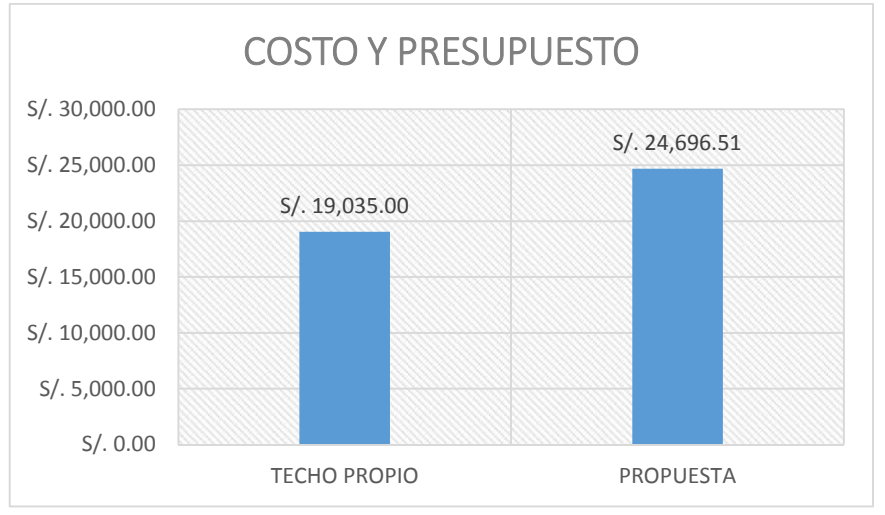

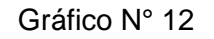

Fuente: Elaboración propia, 2017.

## **6.1. Aspectos informativos**

De la encuesta aplicada se puede señalar lo siguiente:

Gráfico N° 01: El 85% de la población beneficiada se informó en su gran mayoría por familiares, el otro 15% se informó por amigos; donde el programa Techo Propio no tuvo mucha difusión televisiva y radial, para poder informar a toda la población interesada.

Gráfico N° 02: El 100% de los encuestados, comunicaron que para obtener todos los trámites demoro un periodo de 30 días; donde hubo deficiencias en la agilización de documentos para la obtención de una vivienda otorgada por dicho programa.

Gráfico N° 03: De las 20 viviendas encuestadas, el 60% están habitadas por más de 5 personas. Por otro lado, el 40% de viviendas habitan menos de 5 personas, donde los encuestados no presentaron malestar alguno.

Gráfico N° 04: De los 20 moradores encuestados, el 100% estaban muy cómodos con la iniciativa del estado con la construcción de viviendas sociales a los más necesitados.

Gráfico N° 05: Donde el 100% de las personas encuestadas, estaban muy cómodos con la distribución de la vivienda construida por el programa Techo Propio.

Gráfico N° 06: De las 20 viviendas encuestadas el 50% realizo modificaciones y ampliaciones en sus viviendas, por otro lado, el 50% restante no realizo modificación o ampliación alguna a su vivienda asignada por el programa antes mencionado.

Gráfico N° 07: Solo el 65% de los moradores, informó que el programa Techo Propio les notifico hasta donde se puede realizar una modificación o ampliación alguna, el cual fue que las viviendas solo pueden ser modificadas en el primer nivel, más no se podrá hacer construcciones de más pisos. Pero aun con la notificación los moradores ampliaron sus viviendas con 2 y hasta con 3 pisos más de lo permitido. El otro 35% de los moradores no fueron informadas por el programa.

Gráfico N° 08: El 100% de las personas encuestadas, expresaron que su vivienda no tenía ninguna deficiencia. Donde en el panel fotográfico se puede apreciar, algunas deficiencias en las casas habitadas, generando así un peligro para la vida.

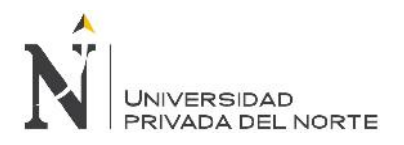

Gráfico N° 09: El 100% de personas encuestadas, nos expresaron que a ningunos de los propietarios se les había entregado, los planos de su vivienda, ni mucho menos los expedientes, donde generan una informalidad en la construcción, por no tener planos de replanteo arquitectónico.

Gráfico N° 10: El 100% de los pobladores se sienten satisfechos por el apoyo brindando con este programa, llegando a las familias de escasos recursos.

Gráfico N° 11: Donde 65% de personas encuestadas, nos expresaron que el área debería ampliarse un poco más, dado que el área es muy reducida para habitar más de 3 personas. El 35% de personas restantes no emitieron comentario alguno sobre el programa Techo Propio.

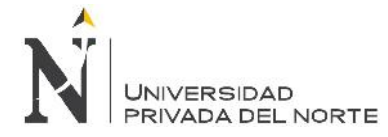

## **CAPÍTULO 7. CONCLUSIONES**

- 1. De acuerdo a los resultados obtenidos del estudio "Diseño sísmico de las viviendas construidas por el Programa Techo Propio en la provincia de San Marcos", los de los límites de distorsión (Deriva) de entre piso cumplen la hipótesis planteada. Sin embargo, no pasan el diseño dado que el área de acero para la cortante y flexión de los elementos estructurales requiere mayor área de concreto para contener las fuerzas generadas por el sismo.
- 2. Se realizó el diseño sísmico de las viviendas construidas por el Programa Techo Propio, por lo que se concluye que cumplen con las derivas según la norma E0.30,2016.
- 3. Se realizó la propuesta de investigación, esta muestra una mejor respuesta a una solicitación sísmica, con relación a las viviendas construidas por el programa Techo Propio, los desplazamientos y derivas son menores y cumplen según lo establecido en la norma, teniendo un 30% más que el costo base dado por el estado para la construcción de estas viviendas sociales.
- 4. Se comparó ambos sistemas en estudio, se obtuvo que la vivienda del programa Techo Propio el cual tiene un costo de S/. 19,035.00, las secciones de sus elementos estructurales no contienen el área de acero. Mientras la propuesta planteada en la investigación tiene un costo de S/. 24,696.51, y sus elementos estructurales si contiene el área de acero, ambos modelamientos se hicieron en el programa ETABS versión 2016 educacional.

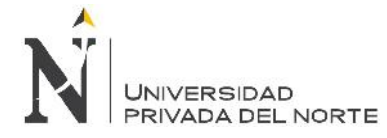

# **CAPÍTULO 8. RECOMENDACIONES**

- 1. Plantear un prototipo de investigación con otra distribución en planta.
- 2. Hacer el estudio de vulnerabilidad sísmica de las viviendas del programa Techo Propio.
- 3. Investigar los defectos constructivos en las viviendas construidas por el programa de Techo Propio.
- 4. Comparar el comportamiento estructural de la vivienda del programa Techo Propio mediante los sistemas de muros de ductilidad limitada y albañilería armada.
- 5. Hacer un estudio sobre el daño sísmico para el análisis de fragilidad sísmica de las viviendas del programa Techo Propio, mediante análisis estático no lineal ("push-over")

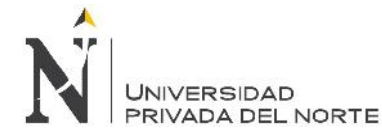

## **CAPÍTULO 9. REFERENCIAS**

- 1. Frederico, Vieira. (2012). Estado de las ciudades de américa latina y el caribe. Rumbo a una nueva transición urbana, Pág.61.
- 2. INCECI. (2010). Terminología de Defensa Civil. Lima: Digigraf Corp. S.A. Obtenido de terminología de defensa civil: http://www.minsa.gob.pe/ogdn/cd1/pdf/ECI\_19/contenido.pdf (Visto el 10 del 12 del 2017)
- 3. Ministerio de Vivienda, Construcción y Saneamiento. y fondo Mi vivienda. Obtenido de fondo MIvivienda: http://www.mivivienda.com.pe/PortalWEB/usuario-busca viviendas/pagina.aspx?idpage=30 (Visto el 10 del 12 del 2017)
- 4. Miyashiro Kuba, Luis., Mazuelos Vizcarra, Guisella., Vega Montoya, Rosario., & Yaipen Alejos, Yulliana. (2009). Estudio de mercado de la vivienda social en la ciudad de Cajamarca. Fondo MI VIVIENDA S.A., Pág.16,17,18,24.
- 5. Calle, Jesús. (2009). Normas colombianas de diseño y construcción sismorresistente. NSR - 98, Pág. 171.
- 6. López, Juan Carlos. (2010). Prototipo de vivienda económica sustentable para la ciudad de Hermosillo. Mexico: Gedisa.
- 7. Corcuera, Mónica Sakamoto. (2009). Estudio de investigación para el desarrollo de viviendas sociales de bajo coste en la ciudad de Lima - Perú. Lima: Desco.
- 8. Camargo Sierra, Angélica Patricia, & Hurtado Tarazona, Adriana. (2007). VIVIENDA Y POBREZA: Una relación compleja. Bogotá: Copyright.
- 9. NTP E 0.30, 2016 Diseño Sismo Resistente
- 10. Cairo, Alberto. Anatomía de un terremoto. Obtenido de efectos de los sismos en las viviendas: http://www.acerosarequipa.com/informacion corporativa/manualesdigitales/manual-para-propietarios/1-efectos-de-los sismos/16-efectos-de-los-sismos-en-las-viviendas.html (Visto el 10 del 12 del 2016)
- 11. Blasco, Blanco Antonio. (2014). Estructuración y Diseño de Edificaciones de Concreto Armado. Lima: Capitulo de Ingeniería Civil, Consejo Departamental de Lima.
- 12. NTP E 0.20, (2006) Cargas
- 13. NTP E 0.60, (2009) Concreto Armado
- 14. ICG.Instituto de la construcción y gerencia. Obtenido de Reglamento Nacional de Edificaciones: http://www.construccion.org/normas/rne2012/rne2006.htm (Visto el 10 del 12 del 2017)
- 15. NTP E0.70, 2006. Albañileria

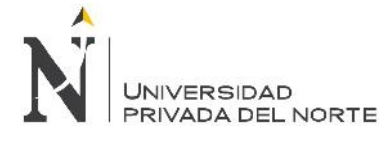

## **CAPÍTULO 10. ANEXOS**

ANEXO N° 01: Mapa de calificación de provincias según niveles de peligros sísmicos.

ANEXO N° 02: Versión de prueba ETABS versión 2016.

ANEXO N° 03: Plano de ubicación.

ANEXO N° 04: Plano prototipo del Programa Techo Propio.

ANEXO N° 05: Planos de viviendas modificadas por los usuarios construidas por el programa Techo Propio.

ANEXO N° 06: Planos de la propuesta planteada para la investigación.

ANEXO N° 07: Resumen de metrado/ planilla de metrado.

ANEXO N° 08: Cotizaciones.

ANEXO N° 09: Presupuesto y Análisis de costos unitarios.

ANEXO N° 10: Panel Fotográfico.

ANEXO N° 11: Planos del programa Techo Propio.

ANEXO N° 12: Presupuesto del programa Techo Propio

ANEXO N° 13: Encuesta

ANEXO N° 14: Constancia
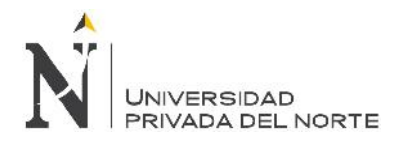

**ANEXO N° 01:** Mapa de calificación de provincias según niveles de peligros sísmicos

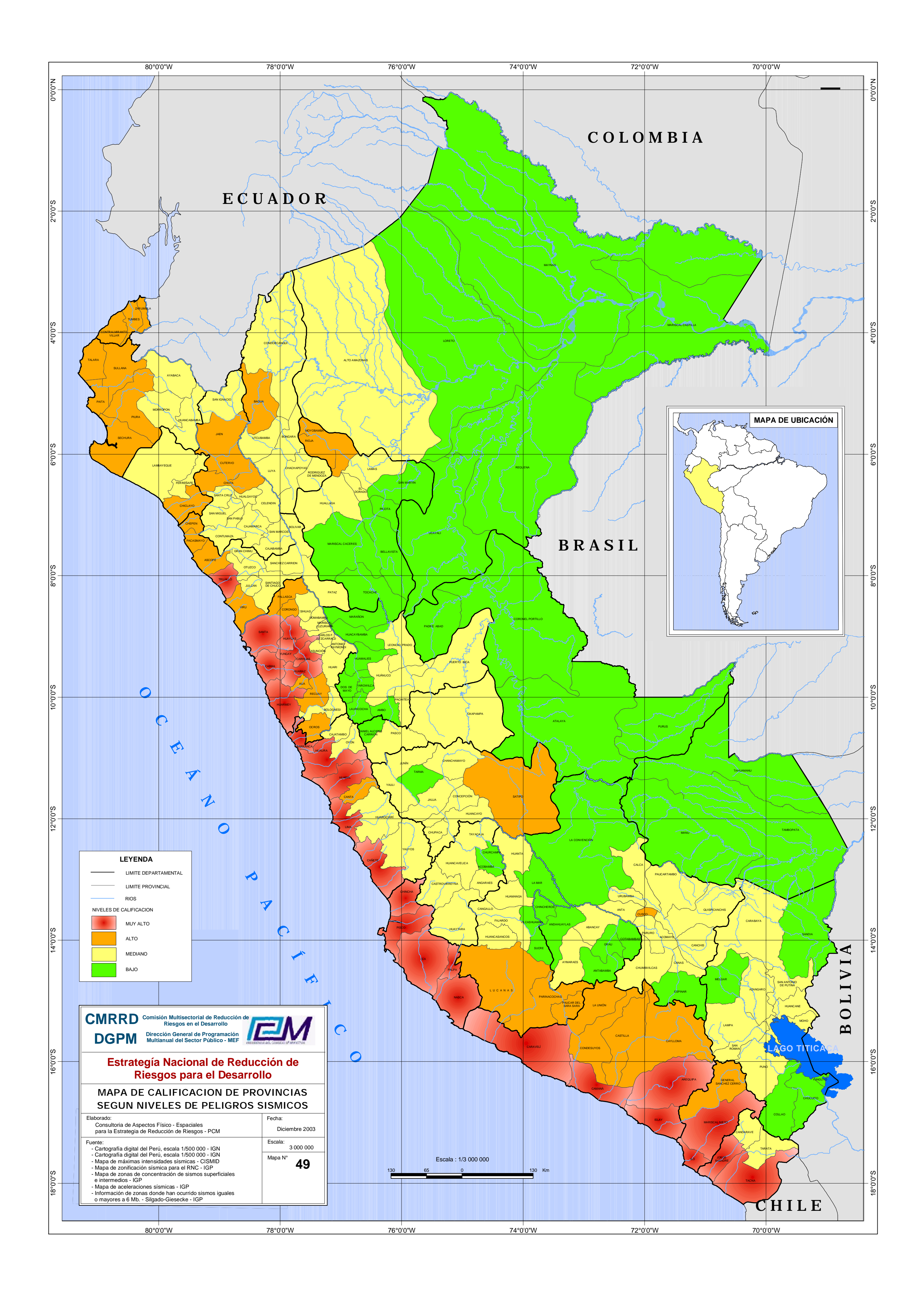

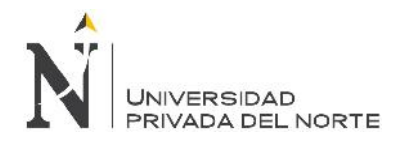

**ANEXO N° 02:** Versión de prueba ETABS versión 2016.

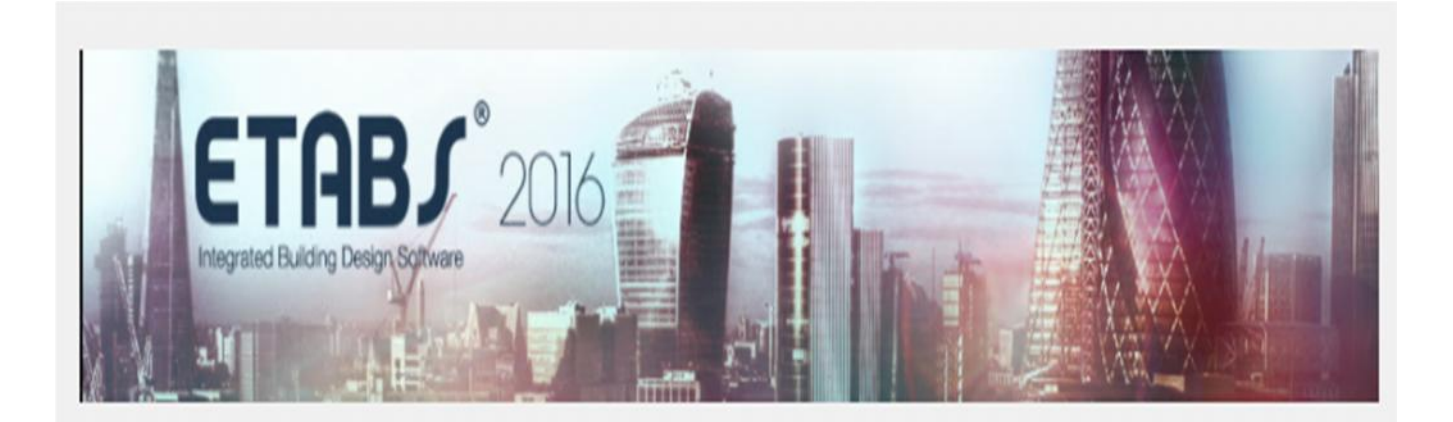

Dear Juan Carlos Mestanza Jauregui,

Thank you for requesting an evaluation version of ETABS.

Download Link: Click to Download

This evaluation version is for non-commercial use only. This version is fully functional. Models created in the Evaluation version are not compatible with the commercial version, and vice-versa. The Evaluation version should not be used to start any real project as the models cannot be opened 30 days after creation.

For questions about ETABS or to obtain a registered license, please contact the CSI Sales Department or your local CSI Channel Partner.

Thank you for your interest in CSI Products.

For questions regarding this evaluation version, please contact the CSI Sales Department at: Telephone: +1 510.649.2201 email: sales@csiamerica.com or visit www.csiamerica.com

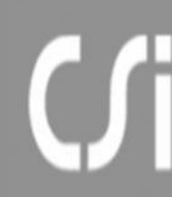

**COMPUTERS & STRUCTURES, INC.** www.csiamerica.com

**TECHNOLOGY FOR A BETTER WORLD** 

CSI is an ISO-9001 certified company.

CSI software products are proudly developed in the United States of America.

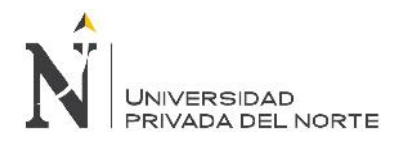

**ANEXO N° 03:** Plano de ubicación

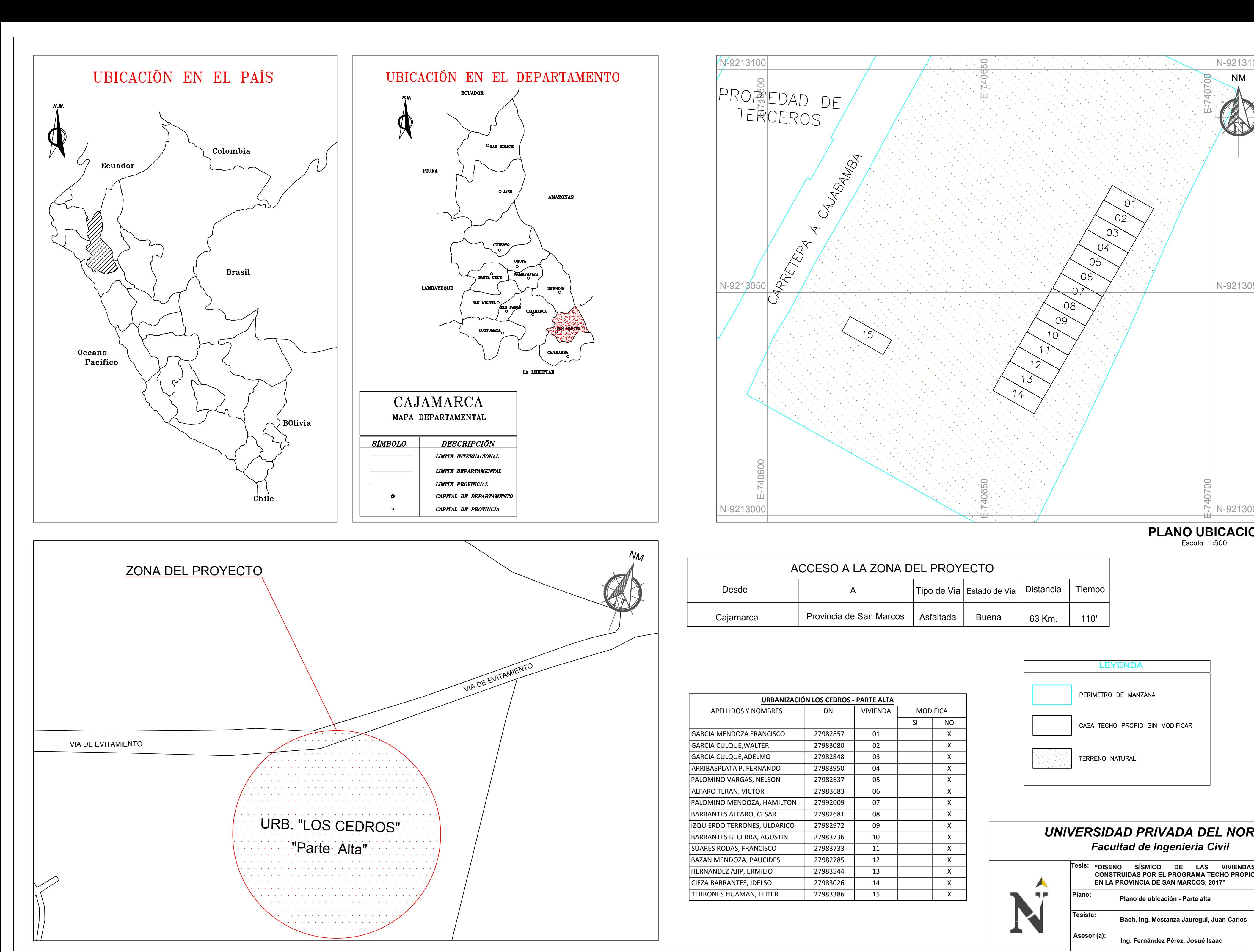

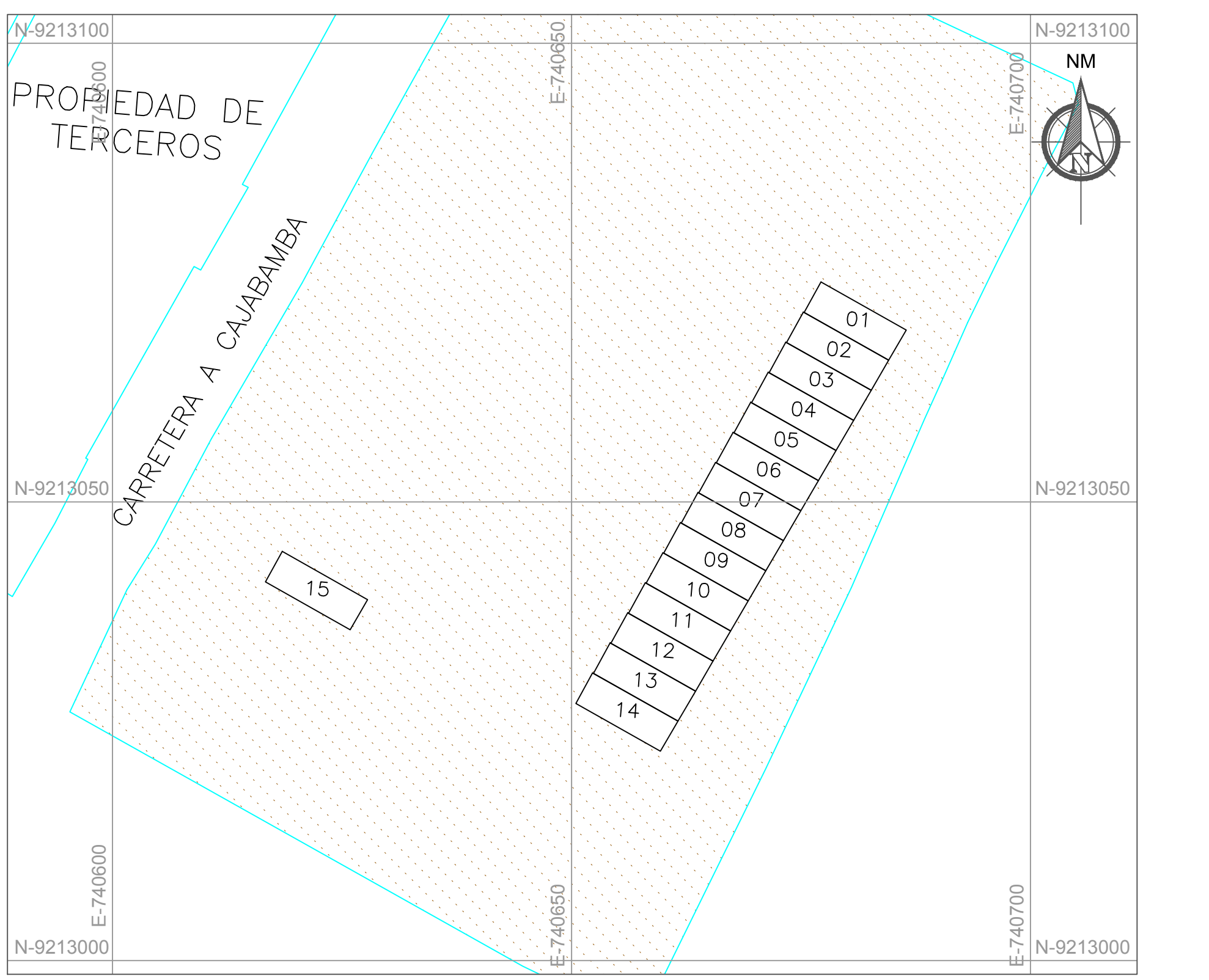

**PLANO UBICACION**

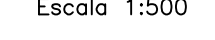

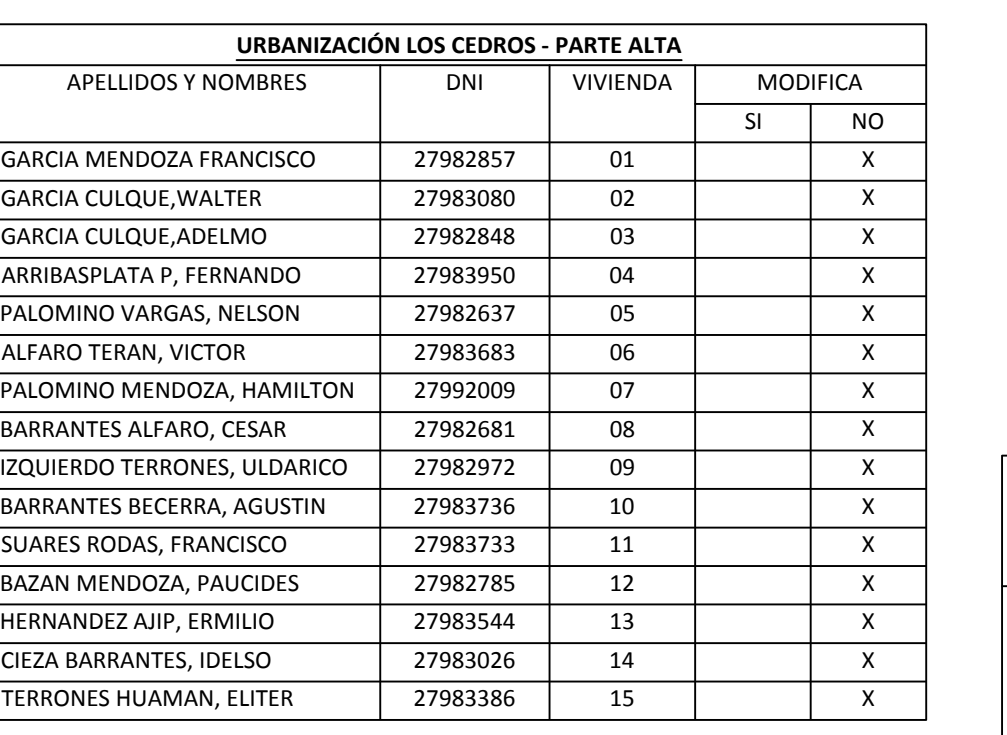

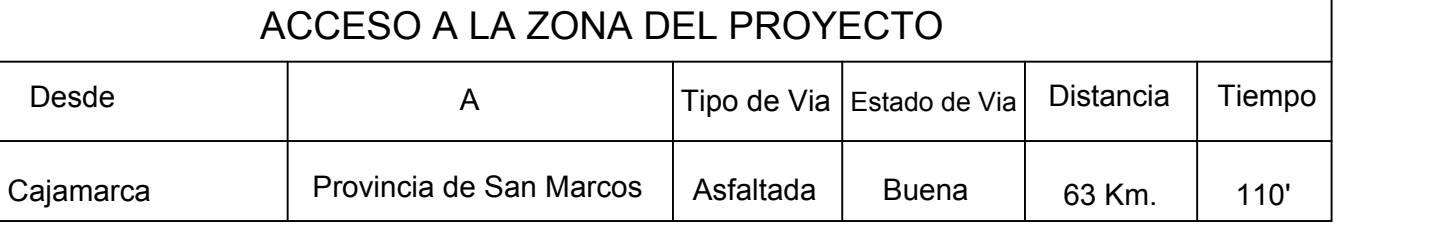

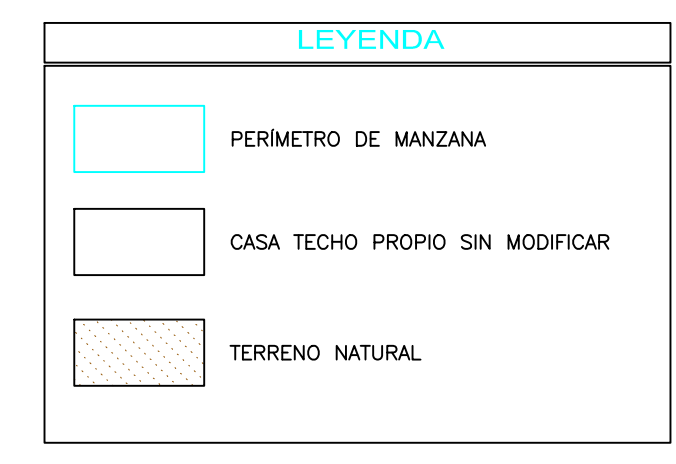

# *Facultad de Ingenieria Civil UNIVERSIDAD PRIVADA DEL NORTE*

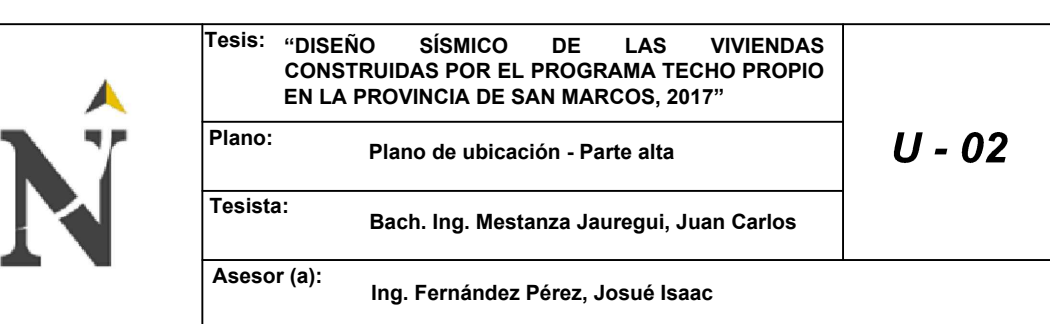

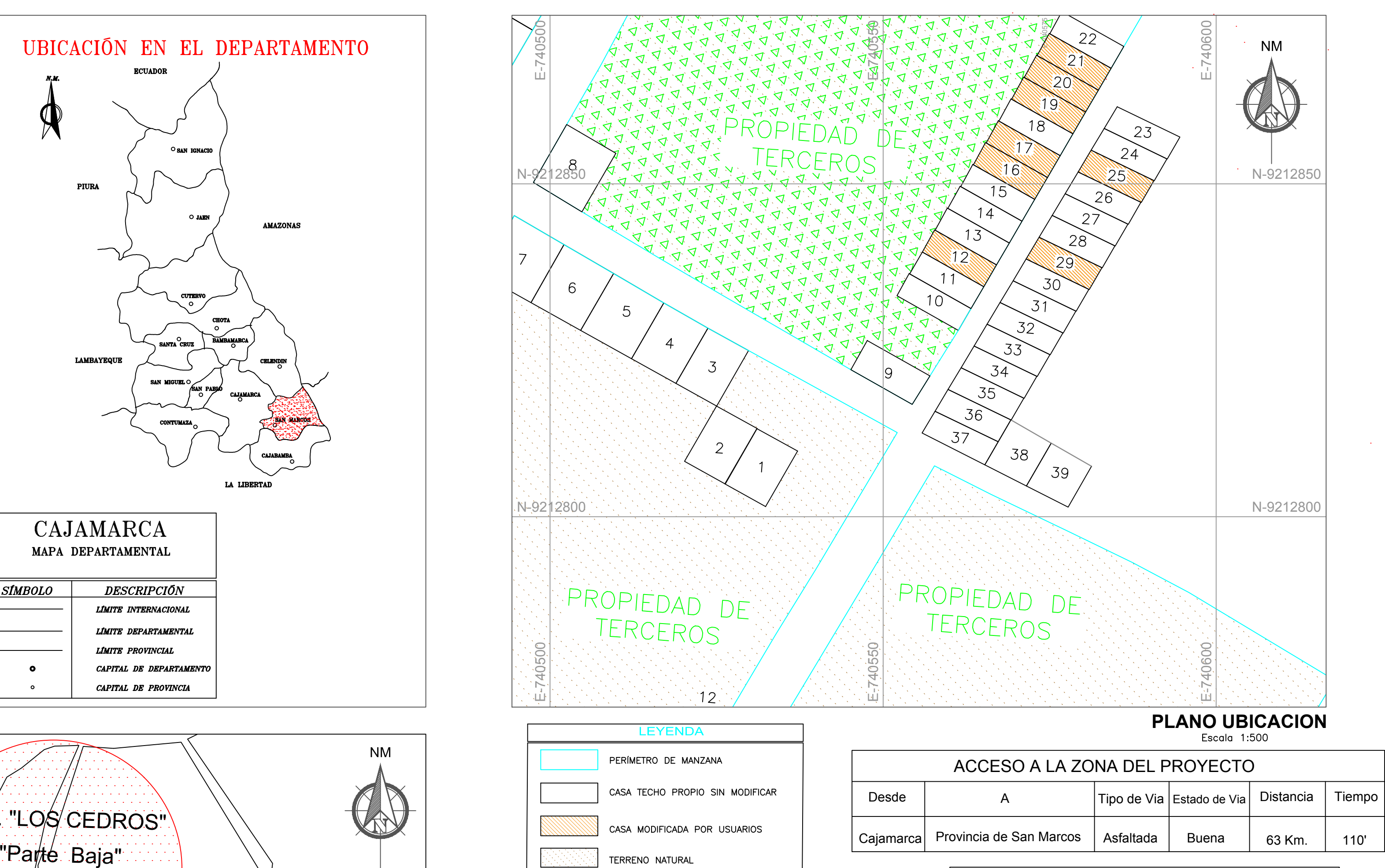

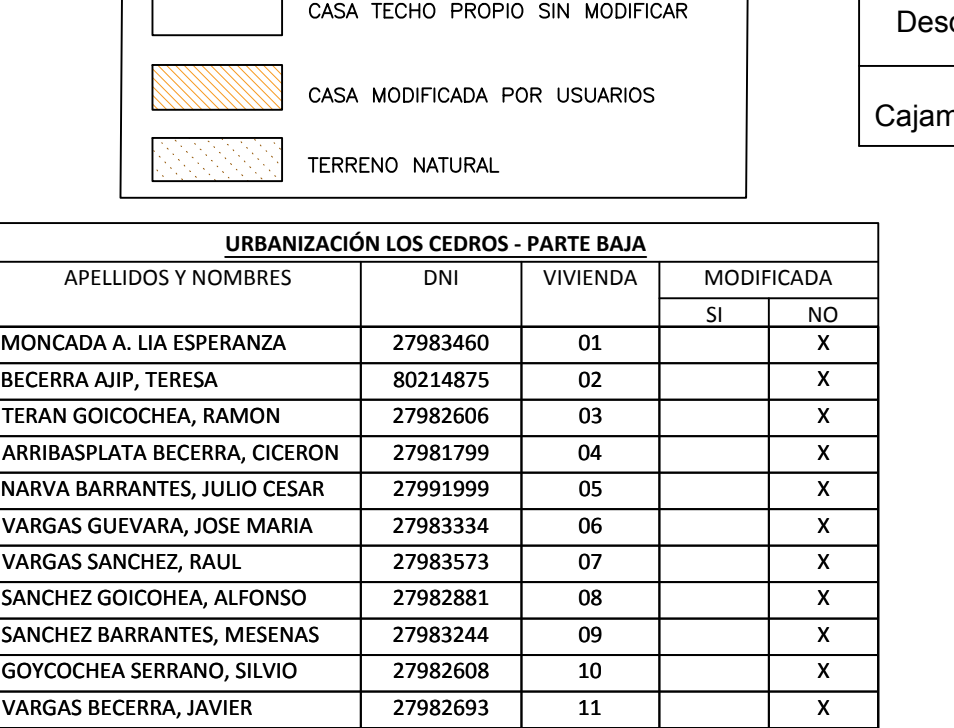

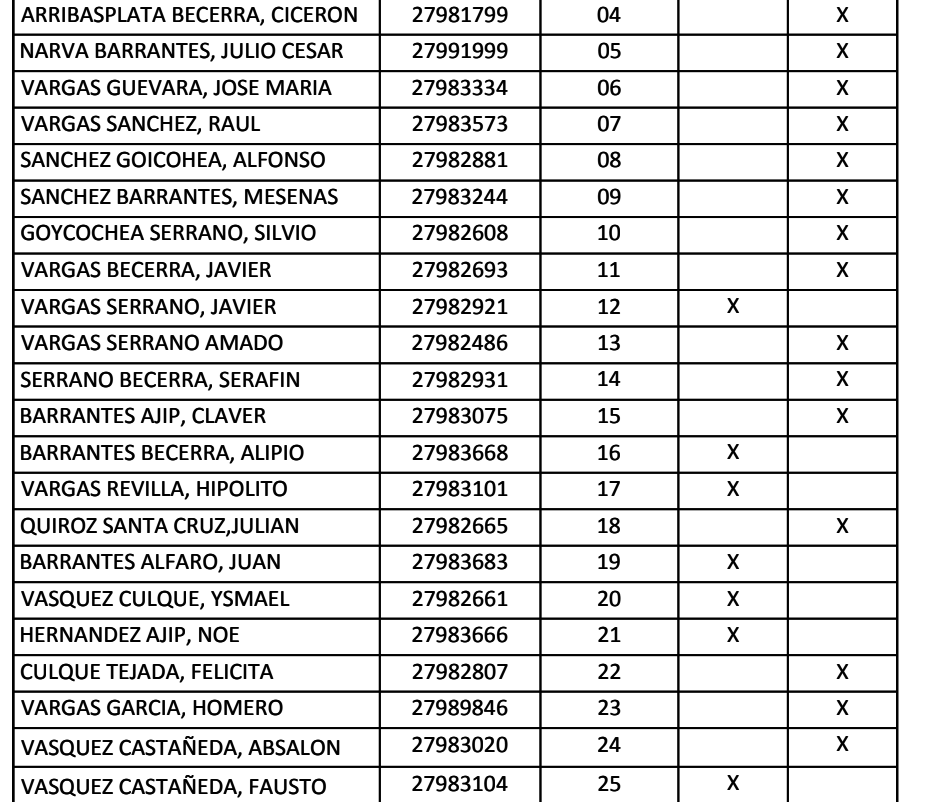

BECERRA VENTURA, AQUILINO 27983003

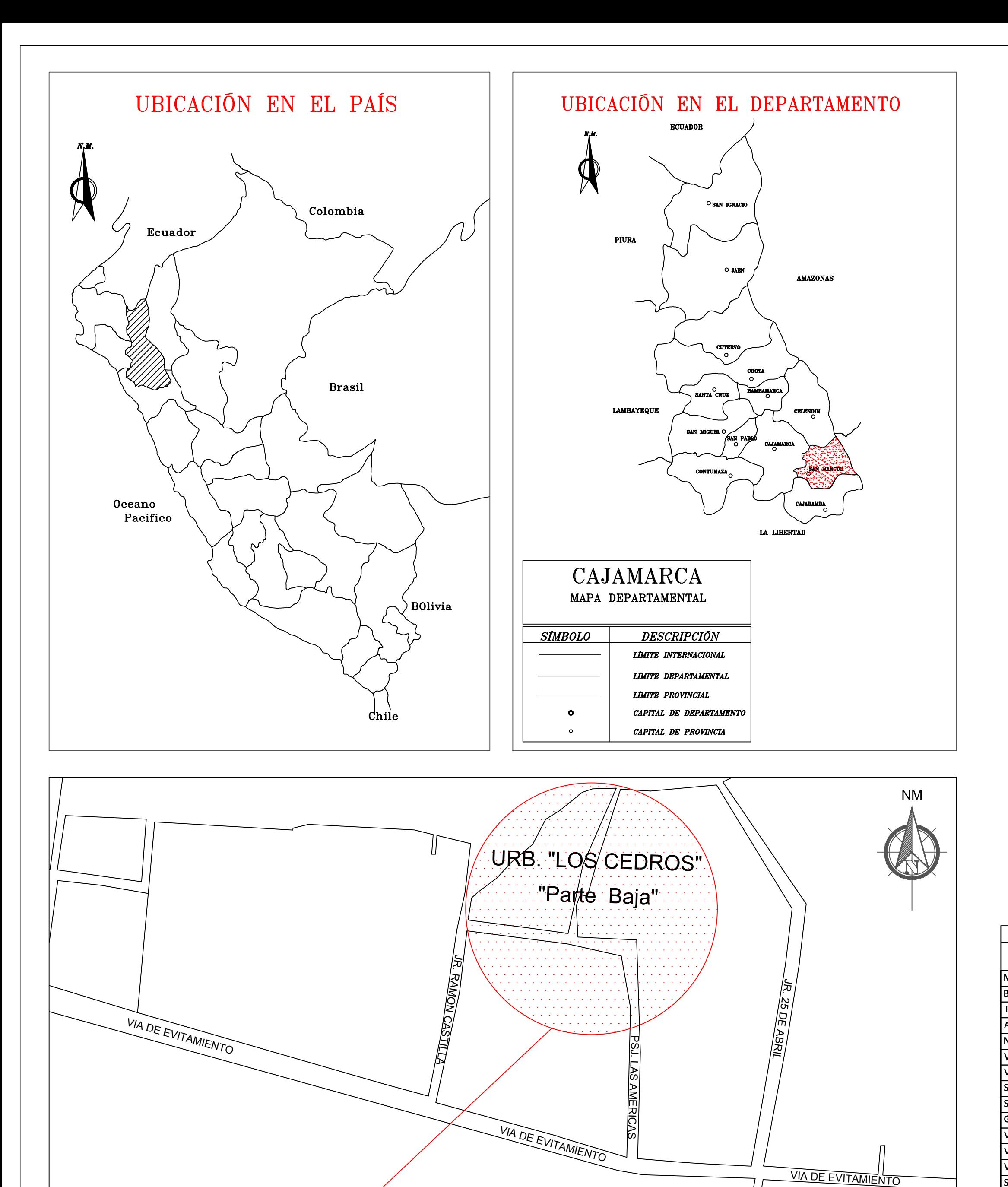

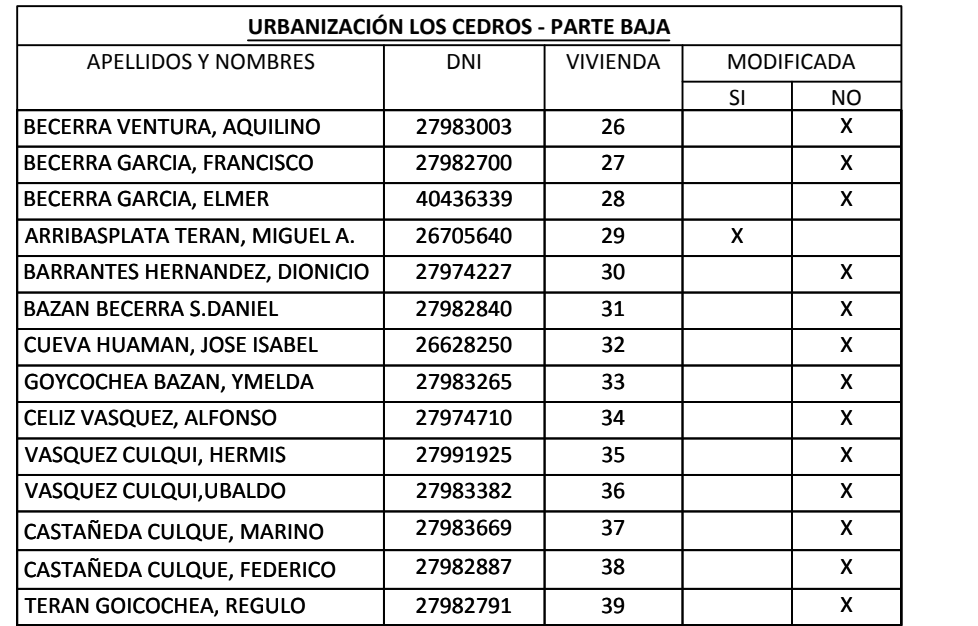

ZONA DEL PROYECTO

BARRANT **VASQUE** 

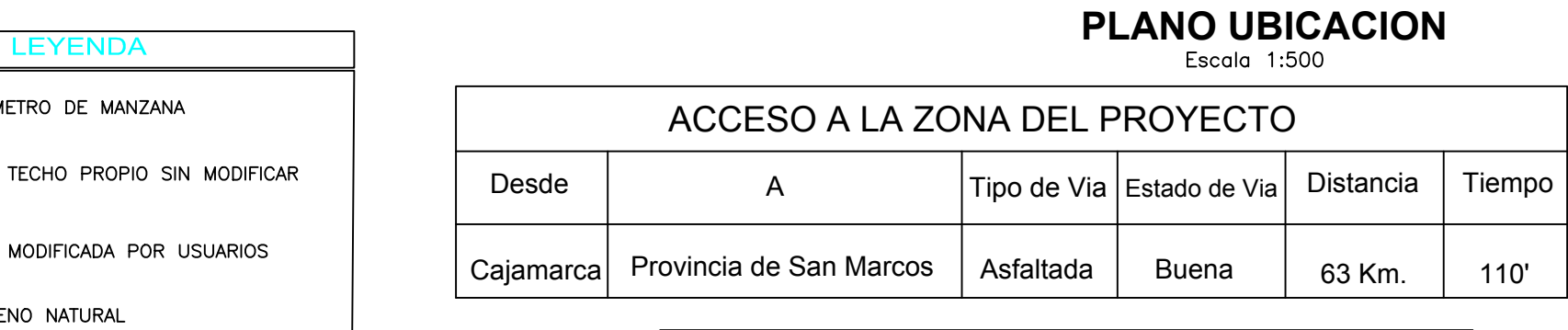

# *Facultad de Ingenieria Civil UNIVERSIDAD PRIVADA DEL NORTE*

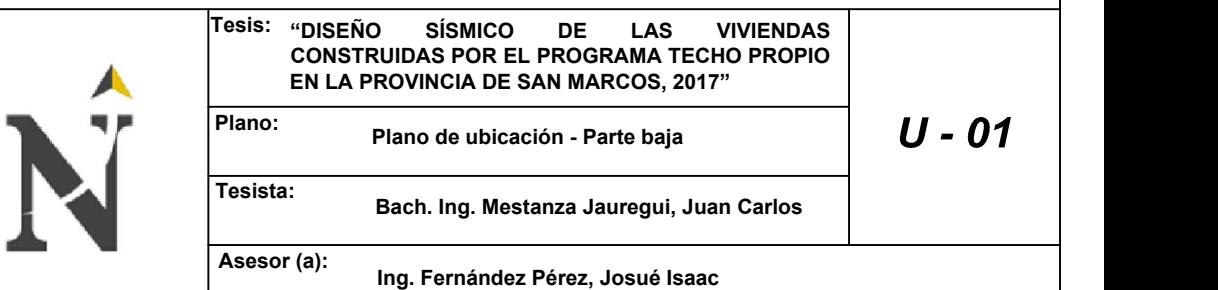

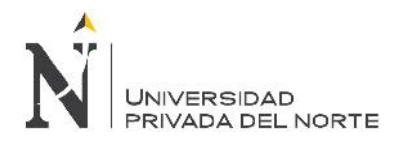

**ANEXO N° 04:** Plano prototipo del Programa Techo Propio

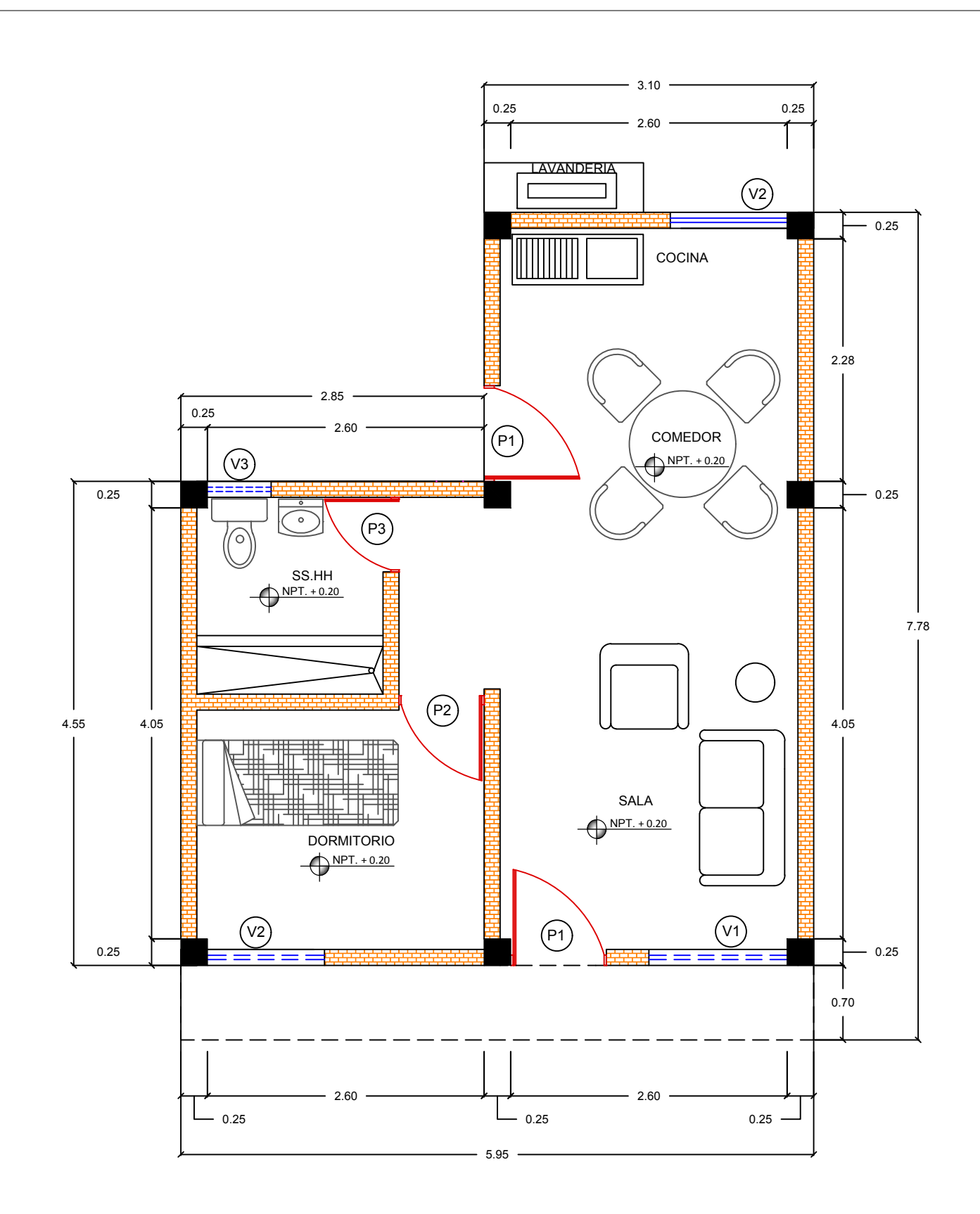

# *Facultad de Ingenieria Civil UNIVERSIDAD PRIVADA DEL NORTE*

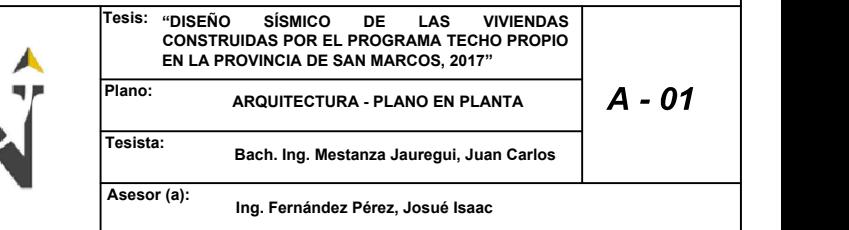

 $\sim$ 

PRIMERA PLANTA Esc: 1/50

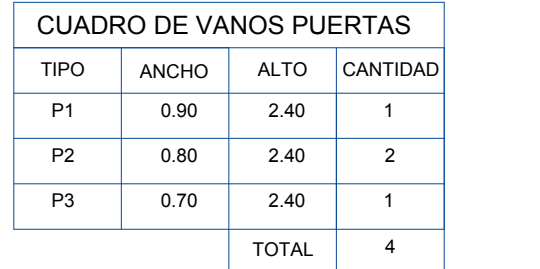

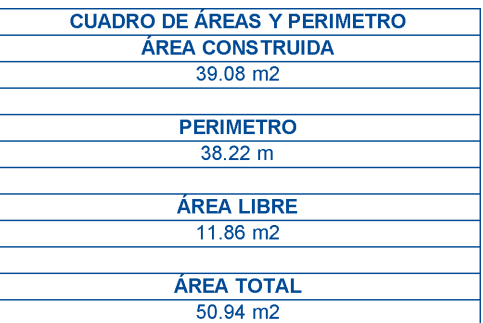

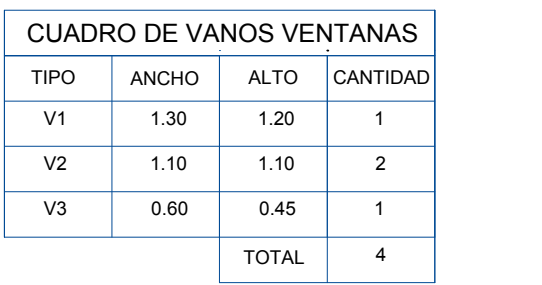

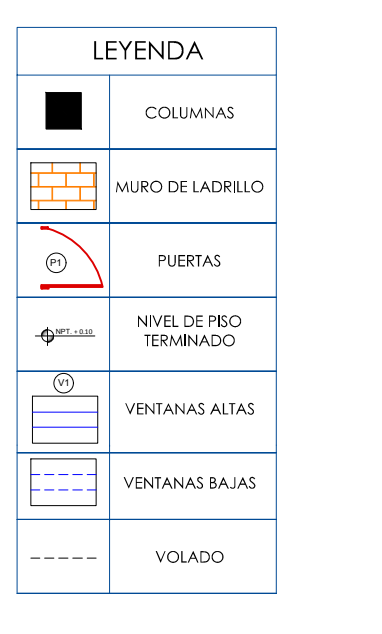

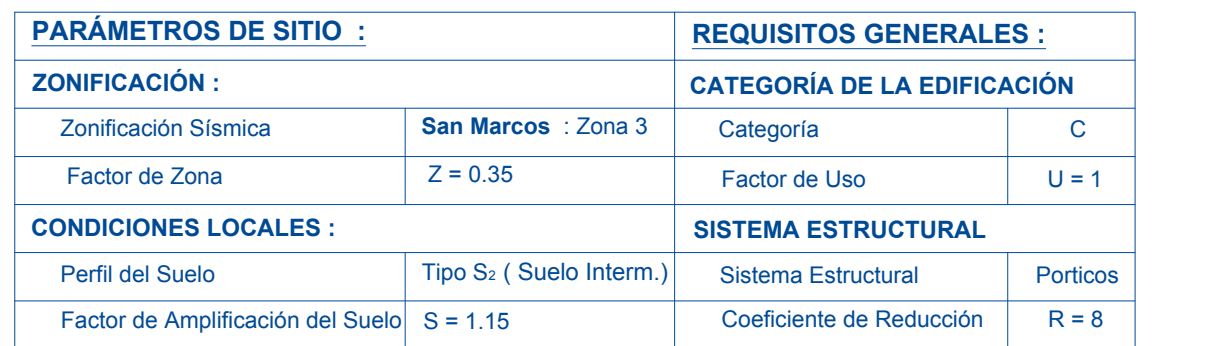

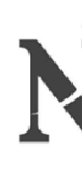

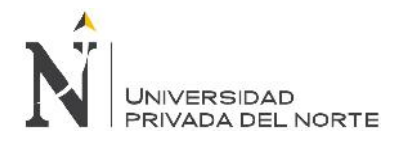

**ANEXO N° 05:** Planos de viviendas modificadas por los usuarios construidas por el programa Techo Propio.

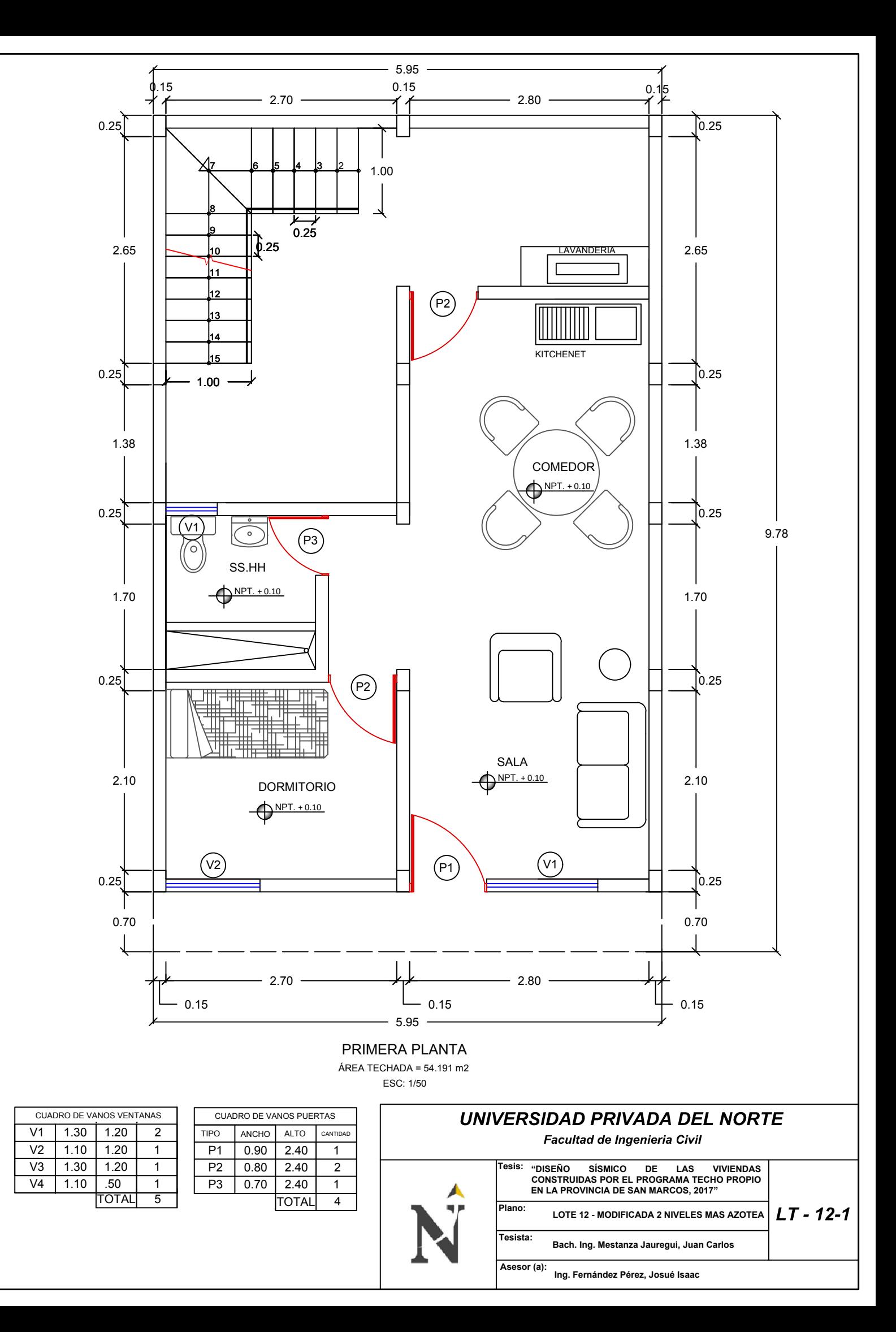

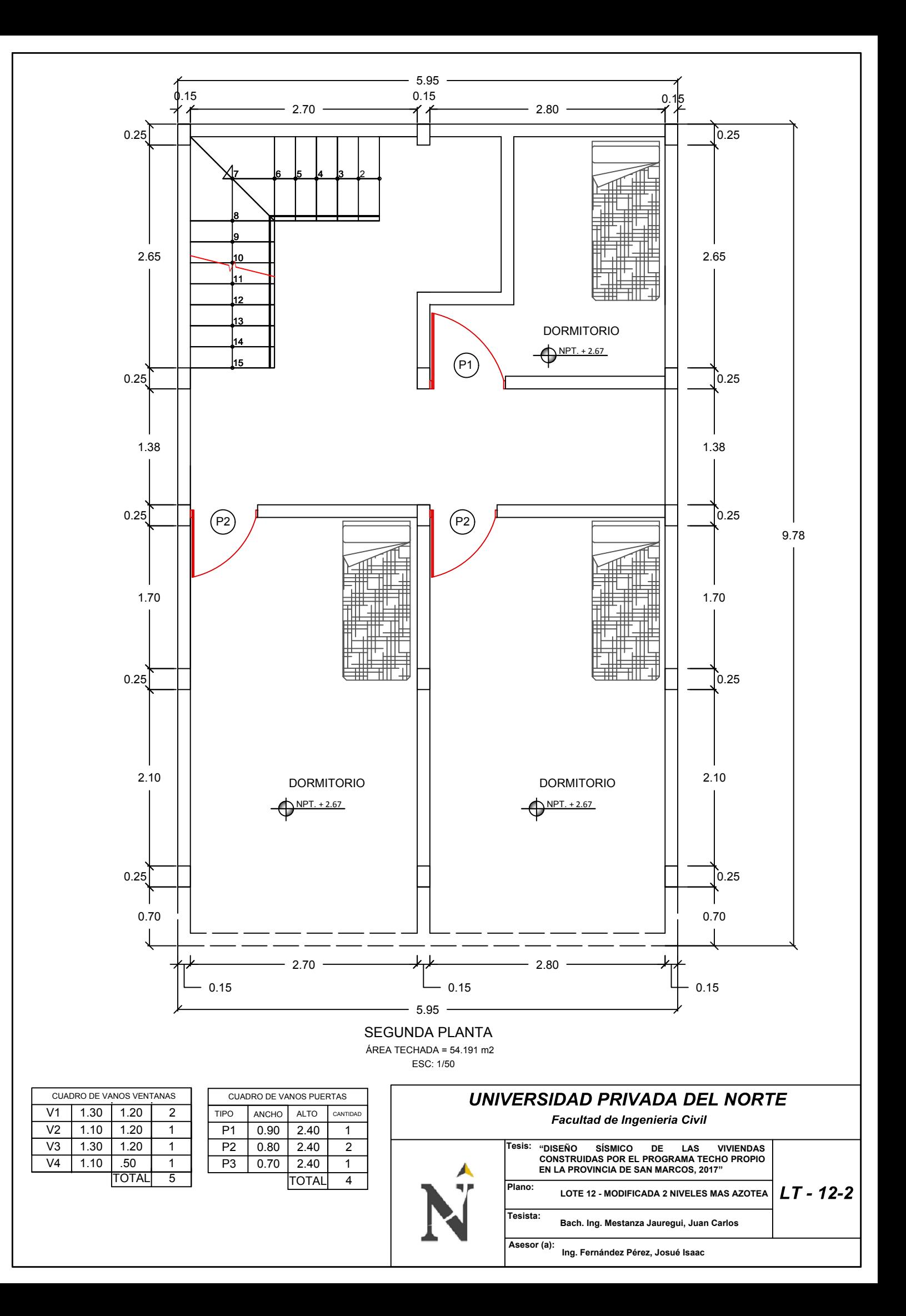

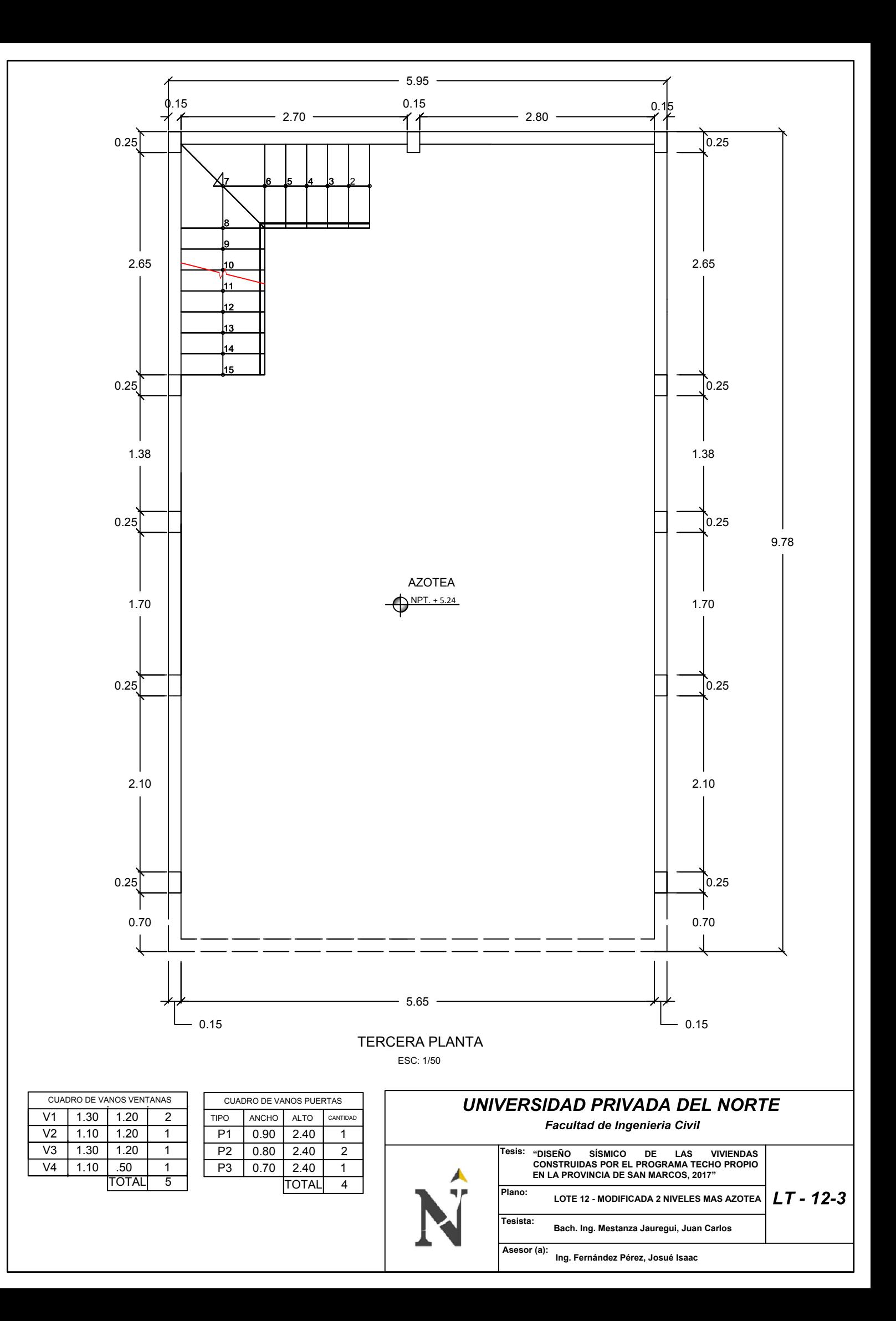

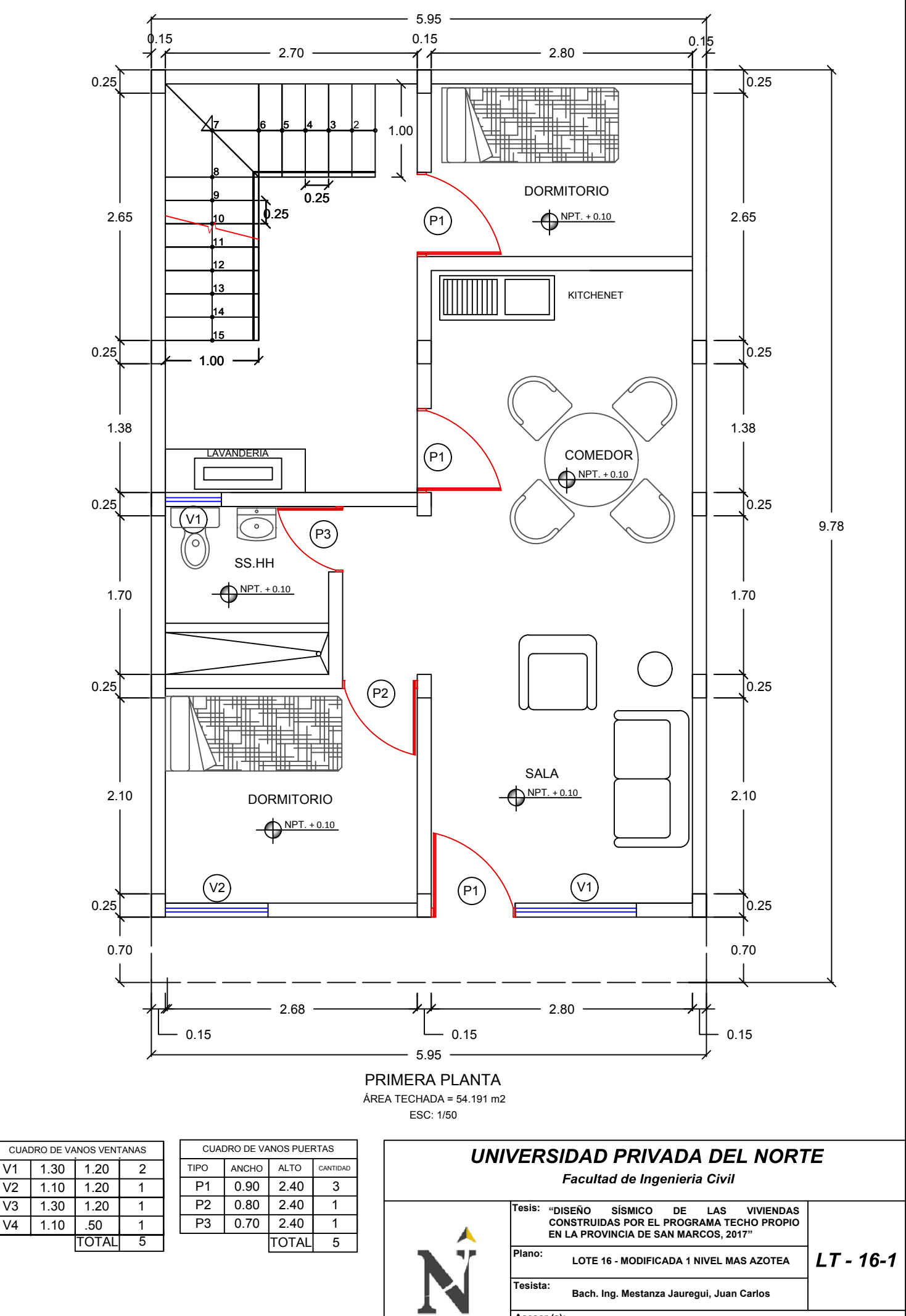

Ing. Fernández Pérez, Josué Isaac **Asesor (a):**

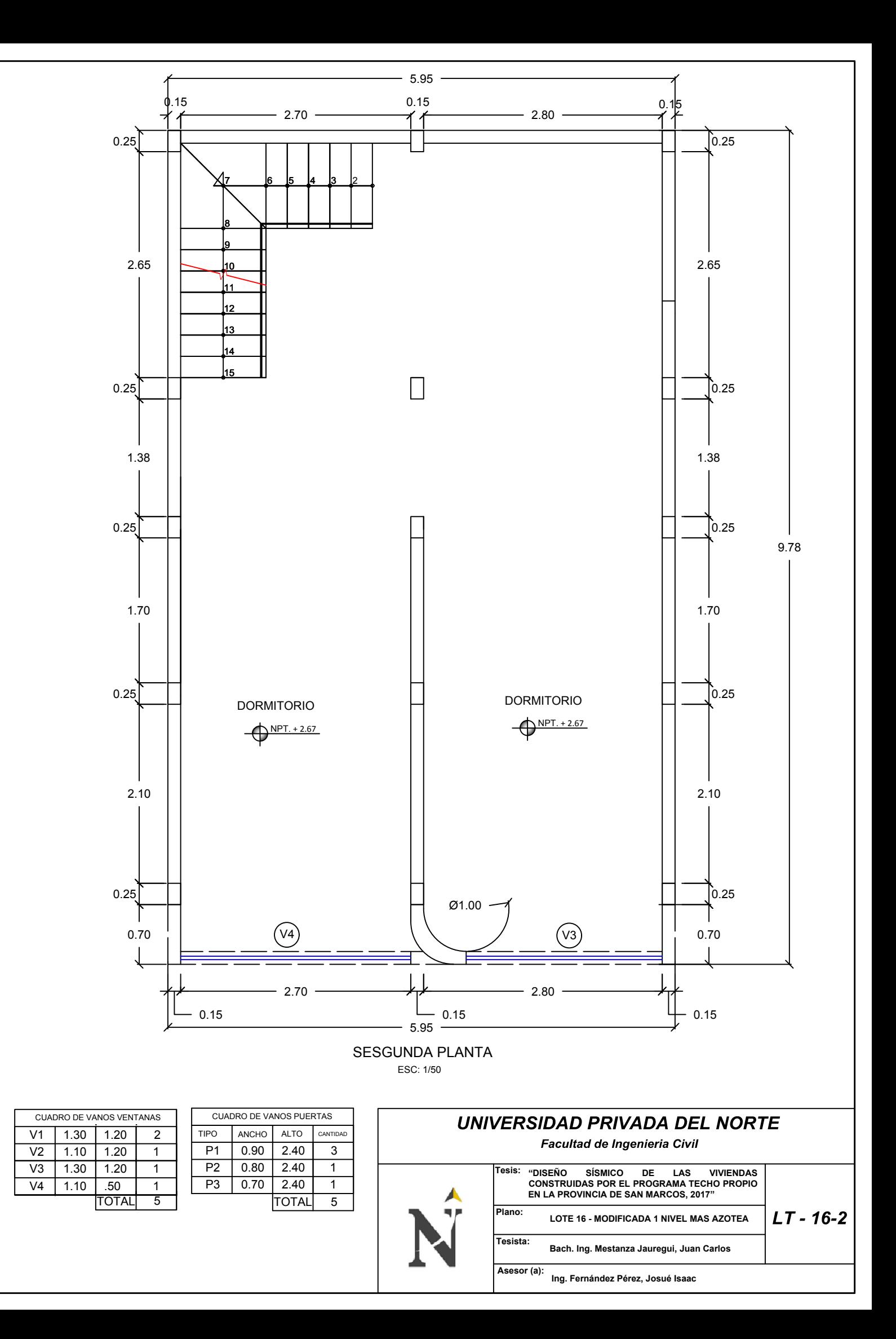

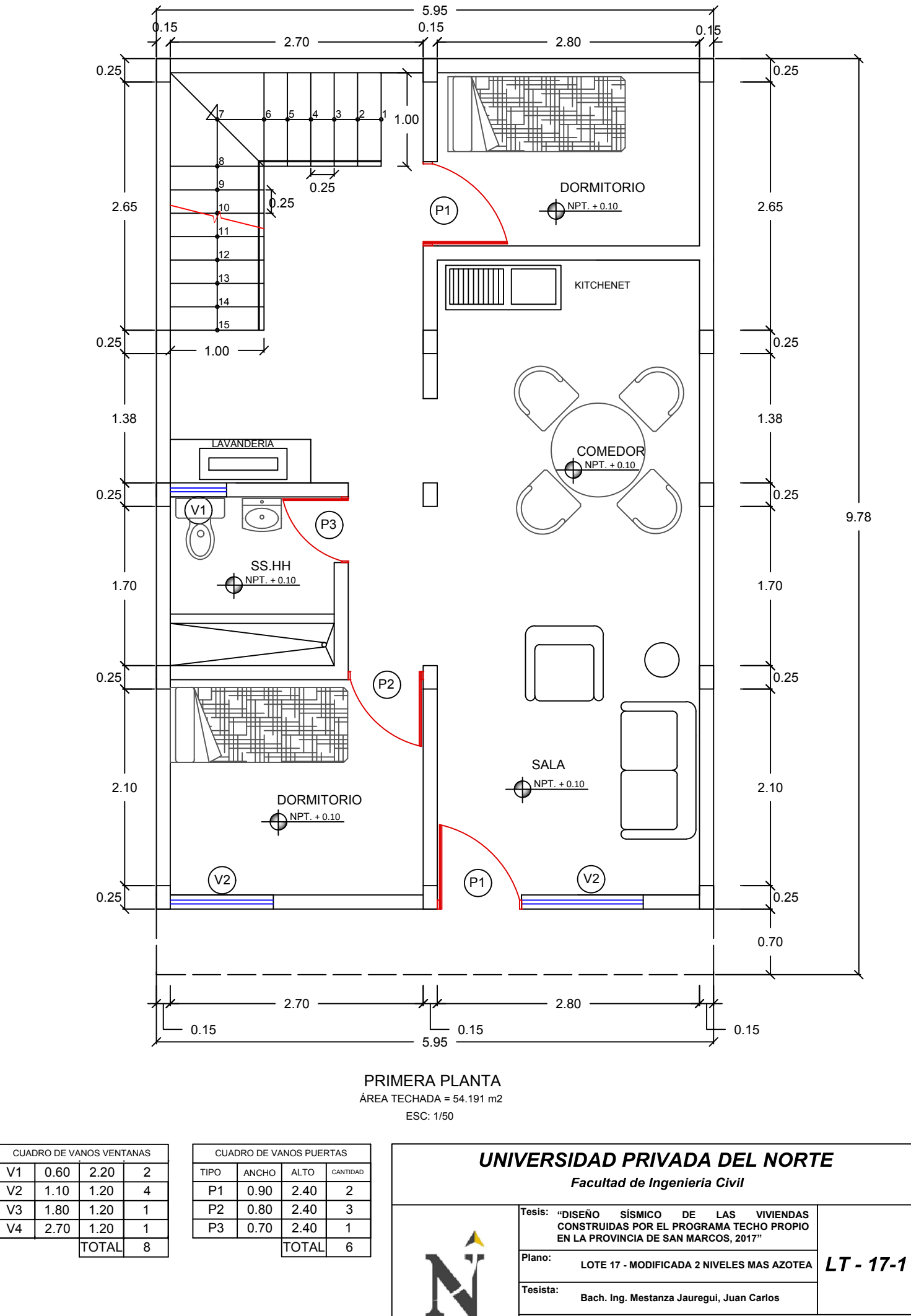

Ing. Fernández Pérez, Josué Isaac **Asesor (a):**

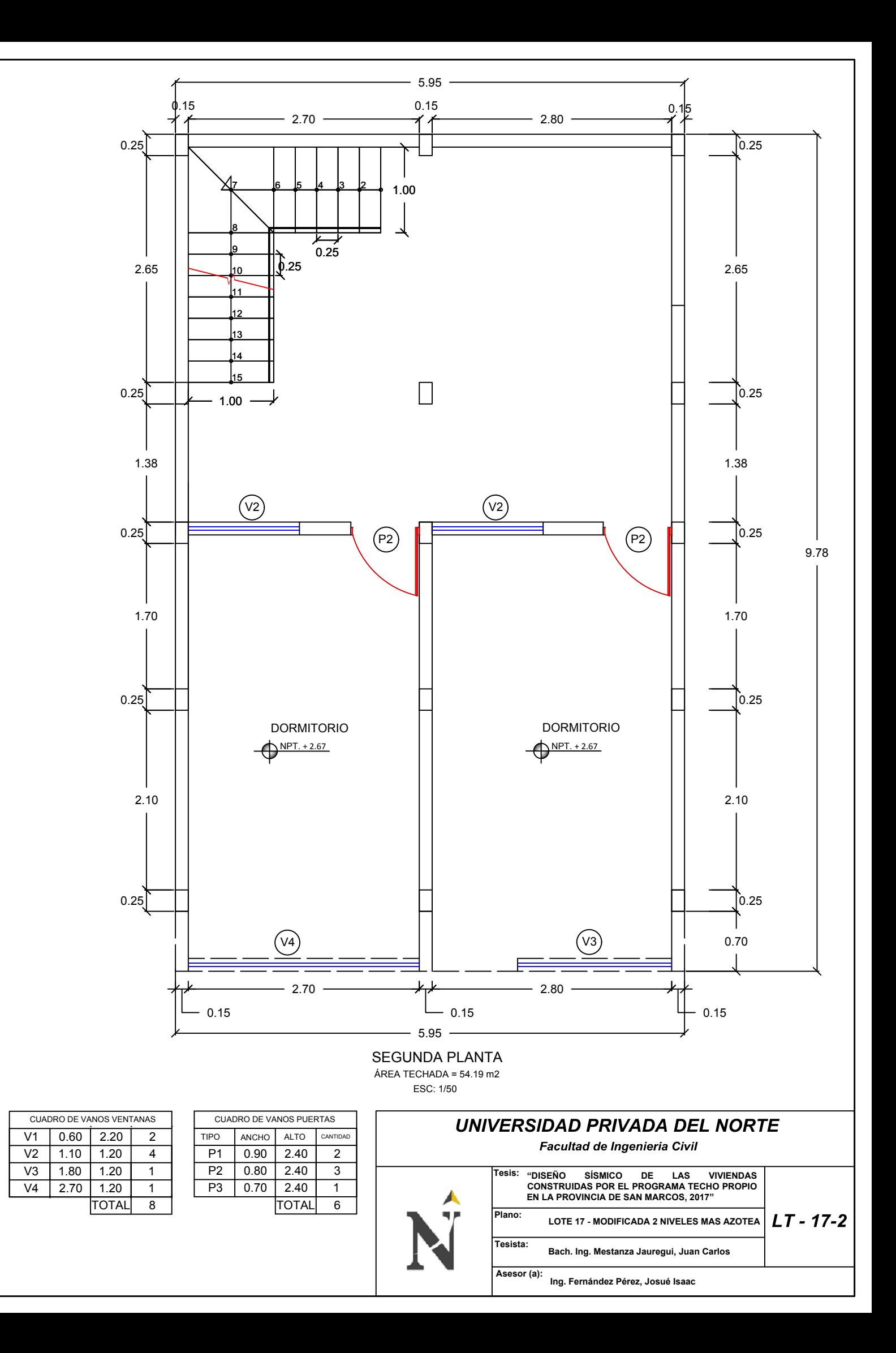

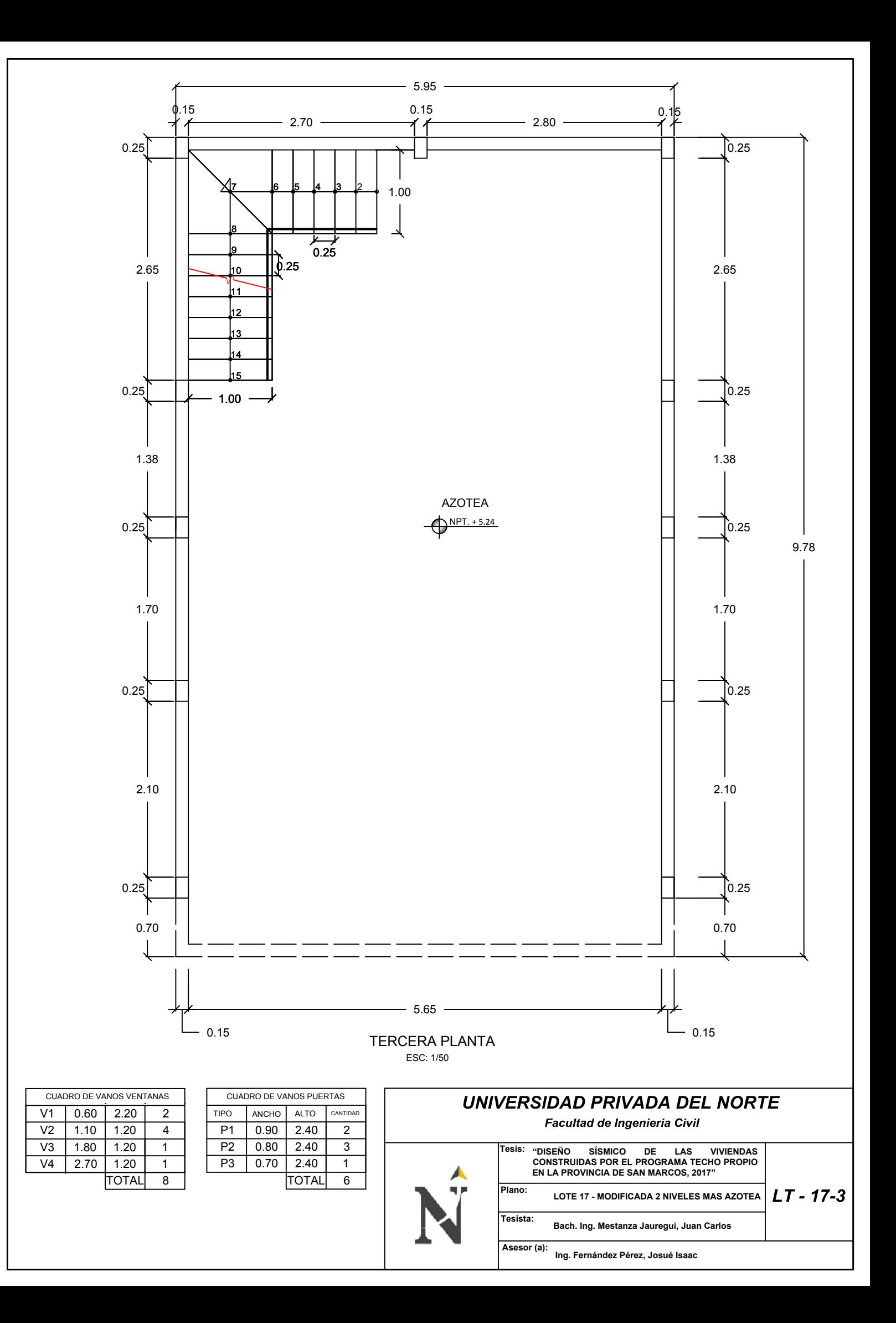

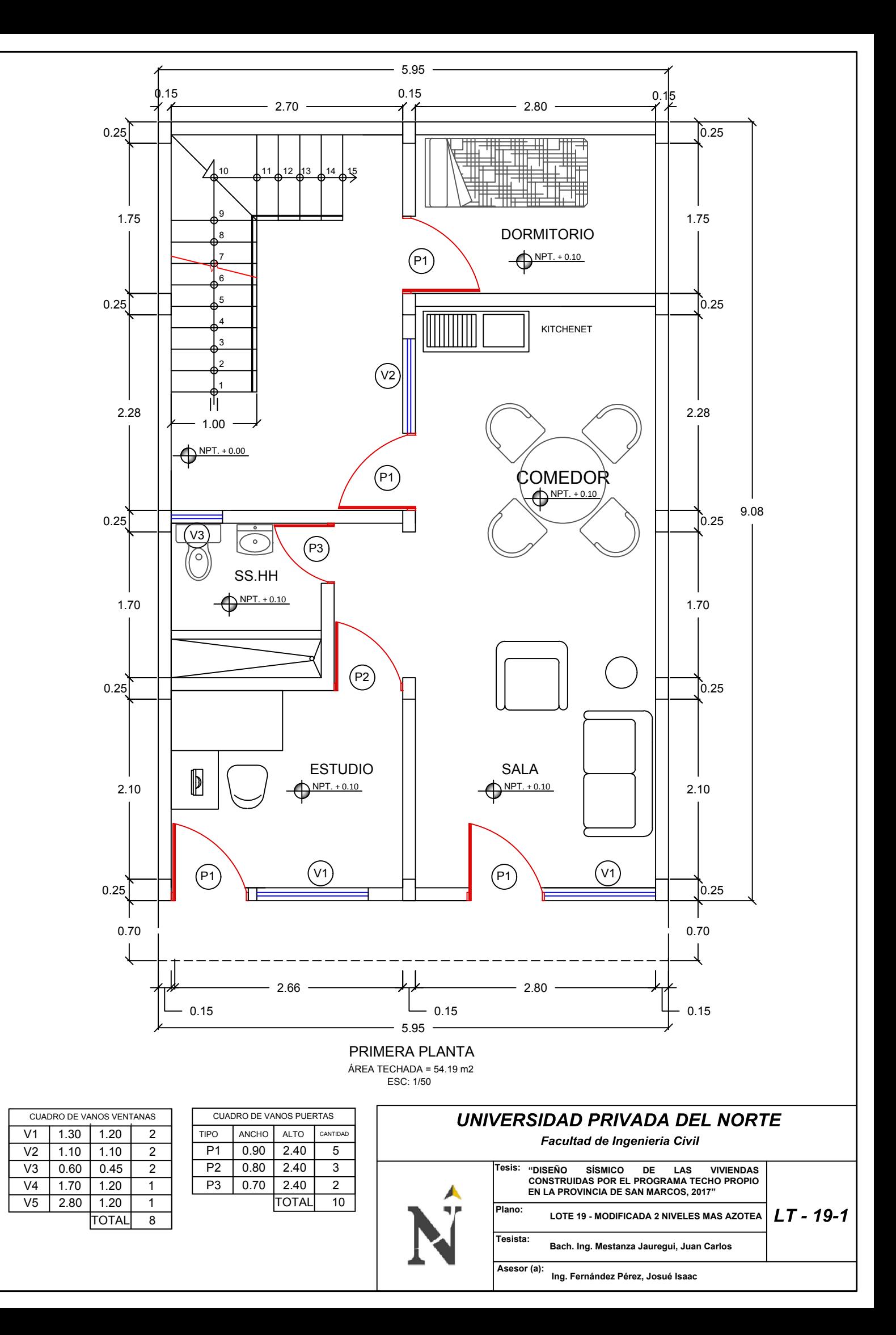

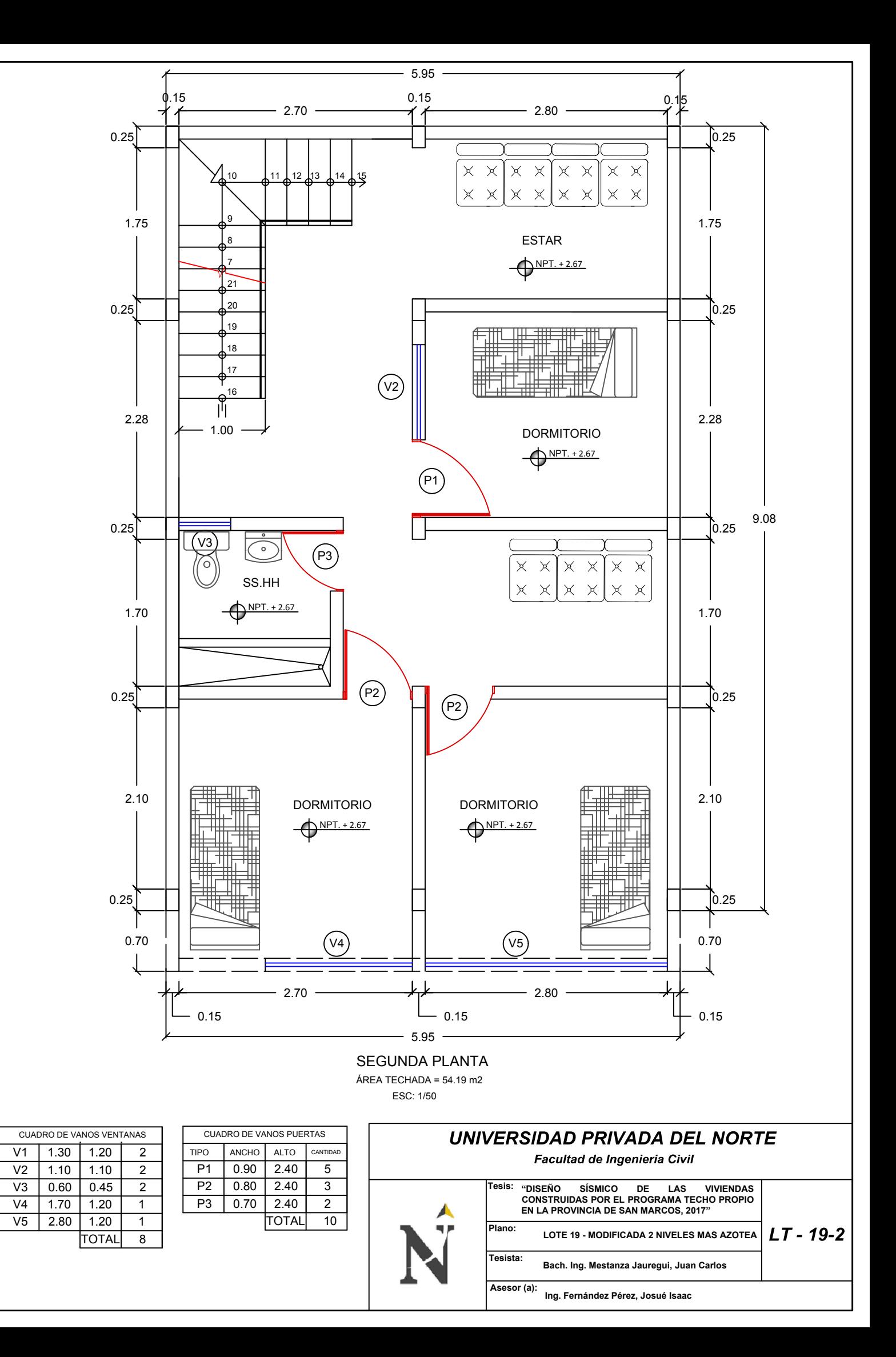

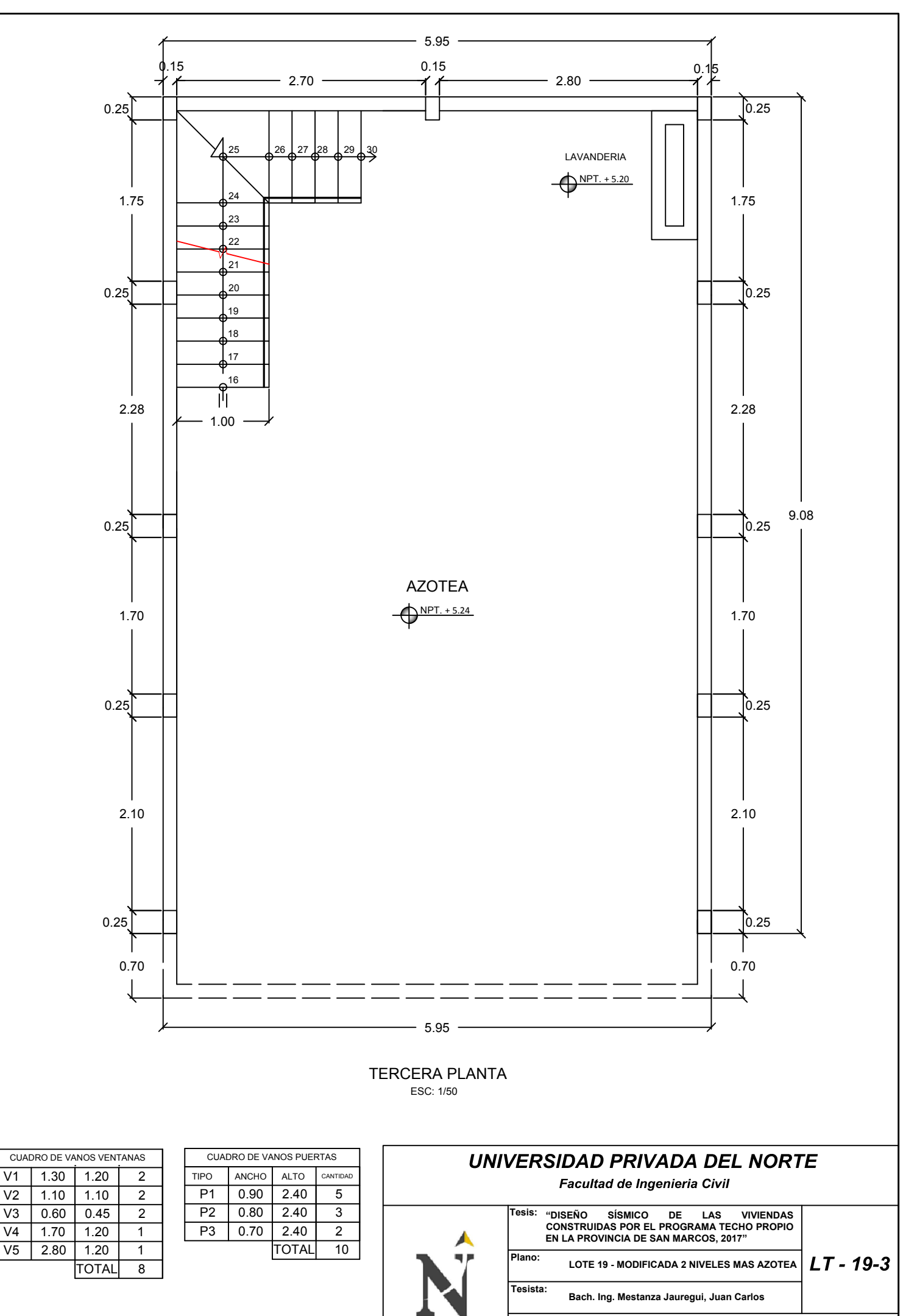

**Ing. Fernández Pérez, Josué Isaac Asesor (a):**

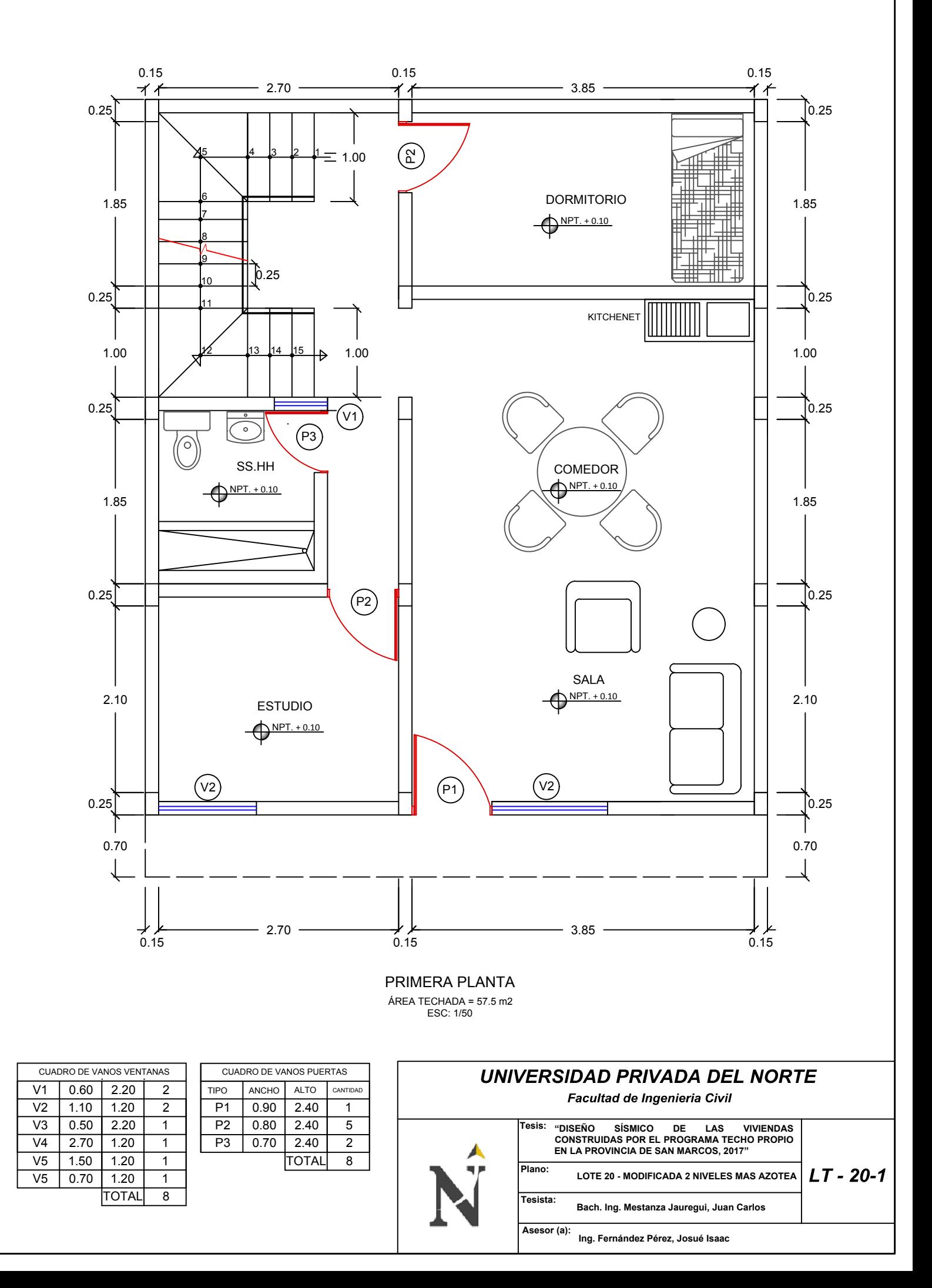

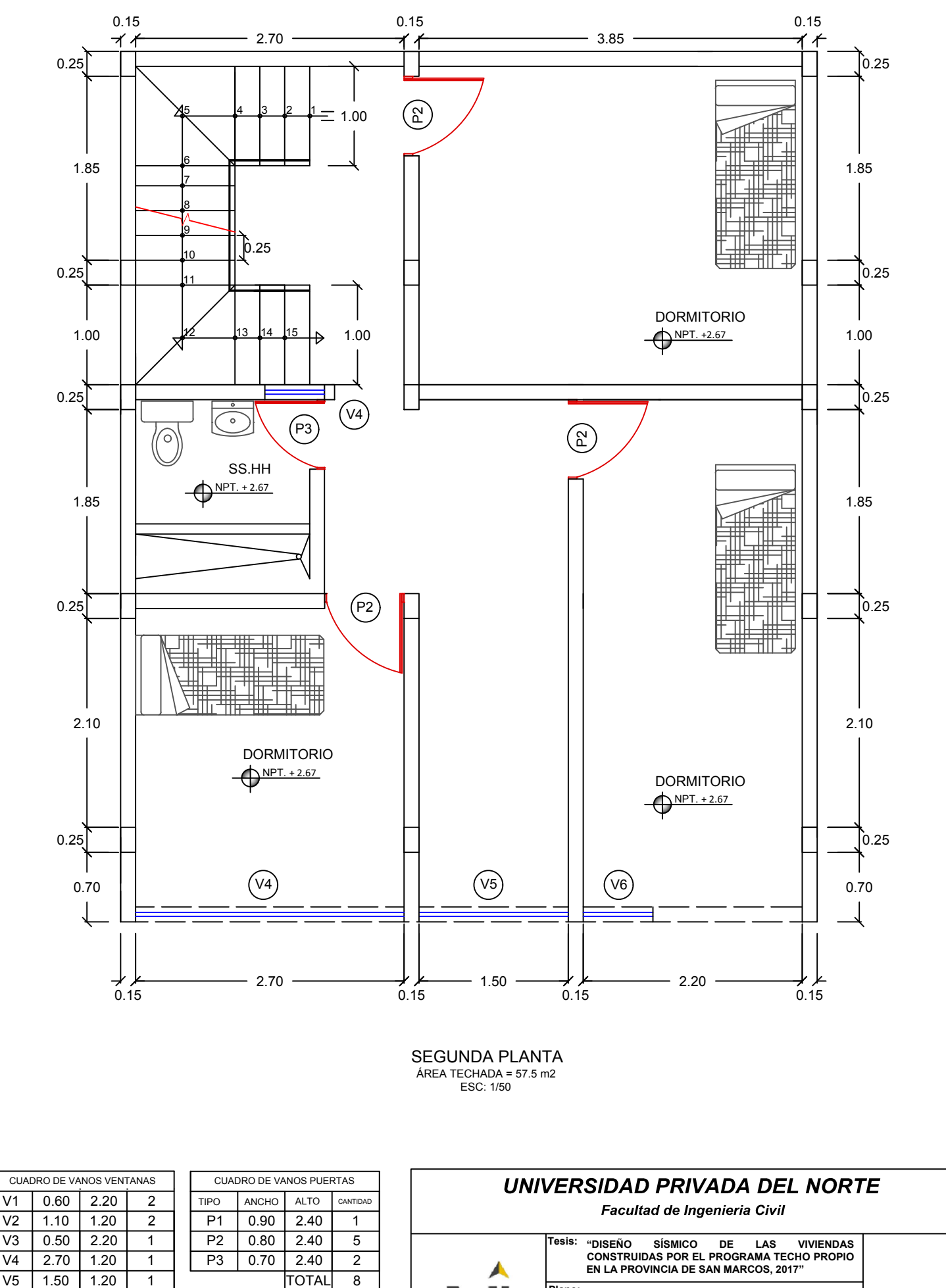

TOTAL<sup>8</sup>

V5 0.70 1.20 1

## **LOTE 20 - MODIFICADA 2 NIVELES MAS AZOTEA** *LT - 20-2* **Bach. Ing. Mestanza Jauregui, Juan Carlos Plano: Asesor (a): Tesista:**

Ing. Fernández Pérez, Josué Isaac

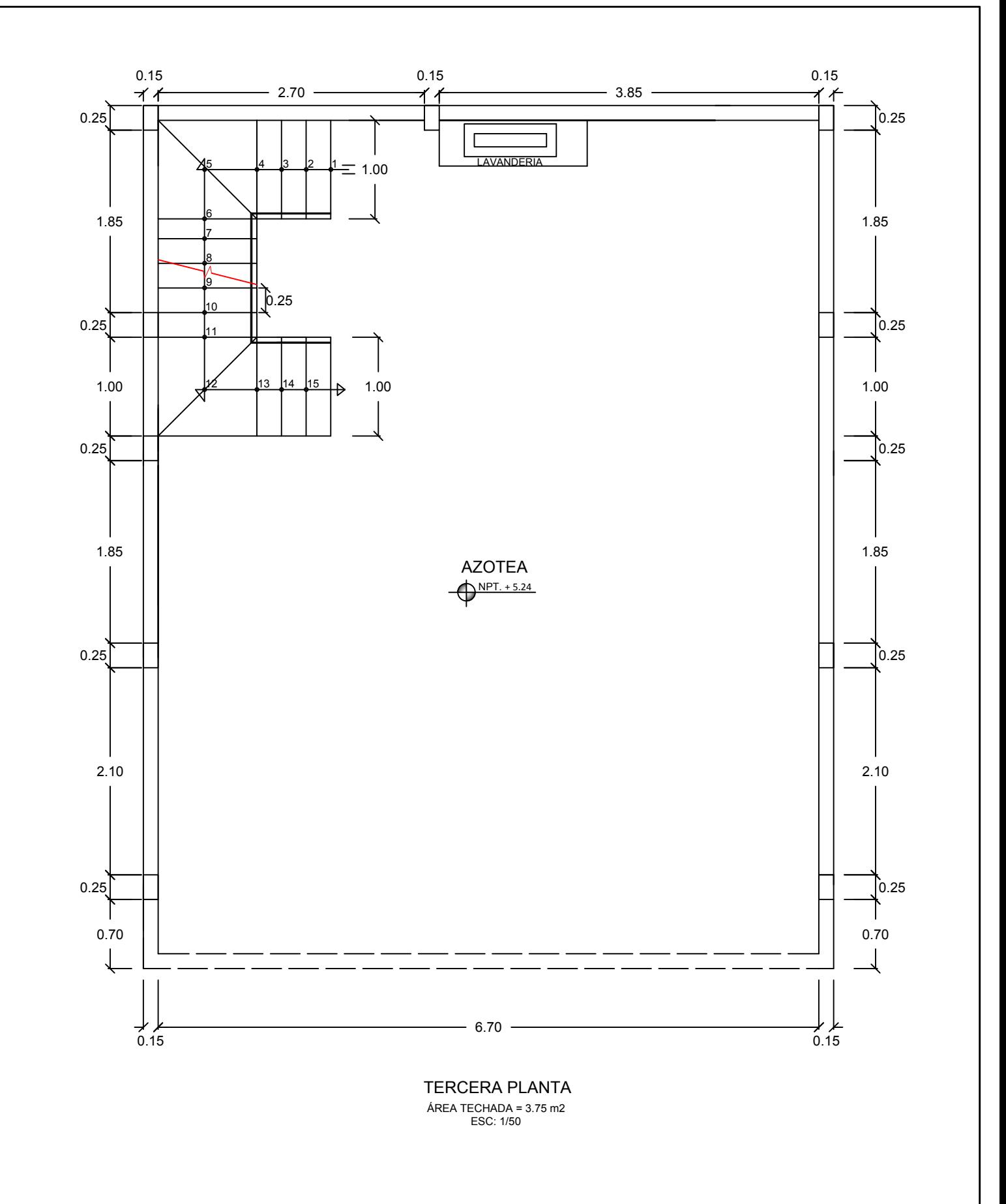

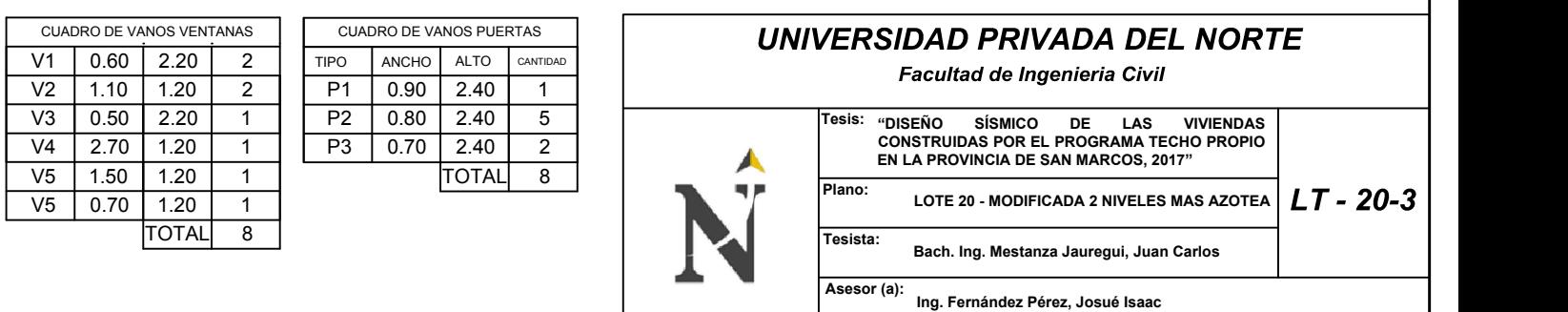

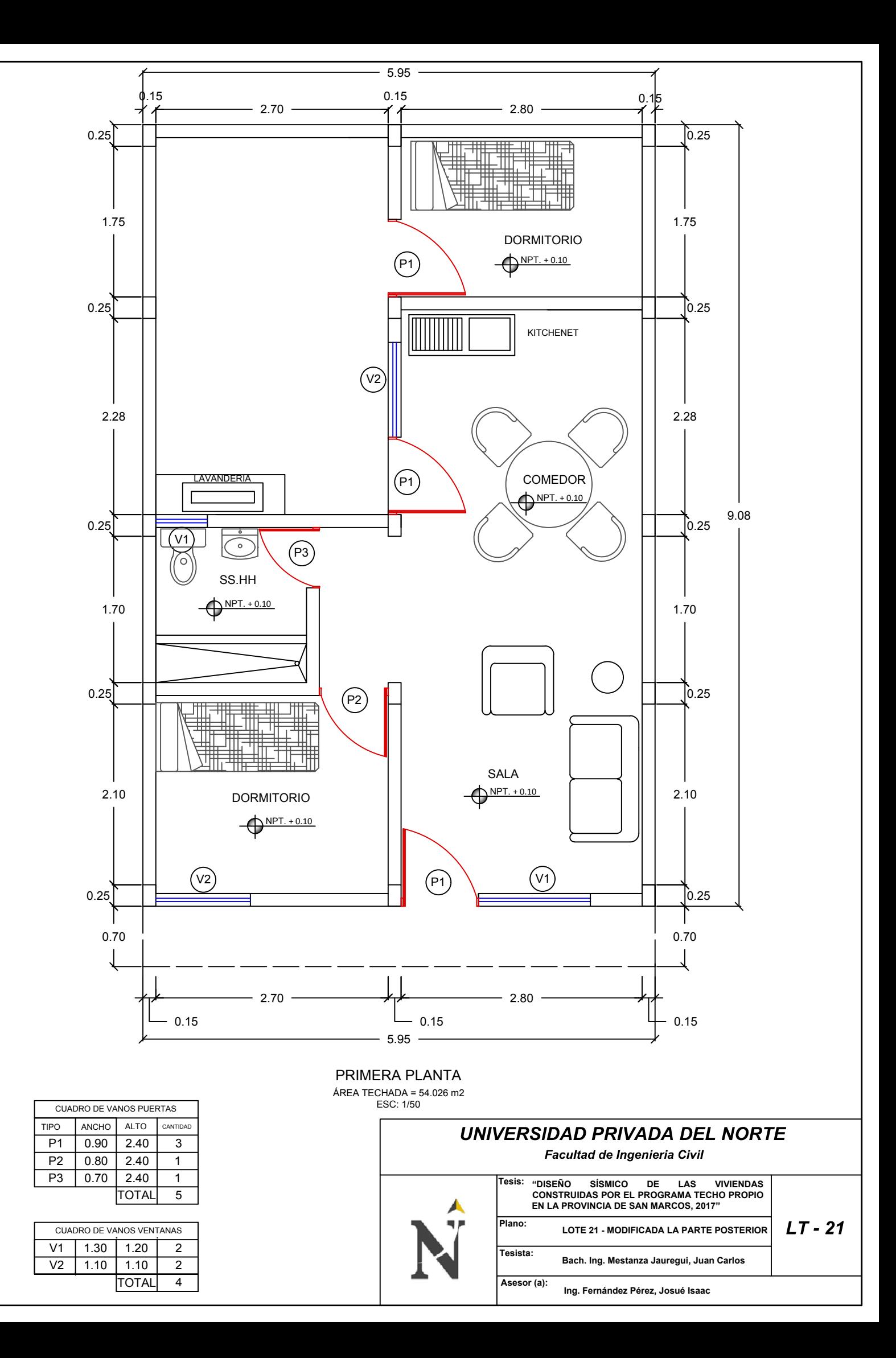

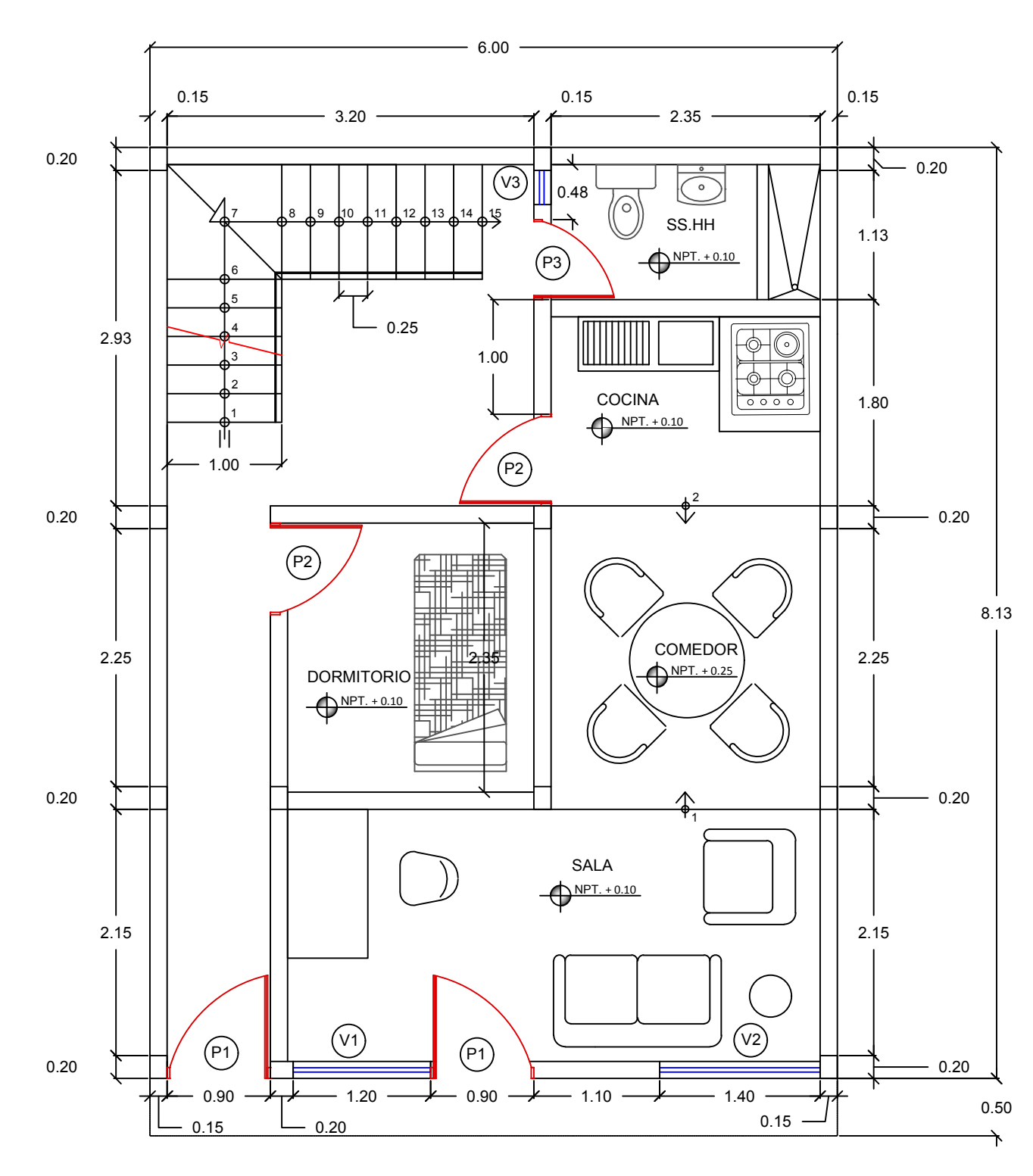

PRIMERA PLANTA ÁREA TECHADA = 47.78 m2 ESC: 1/50

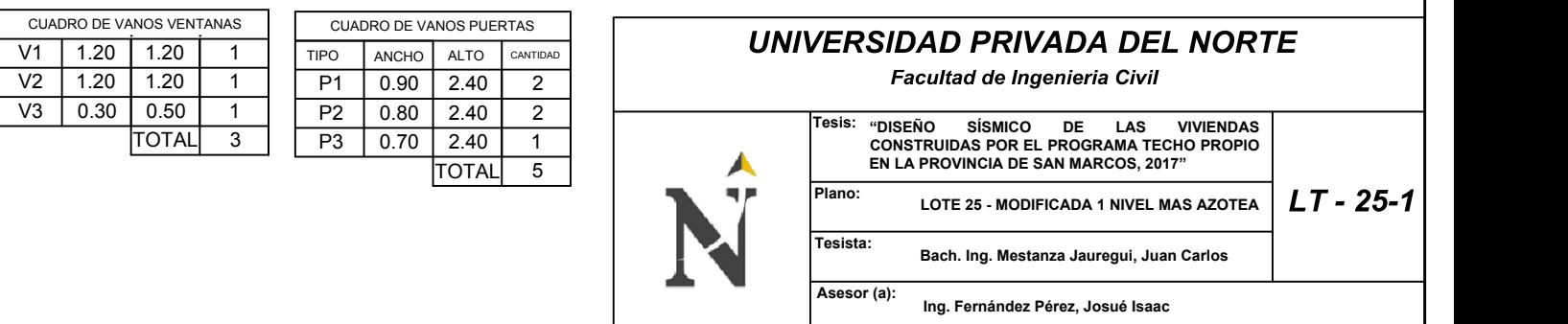

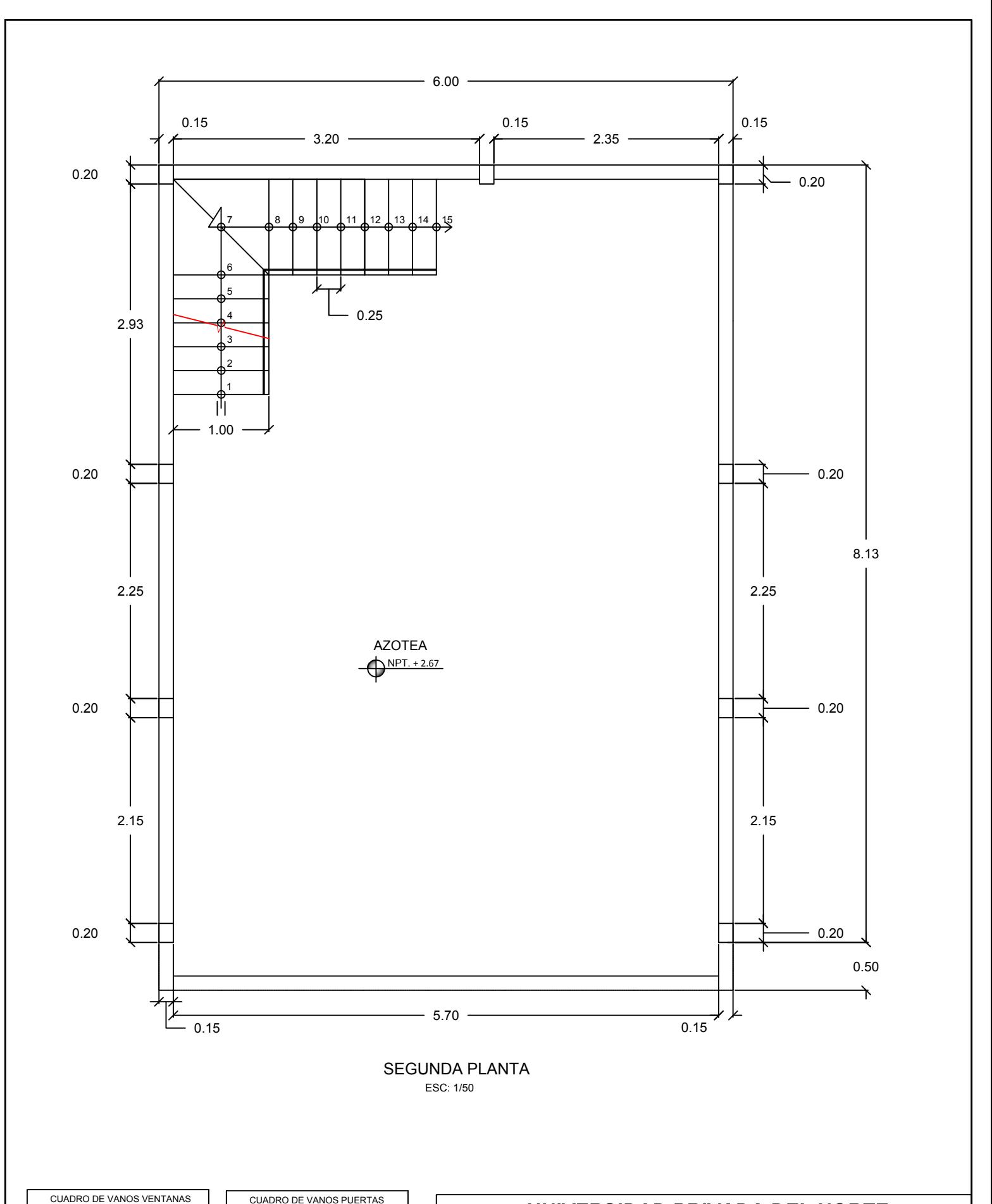

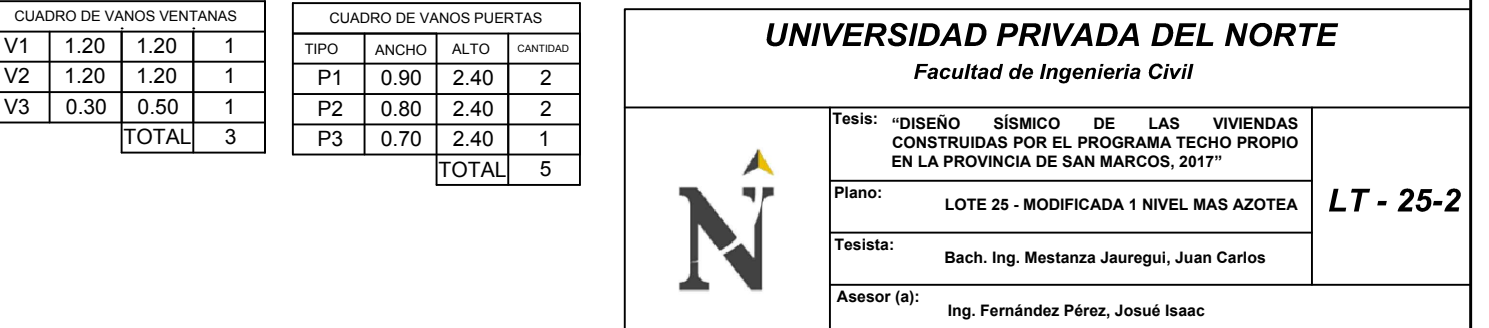

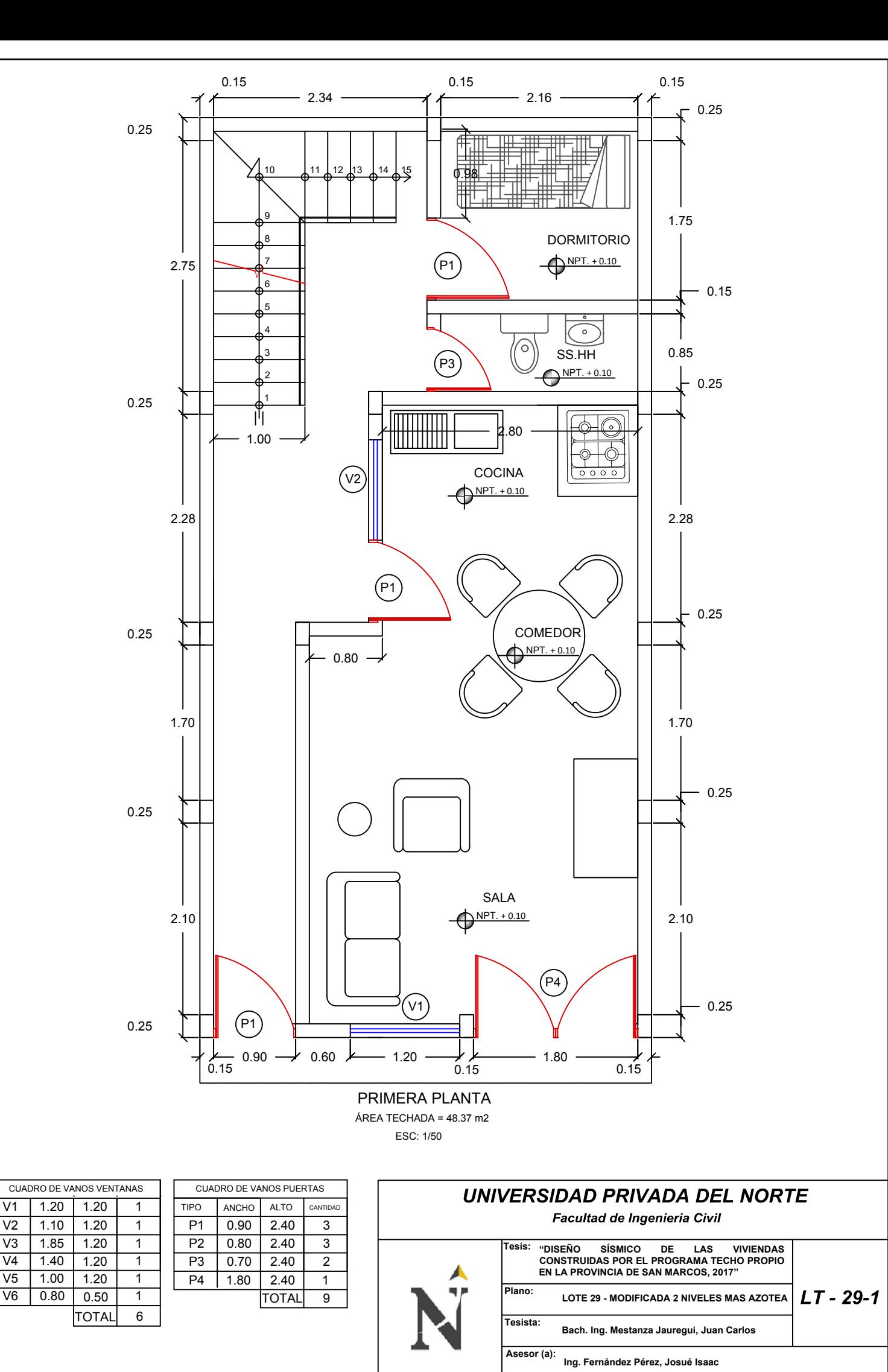

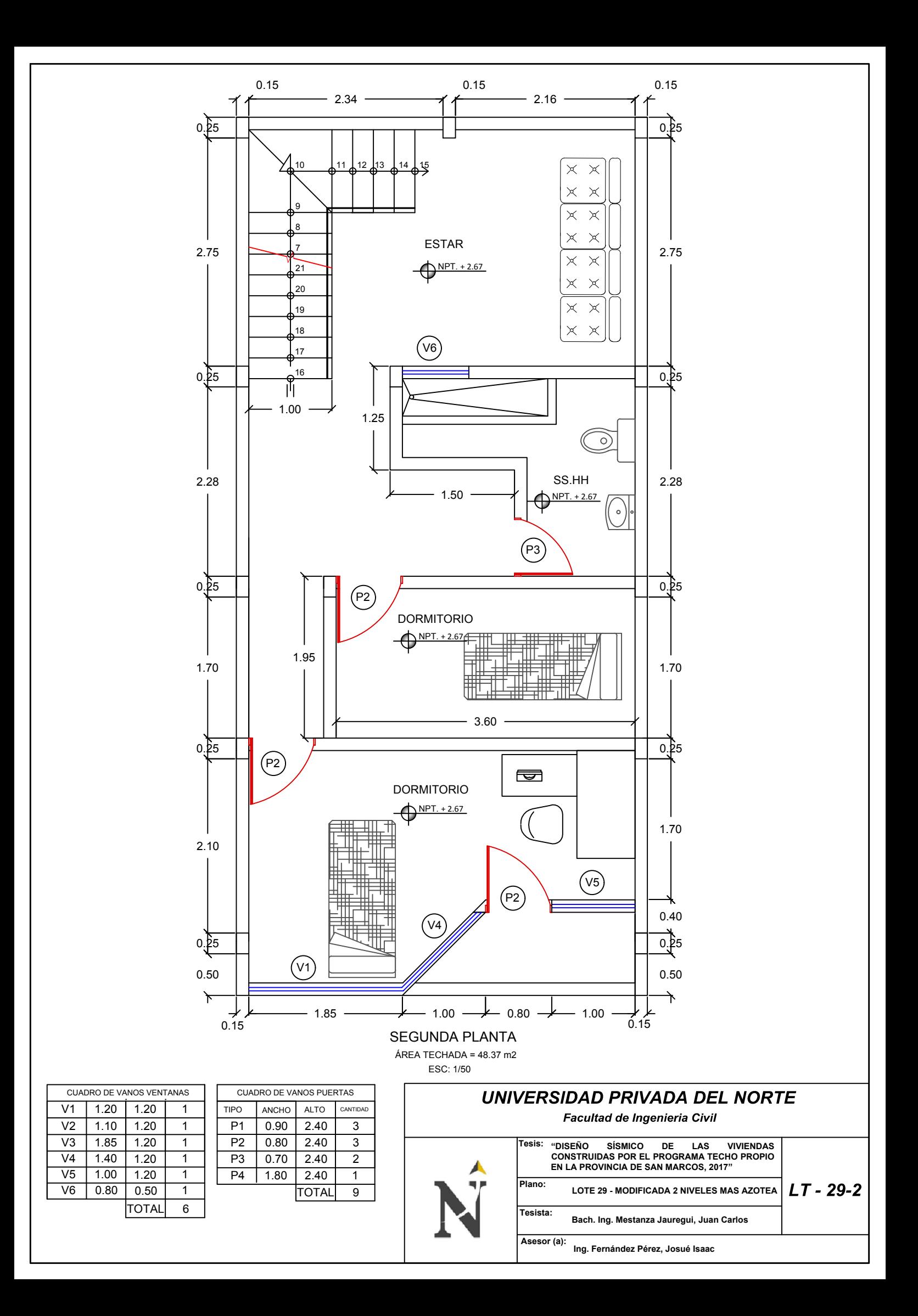

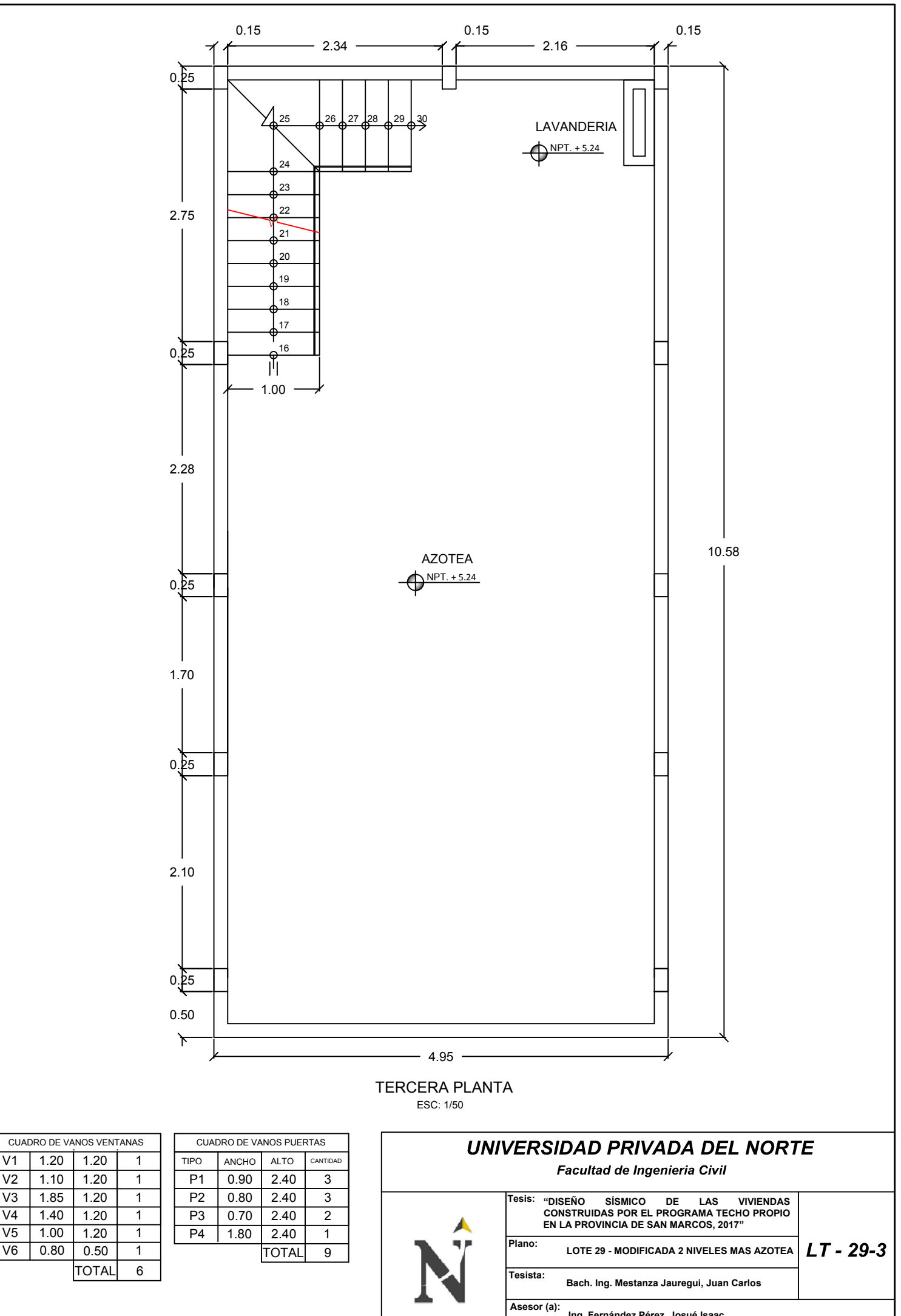

**Ing. Fernández Pérez, Josué Isaac**

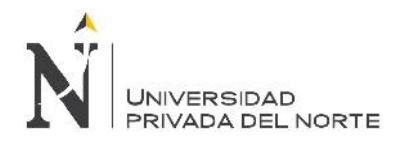

**ANEXO N° 06:** Planos de la propuesta planteada para la investigación.

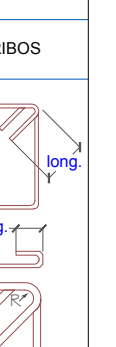

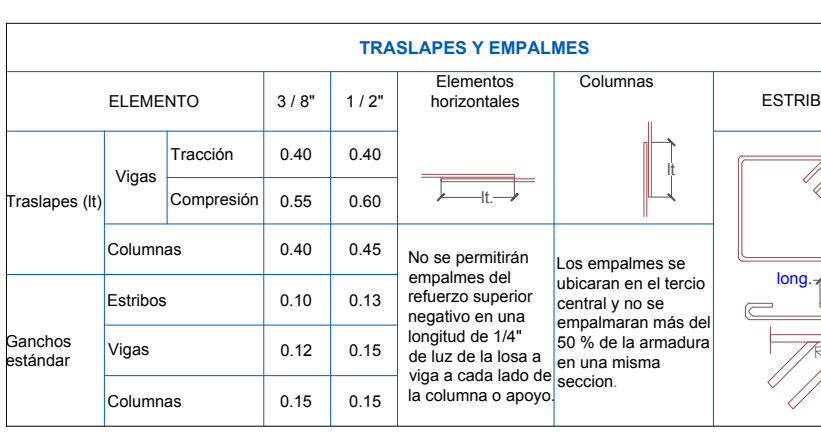

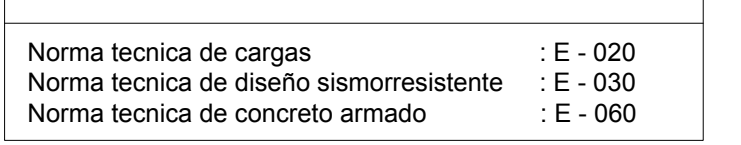

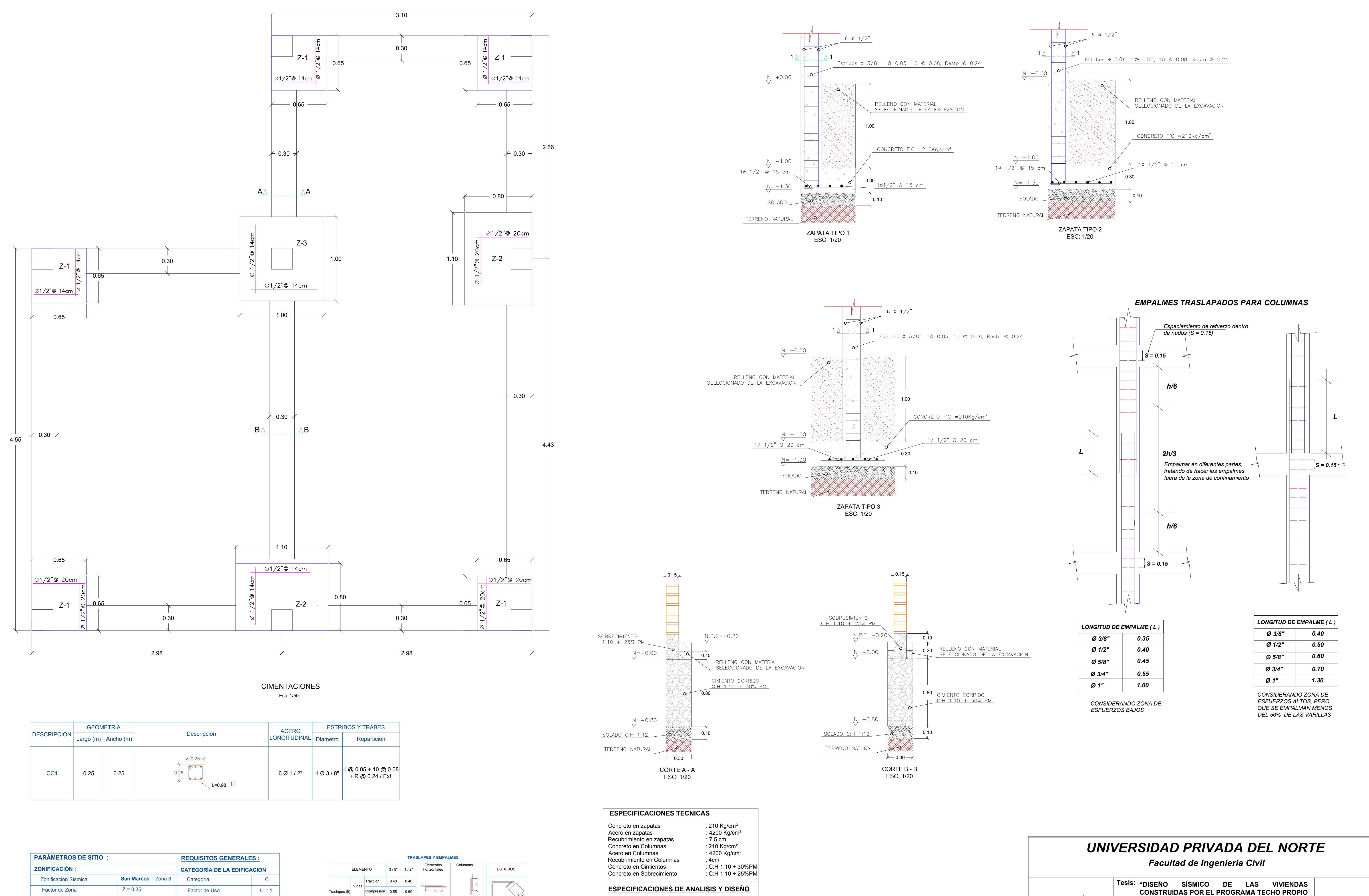

![](_page_211_Picture_824.jpeg)

![](_page_211_Picture_11.jpeg)

![](_page_211_Picture_825.jpeg)

![](_page_212_Figure_5.jpeg)

![](_page_212_Figure_6.jpeg)

ESCALA : 1/50

![](_page_212_Picture_530.jpeg)

![](_page_212_Figure_7.jpeg)

![](_page_212_Figure_0.jpeg)

*Facultad de Ingenieria Civil*

# *UNIVERSIDAD PRIVADA DEL NORTE*

![](_page_212_Picture_531.jpeg)

DETALLE DE LOSA ALIGERADA Esc: 1/50

![](_page_212_Picture_532.jpeg)

![](_page_212_Picture_533.jpeg)

![](_page_212_Picture_534.jpeg)

![](_page_212_Picture_535.jpeg)

**NORMA NORMA**  2 Ø 1/2"

.25

![](_page_213_Figure_0.jpeg)

![](_page_213_Picture_431.jpeg)

![](_page_213_Figure_3.jpeg)

![](_page_213_Picture_432.jpeg)

![](_page_213_Picture_6.jpeg)

![](_page_213_Figure_7.jpeg)

![](_page_213_Figure_8.jpeg)

![](_page_213_Picture_433.jpeg)

![](_page_213_Picture_434.jpeg)

![](_page_214_Figure_1.jpeg)

![](_page_214_Figure_2.jpeg)

![](_page_214_Figure_3.jpeg)

![](_page_214_Figure_4.jpeg)

![](_page_214_Figure_5.jpeg)

![](_page_214_Figure_6.jpeg)

![](_page_214_Figure_7.jpeg)

![](_page_214_Figure_8.jpeg)

![](_page_214_Picture_9.jpeg)

![](_page_214_Picture_505.jpeg)

![](_page_214_Picture_506.jpeg)

![](_page_214_Picture_507.jpeg)

![](_page_214_Picture_13.jpeg)

![](_page_214_Figure_14.jpeg)

![](_page_214_Figure_0.jpeg)

# *Facultad de Ingenieria Civil UNIVERSIDAD PRIVADA DEL NORTE*

![](_page_214_Picture_508.jpeg)

# *Facultad de Ingenieria Civil*

# *UNIVERSIDAD PRIVADA DEL NORTE*

![](_page_215_Picture_606.jpeg)

![](_page_215_Figure_0.jpeg)

![](_page_215_Figure_1.jpeg)

![](_page_215_Figure_3.jpeg)

![](_page_215_Picture_607.jpeg)

![](_page_215_Figure_13.jpeg)

PLANO DE INSTALACIONES ELECTRICAS

1. El proyecto se complementa con lo establecido en el Código Nacional de Electricidad y el Reglamento Nacional de Construcciones y todos los materiales y equipos serán para uso tropical.

2. Las tuberías que esten en contacto directo con el terreno deberán ser protegidas a su alrededor y en todo su recorrido con un dado de concreto pobre de 0.10m de espesor.

3. Las tuberías en general serán de plástico PVC-SAP.

4. Todas las tuberías empotradas en piso se ordenarán y coordinarán con las tuberías sanitarias debiendo impermeabilizarse convenientemente

.5. Las cajas de pase <sup>o</sup> salidas donde lleguen más de dos tuberías será como mínimo de 100x100x55mm con tapa de un gang, las cajas donde llegan sólo tuberías irán con tapas ciegas, las expuestas al exterior serán a prueba de agua (NEMA 4). Las cajas mayores a 100x100mm serán con marco y tapa metálica con bisagras apropiadas.

6. Las tuberías que atraviesen elementos estructurales lo harán con fundas de acero schedule 40 con costura de 1.5 veces el diámetro de la tubería a instalarse.

7. El contratista de la obra coordinará en forma especial con los suministradores de los diversos equipos y sistemas a suministrarse.

# **NOTAS GENERALES**

# 1.-MATERIALES:

![](_page_215_Picture_608.jpeg)

- TUBERIAS Y ACCESORIOS SON DE P.V.C DE DIAMETRO INDICADO - VALVULAS DE TIPO ESFERA O COMPUERTA
- 2.-INSTALACION:
- ALTURA PUNTO DE AGUA:
- \* LAVATORIO: 60 cm.
- \* INODORO: 30 cm.

![](_page_215_Picture_609.jpeg)
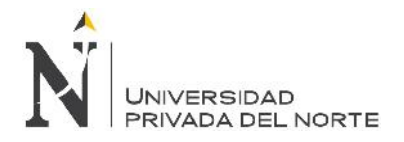

**ANEXO N° 07:** Resumen de metrado/ planilla de metrado.

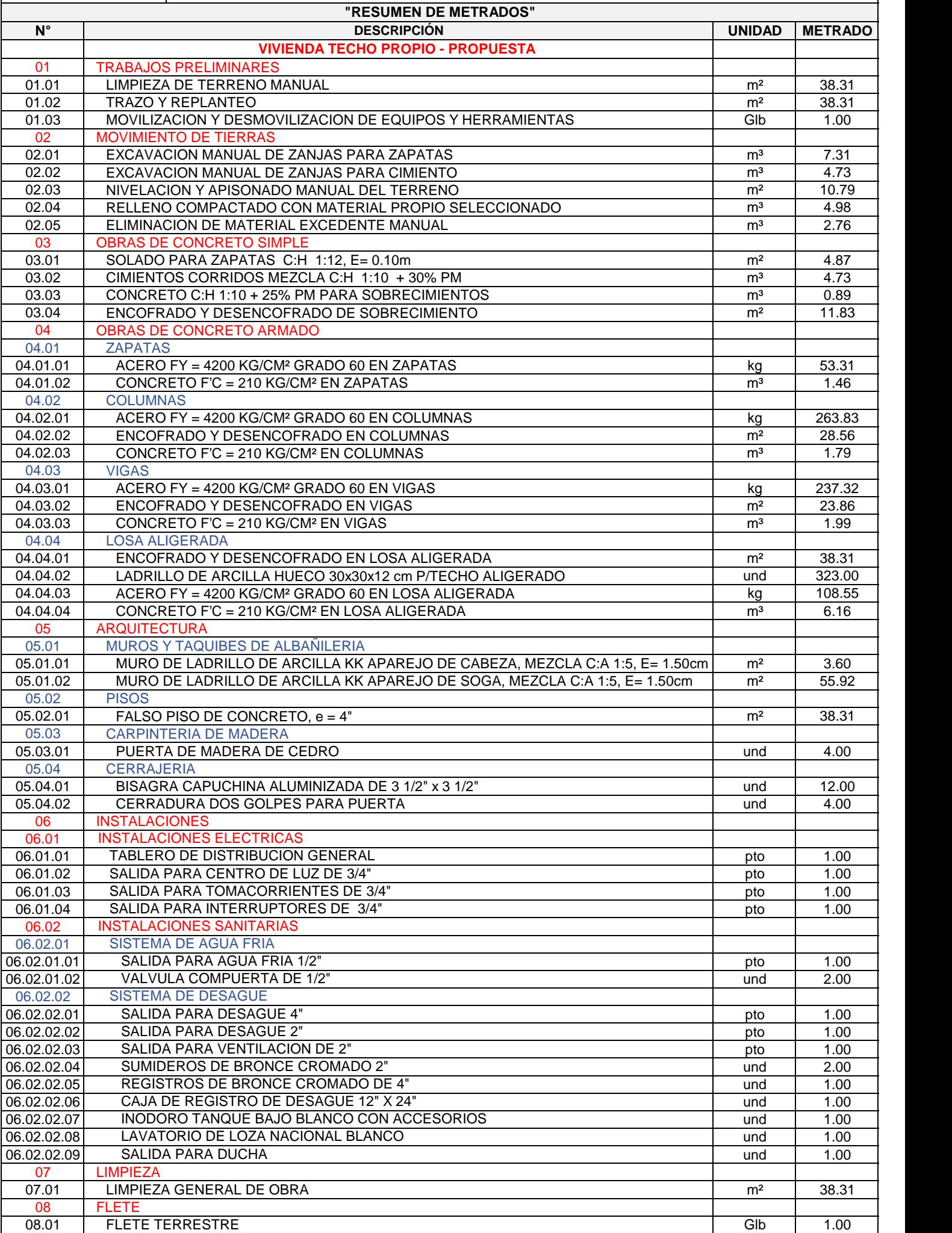

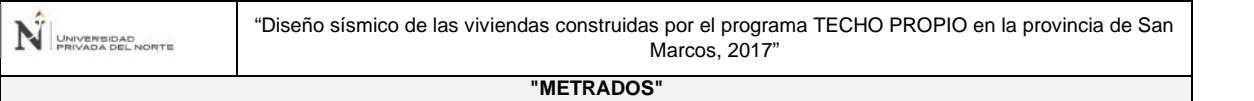

#### 01 01.01

### TRABAJOS PRELIMINARES LIMPIEZA DE TERRENO MANUAL

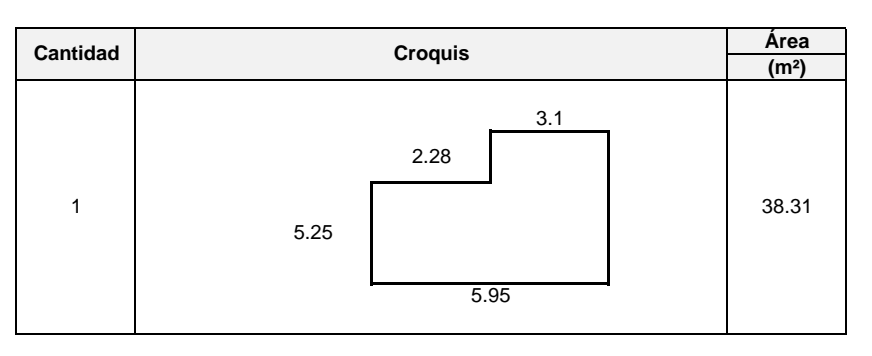

## 01.02

## TRAZO Y REPLANTEO

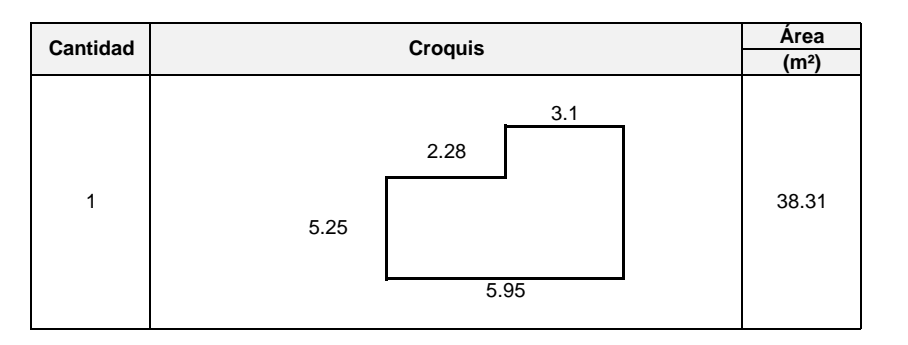

01.03

MOVILIZACION Y DESMOVILIZACION DE EQUIPOS Y HERRAMIENTAS

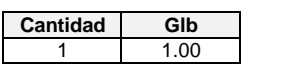

#### 02 02.01

### MOVIMIENTO DE TIERRAS EXCAVACION MANUAL DE ZANJAS PARA ZAPATAS

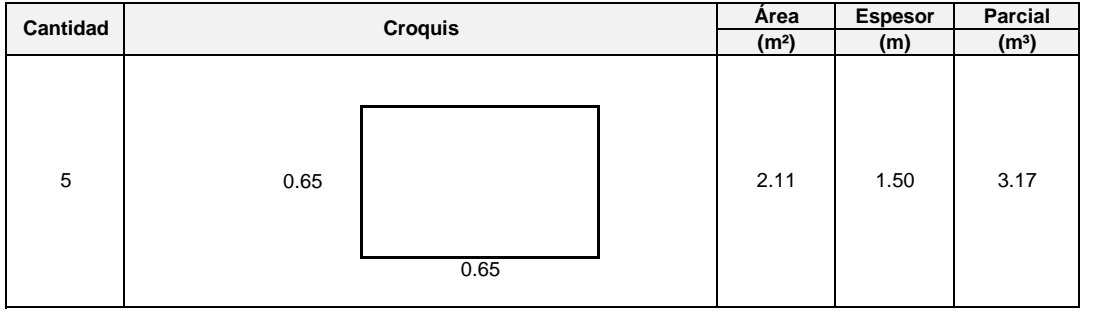

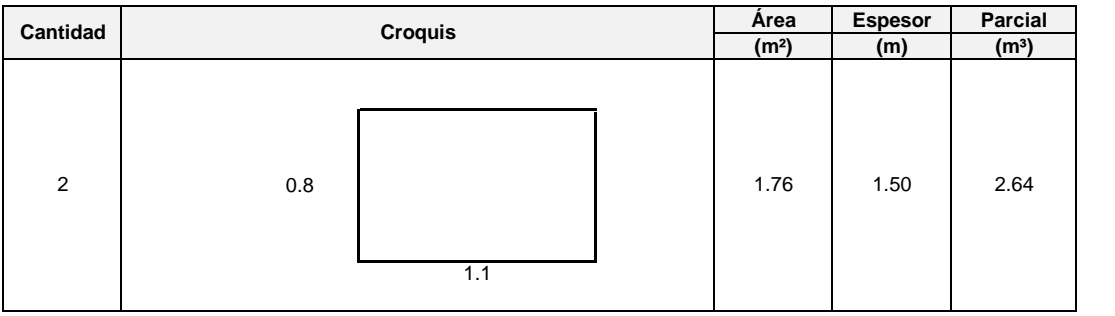

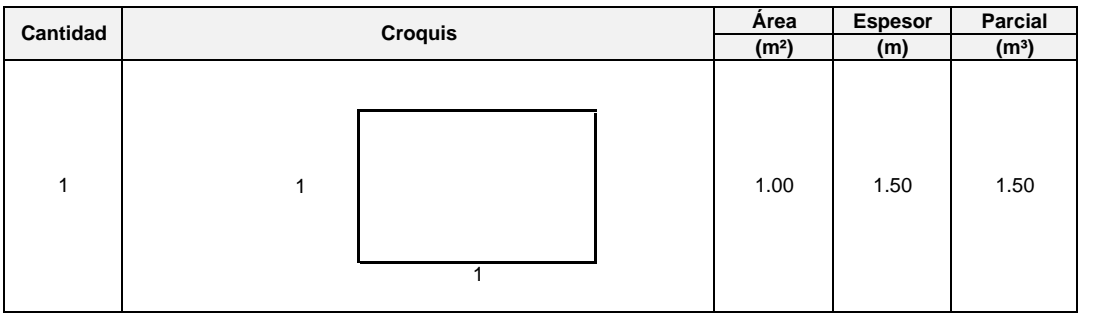

7.31 **TOTAL (m³)**

02.02

## EXCAVACION MANUAL DE ZANJAS PARA CIMIENTO

 $\mathsf{l}$ 

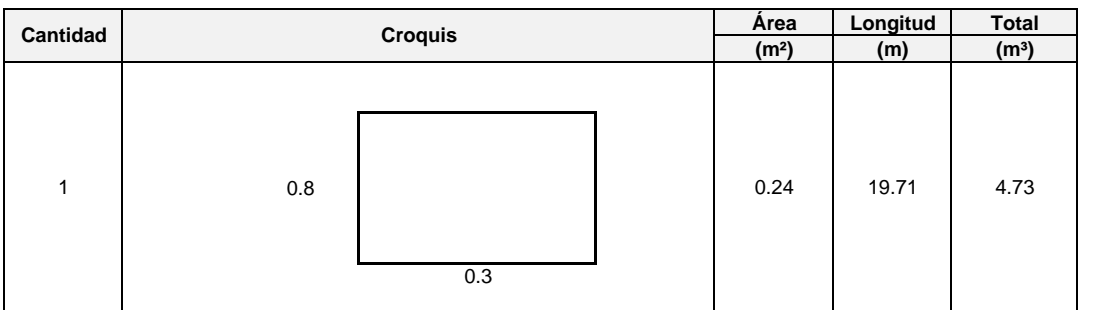

02.03

## NIVELACION Y APISONADO MANUAL DEL TERRENO

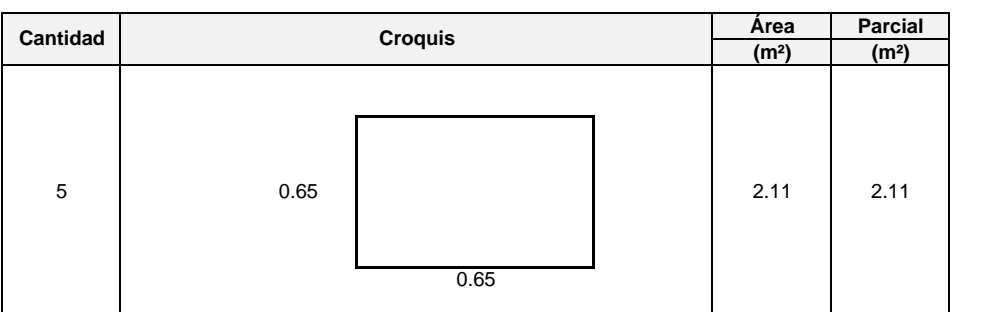

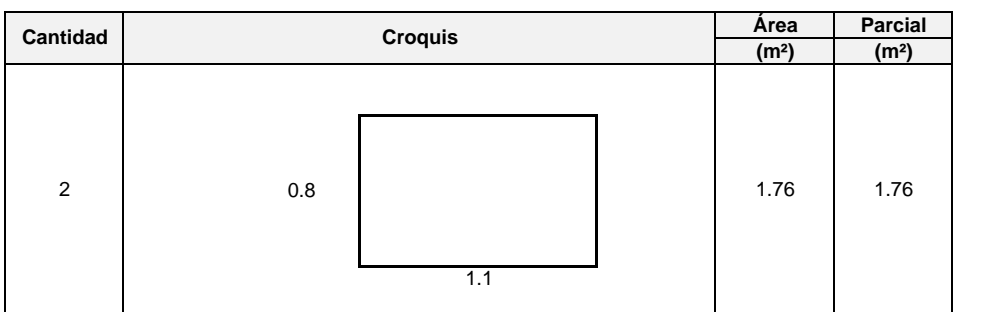

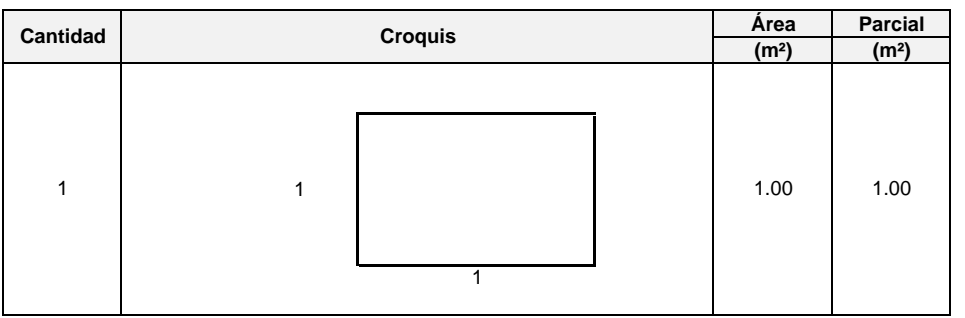

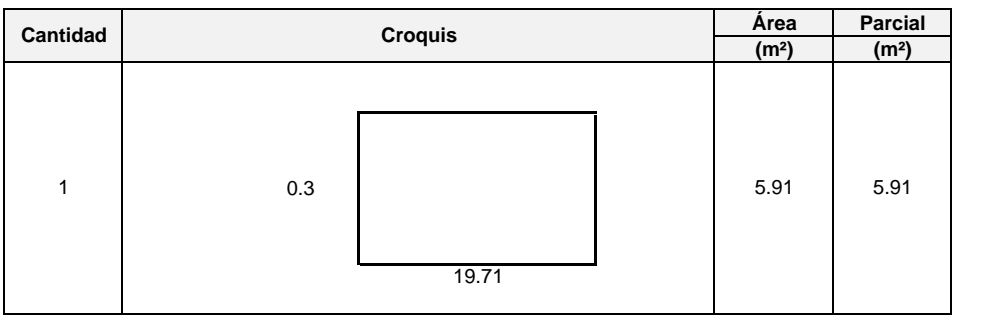

10.79 **TOTAL (m²)**

02.04

RELLENO COMPACTADO CON MATERIAL PROPIO SELECCIONADO

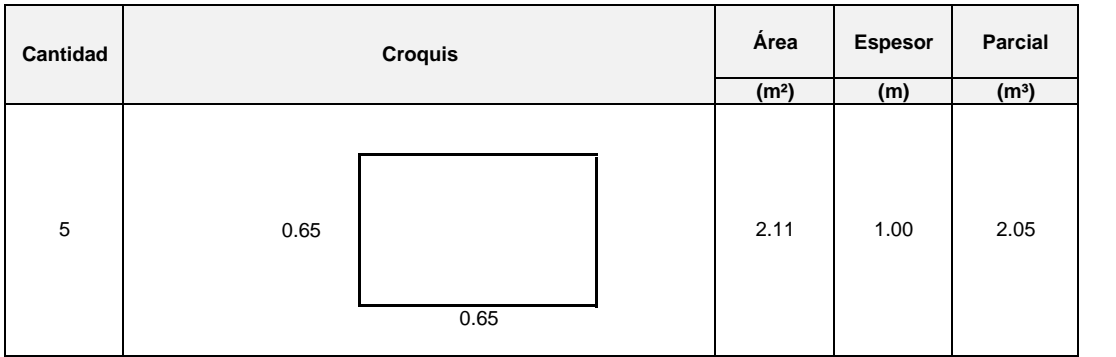

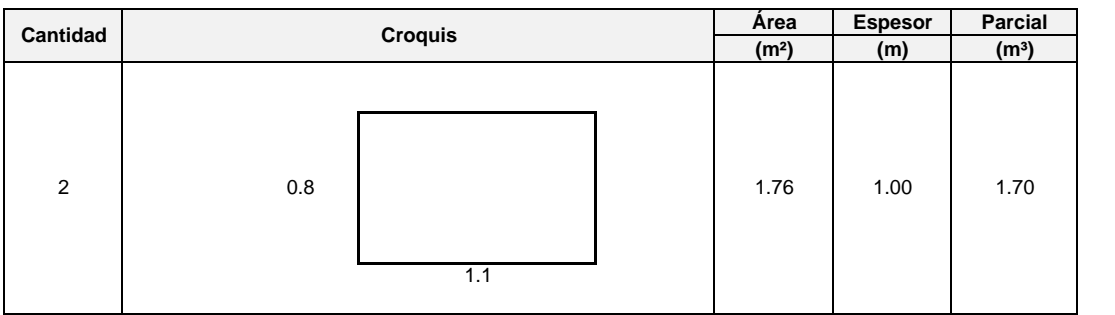

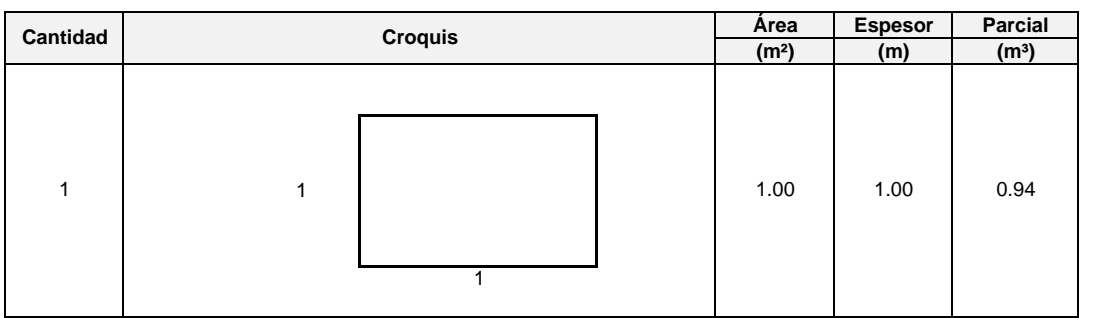

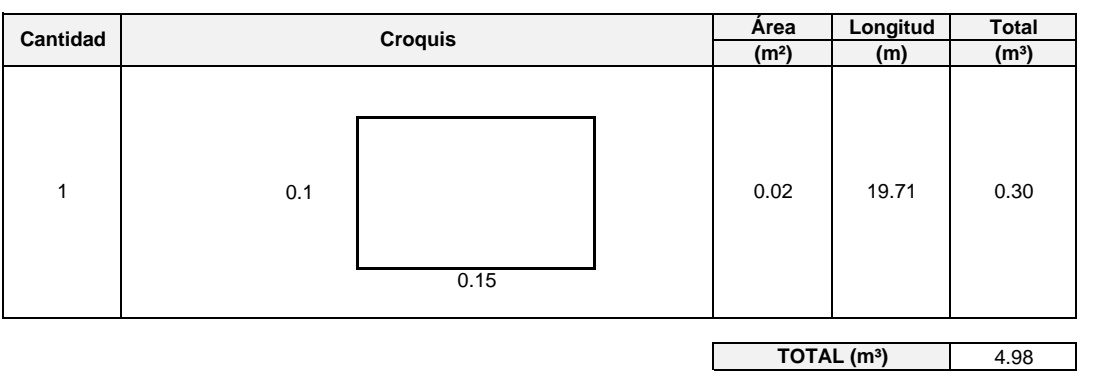

## ELIMINACION DE MATERIAL EXCEDENTE MANUAL

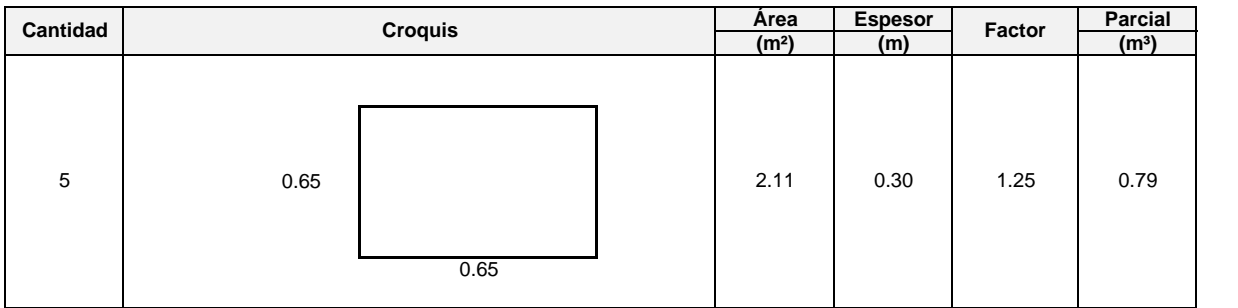

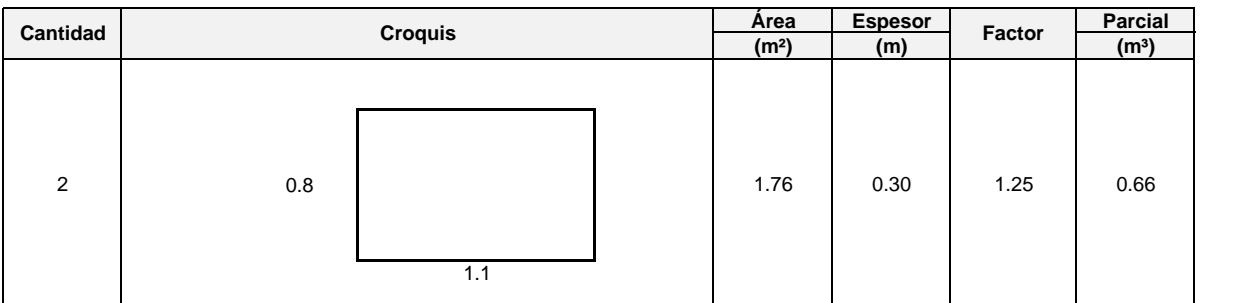

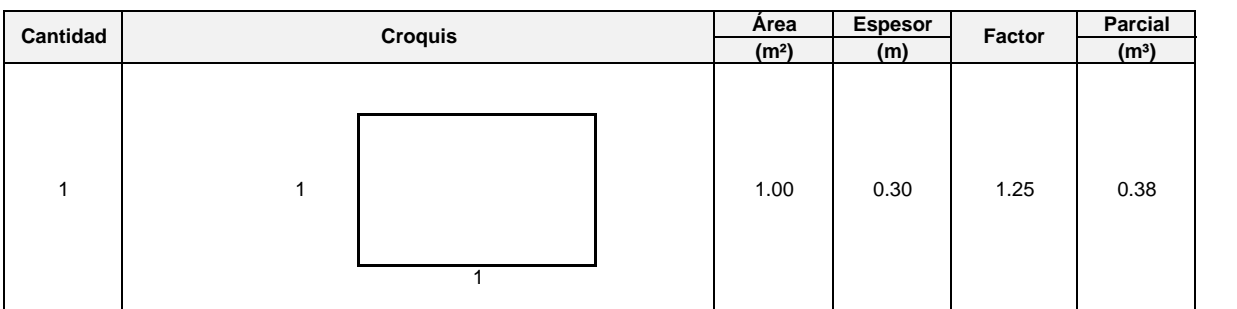

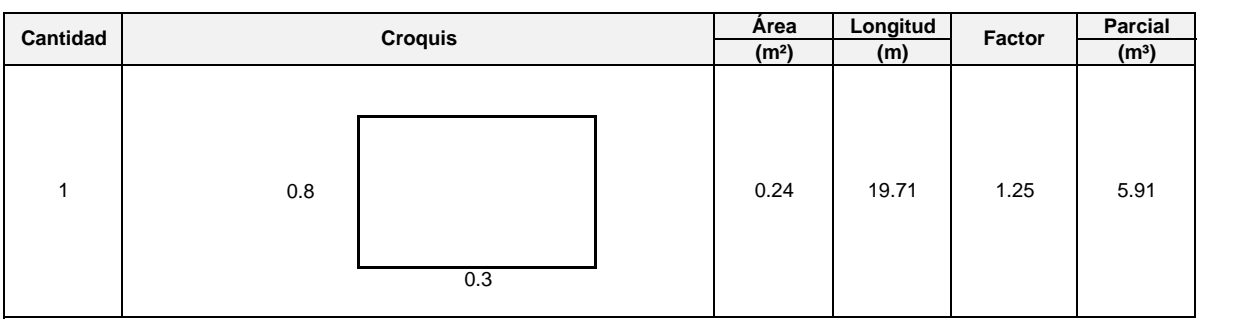

2.76 **TOTAL (m³)**

03 03.01

### OBRAS DE CONCRETO SIMPLE SOLADO PARA ZAPATAS C:H 1:12, E= 0.10m

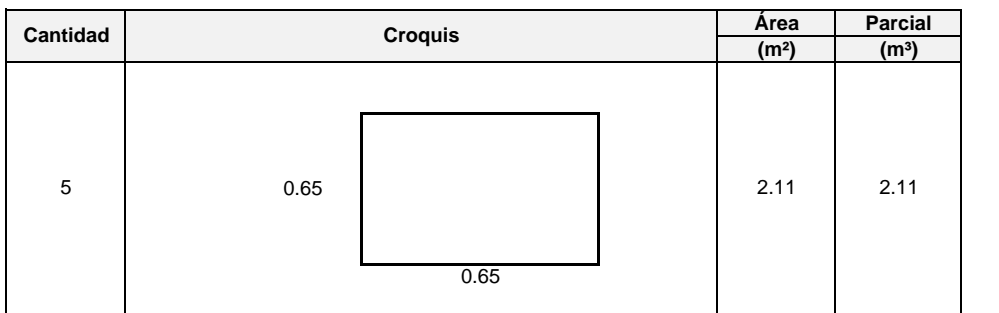

02.05

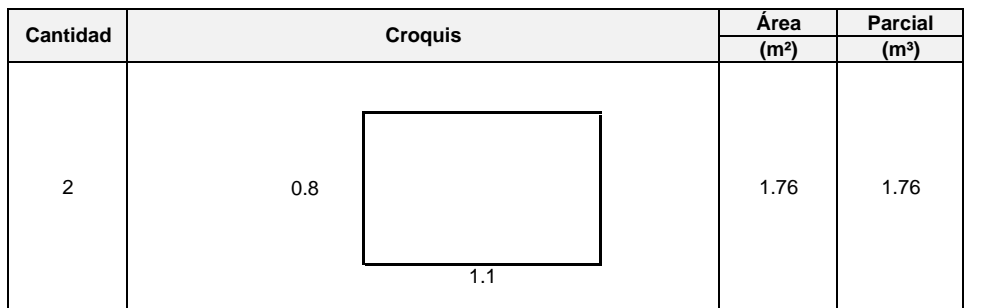

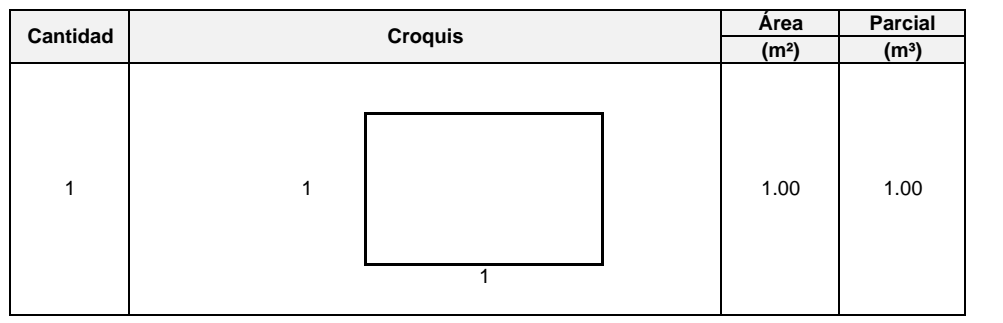

4.87 **TOTAL (m³)**

03.02

CIMIENTOS CORRIDOS MEZCLA C:H 1:10 + 30% PM

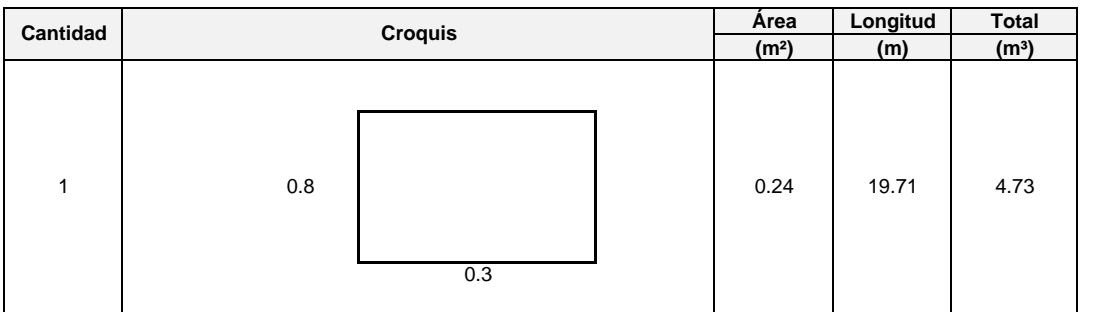

03.03

## CONCRETO C:H 1:10 + 25% PM PARA SOBRECIMIENTOS

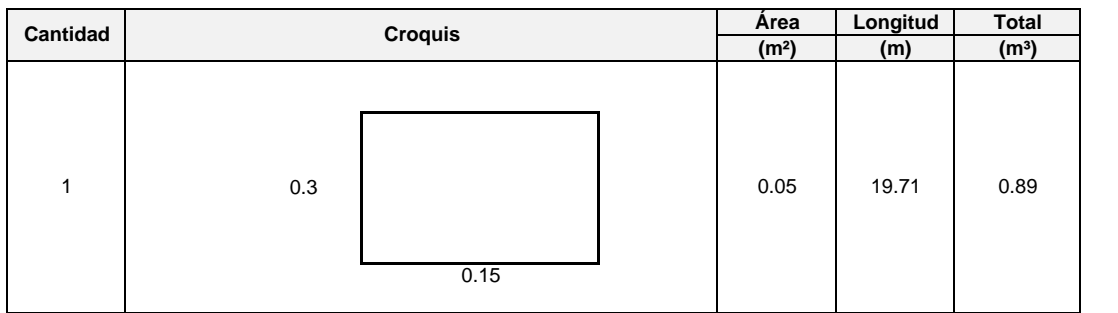

### 03.04

## ENCOFRADO Y DESENCOFRADO DE SOBRECIMIENTO

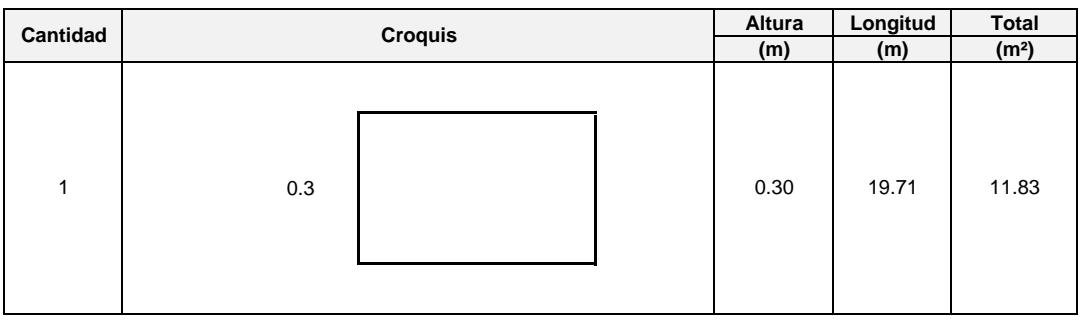

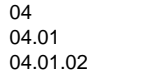

### OBRAS DE CONCRETO ARMADO ZAPATAS CONCRETO F'C = 210 KG/CM² EN ZAPATAS

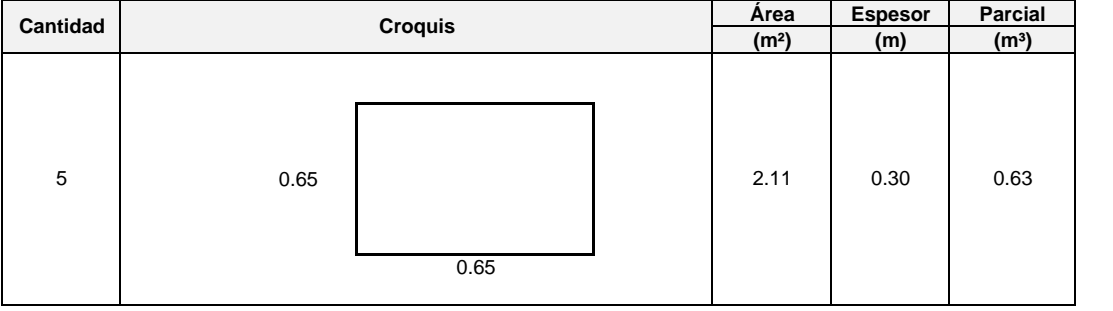

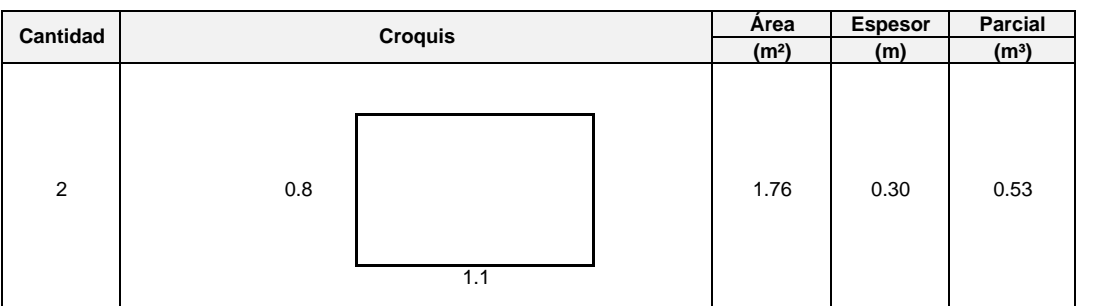

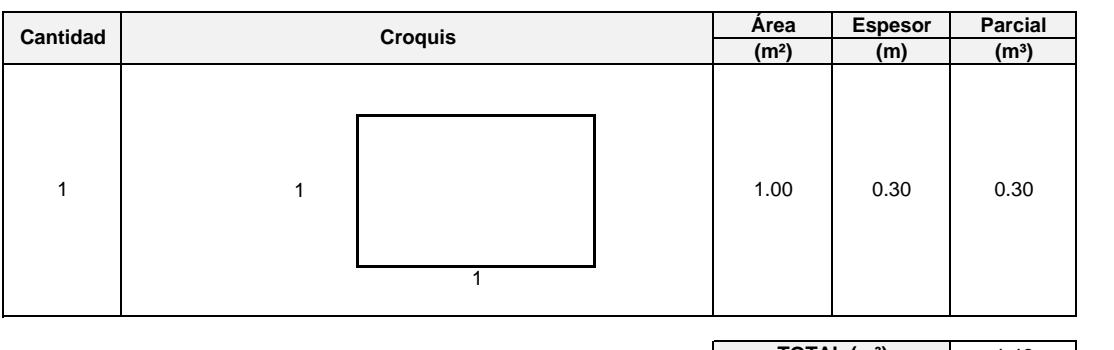

1.46 **TOTAL (m³)**

04.02 04.02.02 COLUMNAS ENCOFRADO Y DESENCOFRADO EN COLUMNAS

| Cantidad |      | <b>Croquis</b> | Lado        | Altura      | Total<br>(m <sup>2</sup> ) |
|----------|------|----------------|-------------|-------------|----------------------------|
| 8        | 0.25 | 0.25           | (m)<br>0.25 | (m)<br>3.57 | 28.56                      |

### 04.02.03

## CONCRETO F'C = 210 KG/CM² EN COLUMNAS

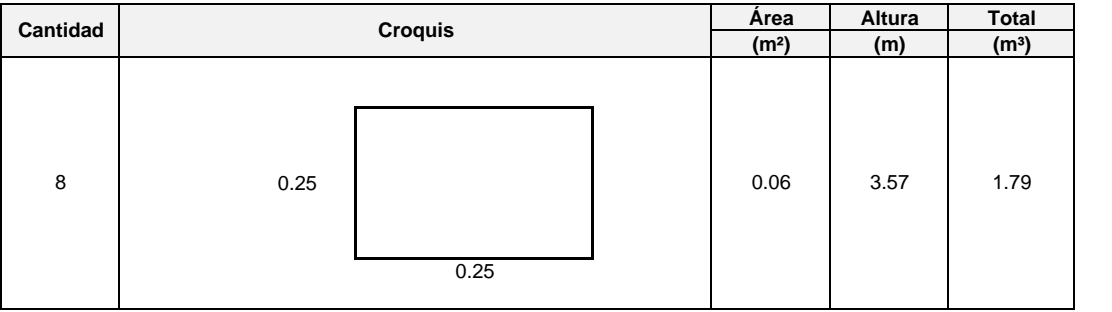

#### VIGAS ENCOFRADO Y DESENCOFRADO EN VIGAS

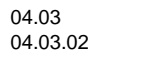

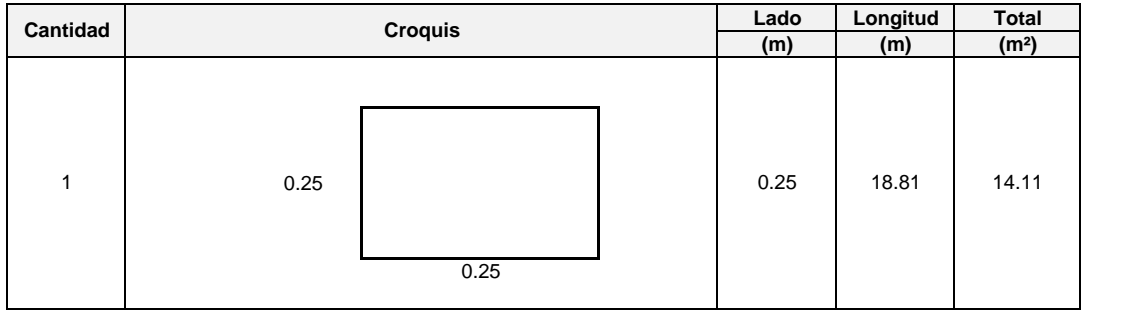

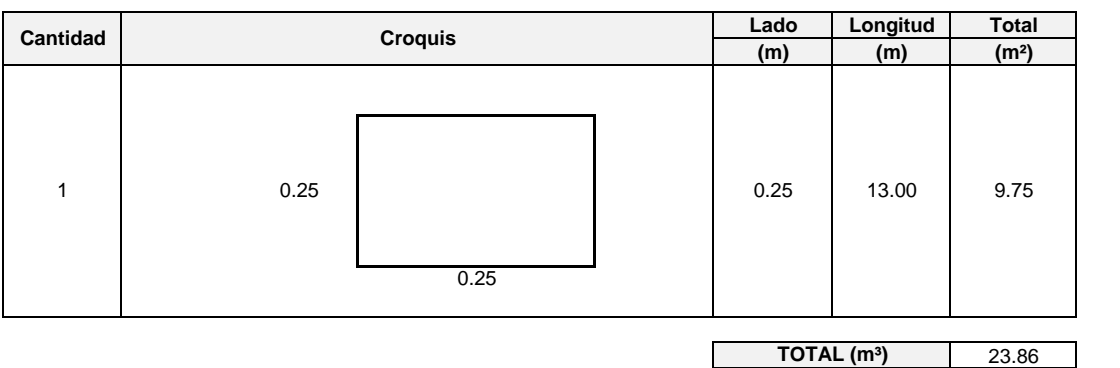

CONCRETO F'C = 210 KG/CM² EN VIGAS

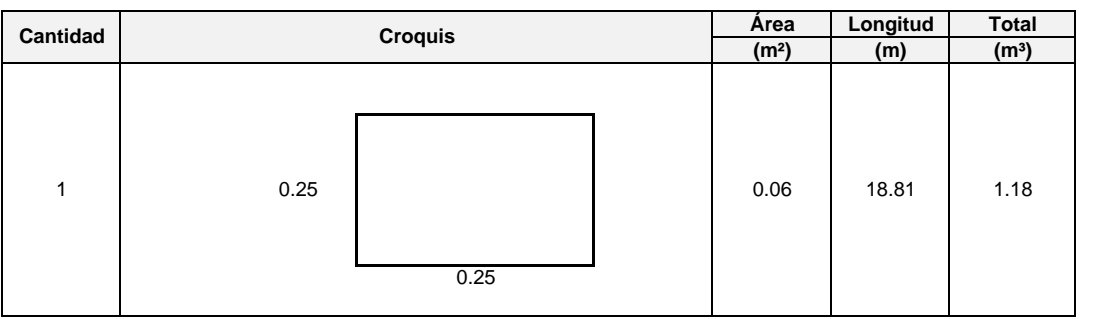

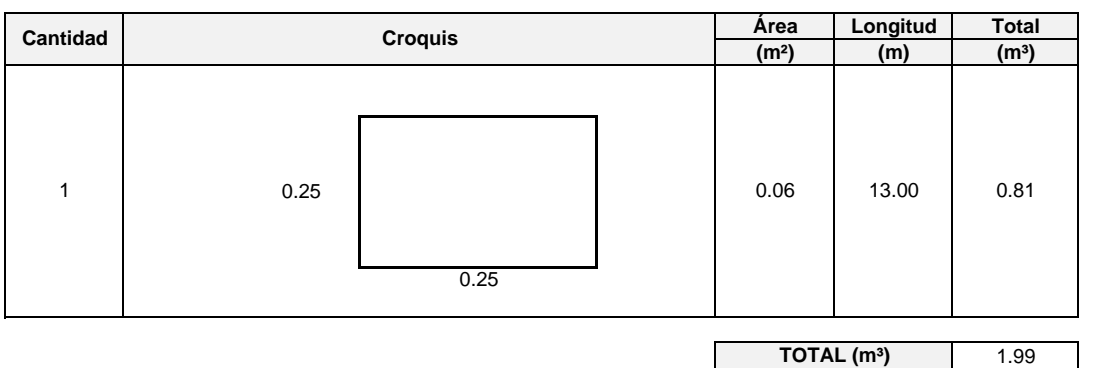

04.04 04.04.01

04.03.03

### LOSA ALIGERADA ENCOFRADO Y DESENCOFRADO EN LOSA ALIGERADA

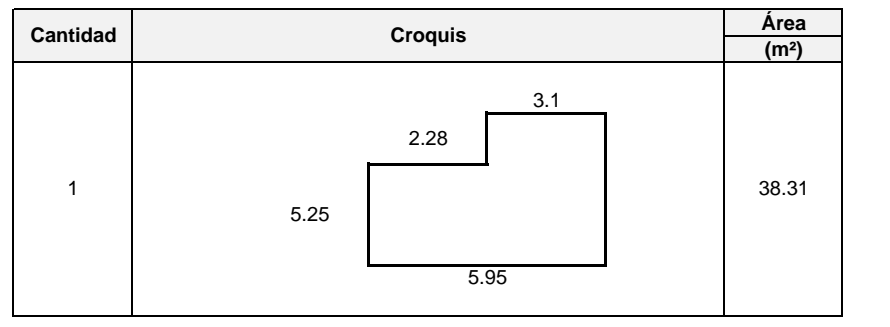

### 04.04.02

### LADRILLO DE ARCILLA HUECO 30x30x12 cm P/TECHO ALIGERADO

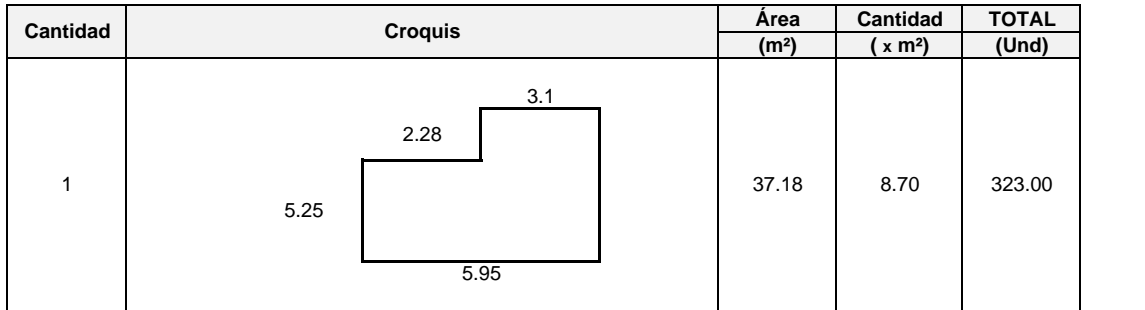

#### 04.04.04

### CONCRETO F'C = 210 KG/CM² EN LOSA ALIGERADA

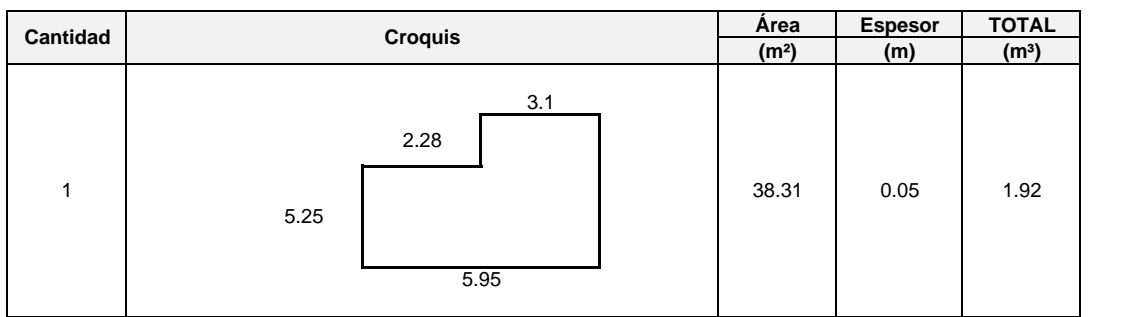

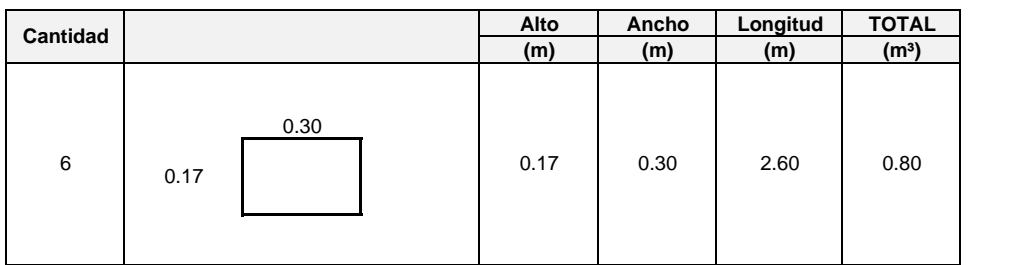

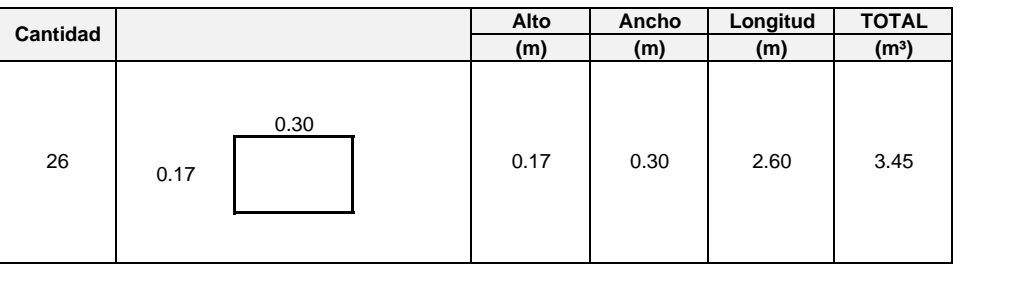

6.16 **TOTAL (m³)**

05 05.01 05.01.01

#### MURO DE LADRILLO DE ARCILLA KK APAREJO DE CABEZA, MEZCLA C:A 1:5, E= 1.50cm ARQUITECTURA MUROS Y TAQUIBES DE ALBANILERIA

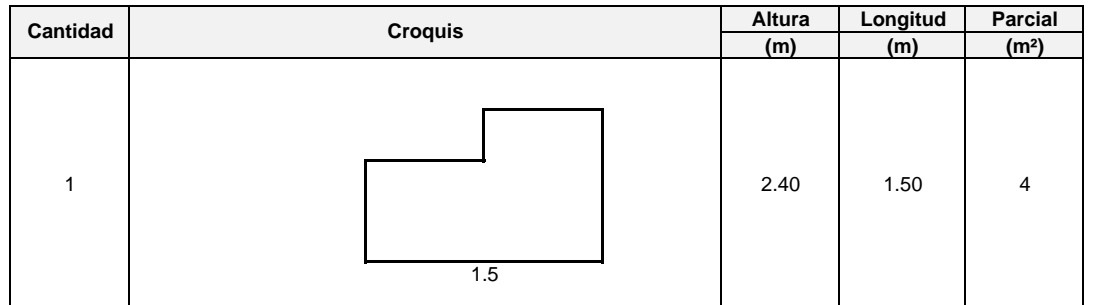

### 05.01.02

### MURO DE LADRILLO DE ARCILLA KK APAREJO DE SOGA, MEZCLA C:A 1:5, E= 1.50cm

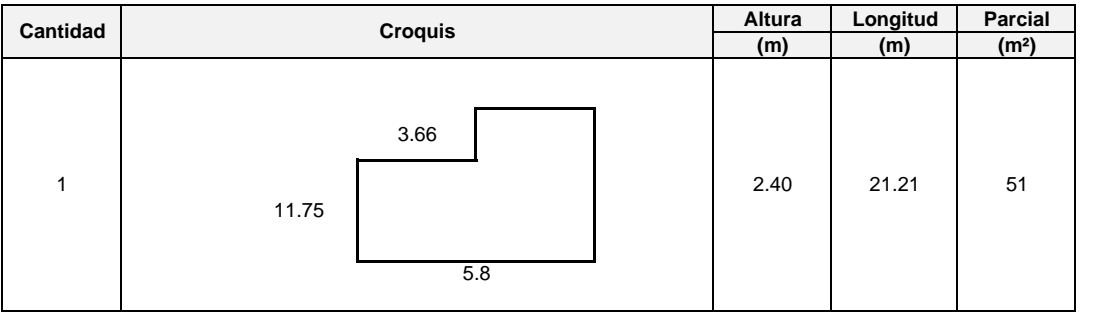

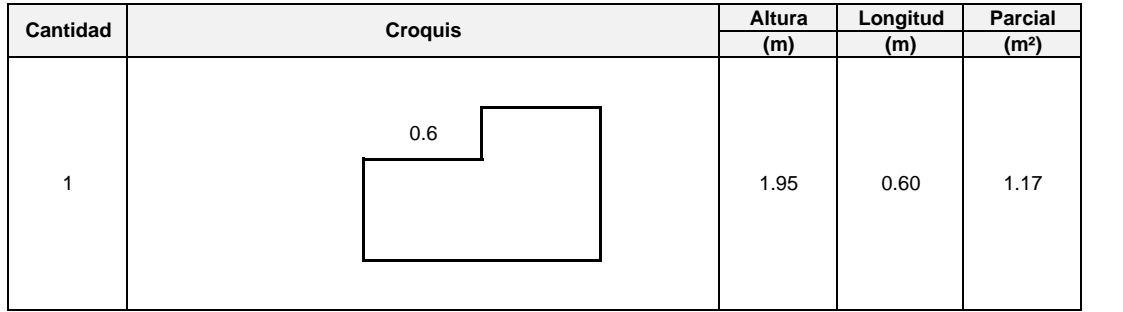

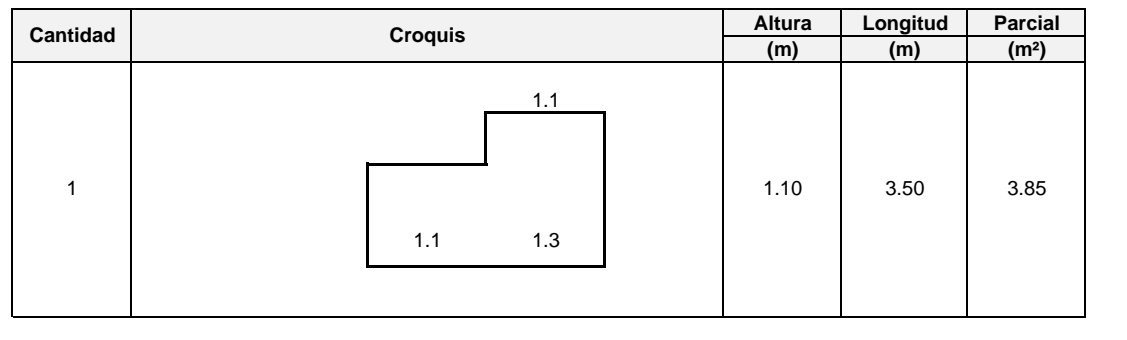

55.92 **TOTAL (m²)**

05.02 05.02.01

### PISOS FALSO PISO DE CONCRETO, e = 4"

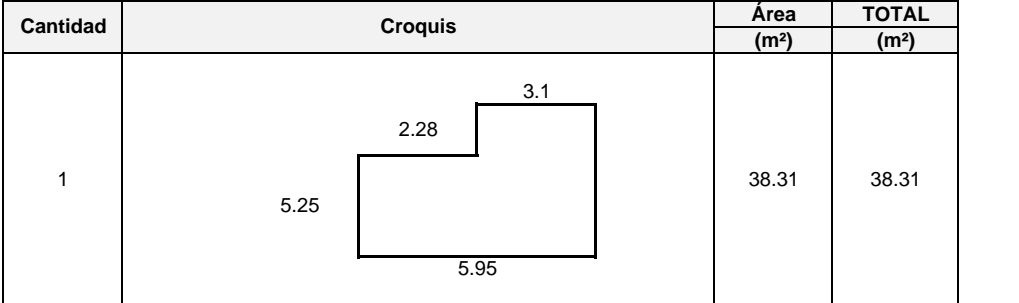

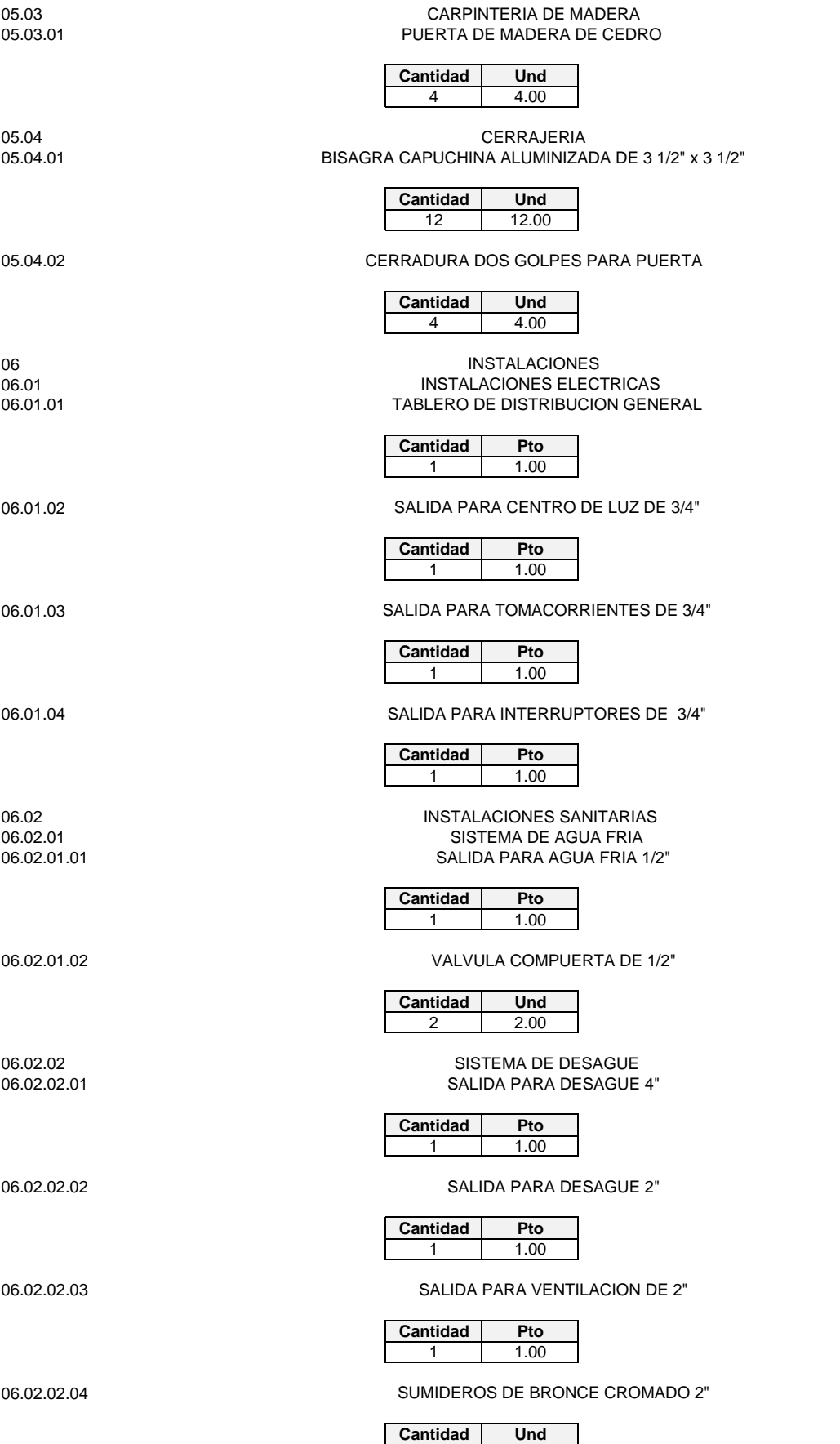

2 2.00

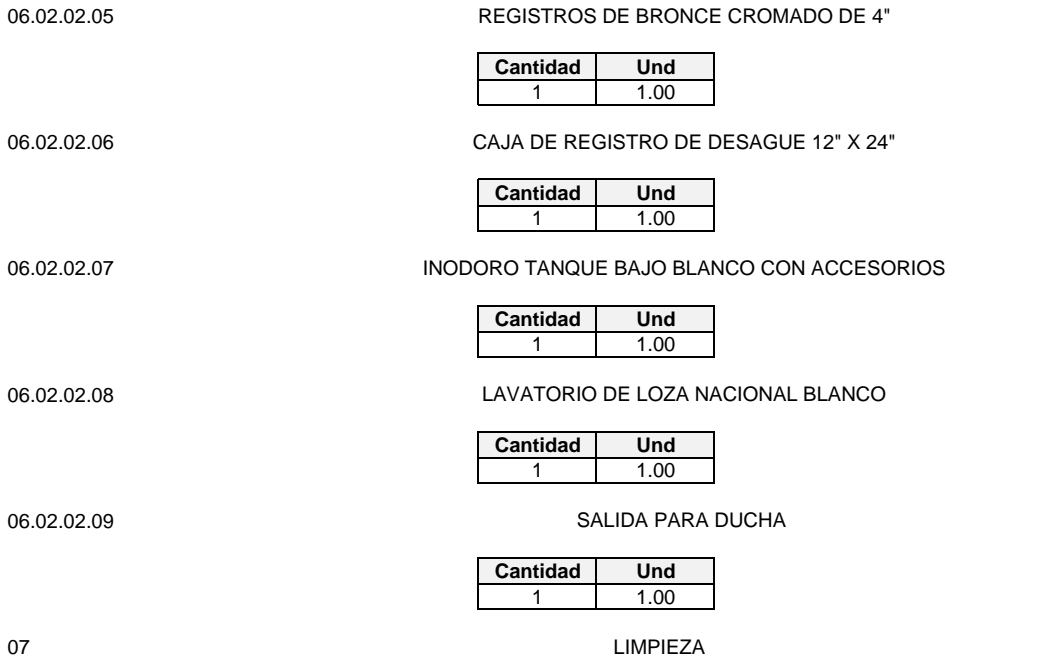

07.01

LIMPIEZA LIMPIEZA GENERAL DE OBRA

| Cantidad | <b>Croquis</b>              | Area<br>(m <sup>2</sup> ) |
|----------|-----------------------------|---------------------------|
| 1        | 3.1<br>2.28<br>5.25<br>5.95 | 38.31                     |

08 08.01

FLETE FLETE TERRESTRE

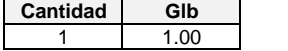

### **"METRADOS"**

04.01.01

## ACERO FY = 4200 KG/CM² GRADO 60 EN ZAPATAS

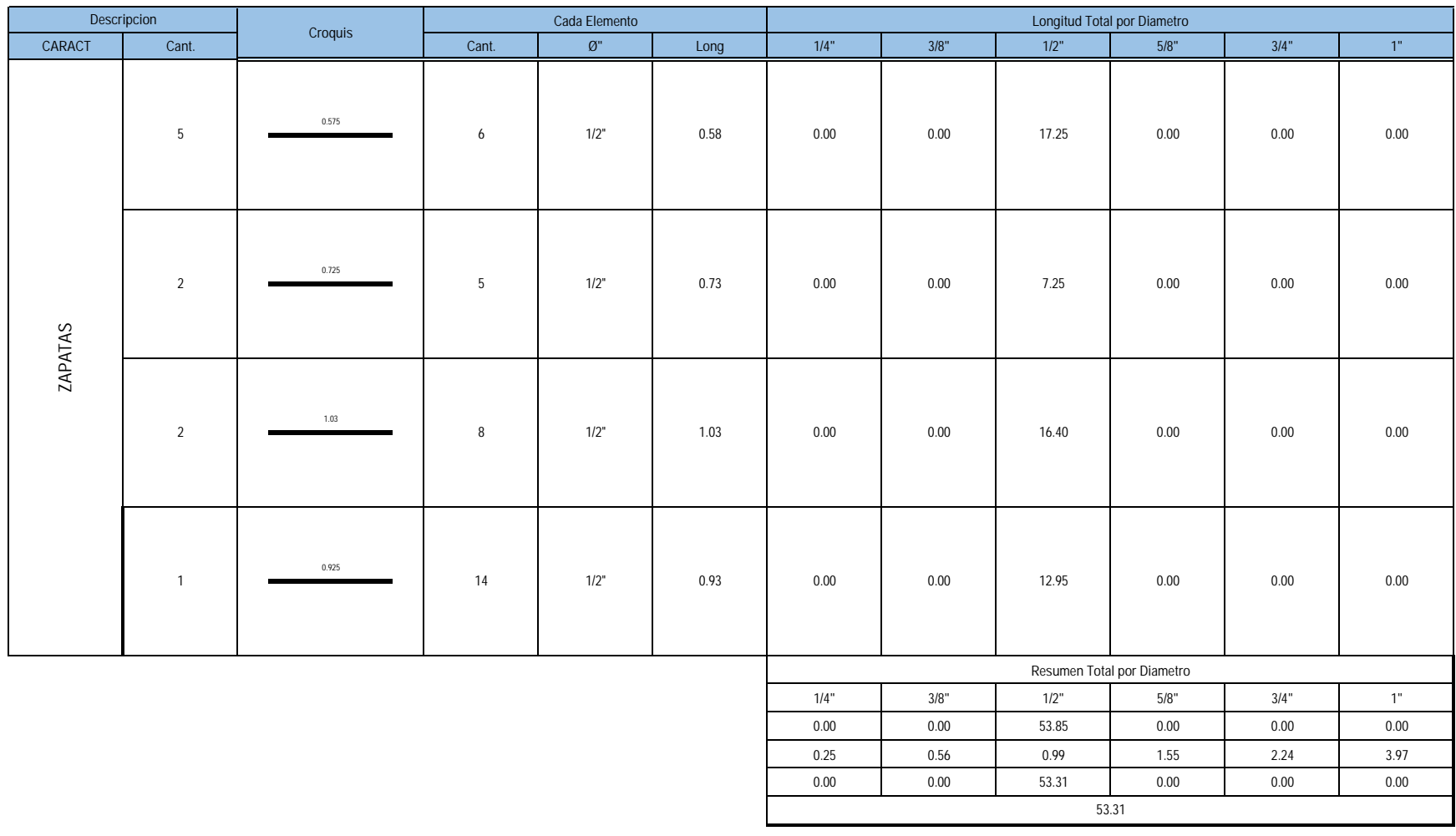

## 04.02.01

### ACERO FY = 4200 KG/CM² GRADO 60 EN COLUMNAS

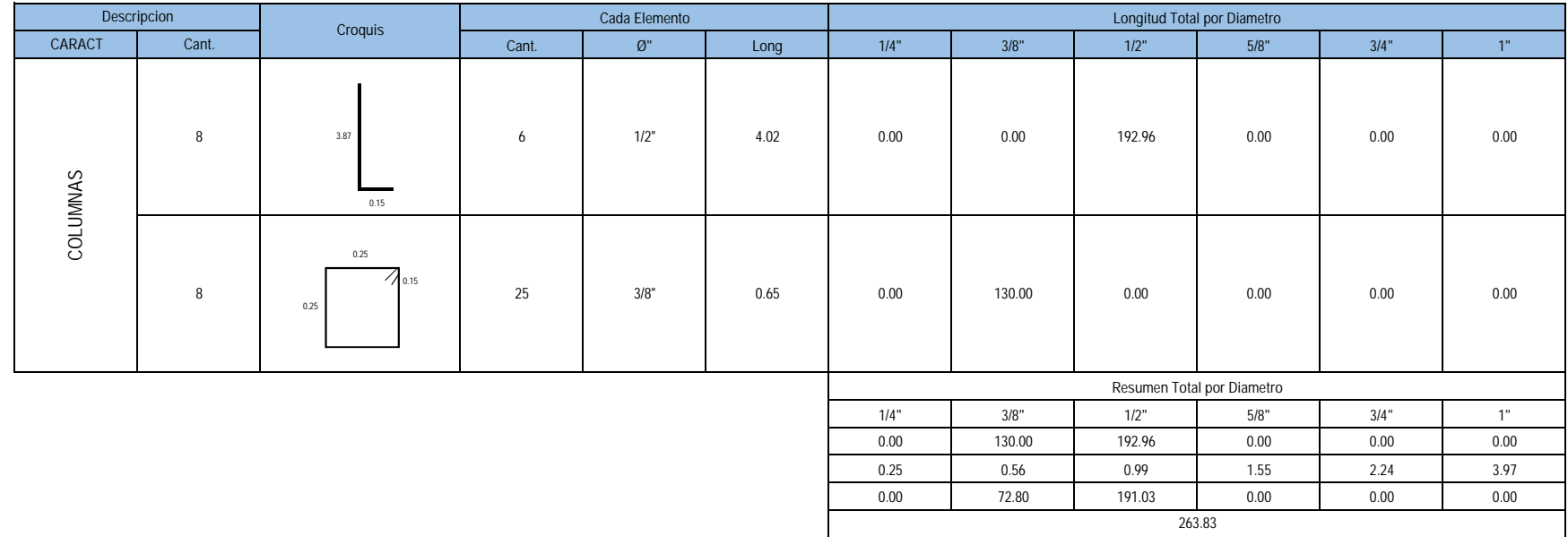

### 04.03.01

### ACERO FY = 4200 KG/CM² GRADO 60 EN VIGAS

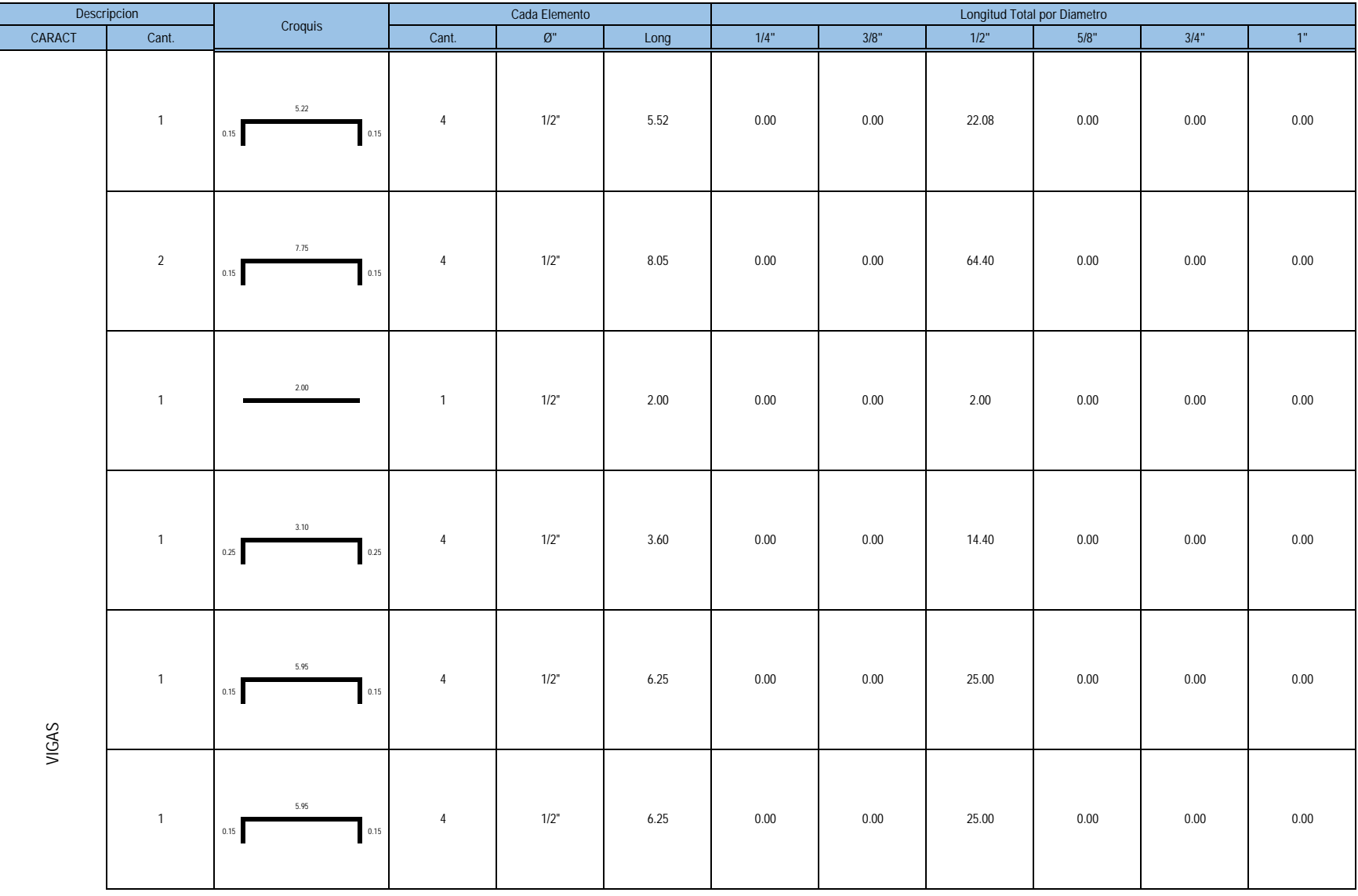

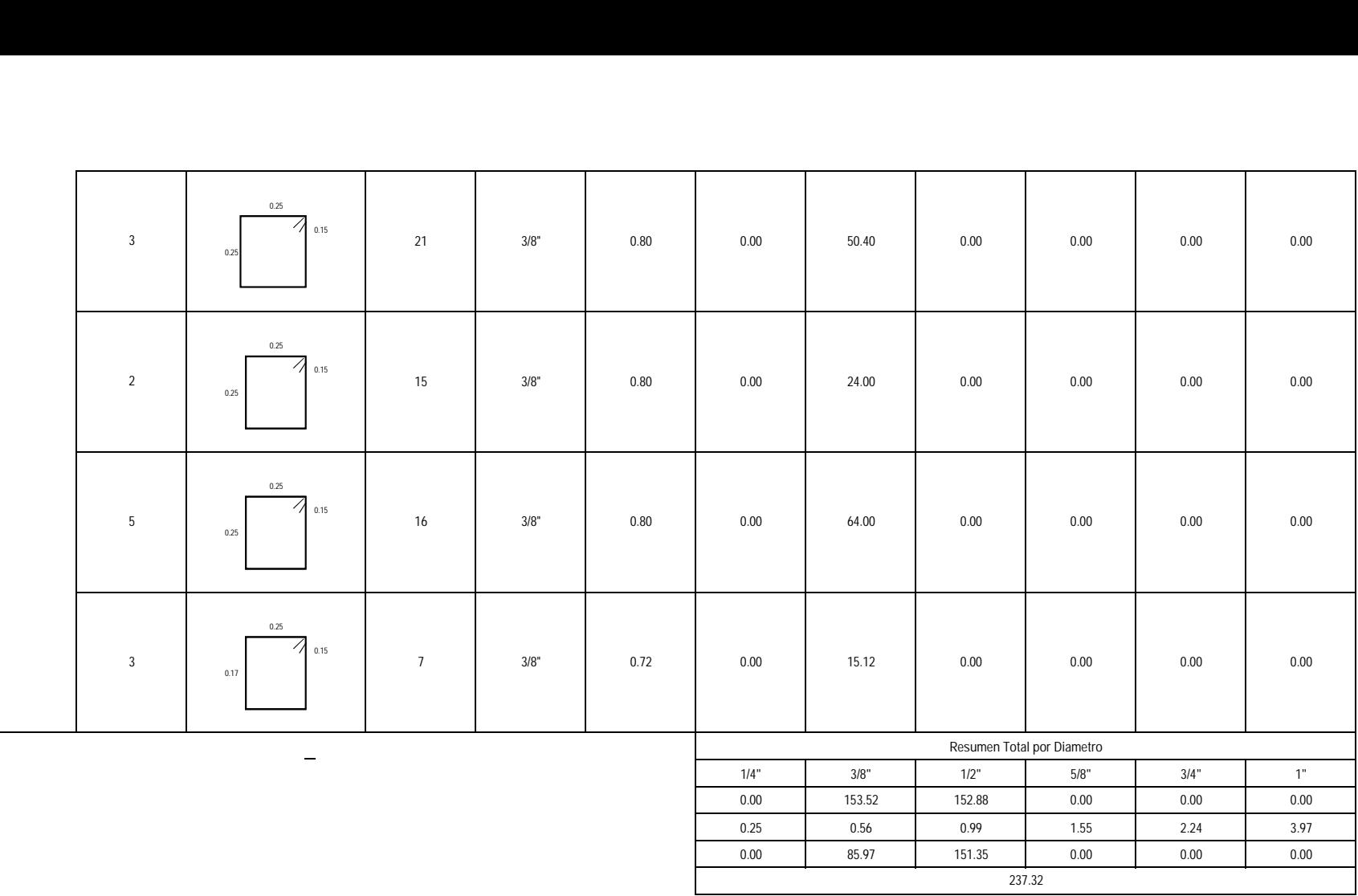

### 04.04.03

### ACERO FY = 4200 KG/CM² GRADO 60 EN LOSA ALIGERADA

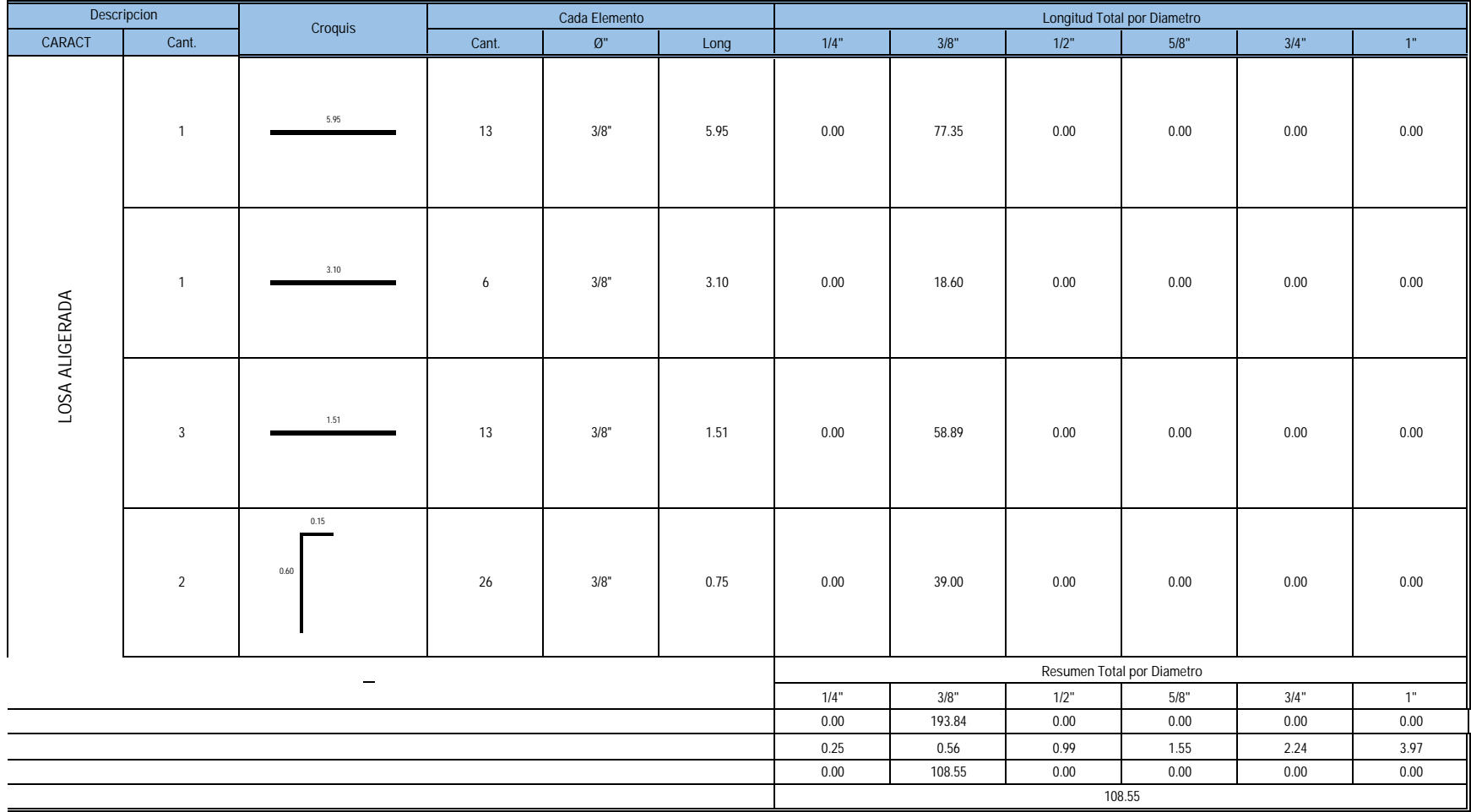

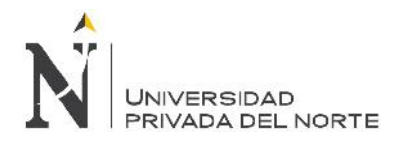

**ANEXO N° 08:** Cotizaciones.

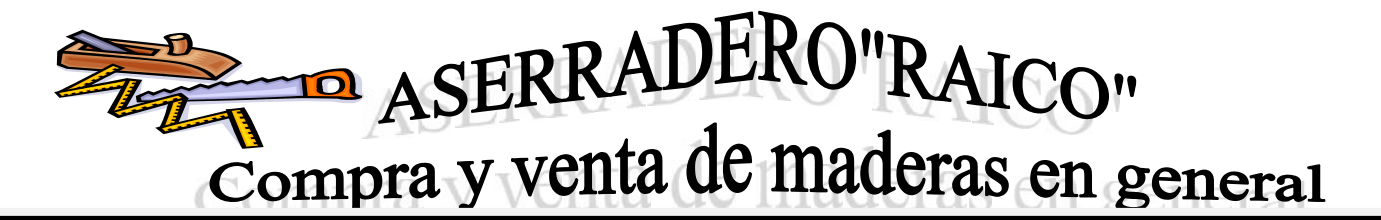

# **COTIZACION**

# **SR: MESTANZA JAUREGUI JUAN CARLOS FECHA: 16/09/2017**

**ATENCION:**

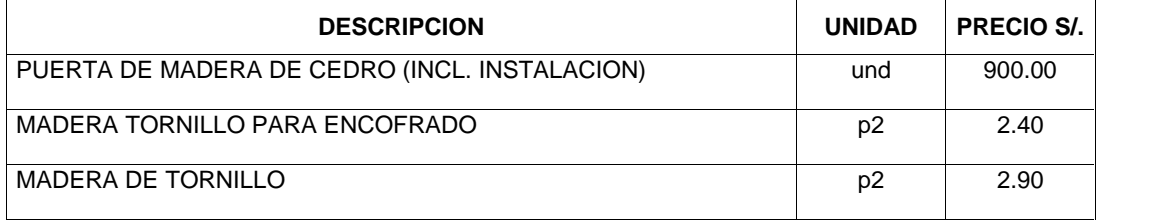

**NOTA: LOS PRECIOS SON INCLUIDOS IGV**

AV.LA PAZ Nº 642 - CAJAMARCA TELF.076-361064 CEL.976717157 EMAIL.ASERRADERORAICO@HOTMAIL.COM

# **AGREGADOS MARGARITA Y SERVICIOS GENERALES S.C.R.L**

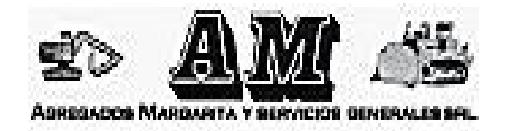

**JR. EL INCA Nº620 A – CAJAMARCA Telf.: 076-367966 Cel.: 976-60 8568 RPM: #398432 RPC: 976394308 Email:**

**gerencia@agregadosmargarita.com.pe Web: www.agregadosmargarita.com.pe**

# **COTIZACION**

# **SR: JUAN CARLOS MESTANZA JAUREGUI FECHA: 16/09/2017**

## **ATENCION:**

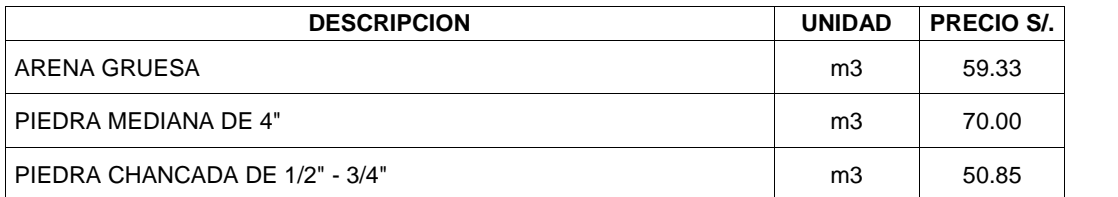

# **NOTA**:

- LOS PRECIOS NO INCLUYEN EL 18% DEL IGV.

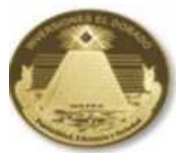

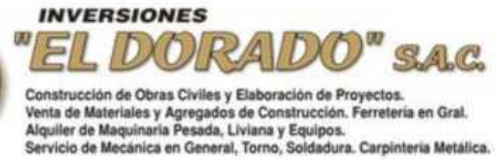

Jr. Cinco Esquinas N° 1535 Urb. San Luis II Etapa • CAJAMARCA<br>Telf.. 369036 • Cel.: 976-572956 • RPM: #683485 • RPC: 976-372777 • 976-372828

 $E·$  mail: eldoradosac2004@gmail.com

#### **COTIZACION DE MAQUINARIA**

**Obra:**

**Tesis: "Diseño sísmico de las viviendas construidas por el programa Techo Propio en la provincia de San Marcos, 2017"**

**Cliente** : Mestanza Jauregui, Juan Carlos

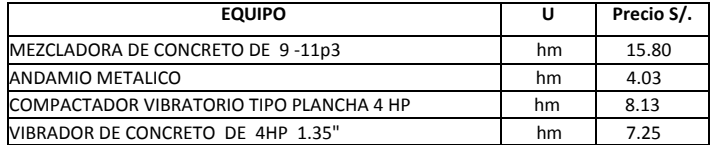

#### **NOTA:**

Especificar si es maquina seca con operador o sin operador (maquina a todo costo) Especificar si está incluido o no el IGV (no incluye el I.G.V) Especificar si está incluida la movilización (no incluye movilización y desmovilización).

Cajamarca, Septiembre del 2017

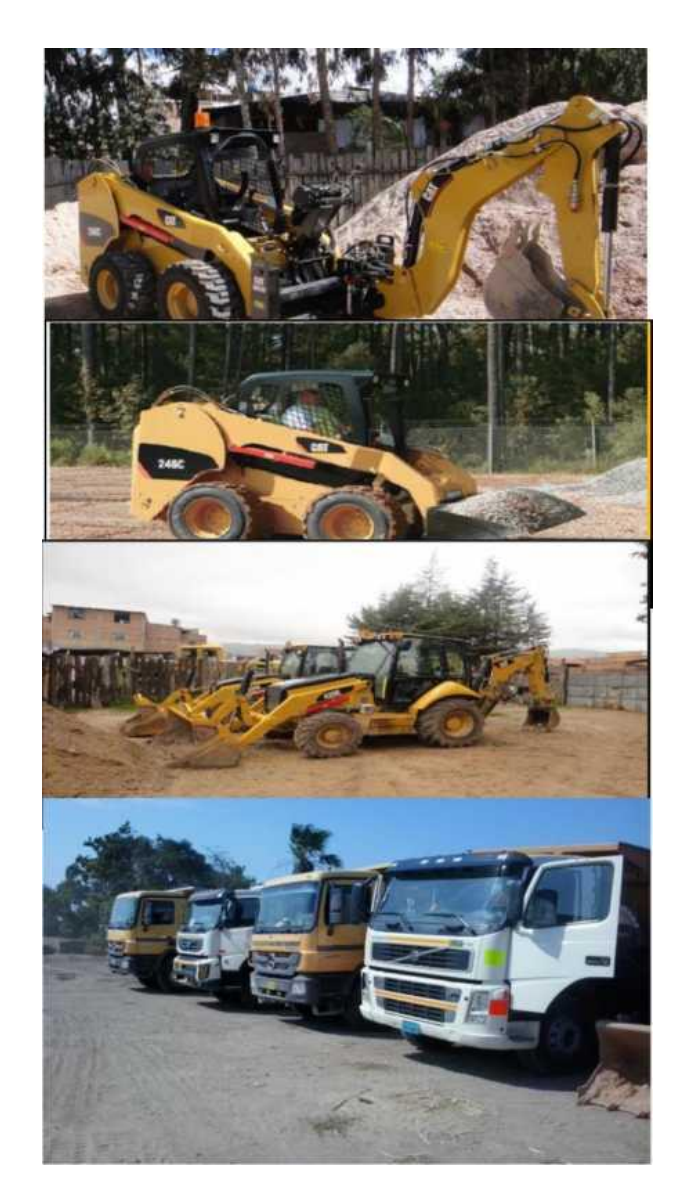

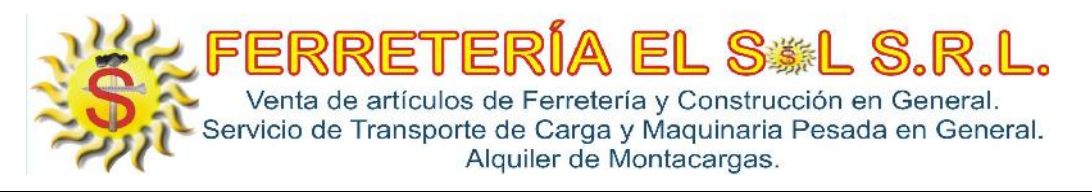

# **COTIZACION**

**SR: Juan Carlos Mestanza Jauregui FECHA: 14/09/2017**

**ATENCION:**

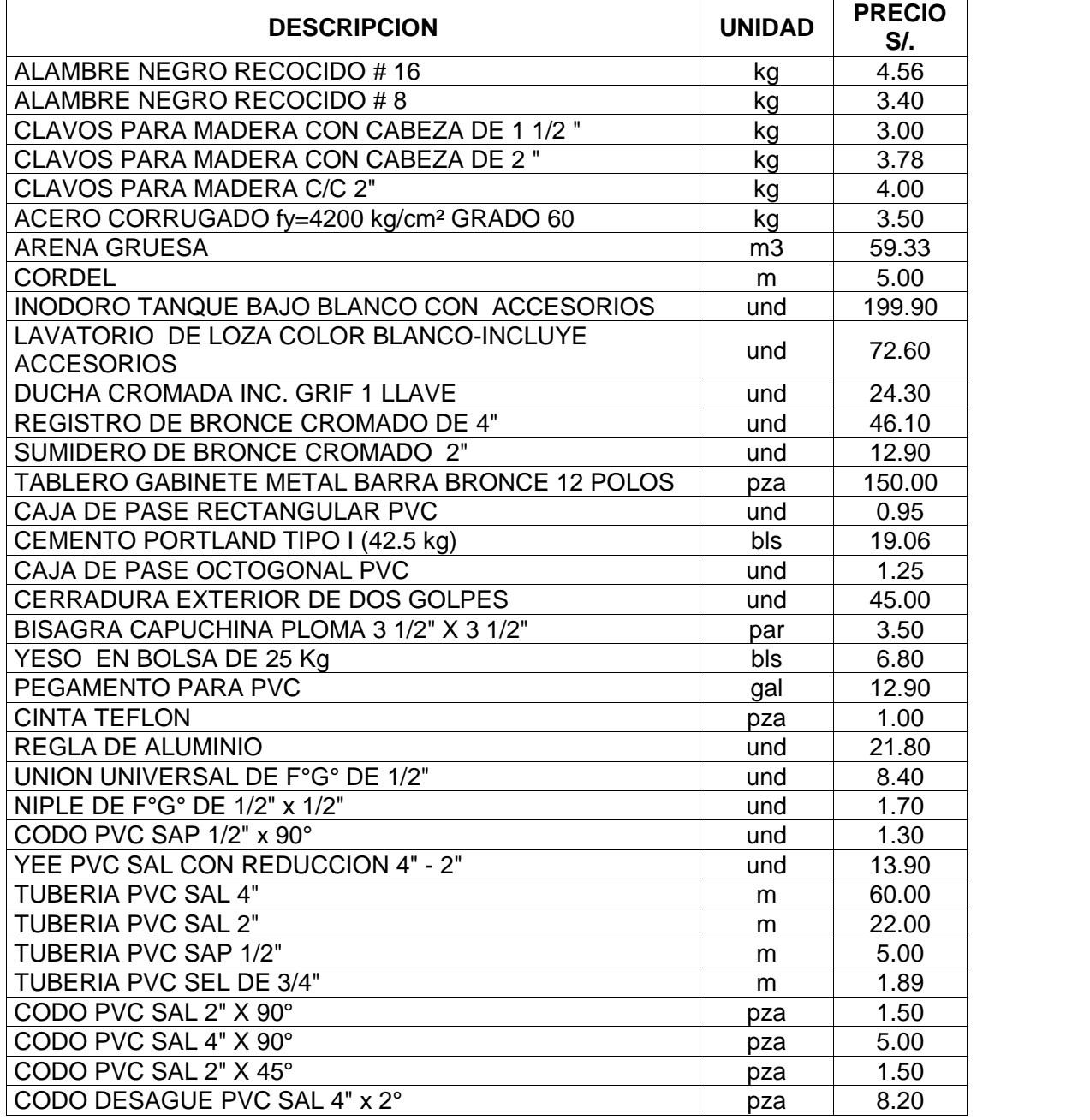

Av: Via de Evitamiento Norte N°1187 Mz. G Lt. 20 - Urb El Bosque - Cajamarca Teléf.: 34-0951 - Celular: 976969071 - RPM #974001 - RPC 976394953 - Email: ferreteriaelsolsrl@hotmail.com

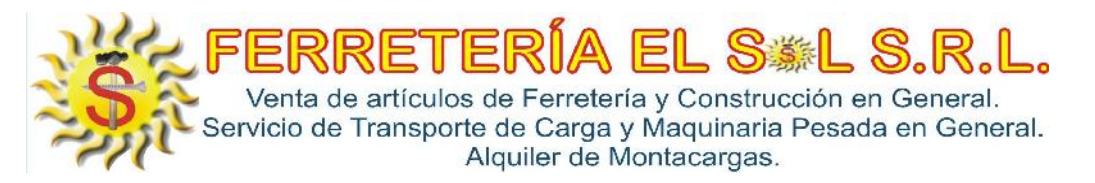

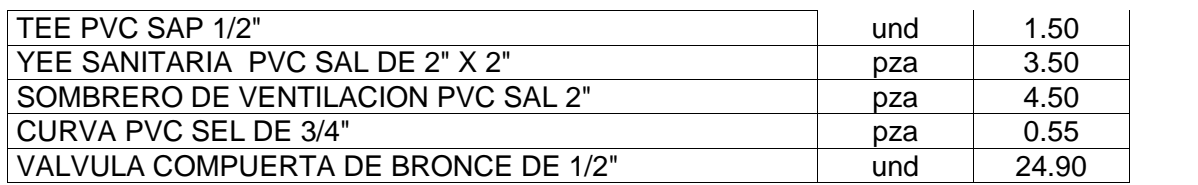

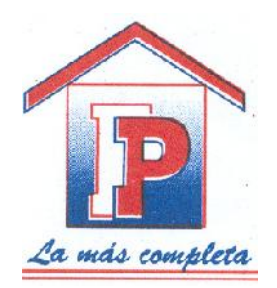

# **FERRETERIA LA PANAMEÑA SRL.**

# **RUC: 20230874213 Jr. AYACUCHO Nº 382 TELEFAX. 362713**

# **COTIZACION**

# **Sr: MESTANZA JAUREGUI, JUAN CARLOS FECHA: 14/09/2017**

# **ATENCION:**

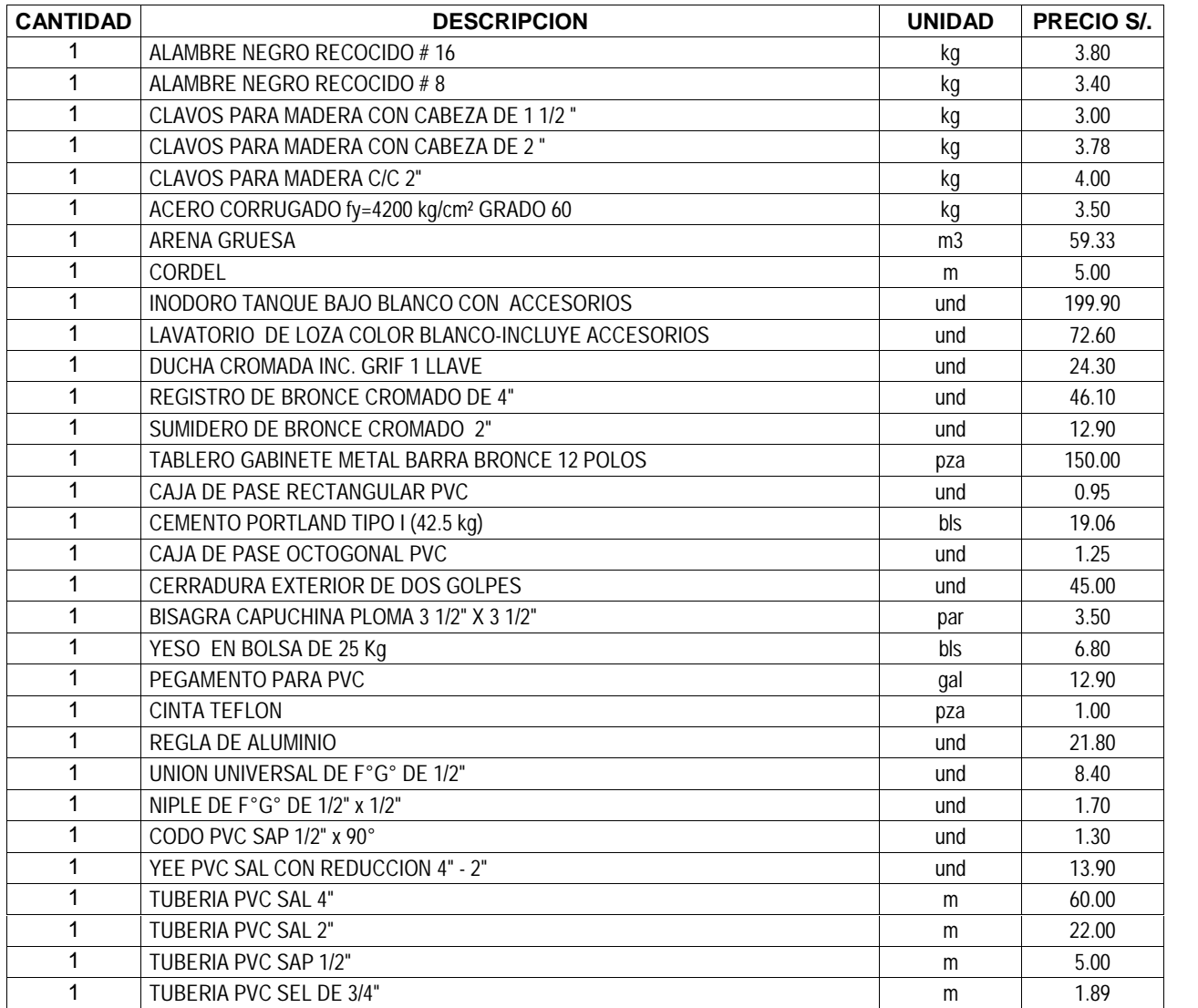

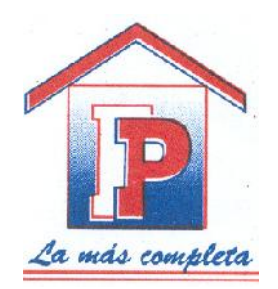

# **FERRETERIA LA PANAMEÑA SRL.**

# **RUC: 20230874213 Jr. AYACUCHO Nº 382 TELEFAX. 362713**

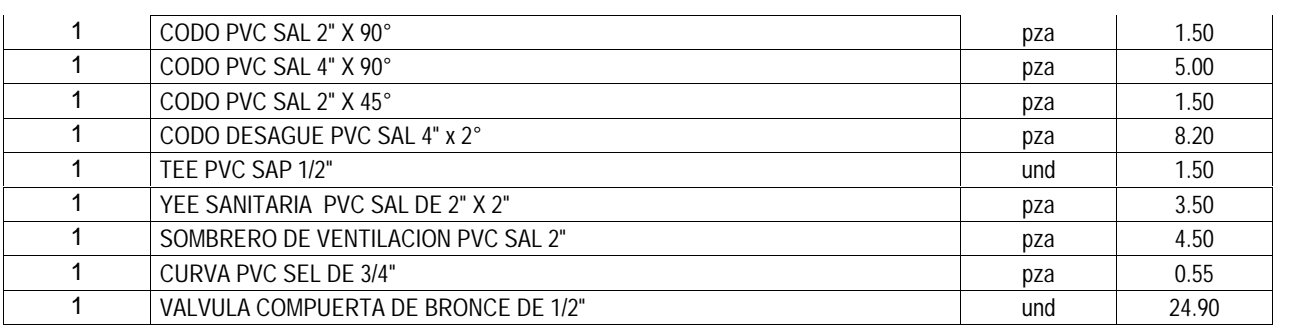

# **ASERRADERO Y FERRETERIA "SOL DE ORO" SRL**

# **RUC: 20495743129**

Compra y venta de madera al por mayor y menor en todas sus variedades, habilitación de madera y machimbrados, confección de todo tipo de muebles, carpintería en estructuras metálicas.

Venta de artículos de ferretería, servicio de transporte y carga.

# **COTIZACIÒN**

# **SR: MESTANZA JAUREGUI JUAN CARLOS FECHA: 17/09/2017**

# **ATENCION:**

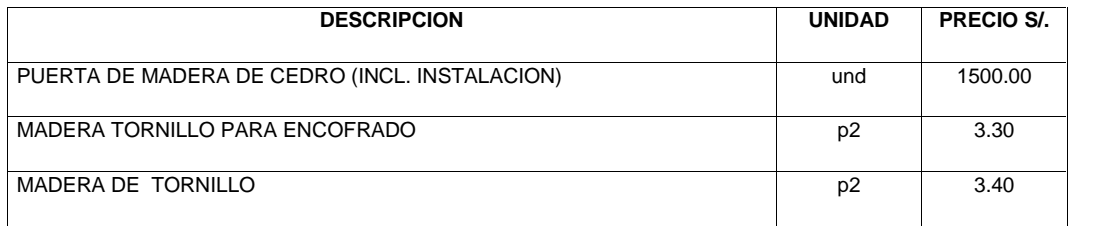

**NOTA: LOS PRECIOS SON INCLUIDOS IGV**

Jr. Los Próceres F – 136 – Cajamarca

Cel.: 976 771535 RPM: # 236690

Cel.: 976 759555

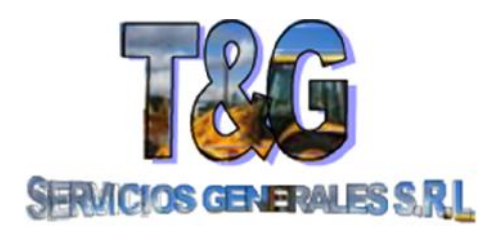

T. Fijo: 364500 Móviles: 976896084 / 976896083 RPM: #395038 - #395043 Email: tygservis@hotmail.com

# **COTIZACION**

# **SR: MESTANZA JAUREGUI JUAN CARLOS FECHA: 10/09/2017**

# **ASUNTO: ALQUILER DE MAQUINARIA PESADA**

# **ATENCION:**

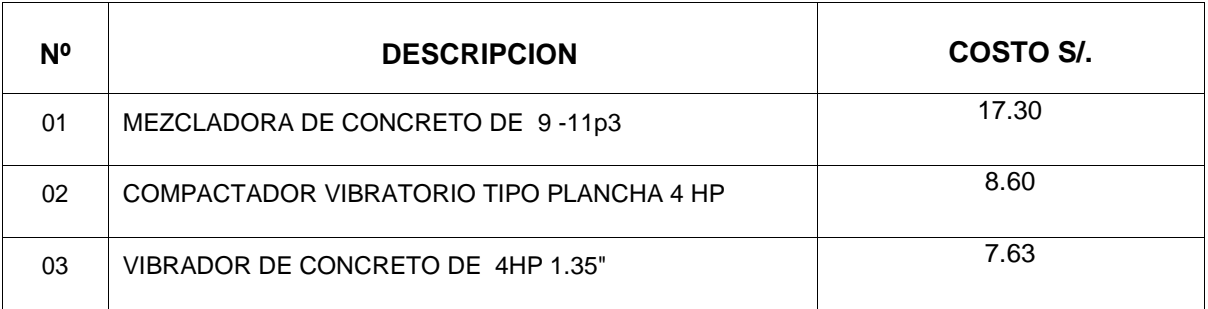

# **NOTA**:

- LOS PRECIOS SON MAQUINA OPERADA CON COMBUSTIBLE.
- LOS PRECIOS NO INCLUYEN EL 18% DEL IGV.

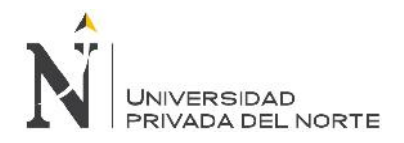

**ANEXO N° 09:** Presupuesto y Análisis de costos unitarios.

## **Presupuesto**

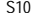

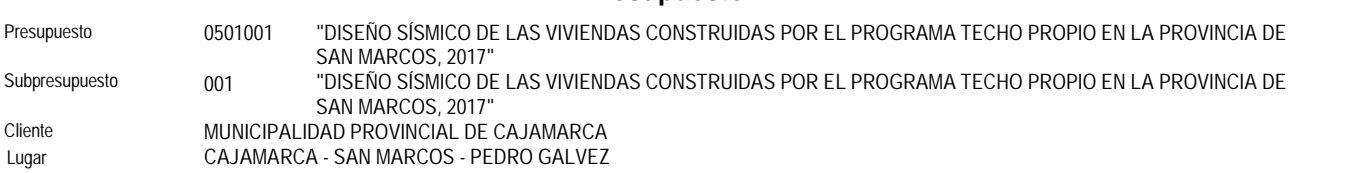

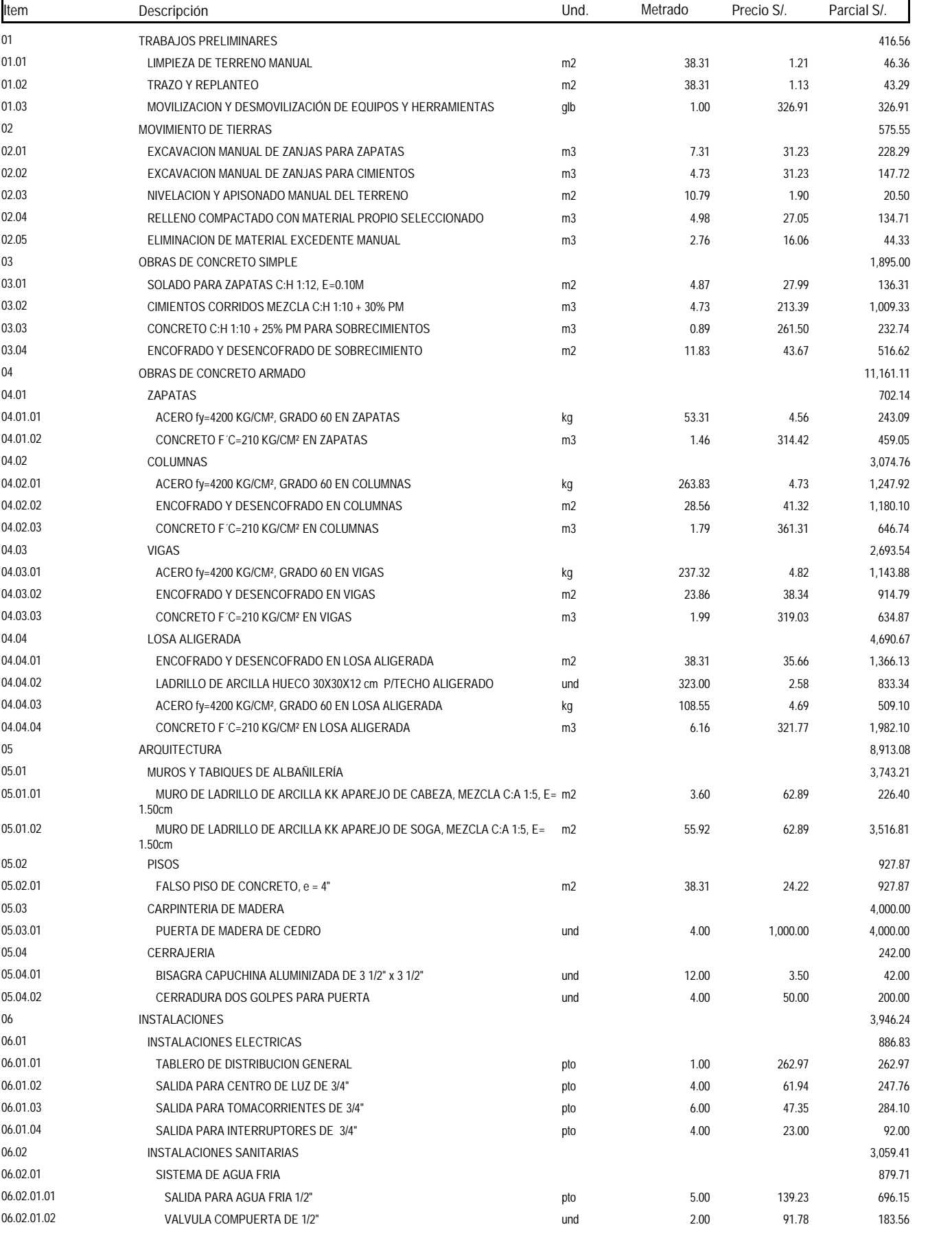

Fecha : 17/08/2017 04:17:14p.m.

# **Presupuesto**

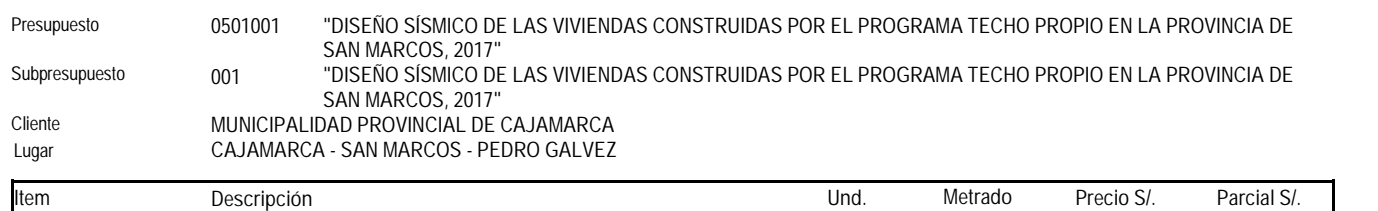

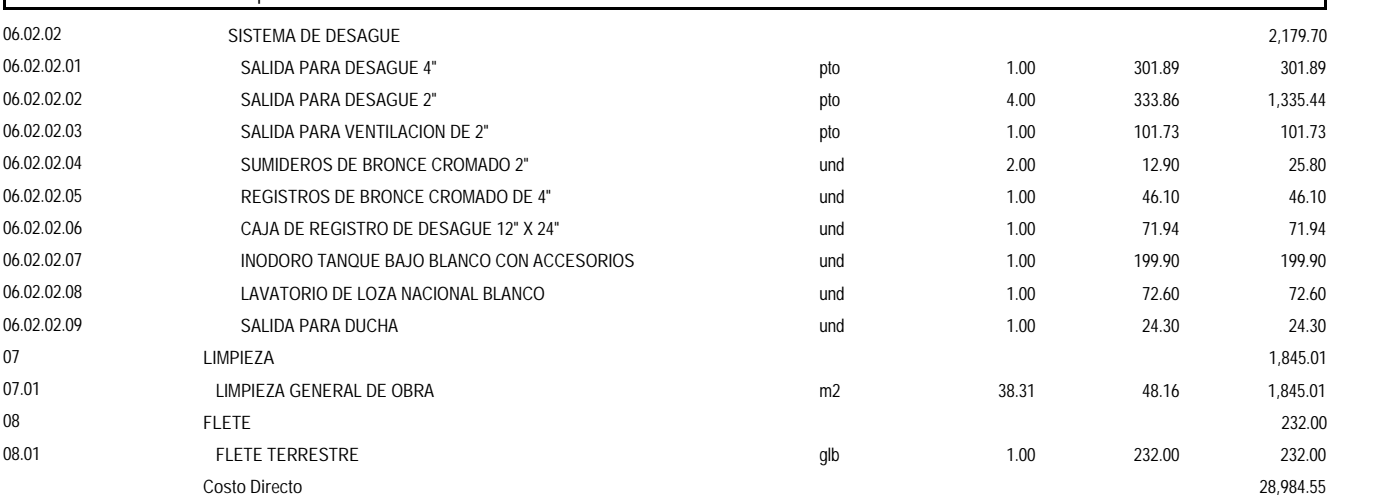

**SON : VEINTIOCHO MIL NOVECIENTOS OCHENTICUATRO Y 55/100 NUEVOS SOLES**

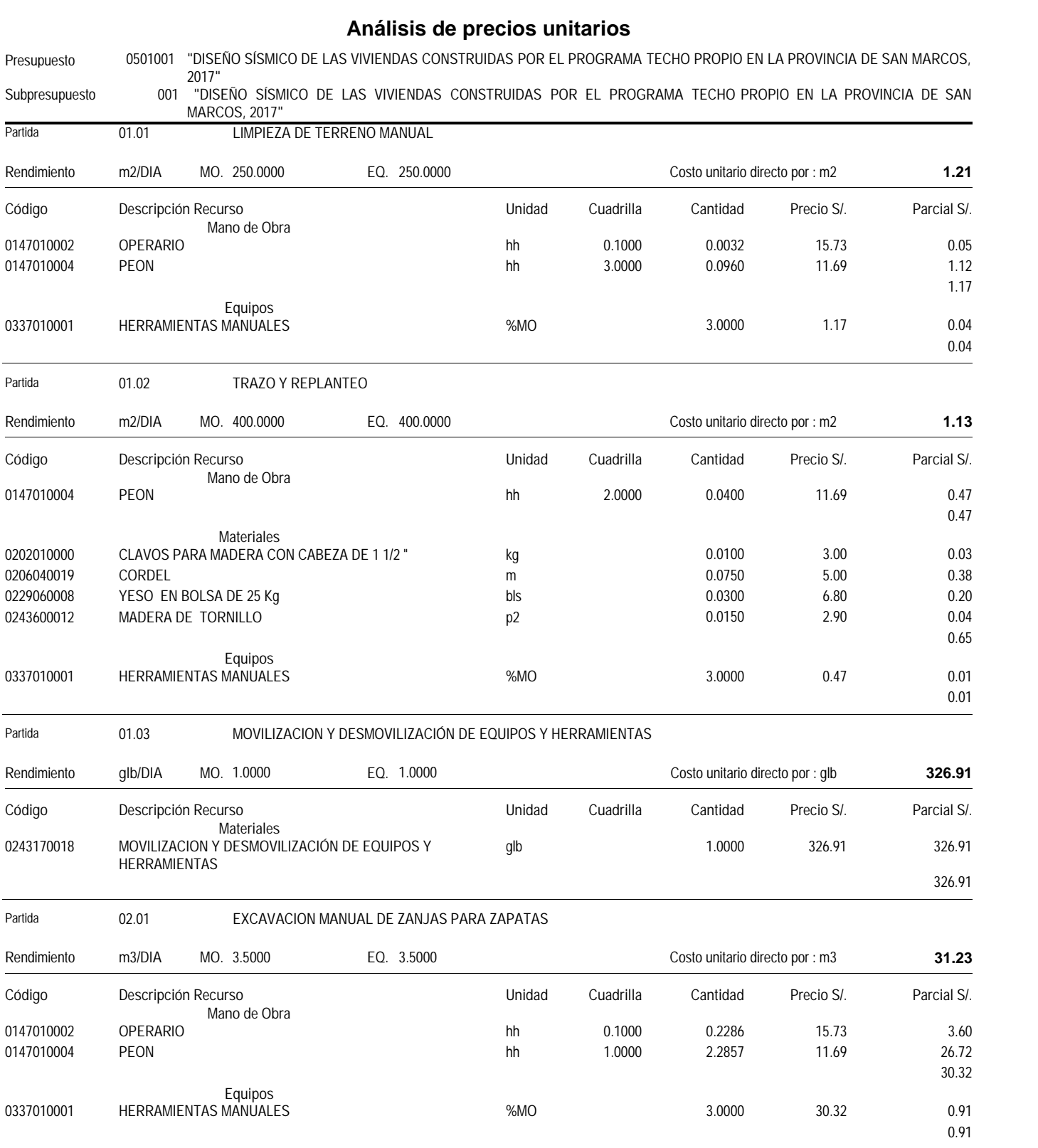

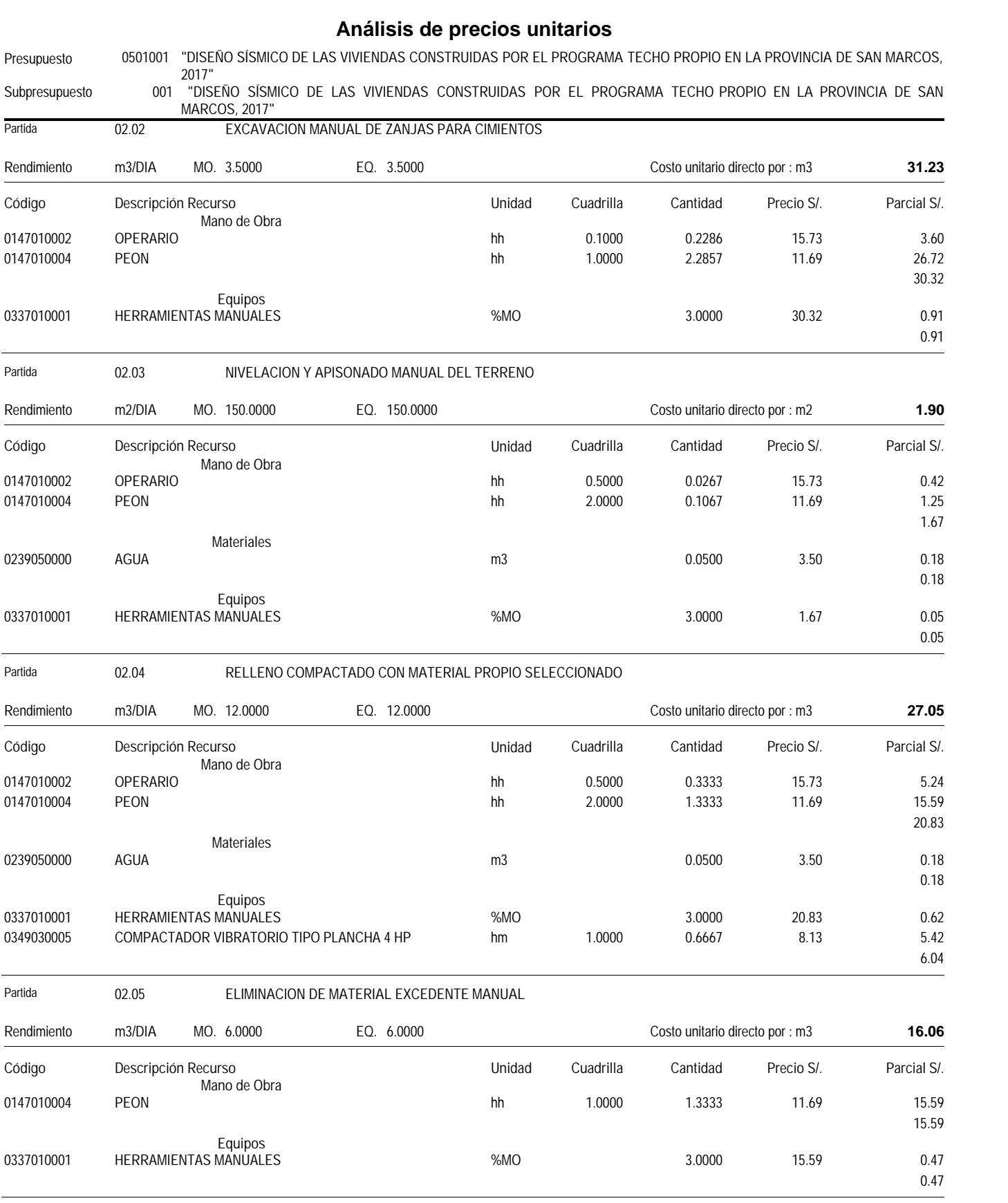

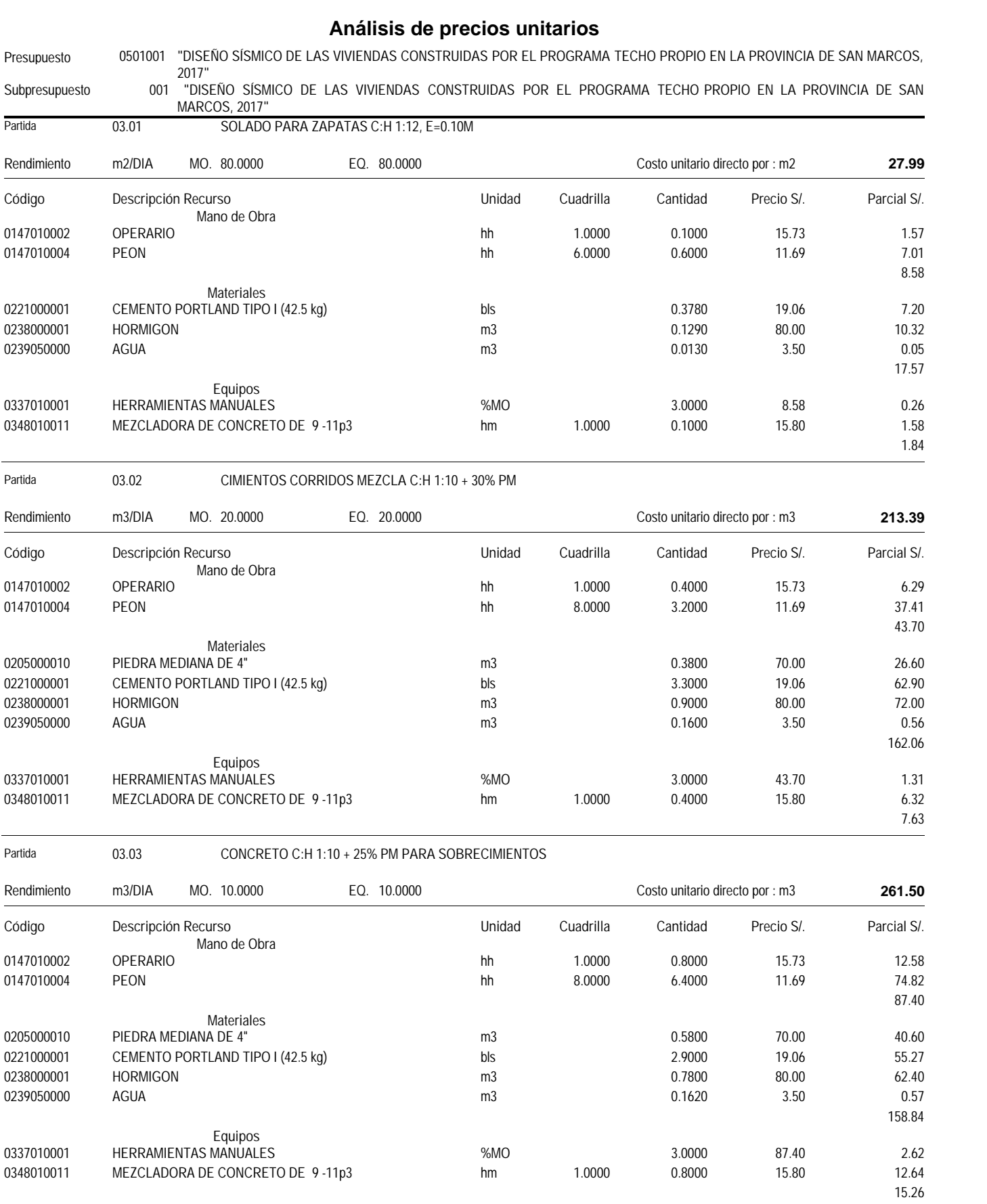

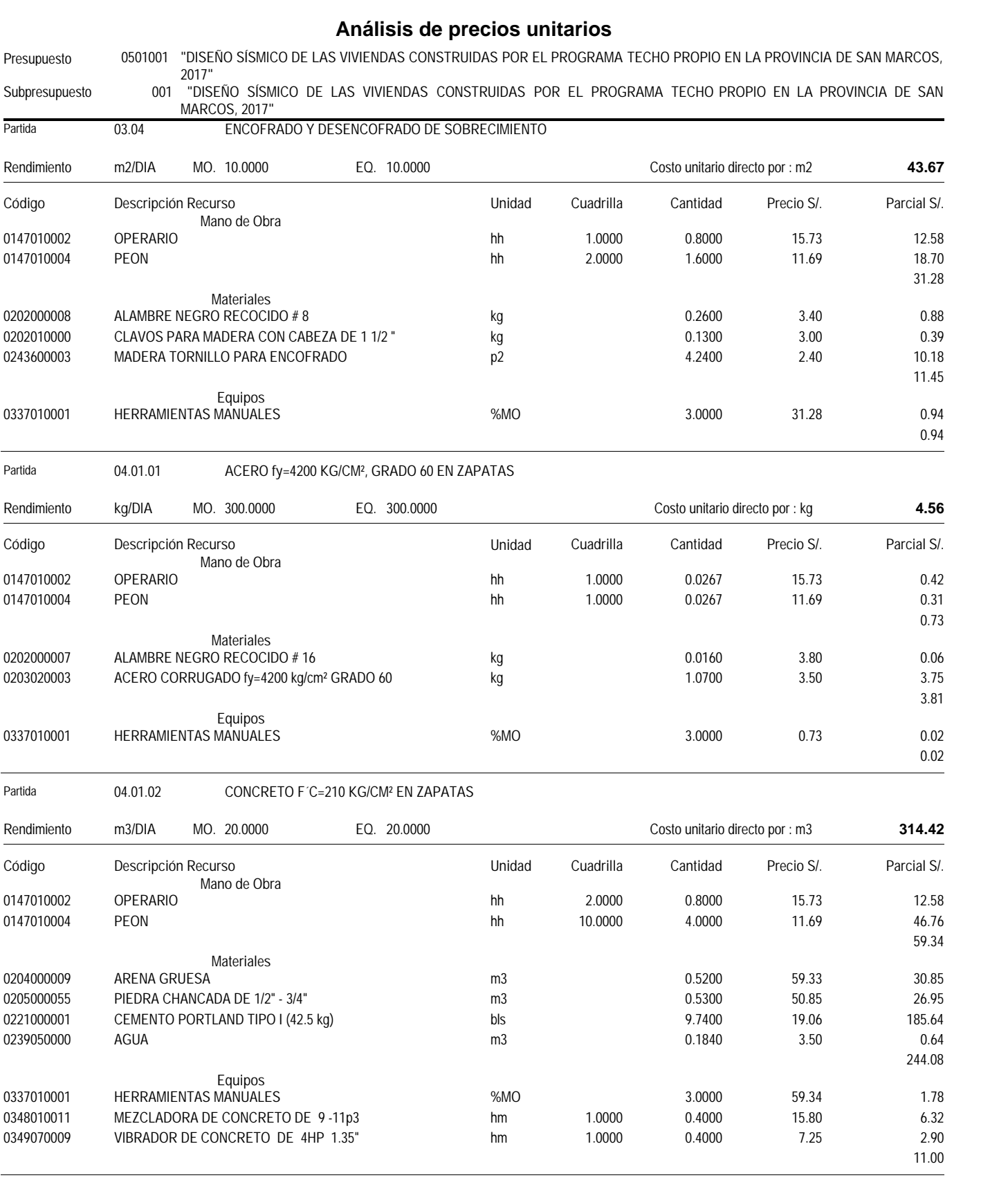

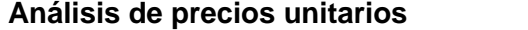

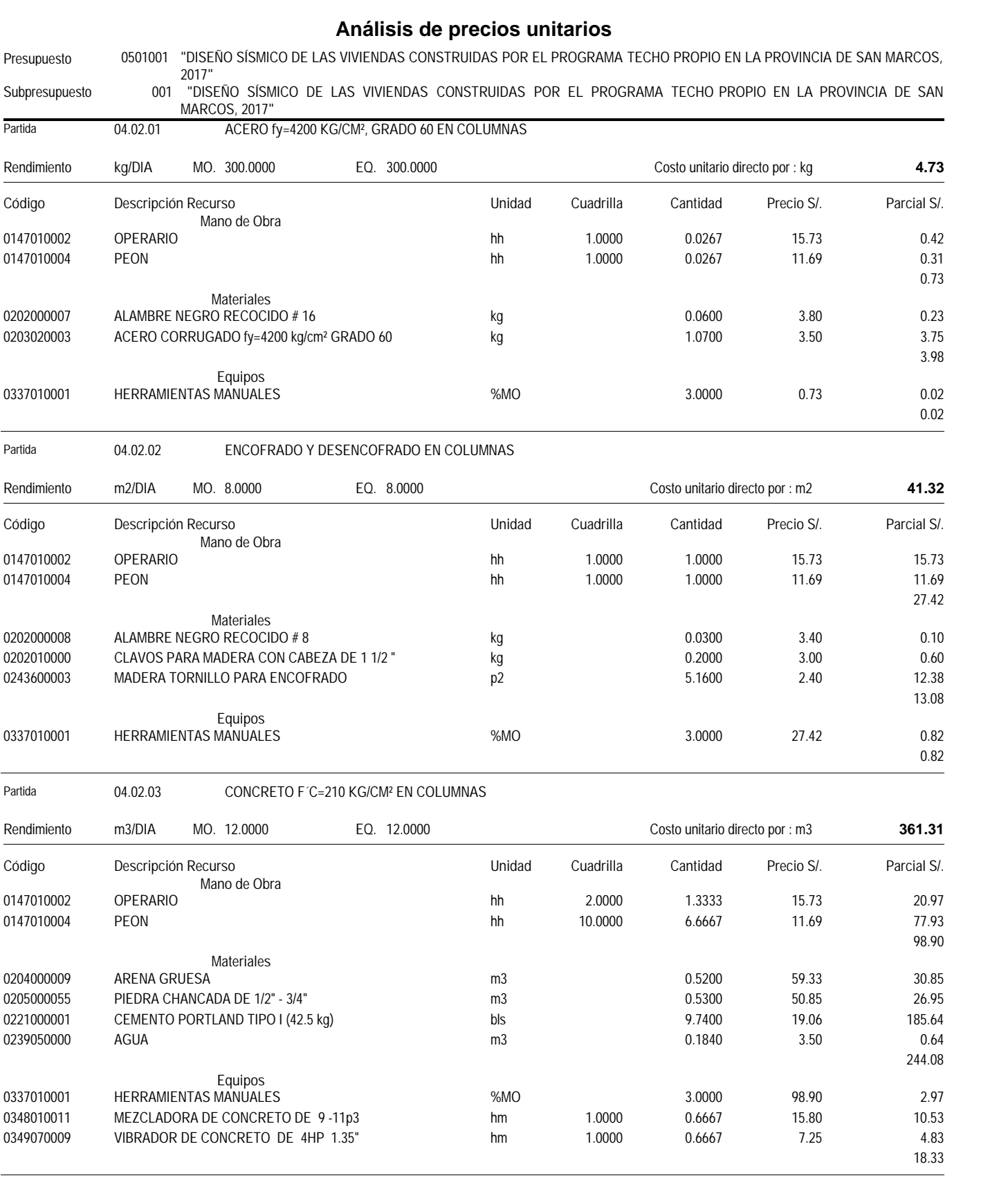
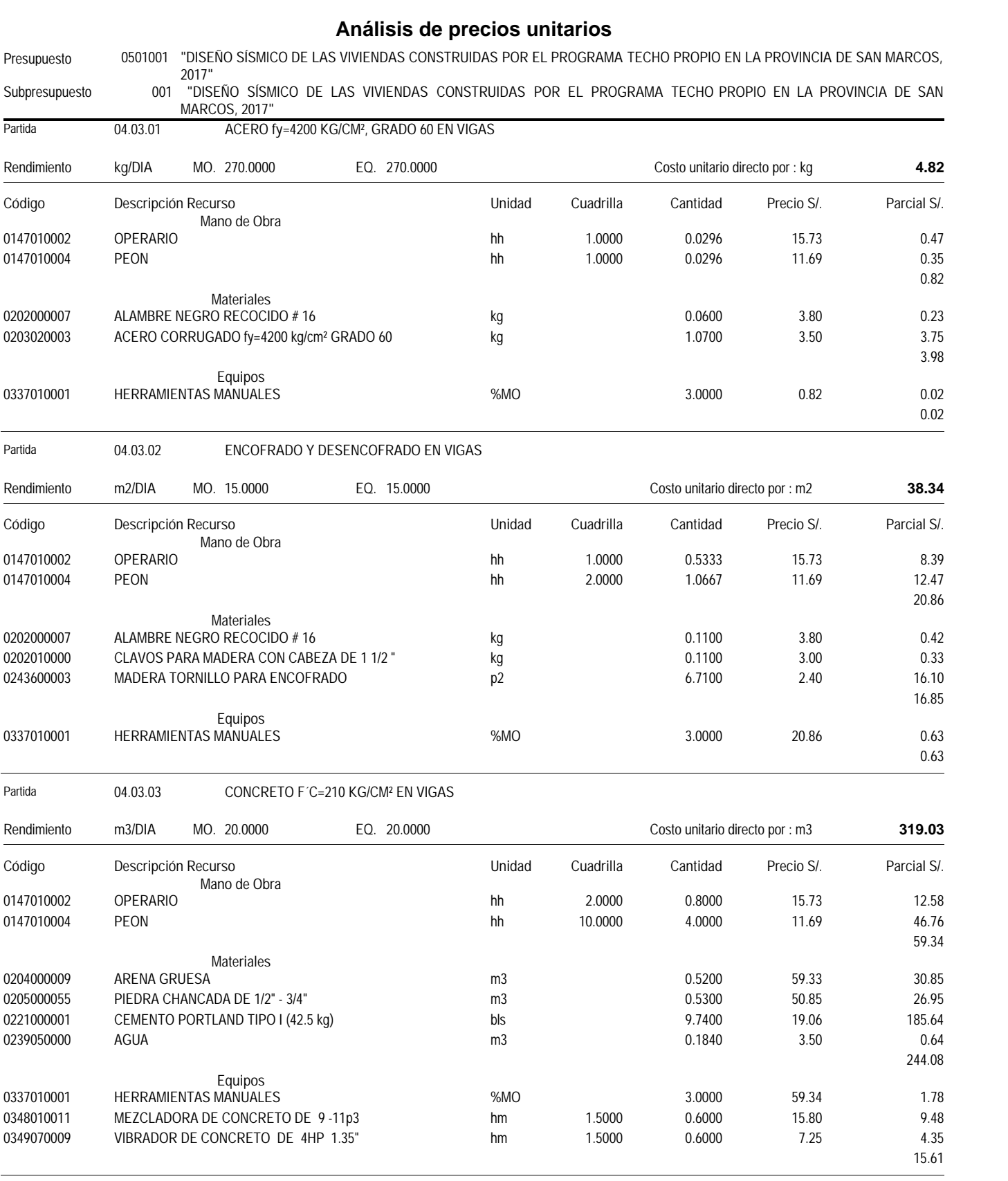

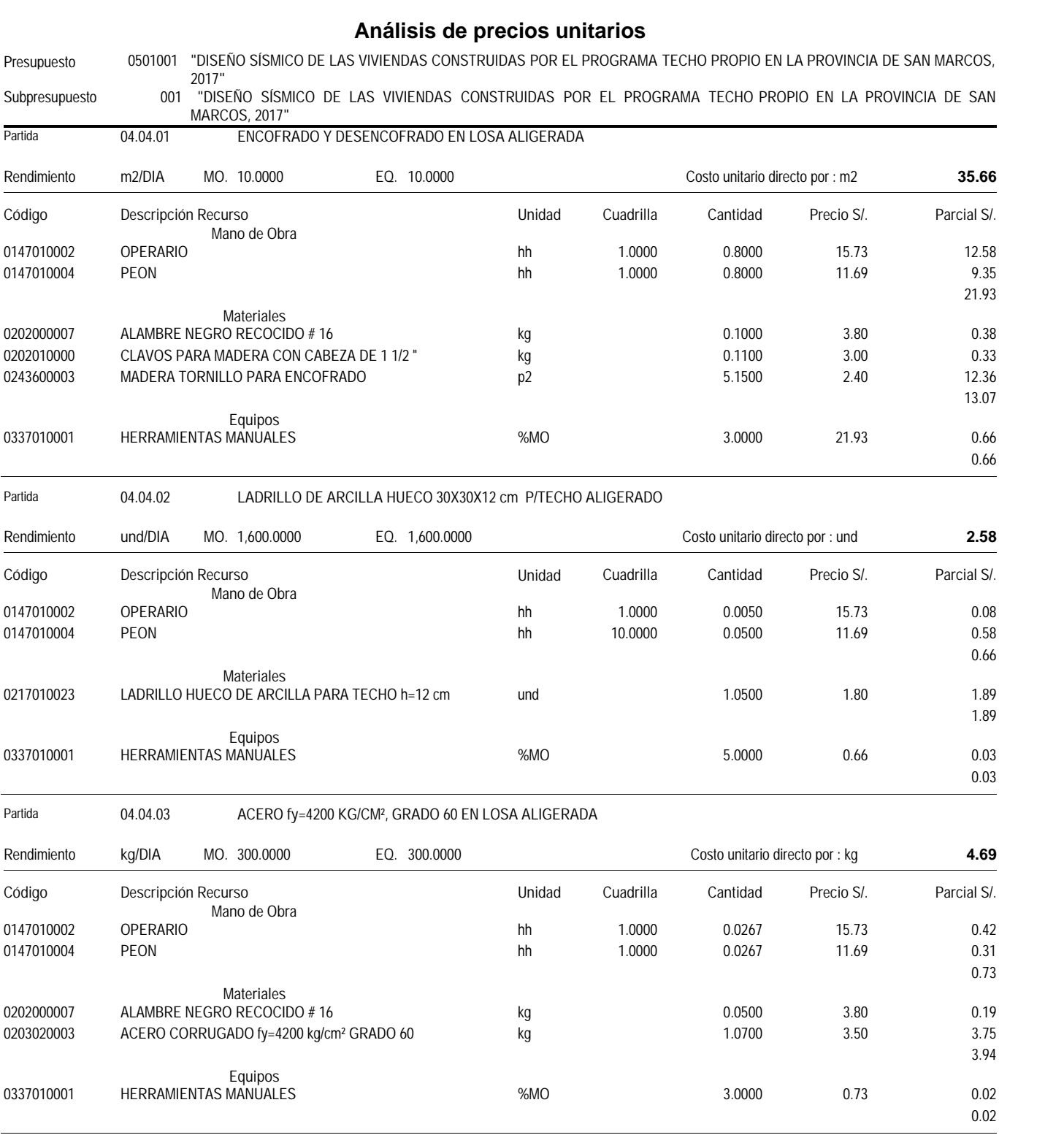

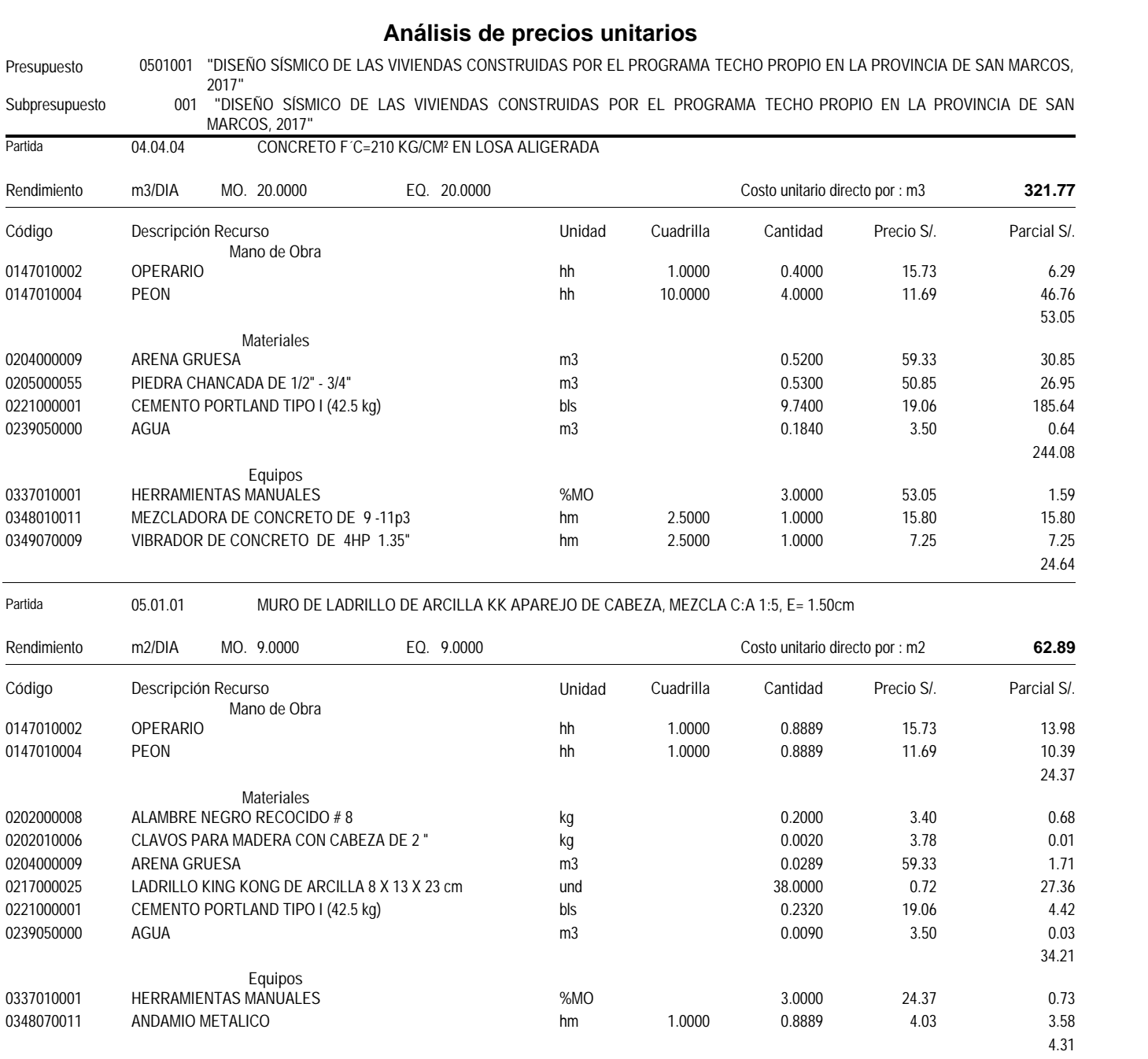

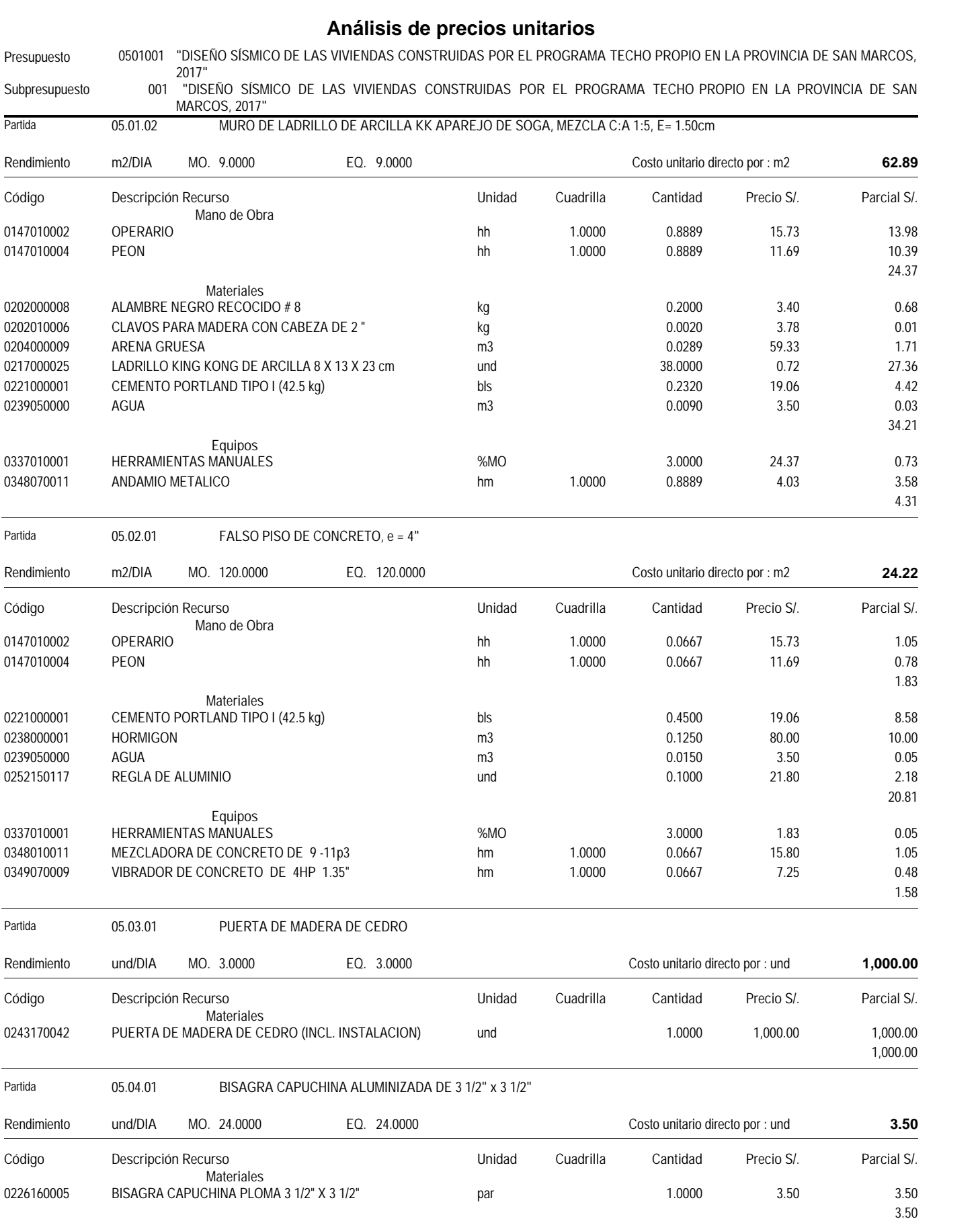

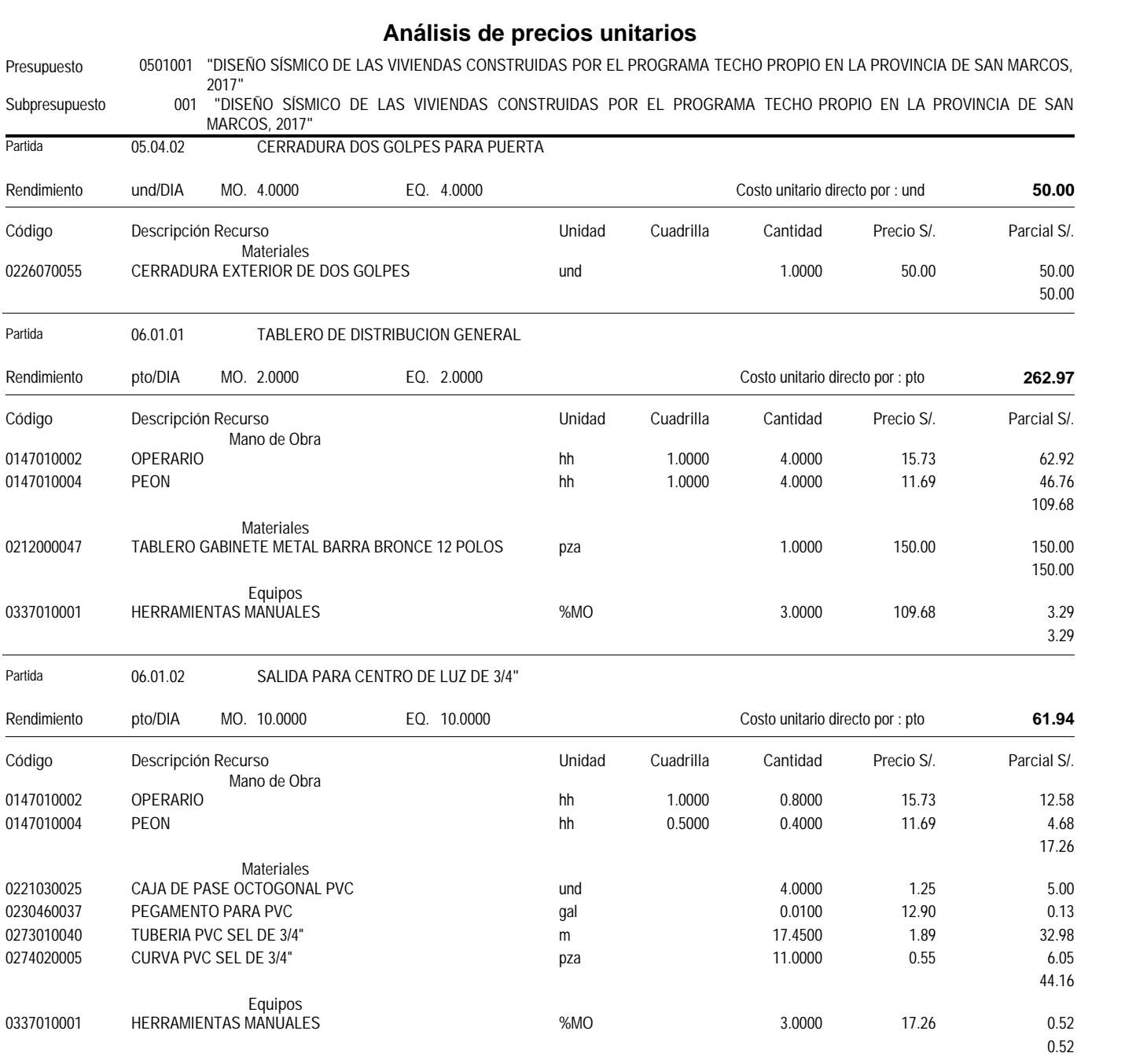

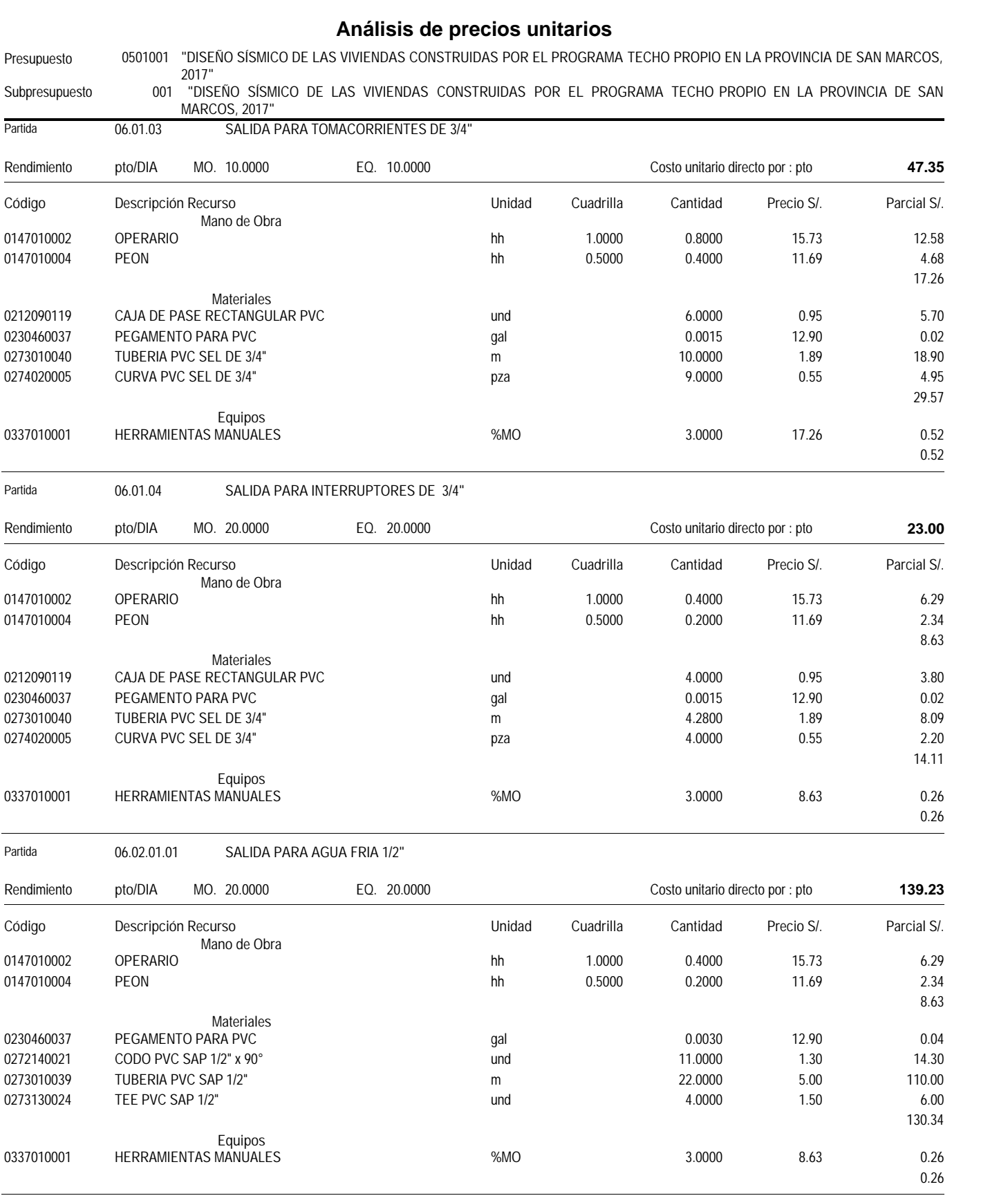

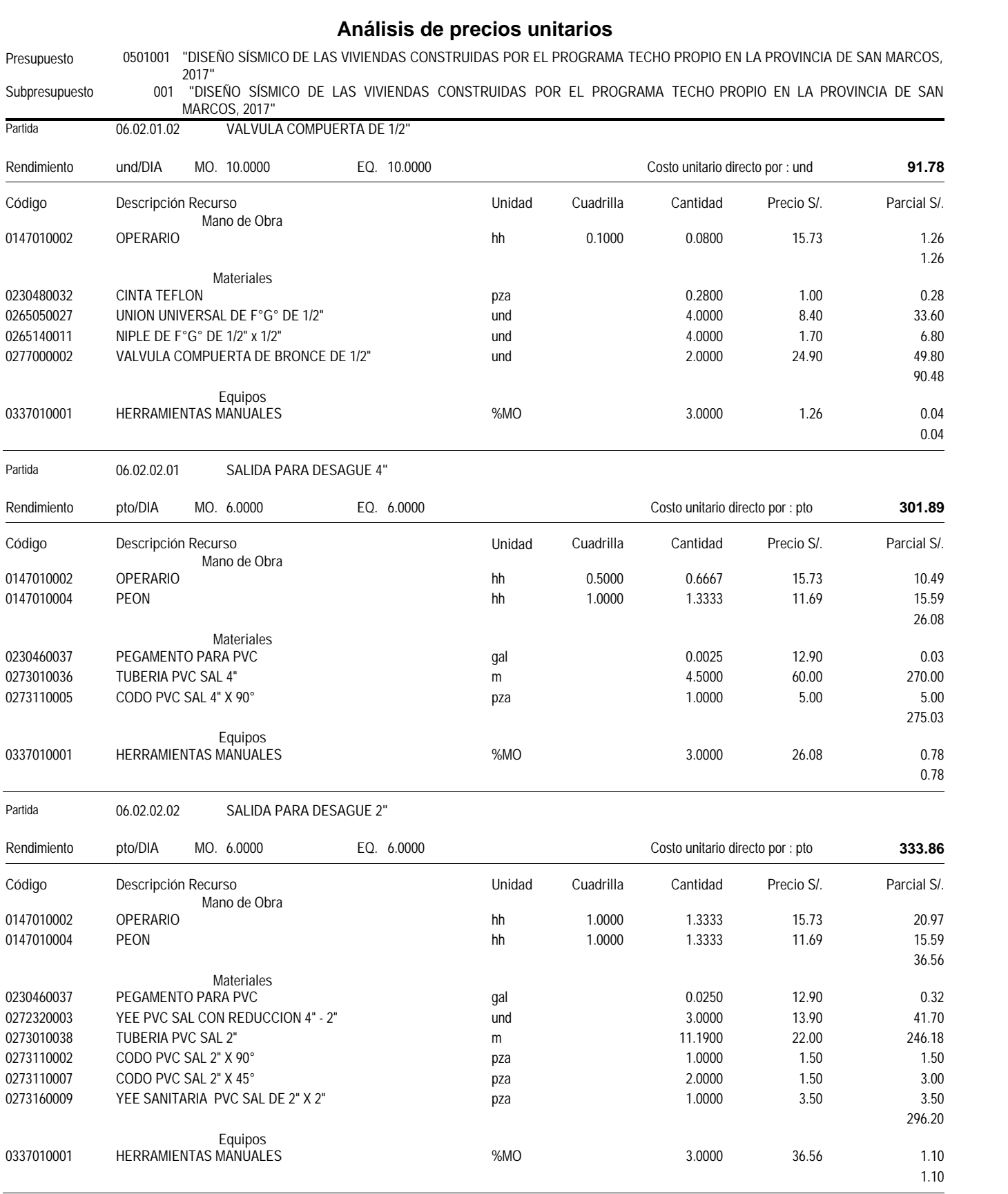

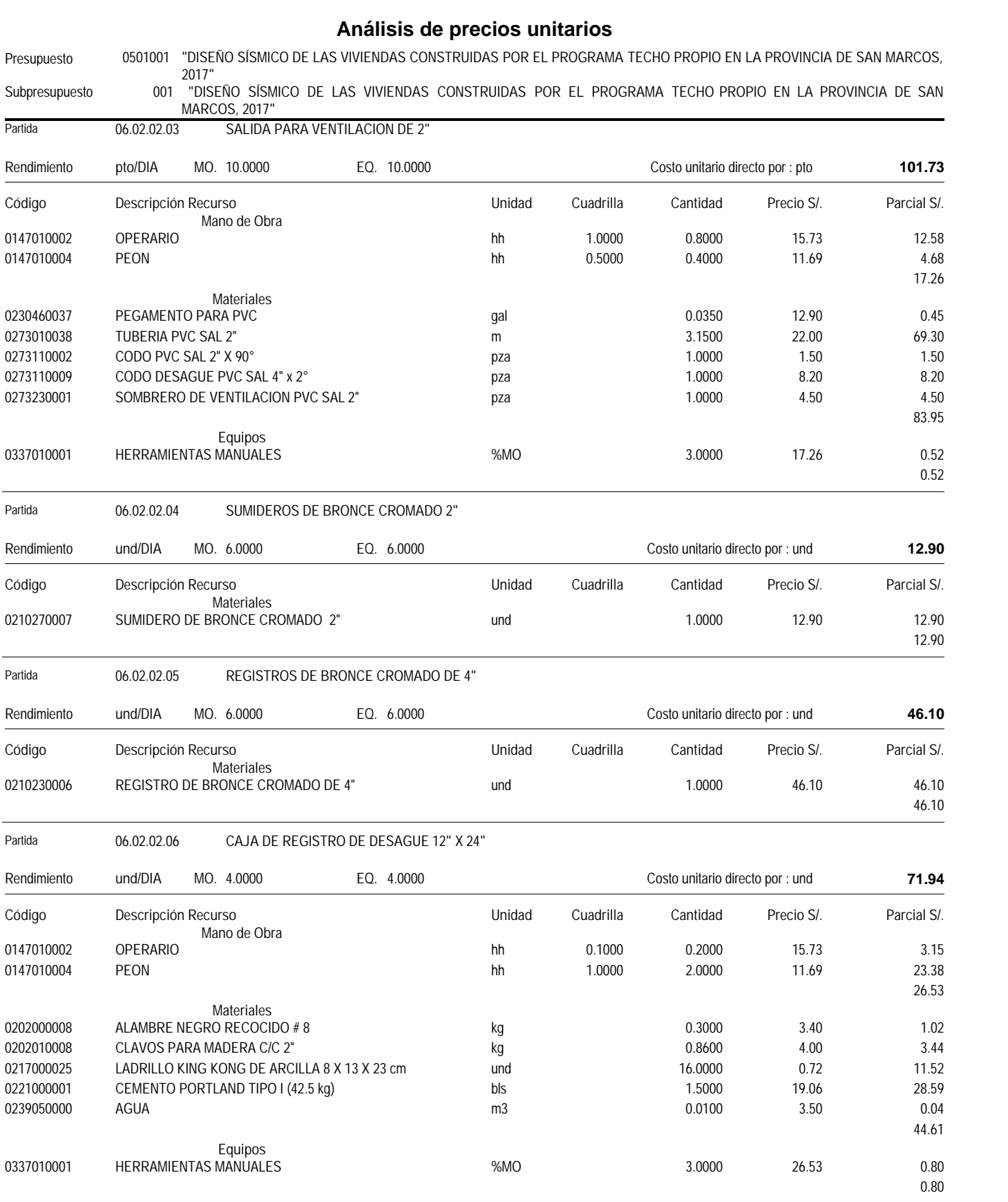

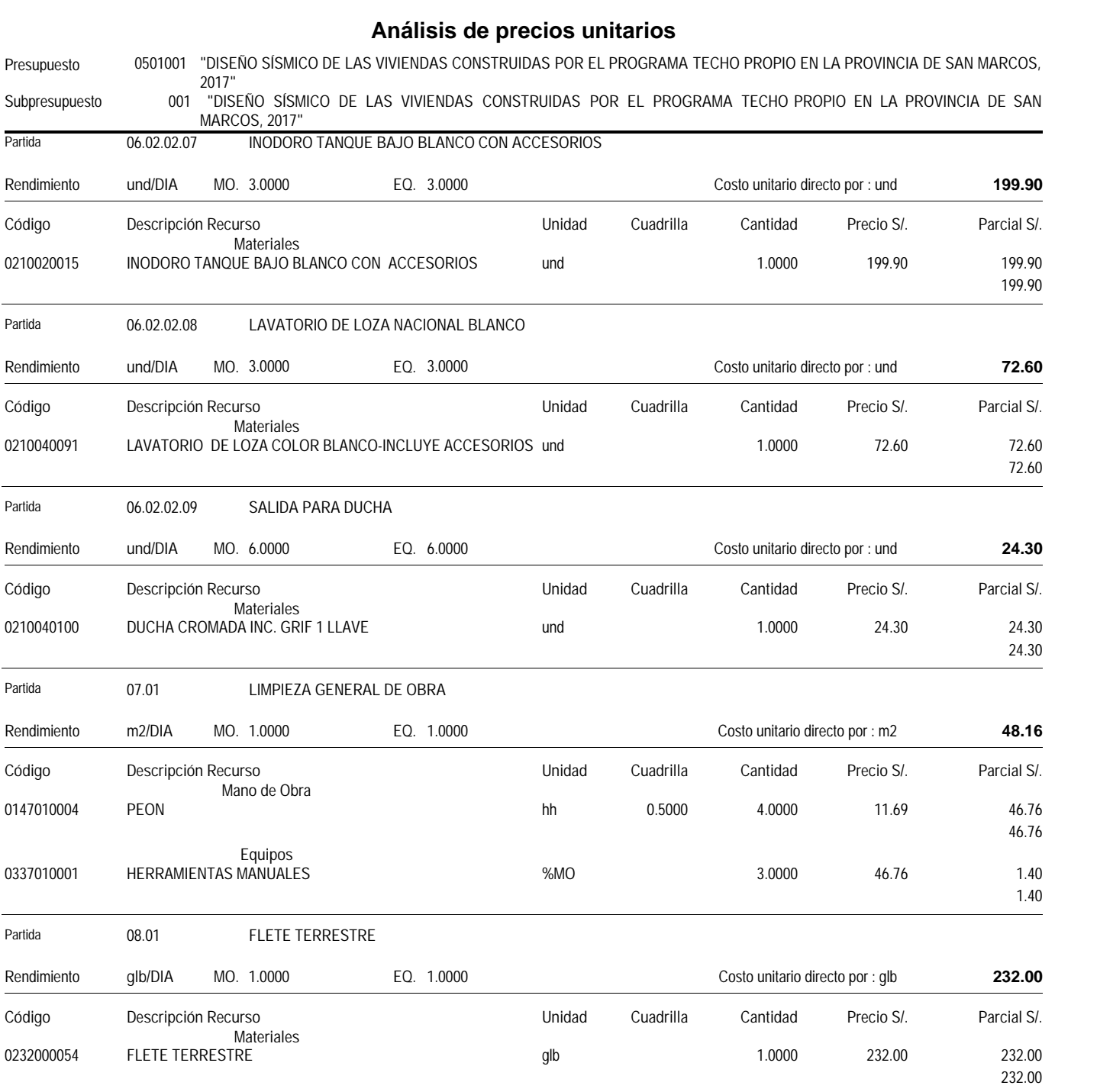

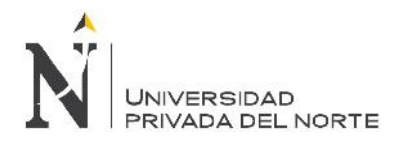

**ANEXO N° 10:** Panel Fotográfico.

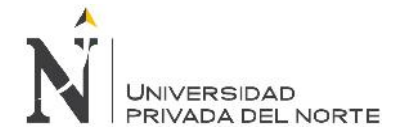

**Foto N°01:** Donde podemos observar, realizando el levantamiento arquitectónico por el interior de la vivienda del programa Techo Propio.

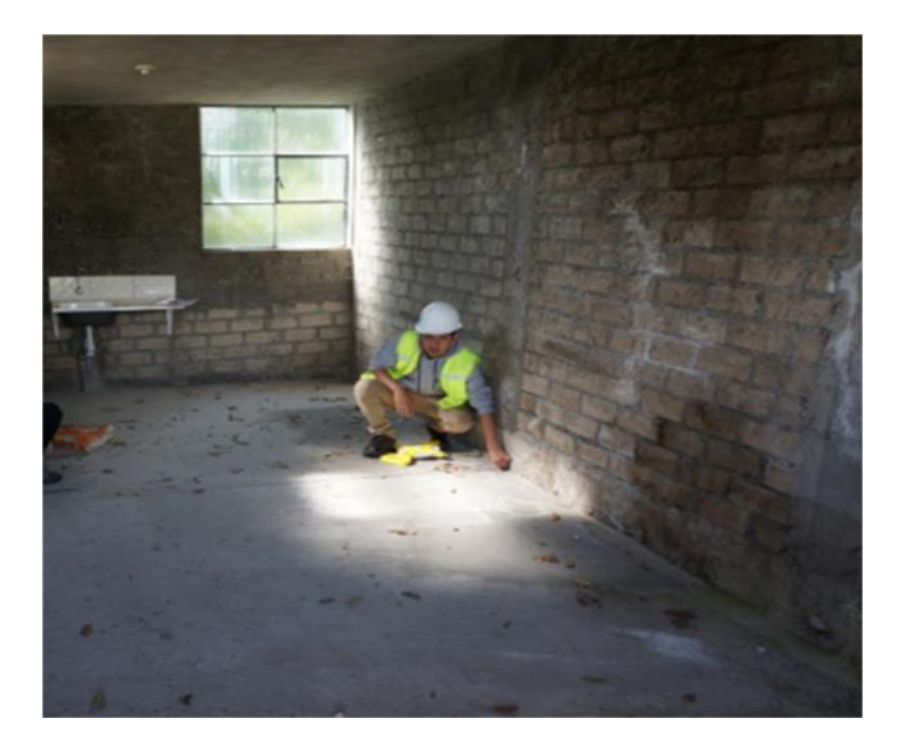

**Foto N°02:** En la toma fotográfica se aprecia el levantamiento arquitectónico de las viviendas modificadas.

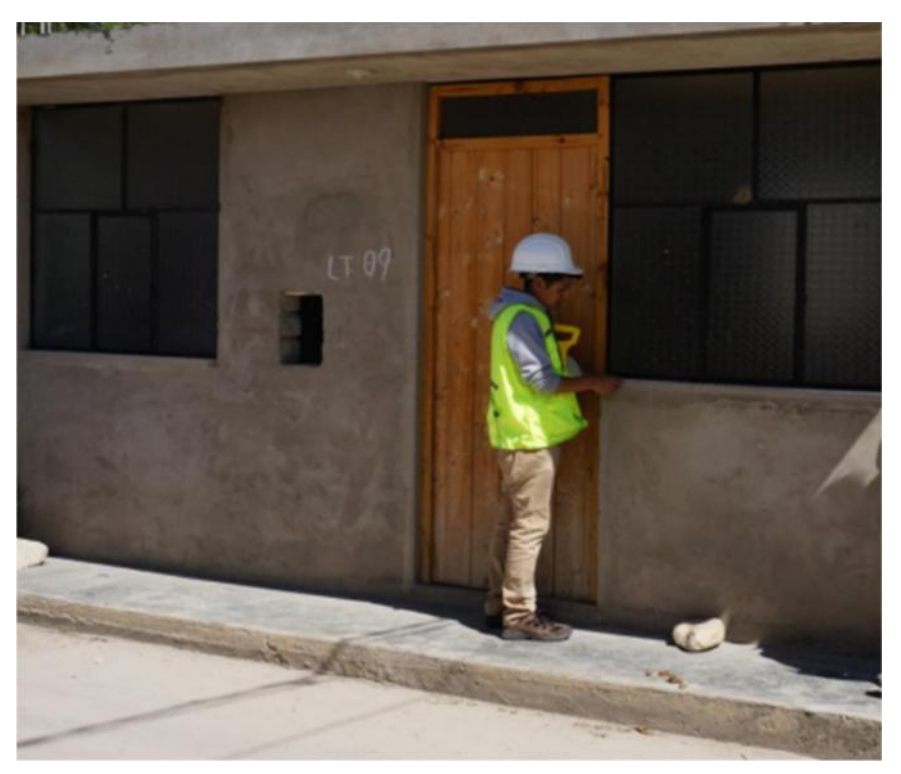

**Foto N° 04:** Se visualiza la infiltración del agua, por el muro y techos ocasionando algunos problemas estructurales en la edificación.

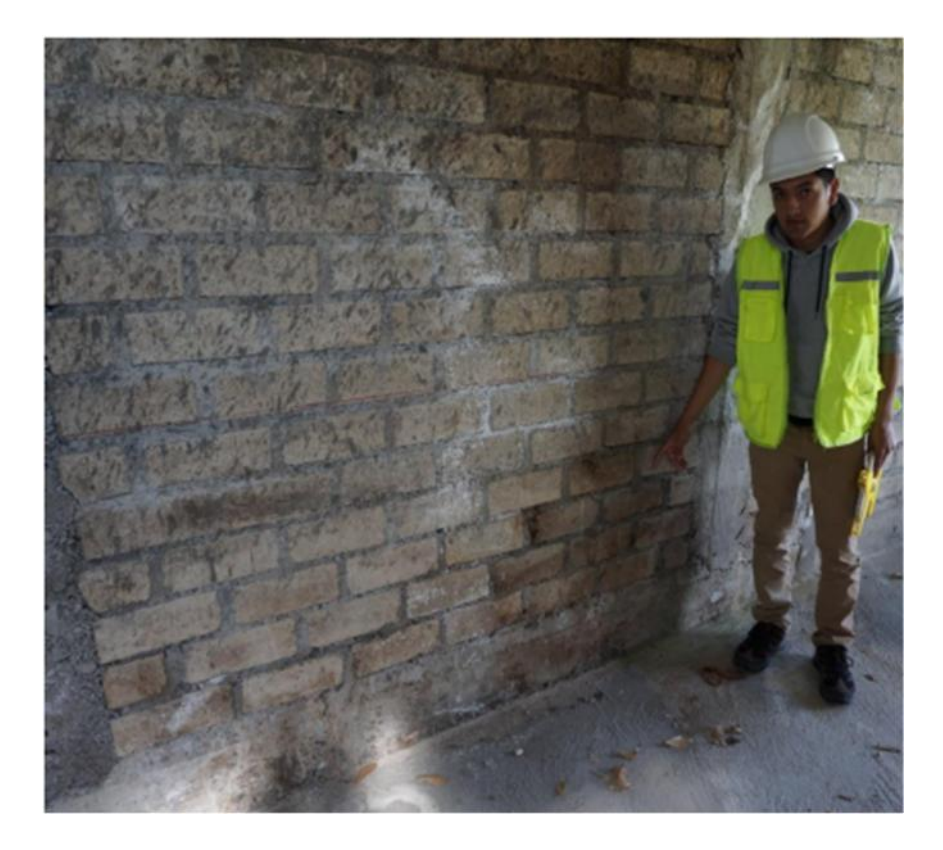

**Foto N°05:** En la toma se observa, una cangrejera, el cual es una deficiencia muy peligrosa para la edificación, el cual puede ocasionar la colisión de la estructura con un sismo leve.

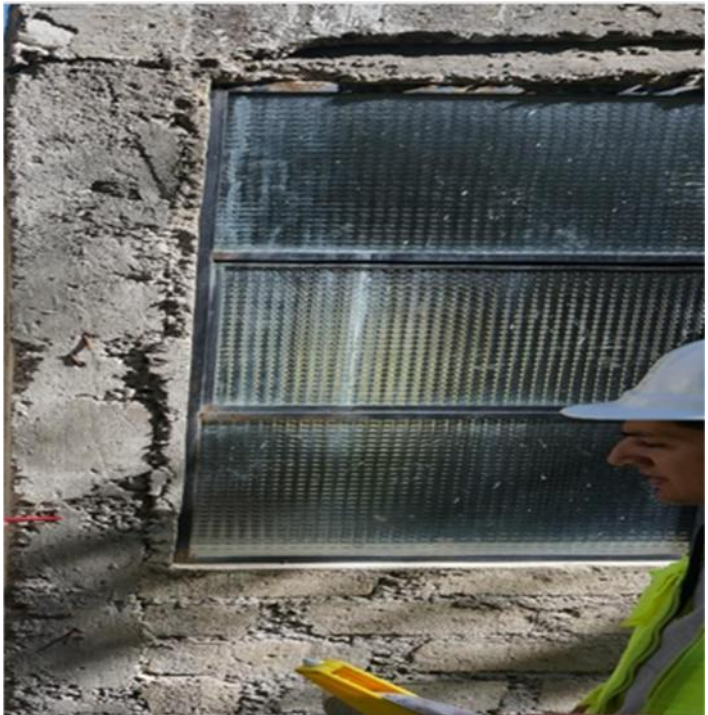

Foto N° 06: Como se muestra en la fotografía, hay fisuramiento en el piso ocasionado por el asentamiento de la estructura en estudio.

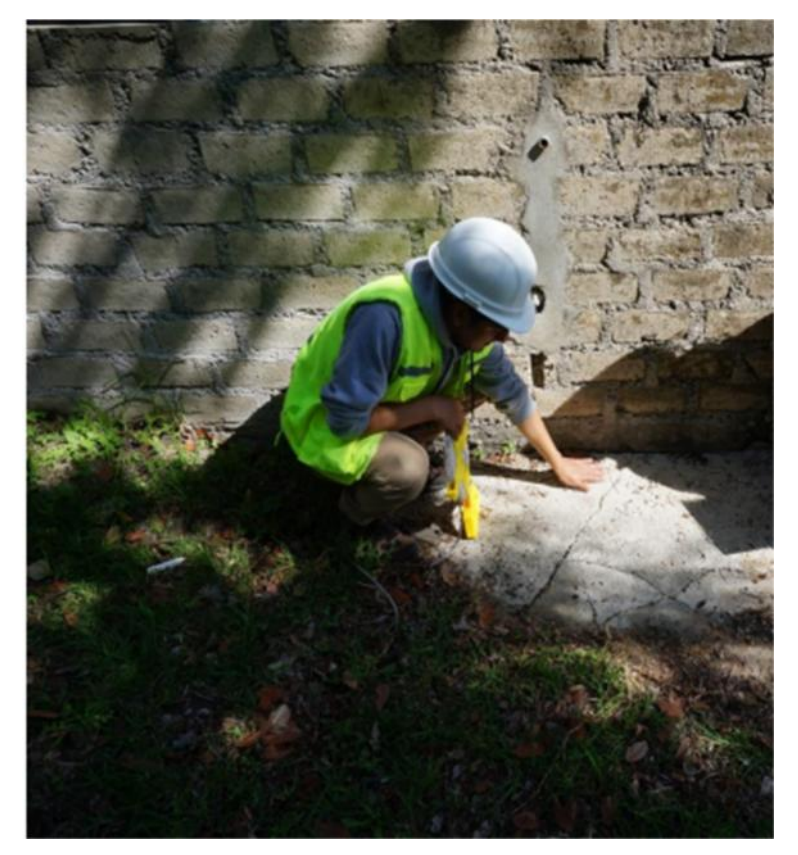

**Foto N° 07:** Observamos que la unión cimiento – columna es deficiente, donde se aprecia que se esta descascarando y dejando a la intemperie al acero estructural

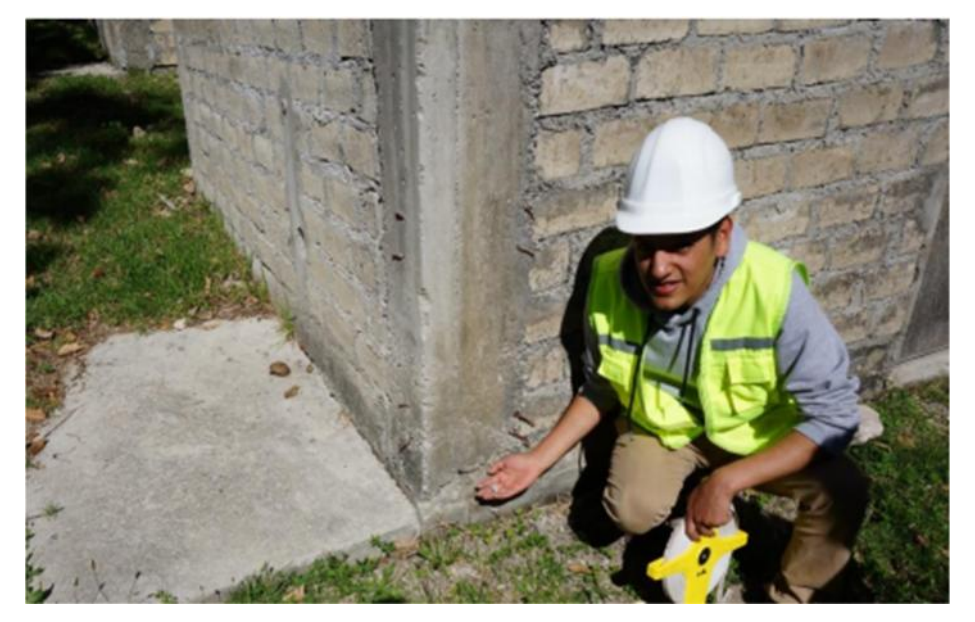

**Foto N° 08:** Donde se observa el estado del aligerado, donde se está descascarando y exponiendo al acero estructural. Ocasionando un problema estructural muy severo.

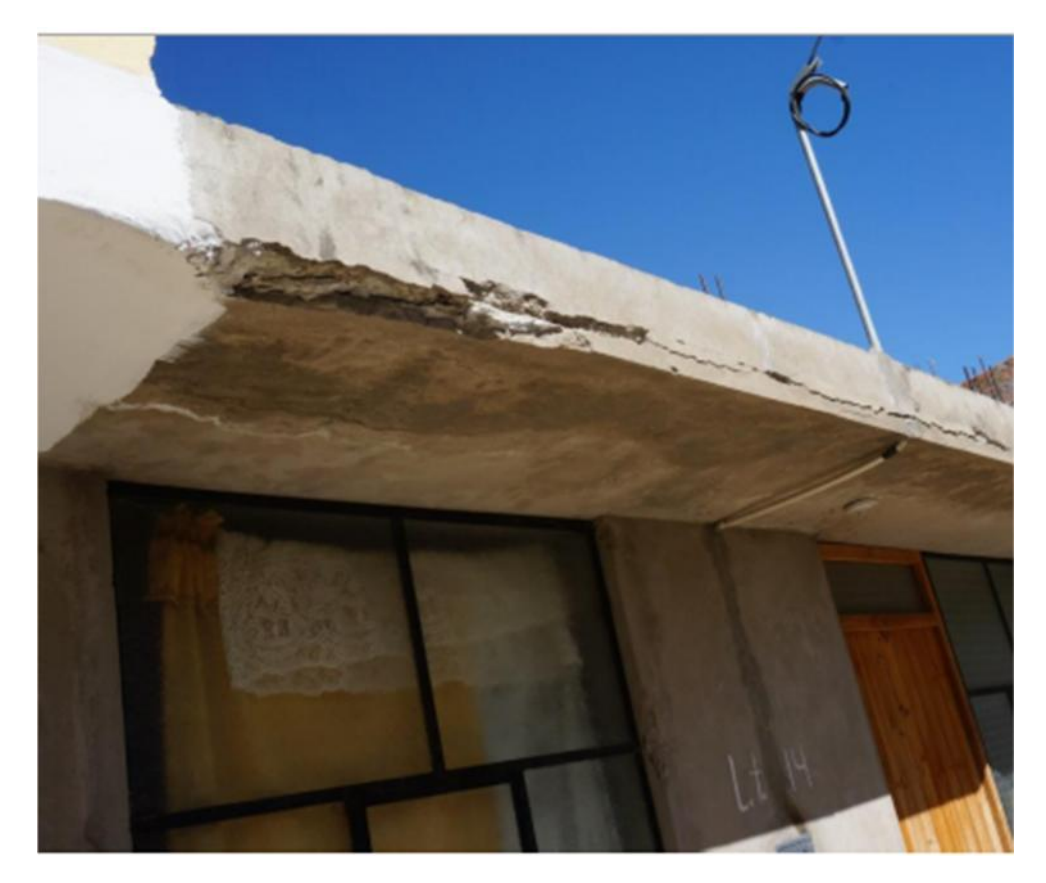

**Foto N° 09:** Donde apreciamos en la gran mayoría de viviendas modificadas, los propietarios han construido más pisos, pese que el programa Techo Propio solo construyo cimientos para soportar 2 pisos.

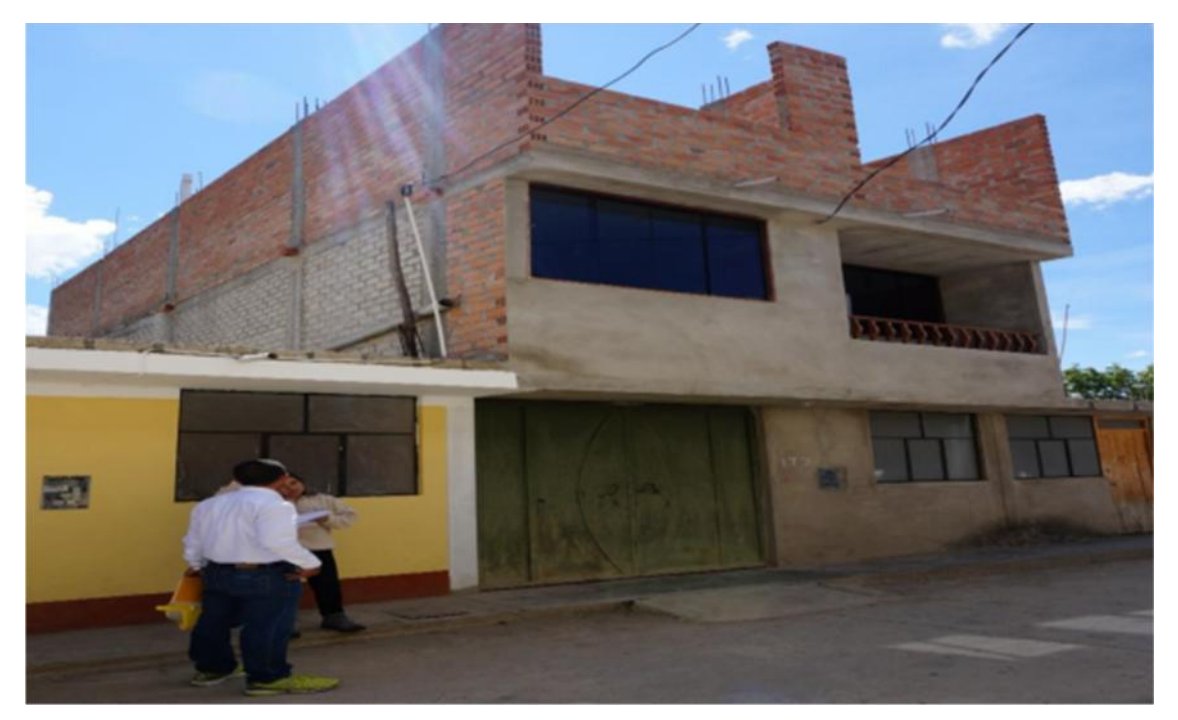

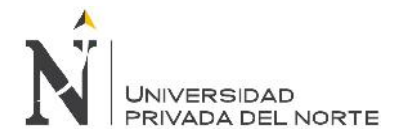

**Foto N° 10:** En la fotografía se aprecia, encuestando a los habitantes de las viviendas de Techo propio, para poder obtener el nivel de satisfacción por medio de la encuesta.

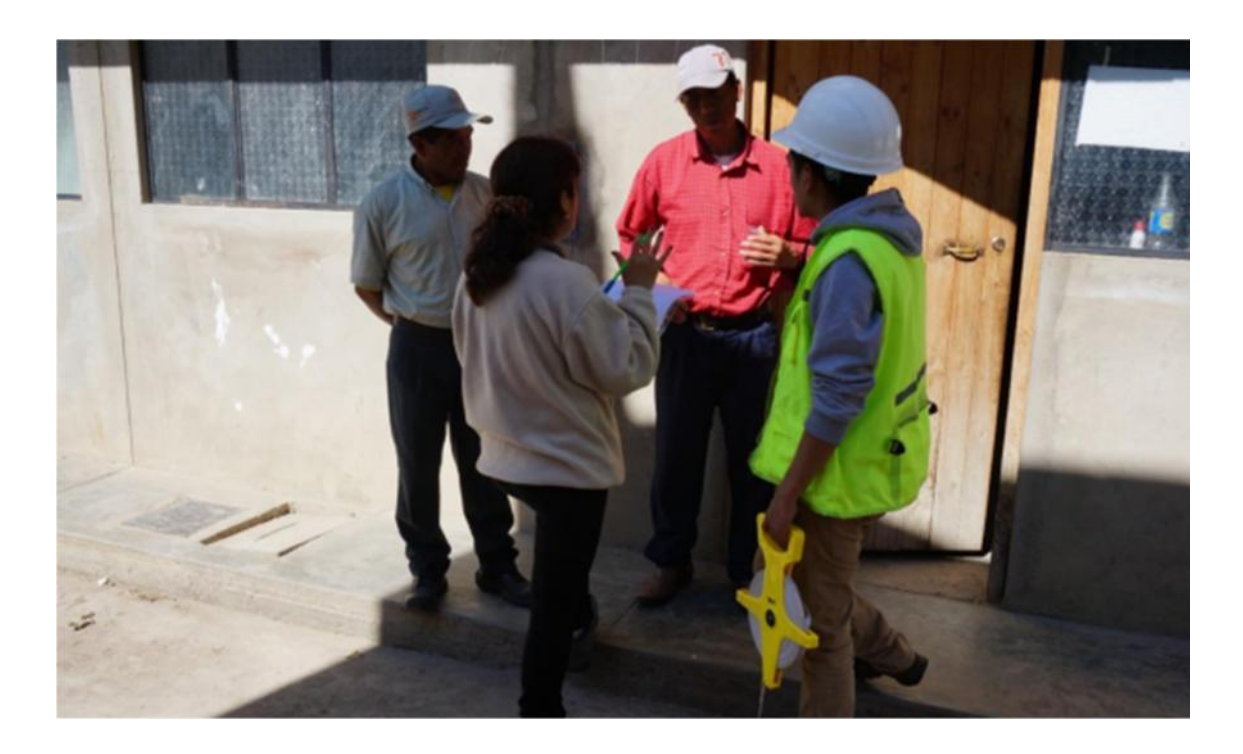

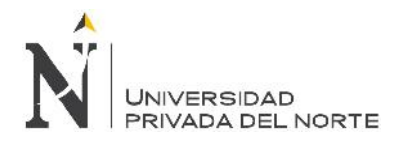

**ANEXO N° 11:** Planos del programa Techo Propio

VER PLANOS DEL PROGRAMA TECHO PROPIO EN FORMATO FISICO. "UPN-CAJAMARCA"

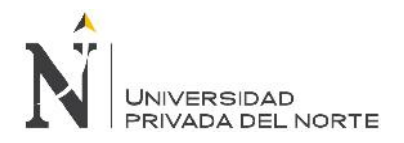

**ANEXO N° 12:** Presupuesto del programa Techo Propio

#### **PRESUPUESTO**

FECHA 22/10/2011

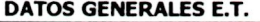

PUICAN ZARPAN INGENIEROS SAC Domicilio.AV. GENERAL CESAR CANEVARO Nº 1225 - LINCE - LIMA Telf. (511) 265-9703 RUC Nº 20514650838. Inscrita en la Partida Electrónica Nº 11836743 Número de Registro de Entidad Técnica (vigente): LIM-603-11

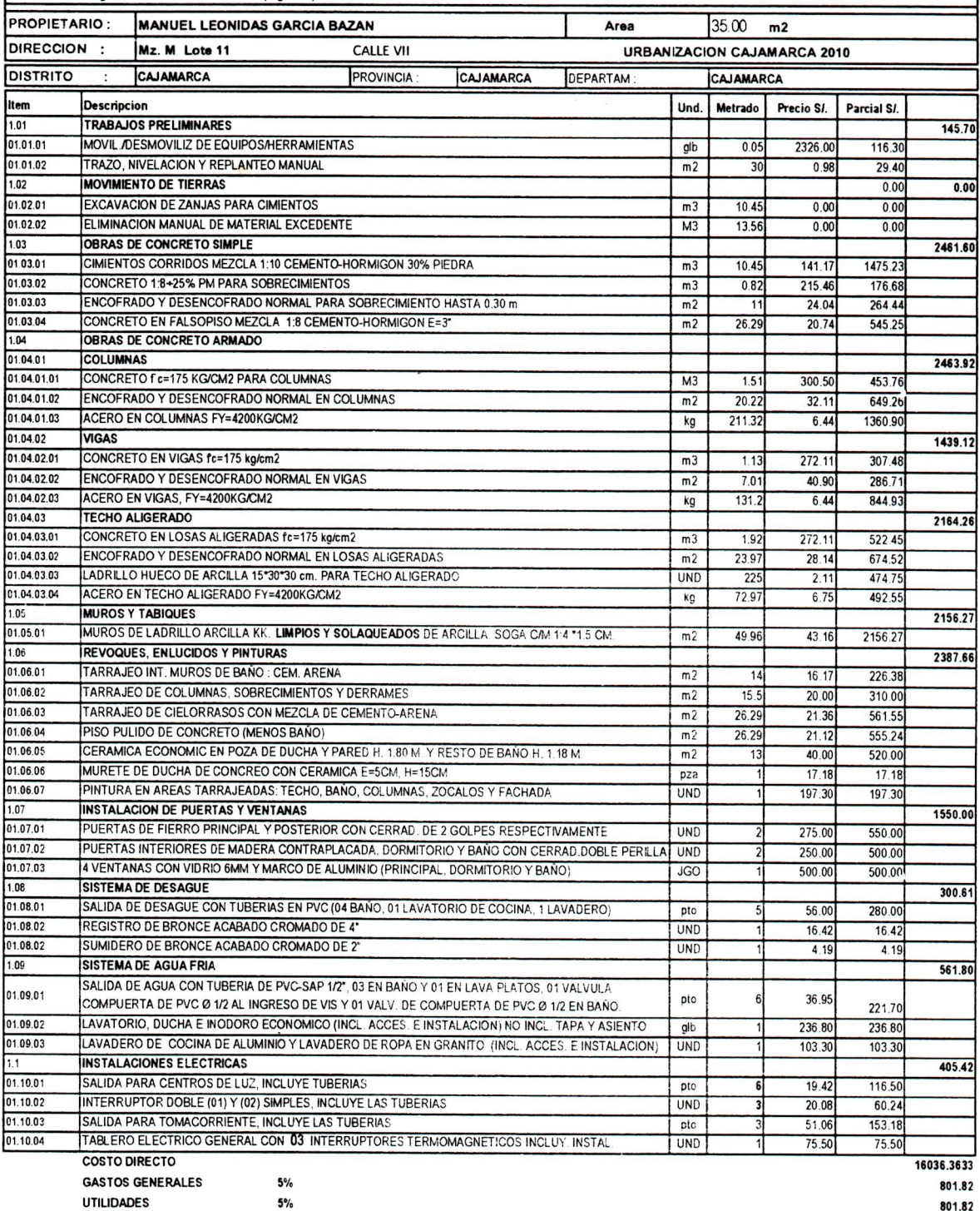

17640.00

SON: DIECISIETE MIL SEISCIENTOS CUARENTA Y 00/100 NUEVOS SOLES

PRESUPUESTO TOTAL

 $\bar{\bar{z}}$ 

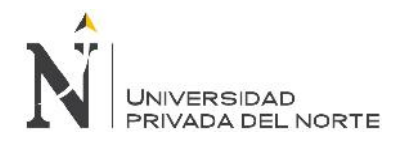

"Diseño sísmico de las viviendas construidas por el programa Techo Propio en la provincia de San Marcos, 2017"

**ANEXO N° 13:** Encuesta

FACULTAD DE INGENIERIA CARRERA DE INGENIERIA CIVIL

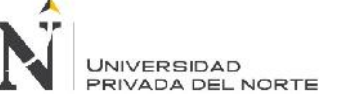

#### **ENCUESTA**

Edad:…………….. Sexo: (M) (F) FECHA: ………/………/……….

**Título: "Diseño sísmico de las viviendas construidas por el programa TECHO PROPIO en la provincia de San Marcos, 2017"**

- 1. ¿Cómo se enteró del programa Techo Propio?
	- 1.1. Radio
	- 1.2. Televisión
	- 1.3. Amigos
	- 1.4. Familiares
	- 1.5. Otros …………………………………………………………
- 2. ¿Cuánto tiempo le llevó realizar los trámites para acceder al programa Techo Propio?
	- 2.1. Más de 1 mes
	- 2.2. Menos de 1 mes
- 3. ¿Cuántas personas habitan la vivienda construida por el programa Techo Propio?
	- 3.1. Más de 5 personas
	- 3.2. Menos de 5 personas
- 4. ¿Se siente cómodo con el tipo de vivienda asignada? ¿Por qué?

4.1. Si 4.2. No

…………………………………………………………………………………

5. ¿La distribución de su vivienda del Programa Techo propio se acomoda a su estilo de vida? ¿Por qué?

> 5.1. Si 5.2. No …………………………………………………………………………………

6. ¿Usted ha hecho alguna ampliación o mejora a su vivienda? ¿Por qué?

6.1. Si 6.2. No …………………………………………………………………………………

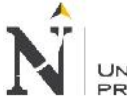

**UNIVERSIDAD** PRIVADA DEL NORTE

#### FACULTAD DE INGENIERIA CARRERA DE INGENIERIA CIVIL

- 7. ¿El programa Techo Propio le ha informado hasta qué punto es posible realizar alguna modificación o ampliación de su vivienda?
	- 7.1. Si 7.2. No …………………………………………………………………………………
- 8. ¿Ha observado algún tipo de deficiencia en su vivienda? por ejemplo:
	- 8.1. Rajaduras en las paredes
	- 8.2. Filtraciones de agua
	- 8.3. Cimientos expuestos
	- 8.4. Instalaciones de luz y agua deficientes
	- 8.5. Ninguna
	- 8.6. Otra …………………………………………………………
- 9. ¿Al terminar la construcción de su vivienda el programa Techo Propio le entregó el expediente técnico final?
	- 9.1. Si
	- 9.2. No
- 10. ¿Se siente satisfecho con el apoyo que le ha brindado el programa Techo Propio? ¿Por qué?
	- 10.1. Si
	- 10.2. No

…………………………………………………………………………………..

- 11. ¿Desea emitir algún comentario adicional?
	- 11.1. Ninguna

11.2. Si

…………………………………………………………………………

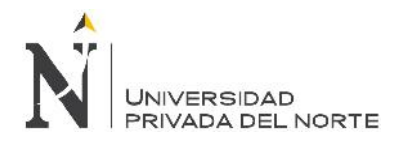

"Diseño sísmico de las viviendas construidas por el programa Techo Propio en la provincia de San Marcos, 2017"

**ANEXO N° 14:** Constancia

Siendo las 10.50 a.m., del día 29 de Diciembre del 2017, en la provincia de San Marcos, departamento Cajamarca, se reunieron por una parte: Sr. Juan Carlos Mestanza Jaúregui identificado con el Nº DNI:71590729 y por la otra parte: Sr. Dionicio Barrantes Hernandez identificado con el Nº DNI: 27974227 representante de los pobladores de la urbanización "Los Cedros" parte baja y parte alta beneficiados con el Programa Techo Propio, con la finalidad de dar constancia de que el Sr. Juan Carlos Mestanza Jaúregui ha realizado el levantamiento arquitectónico, toma datos y encuestas de las viviendas de Techo Propio en la provincia de San Marcos para realizar el proyecto de investigación denominado "Diseño sísmico de las viviendas construidas por el programa Techo Propio en la provincia de San Marcos,2017" para la Universidad Privada del Norte Facultad de Ingeniería.

Sin nada mas que añadir firman los suscritos:

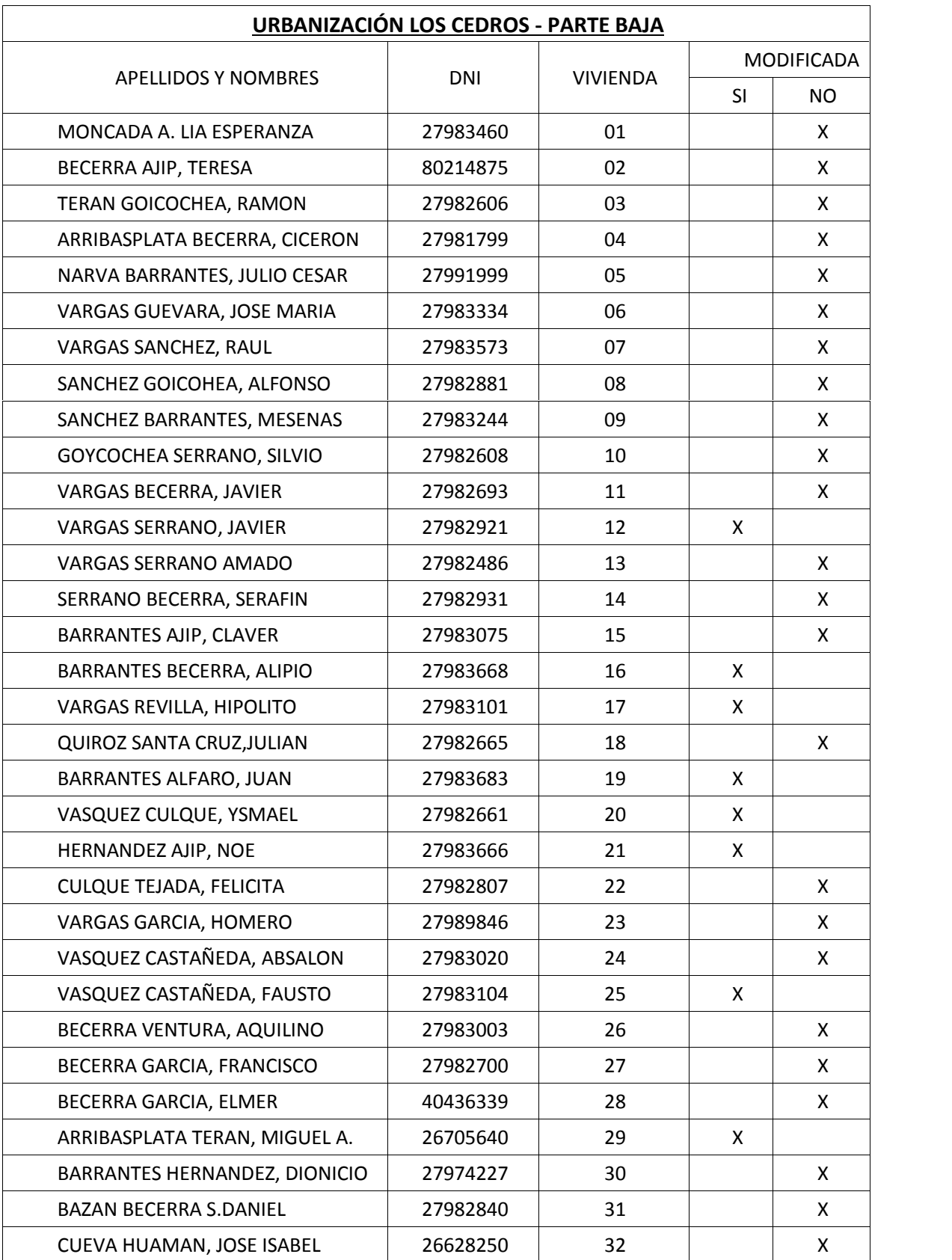

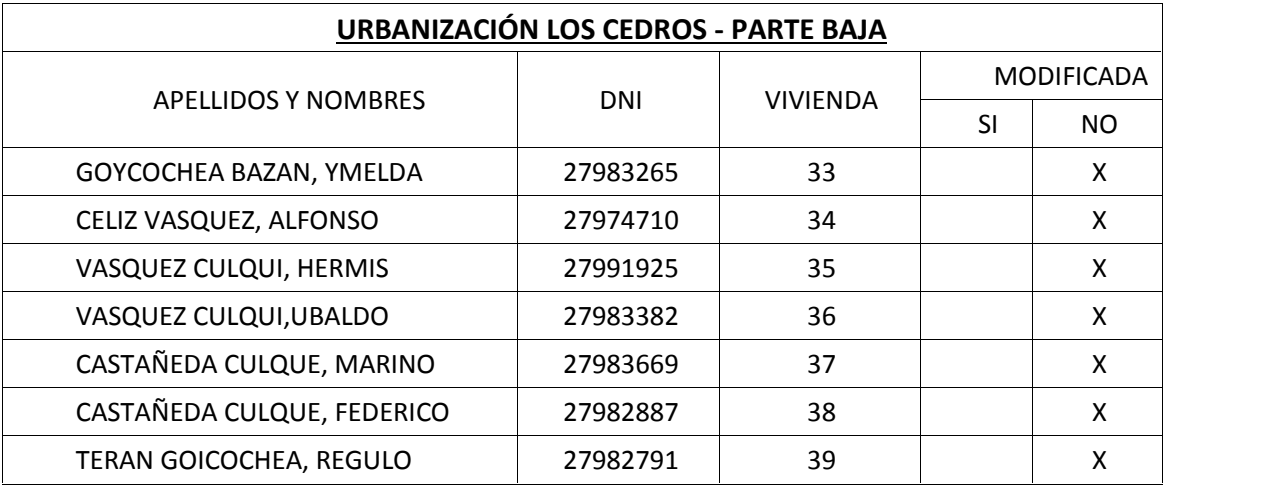

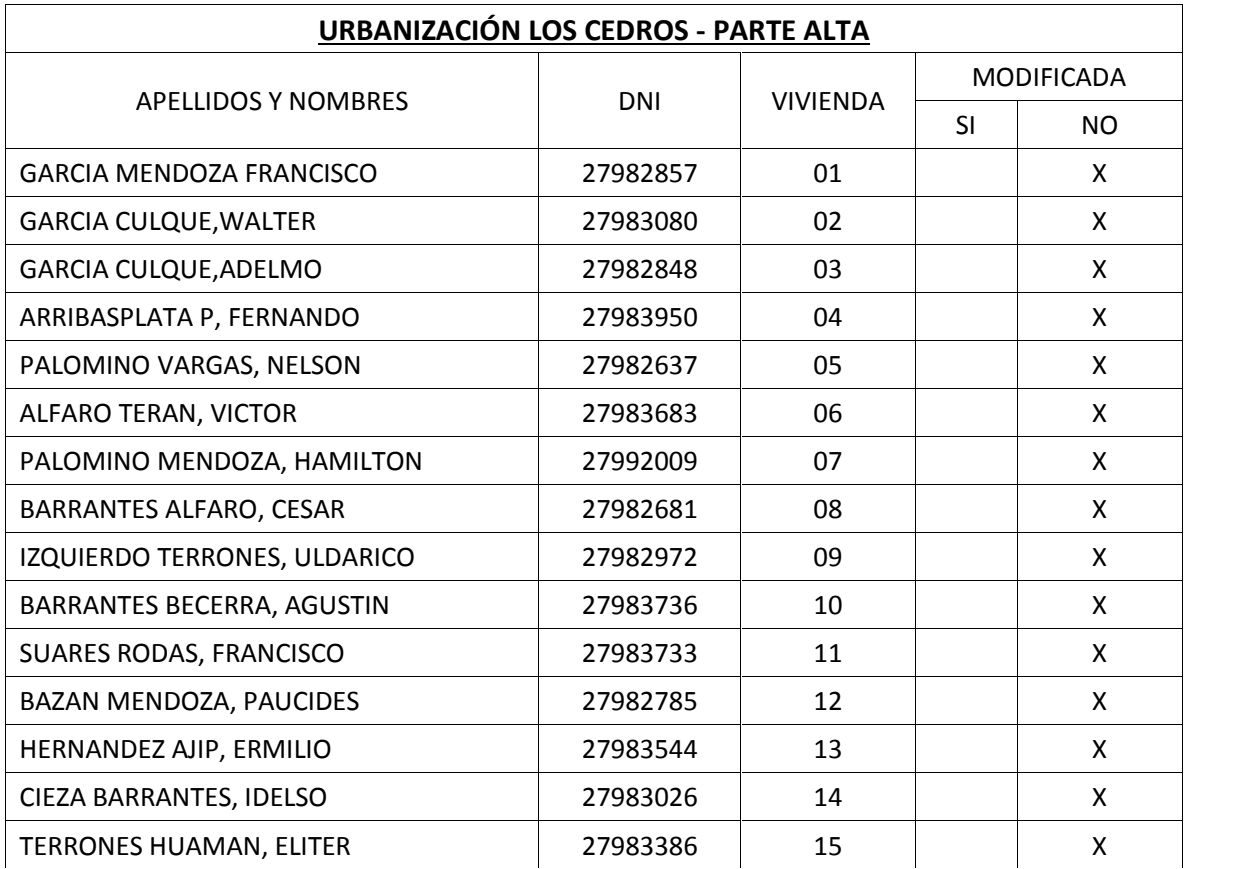